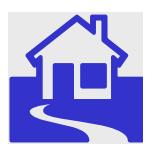

*e\*Index Global Identifier Product Suite*

# **Java Programmer's Guide for e\*Index TM Active Integration**  e "Index Global Mentifier Product Suite<br>
Java Programmer's Guide for<br>
e\*Index<sup>TM</sup> Active Integration<br>
Version 45.3<br>
SEEBEYOND

*Version 4.5.3* 

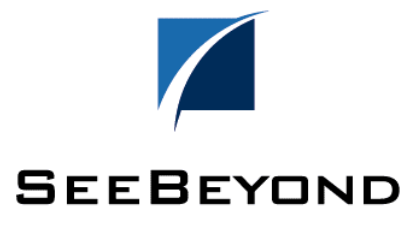

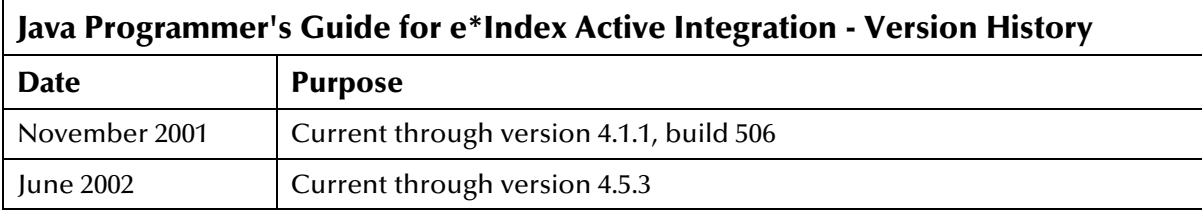

#### **Copyright**

The information contained in this document is subject to change and is updated periodically to reflect changes to the applicable software. Although every effort has been made to ensure the accuracy of this document, SeeBeyond Technology Corporation (SeeBeyond) assumes no responsibility for any errors that may appear herein. The software described in this document is furnished under a License Agreement and may be used or copied only in accordance with the terms of such License Agreement. Printing, copying, or reproducing this document in any fashion is prohibited except in accordance with the License Agreement. The contents of this document are designated as being confidential and proprietary; are considered to be trade secrets of SeeBeyond; and may be used only in accordance with the License Agreement, as protected and enforceable by law. SeeBeyond assumes no responsibility for the use or reliability of its software on equipment that is not supported by SeeBeyond.

e\*Gate, e\*Way, e\*Xchange, EBI, eBusiness Web, iBridge, Intelligent Bridge, IQ, e\*Index, SeeBeyond, the SeeBeyond logo, and SeeBeyond Technology Corporation are trademarks and service marks of SeeBeyond Technology Corporation. All other brand or product names are either trademarks or registered trademarks of their respective companies or organizations.

Copyright © 2001–2002 by SeeBeyond Technology Corporation. All Rights Reserved. This work is protected as an unpublished work under the copyright laws.

INTEGRITY and INTEGRITY Data Re-Engineering Environment are trademarks of Vality Technology Incorporated. Vality is a registered trademark of Vality Technology Incorporated.

**This work is confidential and proprietary information of SeeBeyond and must be maintained in strict confidence.** 

Version 453.200208

All rights reserved.

# **Table of Contents**

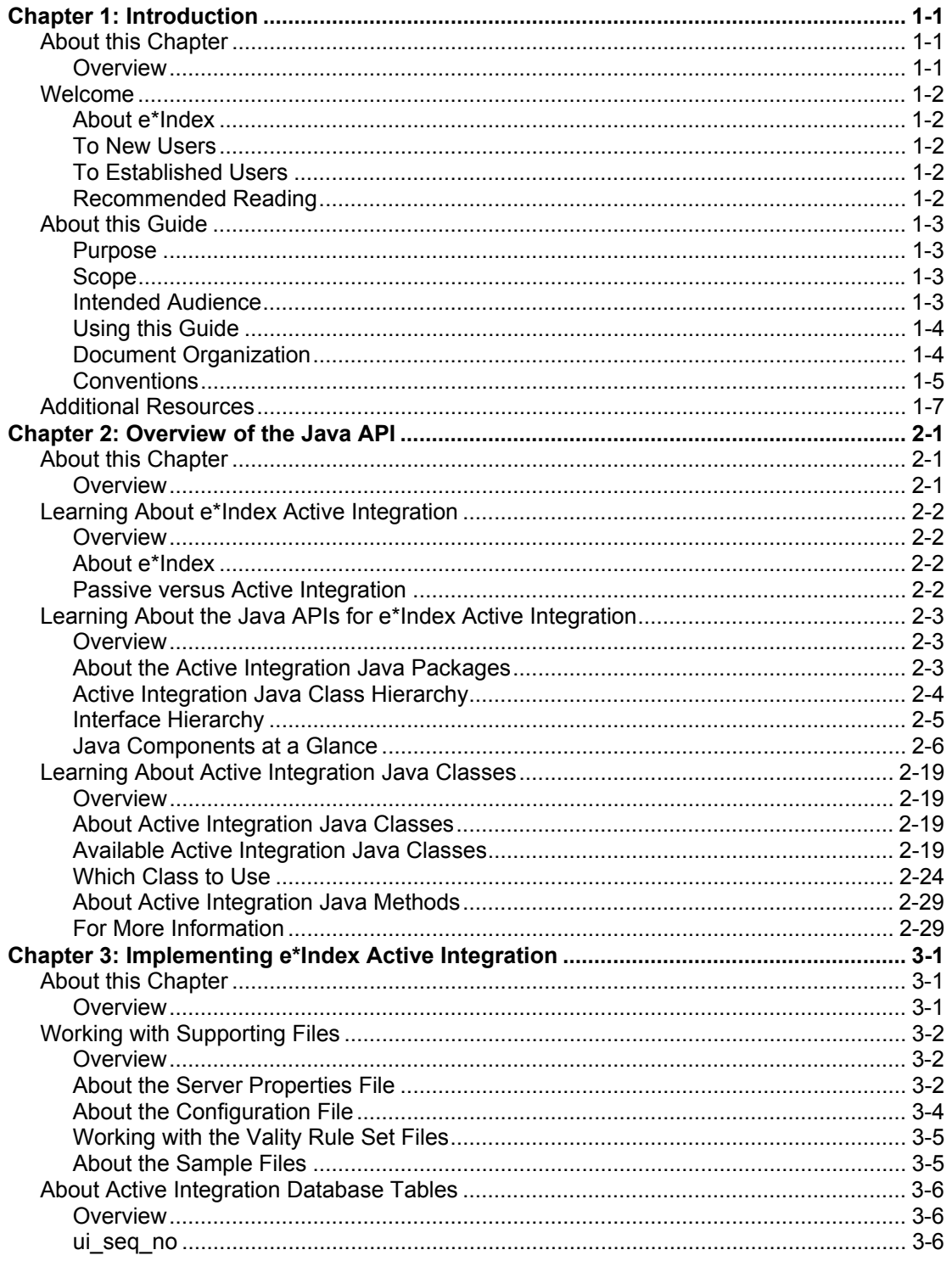

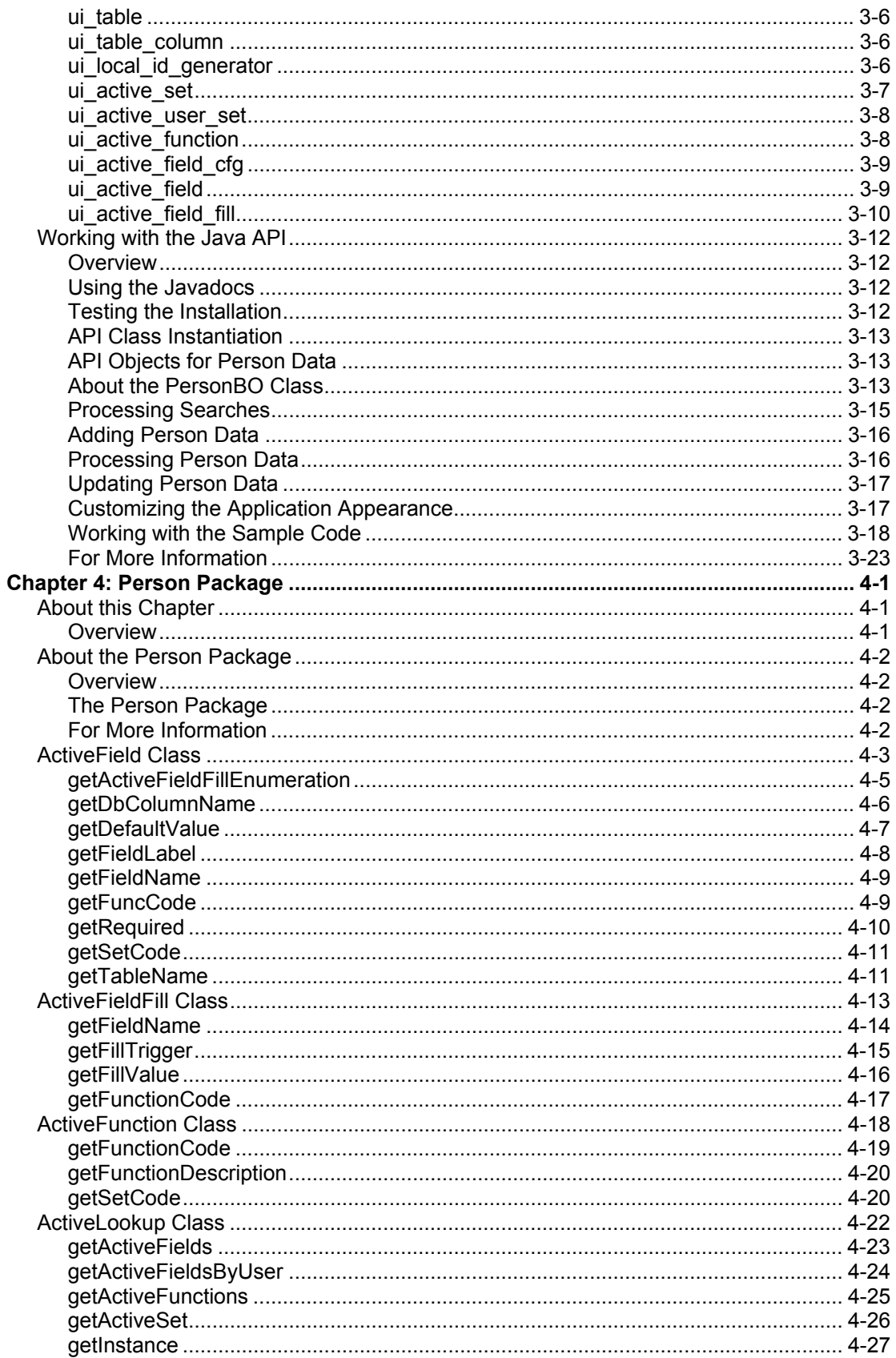

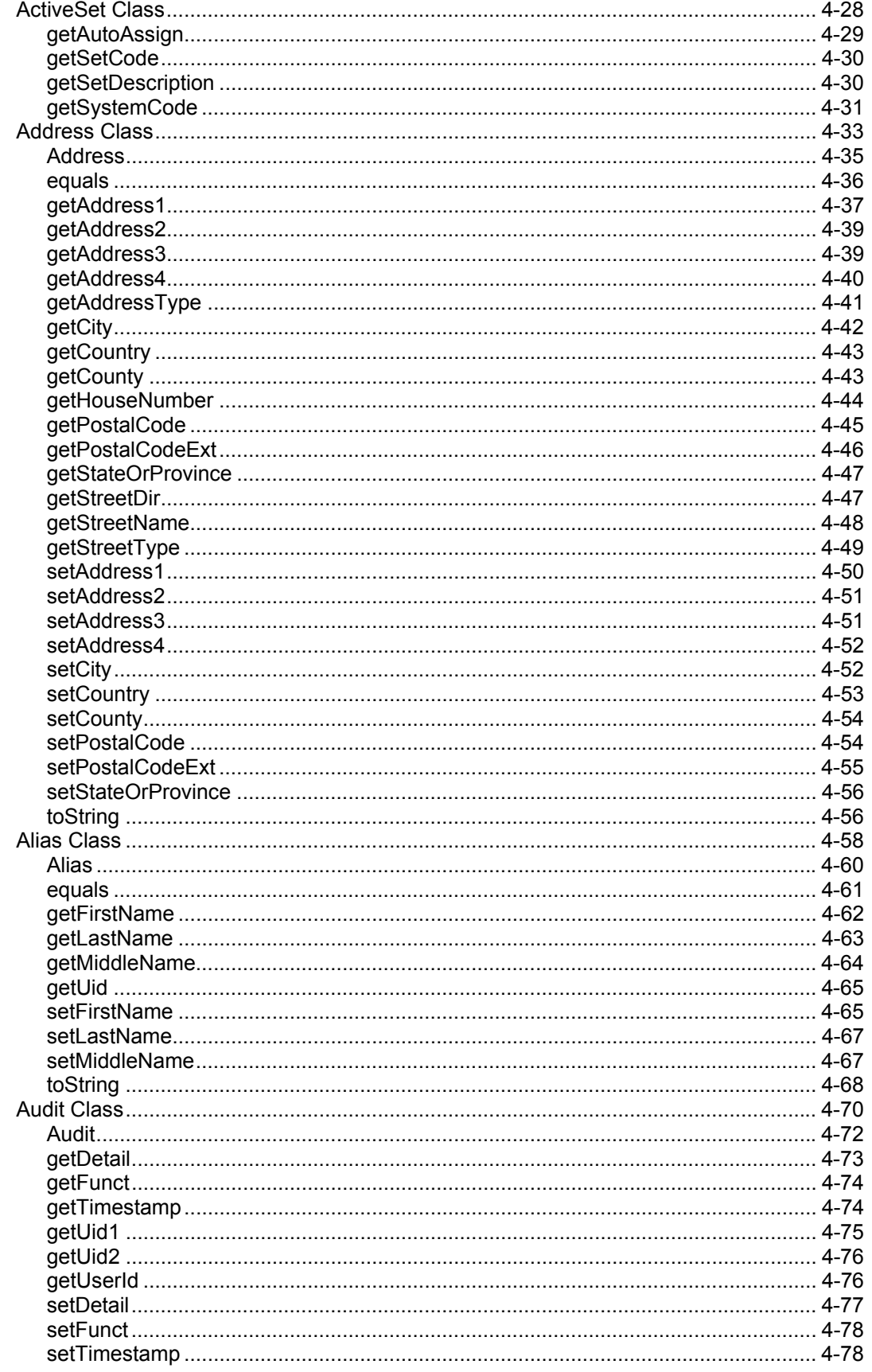

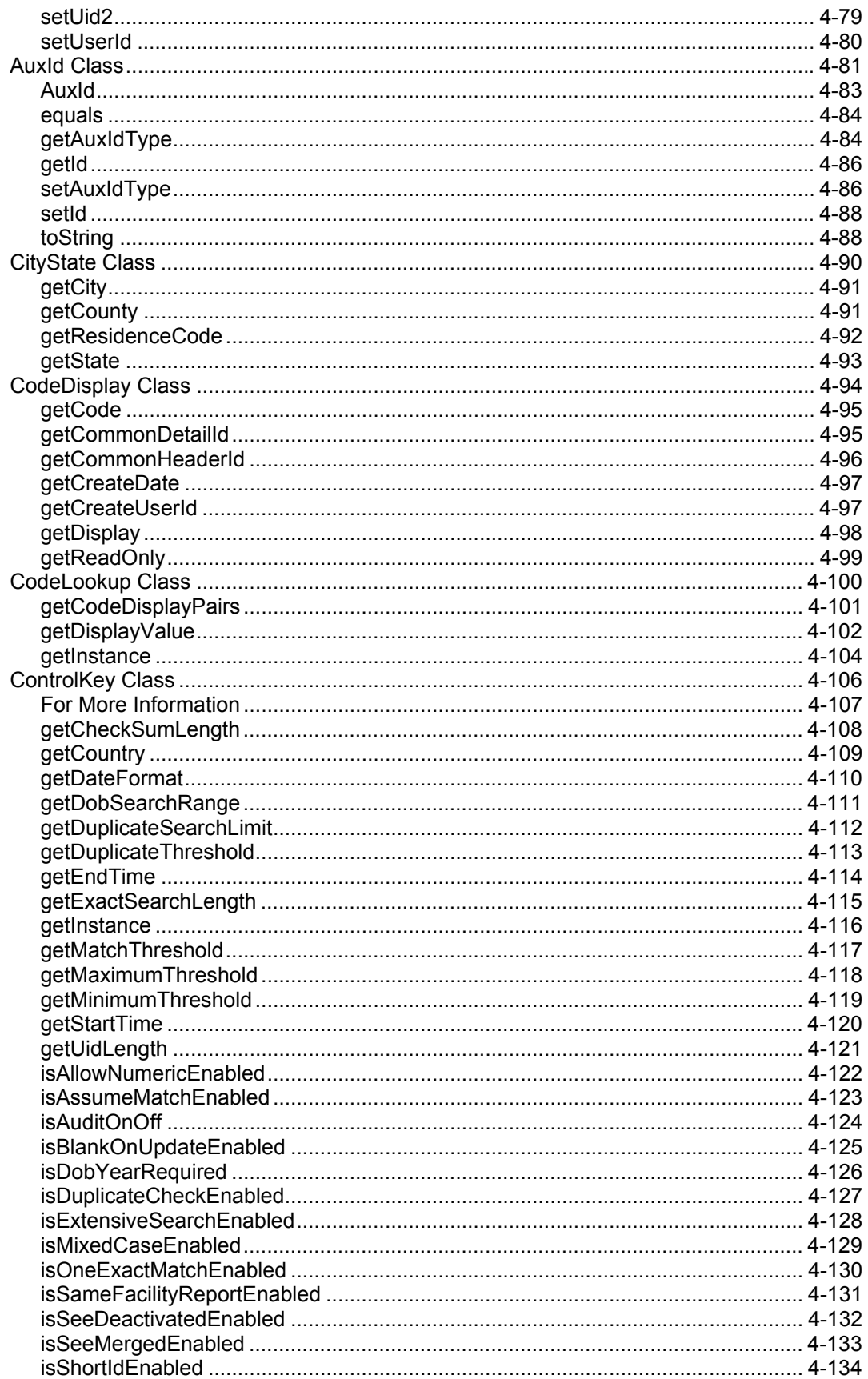

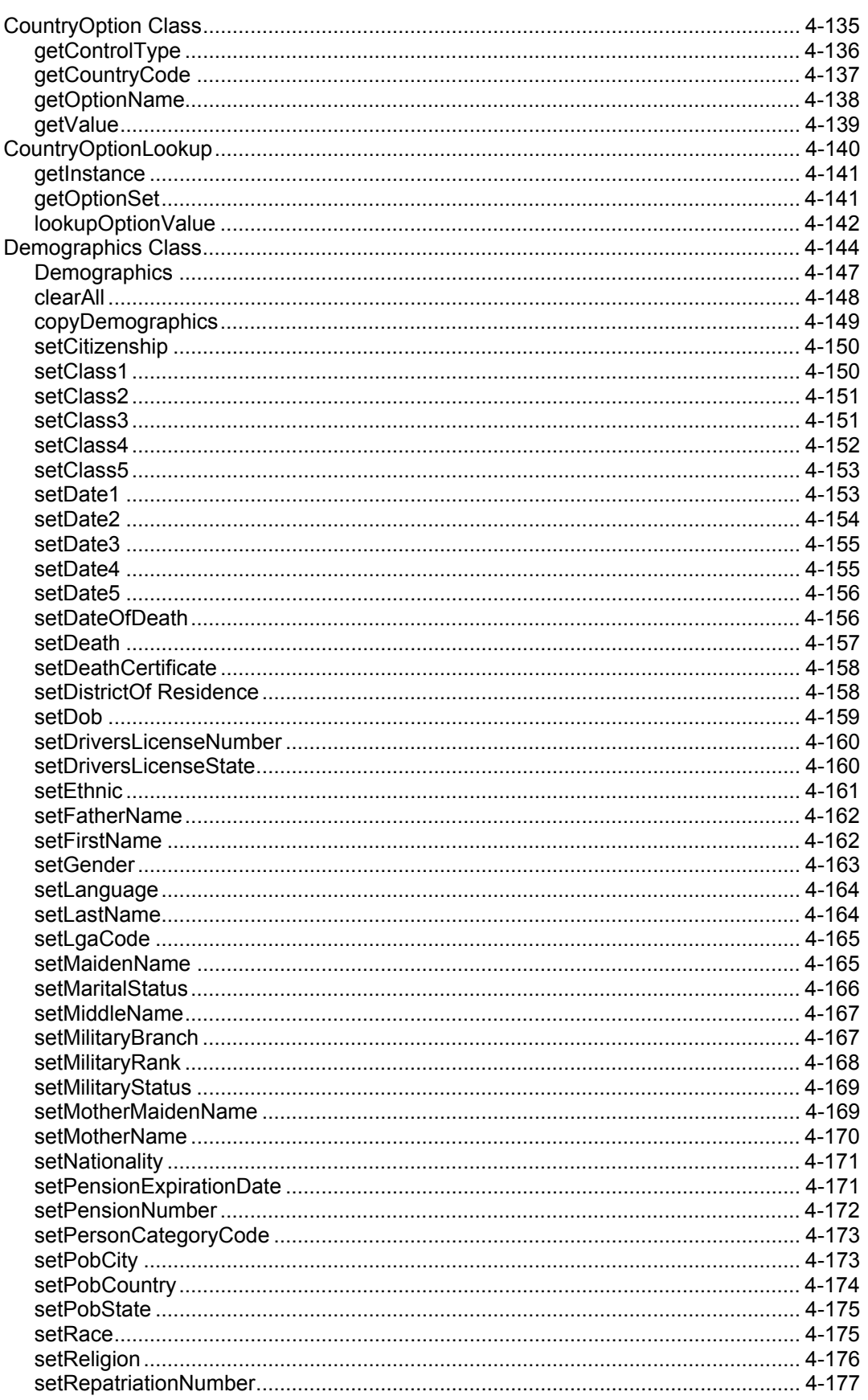

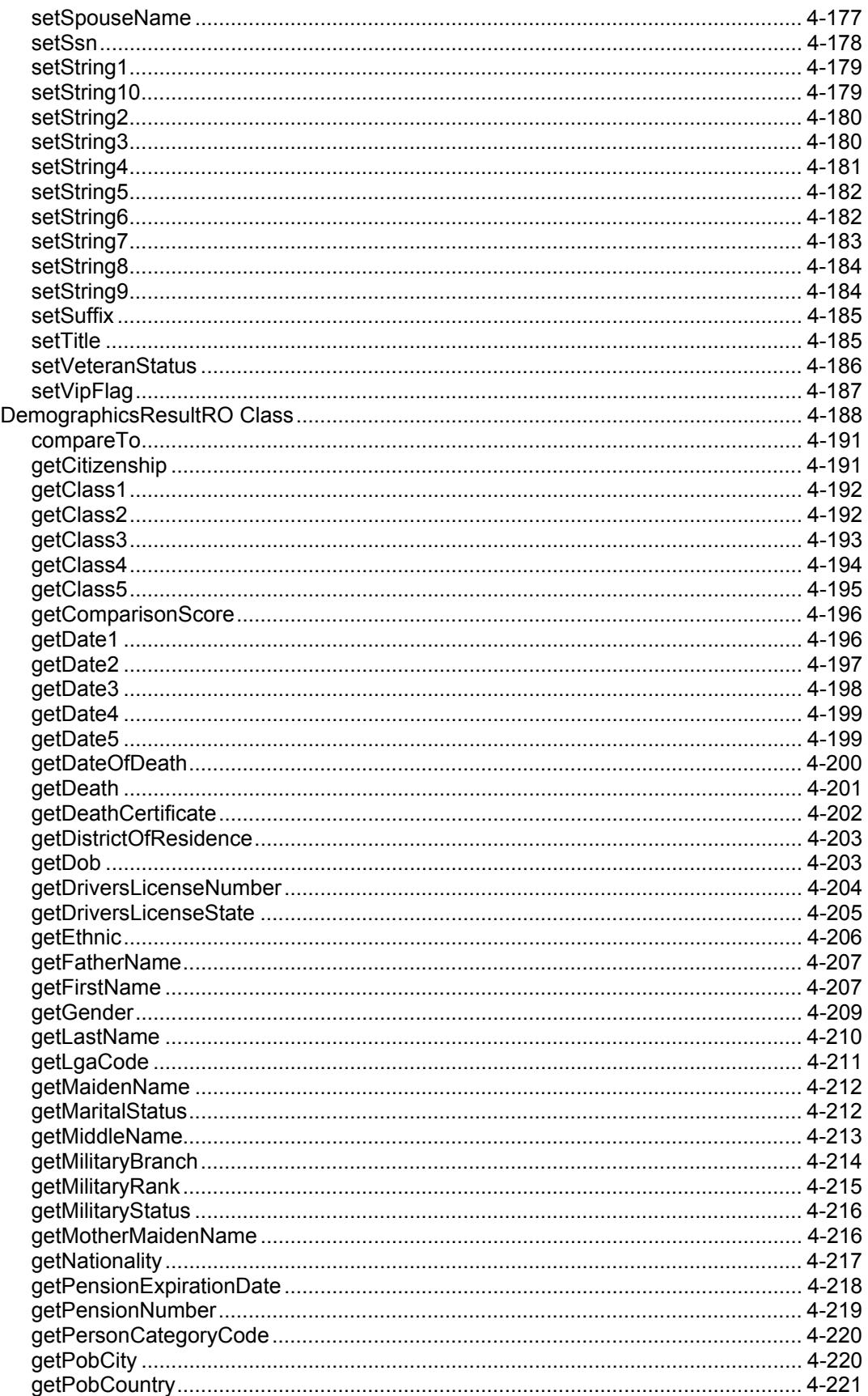

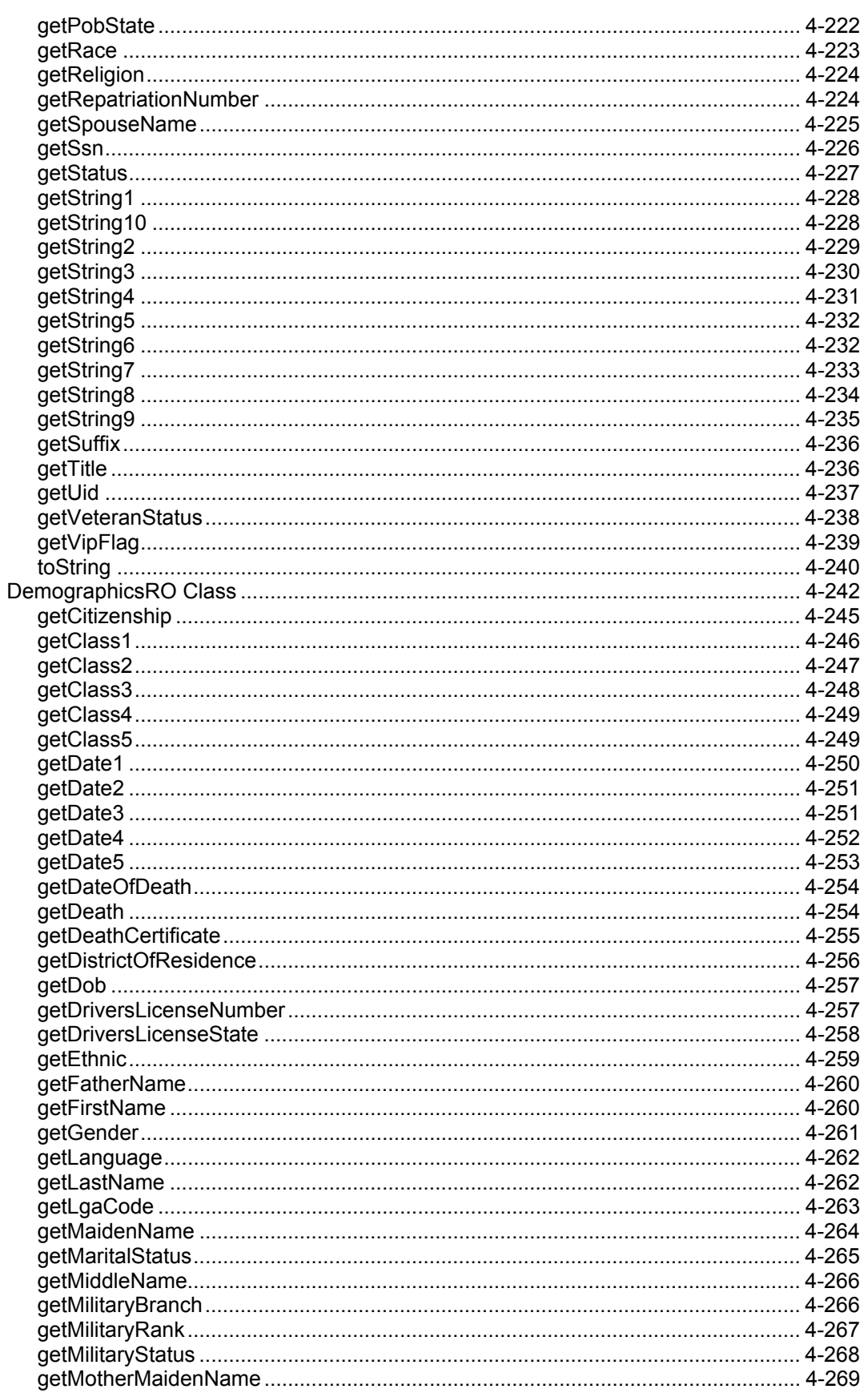

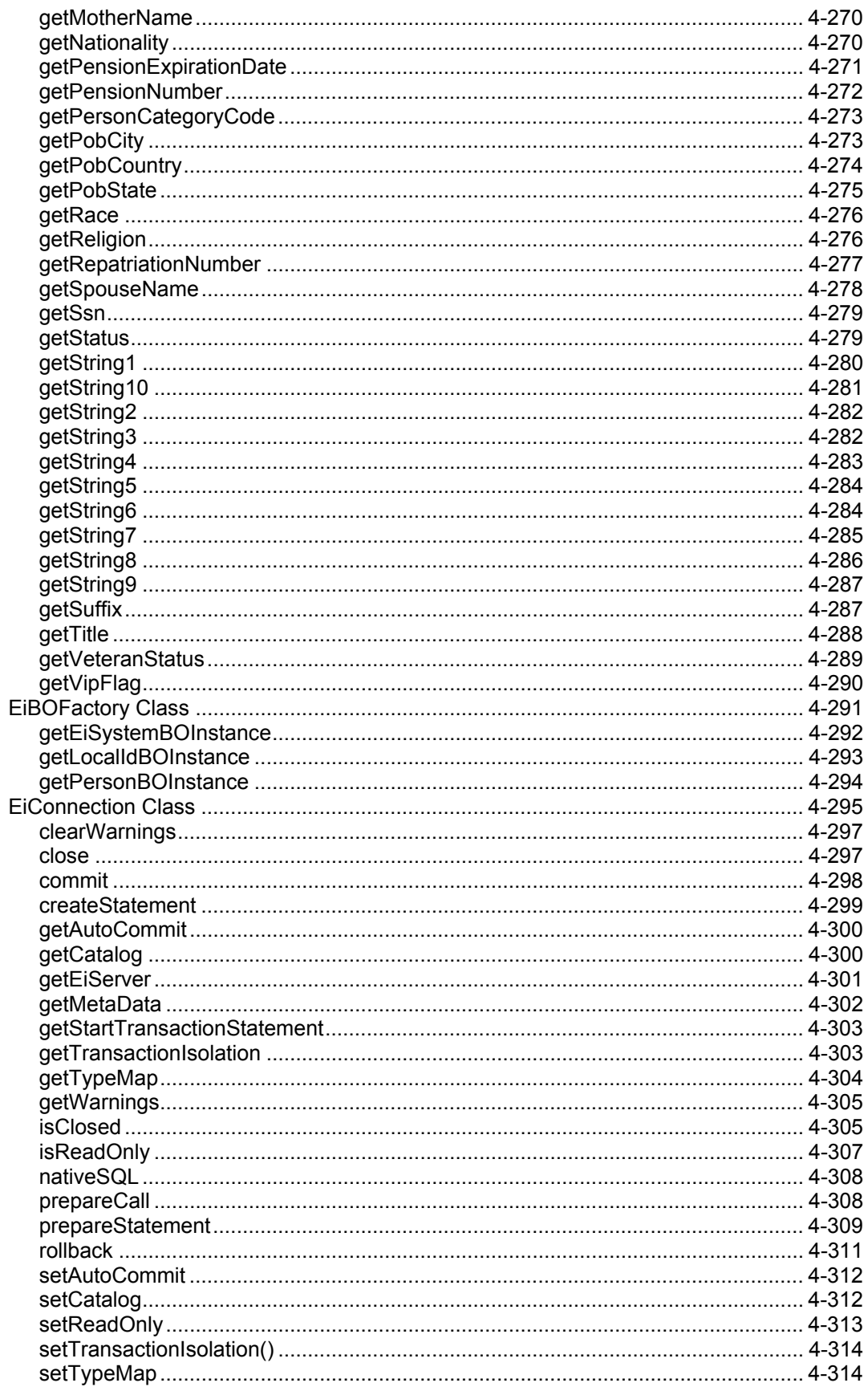

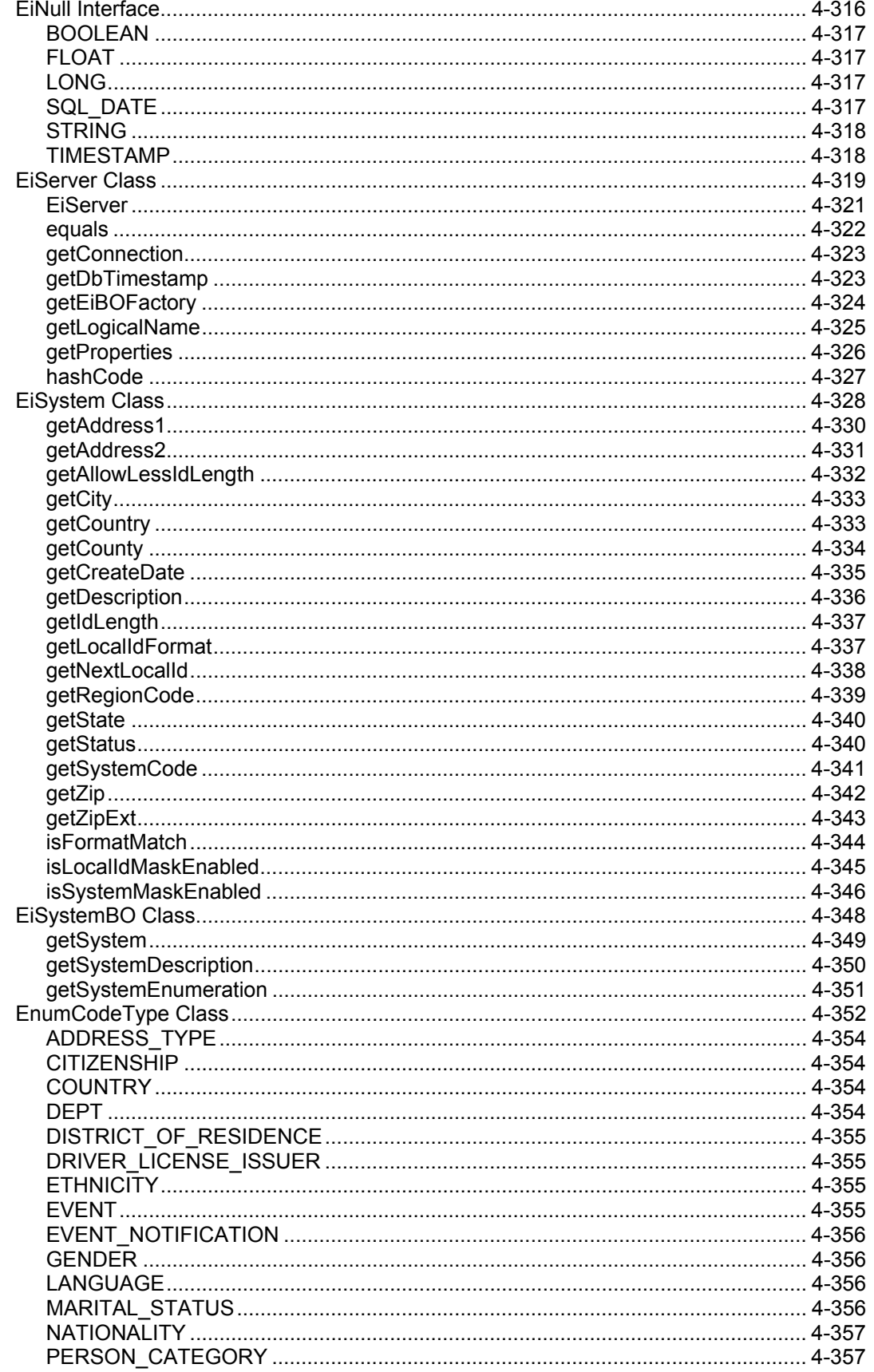

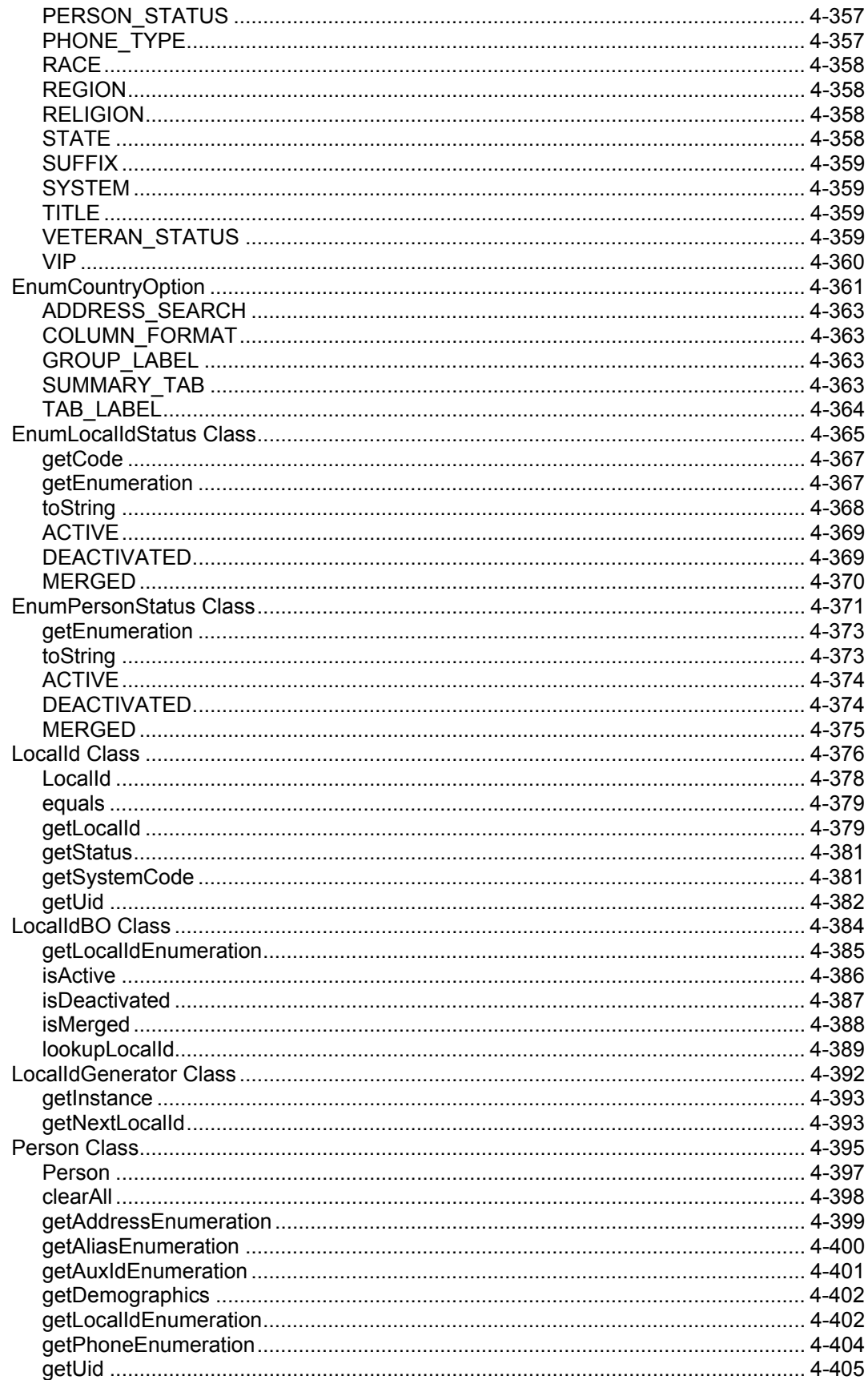

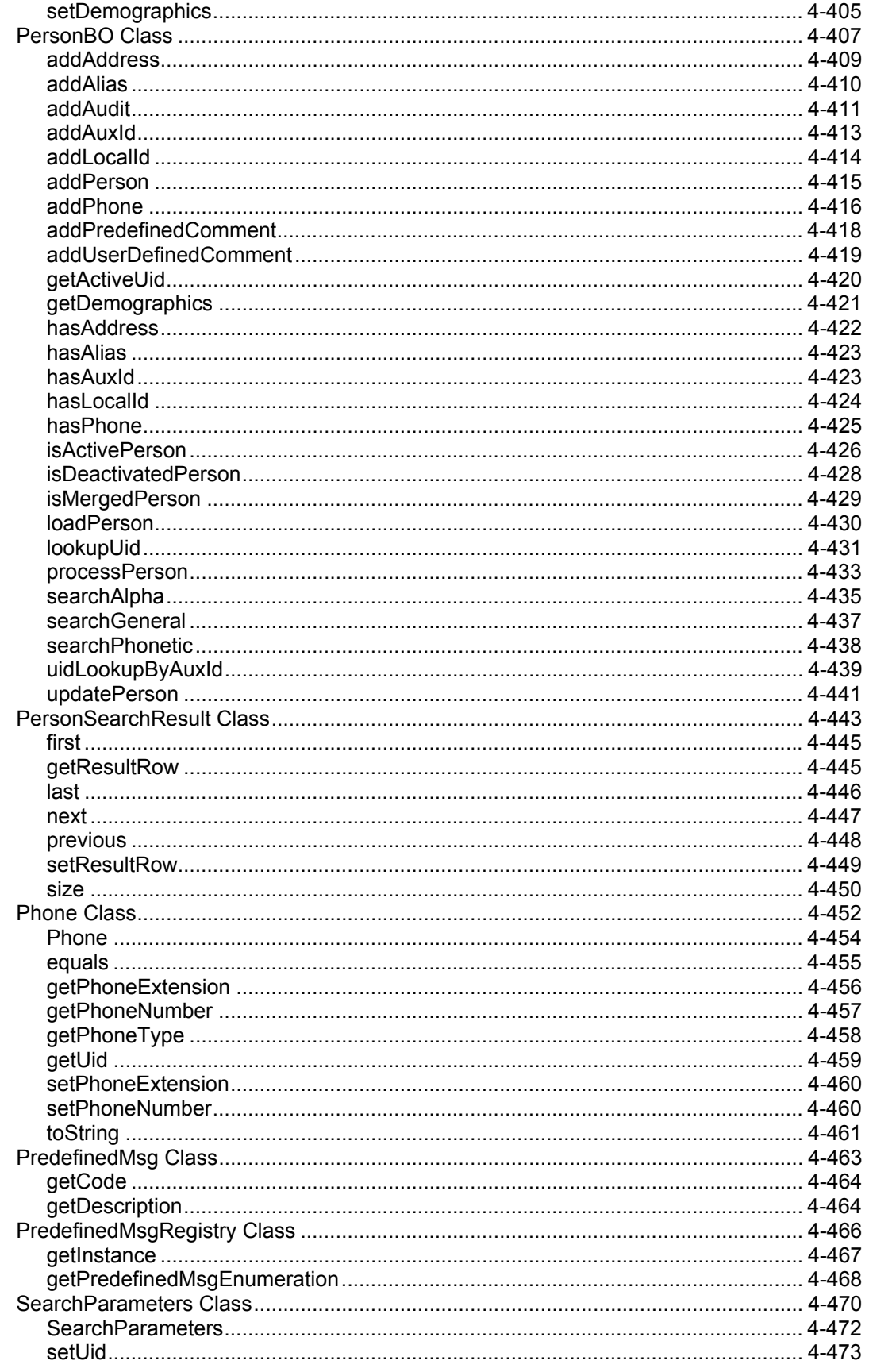

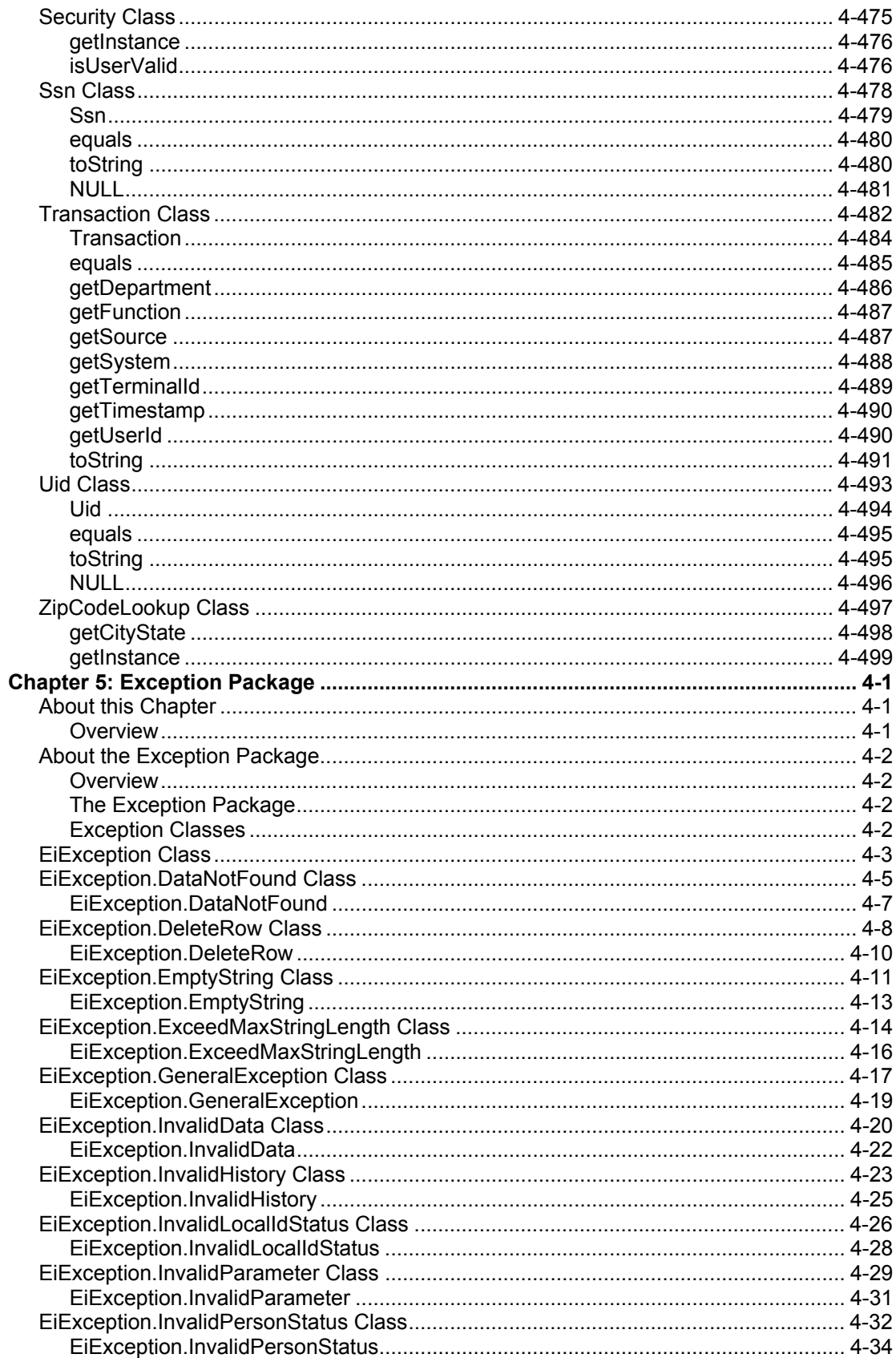

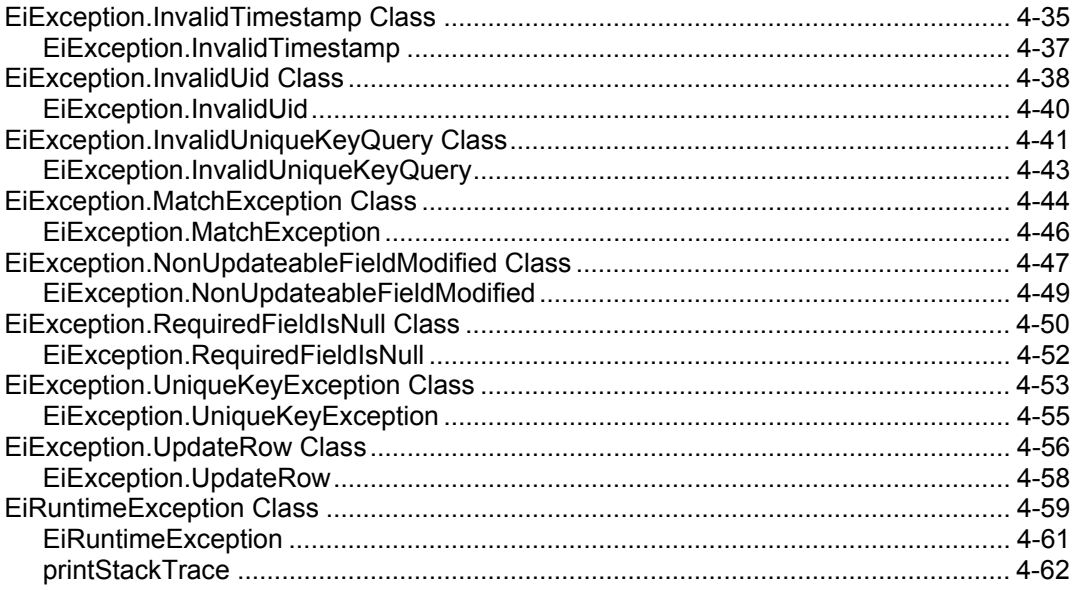

**Contents** 

# **Chapter 1**

# **Introduction**

# **About this Chapter**

#### **Overview**

This Introduction welcomes new and experienced e\*Index<sup>™</sup> Global Identifier (e\*Index) users and explains the structure of this guide and how to use this guide.

The following diagram illustrates each major topic in this chapter.

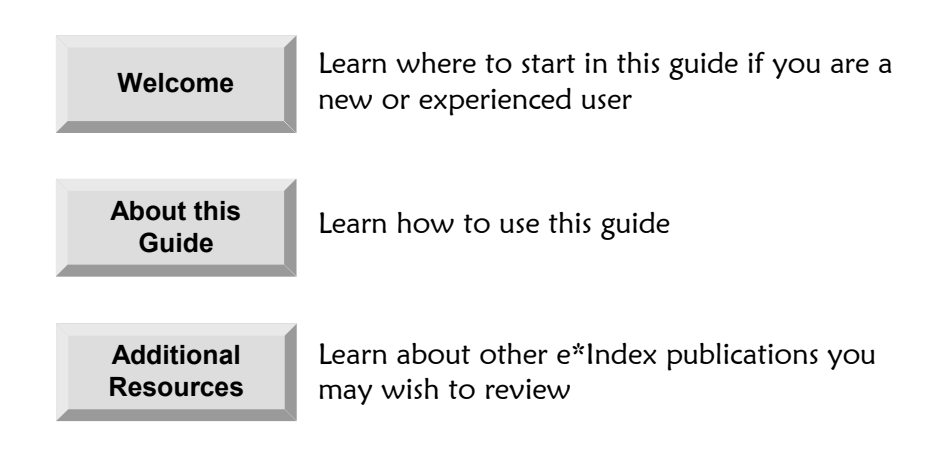

#### **Welcome**

#### **About e\*Index**

e\*Index is SeeBeyond's enterprise-wide master person index, designed to help you maintain information about your members, and to ensure that the information is the most current and accurate data available. e\*Index works together with SeeBeyond's e\*Gate and the Database e\*Ways to transfer information among various computer systems within your business. Using the Java API functions provided with e\*Index, you can create your own Java programs to insert and update data in the e\*Index database. The Java functions ensure that data integrity is maintained and that records are identified and cross-referenced accurately.

#### **To New Users**

If you are new to e\*Index, you should browse through this guide before you begin to use the Java APIs provided with e\*Index. Chapters 2 and 3 of this guide provide background and explanatory information you may need to understand before beginning to work with the e\*Index Java APIs. After reading this overview information and the conceptual information, you will be ready to create your own customized programs using the standard set of e\*Index Java APIs described in chapters 4 and 5.

#### **To Established Users**

If you are a more advanced e\*Index user, you may prefer to use this guide as a quick reference to find information about forgotten or unfamiliar Java functions. If you know what you need to do, but do not remember exactly how to do it, you can easily find what you need in the Table of Contents. Or, you can browse through the guide and find the appropriate background information or API description by scanning headings and titles.

#### **Recommended Reading**

This guide does not explain standard message processing for e\*Index, although it is very helpful to understand e\*Index processing concepts. Before working with the Java APIs for e\*Index Active Integration, SeeBeyond recommends that you read Chapter 2, "Understanding Operational Processes" in the *e\*Index Global Identifier Technical Reference*. This chapter provides general information about the architecture and components of e\*Index, data processing flow, and e\*Index database tables. This information can be very useful when designing the active applications to use with e\*Index.

# **About this Guide**

#### **Purpose**

This guide provides the information you need to create programs in Java that use the matching logic of e\*Index to insert and update information in the e\*Index database. It also provides an overview of the data processing flow for e\*Index, and describes each e\*Index Java class and method.

#### **Scope**

This guide includes:

- Conceptual information about the Java APIs for e\*Index Active Integration
- A complete reference to the Java APIs for e\*Index Active Integration, including descriptions, syntax, parameters, return values, and examples

This guide does not explain how to perform any of the tasks listed below. For a list of publications that contain this information, see "Additional Resources" at the end of this chapter.

- How to use the GUI front-end for e\*Index applications
- How to install and configure e\*Index
- How to configure the e\*Index Schema
- How to create and implement Java programs

#### **Intended Audience**

This guide should be read by any Java programmers who need to include the Java APIs for e\*Index Active Integration in their Java programs. To understand the information in this guide, a reasonably good understanding of the following areas is recommended:

- **I** Java programming concepts
- Database connectivity using Java
- Your e\*Index environment
- e\*Index data processing concepts
- The data formats used by the systems you work with

# **Using this Guide**

Before you begin to use this guide:

- **1**  You may want to review information presented in other e\*Index guides. See "Additional Resources" at the end of this chapter for a list of available publications.
- **2**  Skim through this guide to familiarize yourself with the locations of essential functions you need to use or API descriptions you need to understand. Each chapter begins with a simple graphic that identifies the information contained in the chapter.

### **Document Organization**

This guide is divided into five chapters that cover the topics shown below.

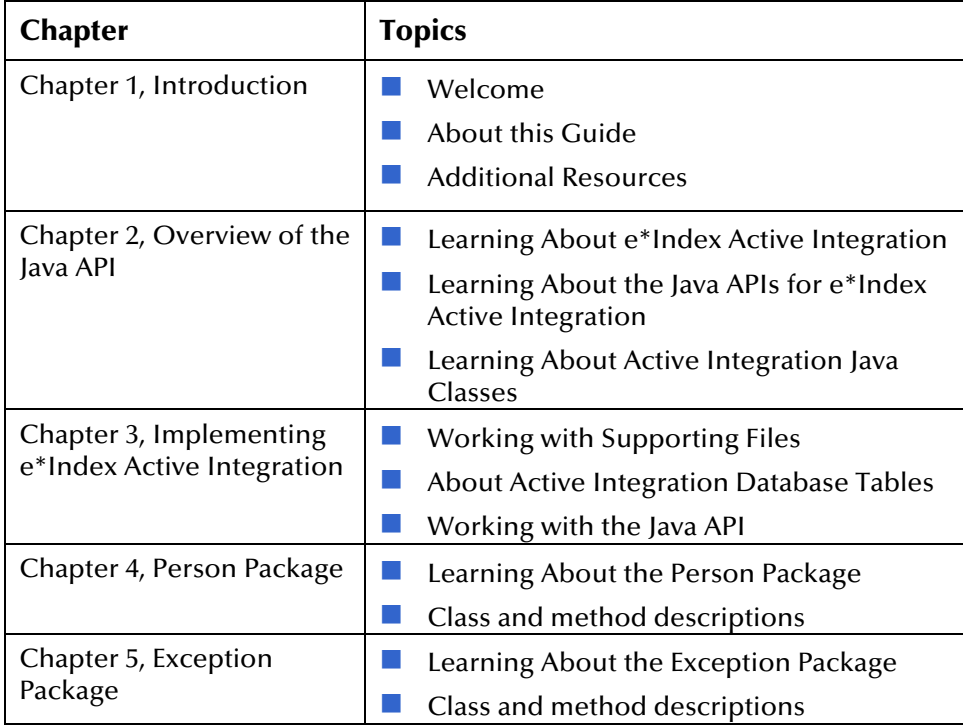

#### **Conventions**

Before you read this guide, it's important to understand the typographic, icon, special notation, and other conventions used in this guide.

#### **Typographic Conventions**

The following typographic conventions are used in this and other e\*Index publications.

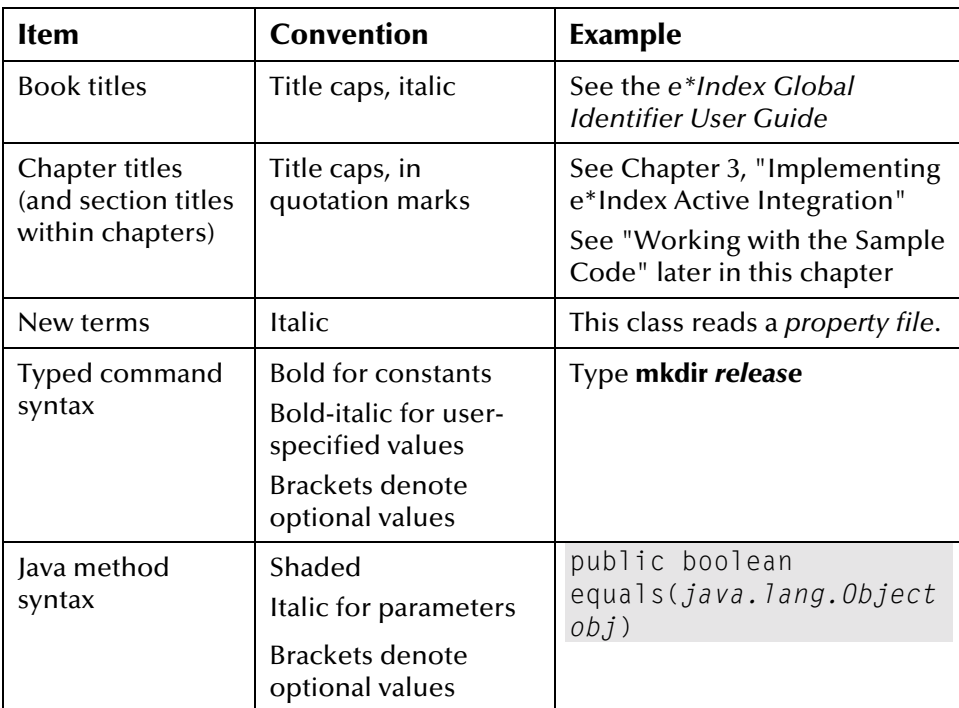

## **Icon and Special Notation Conventions**

The following conventions are used in this and other e\*Index publications to identify special types of information.

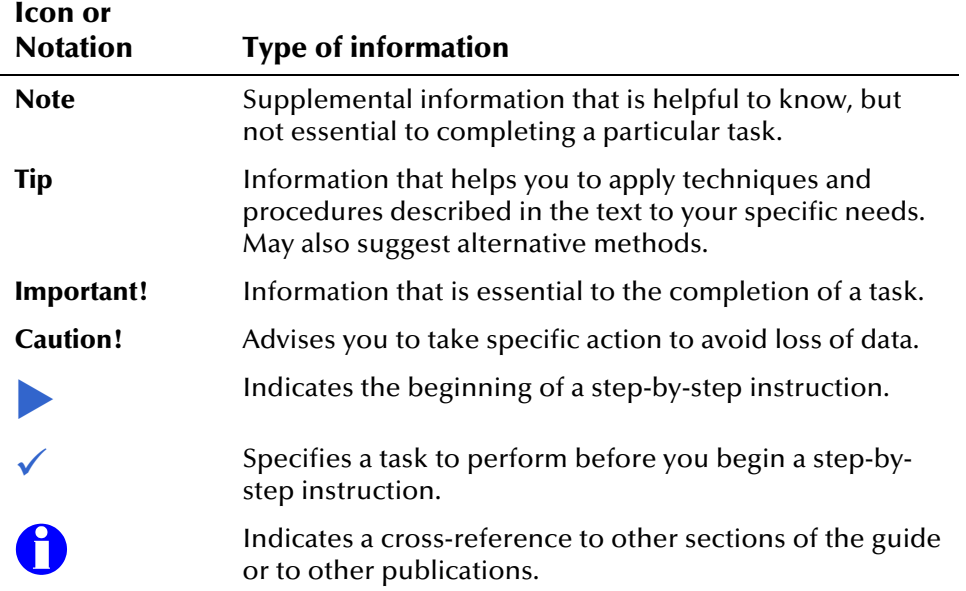

# **Additional Resources**

SeeBeyond has developed a suite of e\*Index user guides and related publications that are distributed in an electronic library.

! *e\*Index Global Identifier User's Guide* 

Helps e\*Index quality workstation users to perform database maintenance tasks, such as merging and unmerging records, finding and resolving potential duplicates, adding and updating records, and viewing the audit trail.

! *e\*Index Administrator User's Guide* 

Helps system administrators configure system parameters, customize e\*Index, work with Vality rule set files, and processing codes. This guide also describes how to maintain the information in the database that is used to populate the drop-down lists in the e\*Index.

! *e\*Index Security User's Guide* 

> Helps system administrators add users and user groups to e\*Index, to grant security permissions to users and user groups, to maintain user and user group information, and to configure certain system parameters.

! *e\*Index Global Identifier Technical Reference*

Describes message processing for e\*Index, as well as database tables and e\*Index Monk APIs. This guide also provides a complete listing of e\*Index Monk APIs and functions, along with a description, parameters, syntax, return values, and examples for each.

■ e<sup>\*</sup>Index Initial Load User's Guide

Provides the background information and instructions that system and database administrators need in order to load legacy data into the e\*Index database, including a description of the expected data format and the schema files included with the load program.

- ! *Working with Reports for e\*Index Global Identifier*  Provides background information about the GUI and standard reports provided with e\*Index, and explains how to modify and run the standard reports (for Oracle installations only).
- ! *e\*Index Global Identifier Installation Guide*  Helps system and database administrators install a new e\*Index environment for the current release, including e\*Index Schema files, the e\*Index GUI, and database installation.
- ! *e\*Index Global Identifier Upgrade Guide*  Helps system and database administrators upgrade an existing e\*Index environment to the most current release from version 4.1.2 or later, including e\*Index Schema files, the e\*Index GUI, and database upgrades.

# **Chapter 2**

# **Overview of the Java API**

# **About this Chapter**

#### **Overview**

This chapter presents an overview of the classes, methods, and fields defines in the Java APIs for e\*Index Active Integration, along with information about passive and active implementations of e\*Index.

The following diagram illustrates each major topic in this chapter.

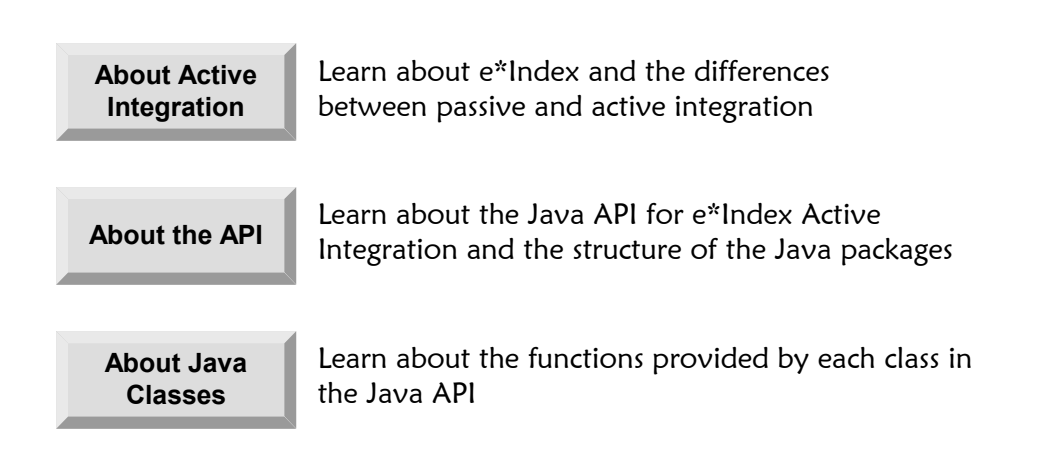

## **Learning About e\*Index Active Integration**

#### **Overview**

This section of the chapter provides background information about e\*Index and active integration.

#### **About e\*Index**

e\*Index is an enterprise-wide index that maintains data and enables accurate identification of its members as they participate throughout a business enterprise. e\*Index centralizes the identifying and demographic information for all members in one shared index, so that all individual look-ups and data retrievals obtain the most recent information on each person. e\*Index uses a single data source regardless of the location or computer system from which member information is received. e\*Index is able to cross-reference a member's records throughout several systems by assigning each member a unique global identifier.

e\*Index was designed specifically to support geographically dispersed sites and disparate information systems across an enterprise, as well as various applications from multiple vendors. Maintaining a centralized database for multiple systems enables e\*Index to integrate data within the enterprise while allowing local systems to continue operating independently.

#### **Passive versus Active Integration**

You can implement e\*Index in two different modes: passive and active. In a passive implementation, e\*Index does not directly interact with the systems that provide the data for the e\*Index database, such as a registration system. All of the matching, identification, and cross-referencing are performed behind the scenes, after a record has already been added to or updated in a local system. Legacy system users do not interact directly with the e\*Index system. Administrators use the Quality Workstation to monitor data; view assumed matches, potential duplicates, and audit trails; and to resolve potential duplicate records.

In an active implementation, you can use the Java APIs to create a program that provides access to both customized web-based applications and the e\*Index system. The custom applications can be designed to allow a user to search for person data, update existing person records, and insert new person records directly in the e\*Index database. This reduces the possibility of creating duplicate records that will later need to be analyzed and resolved. In active mode, administrators still use the Quality Workstation to monitor and maintain data.

# **Learning About the Java APIs for e\*Index Active Integration**

#### **Overview**

SeeBeyond created the Java APIs for e\*Index Active Integration in order to enable highly customizable active implementations of e\*Index. The APIs are provided in Java to allow you more flexibility when designing your active applications for e\*Index. The APIs include a set of functions that allow you to create web-based applications based on a subset of e\*Index functions. Using the active integration APIs, these web-based applications can interact with the e\*Index database by searching for existing person records, viewing person information, adding new person records, or updating existing person records. The active integration APIs are multi-threaded, allowing multiple users to access the e\*Index system through web-based browsers.

#### **About the Active Integration Java Packages**

The Java APIs for e\*Index Active Integration are provided in two separate Java packages, each containing methods you can combine to perform actions of a specific type against the e\*Index database. Each package, along with its associated classes, methods, and fields, is described in its own chapter. The packages are:

#### **Person Package**

The Person Package (**com.stc.eIndex.active.person**) provides the functions needed to lookup and view person information, to insert new person records into the e\*Index database, and to update person records that already exist in the e\*Index database. It also provides functions to read system parameter and database information, handle connections to the database, define enumerations, verify security information, look up country-specific attributes, look up display configurations, and generate local ID numbers.

#### **Exception Package**

The Exception Package (**com.stc.eIndex.active.exception**) provides the functions needed for exception handling during data processing. The methods in this package are used to throw exceptions when specific errors occur and to provide detailed messages about the errors.

#### **Active Integration Java Class Hierarchy**

The Java APIs for e\*Index Active Integration are extensions of the Java class **java.lang.Object**. The outline below illustrates the hierarchy of classes provided with the Active Integration APIs.

- # class java.lang.Object
	- class com.stc.eIndex.active.person.ActiveField
	- class com.stc.eIndex.active.person.ActiveFieldFill
	- class com.stc.eIndex.active.person.ActiveFunction
	- class com.stc.eIndex.active.person.ActiveLookup
	- class com.stc.eIndex.active.person.ActiveSet
	- class com.stc.eIndex.active.person.CityState
	- class com.stc.eIndex.active.person.CodeDisplay
	- class com.stc.eIndex.active.person.CodeLookup
	- class com.stc.eIndex.active.person.ControlKey
	- class com.stc.eIndex.active.person.CountryOptionLookup
	- class com.stc.eIndex.active.core.DataObject
		- class com.stc.eIndex.active.person.CountryOption
		- class com.stc.eIndex.active.person.DemographicsRO
			- class com.stc.eIndex.active.person.Demographics
				- $\Box$ class com.stc.eIndex.active.person.Person
				- class com.stc.eIndex.active.person.SearchParameters
		- class com.stc.eIndex.active.core.DynamicDataObject
			- class com.stc.eIndex.active.person.DemographicsResultRO (implements java.lang.Comparable)
		- class com.stc.eIndex.active.person.EiSystem
		- class com.stc.eIndex.active.person.PersonDependent
			- class com.stc.eIndex.active.person.Address
			- class com.stc.eIndex.active.person.Alias
			- class com.stc.eIndex.active.person.Audit
			- class com.stc.eIndex.active.person.AuxId
			- class com.stc.eIndex.active.person.LocalId
			- class com.stc.eIndex.active.person.Phone
		- class com.stc.eIndex.active.person.Transaction
	- class com.stc.eIndex.active.person.EiBOFactory
	- class com.stc.eIndex.active.person.EiConnection (implements java.sql.Connection)
	- class com.stc.eIndex.active.person.EiServer
	- class com.stc.eIndex.active.person.EiSystemBO
	- class com.stc.eIndex.active.person.EnumCodeType
	- class com.stc.eIndex.active.person.EnumCountryOption
	- class com.stc.eIndex.active.person.EnumLocalIdStatus
	- class com.stc.eIndex.active.person.EnumPersonStatus
- class com.stc.eIndex.active.person.LocalIdBO
- class com.stc.eIndex.active.person.LocalIdGenerator
- class com.stc.eIndex.active.person.PersonBO
- class com.stc.eIndex.active.person.PersonSearchResult
- class com.stc.eIndex.active.person.PredefinedMsg
- class com.stc.eIndex.active.person.PredefinedMsgRegistry
- class com.stc.eIndex.active.person.Security
- class com.stc.eIndex.active.person.Ssn
- class java.lang.Throwable (implements java.io.Serializable)
	- class java.lang.Exception
		- class com.stc.eIndex.active.exception.EiException
			- class com.stc.eIndex.active.exception.EiException.DataNotFound
			- $\Box$ class com.stc.eIndex.active.exception.EiException.DeleteRow
			- class com.stc.eIndex.active.exception.EiException.EmptyString
			- $\Box$ class com.stc.eIndex.active.exception.EiException.ExceedMaxStringLength
			- $\mathbf{a}$ class com.stc.eIndex.active.exception.EiException.GeneralException
			- $\Box$ class com.stc.eIndex.active.exception.EiException.InvalidData
			- $\Box$ class com.stc.eIndex.active.exception.EiException.InvalidHistory
			- $\Box$ class com.stc.eIndex.active.exception.EiException.InvalidLocalIdStatus
			- $\Box$ class com.stc.eIndex.active.exception.EiException.InvalidParameter
			- $\Box$ class com.stc.eIndex.active.exception.EiException.InvalidPersonStatus
			- $\Box$ class com.stc.eIndex.active.exception.EiException.InvalidTimestamp
			- $\Box$ class com.stc.eIndex.active.exception.EiException.InvalidUid
			- $\Box$ class com.stc.eIndex.active.exception.EiException.InvalidUniqueKeyQuery
			- $\Box$ class com.stc.eIndex.active.exception.EiException.MatchException
				- class
				- com.stc.eIndex.active.exception.EiException.NonUpdateableFieldModified
			- $\blacksquare$ class com.stc.eIndex.active.exception.EiException.RequiredFieldIsNull
			- $\blacksquare$ class com.stc.eIndex.active.exception.EiException.UniqueKeyException
			- $\Box$ class com.stc.eIndex.active.exception.EiException.UpdateRow
		- class java.lang.RuntimeException
			- class com.stc.eIndex.active.exception.EiRuntimeException
- class com.stc.eIndex.active.person.Transaction
- class com.stc.eIndex.active.person.Uid (implements java.io.Serializable)
- class com.stc.eIndex.active.person.ZipCodeLookup

#### **Interface Hierarchy**

 $\Box$ 

• interface com.stc.eIndex.active.person.EiNull

## **Java Components at a Glance**

The table below lists all the Java packages provided with e\*Index Active Integration, along with their associated classes, methods, and fields.

|                        | includes these                |                  |
|------------------------|-------------------------------|------------------|
| This class             | methods                       | and these fields |
| <b>ActiveField</b>     | getActiveFieldFillEnumeration |                  |
|                        | getDbColumnName               |                  |
|                        | getDefaultValue               |                  |
|                        | getFieldLabel                 |                  |
|                        | getFieldName                  |                  |
|                        | getFuncCode                   |                  |
|                        | getRequired                   |                  |
|                        | getSetCode                    |                  |
|                        | getTableName                  |                  |
| <b>ActiveFieldFill</b> | getFieldName                  |                  |
|                        | getFillTrigger                |                  |
|                        | getFillValue                  |                  |
|                        | getFunctionCode               |                  |
| <b>ActiveFunction</b>  | getFunctionCode               |                  |
|                        | getFunctionDescription        |                  |
|                        | getSetCode                    |                  |
| <b>ActiveLookup</b>    | getActiveFields               |                  |
|                        | getActiveFieldsByUser         |                  |
|                        | getActiveFunctions            |                  |
|                        | getActiveSet                  |                  |
|                        | getInstance                   |                  |
| <b>ActiveSet</b>       | GetAutoAssign                 |                  |
|                        | getSetCode                    |                  |
|                        | getSetDescription             |                  |
|                        | getSystemCode                 |                  |
| <b>Address</b>         | <b>Address</b>                |                  |
|                        | getAddress1                   |                  |
|                        | getAddress2                   |                  |
|                        | getAddress3                   |                  |
|                        | getAddress4                   |                  |
|                        | getAddressType                |                  |
|                        | getCity                       |                  |
|                        | getCountry                    |                  |
|                        | getCounty                     |                  |
|                        | getHouseNumber                |                  |
|                        | getPostalCode                 |                  |
|                        | getPostalCodeExt              |                  |
|                        | getStateOrProvince            |                  |

**Table 2- 1: Active Integration Person Package** 

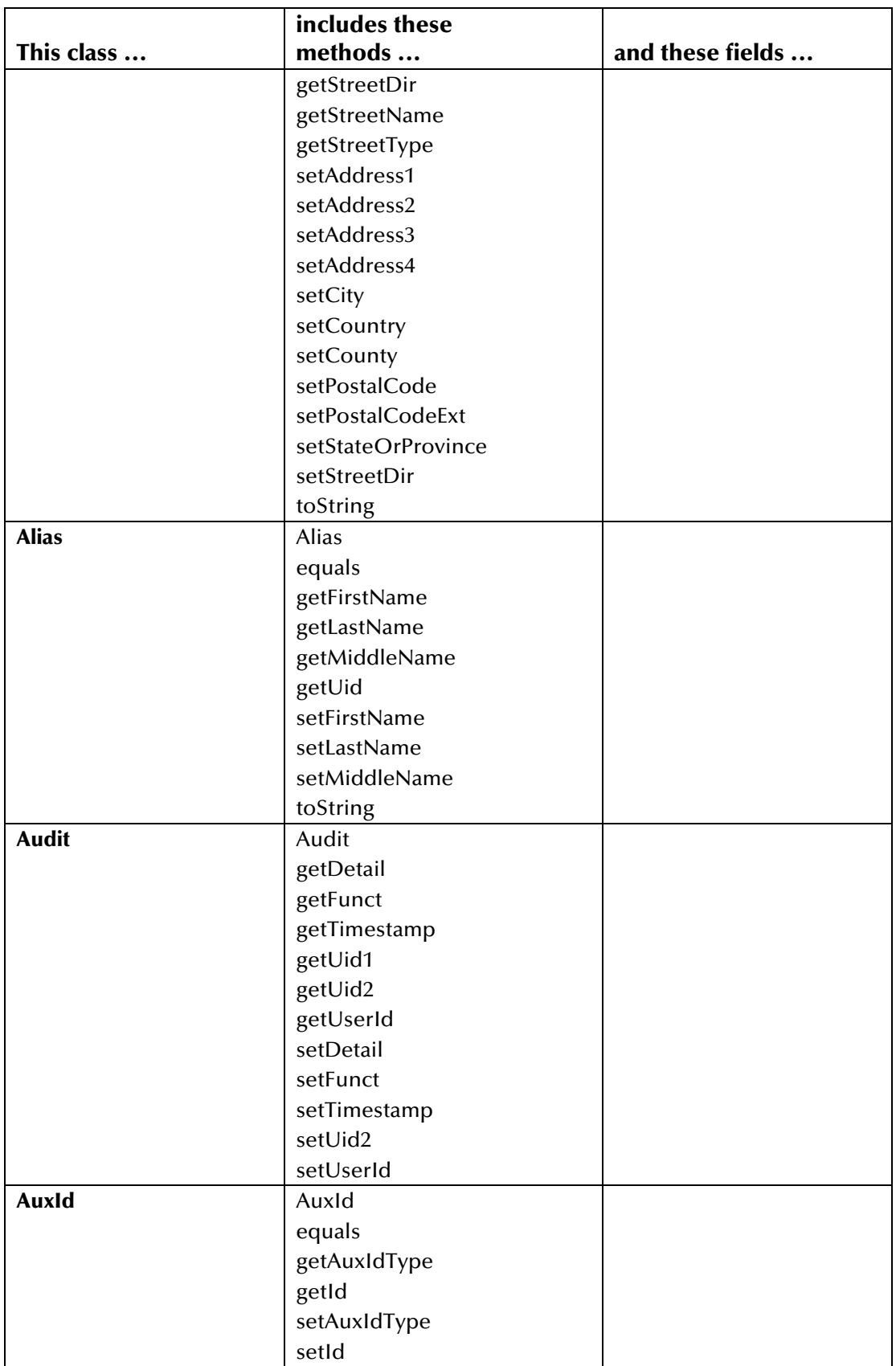

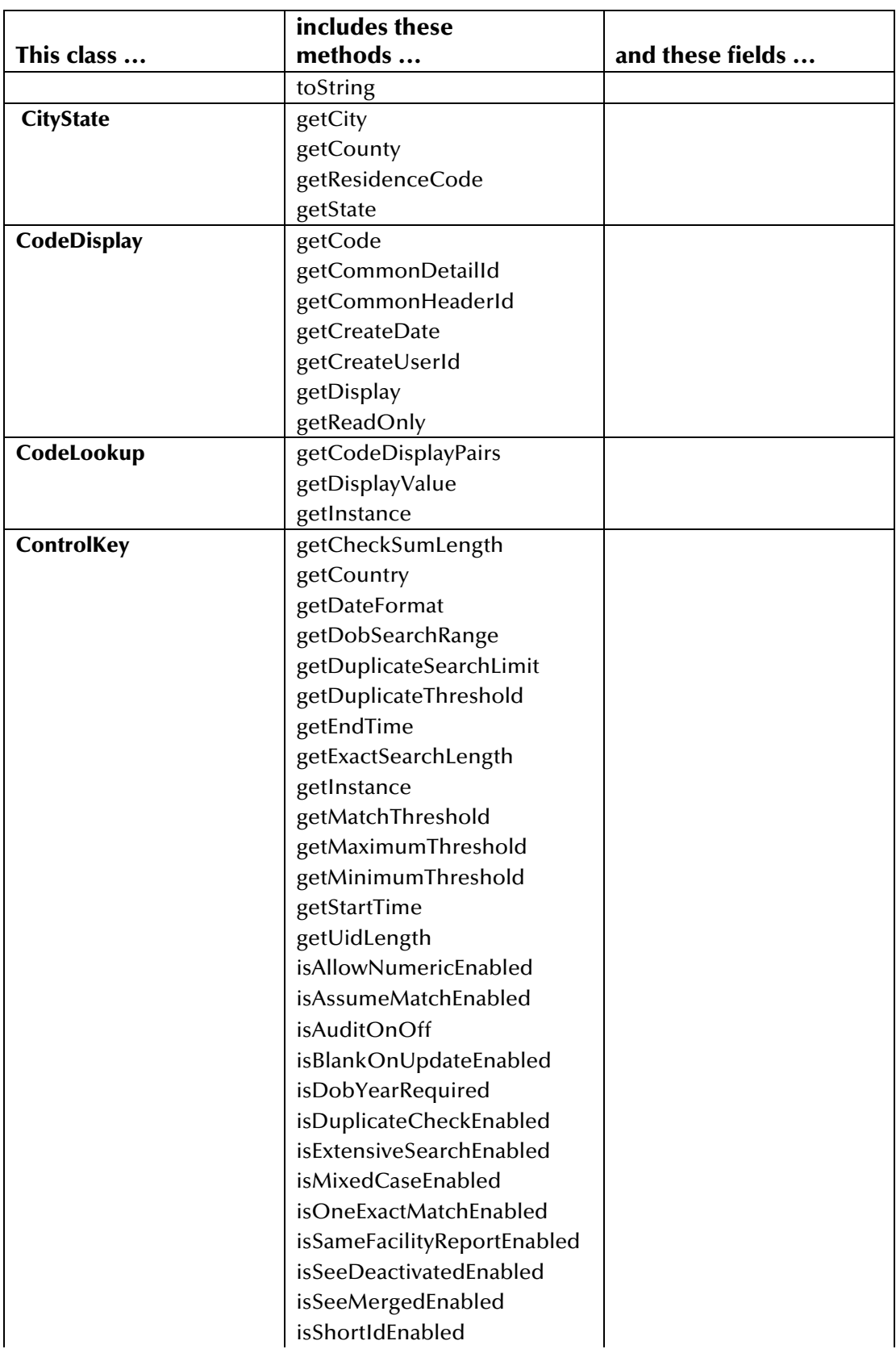

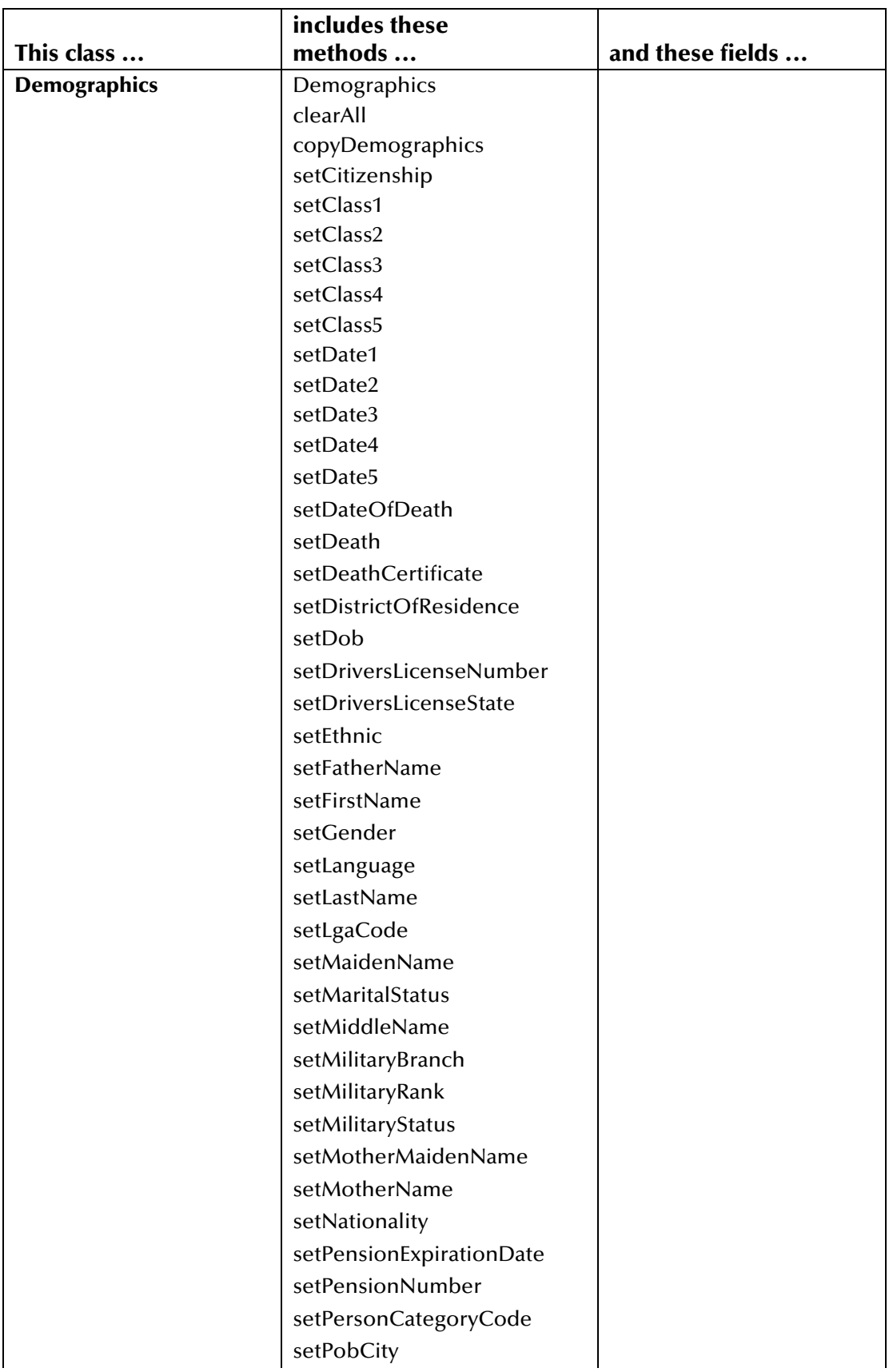

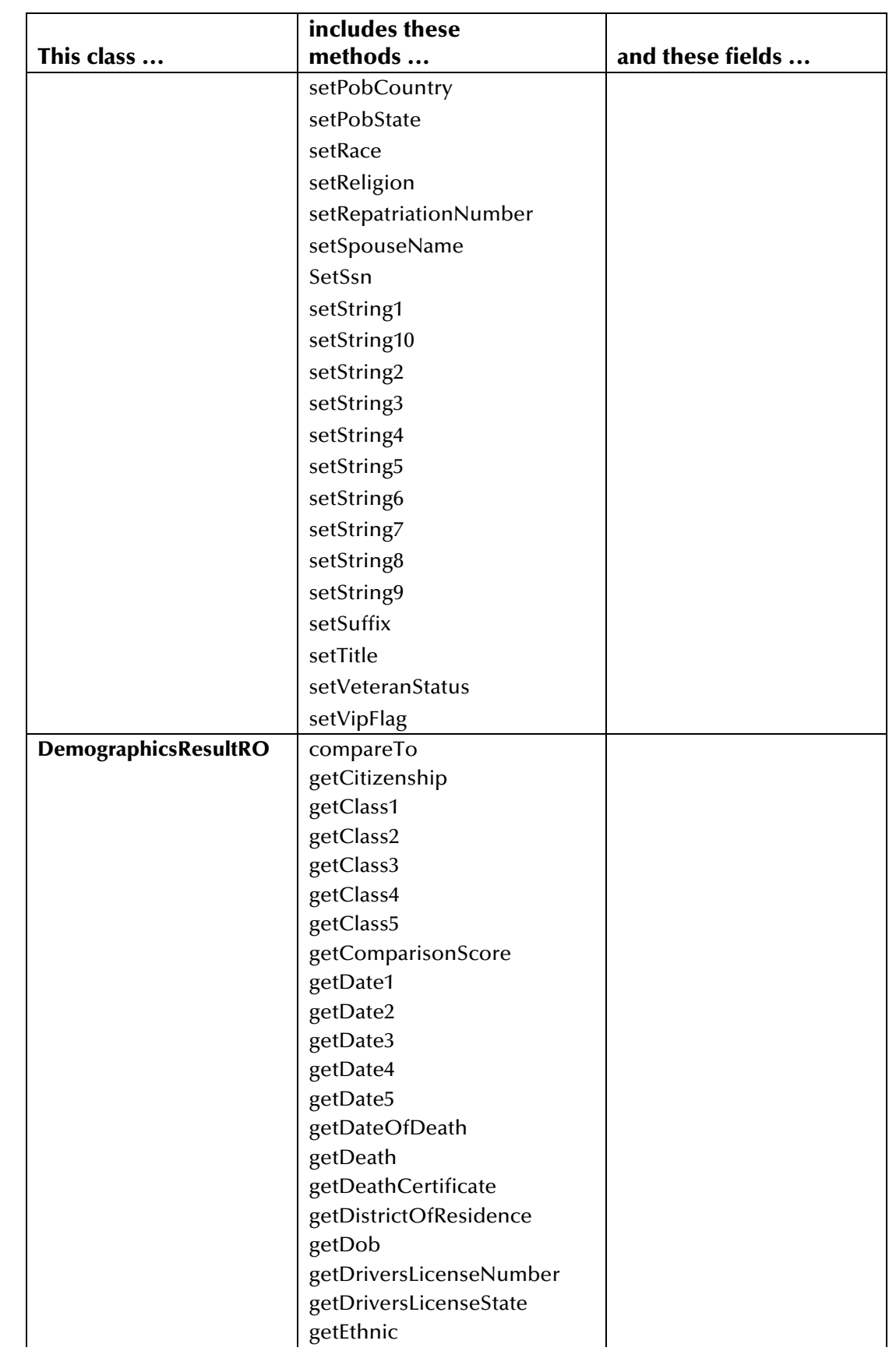

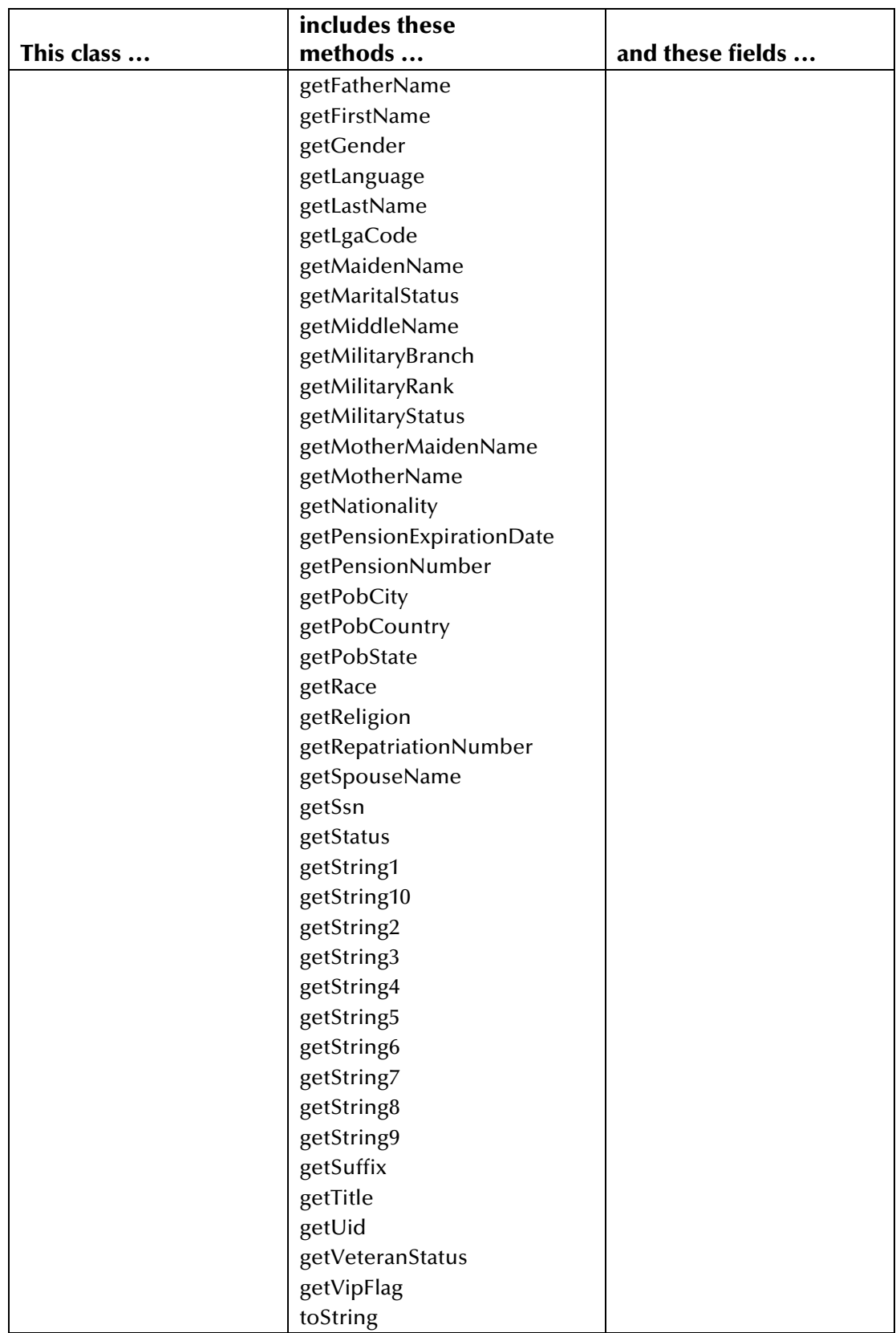

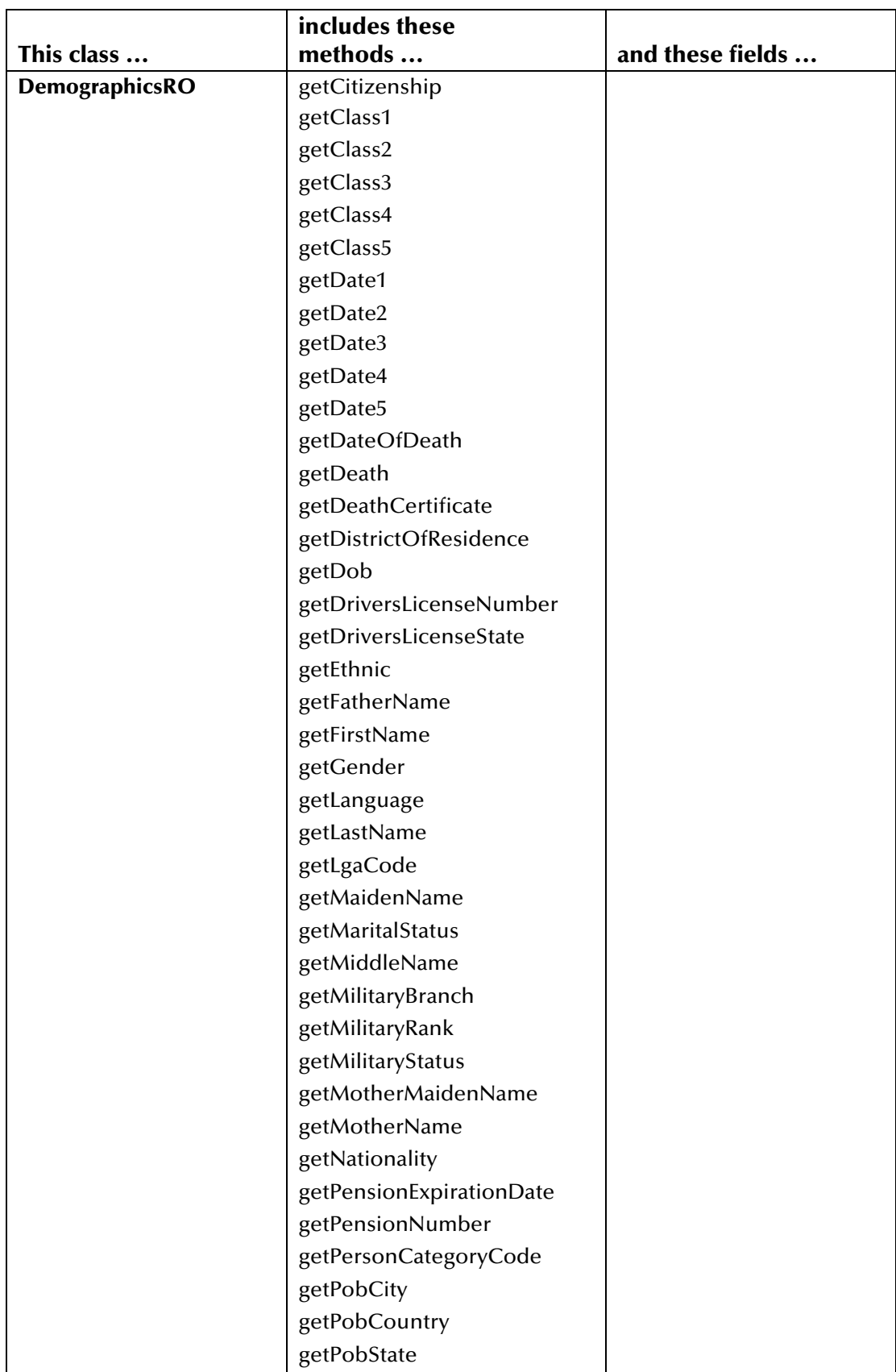
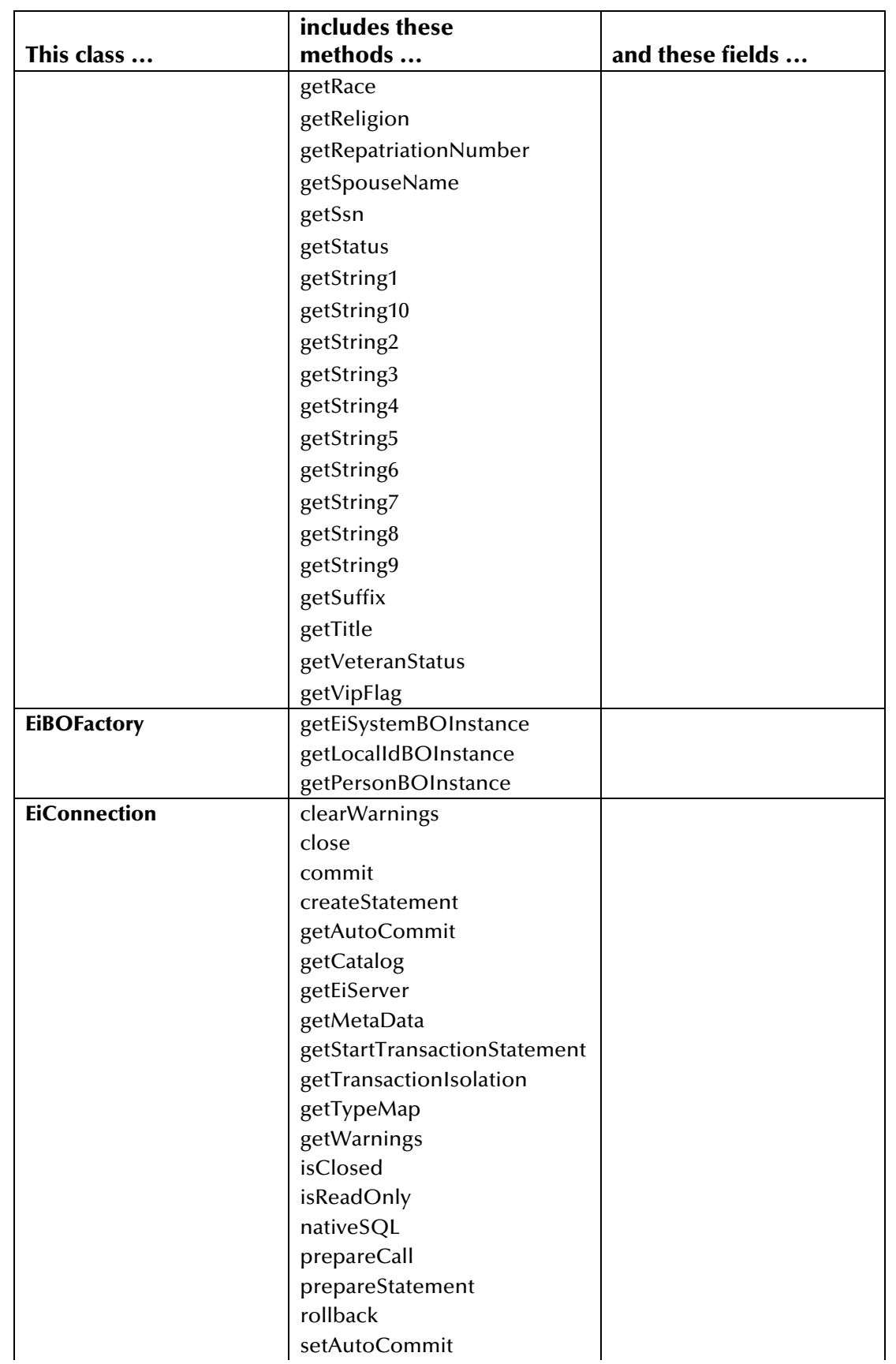

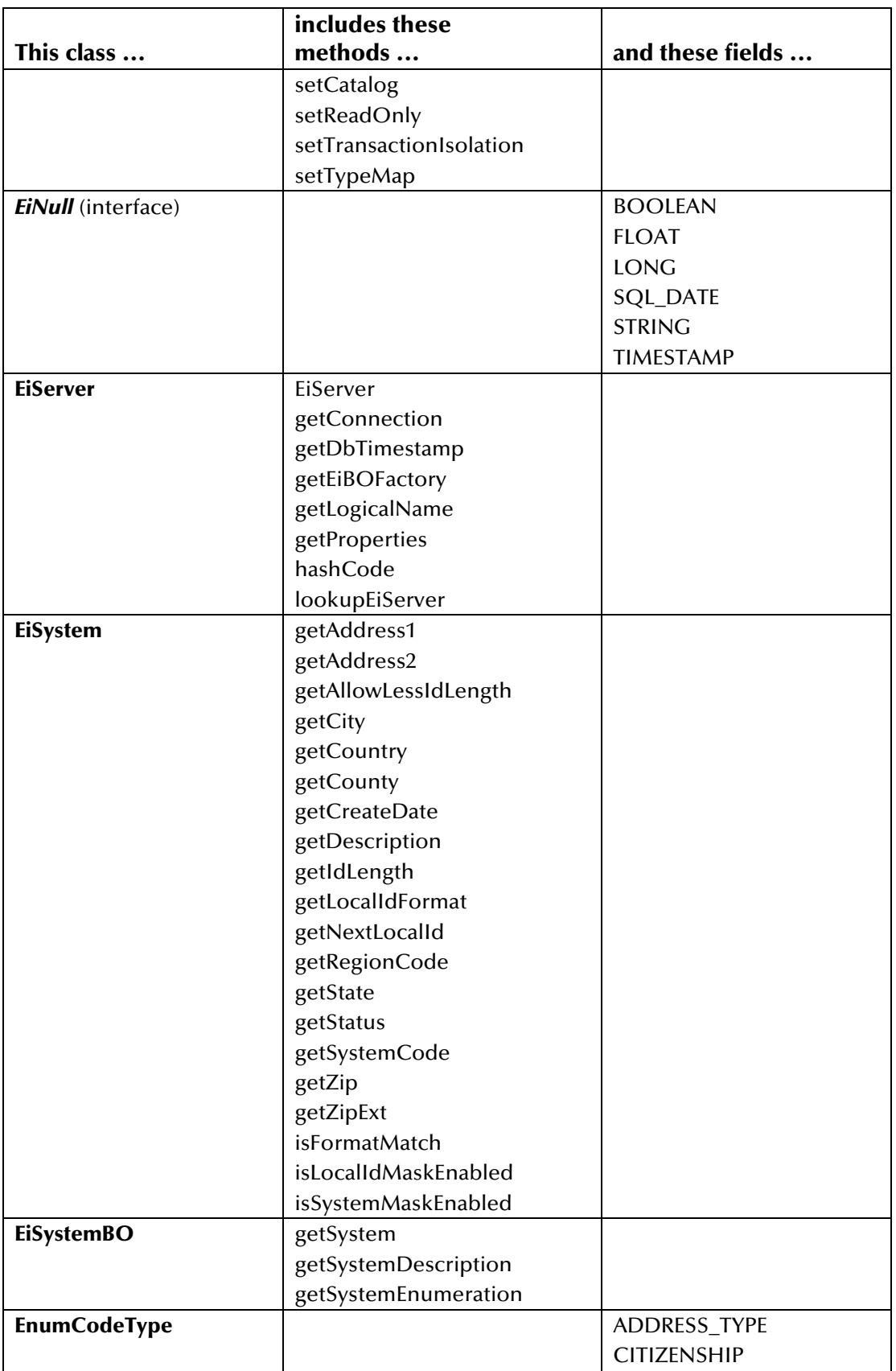

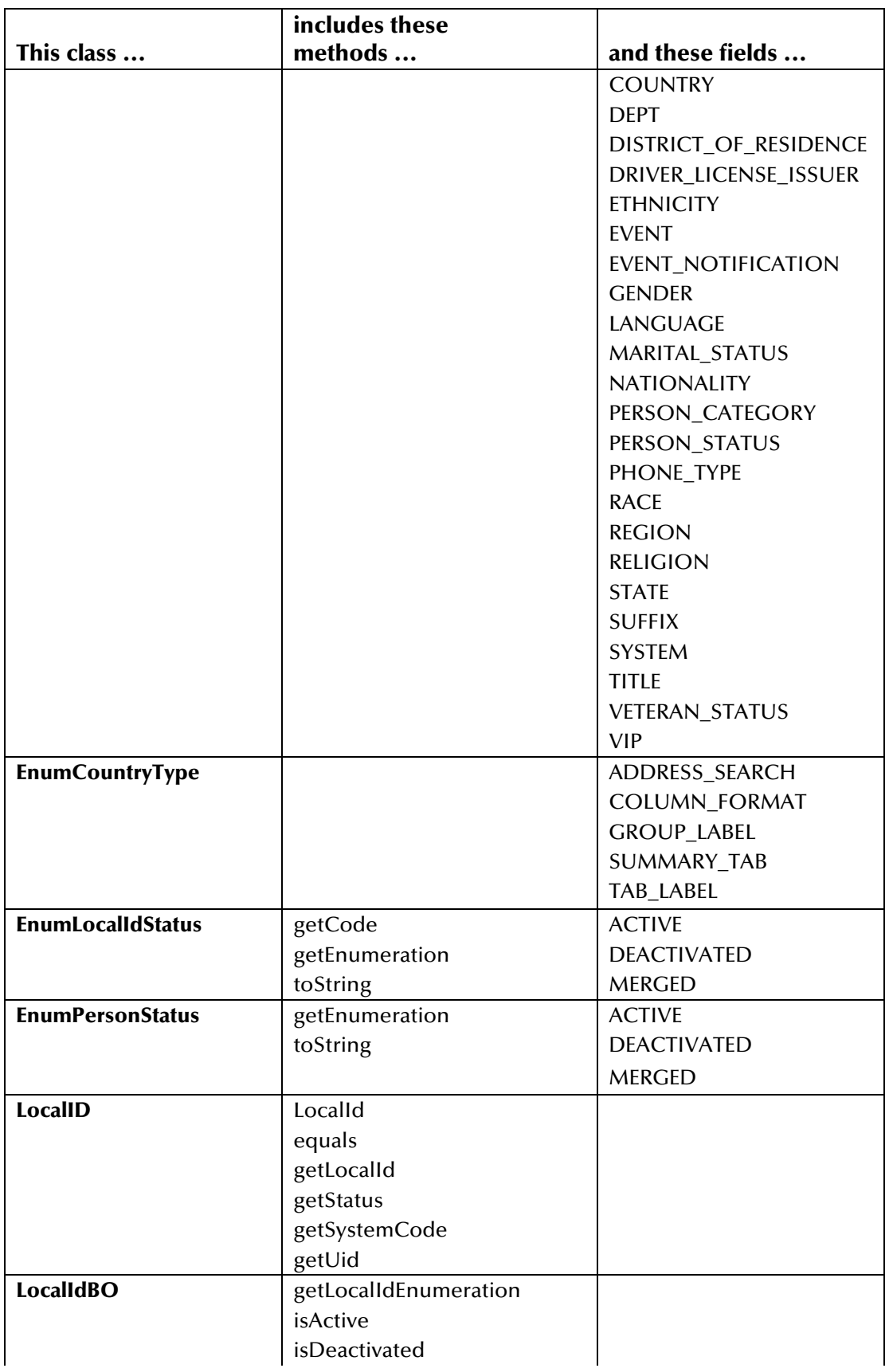

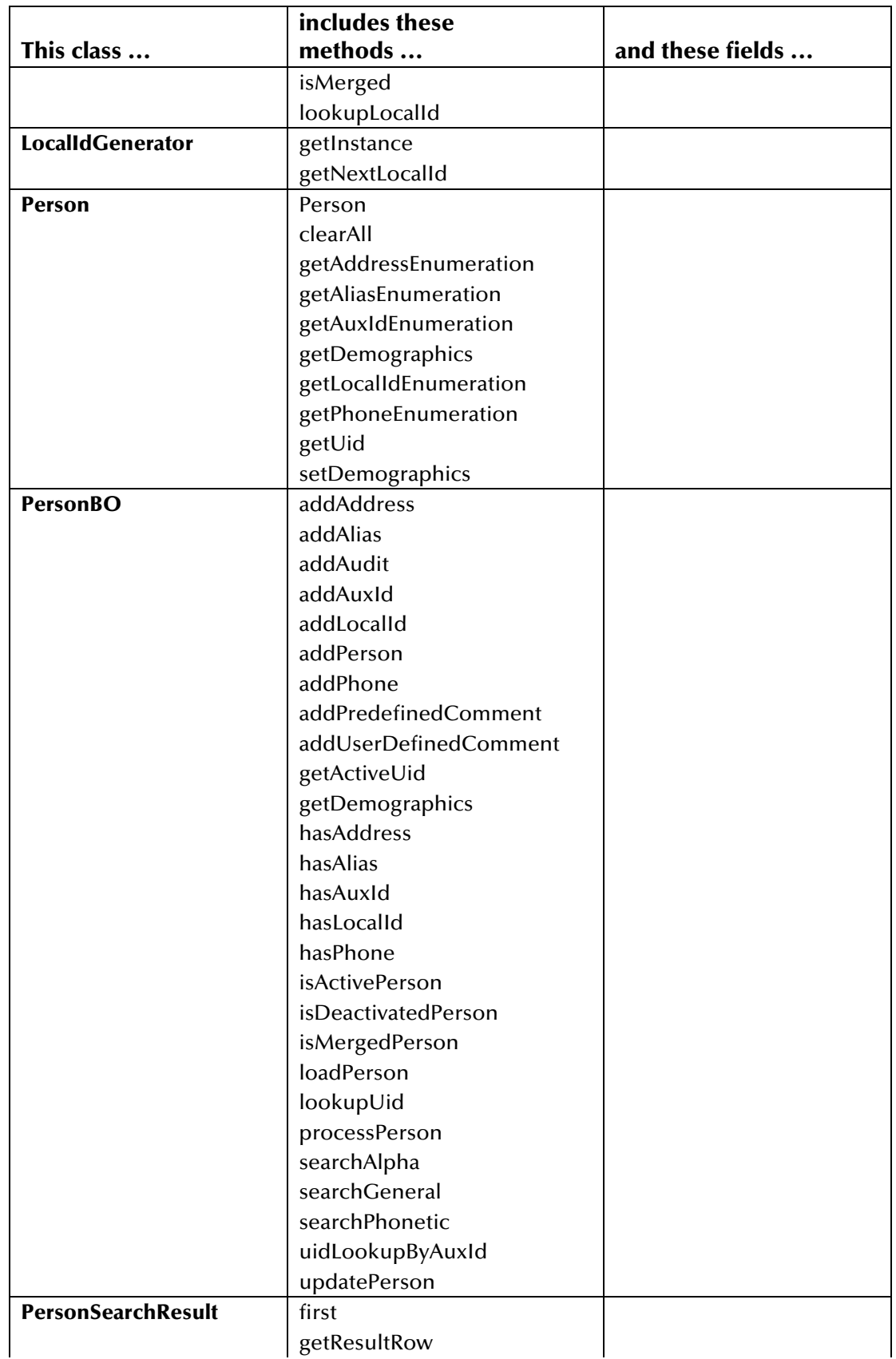

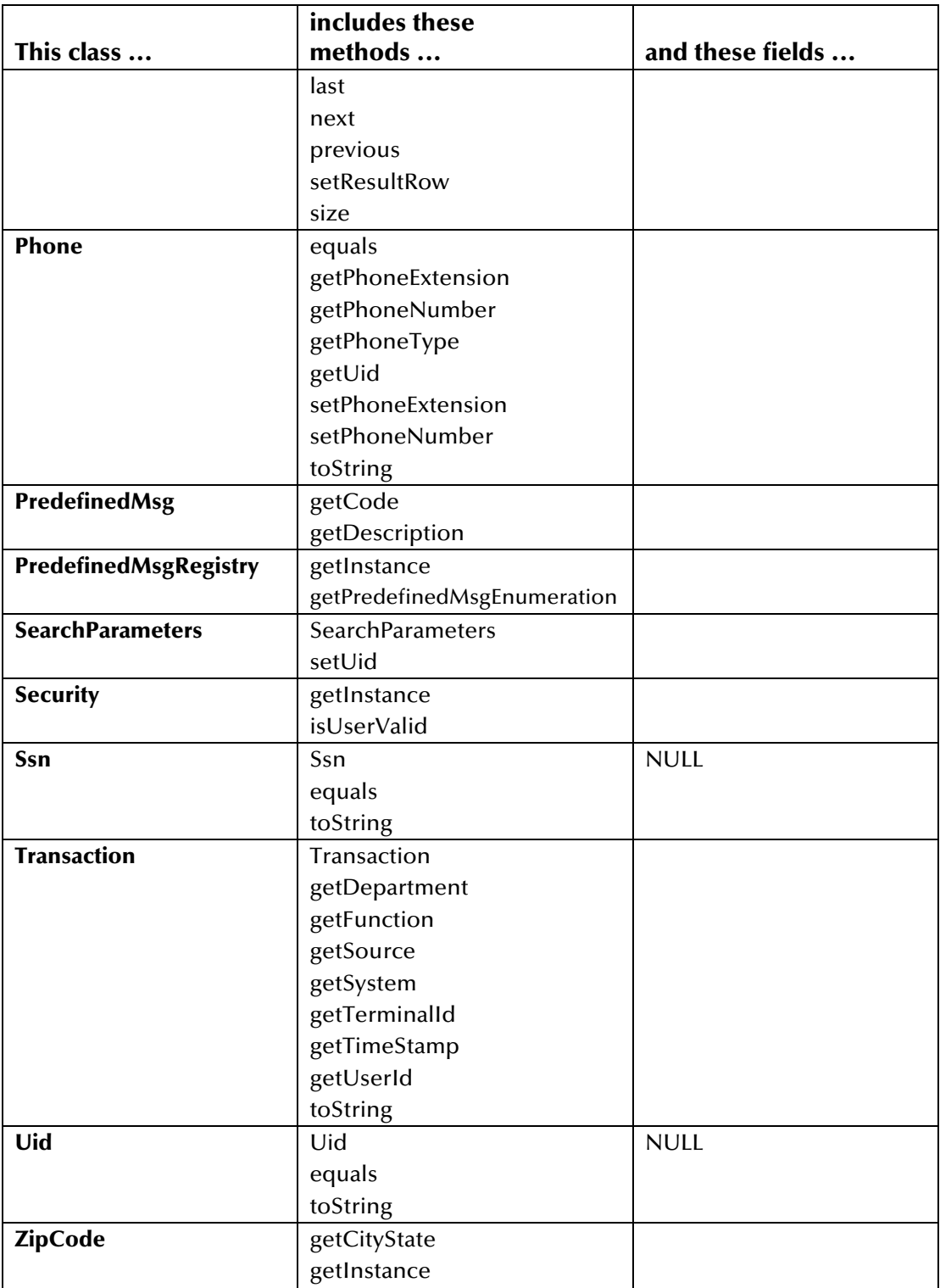

| This class                             | includes these methods                 |  |
|----------------------------------------|----------------------------------------|--|
| <b>EiException</b>                     | None                                   |  |
| EiException.DataNotFound               | EiException.DataNotFound               |  |
| <b>EiException.DeleteRow</b>           | EiException.DeleteRow                  |  |
| <b>EiException.EmptyString</b>         | EiException.EmptyString                |  |
| EiException.ExceedMaxStringLength      | EiException.ExceedMaxStringLength      |  |
| <b>EiException.GeneralException</b>    | EiException.GeneralException           |  |
| EiException.InvalidData                | EiException.InvalidData                |  |
| EiException.InvalidHistory             | EiException.InvalidHistory             |  |
| EiException.InvalidLocalIdStatus       | EiException.InvalidLocalIdStatus       |  |
| EiException.InvalidParameter           | EiException.InvalidParameter           |  |
| EiException.InvalidTimestamp           | EiException.InvalidTimestamp           |  |
| EiException.InvalidUid                 | EiException.InvalidUid                 |  |
| EiException.InvalidUniqueKeyQuery      | EiException.InvalidUniqueKeyQuery      |  |
| <b>EiException.MatchException</b>      | EiException.MatchException             |  |
| EiException.NonUpdateableFieldModified | EiException.NonUpdateableFieldModified |  |
| EiException.RequiredFieldIsNull        | EiException.RequiredFieldIsNull        |  |
| EiException.UniqueKeyException         | EiException.UniqueKeyException         |  |
| EiException. UpdateRow                 | EiException.UpdateRow                  |  |
| <b>EiRuntimeException</b>              | EiRuntimeException                     |  |

**Table 2- 2: Active Integration Exception Package** 

# **Learning About Active Integration Java Classes**

### **Overview**

This section of the chapter provides background information about the classes provided for the Java APIs for e\*Index Active Integration. For detailed information about a specific class, refer to the appropriate class section in chapter 4 or 5 of this guide.

# **About Active Integration Java Classes**

The Java APIs for e\*Index Active Integration include several classes that provide the necessary e\*Index functions for your custom programs. Most of the classes are used to search for person records, insert new person records, or update existing person records. Classes are also included to retrieve instances, read system parameters, provide exception handling, provide connectivity logic, and so on. The purpose of each class is described in [Table](#page-42-0)  [2-3](#page-42-0) on page 2[-19 a](#page-42-0)nd [Table 2-4](#page-47-0) on page 2-[24.](#page-47-0)

# **Available Active Integration Java Classes**

Several Java classes are defined for e\*Index Active Integration, including classes representing demographic records, exceptions, code table values, enumerated lists, and so on. If you know the name of a Java class, you can use this chart to identify the purpose of the class.

| <b>Use Methods in this</b><br>Class | to perform this action                                                                            |
|-------------------------------------|---------------------------------------------------------------------------------------------------|
| <b>ActiveField</b>                  | Retrieve information about the fields defined<br>for business rules scenarios.                    |
| <b>ActiveFieldFill</b>              | Retrieve an enumeration of field fill and field<br>trigger definitions for the ActiveField class. |
| <b>ActiveFunction</b>               | Retrieve information about the functions<br>defined for business rules scenarios.                 |
| <b>ActiveLookup</b>                 | Look up the sets, functions, and field<br>information defined for business rules<br>scenarios.    |
| <b>ActiveSet</b>                    | Retrieve information about the settings<br>defined for business rules scenarios.                  |
| <b>Address</b>                      | Create a new Address object and retrieve<br>individual fields from an Address object.             |
| <b>Alias</b>                        | Create a new Alias object and retrieve<br>individual fields from an Alias object.                 |

<span id="page-42-0"></span>**Table 2-3: Active Integration Java Classes**

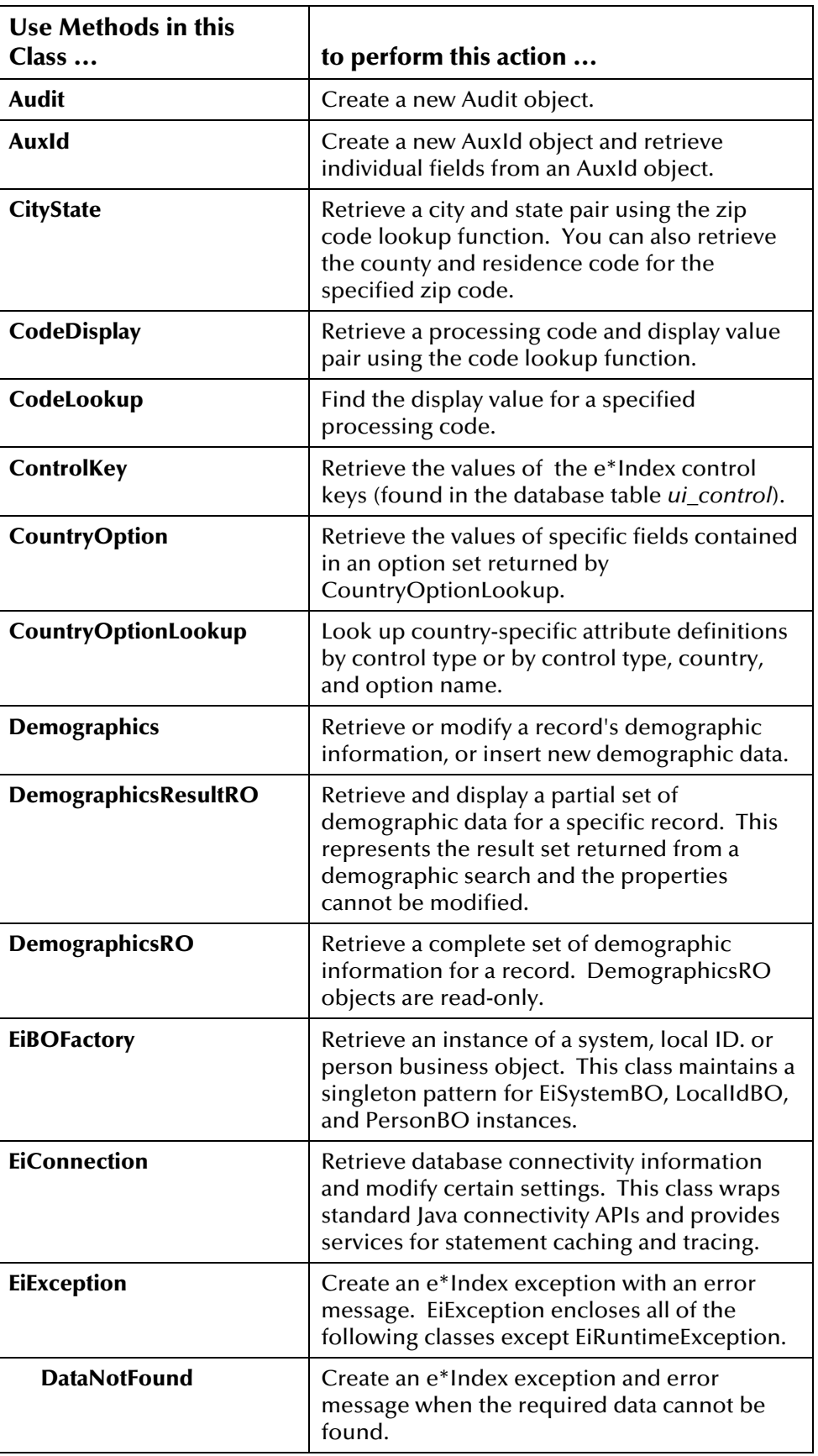

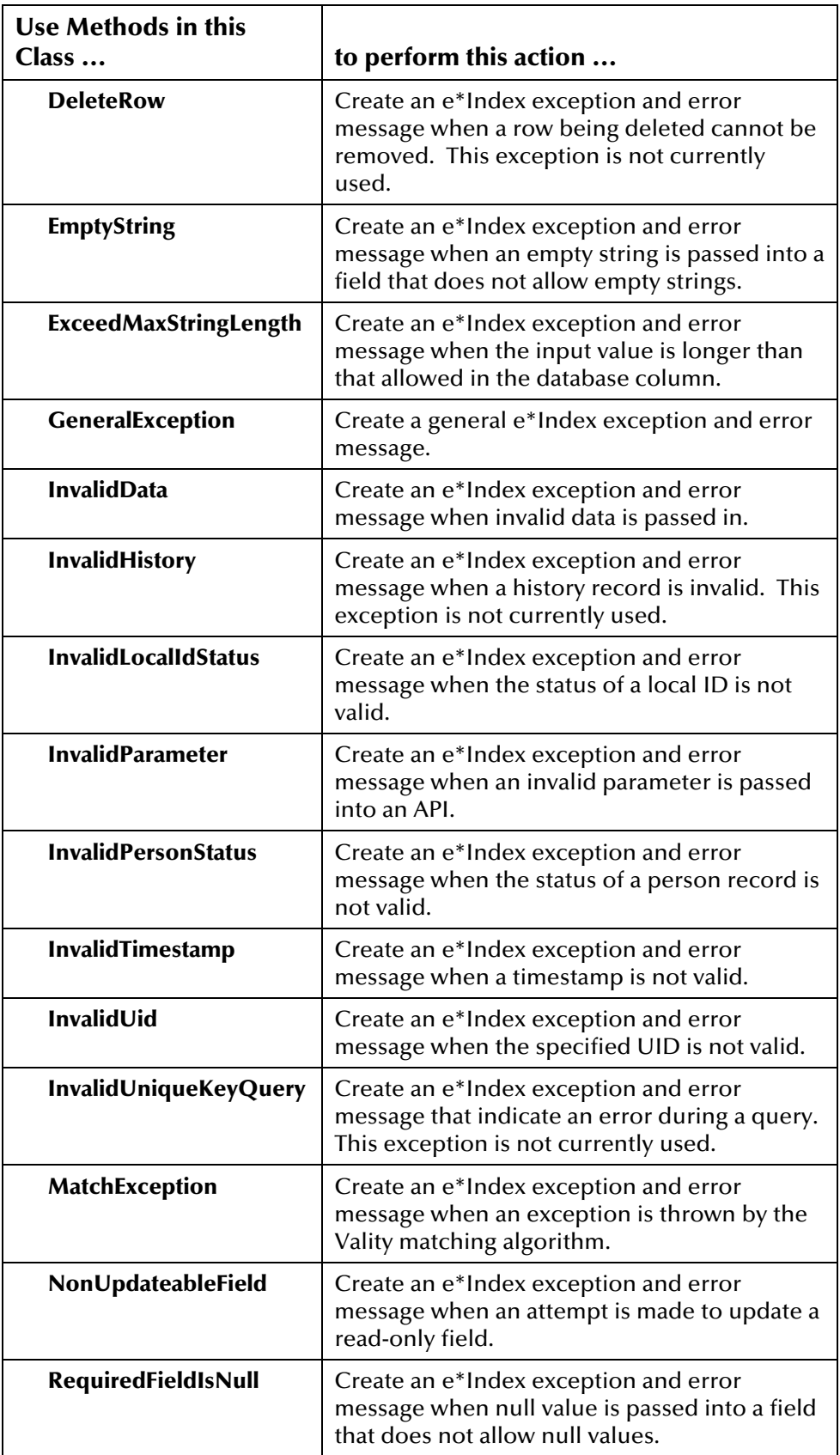

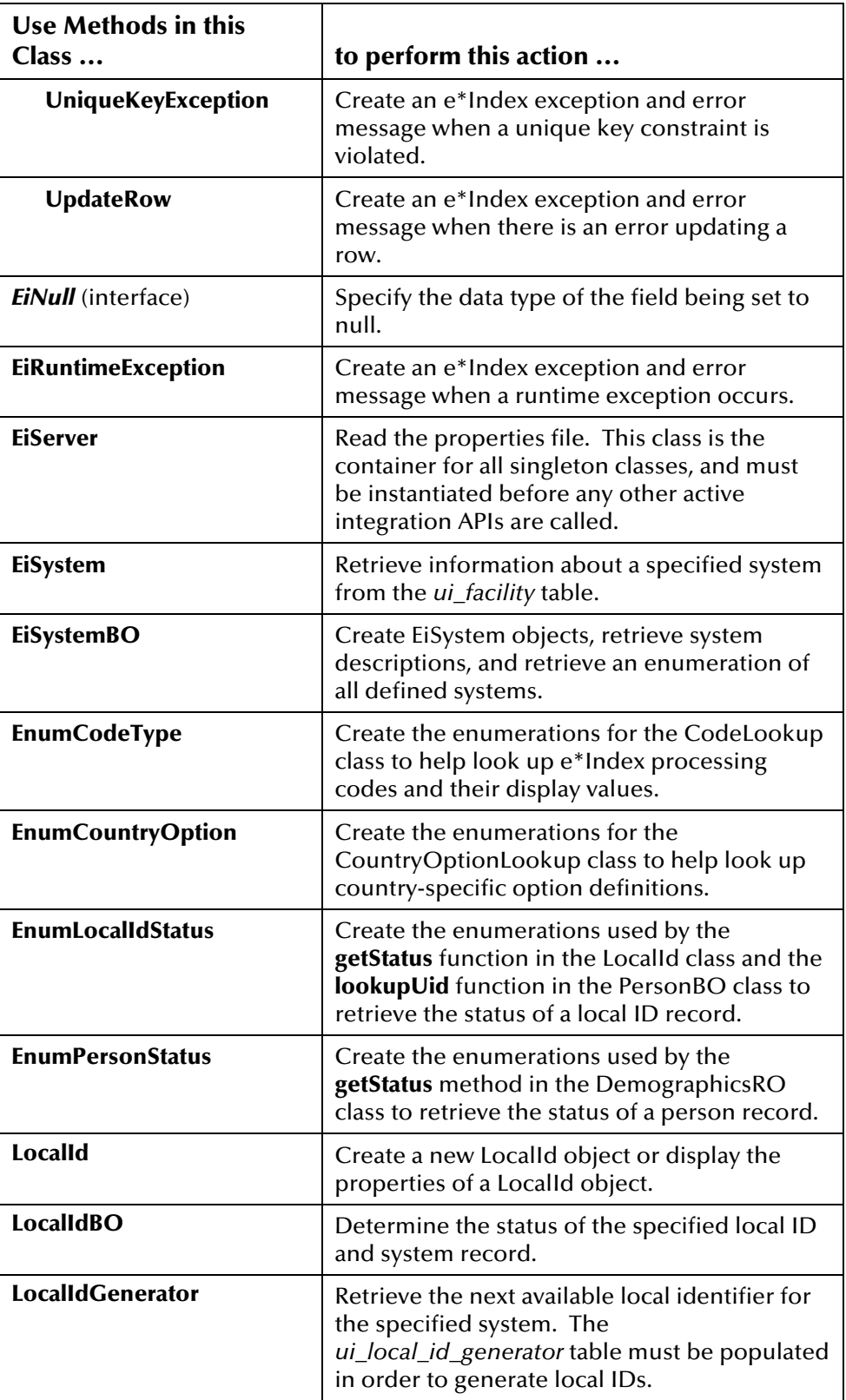

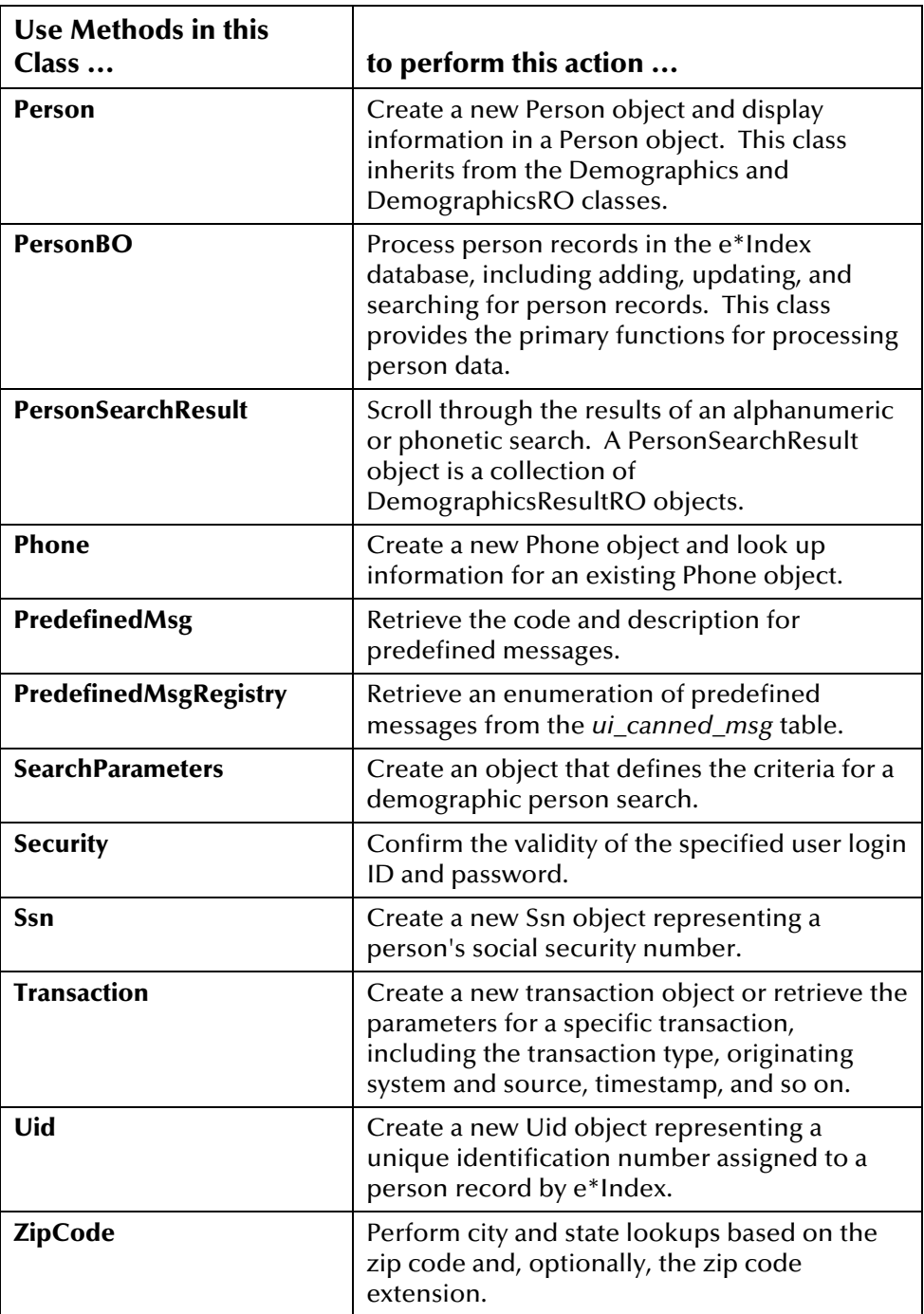

# **Which Class to Use**

If you know what you want to do, but you are not sure which e\*Index Java API to use, refer to the following chart to look up a task that falls into one of the following categories:

- **Connectivity and Initialization**
- **I** Instantiation
- **Processing Data and Searches**
- **E**numerations
- **Business Rules Scenarios**
- **Country-specific Options**
- Exceptions and Error Messages
- **Configuration**
- **B** Security

#### <span id="page-47-0"></span>**Table 2-4: Active Integration Java Classes**

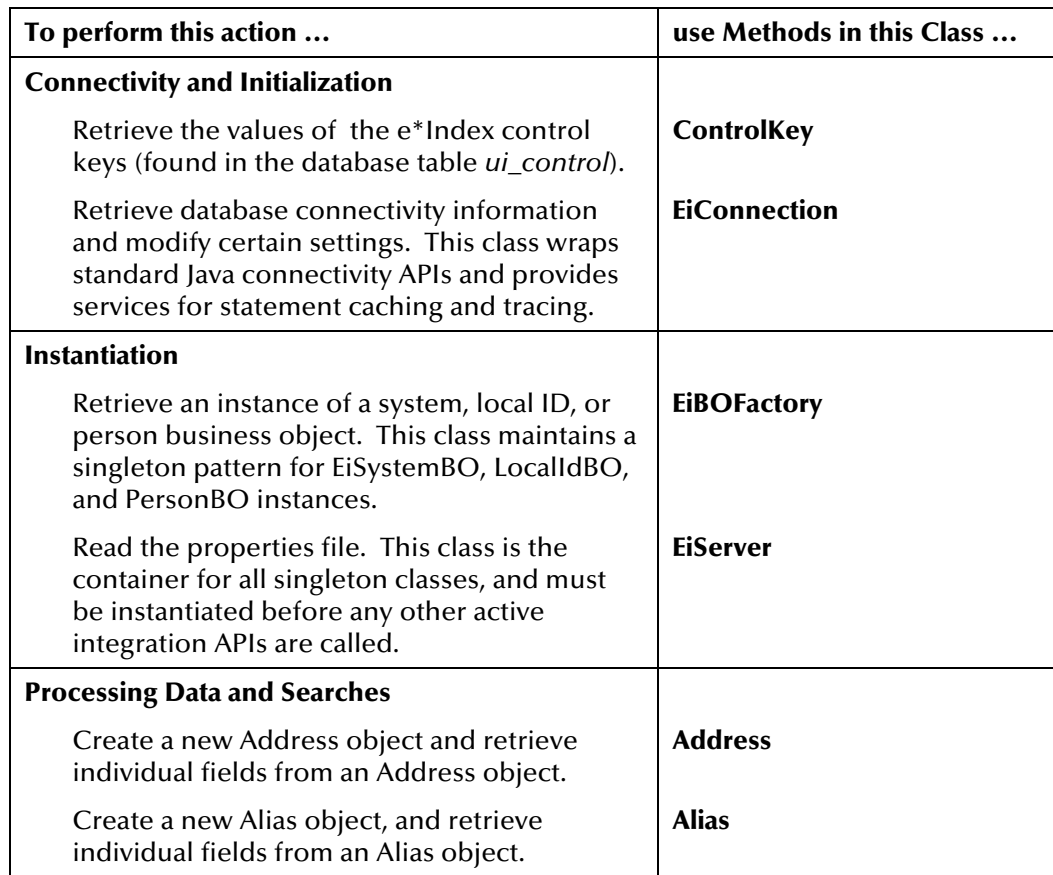

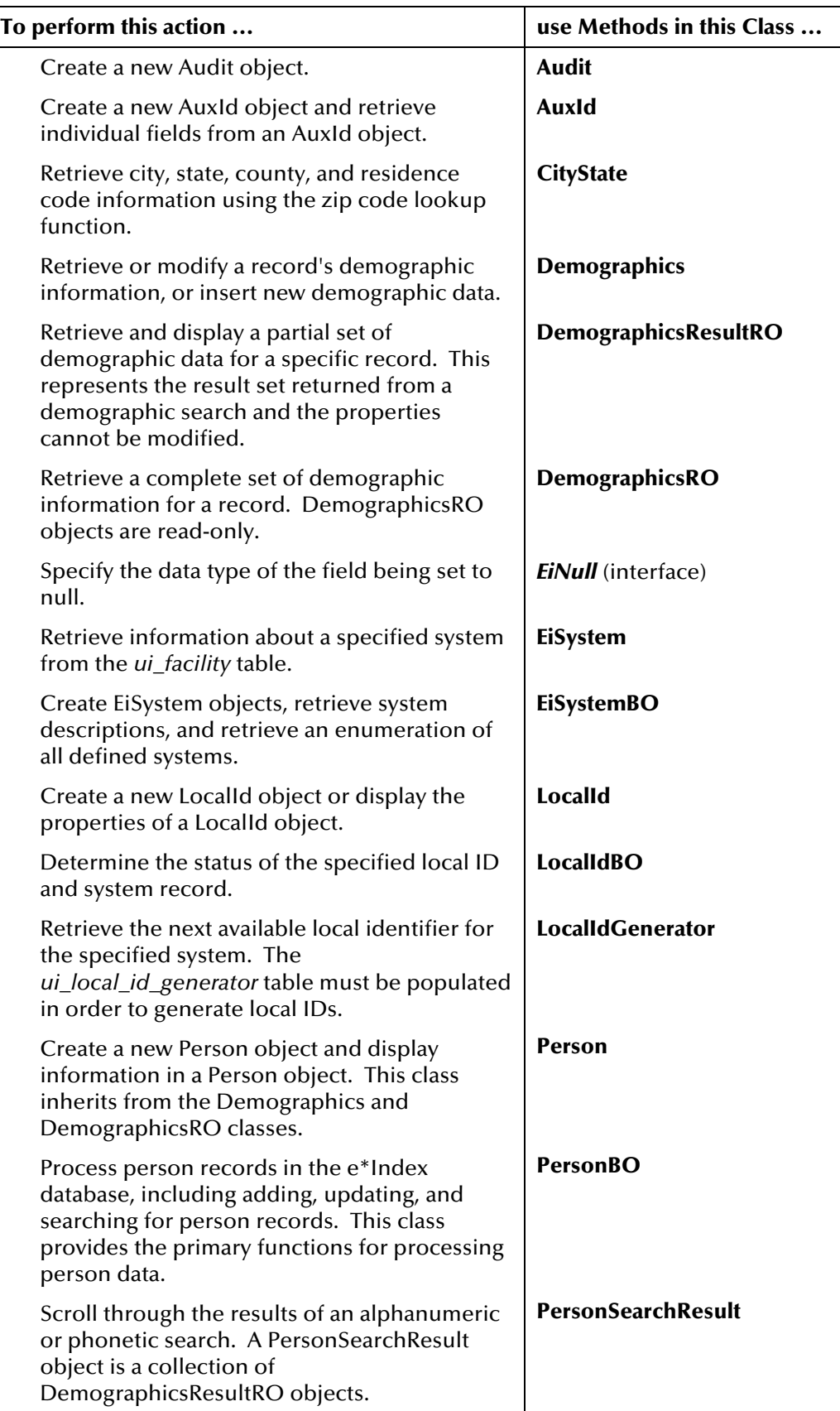

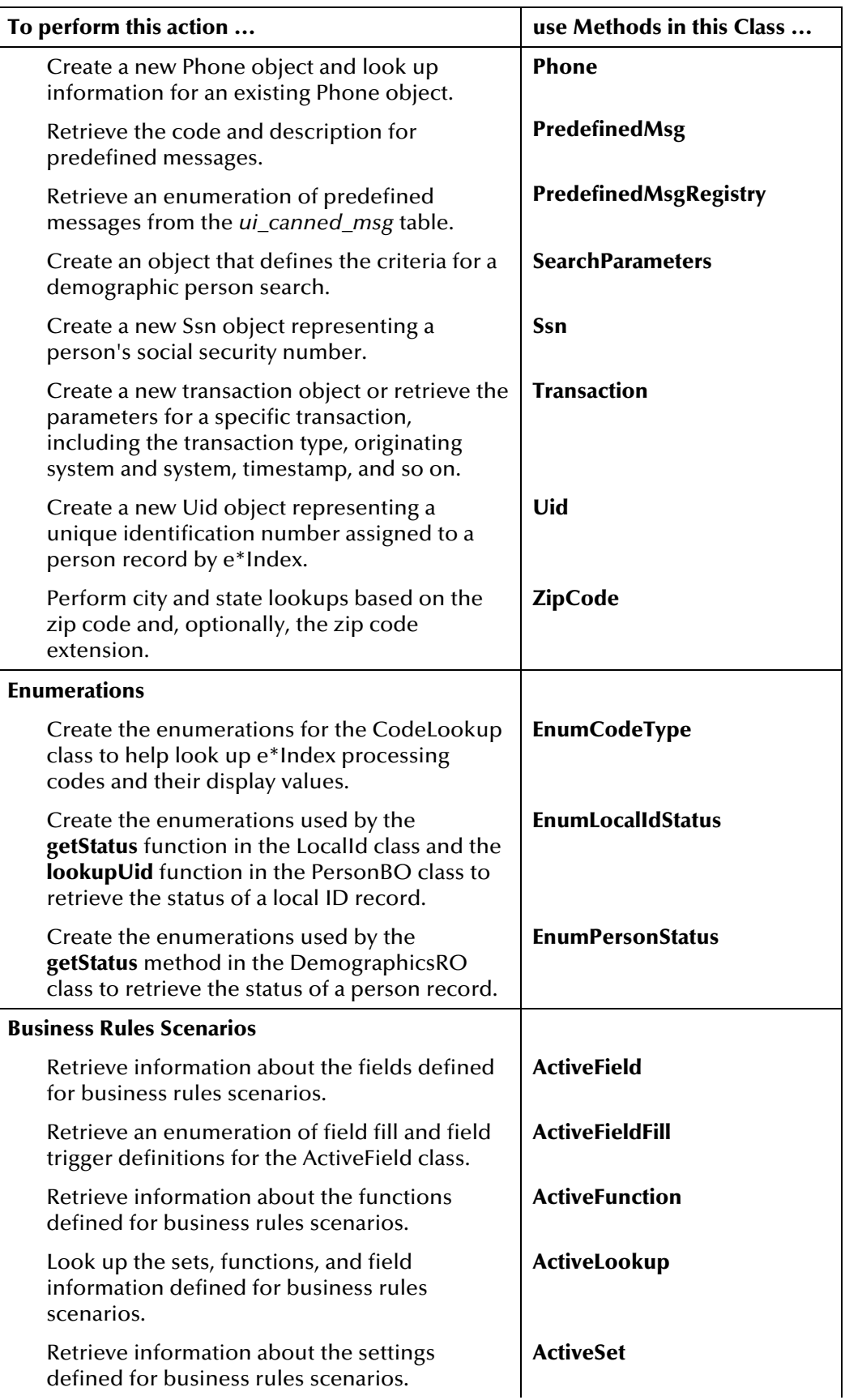

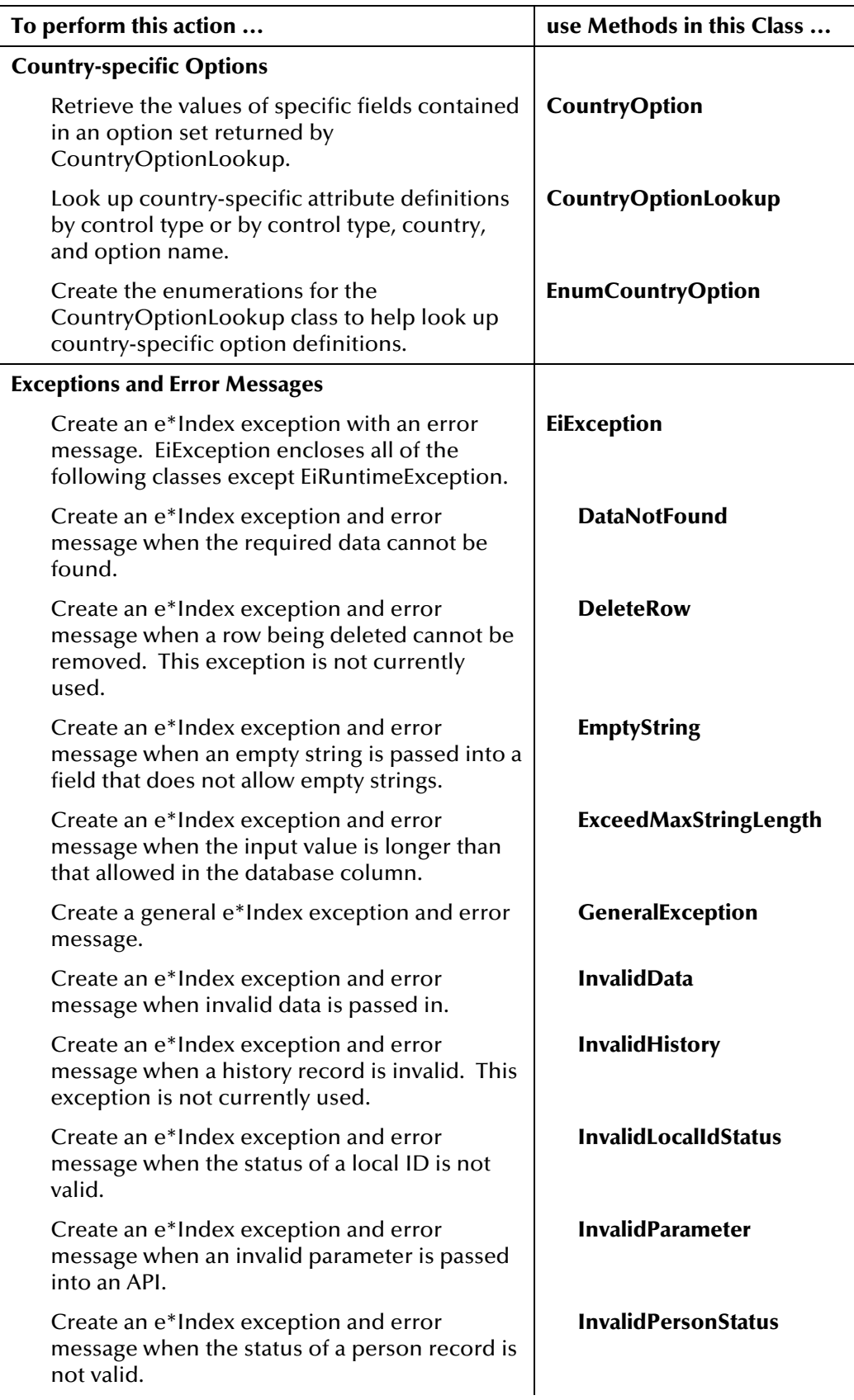

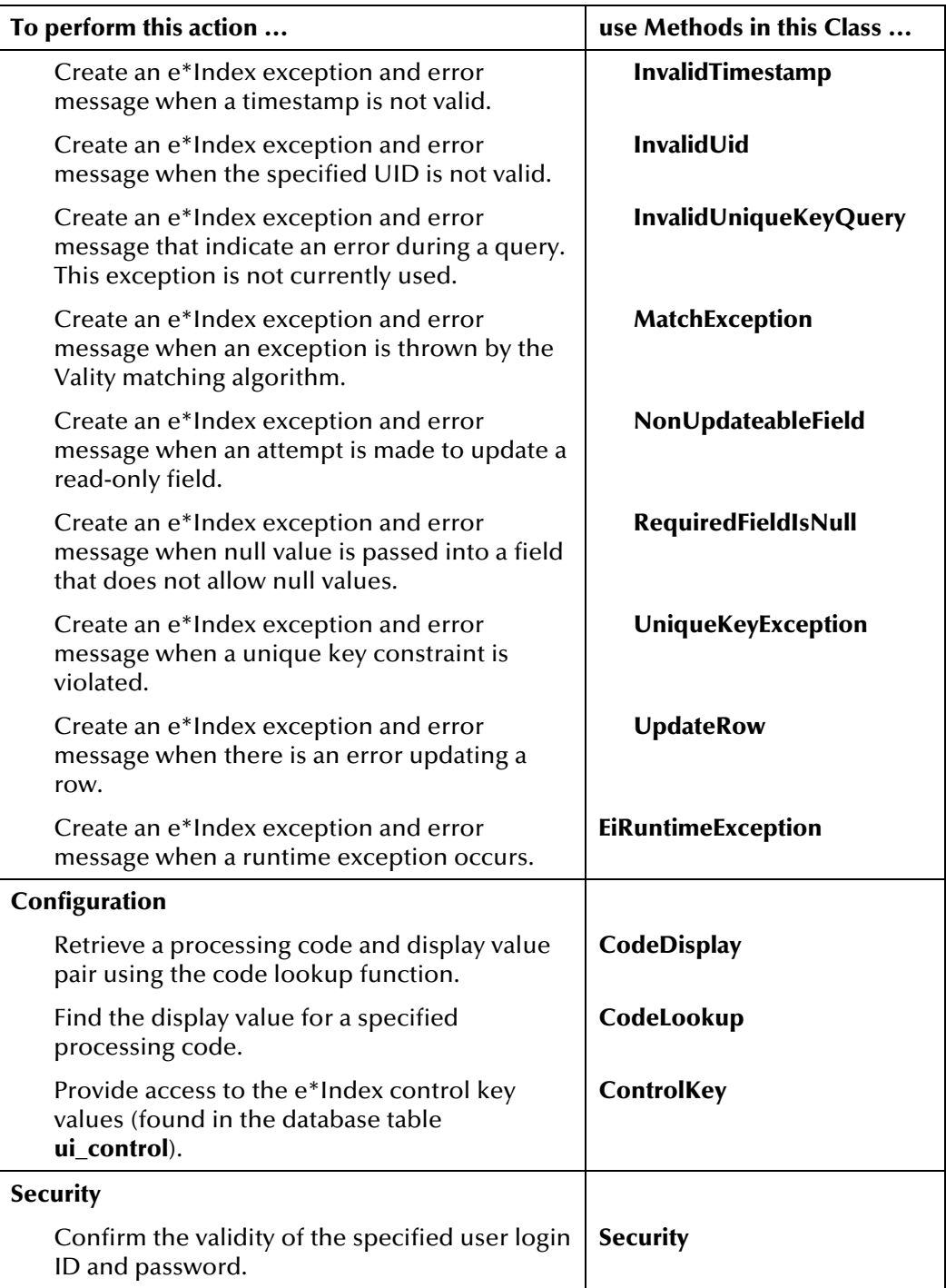

### **About Active Integration Java Methods**

Several Java methods are defined for e\*Index Active Integration, including functions that create demographic lists, search for person records, update person information, display configuration settings, and so on. Many of the methods in the e\*Index API are based on standard Java methods, such as the connectivity methods in the EiConnection class and the **toString** and **equals** classes in many of the classes. Several methods are also standard get and set methods. Each method defined for the Java APIs for e\*Index Active Integration is described in detail in Chapter 4, "Person Package", and Chapter 5, "Exception Package".

### **For More Information**

Other SeeBeyond publications may help you to learn how to perform tasks associated with creating Java programs for e\*Index.

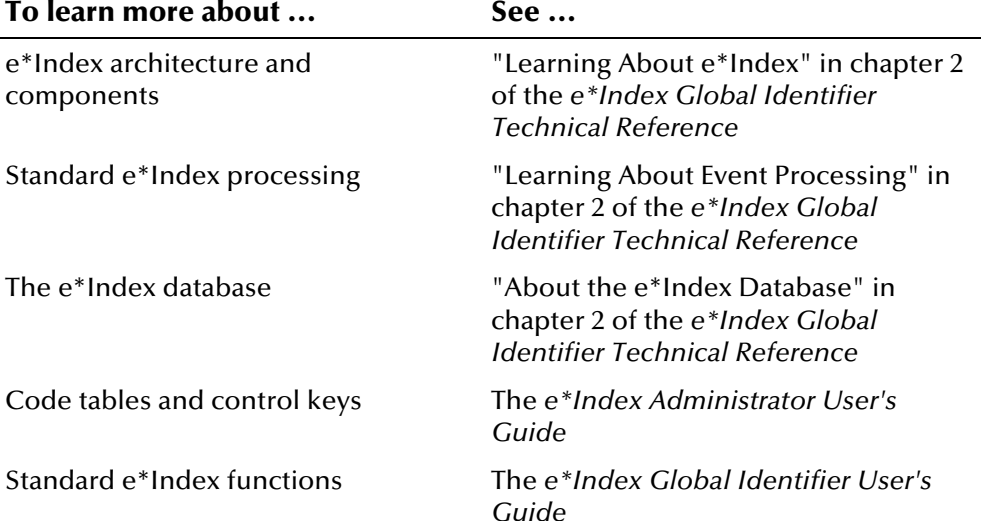

e\*Index Active Integration

# **Chapter 3**

# **Implementing e\*Index Active Integration**

# **About this Chapter**

### **Overview**

This chapter presents the background information that will help you get started creating Java programs using the Java APIs for e\*Index Active Integration, including information about the sample files, required files, testing the installation and database connection, and implementing the APIs. The following diagram illustrates each major topic in this chapter.

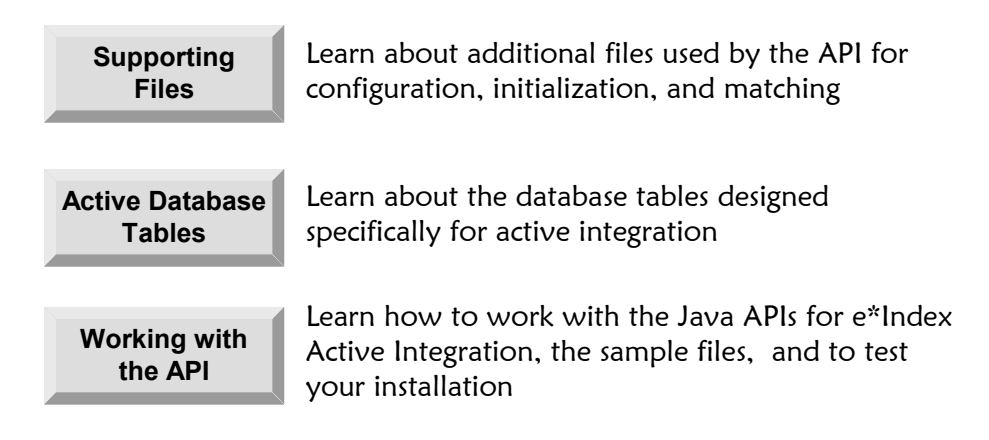

# **Working with Supporting Files**

### **Overview**

This section of the chapter provides background information about the files that are required to support the Java APIs for e\*Index Active Integration. You will need to customize most of these files for your implementation. The supporting files include:

- **E** Server Properties File
- **E** Configuration File
- **I** Vality Rule Set Files

# **About the Server Properties File**

The *server properties file* defines the runtime characteristics of the Java APIs for e\*Index Active Integration. This file is read by the EiServer class, which must be instantiated before any other e\*Index function requiring the API is called. The properties file may be specified by the EiServer constructor method. For example, if the name of the properties file is **EiServer.properties**, you could instantiate the EiServer class with a line of code similar to the following:

EiServer eiServer = new EiServer("EiServer.properties");

Alternatively, you can use a Properties object as a parameter to EiServer by first creating a properties object, and then loading the properties information directly into the Properties object. The Properties object is then passed to EiServer as a parameter, as illustrated in the following example:

```
Properties props = new Properties();
... /* loading properties into props */ 
EiServer eiServer = new EiServer(props)
```
The default properties file for the sample files is named **EiServer.properties**, and you can customize this file for use in your Java application. This file is located in **\<home\_dir\sample**. Remember that the directory in which your customized property file is located must be specified in the **CLASSPATH**  environment variable on your computer (only if you use the file as a parameter to EiServer). The property file includes the following variables:

### ! **databaseTimeOut**

This variable defines the maximum length of time a database statement can be processed before an exception is thrown. Configure this variable to ensure that processes that take a long time do not degrade system performance.

#### ! **databaseMaximumQuerySize**

This variable defines the maximum number of records that can be retrieved during a weighted person search. Configure this variable to ensure that searches do not return large result sets, which could slow down performance. Note that the default value, **3**, is set for testing purposes only. The actual value you use should be much larger in order to avoid an exception being thrown.

#### ! **databaseMaximumConnections**

This variable defines the maximum number of database connections that can be used at one time.

#### ! **databaseMaximumStatementCacheSize**

This variable defines the maximum number of prepared statements that can be cached per connection.

#### ! **databaseNetworkProtocol**

This variable defines the network protocol for the connections to the database. For Oracle, this can be set to all protocols supported by Net8. It is only required for the JDBC OCI driver.

#### ! **databaseDriverType**

This variable defines the Oracle JDBC driver type. The possible values are **thin** and **oci8**.

#### ! **databaseUserId**

This variable defines the user name with which to log in to the e\*Index database and through which connections are obtained. The user ID specified must be defined in e\*Index security, and must have the appropriate access permissions assigned.

#### ! **databasePassword**

This variable defines the password associated with the specified **databaseUserId**.

#### ! **databasePortNumber**

This variable defines the port number where a server is listening for requests from the Java program.

#### ! **databaseServerName**

This variable defines the name of the database server on which the e\*Index database is running. This value can be the name or IP address of the server.

#### $\blacksquare$  databaseVendor

This variable defines the database platform being used for the e\*Index database. Currently the Java API only supports the Oracle database platform.

#### ! **databaseName**

This variable specifies the database to which to connect. This should be the Oracle SID name of the database.

#### ! **matchNameServiceId**

The Vality rule set to use for matching on person names. The default value, **1**, specifies that the default rule set, **UI**, will be used. The file

**MatchCfgs.cfg**, located in the **\config** subdirectory, defines and numbers the rule sets used for e\*Index. For more information about this file, see "About the Configuration File" later in this chapter.

#### ! **matchAddressServiceId**

The Vality rule set to use for parsing addresses. The default, **2**, specifies that the United States address rule set will be used. To specify that the Australia address rule set will be used, change this value to **3**; for Great Britain specify **4**; for France specify **5**.

#### ! **traceLevel**

This variable defines the level of tracing to be performed. The possible values for this variable are TRACE, INFO, WARNING, or ERROR.

#### ■ **logicalName**

This variable defines name for the log files created while running the API. Each EiServer instance must have a unique logical name.

### **About the Configuration File**

The configuration file provided with the Active Integration installation is named **MatchCfgs.cfg**, and is located in **\<home\_dir>\config**. This file contains a stanza for each Vality rule set. The **matchNameServiceId** and **matchAddressServiceId** settings in the server properties file specify which of the rule sets listed in the configuration file should be used. The rule sets are specified by number, and the stanzas are numbered in order sequentially with the first stanza being **1**. Following is a sample stanza for a rule set file in **MatchCfgs.cfg**.

CONFIG . KEY UI.DCT STAN UI.STN RULES UI.RUL RECLEN 350

The variables included in each stanza are as follows:

#### ! **CONFIG**

This variable specifies the name of the rule set. By default, the name of the rule set used with e\*Index is named **UI**.

#### ! **KEY**

This variable specifies the name of the match key dictionary file. This file always has an extension of **.DCT**.

! **STAN**

This variable specifies the name of the standardization file. This file always has an extension of **.STN**.

#### ! **RULES**

This variable specifies the name of the rules file. This file always has an

extension of **.RUL**, and is only located in the stanza for the namematching rule set.

#### $\blacksquare$  RECLEN

This variable specifies the record length for messages processed by the Vality matching algorithm.

### **Working with the Vality Rule Set Files**

The installation of the Java APIs for e\*Index Active Integration includes multiple default Vality rule sets for e\*Index. The rule set files are read by the Java API at runtime. If you have customized the rule set files being used for e\*Index, you need to copy the customized files to the **\<home\_dir>\config**  directory before you start working with the API set. Unlike the e\*Index GUI and e\*Ways, these files are not automatically synchronized with the database, so you need to be sure that you are always using the most current version of these files.

### **About the Sample Files**

Sample Java programs are provided with your installation of the Java APIs for e\*Index Active Integration in order to illustrate how the components of the API can be used to process and search for data in the e\*Index database. The sample files incorporate calls that return control key values, search for UIDs, determine whether a local ID is active, retrieve an active UID given the merged UID, retrieve person records based on demographic information, and add and update person records in the e\*Index database. The sample files are all provided in uncompiled **.java** format so you can customize, compile, and run the programs to test them against your e\*Index database. For information about specific sample programs and their required arguments, see "Working with the Sample Code" later in this chapter.

# **About Active Integration Database Tables**

### **Overview**

To implement all of the functionality of the Java APIs for e\*Index Active Integration, you need to install several auxilliary database tables. These tables provide the underlying structure that allow your customized applications to generate local IDs, require that specific fields be entered when adding or updating records, automatically enter default values, and so on. This section describes each auxilliary table defined for the active API, and includes information about three tables included in the standard database that are used by the auxilliary tables (*ui\_seq\_no*, *ui\_table*, and *ui\_table\_column*).

For information about creating the active integration tables, see "Step 7: Create the Active Integration Database Tables" in chapter 7 of the *e\*Index Global Identifier Installation Guide*. To see a physical diagram of the auxilliary tables, refer to [Figure 3-1 o](#page-64-0)n page 3-[11.](#page-64-0)

### **ui\_seq\_no**

The *ui\_seq\_no* is a standard e\*Index database table, and is not specific to active integration. This table stores information about the unique, sequential identifier used for certain tables, including the e\*Index Active Integration tables. Many columns in the active integration tables refer to this unique identifier rather than the actual object name.

### **ui\_table**

The *ui\_table* database table lists the tables that store the information that can be displayed on the customized applications. This table is linked to *ui\_table\_column*, which stores information about each column in the *ui\_table*  tables. This is a standard e\*Index database table, and is not specific to active integration.

### **ui\_table\_column**

The *ui\_table\_column* table stores information defining the database columns that store the fields that can be displayed on the customized applications. This table is linked to *ui\_table*, and is also a standard e\*Index database table.

# **ui\_local\_id\_generator**

The *ui\_local\_id\_generator* table allows you to specify information about the local IDs that are automatically generated by your customized application for each system. Each system for which local IDs will be generated from the Java API must be defined in this table. In this table you define the beginning local ID number, and local IDs are assigned sequentially starting with the number you specify in the seq\_no column. When the maximum ID number (max\_no) is reached, an exception is issued and local IDs can no longer be generated for the specified system. At this time, the administrator can update the system information and specify a new block of local IDs to use by modifying the **seq\_no** and the **max\_no** columns

*Note: The ID generation is sequential, which means that only numeric characters are allowed in these columns. The warning number functionality (warning\_no) is not implemented at this time, but the column must be populated.* 

| <b>Column Name</b>       | Null?    | <b>Format</b> | <b>Description</b>                                                                                                    |
|--------------------------|----------|---------------|----------------------------------------------------------------------------------------------------|
| ui_local_id_generator_id | not null | NUMBER(10)    | A unique identifier for the<br>record.                                                                                                    |
| facility                 | not null | VARCHAR2(5    | The facility code of the facility for<br>which you want to generate local<br>IDs from the Java program.                                                                                                    |
| seq_no                   | not null | NUMBER(25)    | The first local ID number to be<br>used by the Java program. If you<br>leave this field null, the API<br>returns a NullPointerException.                                                                                                    |
| warning_no               | not null | NUMBER(25)    | The local ID number at which a<br>warning will be issued. If you<br>leave this field null, the API<br>returns a NullPointerException.                                                                                                    |
| max no                   | not null | NUMBER(25)    | The highest local ID number you<br>want generated by the Java<br>program. When this local ID is<br>reached, an exception is issued<br>and local IDs will no longer be<br>generated for this facility. If you<br>leave this field null, the API<br>returns a NullPointerException. |
| update_date              |          | <b>DATE</b>   | The date the record was created<br>or last updated.                                                                                                    |

**Table 3-1: ui\_local\_id\_generator table** 

### **ui\_active\_set**

The *ui\_active\_set* table is specific to active integration and defines a system and setting for each active set. An active set specifies a set of business rules. An active set, along with a business function, defines a business rules scenario under which certain fields are required, displayed, contain default values, or are automatically filled by trigger values. The chart below describes the columns in this table.

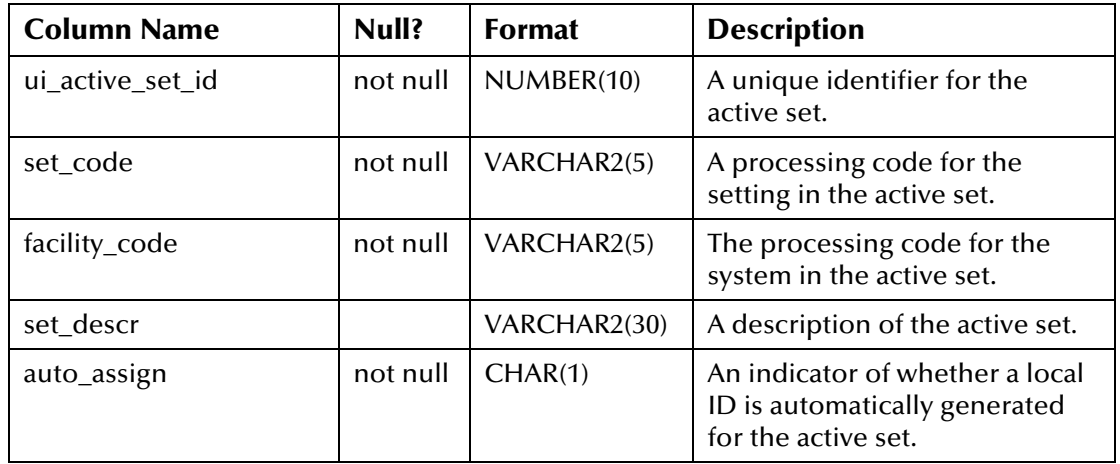

# **ui\_active\_user\_set**

The *ui\_active\_user\_set* table defines the users who have access to your customized applications along with the active sets that apply to each user. This combination of data is known as a *user set*. You can limit the information available to users or assign default and trigger values by assigning users to active sets.

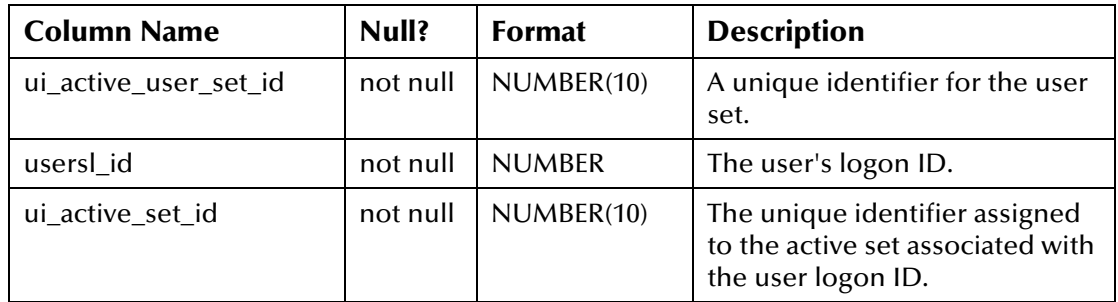

# **ui\_active\_function**

The *ui\_active\_function* table defines the business functions associated with each active set. Each function and active set combination must be unique.

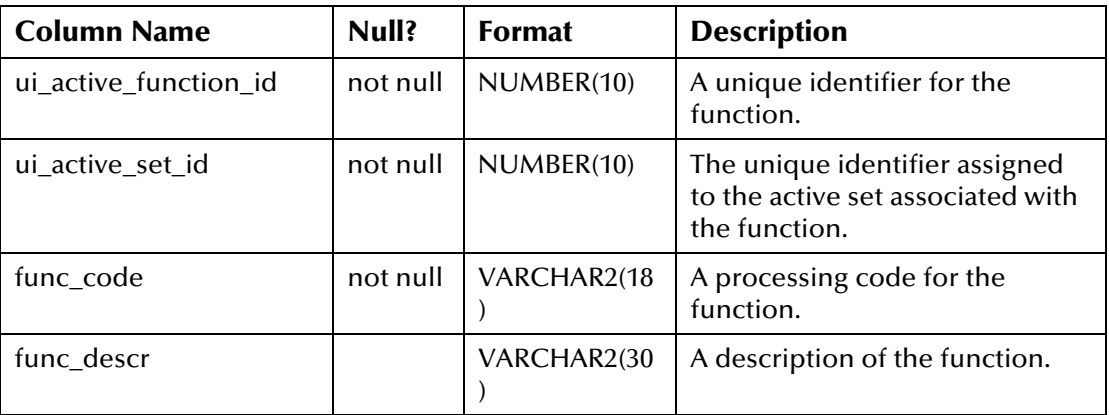

# **ui\_active\_field\_cfg**

The *ui\_active\_field\_cfg* table allows you to indicate which fields on your customized applications are required when records are processed under specific business rules scenarios.

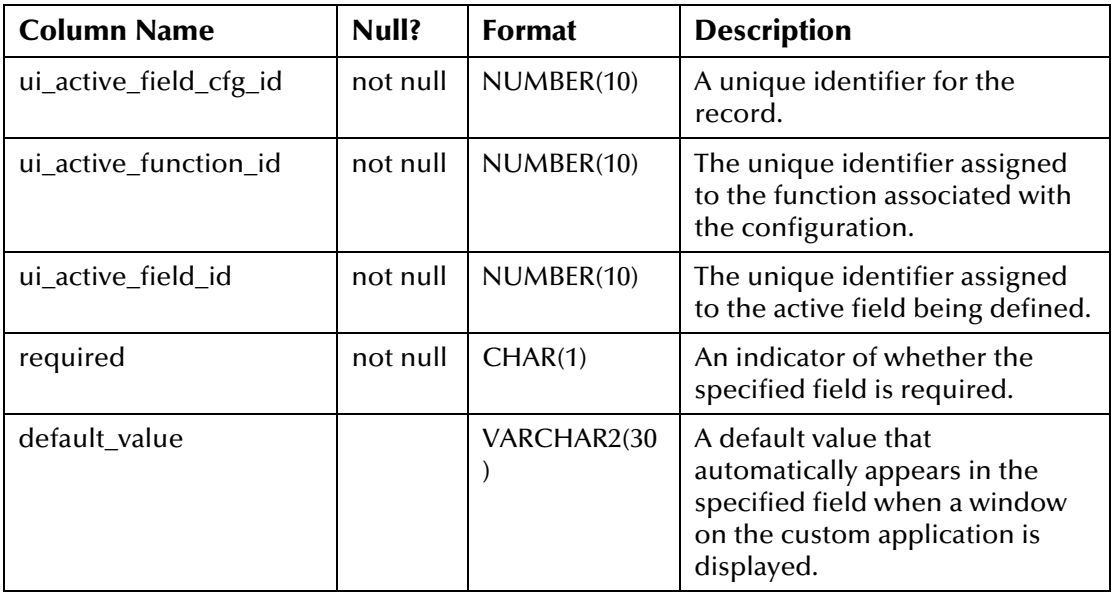

# **ui\_active\_field**

The *ui\_active\_field* table defines the fields that appear on the customized application along with the name of the field as it appears on your custom applications. The fields listed here must correlate to a data column in one of the database tables listed in *ui\_table*.

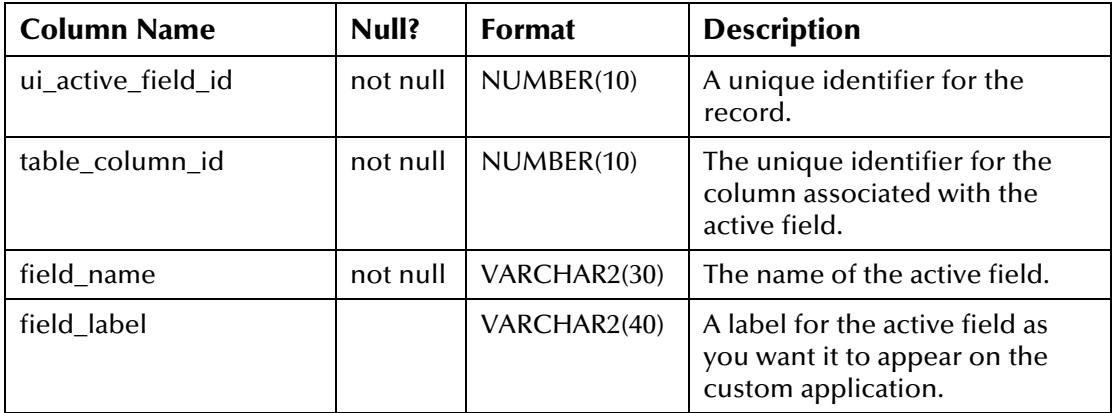

# **ui\_active\_field\_fill**

The *ui\_active\_field\_fill* table allows you to specify the text to be entered automatically in the fields listed in *ui\_active\_field*. For example, if you specify a fill trigger of "M" with a fill value of "Medicare", then a user only needs to type "M" in the specified field on the custom application and the field will automatically be populated with the text "Medicare".

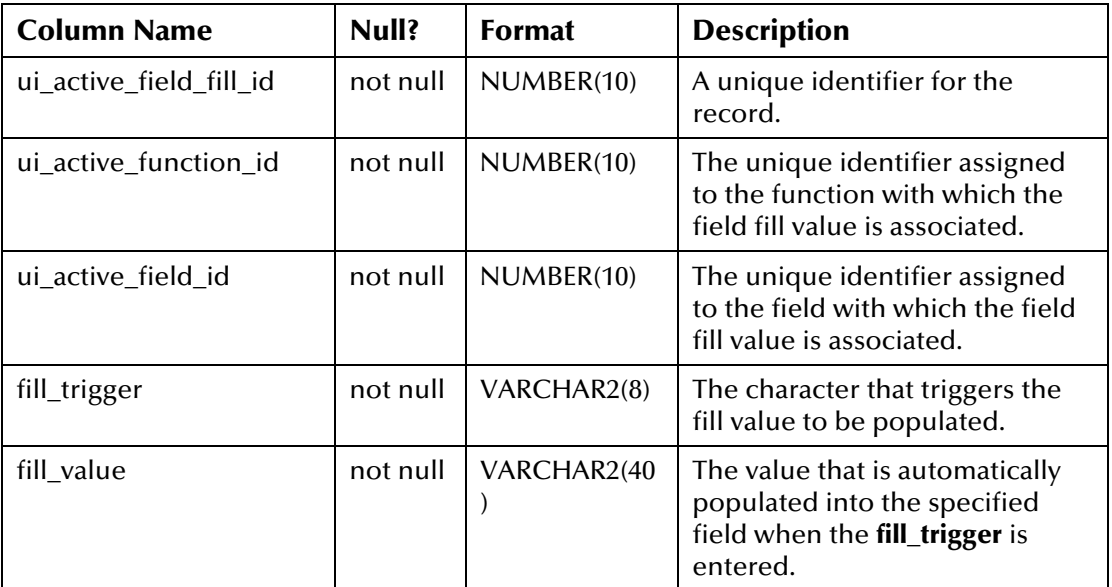

#### <span id="page-64-0"></span>**Figure 3-1: Auxilliary Table Data Model**

*Note that* ui\_table *and* ui\_table\_column *are standard database tables. They are included in this diagram to illustrate their relationship to the auxilliary tables.* 

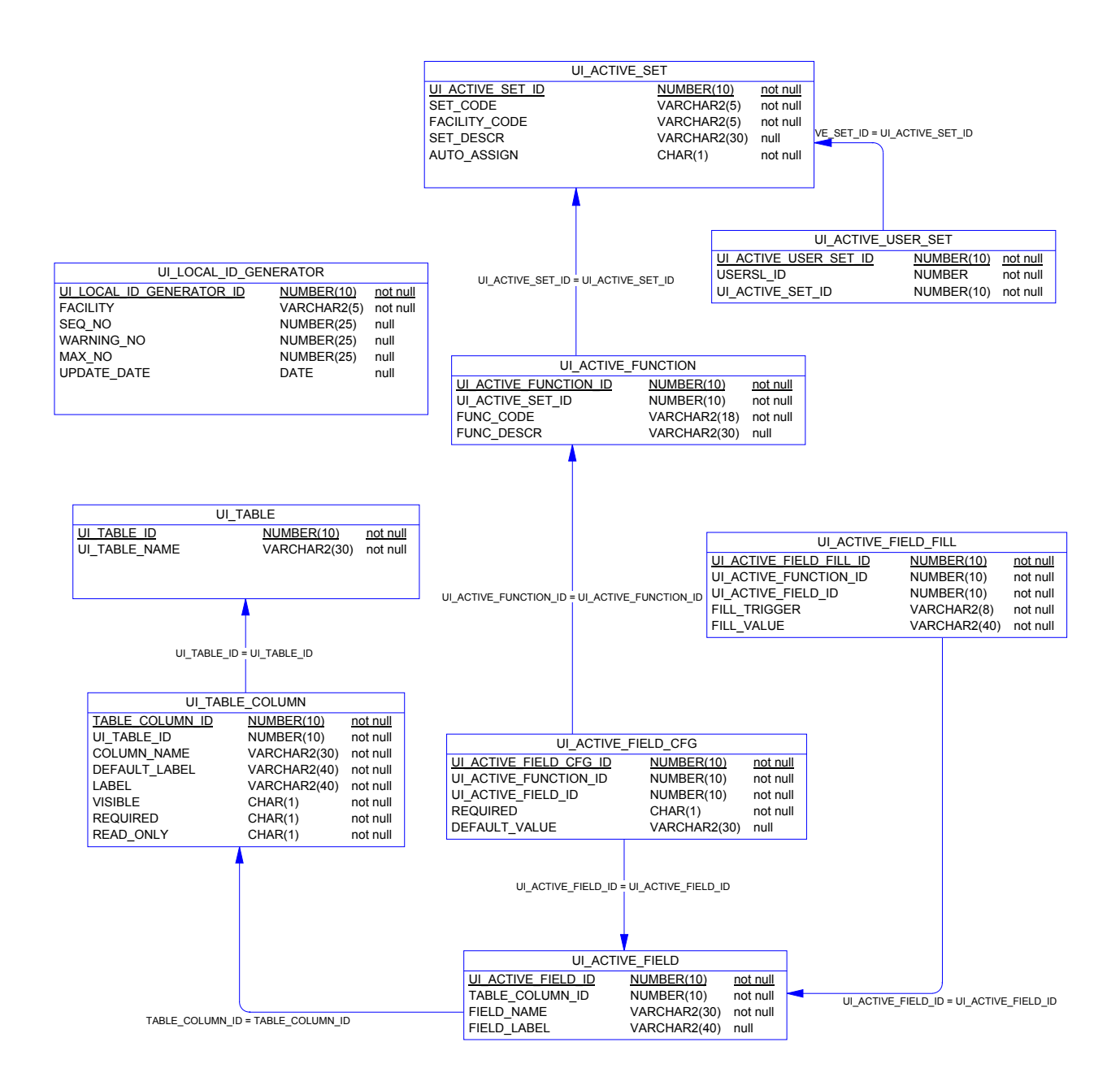

# **Working with the Java API**

### **Overview**

This section of the chapter provides information about using Java APIs for e\*Index Active Integration and working with the sample files.

# **Using the Javadocs**

In addition to this API reference, documentation for the active integration APIs is provided in Javadoc format. The Javadoc index files are located in the Java API home directory in the **\docs** subdirectory, and the supporting files are located in **\docs\com.stc.eIndex.active.person** and **\docs\com.stc.eIndex.active.exception**. To access the Javadocs, open the file **index.html** in the **\docs** directory. To access an index of all components, open the file **index-all.html**. This page displays a list of all components of the active integration APIs, along with definitions and links for each component.

The Javadocs contain links and cross-references between methods and classes, allowing you to easily browse through the class and method descriptions.

# **Testing the Installation**

You can use the sample code provided with your installation to verify the installation, environment variable set up, and connection to the database. Use the sample **EiServer.properties** file to perform your initial test. To test the installation, perform the following steps:

- **1**  Make sure the paths to the properties file and the Oracle JDBC libraries are defined in your **CLASSPATH** variable.
- **2**  Make sure you have an e\*Index test database installed and ready to use. Also, make sure that the file **create\_id\_gen.sql** has been run against the database to create the local ID generator table, and that the new table has been populated with information specific to each system.
- **3**  If you are defining business rules scenarios, make sure the "active" tables have been created and populated.

*Note: For more information about performing steps 1 through 3, refer to chapter 7 of the* e\*Index Global Identifier Installation Guide*.* 

**4** Modify the **EiServer.properties** file (located in **\<home\_dir>\sample**) by entering your database name and server name. Verify the remaining variables to be sure no other changes are required.

**5**  Execute the **com.stc.eIndex.active.sample.GetControlKeys** class (no parameters required). You should see a listing of the control keys and their current values for the database you specified.

### **API Class Instantiation**

Several of the classes included in the API must be instantiated before calls to the methods defined in those classes can be used. EiServer must be instantiated before any calls are made to the active integration API. Most of the processing logic for the API is provided in the PersonBO class. If you will be searching for, adding, or updating data in the e\*Index database, you need to get an instance of PersonBO (this is done by calling **getPersonBOInstance**  from the EiBOFactory class). Other classes that must be instantiated include ActiveLookup, EiSystemBO, LocalIdBO, ControlKey, CodeLookup, CountryOptionLookup, LocalIdGenerator, PredefinedMsgRegistry, Security, and ZipCodeLookup.

### **API Objects for Person Data**

Several classes in the active integration API represent person data. The most comprehensive object is the *Person* object, which consists of a *Demographics* object, a *Uid* object, a *Transaction* object, one or more *LocalId* objects, zero or more *Alias* objects, zero or more *Address* objects, zero or more *AuxId* objects, zero or more *Audit* objects, and zero or more *PredefinedMsg* objects. An *Ssn* object represents the social security number in a Demographics object.

Another type of object, *DemographicsRO*, is similar to a Demographics object with the exception that a DemographicsRO object is read-only. Use this type of object if you only want to view person information without performing any edits.

### **About the PersonBO Class**

The PersonBO class is a key class in the API. This class provides the primary methods used for searching, adding, and updating data in the e\*Index database. The methods in this class are described in more detail in the following sections, but following is a brief description of the methods and their purposes:

- **E** searchAlpha: Performs an alphanumeric search based on a limited set of demographic criteria. The results of this search are weighted.
- **E** searchGeneral: Performs an alphanumeric search based on any demographic criteria. The search criteria must contain at least one indexed field. The results of this search are not weighted.
- **E** searchPhonetic: Performs a phonetic search based on the specified criteria. The results of this search are weighted.
- **I** lookupUid: Searches for the UID or UIDs associated with the social security number or the local ID and system specified.
- **uidLookupByAuxId**: Searches for the UID or UIDs associated with the auxilliary ID object specified.
- **I** loadPerson: Populates a person object with a person record from the database using a UID to find the person record.
- **addPerson**: Adds a person record to the database without checking for assumed matches.
- **P processPerson**: Adds or updates a person record, based on standard processing logic.
- **updatePerson**: Updates an existing record in the e\*Index database.

In addition to these primary functions, PersonBO also provides certain processing logic, including the following:

- **hasLocalId** : Checks whether a local ID already exists in a Person object.
- **hasAlias**: Checks whether an alias already exists in a Person object.
- **hasAddress**: Checks whether a Person object already has an address of the same type.
- **hasAuxId**: Checks whether a non-unique ID already exists in a Person object.
- **hasPhone**: Checks whether a Person object already has a telephone number of the same type.
- ! **addLocalId**: Adds a LocalId object to a Person object. Call **hasLocalId** first to be sure the record is not added twice.
- ! **addAlias**: Adds an Alias object to a Person object. Call **hasAlias** first to be sure the record is not added twice.
- **addAddress**: Adds an Address object to a Person object. Call **hasAddress** first to be sure the record is not already associated with an address of the same type.
- ! **addPhone**: Adds a Phone object to a Person object. Call **hasPhone** first to be sure the record is not already associated with a telephone number of the same type.
- **addAuxId**: Adds an AuxId object to a Person object. Call hasAuxId first see if the non-unique ID already exists for a person object.
- **addAudit**: Adds an Audit object to a Person object. Audit information is stored in *ui\_audit*, which maintains a record of each instance *ui\_person* is accessed.
- addPredefinedComment: Adds a PredefinedComment object to a Person object.
- **addUserDefinedComment**: Adds a text comment to a Person object.
- ! **getActiveUid**: Finds the active UID associated with the specified UID if the specified UID has a status of merged.
- ! **isActive** (and also **isDeactivated** and **isMerged**): Checks the status of the specified person record.

### **Processing Searches**

The Java APIs for e\*Index Active Integration provide a variety of ways to search for person records. You can perform searches and lookups using the following types of criteria:

- ! UID
- **Demographic**
- **Local ID and System**
- **Social Security Number**
- **Non-unique ID and Type**

#### **UID**

You can use the PersonBO method **loadPerson** to find a person record based on the UID. **loadPerson** looks up the specified UID and then populates a Person object with the information from the person record associated with that UID. Before calling **loadPerson**, you should create a new Person object into which the information is loaded.

### **Demographic**

You can use the PersonBO methods **searchAlpha**, **searchPhonetic**, and **searchGeneral** to perform demographic alphanumeric and phonetic searches against the database. In order to use these calls, you need to create and populate a SearchParameters object to use as the argument for the call to **searchAlpha**, **searchPhonetic**, or **searchGeneral**. Use the setter methods in the Demographics class to populate the SearchParameters object.

When you process a demographic search, a PersonSearchResult object is returned. This object is comprised of DemographicsResultRO objects that contain information about the person records that were returned from the search. You can scroll through the resulting DemographicsResultRO objects using the methods in the PersonSearchResult object. To retrieve a Person object corresponding to one of the DemographicsResultRO objects, you can isolate the UID by calling **DemographicsResultRO.getUid**, and then calling **loadPerson** using that UID.

### **Local ID and System**

The **lookupUid** method in the PersonBO class allows you to search for a UID based on the specified local ID and system pair. Once you obtain the UID, you can call **loadPerson** to populate a person object with the information corresponding to the UID.

### **Social Security Number**

The **lookupUid** method in the PersonBO class also allows you to search for a UID based on the specified social security number. Once you obtain the UID, you can call **loadPerson** to populate a person object with the information corresponding to the UID.

### **Non-unique ID and Type**

The **uidLookupByAuxId** method in the PersonBO class also allows you to search for a UID based on the specified non-unique ID number and type. Once you obtain the UID, you can call **loadPerson** to populate a person object with the information corresponding to the UID.

### **Adding Person Data**

You can add person records to the e\*Index database through two methods: **addPerson** or **processPerson** in the PersonBO class. **addPerson** forces a record to be added without going through the standard processing logic (as defined under "Inbound Event Processing Logic" in chapter 2 of the *e\*Index Global Identifier Technical Reference*). **processPerson** uses standard processing logic, and is described in the following section, "Processing Person Data". When you add a person to the database, the UID of the new record is returned.

Before you call **addPerson**, you need to create a new Person object, and populate that object. You can use the setter methods inherited from the Demographics class to populate the demographic properties of the Person object, and the **add\*** methods to populate additional information, such as local IDs, alias names, addresses, and so on. You cannot add a new person record without adding a local ID to the Person object.

When you have populated the Person object, calling **addPerson** inserts the new record into the database. One of the parameters taken by **addPerson** is a duplicate check flag. Using this flag, you can specify whether to check for duplicate records. This can be useful when a user needs to enter default information, such as a person record with the name of **John Doe**.

# **Processing Person Data**

To add information to the database using standard e\*Index processing logic, you should call **processPerson** instead of **addPerson** (described above).

**processPerson** inserts information according to the logic used by the e\*Index GUI and e\*Ways. Like **addPerson**, you can populate the Person object by using the setter methods in the Demographics class, and the **add\*** methods in PersonBO. You must include local ID information in order to process the Person object.

When you call **processPerson** to insert new information, it first performs a search of the database for a local ID record matching the local ID and system specified. If it finds a match, it updates the existing record with the new information. If it does not find a match, it performs matching logic against existing records in the database, and either performs an assumed match or inserts a new person record. Finally, potential duplicate processing for the new record is performed.

*Note: For a complete description of the logic used to process a person record, see "Inbound Event Processing Logic" in chapter 2 of the* e\*Index Global Identifier Technical Reference*. This section also describes how certain control key settings affect this process.* 

# **Updating Person Data**

The **updatePerson** method is used to perform an update of a person record. Before calling **updatePerson**, you need to create a new Person object and call **loadPerson** to populate the object with the person record you want to update. This means that you need to obtain the UID of the person record you want to modify, so you may need to perform one of the searches listed under "Processing Searches" earlier in order to find the record to update.

After you load the person record, you can modify the information using the setter methods in the Demographics class. You can also add alias, local ID, address, phone, non-unique ID, and audit information using the **add\***  methods in PersonBO, but you should call the **has\*** methods (**hasAlias**, **hasLocalId**, **hasAddress**, and so on) to be sure that you don't add duplicate information to the person record (see the sample **UpdatePerson.java** for an example of how to use **hasLocalId**). **updatePerson** returns a Boolean value indicating whether the update was successful.

# **Customizing the Application Appearance**

The Java APIs for e\*Index Active Integration include a set of classes that you can use to define the appearance of your customized applications under different scenarios. These classes use the active integration tables described under "**About Active Integration Database Tables**" earlier in this chapter. These classes are: **ActiveField**, **ActiveFieldFill**, **ActiveFunction**, **ActiveSet**, and **ActiveLookup**. Using these classes, you can define required fields, field labels, default values, and fill/trigger values for business rules scenarios.

A business rules scenario consists of a setting, a system, and a business function. The setting and system combinations you define are stored in *ui\_active\_set*, and are known as *active sets*. Each active set can be associated with several business functions, and each function can be associated with several field definitions. You can also specify whether local IDs are automatically assigned for each active set. Finally, you can assign business rules scenarios to specific users, giving each user a version of the application that is precisely customized for their processing needs.

### **Working with the Sample Code**

There are several sample **.java** files included in the sample directory in the API installation. These files provide examples of how the classes and methods can be combined to create a program that meets your functional requirements. Once you set up your Java environment and set all the environment variables, you can run these programs to see how they manipulate data contained in the e\*Index database and process data into the database. For information about setting environment variables for the active integration API, see chapter 7 of the *e\*Index Global Identifier Installation Guide*. Following are descriptions of the sample programs.

### **AddPerson**

**AddPerson** provides an example of how to add a new person record to the database using **addPerson** in the PersonBO class. This sample also adds a local ID, alias, address, telephone number, non-unique ID, and audit record to the Person object. The sample returns the UID associated with the new person record. The syntax for this sample program is:

com.stc.eIndex.active.sample.AddPerson

There are several user-defined variables within this sample that you can modify to suit your data configuration.

### **GetActiveUid**

**GetActiveUid** provides an example of how to find the active UID associated with a merged UID using the method **getActiveUid** in the PersonBO class. This function is used to ensure that you don't update a record that has been merged into another record and is no longer active. The sample returns the active UID associated with the UID you specify as the argument. The syntax for this sample program is:

com.stc.eIndex.active.sample.GetActiveUid uid

where *uid* is the merged UID for which you want to find the active UID.

### **GetAllSystems**

**GetAllSystems** provides an example of how to retrieve an enumeration of system records and then scroll through each record in the enumeration. This
sample prints the system code, description, and status for each system you have defined. The syntax for this sample program is:

```
com.stc.eIndex.active.sample.GetAllSystems
```
## **GetControlKeys**

**GetControlKeys** provides an example of how to look up the values of the e\*Index control keys using the methods in the ControlKey class. This sample returns a listing of e\*Index control keys and their associated values. It requires no parameters. This syntax for this sample program is:

com.stc.eIndex.active.sample.GetControlKeys

### **GetPerson**

**GetPerson** provides an example of how to use **loadPerson** in the PersonBO class to retrieve a person record from the database given the UID associated with the record. The syntax of this sample program is:

com.stc.eIndex.active.sample.GetPerson uid

where *uid* is the UID of the person record you want to retrieve. If the record is retrieved successfully, this sample displays a string representation of the Person object.

#### **GetSystem**

**GetSystem** provides an example of how to use **getSystem** in the EiSystemBO class to retrieve a system record from the database given the processing code associated with the record. The syntax of this sample program is:

com.stc.eIndex.active.sample.GetSystem system\_code

where *system\_code* is the processing code of the system record you want to retrieve. If the record is retrieved successfully, this sample displays the value of each field in the System object.

#### **IsUserValid**

**IsUserValid** provides an example of how to use **isUserValid** in the Security class to check the *user\_tbl* for valid login IDs. This program checks the table to see if the specified user login ID exists and is currently active in the table. If the user ID exists and is active, the program returns the string **VALID USER**; if the user ID does not exist or is inactive, the program returns the string **INVALID USER**. The syntax for this sample program is:

com.stc.eIndex.active.sample.IsUserValid user\_id

where *user\_id* is the login ID to check. The parameter is case-sensitive.

## **LookupActiveFieldBySet**

**LookupActiveFieldBySet** provides an example of how to use **getActiveFields** in the ActiveLookup class to retrieve an enumeration of active field definitions. This sample uses methods from the ActiveField, ActiveFieldFill, and ActiveLookup classes. If the records are retrieved successfully, this sample displays active field information (such as field labels, whether a field is required, default values, and so on) as well as fill trigger and fill value information for each field. The syntax for this sample program is:

com.stc.eIndex.active.sample.LookupActiveFieldBySet set\_code function\_code

where *set\_code* is the active set code and *function\_code* is the business function code you want to look up. These parameters are case sensitive.

### **LookupActiveFieldByUser**

**LookupActiveFieldByUser** provides an example of how to use **getActiveFieldsByUser** in the ActiveLookup class to retrieve an enumeration of active field definitions for the specified user and function. This sample uses methods from the ActiveField, ActiveFieldFill, and ActiveLookup classes. If the records are retrieved successfully, this sample displays active field information (such as field labels, whether a field is required, default values, and so on) as well as fill trigger and fill value information for each field. The syntax for this sample program is:

com.stc.eIndex.active.sample.LookupActiveFieldByUser user\_id function\_code

where *user\_id* is the user login ID and *function\_code* is the business function code you want to look up. These parameters are case sensitive.

#### **LookupActiveFunctionBySet**

**LookupActiveFunctionBySet** provides an example of how to use **getActiveFunctions** in the ActiveLookup class to retrieve an enumeration of active functions defined for the specified active set. This sample uses methods from the ActiveFunction and ActiveLookup classes. If the records are retrieved successfully, this sample displays the function code and description for each function associated with the specified active set. The syntax for this sample program is:

com.stc.eIndex.active.sample.LookupActiveFunctionBySet set\_code

where *set\_code* is the active set code you want to look up. This parameter is case sensitive.

#### **LookupActiveFunctionByUser**

**LookupActiveFunctionByUser** provides an example of how to use **getActiveSet** in the ActiveLookup class to retrieve active set information for the specified user. The sample obtains the set code from the returned active set, and then calls **getActiveFunctions** using that set code. If the records are retrieved successfully, this sample displays the function code and description for each function associated with the specified user ID. The syntax for this sample program is:

com.stc.eIndex.active.sample.LookupActiveFunctionByUser user\_id

where *user\_id* is the user login ID of the person whose active functions you want to look up. This parameter is case sensitive.

## **LookupCode**

**LookupCode** provides an example of how to use the fields in the EnumCodeType class and the methods in CodeLookup to find the display description for a specified processing code. For example, if you specify a code type of **gender** and a code of **F**, this program returns **FEMALE**. The syntax for this sample program is:

com.stc.eIndex.active.sample.LookupCode codetype code

where *codetype* is the processing code type and *code* is the processing code for which you want to find the display value. These parameters are case sensitive.

## **LookupUidByLocalId**

**LookupUidByLocalId** provides an example of how to use **lookupUid** to find a UID based on a system and local ID pair. You can then use the returned UID to load a person record. This sample returns the UID that is associated with the local ID and system code you specify. The context for this sample program is:

com.stc.eIndex.active.sample.LookupUidByLocalId system lid

The *system* argument is the system code of the system, and is case sensitive. The *lid* argument is the local identifier

## **LookupUidBySsn**

**LookupUidBySsn** provides an example of how to use **lookupUid** to find a UID based on a social security number. You can then use the UID to load a person record. This sample returns a UID or list of UIDs associated with the social security number you specify. The syntax for this sample program is:

com.stc.eIndex.active.sample.LookupUidBySsn ssn

where *ssn* is the social security number of the record you want to find.

## **LookupZipCode**

**LookupZipCode** provides an example of how to use the methods in the ZipCodeLookup and CityState classes to find the city and state associated with the zip code and, optionally, the zip code extension you specify. This sample returns a list of city and state pairs. The syntax for this program is:

com.stc.eIndex.active.sample.LookupZipCode zipcode zipext

where *zipcode* is the 5-digit zip code you want to look up and *zipext* is the associated zip code extension. If you do not want to specify a zip code extension, enter a percent sign (**%**) for the *zipext* parameter.

#### **NextLocalId**

**NextLocalId** provides an example of how to use the methods in the LocalIdGenerator class to obtain the next available local ID for the specified system (in this sample the default system is **SBYN**). The next available ID is specified in the database table *ui\_local\_id\_generator*, and the system **SBYN** must be defined in the table in order for this sample to work. If you define additional systems in *ui\_local\_id\_generator,* you can modify the file **NextLocalId.java** to generate local IDs for different systems. This program does not accept any parameters. The syntax for this program is:

com.stc.eIndex.active.sample.NextLocalId system\_code

where *system\_code* is the processing code for the system whose next local ID you want to look up.

#### **ParameterValidator**

Several of the other sample files use this file to validate and define the arguments you need to specify when you execute each sample program. It does not use any of the Java functions specific to e\*Index.

#### **PersonSearch**

**PersonSearch** provides an example of how you can use methods in the PersonSearch, SearchParameters, and PersonBO classes to perform an alphanumeric or phonetic demographic search. This sample performs a search based on criteria you specify (in a SearchParameters object) and returns a list of matching records (in a PersonSearchResult object). The syntax for this sample program is:

com.stc.eIndex.active.sample.PersonSearch search\_type fname lname mname gender ssn dob

where *search\_type* is either **A** (for alphanumeric) or **P** (for phonetic) and the remaining arguments are the search criteria as follows: *fname* is the first name, *lname* is the last name, *mname* is the middle name, *gender* is the gender, *ssn* is the social security number, and *dob* is the date of birth. To leave any of the search criteria blank, enter a percent sign (**%**) in its place.

#### **ProcessPerson**

**ProcessPerson** provides an example of how you can use methods in the Person, PersonBO, LocalId, and Transaction classes to add information to the database. This sample uses the Demographics setter methods to populate a Person object, and then adds a local ID to the Person object. It then creates a Transaction object, and calls **loadPerson** to either insert a new person record or update an existing one. The demographic and local ID values to process

e\*Index Active Integration

are defined directly in this program. Be sure to modify these values if you want to run this file multiple times. The syntax for this sample program is:

```
com.stc.eIndex.active.sample.ProcessPerson
```
## **RunGeneralSearch**

**RunGeneralSearch** provides an example of how you can use methods in the PersonBO, SearchParameters, and PersonSearchResult classes to perform a general search. This sample uses a special function to load the search criteria that are defined in the file **GeneralSearch.Properties**. Modify the parameter values in **GeneralSearch.Properties** (located in the Java API home directory in **/sample**) to search on any combination of data. At least one search field must be an indexed field. For any field you do not want to use as search criteria, leave the value blank. If using common code table elements as criteria (such as race, religion, language, and so on), enter the processing code and not the item description. The syntax for this sample program is:

com.stc.eIndex.active.sample.RunGeneralSearch

## **UpdatePerson**

**UpdatePerson** provides an example of how you can use methods in the Person, Person BO, LocalId, and Transaction classes to update a person record in the database. This sample uses the Demographics setter methods to modify demographic fields. It then checks if the specified local ID record already exists in the person record, and if not, adds the local ID to the Person object. It then creates a Transaction object and calls **updatePerson** to update the specified record. The demographic and local ID values to process are defined directly in this program. Be sure to modify these values if you want to run this file multiple times. Also, make sure the UID specified in the call to **loadPerson** is a valid active UID in the e\*Index database. The syntax for this sample program is:

com.stc.eIndex.active.sample.UpdatePerson

## **For More Information**

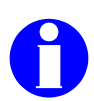

Other SeeBeyond publications may help you to learn how to perform tasks associated with creating Java programs for e\*Index.

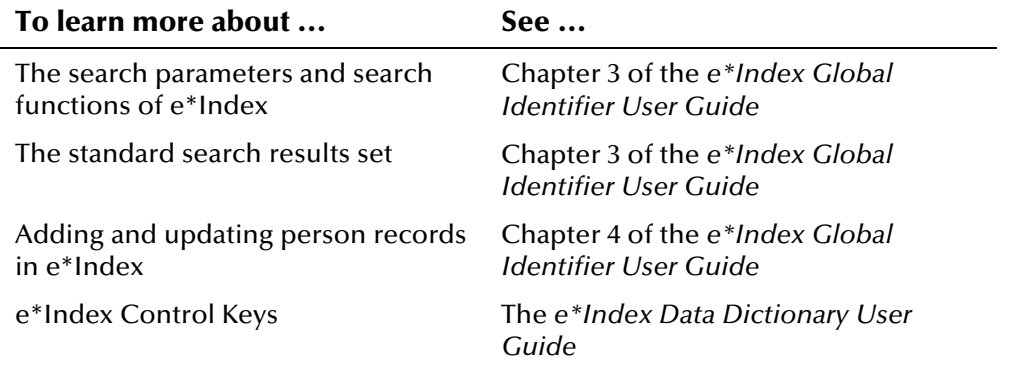

## **Chapter 4**

# **Person Package**

## **About this Chapter**

## **Overview**

This chapter provides a complete listing and descriptions of the Java APIs included in the **com.stc.eIndex.active.person** package for e\*Index. It also includes examples of how to use many of the methods included in the Person package.

The following diagram illustrates each major topic in this chapter.

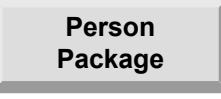

Learn about the Person package provided in the Java APIs for e\*Index Active Integration

**Class Descriptions**

Learn about the implementation, syntax, and parameters of the classes and methods belonging to the Person package

# **About the Person Package**

## **Overview**

This section of the chapter provides the background information you should know before using the classes and methods provided in the package **com.stc.eIndex.active.person**.

## **The Person Package**

The Person package includes the classes and methods you need to implement in order to search for and process person data in the e\*Index database. Classes in this package provide a variety of functions, including database connectivity, system configuration, searching for person records, adding person records, updating person records, looking up processing codes, and so on. For a complete list of the classes, fields, and methods included in the Person package, see Table 2-1 beginning on page 2-6. For information about how the components of the Person package can be combined to process e\*Index data, see "Working with the Java API" in chapter 3 of this guide.

## **For More Information**

Other SeeBeyond publications may help you to learn how to perform tasks associated with configuration APIs.

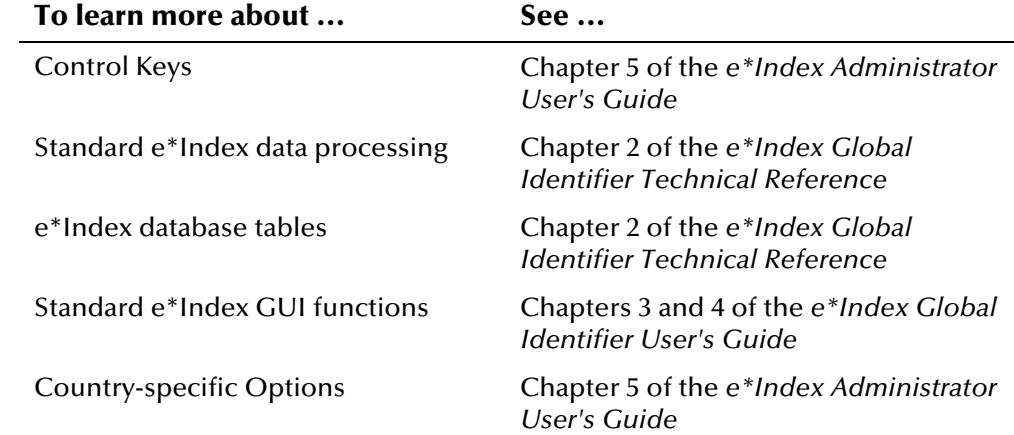

## **ActiveField Class**

## **Description**

The **ActiveField** class is used by the ActiveLookup class to return a set of ActiveField objects. This class represents information about the fields for specific business rules scenarios, such as the fields that are required, default values for certain fields, field labels, and so on. ActiveField also represents information about the database tables and columns associated with the defined fields.

## **Properties**

The **ActiveField** class has the following properties:

- Public class
- Extends **java.lang.Object**

java.lang.Object

com.stc.eIndex.active.person.ActiveField

## **Constructor**

None

## **Methods**

The methods included in the **ActiveField** class are described in detail on the following pages:

- **[getActiveFieldFillEnumeration](#page-82-0)** on page 4[-5](#page-82-0)
- **[getDbColumnName](#page-83-0)** on page 4-[6](#page-83-0)
- **[getDefaultValue](#page-84-0)** on page 4[-7](#page-84-0)
- **[getFieldLabel](#page-85-0)** on page 4-[8](#page-85-0)
- **[getFieldName](#page-86-0)** on page 4-[9](#page-86-0)
- **[getFuncCode](#page-86-1)** on page 4-[9](#page-86-1)
- **[getRequired](#page-87-0)** on page 4-[10](#page-87-0)
- **[getSetCode](#page-88-0)** on page 4-[11](#page-88-0)
- **[getTableName](#page-88-1)** on page 4-[11](#page-88-1)

## **Inherited Methods**

The **ActiveField** class inherits these methods from **java.lang.Object** (see your Java documentation for more information):

- **equals**
- **getClass**
- **hashCode**
- **notify**
- **notifyAll**
- **toString**
- **wait**

## <span id="page-82-0"></span>**getActiveFieldFillEnumeration**

## **Description**

The **getActiveFieldFillEnumeration** method retrieves an enumeration of the field fill objects for an ActiveField object. Use this method to retrieve the fill triggers and fill values defined for a field in an ActiveField object.

#### **Syntax**

public java.util.Enumeration getActiveFieldFillEnumeration()

#### **Parameters**

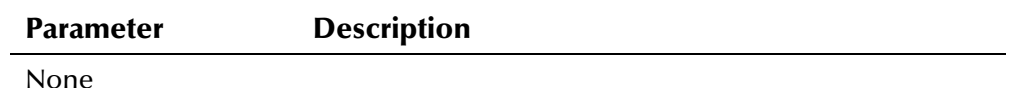

## **Return Value**

The **getActiveFieldFillEnumeration** method returns the following value:

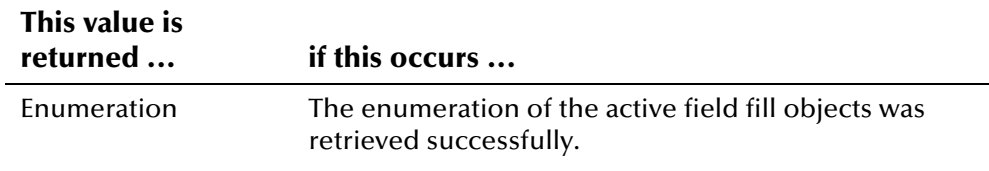

## **Throws**

None.

## <span id="page-82-1"></span>**Example**

The following example calls **getActiveFields** to display a list of ActiveField objects associated with the specified *set\_ code* and *function\_code*. The '**get**' methods in the ActiveField class are called to display information about the fields defined for the specified setting and function, and then **getActiveFieldFillEnumeration** is called to retrieve an enumeration of field fill definitions for each ActiveField object. Finally, '**get**' methods in the ActiveFieldFill class are called to display field trigger and fill information.

```
... 
 EiServer eiServer = new EiServer("EiServer.properties"); 
 ActiveLookup activeLookup = ActiveLookup.getInstance(eiServer); 
 Enumeration eaf, eff; 
 eaf = activeLookup.getActiveFields(set_code, function_code); 
 while (eaf.hasMoreElements()) { 
     ActiveField af = (ActiveField)eaf.nextElement(); 
     System.out.println("Field: " + af.getFieldName());
     System.out.println("Label: " + af.getFieldLabel()); 
    System.out.println("Required: " + af.getRequired());
     System.out.println("Default: " + af.getDefaultValue()); 
     System.out.println("Table: " + af.getTableName()); 
    System.out.println("Database Column: " + af.getDbColumnName());
    System.out.println("Function Code: " + af.getFuncCode());
     eff = af.getActiveFieldFillEnumeration(); 
    if(eff != null) {
        while (eff.hasMoreElements()) { 
          ActiveFieldFill ff = (ActiveFieldFill)eff.nextElement(); 
          System.out.println("Fill trigger: " + ff.getFillTrigger()); 
          System.out.println("Fill value: " + ff.getFillValue()); 
 } 
     } 
 } 
...
```
## <span id="page-83-0"></span>**getDbColumnName**

#### **Description**

The **getDbColumnName** method retrieves the name of the database column associated with the fields represented in an ActiveField object.

#### **Syntax**

public java.lang.String getDbColumnName()

#### **Parameters**

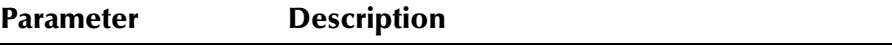

None

## **Return Value**

The **getDbColumnName** method returns the following value:

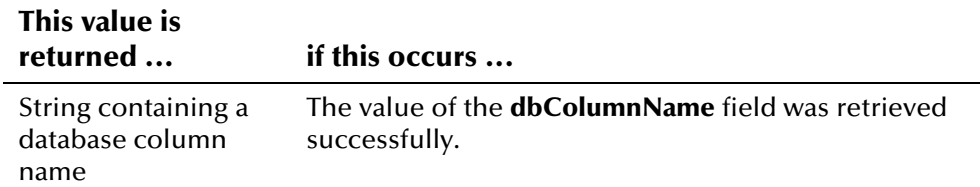

#### **Throws**

None.

## **Example**

To see an example of how **getDbColumnName** in the ActiveField class can be used, see the example code provided for **[getActiveFieldFillEnumeration](#page-82-0)** on page 4-[5.](#page-82-1) 

## <span id="page-84-0"></span>**getDefaultValue**

#### **Description**

The **getDefaultValue** method retrieves the value of the default value for the field represented in an ActiveField object. Use this method to automatically populate specific values into a field when a browser window appears.

#### **Syntax**

```
public java.lang.string getDefaultValue()
```
#### **Parameters**

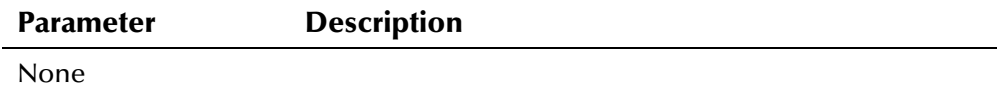

## **Return Value**

The **getDefaultValue** method returns one of the following values:

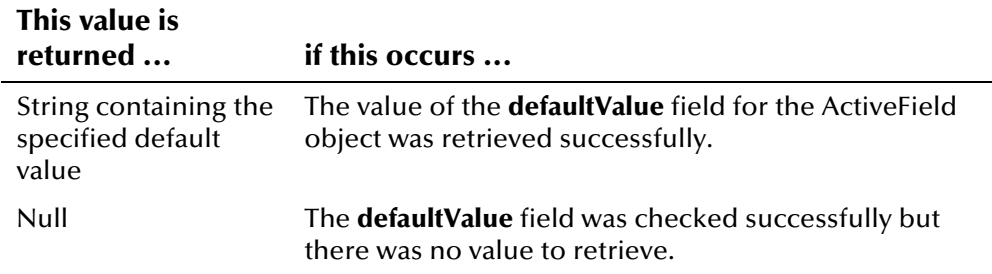

#### **Throws**

None.

## **Example**

To see an example of how **getDefaultValue** in the ActiveField class can be used, see the example code provided for **[getActiveFieldFillEnumeration](#page-82-0)** on page 4-[5.](#page-82-1)

## <span id="page-85-0"></span>**getFieldLabel**

### **Description**

The **getFieldLabel** method retrieves the name of the field label for the field represented by the ActiveField object. Use this method to display the label for a specific field.

#### **Syntax**

public java.lang.String getFieldLabel()

#### **Parameters**

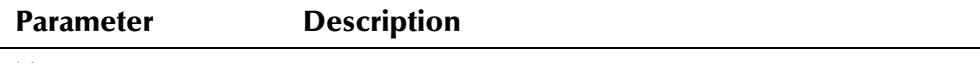

None

#### **Return Value**

The **getFieldLabel** method returns one of the following values:

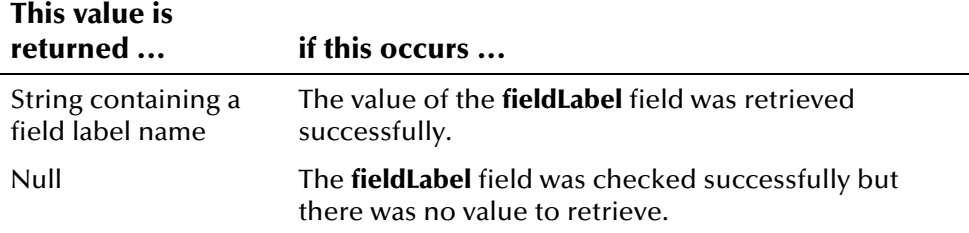

#### **Throws**

None.

## **Example**

To see an example of how **getFieldLabel** in the ActiveField class can be used, see the example code provided for **[getActiveFieldFillEnumeration](#page-82-0)** on page 4-[5.](#page-82-1)

## <span id="page-86-0"></span>**getFieldName**

## **Description**

The **getFieldName** method retrieves the default name of the field that is represented by the ActiveField object.

#### **Syntax**

```
public java.lang.String getFieldName()
```
#### **Parameters**

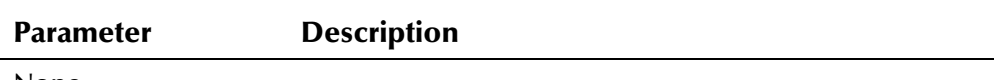

None

### **Return Value**

The **getFieldName** method returns the following value:

#### **This value is returned ... if this occurs ...**

String containing the name of a field The value of the **fieldName** field was retrieved successfully.

## **Throws**

None.

## **Example**

To see an example of how **getFieldName** in the ActiveField class can be used, see the example code provided for **[getActiveFieldFillEnumeration](#page-82-0)** on page 4-[5.](#page-82-1)

## <span id="page-86-1"></span>**getFuncCode**

## **Description**

The **getFuncCode** method retrieves the function code of the function specified for an ActiveField object. Use this method to retrieve the function with which the business rules scenario should be used.

#### **Syntax**

public java.lang.String getFuncCode()

#### **Parameters**

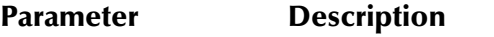

None

## **Return Value**

The **getFuncCode** method returns the following value:

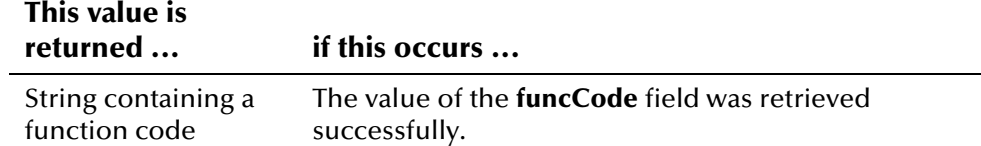

#### **Throws**

None.

### **Example**

To see an example of how **getFuncCode** in the ActiveField class can be used, see the example code provided for **[getActiveFieldFillEnumeration](#page-82-0)** on page 4-[5.](#page-82-1)

## <span id="page-87-0"></span>**getRequired**

#### **Description**

The **getRequired** method retrieves the value of the **required** property in an ActiveField object. Use this method to determine whether a field must be filled in when performing a function for a specific business rules scenario.

#### **Syntax**

public java.lang.String getRequired()

#### **Parameters**

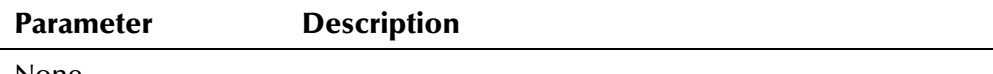

#### None

## **Return Value**

The **getRequired** method returns the following value:

#### **This value is returned ... if this occurs ...**

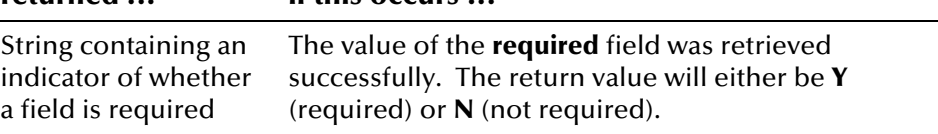

#### **Throws**

None.

## **Example**

To see an example of how **getRequired** in the ActiveField class can be used, see the example code provided for **[getActiveFieldFillEnumeration](#page-82-0)** on page 4-[5.](#page-82-1)

## <span id="page-88-0"></span>**getSetCode**

#### **Description**

The **getSetCode** method retrieves the value of the **setCode** property. Use this method to retrieve the setting defined for the business rules scenario.

#### **Syntax**

```
public java.lang.String getSetCode()
```
#### **Parameters**

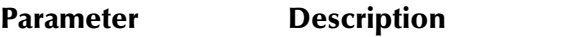

None

## **Return Value**

The **getSetCode** method returns the following value:

#### **This value is returned ... if this occurs ...**

String containing the setting code value The value of the **setCode** property was retrieved successfully.

#### **Throws**

None.

#### **Example**

To see an example of how **getSetCode** in the ActiveField class can be used, see the example code provided for **[getActiveFieldFillEnumeration](#page-82-0)** on page 4-[5.](#page-82-1)

## <span id="page-88-1"></span>**getTableName**

## **Description**

The **getTableName** method retrieves the name of the database table that contains the field represented in an ActiveField object.

#### **Syntax**

public java.lang.String getTableName()

#### **Parameters**

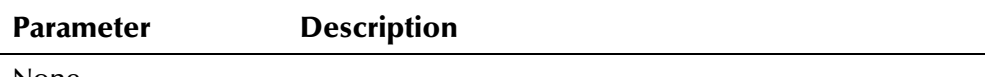

None

#### **Return Value**

The **getTableName** method returns the following value:

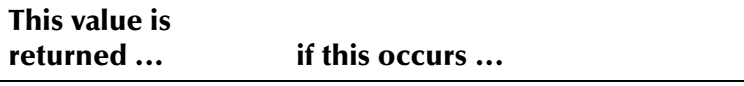

String containing a table name The name of the table was retrieved successfully.

#### **Throws**

None.

## **Example**

To see an example of how **getTableName** in the ActiveField class can be used, see the example code provided for **[getActiveFieldFillEnumeration](#page-82-0)** on page 4-[5.](#page-82-1)

## **ActiveFieldFill Class**

## **Description**

The **ActiveFieldFill** class is used by the ActiveField class to retrieve an enumeration of field trigger and field fill definitions. Field triggers and fills are used to automatically populate a field when the specified trigger character is entered into the field.

## **Properties**

The **ActiveFieldFill** class has the following properties:

- Public class
- Extends **java.lang.Object**

java.lang.Object

com.stc.eIndex.active.person.ActiveFieldFill

## **Constructor**

None

## **Methods**

The methods included in the **ActiveFieldFill** class are described in detail on the following pages:

- **[getFieldName](#page-91-0)** on page 4-[14](#page-91-0)
- **[getFillTrigger](#page-92-0)** on page 4[-15](#page-92-0)
- **[getFillValue](#page-93-0)** on page 4-[16](#page-93-0)
- **[getFunctionCode](#page-94-0)** on page 4-[17](#page-94-0)

## **Inherited Methods**

The **ActiveFieldFill** class inherits these methods from **java.lang.Object** (see your Java documentation for more information):

- **equals**
- **getClass**
- **hashCode**
- **notify**
- **notifyAll**
- **toString**
- **wait**

## <span id="page-91-0"></span>**getFieldName**

## **Description**

The **getFieldName** method retrieves the value of the **fieldName** property in an ActiveFieldFill object. Use this method to display the name of the field for which the triggers and fills are defined.

#### **Syntax**

```
public java.lang.String getFieldName()
```
#### **Parameters**

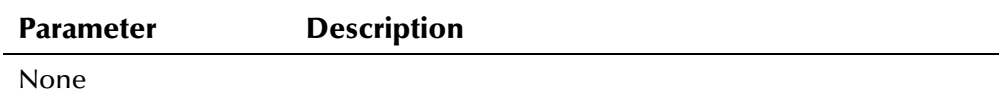

#### **Return Value**

The **getFieldName** method returns the following value:

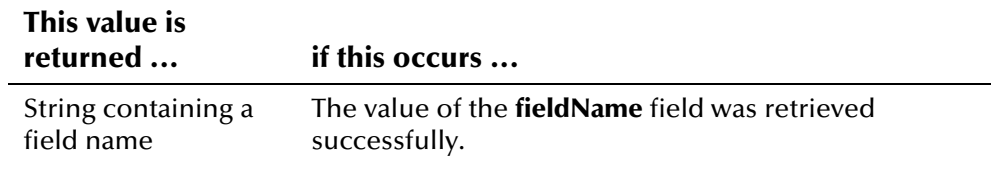

#### **Throws**

None.

## <span id="page-91-1"></span>**Example**

The following example calls **getActiveFields** to display a list of ActiveField objects associated with the specified *set\_ code* and *function\_code*. **getActiveFieldFillEnumeration** is called to retrieve an enumeration of field fill definitions for each ActiveField object. Finally, the '**get**' methods in the ActiveFieldFill class are called to display field trigger and fill information.

```
... 
 EiServer eiServer = new EiServer("EiServer.properties"); 
 ActiveLookup activeLookup = ActiveLookup.getInstance(eiServer); 
 Enumeration eaf, eff; 
 eaf = activeLookup.getActiveFields(set_code, function_code); 
 while (eaf.hasMoreElements()) { 
     ActiveField af = (ActiveField)eaf.nextElement(); 
     if(eff != null) {
       eff = af.getActiveFieldFillEnumeration();
        while (eff.hasMoreElements()) { 
          ActiveFieldFill ff = (ActiveFieldFill)eff.nextElement(); 
          System.out.println("Field Name: " + ff.getFieldName()); 
          System.out.println("Function Code: " + ff.getFunctionCode)); 
          System.out.println("Fill trigger: " + ff.getFillTrigger()); 
          System.out.println("Fill value: " + ff.getFillValue()); 
        } 
     } 
 } 
...
```
## <span id="page-92-0"></span>**getFillTrigger**

#### **Description**

The **getFillTrigger** method retrieves the **fillTrigger** property. Use this method to display the character that, when entered into a field, triggers a fill value to be populated into that field.

#### **Syntax**

```
public java.lang.String getFillTrigger()
```
#### **Parameters**

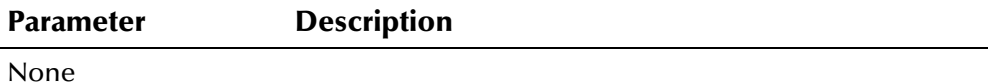

#### **Return Value**

The **getFillTrigger** method returns the following value:

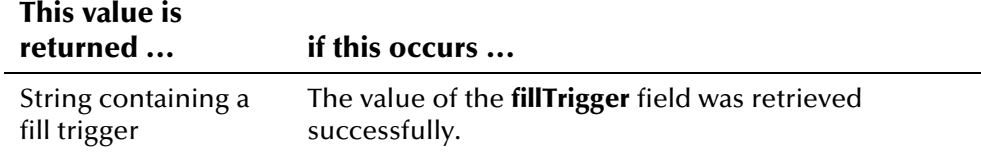

#### **Throws**

None.

## **Example**

To see an example of how **getFillTrigger** in the ActiveFieldFill class can be used, see the example code provided for **[getFieldName](#page-91-0)** beginning on page 4-[14.](#page-91-1) 

## <span id="page-93-0"></span>**getFillValue**

## **Description**

The **getFillValue** method retrieves the fill value property. Use this method to retrieve a string that is automatically populated into a field when the trigger character is entered into that field.

### **Syntax**

public java.lang.String getFillValue()

### **Parameters**

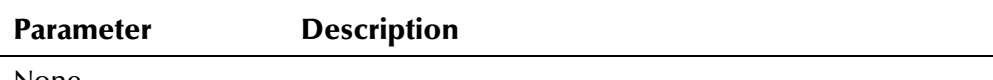

None

## **Return Value**

The **getFillValue** method returns the following value:

#### **This value is**

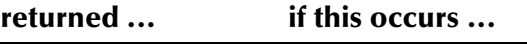

String containing a fill value The value of the **fillValue** field was retrieved successfully.

## **Throws**

None.

## **Example**

To see an example of how **getFillValue** in the ActiveFieldFill class can be used, see the example code provided for **[getFieldName](#page-91-0)** beginning on page 4-[14.](#page-91-1) 

## <span id="page-94-0"></span>**getFunctionCode**

## **Description**

The **getFunctionCode** method retrieves the function code in an ActiveFieldFill enumeration. Use this method to display the function for which a specific fill value and trigger are used.

#### **Syntax**

public java.lang.String getFunctionCode()

#### **Parameters**

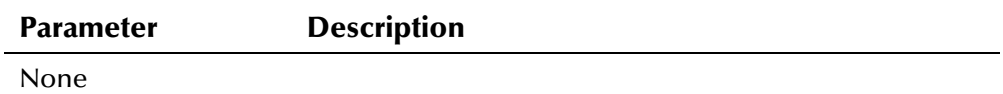

### **Return Value**

The **getFunctionCode** method returns the following value:

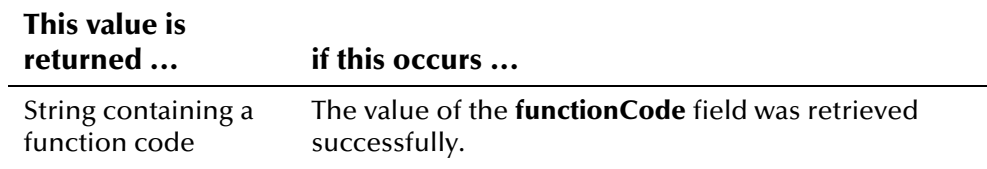

#### **Throws**

None.

## **Example**

To see an example of how **getFunction Code** in the ActiveFieldFill class can be used, see the example code provided for **[getFieldName](#page-91-0)** beginning on page 4-[14.](#page-91-1) 

## **ActiveFunction Class**

## **Description**

The **ActiveFunction** class is used by the ActiveLookup class to retrieve information about the functions defined for business rules scenarios. A business rule scenario is defined by setting, system, and function.

## **Properties**

The **ActiveFunction** class has the following properties:

- Public class
- Extends **java.lang.Object**

java.lang.Object

com.stc.eIndex.active.person.ActiveFunction

### **Constructor**

None

## **Methods**

The methods included in the **ActiveFunction** class are described in detail on the following pages:

- **[getFunctionCode](#page-96-0)** on page 4-[19](#page-96-0)
- **[getFunctionDescription](#page-97-0)** on page 4-[20](#page-97-0)
- **[getSetCode](#page-97-1)** on page 4-[20](#page-97-1)

## **Inherited Methods**

The **ActiveFunction** class inherits these methods from **java.lang.Object** (see your Java documentation for more information):

- **equals**
- **getClass**
- **hashCode**
- **notify**
- **notifyAll**
- **toString**
- **wait**

## <span id="page-96-0"></span>**getFunctionCode**

## **Description**

The **getFunctionCode** method retrieves the value of the **functionCode** property. Use this method to display the function code associated with a specific business rules scenario.

### **Syntax**

```
public java.lang.String getFunctionCode()
```
#### **Parameters**

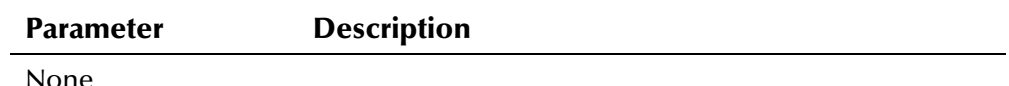

## **Return Value**

The **getFunctionCode** method returns the following value:

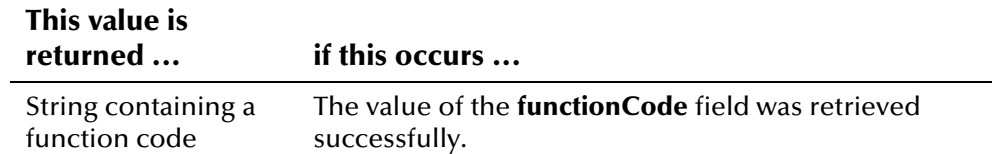

### **Throws**

None.

## <span id="page-96-1"></span>**Example**

The following example obtains an instance of the ActiveLookup class and then calls **getActiveFunctions** to retrieve an enumeration of the functions defined for the specified setting (defined here by the variable *set\_code*). The '**get**' methods in ActiveFunction are called to display information about the defined functions.

```
... 
 EiServer eiServer = new EiServer("EiServer.properties"); 
 ActiveLookup activeLookup = ActiveLookup.getInstance(eiServer); 
 Enumeration eaf = activeLookup.getActiveFunctions(set_code); 
   while (eaf.hasMoreElements()) { 
     ActiveFunction af = (ActiveFunction)eaf.nextElement(); 
     System.out.println("Function: " + af.getFunctionCode()); 
     System.out.println("Description: " + af.getFunctionDescription()); 
    System.out.println("Setting Code: " + af.getSetCode());
 } 
...
```
## <span id="page-97-0"></span>**getFunctionDescription**

## **Description**

The **getFunctionDescription** method retrieves the value of the **functionDescription** property. Use this method to display descriptions of the functions defined for a setting.

#### **Syntax**

public java.lang.String getFunctionDescription()

#### **Parameters**

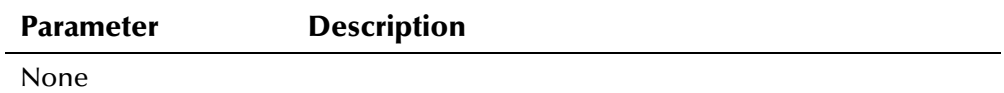

#### **Return Value**

The **getFunctionDescription** method returns one of the following values:

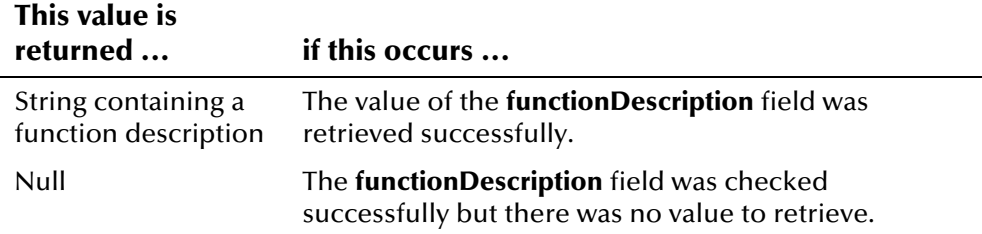

## **Throws**

None.

## **Example**

To see an example of how **getFunctionDescription** in the ActiveFunction class can be used, see the example code provided for **[getFunctionCode](#page-96-0)** beginning on page 4-[19.](#page-96-1)

## <span id="page-97-1"></span>**getSetCode**

## **Description**

The **getSetCode** method retrieves the value of the **setCode** property. Use this method to display the setting code associated with a function.

#### **Syntax**

```
public java.lang.String getSetCode()
```
## **Parameters**

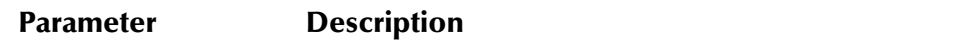

None

## **Return Value**

The **getSetCode** method returns the following value:

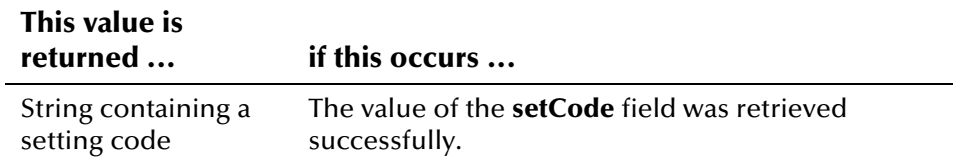

### **Throws**

None.

## **Example**

To see an example of how **getSetCode** in the ActiveFunction class can be used, see the example code provided for **[getFunctionCode](#page-96-0)** beginning on page 4-[19.](#page-96-1)

## **ActiveLookup Class**

## **Description**

The **ActiveLookup** class looks up sets, functions, and fields that define the business rules scenarios you can use to specify default values, required fields, and field fill values.

### **Properties**

The **ActiveLookup** class has the following properties:

- Public class
- Extends **java.lang.Object**

java.lang.Object

com.stc.eIndex.active.person.ActiveLookup

#### **Constructor**

None

## **Methods**

The methods included in the **ActiveLookup** class are described in detail on the following pages:

- **[getActiveFields](#page-100-0)** on page 4-[23](#page-100-0)
- **[getActiveFieldsByUser](#page-101-0)** on page 4-[24](#page-101-0)
- **[getActiveFunctions](#page-102-0)** on page 4-[25](#page-102-0)
- **[getActiveSet](#page-103-0)** on page 4-[26](#page-103-0)
- **[getInstance](#page-104-0)** on page 4-[27](#page-104-0)

#### **Inherited Methods**

The **ActiveLookup** class inherits these methods from **java.lang.Object** (see your Java documentation for more information):

- **equals**
- **getClass**
- **hashCode**
- **notify**
- **notifyAll**
- **toString**
- **wait**

## <span id="page-100-0"></span>**getActiveFields**

## **Description**

The **getActiveFields** method retrieves the fields defined for the given setting and function. It returns an enumeration of ActiveField objects.

#### **Syntax**

```
public java.util.Enumeration getActiveFields(java.lang.String
set, java.lang.String function)
```
#### **Parameters**

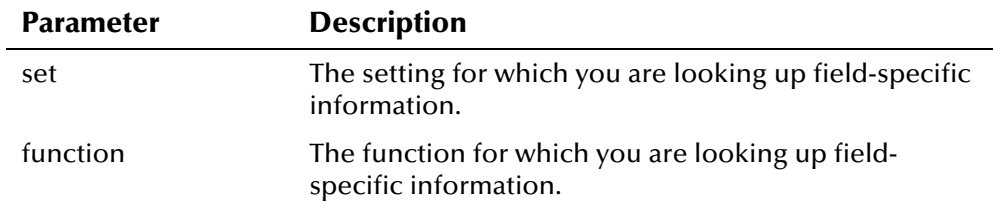

## **Return Value**

The **getActiveFields** method returns the following value:

## **This value is**

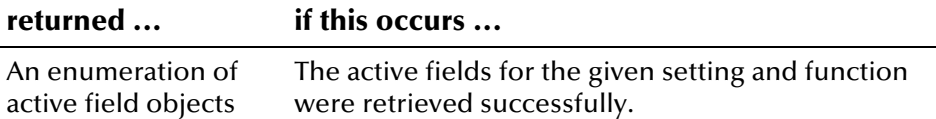

#### **Throws**

The **getActiveFields** method throws the following exception:

- **EiException Class**
- **java.sql.SQLException**

## **Example**

The following example obtains an instance of ActiveLookup and then calls **getActiveFields** to display a list of ActiveField objects associated with the specified *set\_ code* and *func\_code*.

```
... 
 EiServer eiServer = new EiServer("EiServer.properties"); 
 ActiveLookup activeLookup = ActiveLookup.getInstance(eiServer); 
Enumeration eaf = activeLookup.getActiveFields(set_code, func_code);
 while (eaf.hasMoreElements()) { 
     ActiveField af = (ActiveField)eaf.nextElement(); 
      /* Displaying active field information */ 
 } 
...
```
## <span id="page-101-0"></span>**getActiveFieldsByUser**

## **Description**

The **getActiveFieldsByUser** method retrieves the active fields for a specified user ID and function. It returns an enumeration of ActiveField objects.

#### **Syntax**

```
public java.util.Enumeration 
getActiveFieldsByUser(java.lang.String userId, java.lang.String 
function)
```
#### **Parameters**

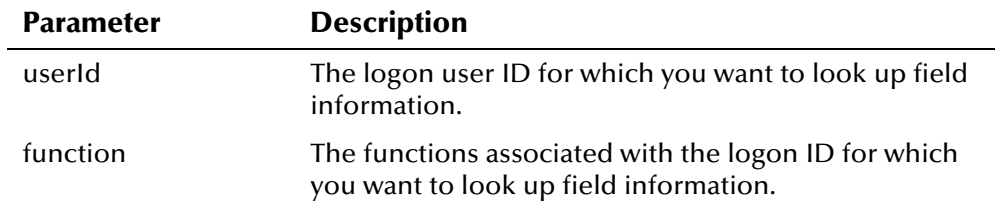

## **Return Value**

The **getActiveFieldsByUser** method returns one of the following values:

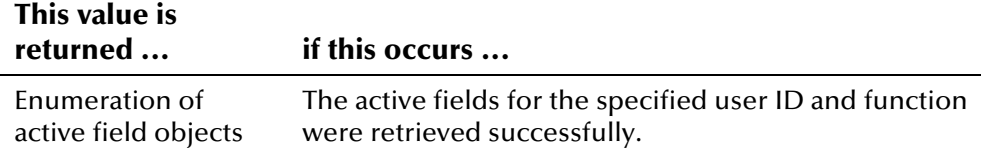

## **Throws**

The **getActiveFieldsByUser** method throws the following exception:

- **EiException Class**
- **java.sql.SQLException**

## **Example**

The following example obtains an instance of ActiveLookup and then calls **getActiveFieldsByUser** to display a list of ActiveField objects associated with the specified *user\_id* and *func\_code*.

```
... 
 EiServer eiServer = new EiServer("EiServer.properties"); 
 ActiveLookup activeLookup = ActiveLookup.getInstance(eiServer); 
 Enumeration eaf, eff; 
eaf = activeLookup.getActiveFieldsByUser(user_id, func_code);
 while (eaf.hasMoreElements()) { 
  ActiveField af = (ActiveField)eaf.nextElement( );...
     /* Displaying active field information */
```
## <span id="page-102-0"></span>**getActiveFunctions**

## **Description**

The **getActiveFunctions** method retrieves the functions defined for the specified setting. It returns an enumeration of ActiveFunction objects.

#### **Syntax**

```
public java.util.Enumeration 
getActiveFunctions(java.lang.String set)
```
#### **Parameters**

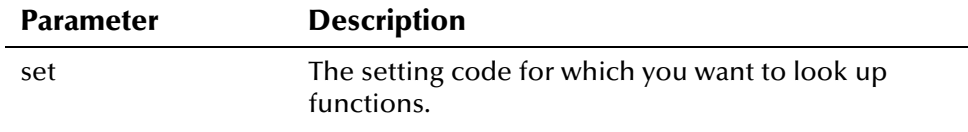

## **Return Value**

The **getActiveFunctions** method returns one of the following values:

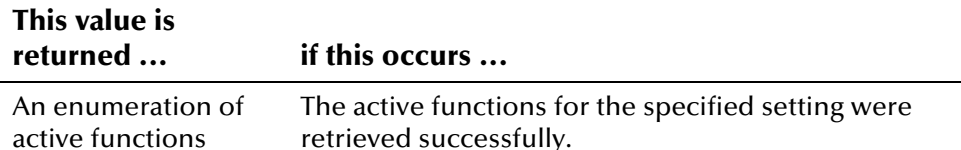

#### **Throws**

The **getActiveFunctions** method throws the following exception:

- **EiException Class**
- **java.sql.SQLException**

## **Example**

The following example obtains an instance of the ActiveLookup class and then calls **getActiveFunctions** to retrieve an enumeration of the functions defined for the specified setting (defined here by the variable *set\_code*). The '**get**' methods in ActiveFunction are called to display information about the defined functions.

```
 EiServer eiServer = new EiServer("EiServer.properties"); 
 ActiveLookup activeLookup = ActiveLookup.getInstance(eiServer); 
Enumeration eaf = activeLookup.getActiveFunction(Set\_code); while (eaf.hasMoreElements()) { 
     ActiveFunction af = (ActiveFunction)eaf.nextElement(); 
       /* Displaying function information */ 
 } 
...
```
...

## <span id="page-103-0"></span>**getActiveSet**

## **Description**

The **getActiveSet** method retrieves the active setting defined for the specified user ID.

#### **Syntax**

```
public ActiveSet getActiveSet(java.lang.String userId)
```
#### **Parameters**

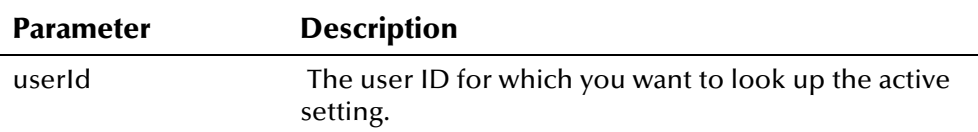

## **Return Value**

The **getActiveSet** method returns one of the following values:

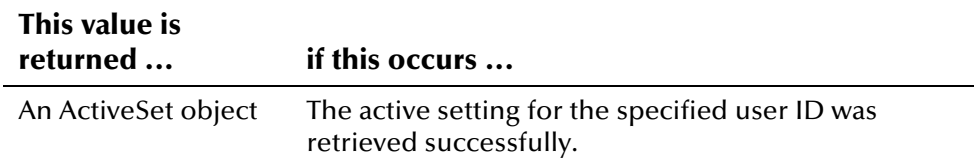

### **Throws**

The **getActiveSet** method throws the following exception:

- **[EiException Class](#page-580-0)**
- **java.sql.SQLException**

## <span id="page-103-1"></span>**Example**

The following example obtains an instance of ActiveLookup and then calls **getActiveSet** for the specified user ID (*user\_id*). It then uses the setting code from the returned ActiveSet object to retrieve an enumeration of active functions.

```
... 
 EiServer eiServer = new EiServer("EiServer.properties"); 
 ActiveLookup activeLookup = ActiveLookup.getInstance(eiServer); 
ActiveSet as = activeLoop.getActiveSet(user_id);String set = as.getSetCode();
 Enumeration eaf = activeLookup.getActiveFunctions(set); 
...
```
## <span id="page-104-0"></span>**getInstance**

## **Description**

The **getInstance** method retrieves a single instance of the ActiveLookup class for the specified EiServer object, maintaining a singleton pattern so database results are stored for servicing subsequent lookups

#### **Syntax**

public static ActiveLookup getInstance(EiServer eiServer)

#### **Parameters**

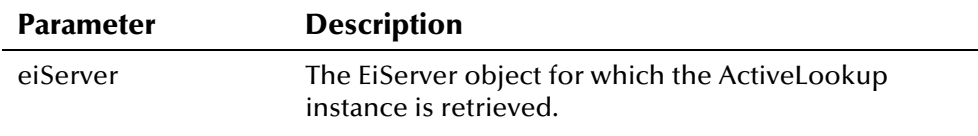

## **Return Value**

The **getInstance** method returns the following value:

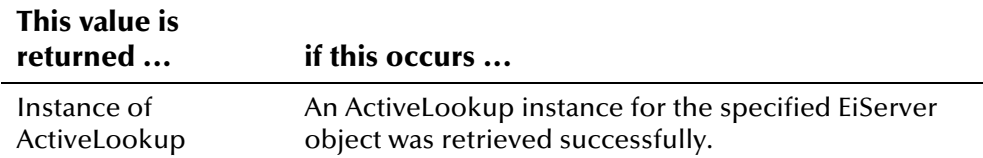

#### **Throws**

The **getInstance** method throws the following exception:

▪ **java.sql.SQLException** 

## **Additional Information**

For more information about the **[EiServer Class](#page-396-0)**, see page 4-[319.](#page-396-0)

## **Example**

To see an example of how **getInstance** in the ActiveFunction class can be used, see the example code provided for **[getActiveSet](#page-103-0)** beginning on page 4-[26.](#page-103-1) 

## **ActiveSet Class**

## **Description**

The **ActiveSet** class is used by the ActiveLookup class to retrieve information about the settings defined for business rules scenarios. A business rule scenario is defined by setting, system, and function.

### **Properties**

The **ActiveSet** class has the following properties:

- Public class
- Extends **java.lang.Object**

java.lang.Object

com.stc.eIndex.active.person.ActiveSet

### **Constructor**

None

## **Methods**

The methods included in the **ActiveSet** class are described in detail on the following pages:

- **[getAutoAssign](#page-106-0)** on page 4-[29](#page-106-0)
- **[getSetCode](#page-107-0)** on page 4-[30](#page-107-0)
- **[getSetDescription](#page-107-1)** on page 4-[30](#page-107-1)
- **[getSystemCode](#page-108-0)** on page 4-[31](#page-108-0)

## **Inherited Methods**

The **ActiveSet** class inherits these methods from **java.lang.Object** (see your Java documentation for more information):

- **equals**
- **getClass**
- **hashCode**
- **notify**
- **notifyAll**
- **toString**
- **wait**

## <span id="page-106-0"></span>**getAutoAssign**

#### **Description**

The **getAutoAssign** method retrieves the **autoAssign** property for an ActiveSet object. This property indicates whether local IDs are automatically generated when a record is added in a defined business rules scenario.

#### **Syntax**

public java.lang.String getAutoAssign()

#### **Parameters**

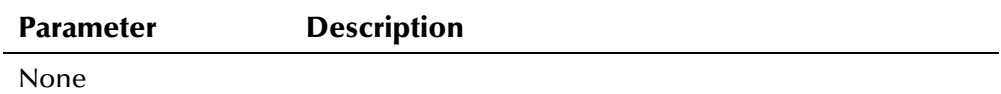

#### **Return Value**

The **getAutoAssign** method returns one of the following values:

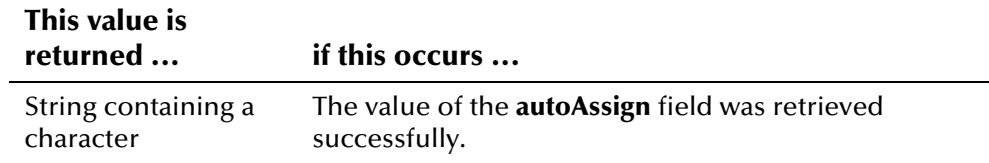

#### **Throws**

None.

#### <span id="page-106-1"></span>**Example**

The following example obtains an instance of ActiveLookup and then calls **getActiveSet** to retrieve the setting defined for the specified user ID (*user\_id*). It then calls the '**get**' methods in the ActiveSet class to retrieve information about the setting that was retrieved.

```
... 
 EiServer eiServer = new EiServer("EiServer.properties"); 
 ActiveLookup activeLookup = ActiveLookup.getInstance(eiServer); 
ActiveSet as = activeLookup.getActiveSet(user_id);
   System.out.println("Setting Code: " + as.getSetCode());
 System.out.println("Setting Desc: " + as.getSetDescription()); 
 System.out.println("System Code: " + as.getSystemCode()); 
   System.out.println("Auto Assign?: " + as.getAutoAssign());
 ...
```
## <span id="page-107-0"></span>**getSetCode**

## **Description**

The **getSetCode** method retrieves the **setCode** property in an ActiveSet object. Use this field to retrieve the setting code in a business rules scenario.

#### **Syntax**

```
public java.lang.String getSetCode()
```
#### **Parameters**

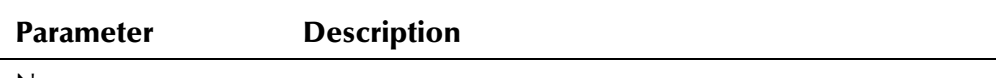

None

### **Return Value**

The **getSetCode** method returns the following value:

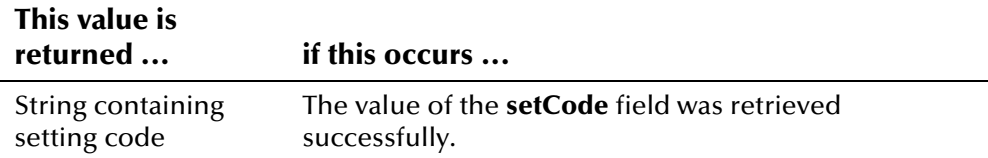

### **Throws**

None.

## **Example**

To see an example of how the '**get**' methods in the ActiveSet class can be used, see the example code provided for **[getAutoAssign](#page-106-0)** beginning on page 4-[29.](#page-106-1) 

## <span id="page-107-1"></span>**getSetDescription**

## **Description**

The **getSetDescription** method retrieves the **setDescription** field for an ActiveSet object. Use this method to display a description for a setting in a business rules scenario.

#### **Syntax**

```
public java.lang.String getSetDescription()
```
## **Parameters**

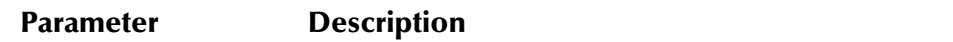

None

## **Return Value**

The **getSetDescription** method returns the following value:

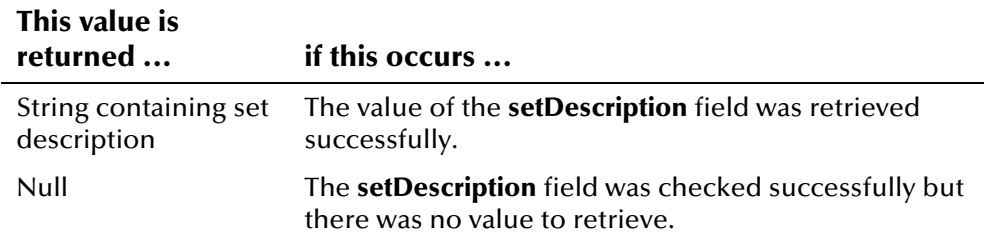

## **Throws**

None.

## **Example**

To see an example of how the '**get**' methods in the ActiveSet class can be used, see the example code provided for **[getAutoAssign](#page-106-0)** beginning on page 4-[29.](#page-106-1) 

# **getSystemCode**

## **Description**

The **getSystemCode** method retrieves the **systemCode** property in an ActiveSet object. Use this method to retrieve a system code defined in a business rules scenario.

### **Syntax**

public java.lang.String getSystemCode()

### **Parameters**

#### **Parameter Description**

None

## **Return Value**

The **getSystemCode** method returns the following value:

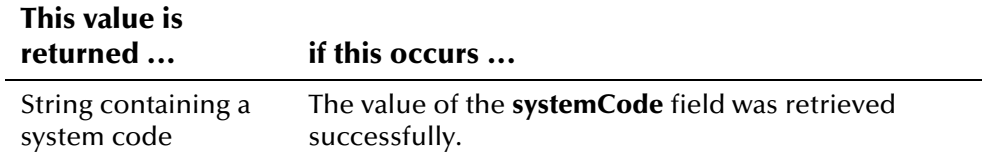

#### **Throws**

None.

## **Example**

To see an example of how the '**get**' methods in the ActiveSet class can be used, see the example code provided for **[getAutoAssign](#page-106-0)** beginning on page 4-[29.](#page-106-1) 

# **Address Class**

## **Description**

The **Address** class represents address information associated with a person record. Use the methods in this class to create Address objects and to populate or retrieve the fields in an Address object.

## **Properties**

The **Address** class has the following properties:

- Public class
- Extends **com.stc.eIndex.active.person.PersonDependent**

java.lang.Object

com.stc.eIndex.active.core.DataObject

com.stc.eIndex.active.person.PersonDependent

com.stc.eIndex.active.person.Address

## **Constructor**

The **Address** class has one constructor, which is described on the following page:

▪ **[Address](#page-112-0)** on page 4-[35](#page-112-0)

## **Methods**

The methods included in the **Address** class are described in detail on the following pages:

- **[equals](#page-113-0)** on page 4-[36](#page-113-0)
- **[getAddress1](#page-114-0)** on page 4-[37](#page-114-0)
- **[getAddress2](#page-116-0)** on page 4-[39](#page-116-0)
- **[getAddress3](#page-116-1)** on page 4-[39](#page-116-1)
- **[getAddress4](#page-117-0)** on page 4-[40](#page-117-0)
- **[getAddressType](#page-118-0)** on page 4-[41](#page-118-0)
- **[getCity](#page-119-0)** on page 4[-42](#page-119-0)
- **[getCountry](#page-120-0)** on page 4[-43](#page-120-0)
- **[getCounty](#page-120-1)** on page 4-[43](#page-120-1)
- **[getHouseNumber](#page-121-0)** on page 4[-44](#page-121-0)
- **[getPostalCode](#page-122-0)** on page 4-[45](#page-122-0)
- **[getPostalCodeExt](#page-123-0)** on page 4-[46](#page-123-0)
- **[getStateOrProvince](#page-124-0)** on page 4-[47](#page-124-0)
- **[getStreetDir](#page-124-1)** on page 4-[47](#page-124-1)
- **[getStreetName](#page-125-0)** on page 4-[48](#page-125-0)
- **[getStreetType](#page-126-0)** on page 4-[49](#page-126-0)
- **[setAddress1](#page-127-0)** on page 4-[50](#page-127-0)
- **[setAddress2](#page-128-0)** on page 4-[51](#page-128-0)
- **[setAddress3](#page-128-1)** on page 4-[51](#page-128-1)
- **[setAddress4](#page-129-0)** on page 4-[52](#page-129-0)
- **[setCity](#page-129-1)** on page 4-[52](#page-129-1)
- **[setCountry](#page-130-0)** on page 4-[53](#page-130-0)
- **[setCounty](#page-131-0)** on page 4-[54](#page-131-0)
- **[setPostalCode](#page-131-1)** on page 4-[54](#page-131-1)
- **[setPostalCodeExt](#page-132-0)** on page 4[-55](#page-132-0)
- **[setStateOrProvince](#page-133-0)** on page 4-[56](#page-133-0)
- **[toString](#page-133-1)** on page 4-[56](#page-133-1)

## **Inherited Methods**

The **Address** class inherits these methods from **java.lang.Object** (see your Java documentation for more information):

- **getClass**
- **hashCode**
- **notify**
- **notifyAll**
- **wait**

## <span id="page-112-0"></span>**Address**

## **Description**

The **Address** method is the constructor method for the Address class. Use this method to create objects containing a person's address information.

### **Syntax**

public Address(java.lang.String type)

## **Parameters**

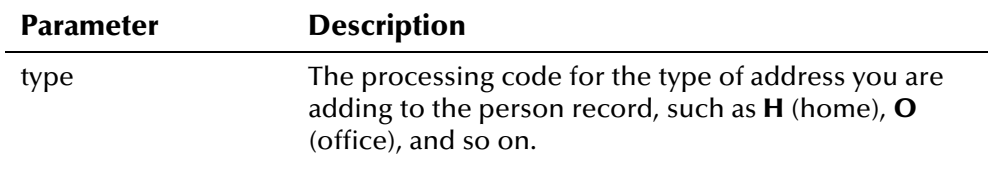

## **Return Value**

The **Address** constructor method returns the following value:

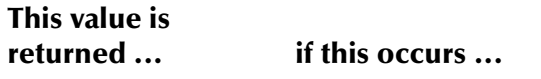

An object containing The Address object was created successfully. address information

## **Throws**

The **Address** constructor throws the following exception:

▪ **[EiException Class](#page-580-0)** 

## <span id="page-112-1"></span>**Example**

The following example is excerpted from a sample used to create a new Person object and then add demographic, address, and local ID information to the new object. It obtains a new instance of EiServer and PersonBO, and then creates an empty Person object. It then creates a Demographics object to populate the demographic fields of the Person object, and an empty Address object **address** to populate the address information. The '**set**' methods are called to fill the Address object with address information, and **addAddress** is called to add the Address object to the Person object.

```
... 
 EiServer eiServer = new EiServer("EiServer.properties"); 
 PersonBO personBO = eiServer.getEiBOFactory().getPersonBOInstance(); 
Person person = new Person();
 Demographics demo = new Demographics(); 
     demo.setLastName(last_name);
      demo.../* Populating property values */ 
  ... 
Address address = new Address("H");
      address.setAddress1(address_street1); 
      address.setAddress2(address_street2); 
      address.setAddress3(address_street3); 
      address.setAddress4(address_street4); 
      address.setCity(address_city); 
      address.setStateOrProvince(address_state); 
      address.setPostalCode(address_zipcode); 
      address.setPostalCodeExt(address_zip_ext); 
      address.setCounty(address_county); 
      address.setCountry(address_country); 
   personBO.addAddress(person, add); 
...
```
## <span id="page-113-0"></span>**equals**

### **Description**

The **equals** method compares one Address object with another to see whether any fields are different. A null address field is considered to be different from a field that is empty but not null.

#### **Syntax**

```
public boolean equals(java.lang.Object obj)
```
#### **Parameters**

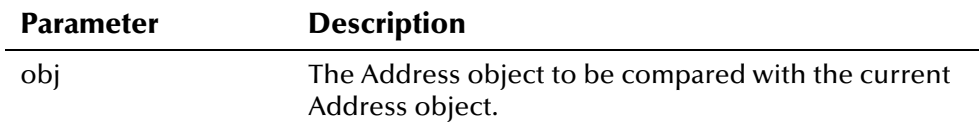

## **Return Value**

The **equals** method returns one of the following Boolean values:

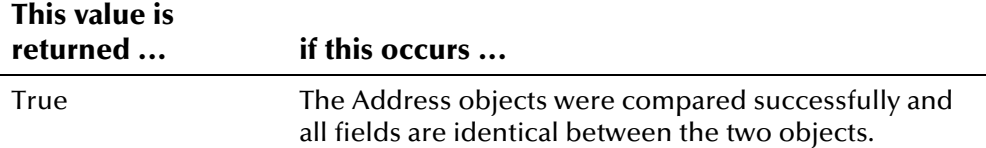

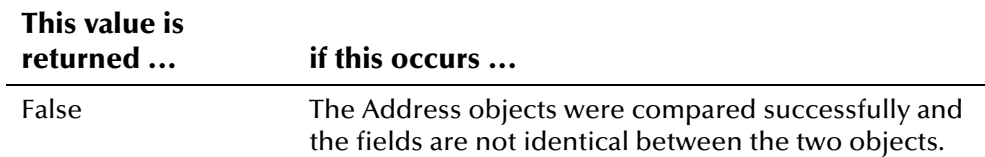

#### **Throws**

None.

## **Additional Information**

Overrides:

▪ **equals** in the **java.lang.Object** class (see your Java documentation for more information about this method)

### **Example**

To se an example of how **equals** in the Address class can be used, see the example for **[addAddress](#page-486-0)** beginning on page 4-[409.](#page-486-1) 

# <span id="page-114-0"></span>**getAddress1**

## **Description**

The **getAddress1** method retrieves the value of the **address1** field in an address record. You can use this method to display the first line of a person's address for an Address object.

#### **Syntax**

```
public java.lang.String getAddress1()
```
#### **Parameters**

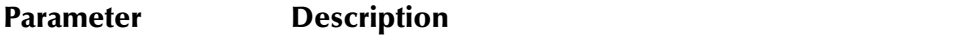

None

### **Return Value**

The **getAddress1** method returns one of the following values:

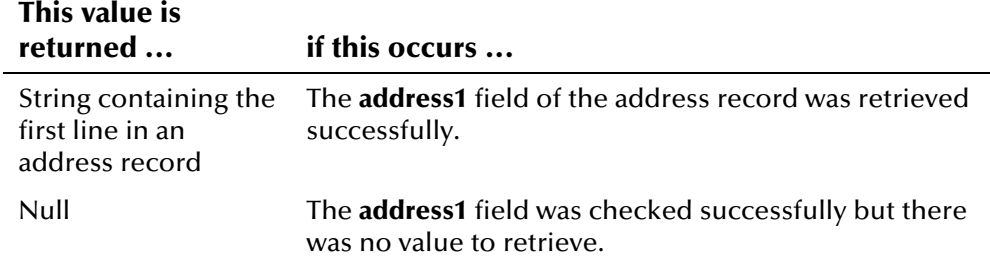

#### **Throws**

None.

## <span id="page-115-0"></span>**Example**

The following example creates a new Person object, and then looks up the UID for the given system, local ID, and status (as specified by the *system\_code*, *local\_id*, and *status* variables). It then calls **loadPerson** to retrieve the information associated with that UID, and calls **getAddressEnumeration** to obtain a list of all addresses associated with the person record. The example calls **hasMoreElements** and **nextElement** to scroll through each address record. It then calls the '**get**' methods in the Address class to display the fields in each address record. Note that the **getAddressType** function retrieves the coded value of the address type, so **getDisplayValue** in the CodeLookup class is called to translate the coded value to the display value.

```
... 
 EiServer eiServer = new EiServer("EiServer.properties"); 
PersonBO personBO = eiServer.getEiBOFactory().getPersonBOInstance();
Person person = new Person();
EnumLocalIdStatus enum = EnumLocalIdStatus.getEnumeration(status);
Uid uid = personBO.lookupUid(system, local_id, enum);
 personBO.loadPerson(uid, person); 
 CodeLookup codeLookup = CodeLookup.getInstance(eiServer); 
Enumeration a = person.getAddressEnumeration(); while (a.hasMoreElements()) { 
     Address ad = (Address)a.nextElement(); 
      EnumCodeType codeType = EnumCodeType.ADDRESS_TYPE; 
     String type = ad.getAddressType(); 
     String display = codeLookup.getDisplayValue(codeType, type); 
     System.out.println(" Address Type: " + display); 
    System.out.println(" Address 1: " + ad.getAddress1());
     System.out.println(" Address 2: " + ad.getAddress2()); 
    System.out.println(" Address 3: " + ad.getAddress3());
     System.out.println(" Address 4: " + ad.getAddress4()); 
    System.out.println(" City: " + ad.getCity());
     System.out.println(" State: " + ad.getStateOrProvince()); 
    System.out.println(" Zip: " + ad.getPostalCode());
    System.out.println(" Zip Extension: " + ad.getPostalCodeExt());
     System.out.println(" County: " + ad.getCounty()); 
    System.out.println(" Country: " + ad.getCountry());
     /* Now display parsed address components */ 
     System.out.println(" Street Name: " + ad.getStreetName()); 
      System.out.println(" Street Direction: " + ad.getStreetDir()); 
     System.out.println(" House Number: " + ad.getHouseNumber()); 
     System.out.println(" Street Type: " + ad.getStreetType()); 
   } 
...
```
# <span id="page-116-0"></span>**getAddress2**

## **Description**

The **getAddress2** method retrieves the value of the **address2** field in an address record. You can use this method to display the second line of a person's address for an Address object.

#### **Syntax**

```
public java.lang.String getAddress2()
```
#### **Parameters**

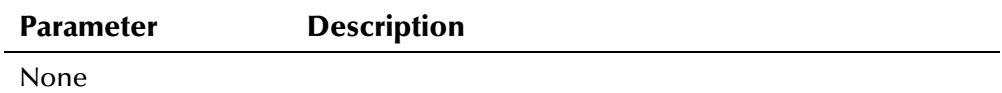

#### **Return Value**

The **getAddress2** method returns one of the following values:

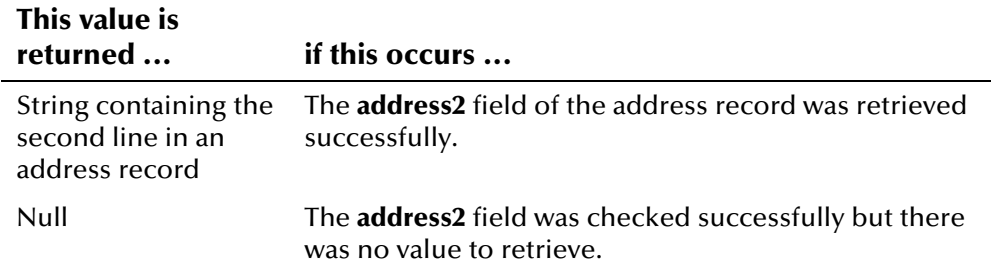

## **Throws**

None.

### **Example**

To see an example of how the '**get**' methods can be used to retrieve information from an Address object, see the example for the **[getAddress1](#page-114-0)** method on page 4-[38.](#page-115-0) 

## <span id="page-116-1"></span>**getAddress3**

## **Description**

The **getAddress3** method retrieves the value of the **address3** field in an address record. You can use this method to display the third line of a person's address for an Address object.

#### **Syntax**

public java.lang.String getAddress3()

## **Parameters**

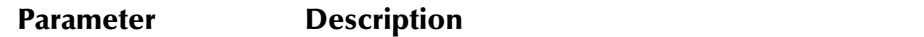

None

## **Return Value**

The **getAddress3** method returns one of the following values:

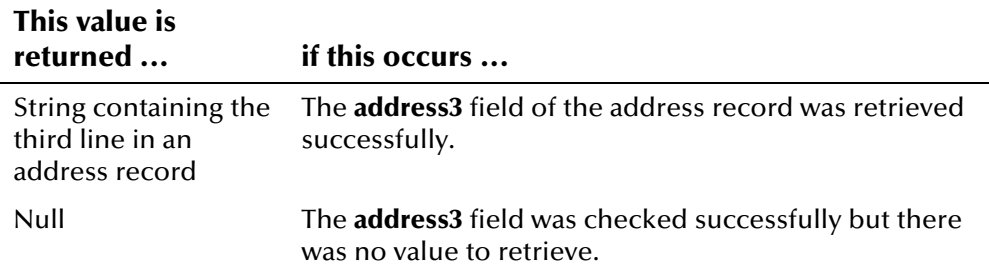

### **Throws**

None.

## **Example**

To see an example of how the '**get**' methods can be used to retrieve information from an Address object, see the example for the **[getAddress1](#page-114-0)** method on page 4-[38.](#page-115-0) 

# <span id="page-117-0"></span>**getAddress4**

## **Description**

The **getAddress4** method retrieves the value of the **address4** field in an address record. You can use this method to display the fourth line of a person's address for an Address object.

#### **Syntax**

public java.lang.String getAddress4()

#### **Parameters**

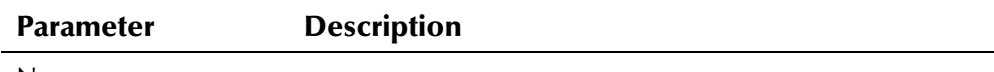

None

## **Return Value**

The **getAddress4** method returns one of the following values:

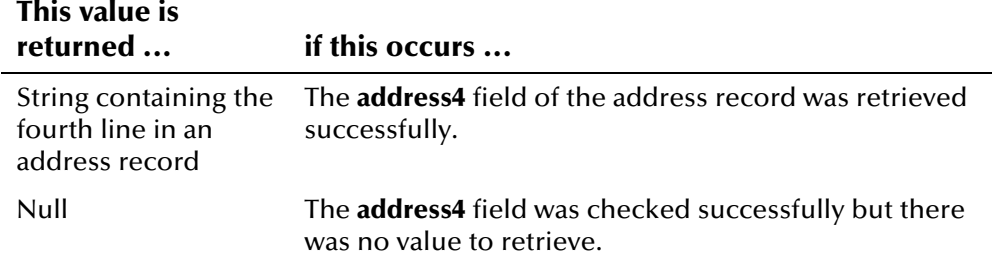

#### **Throws**

None.

#### **Example**

To see an example of how the '**get**' methods can be used to retrieve information from an Address object, see the example for the **[getAddress1](#page-114-0)** method on page 4-[38.](#page-115-0) 

## <span id="page-118-0"></span>**getAddressType**

### **Description**

The **getAddressType** method retrieves the value of the **addressType** field in an address record. You can use this method to display the type of address contained in an Address object.

#### **Syntax**

```
public java.lang.String getAddressType()
```
## **Parameters**

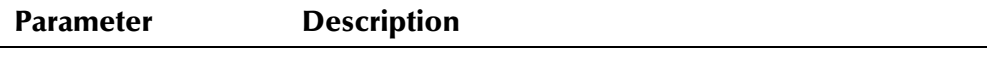

None

## **Return Value**

The **getAddressType** method returns the following value:

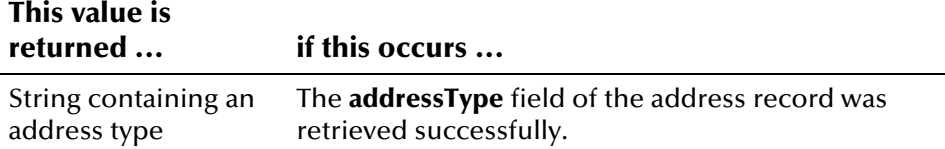

#### **Throws**

None.

## **Example**

To see an example of how the '**get**' methods can be used to retrieve information from an Address object, see the example for the **[getAddress1](#page-114-0)** method on page 4-[38.](#page-115-0) 

## <span id="page-119-0"></span>**getCity**

## **Description**

The **getCity** method retrieves the value of the **city** field in an address record. You can use this method to display the city of a person's address for an Address object.

#### **Syntax**

public java.lang.String getCity()

#### **Parameters**

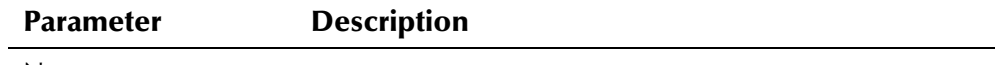

None

### **Return Value**

The **getCity** method returns one of the following values:

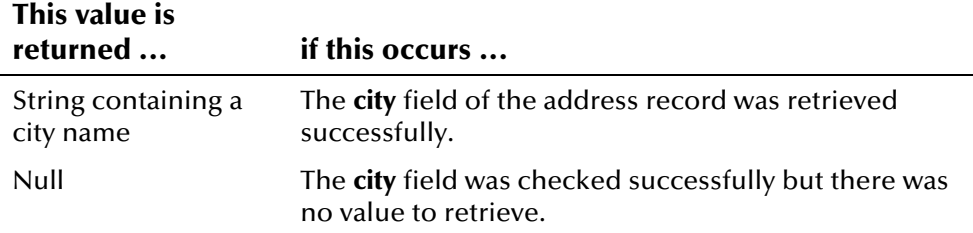

### **Throws**

None.

### **Example**

To see an example of how the '**get**' methods can be used to retrieve information from an Address object, see the example for the **[getAddress1](#page-114-0)** method on page 4-[38.](#page-115-0) 

## <span id="page-120-0"></span>**getCountry**

## **Description**

The **getCountry** method retrieves the value of the **country** field in an address record. You can use this method to display the country of a person's address for an Address object.

#### **Syntax**

public java.lang.String getCountry()

#### **Parameters**

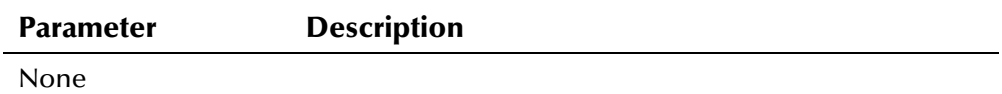

### **Return Value**

The **getCountry** method returns one of the following values:

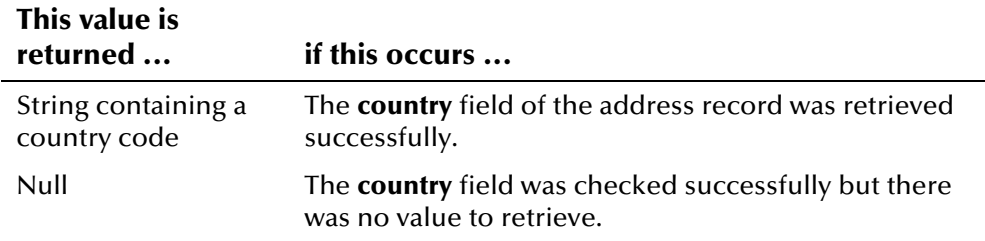

## **Throws**

None.

## **Example**

To see an example of how the '**get**' methods can be used to retrieve information from an Address object, see the example for the **[getAddress1](#page-114-0)** method on page 4-[38.](#page-115-0) 

## <span id="page-120-1"></span>**getCounty**

## **Description**

The **getCounty** method retrieves the value of the **county** field in an address record. You can use this method to display the county of a person's address for an Address object.

### **Syntax**

```
public java.lang.String getCounty()
```
#### **Parameters**

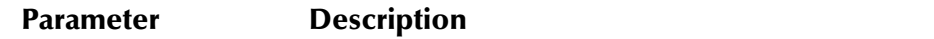

None

## **Return Value**

The **getCounty** method returns one of the following values:

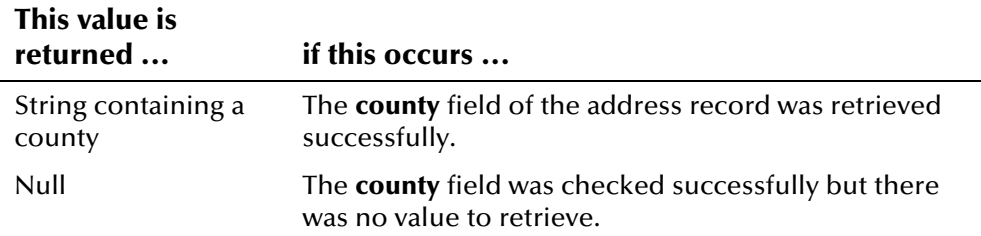

## **Throws**

None.

## **Example**

To see an example of how the '**get**' methods can be used to retrieve information from an Address object, see the example for the **[getAddress1](#page-114-0)** method on page 4-[38.](#page-115-0) 

## <span id="page-121-0"></span>**getHouseNumber**

## **Description**

The **getHouseNumber** method retrieves the value of the **houseNumber** field in an address record. You can use this method to display the house number of a person's address for an Address object. The **houseNumber** field is the value of the house number as parsed from the street address by the Vality algorithm.

#### **Syntax**

public java.lang.String getHouseNumber()

### **Parameters**

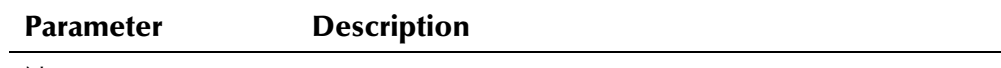

None

## **Return Value**

The **getHouseNumber** method returns one of the following values:

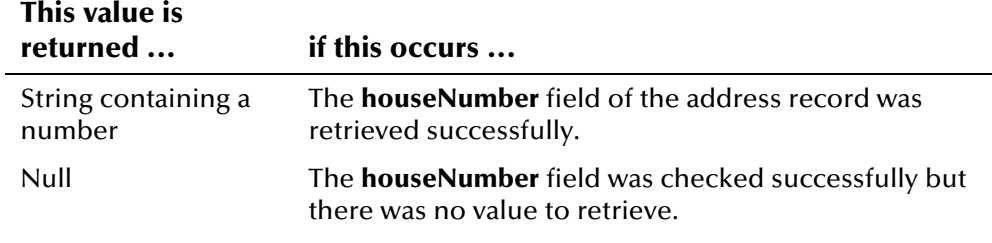

## **Throws**

None.

#### **Example**

To see an example of how the '**get**' methods can be used to retrieve information from an Address object, see the example for the **[getAddress1](#page-114-0)** method on page 4-[38.](#page-115-0) 

## <span id="page-122-0"></span>**getPostalCode**

## **Description**

The **getPostalCode** method retrieves the value of the **postalCode** field in an address record. You can use this method to display the postal code of a person's address for an Address object.

#### **Syntax**

public java.lang.String getPostalCode()

#### **Parameters**

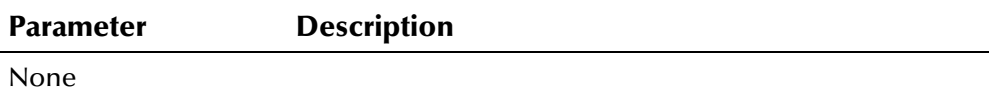

## **Return Value**

The **getPostalCode** method returns one of the following values:

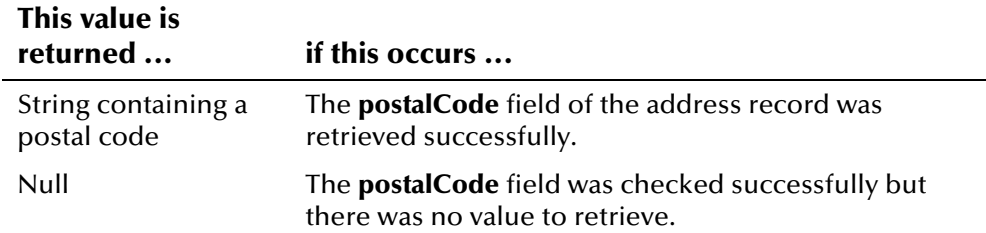

#### **Throws**

None.

## **Example**

To see an example of how the '**get**' methods can be used to retrieve information from an Address object, see the example for the **[getAddress1](#page-114-0)** method on page 4-[38.](#page-115-0) 

## <span id="page-123-0"></span>**getPostalCodeExt**

## **Description**

The **getPostalCodeExt** method retrieves the value of the **postalCodeExt** field in an address record. You can use this method to display the postal code extension of a person's address for an Address object.

#### **Syntax**

public java.lang.String getPostalCodeExt()

#### **Parameters**

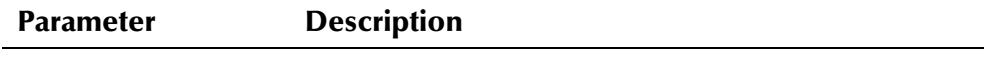

None

#### **Return Value**

The **getPostalCodeExt** method returns one of the following values:

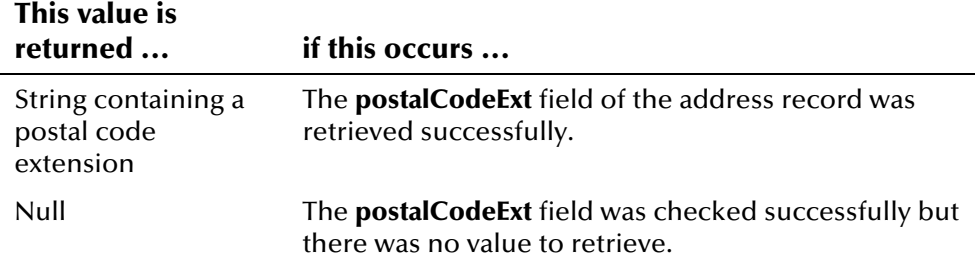

#### **Throws**

None.

## **Example**

To see an example of how the '**get**' methods can be used to retrieve information from an Address object, see the example for the **[getAddress1](#page-114-0)** method on page 4-[38.](#page-115-0) 

## <span id="page-124-0"></span>**getStateOrProvince**

## **Description**

The **getStateOrProvince** method retrieves the value of the **stateOrProvince** field in an address record. You can use this method to display the state or province of a person's address for an Address object.

#### **Syntax**

public java.lang.String getStateOrProvince()

#### **Parameters**

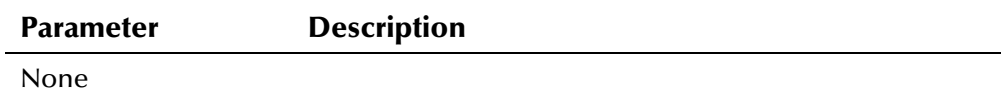

#### **Return Value**

The **getStateOrProvince** method returns one of the following values:

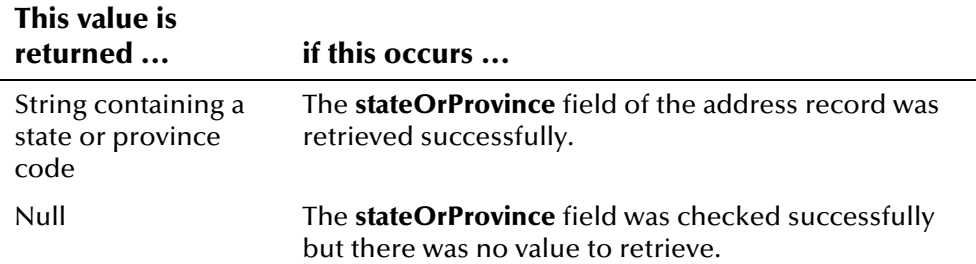

#### **Throws**

None.

### **Example**

To see an example of how the '**get**' methods can be used to retrieve information from an Address object, see the example for the **[getAddress1](#page-114-0)** method on page 4-[38.](#page-115-0) 

# <span id="page-124-1"></span>**getStreetDir**

### **Description**

The **getStreetDir** method retrieves the value of the **streetDir** field in an address record. You can use this method to display the direction indicator for the street in a person's address for an Address object. The **streetDir** field is the value of the street direction as parsed from the street address by the Vality algorithm.

#### **Syntax**

public java.lang.String getStreetDir()

#### **Parameters**

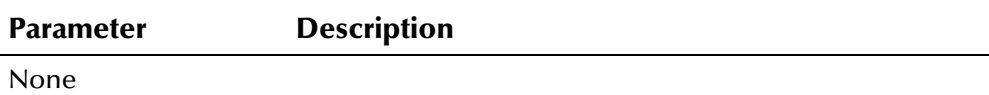

#### **Return Value**

The **getStreetDir** method returns one of the following values:

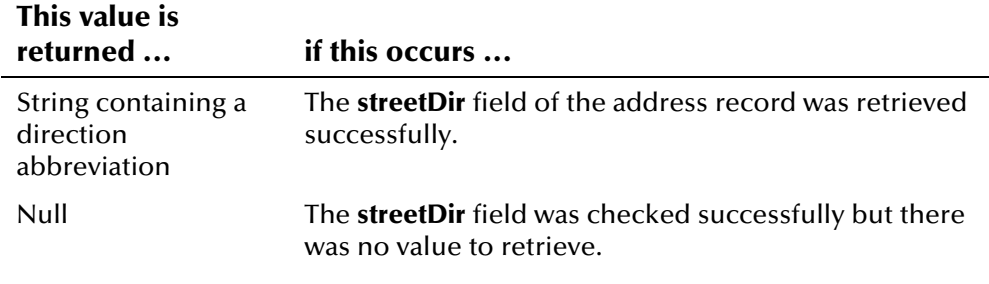

## **Throws**

None.

### **Example**

To see an example of how the '**get**' methods can be used to retrieve information from an Address object, see the example for the **[getAddress1](#page-114-0)** method on page 4-[38.](#page-115-0) 

## <span id="page-125-0"></span>**getStreetName**

#### **Description**

The **getStreetName** method retrieves the value of the **streetName** field in an address record. You can use this method to display the street name of a person's address for an Address object. The **streetName** field is the value of the street name as parsed from the street address by the Vality algorithm.

#### **Syntax**

public java.lang.String getStreetName()

## **Parameters**

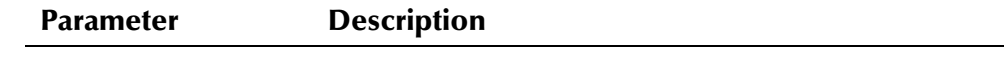

None

## **Return Value**

The **getStreetName** method returns one of the following values:

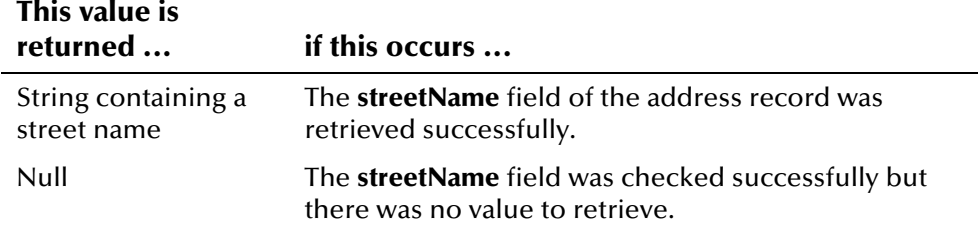

## **Throws**

The **getStreetName** method throws the following exception:

#### ▪ **[EiException Class](#page-580-0)**

#### **Example**

To see an example of how the '**get**' methods can be used to retrieve information from an Address object, see the example for the **[getAddress1](#page-114-0)** method on page 4-[38.](#page-115-0) 

## <span id="page-126-0"></span>**getStreetType**

## **Description**

The **getStreetType** method retrieves the value of the **streetType** field in an address record. You can use this method to display the type of street in a person's address for an Address object. The **streetType** field is the value of the street type as parsed from the street address by the Vality algorithm.

#### Syntax

public java.lang.String getStreetType()

#### **Parameters**

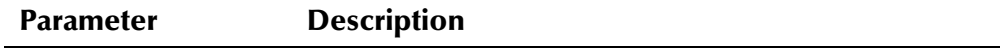

None

#### **Return Value**

The **getStreetType** method returns one of the following values:

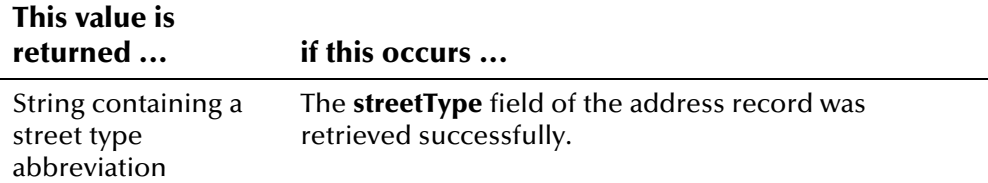

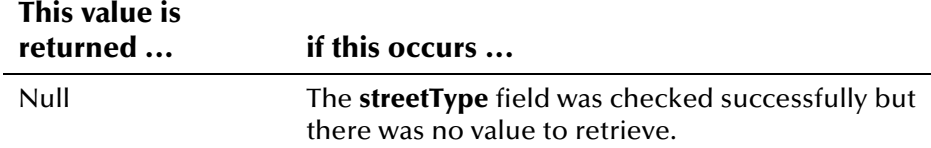

#### **Throws**

None.

#### **Example**

To see an example of how the '**get**' methods can be used to retrieve information from an Address object, see the example for the **[getAddress1](#page-114-0)** method on page 4-[38.](#page-115-0) 

## <span id="page-127-0"></span>**setAddress1**

#### **Description**

The **setAddress1** method is the setter for the **address1** field. Use this method to populate the street address of a person's address in an Address object.

#### **Syntax**

public void setAddress1(java.lang.String address1)

## **Parameters**

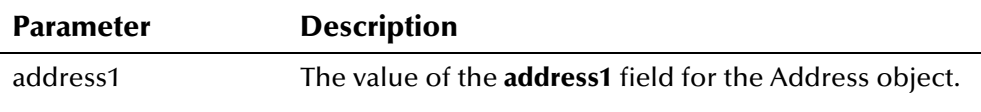

## **Return Value**

None.

#### **Throws**

The **setAddress1** method throws the following exception:

#### ▪ **[EiException Class](#page-580-0)**

### **Example**

To see an example of how the '**set**' methods can be used to populate an Address object, see the example for the **[Address](#page-112-0)** method on page 4-[35.](#page-112-1)

## <span id="page-128-0"></span>**setAddress2**

## **Description**

The **setAddress2** method is the setter for the **address2** field. Use this method to populate the second line of a person's address in an Address object.

#### **Syntax**

public void setAddress2(java.lang.String address2)

## **Parameters**

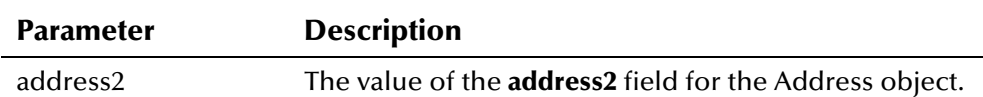

#### **Return Value**

None.

#### **Throws**

The **setAddress2** method throws the following exception:

▪ **[EiException Class](#page-580-0)** 

## **Example**

To see an example of how the '**set**' methods can be used to populate an Address object, see the example for the **[Address](#page-112-0)** method on page 4-[35.](#page-112-1)

## <span id="page-128-1"></span>**setAddress3**

### **Description**

The **setAddress3** method is the setter for the **address3** field. Use this method to populate the third line of a person's address in an Address object.

#### **Syntax**

public void setAddress3(java.lang.String address3)

#### **Parameters**

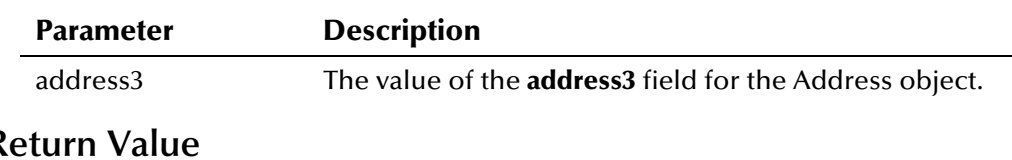

## **Return Value**

None.

### **Throws**

The **setAddress3** method throws the following exception:

▪ **[EiException Class](#page-580-0)** 

#### **Example**

To see an example of how the '**set**' methods can be used to populate an Address object, see the example for the **[Address](#page-112-0)** method on page 4-[35.](#page-112-1)

## <span id="page-129-0"></span>**setAddress4**

#### **Description**

The **setAddress4** method is the setter for the **address4** field. Use this method to populate the street address of a person's address in an Address object.

#### **Syntax**

public void setAddress4(java.lang.String address4)

#### **Parameters**

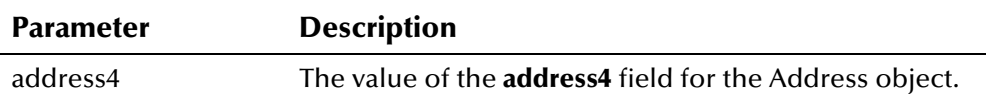

## **Return Value**

None.

### **Throws**

The **setAddress4** method throws the following exception:

▪ **[EiException Class](#page-580-0)** 

## **Example**

To see an example of how the '**set**' methods can be used to populate an Address object, see the example for the **[Address](#page-112-0)** method on page 4-[35.](#page-112-1)

## <span id="page-129-1"></span>**setCity**

## **Description**

The **setCity** method is the setter for the **city** field. Use this method to populate the city of a person's address in an Address object.

#### **Syntax**

public void setCity(java.lang.String city)

#### **Parameters**

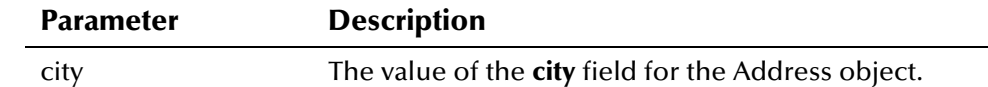

#### **Return Value**

None.

#### **Throws**

The **setCity** method throws the following exception:

#### ▪ **[EiException Class](#page-580-0)**

#### **Example**

To see an example of how the '**set**' methods can be used to populate an Address object, see the example for the **[Address](#page-112-0)** method on page 4-[35.](#page-112-1)

## <span id="page-130-0"></span>**setCountry**

## **Description**

The **setCountry** method is the setter for the **setCountry** field. Use this method to populate the country of a person's address in an Address object.

#### **Syntax**

public void setCountry(java.lang.String country)

## **Parameters**

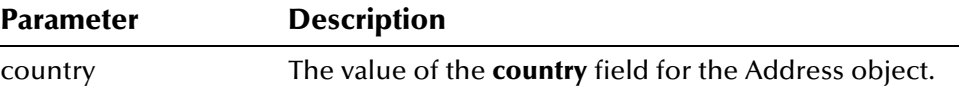

#### **Return Value**

None.

#### **Throws**

The **setCountry** method throws the following exception:

#### ▪ **[EiException Class](#page-580-0)**

#### **Example**

To see an example of how the '**set**' methods can be used to populate an Address object, see the example for the **[Address](#page-112-0)** method on page 4-[35.](#page-112-1)

## <span id="page-131-0"></span>**setCounty**

## **Description**

The **setCounty** method is the setter for the **county** field. Use this method to populate the county of a person's address in an Address object.

#### **Syntax**

public void setCounty(java.lang.String county)

#### **Parameters**

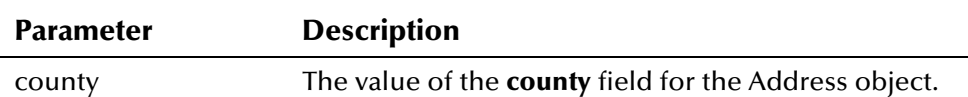

#### **Return Value**

None.

### **Throws**

The **setCounty** method throws the following exception:

▪ **[EiException Class](#page-580-0)** 

## **Example**

To see an example of how the '**set**' methods can be used to populate an Address object, see the example for the **[Address](#page-112-0)** method on page 4-[35.](#page-112-1)

## <span id="page-131-1"></span>**setPostalCode**

### **Description**

The **setPostalCode** method is the setter for the **postalCode** field. Use this method to populate the postal code of a person's address in an Address object.

### **Syntax**

public void setPostalCode(java.lang.String postalCode)

### **Parameters**

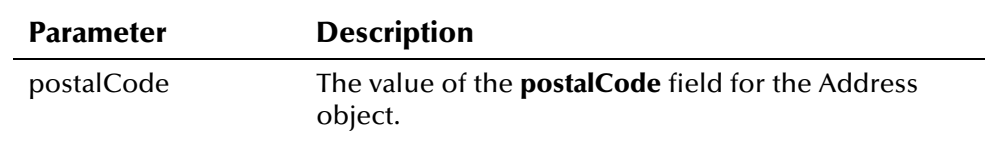

## **Return Value**

None.

### **Throws**

The **setPostalCode** method throws the following exception:

▪ **[EiException Class](#page-580-0)** 

## **Example**

To see an example of how the '**set**' methods can be used to populate an Address object, see the example for the **[Address](#page-112-0)** method on page 4-[35.](#page-112-1)

## <span id="page-132-0"></span>**setPostalCodeExt**

#### **Description**

The **setPostalCodeExt** method is the setter for the **postalCodeExt** field. Use this method to populate the postal code extension of a person's address in an Address object.

#### **Syntax**

```
public void setPostalCodeExt(java.lang.String postalCodeExt)
```
## **Parameters**

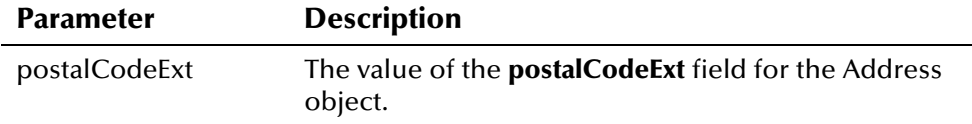

## **Return Value**

None.

## **Throws**

The **setPostalCodeExt** method throws the following exception:

▪ **[EiException Class](#page-580-0)** 

#### **Example**

To see an example of how the '**set**' methods can be used to populate an Address object, see the example for the **[Address](#page-112-0)** method on page 4-[35.](#page-112-1)

# <span id="page-133-0"></span>**setStateOrProvince**

## **Description**

The **setStateOrProvince** method is the setter for the **stateOrProvince** field. Use this method to populate the state or province of a person's address in an Address object.

#### **Syntax**

```
public void setStateOrProvince(java.lang.String
stateOrProvince)
```
#### **Parameters**

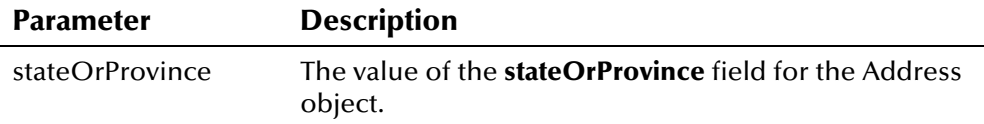

## **Return Value**

None.

#### **Throws**

The **setStateOrProvince** method throws the following exception:

▪ **[EiException Class](#page-580-0)** 

#### **Example**

To see an example of how the '**set**' methods can be used to populate an Address object, see the example for the **[Address](#page-112-0)** method on page 4-[35.](#page-112-1)

## <span id="page-133-1"></span>**toString**

## **Description**

The **toString** method creates a string representation of the address record. You can use this method to display a comma-delimited list of address information.

#### **Syntax**

public java.lang.String toString()

#### **Parameters**

**Parameter Description**

None

## **Return Value**

The **toString** method returns the following value:

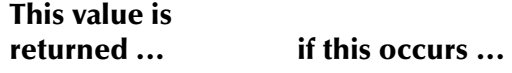

String containing a complete address The address was retrieved successfully.

#### **Throws**

None

## **Additional Information**

Overrides:

▪ **toString** in the **com.stc.eIndex.active.core.DataObject** class

#### **Example**

The following example creates a new Person object, and then looks up the UID for the given system, local ID, and status (as specified by the *system\_code*, *local\_id*, and *status* variables). It then calls **loadPerson** to retrieve the information associated with that UID, and calls **getAddressEnumeration** to obtain a list of all addresses associated with the person record. The example then calls **toString** to display the fields in each address record. The address fields are delimited by commas and each address record is surrounded by brackets, as shown in the example below.

```
[H,1330 BLOSSOM STREET, UNIT 5, null, null, CAPE BURR, CT, 09876,
8007,CAPE BURR,UNST] 
[O,3478 SHORELINE DRIVE,SUITE 1510,BILLING DEPARTMENT,null, 
SHEFFIELD,CT,09877,null,CAPE BURR,UNST]
```

```
... 
 EiServer eiServer = new EiServer("EiServer.properties"); 
 PersonBO personBO = eiServer.getEiBOFactory().getPersonBOInstance(); 
Person person = new Person();
 EnumLocalIdStatus enum = EnumLocalIdStatus.getEnumeration(status); 
Uid uid = personBO.lookupUid(system, local_id, enum);
 personBO.loadPerson(uid, person); 
 CodeLookup codeLookup = CodeLookup.getInstance(eiServer); 
Enumeration a = person.getAddressEnumeration(); while (a.hasMoreElements()) { 
     Address ad = (Address)a.nextElement();
      System.out.println(ad.toString); 
   } 
...
```
# **Alias Class**

## **Description**

The **Alias** class represents alias information associated with a person record. Use the methods in this class to create Alias objects and to populate or retrieve fields in an Alias object. You can also display a comma-delimited string of alias information using the **toString** method.

## **Properties**

The **Alias** class has the following properties:

- Public class
- Extends **com.stc.eIndex.active.person.PersonDependent**

java.lang.Object

com.stc.eIndex.active.core.DataObject

com.stc.eIndex.active.person.PersonDependent

com.stc.eIndex.active.person.Alias

## **Constructor**

The **Alias** class has one constructor, which is described on the following page:

▪ **[Alias](#page-137-0)** on page 4-[60](#page-137-0)

## **Methods**

The methods included in the **Alias** class are described in detail on the following pages:

- **[equals](#page-138-0)** on page 4-[61](#page-138-0)
- **[getFirstName](#page-139-0)** on page 4-[62](#page-139-0)
- **[getLastName](#page-140-0)** on page 4-[63](#page-140-0)
- **[getMiddleName](#page-141-0)** on page 4-[64](#page-141-0)
- **[getUid](#page-142-0)** on page 4-[65](#page-142-0)
- **[setFirstName](#page-142-1)** on page 4-[65](#page-142-1)
- **[setLastName](#page-144-0)** on page 4-[67](#page-144-0)
- **[setMiddleName](#page-144-1)** on page 4-[67](#page-144-1)
- **[toString](#page-145-0)** on page 4-[68](#page-145-0)

## **Inherited Methods**

The **Alias** class inherits these methods from **java.lang.Object** (see your Java documentation for more information):

- **getClass**
- **hashCode**
- **notify**
- **notifyAll**
- **wait**

## <span id="page-137-0"></span>**Alias**

## **Description**

The **Alias** method is the constructor method for the Alias class. Use this method to create objects containing a person's alias information.

#### **Syntax**

```
public Alias(java.lang.String firstName, java.lang.String 
lastName, java.lang.String middleName)
```
#### **Parameters**

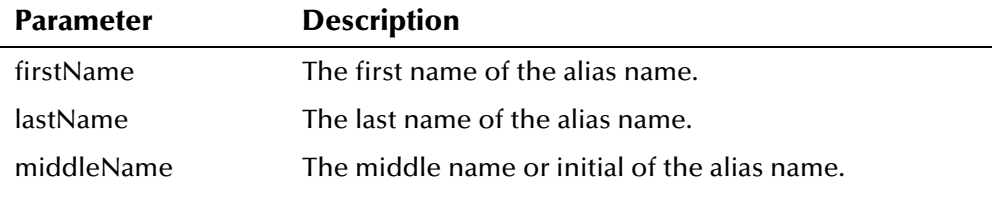

### **Return Value**

The **Alias** constructor method returns the following value:

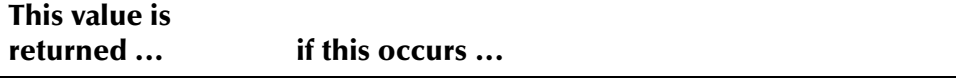

An object containing The Alias object was created successfully. alias information

#### **Throws**

The **Alias** constructor throws the following exception:

▪ **[EiException Class](#page-580-0)** 

### **Example**

...

The following example creates a new Alias object with first name **SAMUEL**, last name **WARREN**, and no middle name. It then calls **hasAlias** to see if the specified Person object is already associated with the new alias information. If the Person object is not associated with the alias, **addAlias** is called to add the new alias information to the Person object.

```
 Alias a = new Alias("SAMUEL","WARREN",""); 
  if (!personBO.hasAlias(person,a)) { 
       personBO.addAlias(person, a); 
...
```
## <span id="page-138-0"></span>**equals**

## **Description**

The **equals** method compares one Alias object with another to see whether any fields are different. This comparison is case-insensitive.

#### **Syntax**

public boolean equals(java.lang.Object obj)

#### **Parameters**

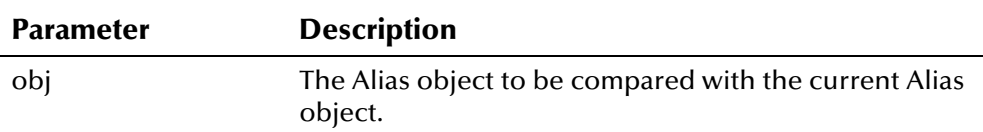

## **Return Value**

The **equals** method returns one of the following Boolean values:

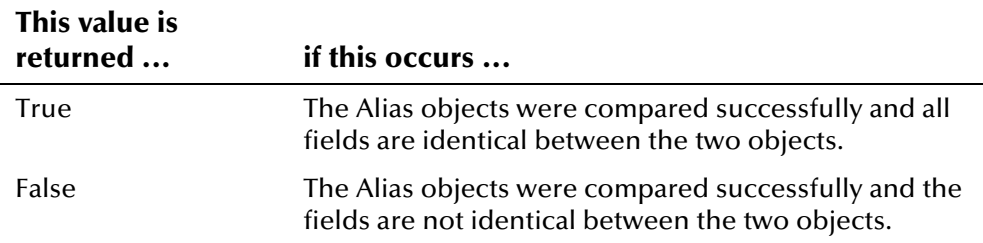

## **Throws**

None.

## **Additional Information**

Overrides:

▪ **equals** in the **java.lang.Object** class (see your Java documentation for more information about this method)

## **Example**

To see an example of how **equals** can be used to compare two Alias objects, see the example for **[setFirstName](#page-142-1)** on page 4-[65.](#page-142-1)

## <span id="page-139-0"></span>**getFirstName**

## **Description**

The **getFirstName** method retrieves the value of the **firstName** field in an alias record. You can use this method to display the first name for an Alias object.

#### **Syntax**

public java.lang.String getFirstName()

#### **Parameters**

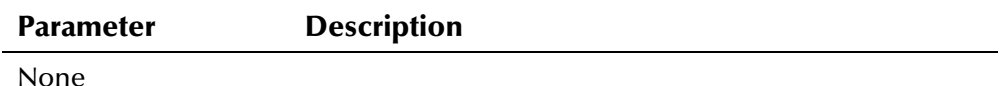

#### **Return Value**

The **getFirstName** method returns the following value:

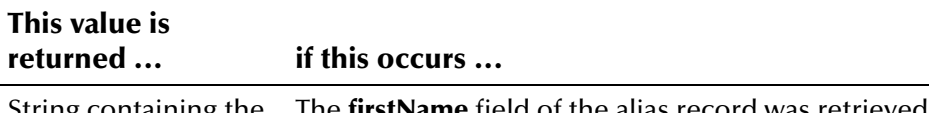

String containing the The **firstName** field of the alias record was retrieved first name of an alias successfully. name

#### **Throws**

None.

### <span id="page-139-1"></span>**Example**

The following example creates a new Person object, and then looks up the UID for the given system, local ID, and status (as specified by *system\_code*, *local\_id*, and *status*). It then calls **loadPerson** to retrieve all of the information associated with that UID, and calls **getAliasEnumeration** to obtain a list of all alias names associated with the person record. The sample retrieves the individual fields from each alias record by calling the '**get**' methods in the Alias class.

```
... 
 EiServer eiServer = new EiServer("EiServer.properties"); 
 PersonBO personBO = eiServer.getEiBOFactory().getPersonBOInstance(); 
Person person = new Person();
 EnumLocalIdStatus enum = EnumLocalIdStatus.getEnumeration(status); 
Uid uid = personBO.lookupUid(system_code, local_id, enum);
 personBO.loadPerson(uid, person); 
Enumeration a = person.getAlliasEnumeration(); while (a.hasMoreElements()) { 
      Alias an = (Alias)a.nextElement(); 
      System.out.println(" First Name: " + an.getFirstName()); 
      System.out.println(" Last Name: " + an.getLastName()); 
      System.out.println(" Middle Name: " + an.getMiddleName()); 
     System.out.println(" UID: " + an.getUid());
 } 
...
```
# <span id="page-140-0"></span>**getLastName**

## **Description**

The **getLastName** method retrieves the value of the **lastName** field in an alias record. You can use this method to display the last name for an Alias object.

#### **Syntax**

public java.lang.String getLastName()

#### **Parameters**

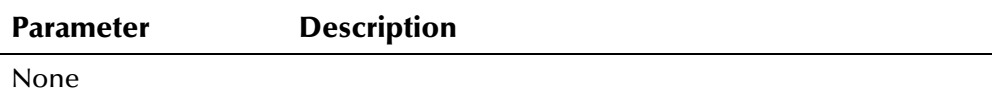

## **Return Value**

The **getLastName** method returns the following value:

#### **This value is returned ... if this occurs ...**

String containing the The **lastName** field of the alias record was retrieved last name of an alias name successfully.

### **Throws**

None.

## **Example**

To see an example of how **getLastName** can be used, see the example for **[getFirstName](#page-139-0)** on page 4-[62.](#page-139-1) 

## <span id="page-141-0"></span>**getMiddleName**

## **Description**

The **getMiddleName** method retrieves the value of the **middleName** field in an alias record. You can use this method to display the middle name or initial for an Alias object.

#### **Syntax**

```
public java.lang.String getMiddleName()
```
#### **Parameters**

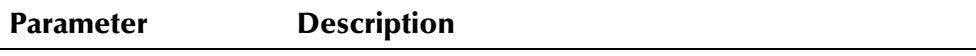

None

## **Return Value**

The **getMiddleName** method returns one of the following values:

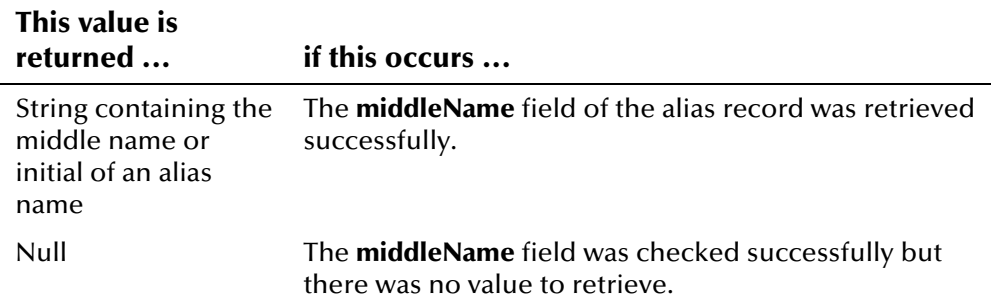

## **Throws**

None.

### **Example**

To see an example of how **getMiddleName** can be used, see the example for **[getFirstName](#page-139-0)** on page 4-[62.](#page-139-1) 

## <span id="page-142-0"></span>**getUid**

## **Description**

The **getUid** method retrieves the UID associated with the alias record. You can use this method to display the UID associated with an Alias object.

#### **Syntax**

public Uid getUid()

#### **Parameters**

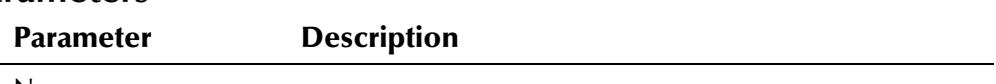

None

## **Return Value**

The **getUid** method returns the following value:

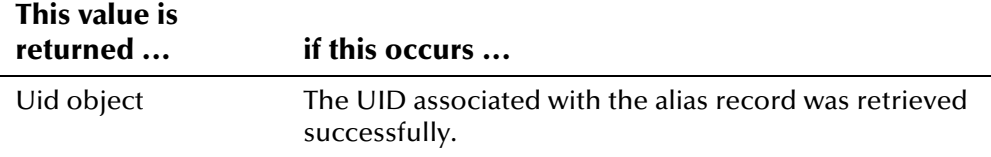

## **Throws**

None.

## **Additional Information**

For more information about the **[Uid Class](#page-570-0)**, see page 4-[493.](#page-570-0)

## **Example**

To see an example of how **getUid** can be used, see the example for **[getFirstName](#page-139-0)** on page 4-[62.](#page-139-1) 

## <span id="page-142-1"></span>**setFirstName**

### **Description**

The **setFirstName** method is the setter for the **firstName** field. Use this method to update the first name of a person's alias in an Alias object.

### **Syntax**

public void setFirstName(java.lang.String firstName)

### **Parameters**

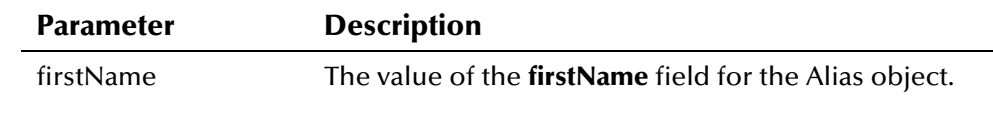

#### **Return Value**

None.

#### **Throws**

The **setFirstName** method throws the following exception:

▪ **[EiException Class](#page-580-0)** 

#### **Example**

The following example illustrates how the '**set**' methods in the Alias class can be used when updating a Person object. The example creates a new Person object, and then searches for the UID of the person to update (based on the user-defined variables *system\_code*, *local\_id*, and *status*). The example calls **loadPerson** to load the Person object. It creates a new Alias object, **alias**, that defines the alias record to be updated. The example then retrieves an enumeration of Alias objects from the Person object and scrolls through the alias records searching for one that matches the previously defined **alias** object. When a matching alias record is found, it is updated using the '**set**' methods in the Alias class.

```
... 
Person person = new Person();
 EnumLocalIdStatus enum = EnumLocalIdStatus.getEnumeration(status); 
 Uid uid = personBO.lookupUid(system_code,local_id,enum); 
 personBO.loadPerson(uid, person); 
 Alias alias = new Alias("BETH", "COLTER", ""); 
Enumeration n = person.getAlliasEnumeration(); while (n.hasMoreElements()) { 
     Alias an = (Alias)n.nextElement(); 
      if (an.equals(alias)) { 
          an.setFirstName("LIZBETH"); 
          an.setLastName("COLTER"); 
          an.setMiddleName("J"); } 
 } 
  .../* Creating and populating Transaction object trans */ 
 boolean updatePerformed = personBO.updatePerson(person, trans); 
 if (updatePerformed) { 
      System.out.println("Update complete."); } 
 else { 
     System.out.println("Record unchanged."); }
...
```
## **setLastName**

## **Description**

The **setLastName** method is the setter for the **lastName** field. Use this method to update the last name of a person's alias in an Alias item.

#### **Syntax**

public void setLastName(java.lang.String lastName)

#### **Parameters**

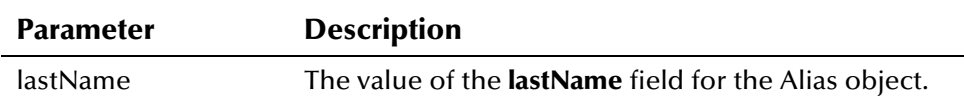

#### **Return Value**

None.

#### **Throws**

The **setLastName** method throws the following exception:

▪ **[EiException Class](#page-580-0)** 

#### **Example**

To see an example of how the '**set**' methods can be used to populate an Alias object, see the example for **[setFirstName](#page-142-0)** beginning on page 4-[66.](#page-143-0)

## **setMiddleName**

#### **Description**

The **setMiddleName** method is the setter for the **setMiddleName** field. Use this method to update the middle name or initial of a person's alias in an Alias object.

#### **Syntax**

public void setMiddleName(java.lang.String middleName)

#### **Parameters**

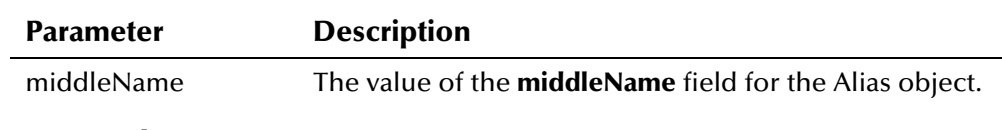

## **Return Value**

None.

#### **Throws**

The **setMiddleName** method throws the following exception:

▪ **[EiException Class](#page-580-0)** 

#### **Example**

To see an example of how the '**set**' methods can be used to populate an Alias object, see the example for **[setFirstName](#page-142-0)** beginning on page 4-[66.](#page-143-0)

## **toString**

#### **Description**

The **toString** method creates a string representation of the alias record. You can use this method to display a comma-delimited list of alias information.

#### **Syntax**

public java.lang.String toString()

#### **Parameters**

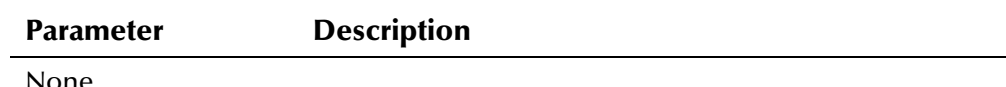

## **Return Value**

The **toString** method returns the following value:

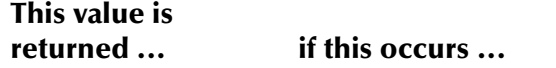

String containing a complete alias name The alias name was retrieved successfully.

#### **Throws**

None

## **Additional Information**

Overrides:

▪ **toString** in the **com.stc.eIndex.active.core.DataObject** class

#### **Example**

The following example creates a new Person object, and then looks up the UID for the given system, local ID, and status (as specified by *system\_code*, *local\_id*, and *status*). It then calls **loadPerson** to retrieve all of the information associated with that UID, and calls **getAliasEnumeration** to obtain a list of all alias names associated with the person record.

The sample retrieves each alias record by calling **toString** in the Alias class. The elements in each alias record are delimited by commas, and each record is surrounded by brackets, as shown in this example list.

```
[ELIZABETH,WARREN,null] 
[LIZ,SMITH,null] 
[LIZ,WARREN,null] 
[ELIZABETH,SMITH,J]
```

```
... 
Person person = new Person();
 EnumLocalIdStatus enum = EnumLocalIdStatus.getEnumeration(status); 
 Uid uid = personBO.lookupUid(system_code,local_id,enum); 
 personBO.loadPerson(uid, person); 
Enumeration a = person.getAlliasEnumeration(); while (a.hasMoreElements()) { 
     Alias an = (Alias)a.nextElement(); 
    System.out.println(an.toString());
...
```
# **Audit Class**

## **Description**

The **Audit** class represents information stored in the *ui\_audit* table. Use the methods in the **Audit** class to store and look up specific instances of user access of person information in the e\*Index database.

## **Properties**

The **Audit** class has the following properties:

- Public class
- Extends **com.stc.eIndex.active.person.PersonDependent**

java.lang.Object

com.stc.eIndex.active.core.DataObject

com.stc.eIndex.active.person.PersonDependent

com.stc.eIndex.active.person.Audit

### **Constructor**

The **Audit** class has one constructor, which is described on the following page:

▪ **[Audit](#page-149-0)** on page 4-[72](#page-149-0)

#### **Methods**

The methods included in the **Audit** class are described in detail on the following pages:

- **[getDetail](#page-150-0)** on page 4-[73](#page-150-0)
- **[getFunct](#page-151-0)** on page 4-[74](#page-151-0)
- **[getTimestamp](#page-151-1)** on page 4-[74](#page-151-1)
- **[getUid1](#page-152-0)** on page 4-[75](#page-152-0)
- **[getUid2](#page-153-0)** on page 4-[76](#page-153-0)
- **[getUserId](#page-153-1)** on page 4-[76](#page-153-1)
- **[setDetail](#page-154-0)** on page 4-[77](#page-154-0)
- **[setFunct](#page-155-0)** on page 4-[78](#page-155-0)
- **[setTimestamp](#page-155-1)** on page 4-[78](#page-155-1)
- **[setUid2](#page-156-0)** on page 4-[79](#page-156-0)
- **[setUserId](#page-157-0)** on page 4-[80](#page-157-0)

## **Inherited Methods**

The **Audit** class inherits these methods from **com.stc.eIndex.active.core.DataObject**:

▪ **toString** 

The **Audit** class inherits these methods from **java.lang.Object** (see your Java documentation for more information):

- **equals**
- **getClass**
- **hashCode**
- **notify**
- **notifyAll**
- **wait**

## <span id="page-149-0"></span>**Audit**

## **Description**

The **Audit** method is the constructor method for the Audit class. Use this method to create objects containing audit log information. The audit log stores information about each instance the *ui\_person* table is accessed.

#### **Syntax**

public Audit()

#### **Parameters**

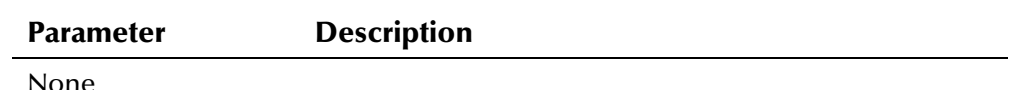

## **Return Value**

The **Audit** constructor method returns the following value:

## **This value is returned ... if this occurs ...**

An object containing audit information The Audit object was created successfully.

## **Throws**

None.

## <span id="page-149-1"></span>**Example**

The following example is excerpted from a sample used to create a new Person object and then create an audit log record for the transaction. It obtains a new instance of EiServer and PersonBO, and then creates an empty Person object. The example creates a Demographics object to populate the demographic fields of the Person object., and creates an Audit object to create the audit log record. The '**set**' methods are called to fill the Audit object with audit information, and **addAudit** is called to add the Audit object to the Person object.

```
... 
 EiServer eiServer = new EiServer("EiServer.properties"); 
PersonBO personBO = eiServer.getEiBOFactory().getPersonBOInstance();
Person person = new Person();
 Uid uid = new Uid("1000000001"); 
  personBO.loadPerson(uid, person); 
 \dots/* Updating the person object using setter methods */
 boolean updatePerformed = personBO.updatePerson(person, trans); 
    if (updatePerformed) 
      Audit audit = new Audit();
        audit.setUserId(user_id);
         audit.setFunct(function); 
         audit.setDetail(function_description); 
         audit.setTimestamp(eiServer.getDbTimestamp()); 
       personBO.addAudit(person, audit); 
       System.out.println("Update complete."); 
...
```
## <span id="page-150-0"></span>**getDetail**

## **Description**

The **getDetail** method retrieves the value of the **detail** field in an audit record. You can use this method to display a description of the transaction that caused the audit record to be written.

#### **Syntax**

```
public java.lang.String getDetail()
```
#### **Parameters**

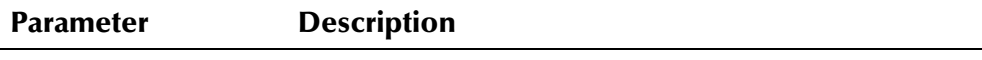

None

## **Return Value**

The **getDetail** method returns one of the following values:

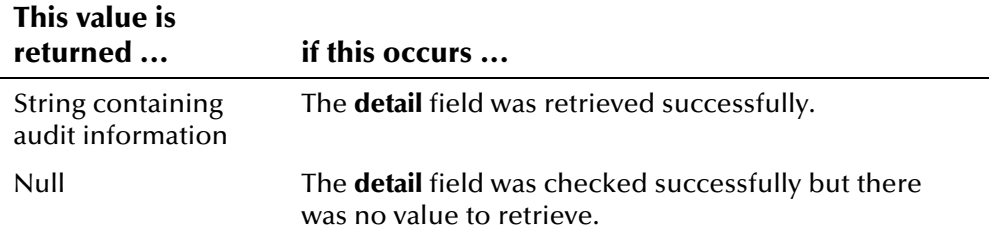

#### **Throws**

None.

## <span id="page-151-0"></span>**getFunct**

## **Description**

The **getFunct** method retrieves the value of the **funct** field in an Audit object. You can use this method to display the event code that caused an audit log entry to be written.

#### **Syntax**

public java.lang.String getFunct()

#### **Parameters**

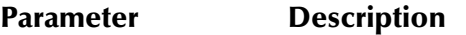

None

## **Return Value**

The **getFunct** method returns one of the following values:

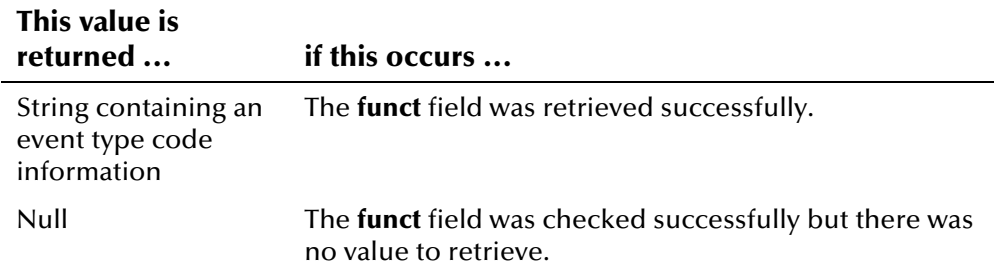

### **Throws**

None.

## <span id="page-151-1"></span>**getTimestamp**

## **Description**

The **getTimestamp** method retrieves the value of the **timestamp** field in an Audit object. You can use this method to display the date and time an audit log entry was created.

#### **Syntax**

public java.sql.Timestamp getTimestamp()

### **Parameters**

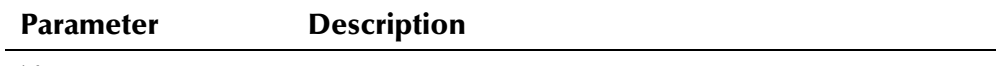

None

## **Return Value**

The **getTimestamp** method returns the following value:

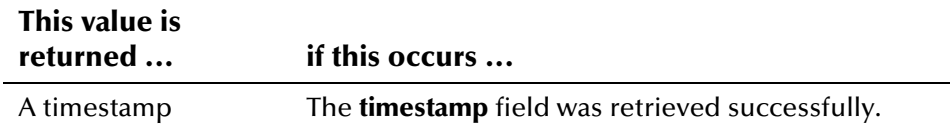

#### **Throws**

The **getTimestamp** method throws the following exception:

▪ **[EiException Class](#page-580-0)** 

# <span id="page-152-0"></span>**getUid1**

#### **Description**

The **getUid1** method retrieves the value of the **uid1** field for the first person record accessed in the specified transaction. You can use this method to display the value of the UID associated with the audit log entry.

#### **Syntax**

public Uid getUid1()

### **Parameters**

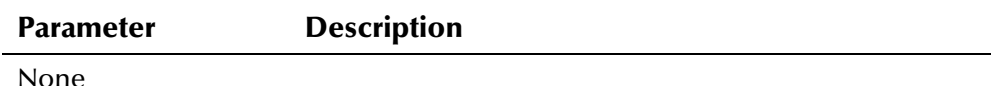

#### **Return Value**

The **getUid1** method returns one of the following values:

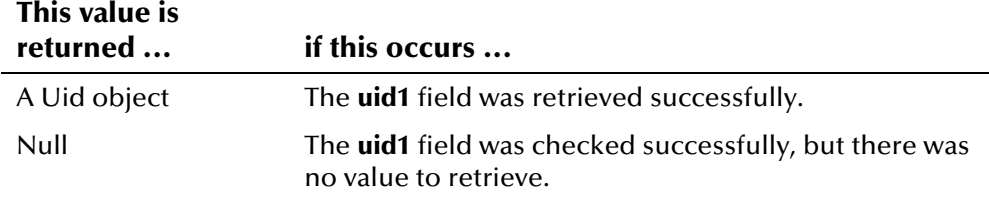

### **Throws**

None.

## **Additional Information**

For more information about the **[Uid Class](#page-570-0)**, see page 4-[493.](#page-570-0)

## <span id="page-153-0"></span>**getUid2**

## **Description**

The **getUid2** method retrieves the value of the **uid2** field for the second person record accessed in the specified transaction. You can use this method to display the value of the **uid2** field.

#### **Syntax**

public Uid getUid2()

#### **Parameters**

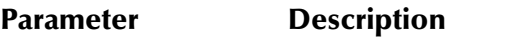

None

## **Return Value**

The **getUid2** method returns the following value:

#### **This value is**

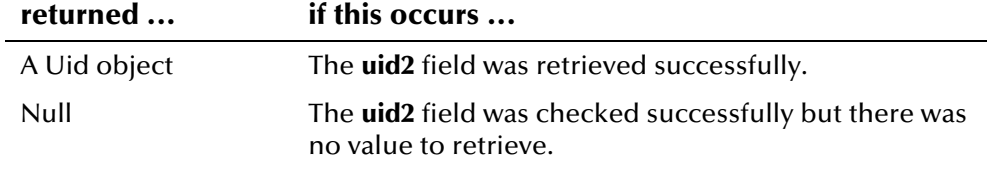

### **Throws**

None.

## **Additional Information**

For more information about the **[Uid Class](#page-570-0)**, see page 4-[493.](#page-570-0)

## <span id="page-153-1"></span>**getUserId**

## **Description**

The **getUserId** method retrieves the value of the **userId** field in the specified transaction. You can use this method to display the user ID of the user who performed the transaction that caused an audit log record to be logged.

#### **Syntax**

public java.lang.String getUserId()

#### **Parameters**

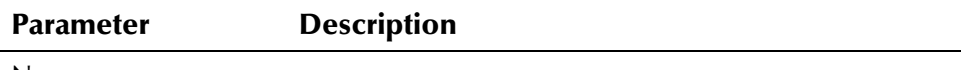

None

### **Return Value**

The **getUserId** method returns the following value:

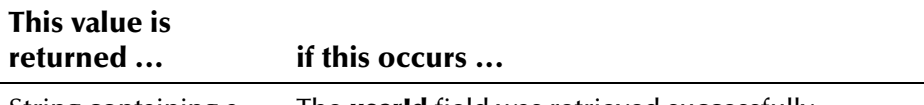

String containing a user ID The **userId** field was retrieved successfully.

#### **Throws**

None.

## <span id="page-154-0"></span>**setDetail**

## **Description**

The **setDetail** method is the setter for the audit **detail** field. Use this method to populate the detail information in an Audit object.

#### **Syntax**

public void setDetail(java.lang.String detail)

#### **Parameters**

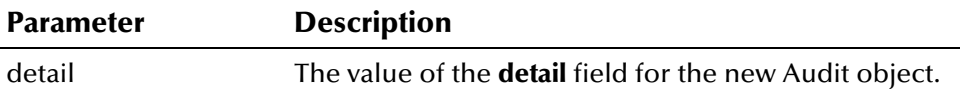

#### **Return Value**

None.

#### **Throws**

The **setDetail** method throws the following exception:

▪ **[EiException Class](#page-580-0)** 

#### **Example**

To see an example of how the '**set**' methods can be used to populate an Audit object, see the example for **[Audit](#page-149-0)** on page 4-[72.](#page-149-1)

## <span id="page-155-0"></span>**setFunct**

## **Description**

The **setFunct** method is the setter for the audit **funct** field. Use this method to populate the event type of a transaction that creates an Audit object.

#### **Syntax**

public void setFunct(java.lang.String funct)

### **Parameters**

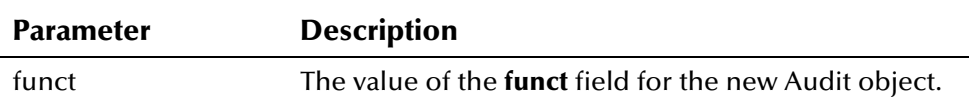

#### **Return Value**

None.

#### **Throws**

The **setFunct** method throws the following exception:

▪ **[EiException Class](#page-580-0)** 

### **Example**

To see an example of how the '**set**' methods can be used to populate an Audit object, see the example for **[Audit](#page-149-0)** on page 4-[72.](#page-149-1)

## <span id="page-155-1"></span>**setTimestamp**

### **Description**

The **setTimestamp** method is the setter for the audit **timestamp** field. Use this method to populate the date a transaction occurred in an Audit object.

#### **Syntax**

public void setTimestamp(java.sql.Timestamp date)

#### **Parameters**

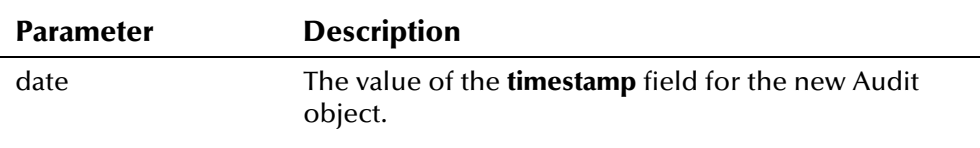

## **Return Value**

None.

#### **Throws**

The **setTimestamp** method throws the following exception:

▪ **[EiException Class](#page-580-0)** 

#### **Example**

To see an example of how the '**set**' methods can be used to populate an Audit object, see the example for **[Audit](#page-149-0)** on page 4-[72.](#page-149-1)

## <span id="page-156-0"></span>**setUid2**

### **Description**

The **setUid2** method is the setter for the audit **uid2** field for the second person record accessed during a transaction. Use this method to populate the UID of the second person record in an Audit object. The primary UID is automatically populated during a transaction.

#### **Syntax**

public void setUid2(Uid uid2)

#### **Parameters**

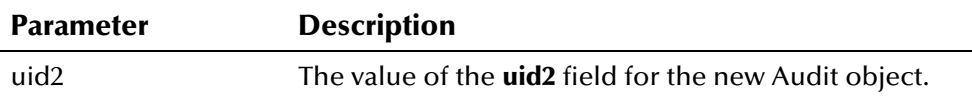

## **Return Value**

None.

#### **Throws**

The **setUid2** method throws the following exception:

▪ **[EiException Class](#page-580-0)** 

## **Additional Information**

For more information about the **[Uid Class](#page-570-0)**, see page 4-[493.](#page-570-0)

#### **Example**

To see an example of how the '**set**' methods can be used to populate an Audit object, see the example for **[Audit](#page-149-0)** on page 4-[72.](#page-149-1)

## <span id="page-157-0"></span>**setUserId**

## **Description**

The **setUserId** method is the setter for the audit **userId** field. Use this method to populate the user ID of the person who performed the transaction recorded in an Audit object.

#### **Syntax**

public void setUserId(java.lang.String userId)

## **Parameters**

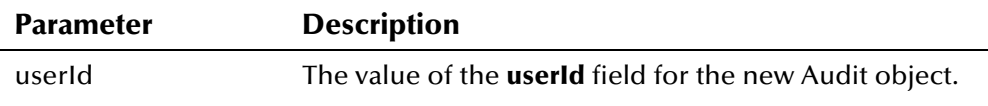

## **Return Value**

None.

## **Throws**

The **setUserId** method throws the following exception:

▪ **[EiException Class](#page-580-0)** 

## **Example**

To see an example of how the '**set**' methods can be used to populate an Audit object, see the example for **[Audit](#page-149-0)** on page 4-[72.](#page-149-1)

# **AuxId Class**

## **Description**

The **AuxId** class represents non-unique ID information (also known as *auxiliary IDs*) for the Person class. Use the methods in this class to retrieve and update non-unique ID information in a person record.

## **Properties**

The **AuxId** class has the following properties:

- Public class
- Extends **com.stc.eIndex.active.person.PersonDependent**

java.lang.Object

com.stc.eIndex.active.core.DataObject

com.stc.eIndex.active.person.PersonDependent

com.stc.eIndex.active.person.AuxId

## **Constructor**

The **AuxId** class has one constructor, which is described on the following page:

▪ **[AuxId](#page-160-0)** on page 4-[83](#page-160-0)

#### **Methods**

The methods included in the **AuxId** class are described in detail on the following pages:

- **[equals](#page-161-0)** on page 4-[84](#page-161-0)
- **[getAuxIdType](#page-161-1)** on page 4-[84](#page-161-1)
- **[getId](#page-163-0)** on page 4-[86](#page-163-0)
- **[setAuxIdType](#page-163-1)** on page 4-[86](#page-163-1)
- **[setId](#page-165-0)** on page 4-[88](#page-165-0)
- **[toString](#page-165-1)** on page 4-[88](#page-165-1)

## **Inherited Methods**

The **AuxId** class inherits these methods from **java.lang.Object** (see your Java documentation for more information):

- **getClass**
- **hashCode**
- **notify**
- $\blacksquare$ **notifyAll**
- **wait**

## <span id="page-160-0"></span>**AuxId**

## **Description**

The **AuxId** method is the constructor method for the AuxId class. Use this method to create objects containing a person's non-unique ID information.

#### **Syntax**

public AuxId(java.lang.String idType, java.lang.String id)

#### **Parameters**

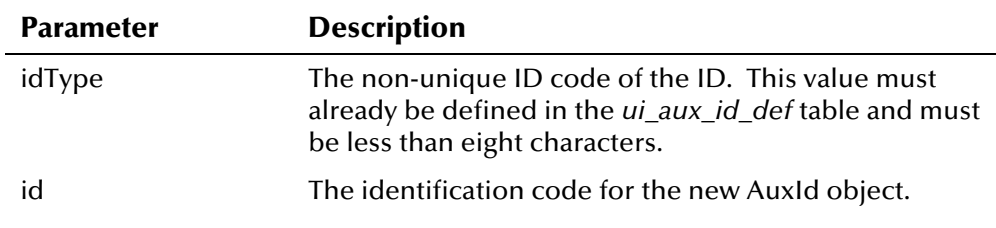

## **Return Value**

The **AuxId** constructor method returns the following value:

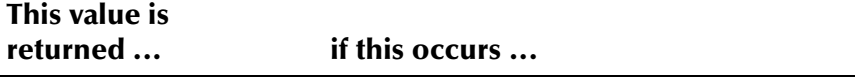

An object having a non-The AuxId object was created successfully. unique ID and type

#### **Throws**

The **AuxId** method throws the following exceptions:

▪ **[EiException Class](#page-580-0)** 

## **Example**

The following example obtains a new instance of EiServer and PersonBO, and then creates an empty Person object. It creates a Demographics object to populate the demographic fields of the Person object, and a new AuxId object, **auxId**, to add the non-unique ID information to the person record.

```
... 
 EiServer eiServer = new EiServer("EiServer.properties"); 
PersonBO personBO = eiServer.getEiBOFactory().getPersonBOInstance();
Person person = new Person();
Demographics demo = new Demographics();
    demo.setLastName(last_name);
     demo.../* Populating property values */ 
 ... 
AuxId auxId = new AuxId("ACCT", "100495"); personBO.addAuxId(person, auxId); 
 ...
```
## <span id="page-161-0"></span>**equals**

## **Description**

The **equals** method compares one AuxId object with another to see whether any fields are different.

### **Syntax**

public boolean equals(java.lang.Object obj)

#### **Parameters**

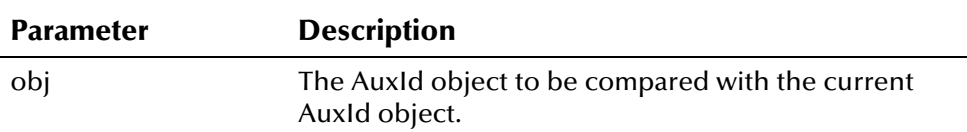

## **Return Value**

The **equals** method returns one of the following Boolean values:

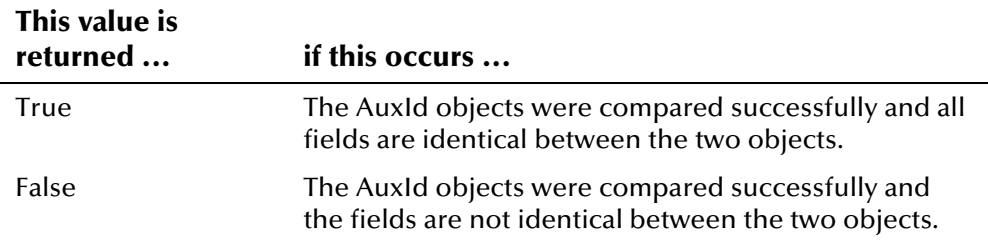

## **Throws**

None.

## **Additional Information**

Overrides:

▪ **equals** in the **java.lang.Object** class (see your Java documentation for more information about this method)

## **Example**

To see an example of how the **equals** method can be used to compare two AuxId objects, see the example for **[setAuxIdType](#page-163-1)** on page 4-[86.](#page-163-1) 

# <span id="page-161-1"></span>**getAuxIdType**

## **Description**

The **getAuxIdType** method returns the type of non-unique ID in an AuxId object.

#### **Syntax**

public java.lang.String getAuxIdType()

#### **Parameters**

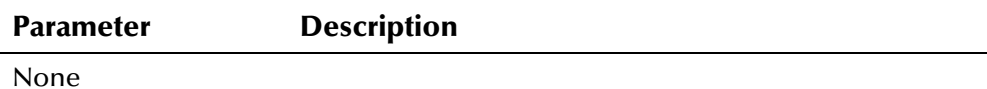

#### **Return Value**

The **getAuxIdType** method returns the following value:

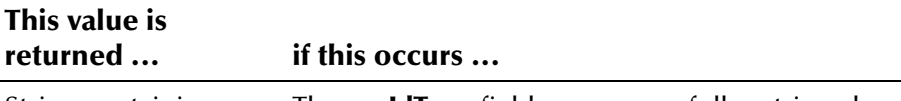

String containing a non-unique ID type The **auxIdType** field was successfully retrieved.

#### **Throws**

None.

## <span id="page-162-0"></span>**Example**

The following example creates a new Person object, and then looks up the UID for the given system, local ID, and status (as specified by the *system\_code*, *local\_id*, and *status* variables). It then calls **loadPerson** to retrieve the information associated with that UID, and calls **getAuxIdEnumeration** to obtain a list of all non-unique IDs associated with the person record. The example calls **hasMoreElements** and **nextElement** to scroll through each ID record. It then calls the '**get**' methods in the AuxId class to display the fields in each ID record. **How to display type description instead of type code?**

```
... 
 EiServer eiServer = new EiServer("EiServer.properties"); 
 PersonBO personBO = eiServer.getEiBOFactory().getPersonBOInstance(); 
Person person = new Person();
EnumLocalIdStatus enum = EnumLocalIdStatus.getEnumeration(status);
Uid uid = personBO.lookupUid(system, local_id, enum);
 personBO.loadPerson(uid, person); 
Enumeration x = person.getAuxIdEnumeration(); while (x.hasMoreElements()) { 
   AuxId aux = (AuxId)x.nextElement();
    System.out.println(" Non-unique ID Type: " + aux.getAuxIdType()); 
   System.out.println(" ID: " + aux.getId());
 } 
...
```
## <span id="page-163-0"></span>**getId**

## **Description**

The **getId** method returns the identification code associated with the nonunique ID type in an AuxId object.

### **Syntax**

```
public java.lang.String getId()
```
#### **Parameters**

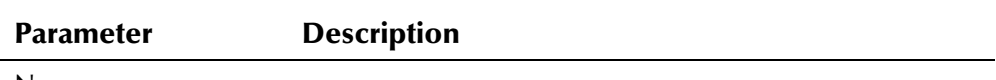

None

## **Return Value**

The **getId** method returns the following value:

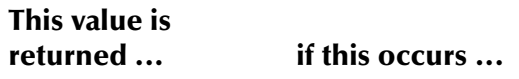

String containing an identification code The **id** field was successfully retrieved.

## **Throws**

None.

## **Example**

To see an example of how the '**get**' methods can be used to retrieve information from an AuxId object, see the example for the **[getAuxIdType](#page-161-1)**  method on page 4-[85.](#page-162-0) 

# <span id="page-163-1"></span>**setAuxIdType**

## **Description**

The **setAuxType** method is the setter for the **idType** field. Use this method to update the non-unique ID type in an AuxId object.

## **Syntax**

public void setAuxIdType(java.lang.String idType)

#### **Parameters**

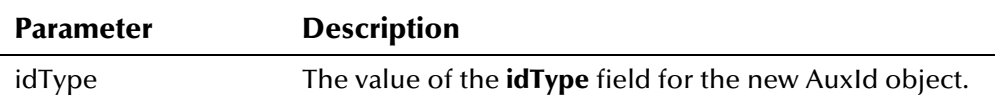

### **Return Value**

None.

#### **Throws**

The **setAuxIdType** method throws the following exception:

▪ **[EiException Class](#page-580-0)** 

### **Example**

The following example illustrates how the '**set**' methods in the AuxId class can be used when updating a Person object. The example creates a new Person object, and then searches for the UID of the person to update (based on the user-defined variables *system\_code*, *local\_id*, and *status*). The example calls **loadPerson** to load the Person object. It creates a new AuxId object, **aux**, which defines the non-unique ID record to be updated. The example then retrieves an enumeration of AuxId objects from the Person object and scrolls through the ID records searching for one that matches the previously defined **aux** object. When a matching ID record is found, it is updated using the '**set**' methods in the AuxId class.

```
... 
Person person = new Person();
 EnumLocalIdStatus enum = EnumLocalIdStatus.getEnumeration(status); 
Uid uid = personBO.lookupUid(system_code, local_id, enum);
 personBO.loadPerson(uid, person); 
AuxId aux = new AuxId("ACCT", "03257293"); Enumeration enum = person.getAuxIdEnumeration(); 
 while (enum.hasMoreElements()) { 
      AuxId a = (AuxId)enum.nextElement(); 
      if (a.equals(aux)) { 
          a.setAuxIdType("ACCT"); 
          a.setId("03257392"); 
      } 
 } 
  .../* Creating and populating Transaction object trans */ 
 boolean updatePerformed = personBO.updatePerson(person, trans); 
 if (updatePerformed) { 
      System.out.println("Update complete."); 
 } else { 
      System.out.println("Record unchanged."); 
 } 
...
```
## <span id="page-165-0"></span>**setId**

## **Description**

The **setId** method is the setter for the **id** field. Use this method to update the non-unique identification code in an AuxId object.

#### **Syntax**

```
public void setId(java.lang.String id)
```
#### **Parameters**

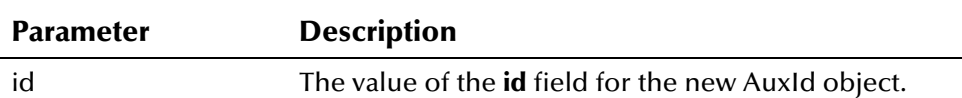

#### **Return Value**

None.

### **Throws**

The **setId** method throws the following exception:

▪ **[EiException Class](#page-580-0)** 

## **Example**

To see an example of how the '**set**' methods can be used to update an AuxId object, see the example for **[setAuxIdType](#page-163-1)** on page 4-[86.](#page-163-1)

## <span id="page-165-1"></span>**toString**

## **Description**

The **toString** method retrieves a comma-delimited representation of an AuxId object.

#### **Syntax**

public java.lang.String toString()

#### **Parameters**

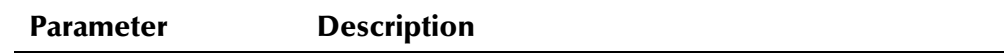

None

## **Return Value**

The **toString** method returns one of the following values:

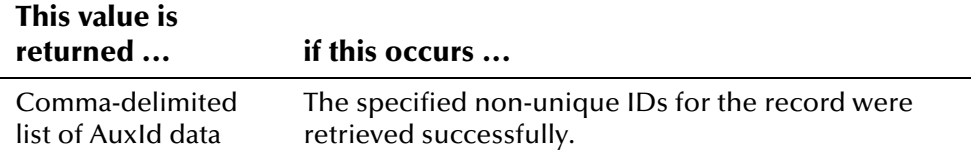

#### **Throws**

None.

## **Additional Information**

Overrides:

▪ **toString** in the **com.stc.eIndex.active.core.DataObject** class

### **Example**

The following example creates a new Person object, and then looks up the UID for the given system, local ID, and status (as specified by the *system\_code*, *local\_id*, and *status* variables). It then calls **loadPerson** to retrieve the information associated with that UID, and calls **getAuxIdEnumeration** to obtain a list of all non-unique IDs associated with the person record. The example scrolls through each ID record using the **nextElement** and **hasMoreElements** functions. It then calls the **toString** method in the AuxId class to display string representations of each non-unique ID.

```
... 
 EiServer eiServer = new EiServer("EiServer.properties"); 
 PersonBO personBO = eiServer.getEiBOFactory().getPersonBOInstance(); 
Person person = new Person();
 EnumLocalIdStatus enum = EnumLocalIdStatus.getEnumeration(status); 
Uid uid = personBO.lookupUid(system, local_id, enum);
 personBO.loadPerson(uid, person); 
Enumeration x = person.getAuxIdEnumeration(); while (x.hasMoreElements()) { 
   AuxId aux = (AuxId)x.nextElement();
   System.out.println(aux.toString());
 } 
...
```
# **CityState Class**

## **Description**

The **CityState** class is used by the zip code lookup function to return a city, state, county, and residence code information for a ZipCodeLookup object.

## **Properties**

The **CityState** class has the following properties:

- Public class
- Extends **java.lang.Object**

java.lang.Object

com.stc.eIndex.active.person.CityState

## **Constructor**

None.

#### **Methods**

The methods included in the **CityState** class are described in detail on the following pages:

- **[getCity](#page-168-0)** on page 4[-91](#page-168-0)
- **[getCounty](#page-168-1)** on page 4-[91](#page-168-1)
- **[getResidenceCode](#page-169-0)** on page 4[-92](#page-169-0)
- **[getState](#page-170-0)** on page 4-[93](#page-170-0)

#### **Inherited Methods**

The **CityState** class inherits these methods from **java.lang.Object** (see your Java documentation for more information):

- **equals**
- **getClass**
- **hashCode**
- **notify**
- **notifyAll**
- **toString**
- **wait**

## <span id="page-168-0"></span>**getCity**

## **Description**

The **getCity** method retrieves the city associated with the specified zip code.

#### **Syntax**

```
public java.lang.String getCity()
```
#### **Parameters**

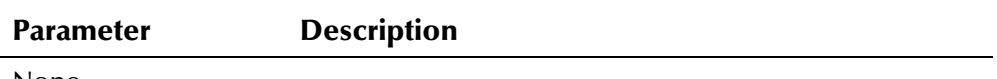

None

## **Return Value**

The **getCity** method returns one of the following values:

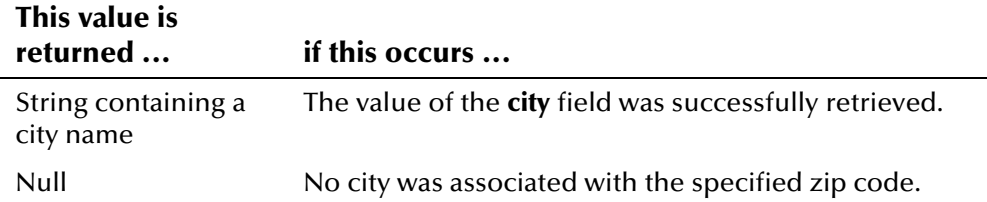

## **Throws**

None.

## **Example**

To see an example of how **getCity** in the CityState class can be used, see the example code provided for **[getCityState](#page-575-0)** on page 4-[498.](#page-575-1)

## <span id="page-168-1"></span>**getCounty**

## **Description**

The **getCounty** method retrieves the county associated with the specified zip code.

#### **Syntax**

public java.lang.String getCounty()

### **Parameters**

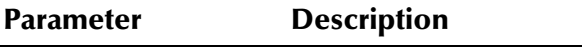

None

## **Return Value**

The **getCounty** method returns one of the following values:

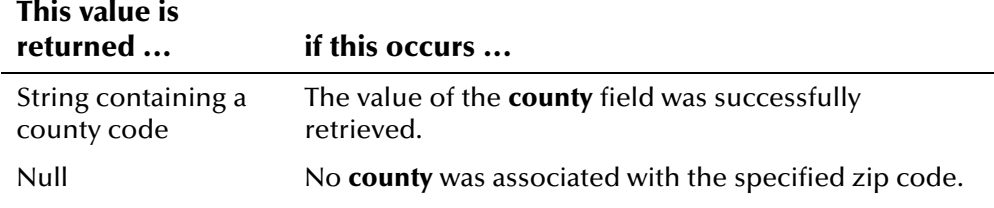

#### **Throws**

None.

### **Example**

To see an example of how **getCounty** in the CityState class can be used, see the example code provided for **[getCityState](#page-575-0)** on page 4-[498.](#page-575-1)

# <span id="page-169-0"></span>**getResidenceCode**

#### **Description**

The **getResidenceCode** method retrieves the residence code associated with the specified zip code.

#### **Syntax**

public java.lang.String getResidenceCode()

#### **Parameters**

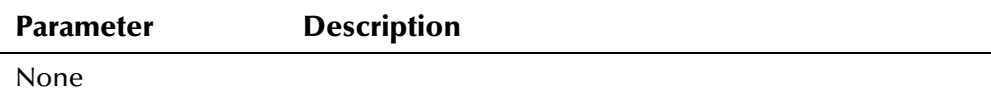

## **Return Value**

The **getResidenceCode** method returns one of the following values:

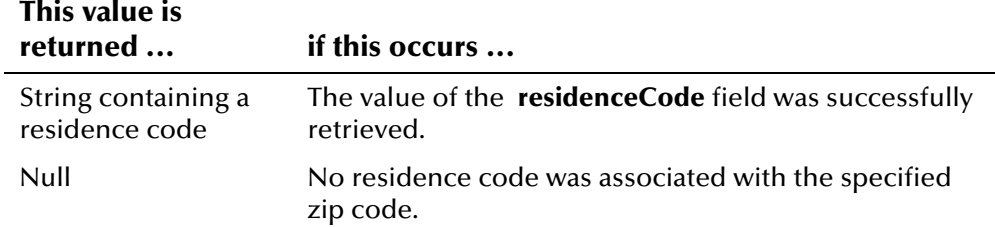

#### **Throws**

None.

## **Example**

To see an example of how **getResidenceCode** in the CityState class can be used, see the example code provided for **[getCityState](#page-575-0)** on page 4[-498.](#page-575-1) 

## <span id="page-170-0"></span>**getState**

### **Description**

The **getState** method retrieves the state associated with the specified zip code.

#### **Syntax**

public java.lang.String getState()

#### **Parameters**

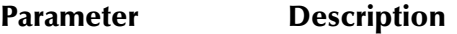

None

### **Return Value**

The **getState** method returns one of the following values:

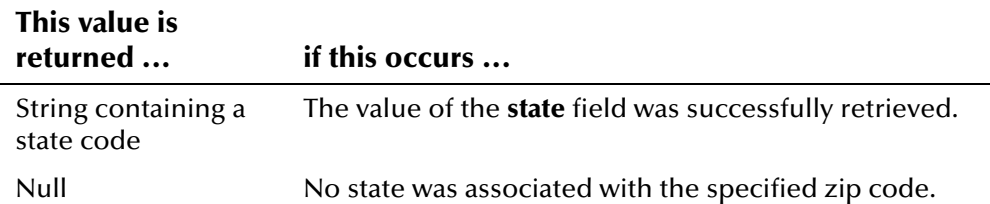

#### **Throws**

None.

### **Example**

To see an example of how **getState** in the CityState class can be used, see the example code provided for **[getCityState](#page-575-0)** on page 4-[498.](#page-575-1)

# **CodeDisplay Class**

## **Description**

The **CodeDisplay** class represents a processing code record returned by the **CodeLookup** class. Processing code records are stored in the e\*Index database tables *stc\_common\_detail* and *stc\_common\_header*.

## **Properties**

The **CodeDisplay** class has the following properties:

- Public class
- Extends **java.lang.Object**

java.lang.Object

com.stc.eIndex.active.person.CodeDisplay

### **Constructor**

None.

### **Methods**

The methods included in the **CodeDisplay** class are described in detail on the following pages:

- **[getCode](#page-172-0)** on page 4-[95](#page-172-0)
- **[getCommonDetailId](#page-172-1)** on page 4-[95](#page-172-1)
- **[getCommonHeaderId](#page-173-0)** on page 4-[96](#page-173-0)
- **[getCreateDate](#page-174-0)** on page 4-[97](#page-174-0)
- **[getCreateUserId](#page-174-1)** on page 4-[97](#page-174-1)
- **[getDisplay](#page-175-0)** on page 4-[98](#page-175-0)
- **[getReadOnly](#page-176-0)** on page 4-[99](#page-176-0)

## **Inherited Methods**

The **CodeDisplay** class inherits these methods from **java.lang.Object** (see your Java documentation for more information):

- **equals**
- **getClass**
- **hashCode**
- **notify**
- **notifyAll**
- **toString**
- **wait**

## <span id="page-172-0"></span>**getCode**

## **Description**

The **getCode** method retrieves the code value of the code table record represented by the **CodeLookup** class.

#### **Syntax**

```
public java.lang.String getCode()
```
#### **Parameters**

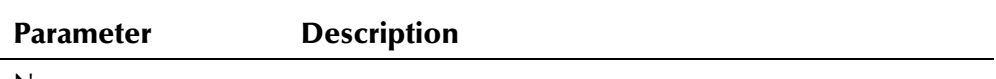

None

## **Return Value**

The **getCode** method returns one of the following values:

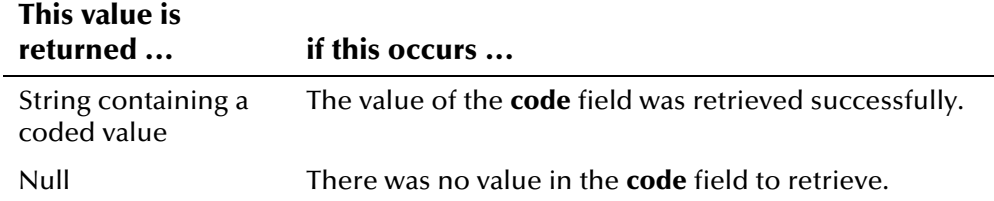

#### **Throws**

None.

## **Example**

For an example of how **getCode** can be used, see the example for **[getCodeDisplayPairs](#page-178-0)** on page 4-[101.](#page-178-1) 

## <span id="page-172-1"></span>**getCommonDetailId**

## **Description**

The **getCommonDetailId** method retrieves the common detail ID of the code table record represented by the **CodeLookup** class. You only need to retrieve this value for code table records that are stored in the *stc\_common\_detail* table.

#### **Syntax**

public long getCommonDetailId()

#### **Parameters**

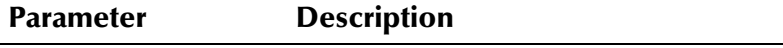

None

## **Return Value**

The **getCommonDetailId** method returns one of the following values:

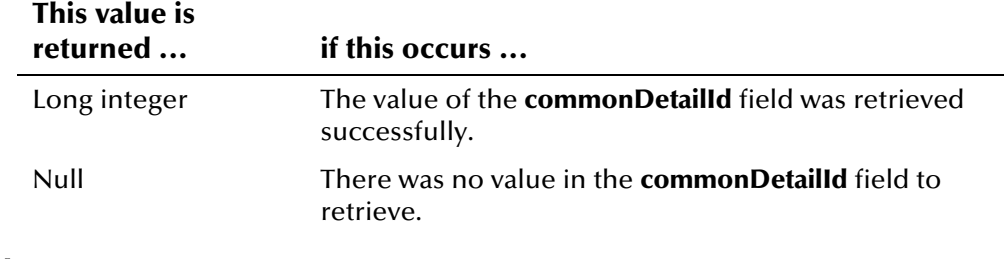

## **Throws**

None.

#### **Example**

For an example of how **getCommonDetailId** can be used, see the example for **[getCodeDisplayPairs](#page-178-0)** on page 4-[101.](#page-178-1) 

## <span id="page-173-0"></span>**getCommonHeaderId**

#### **Description**

The **getCommonHeaderId** method retrieves the common header ID of the code table record represented by the **CodeLookup** class.

#### **Syntax**

public long getCommonDetailId()

### **Parameters**

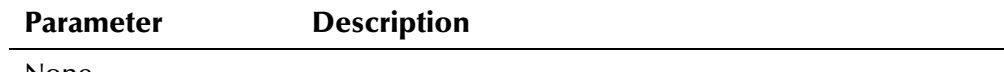

None

### **Return Value**

The **getCommonHeaderId** method returns one of the following values:

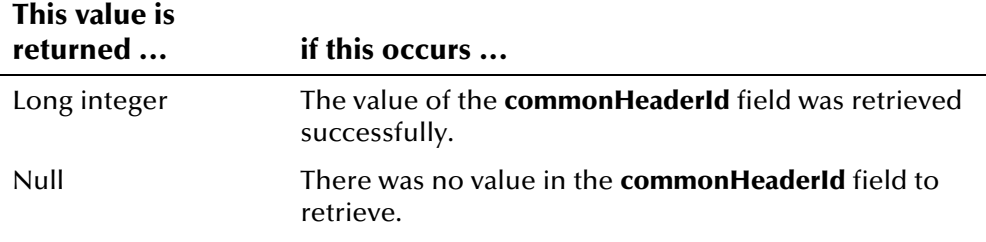

#### **Throws**

None.

## **Example**

For an example of how **getCommonHeaderId** can be used, see the example for **[getCodeDisplayPairs](#page-178-0)** on page 4-[101.](#page-178-1) 

## <span id="page-174-0"></span>**getCreateDate**

### **Description**

The **getCreateDate** method retrieves the date the code table record represented by the **CodeLookup** class was created.

#### **Syntax**

public jave.sql.Timestamp getCreateDate()

#### **Parameters**

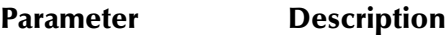

None

## **Return Value**

The **getCreateDate** method returns the following value:

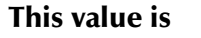

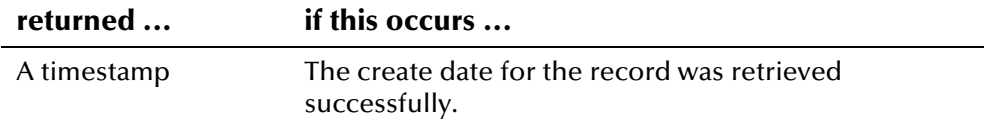

#### **Throws**

None.

#### **Example**

For an example of how **getCreateDate** can be used, see the example for **[getCodeDisplayPairs](#page-178-0)** on page 4-[101.](#page-178-1) 

## <span id="page-174-1"></span>**getCreateUserId**

#### **Description**

The **getCreateUserId** method retrieves the ID of the user who created the code table record represented by the **CodeLookup** class.

#### **Syntax**

public java.lang.String getCreateUserId()

## **Parameters**

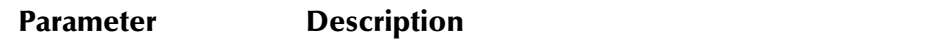

None

## **Return Value**

The **getCreateUserId** method returns one of the following values:

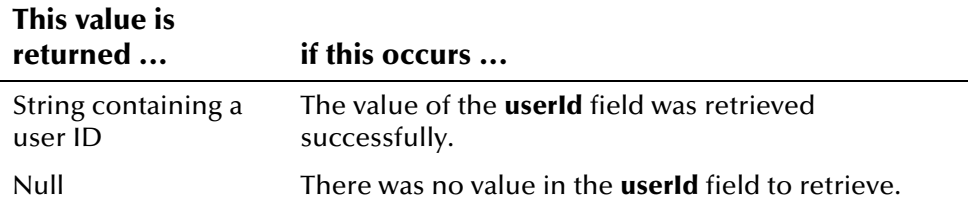

#### **Throws**

None.

### **Example**

For an example of how **getCreateUserId** can be used, see the example for **[getCodeDisplayPairs](#page-178-0)** on page 4-[101.](#page-178-1) 

# <span id="page-175-0"></span>**getDisplay**

## **Description**

The **getDisplay** method retrieves the display value of the processing code record represented by the **CodeLookup** class.

#### **Syntax**

public java.lang.String getDisplay()

### **Parameters**

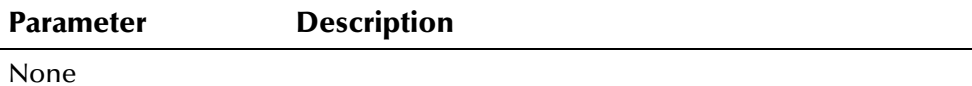

#### **Return Value**

The **getDisplay** method returns one of the following values:

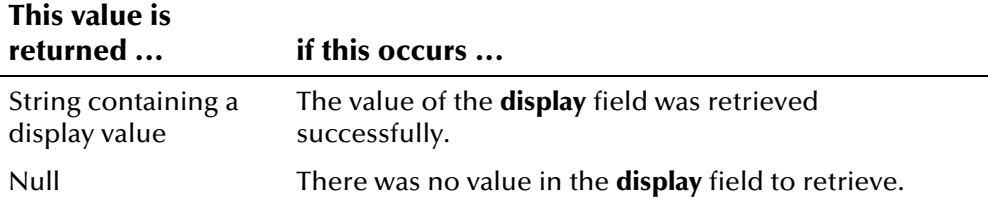

#### **Throws**

None.

## **Example**

For an example of how **getDisplay** can be used, see the example for **[getCodeDisplayPairs](#page-178-0)** on page 4-[101.](#page-178-1) 

## <span id="page-176-0"></span>**getReadOnly**

## **Description**

The **getReadOnly** method retrieves the read-only flag for the code table record represented by the **CodeLookup** class. Use this method to determine whether a record in *stc\_common\_detail* can be modified.

#### **Syntax**

public java.lang.String getReadOnly()

## **Parameters**

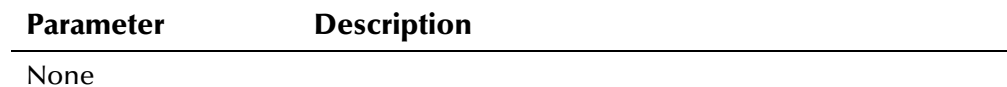

#### **Return Value**

The **getReadOnly** method returns one of the following values:

successfully.

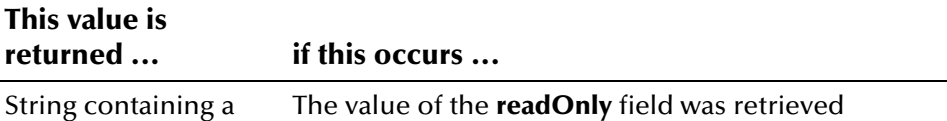

#### **Throws**

None.

read-only flag

#### **Example**

For an example of how **getReadOnly** can be used, see the example for **[getCodeDisplayPairs](#page-178-0)** on page 4-[101.](#page-178-1) 

# **CodeLookup Class**

## **Description**

The **CodeLookup** class looks up the display values and processing codes for the given processing code type.

## **Properties**

The **CodeLookup** class has the following properties:

- Public class
- Extends **java.lang.Object**

java.lang.Object

com.stc.eIndex.active.person.CodeLookup

## **Constructor**

None.

## **Methods**

The methods included in the **CodeLookup** class are described in detail on the following pages:

- **[getCodeDisplayPairs](#page-178-0)** on page 4-[101](#page-178-0)
- **[getDisplayValue](#page-179-0)** on page 4-[102](#page-179-1)
- **[getInstance](#page-181-0)** on page 4-[104](#page-181-0)

## **Inherited Methods**

The **CodeLookup** class inherits these methods from **java.lang.Object** (see your Java documentation for more information):

- **equals**
- **getClass**
- **hashCode**
- **notify**
- **notifyAll**
- **toString**
- **wait**

## <span id="page-178-0"></span>**getCodeDisplayPairs**

## **Description**

The **getCodeDisplayPairs** method returns a listing of all the CodeDisplay pairs for a given type of processing code.

#### **Syntax**

public java.util.Enumeration getCodeDisplayPairs(EnumCodeType codeType)

#### **Parameters**

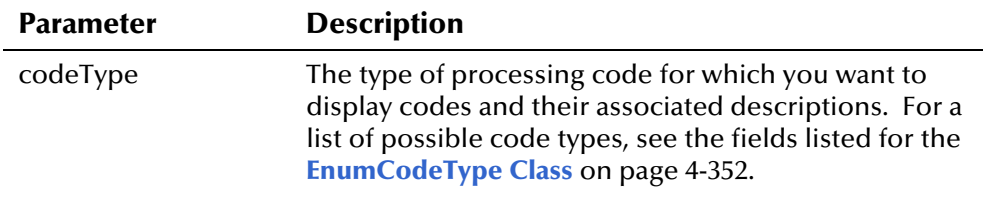

## **Return Value**

The **getCodeDisplayPairs** method returns on of the following value:

## **This value is**

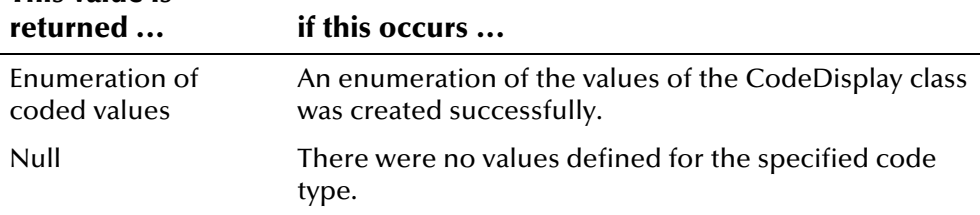

#### **Throws**

The **getCodeDisplayPairs** throws the following exception:

▪ **java.sql.SQLException**

## <span id="page-178-1"></span>**Example**

The following example looks up the EnumCodeType for the specified type of processing code, represented by *proc\_code*. The example initializes the variable **ect** and then retrieves an instance of EiServer. It then defines the variable **type**, and checks the type value against the possible options. It calls **EnumCodeType** to retrieve the enumeration for the specified code type.

Once the EnumCodeType is retrieved, **getInstance** is called to retrieve the instance of the CodeLookup class and **getCodeDisplayPairs** is called to retrieve the list of codes and associated display values for the given code type. The results are contained in the enumeration **ep**. The '**get**' methods in the CodeDisplay class are called to display the resulting information for codes and display values.

```
... 
 EnumCodeType ect = null;
  EiServer eiServer = new EiServer("EiServer.properties"); 
    String type = proc\_code; if (type.equals("sex")) 
      ect = EnumCodeType.GENDER; 
     else if (type.equals("mstatus")) 
       ect = EnumCodeType.MARITAL_STATUS; 
     else if (type.equals("title")) 
       ect = EnumCodeType.TITLE; 
     else if (type.equals("suffix")) 
      ect = EnumCodeType.SUFFIX; 
     ... 
     if (ect != null) { 
      CodeLookup codeLookup = CodeLookup.getInstance(eiServer);
       Enumeration ep = codeLookup.getCodeDisplayPairs(ect); 
       System.out.println(" Values for code type: " + type); 
       while (ep.hasMoreElements()) { 
        CodeDisplay cd = (CodeDisplay)ep.nextElement();
        System.out.println("Code: " + cd.getCode());
         System.out.println("Display: " + cd.getDisplay()); 
        System.out.println("Read Only? " cd.getReadOnly());
        System.out.println("Common Header ID: " cd.getCommonHeaderId());
        System.out.println("Common Detail ID: " cd.getCommonDetailId());
        System.out.println("Create Date: " cd.getCreateDate());
         System.out.println("User ID: " + cd.getCreateUserId()); 
 } 
     } 
   } 
...
```
## <span id="page-179-0"></span>**getDisplayValue**

## <span id="page-179-1"></span>**Description**

The **getDisplayValue** method returns a display value given the value of the processing code.

#### **Syntax**

```
public java.lang.String getDisplayValue(EnumCodeType codeType,
java.lang.String code)
```
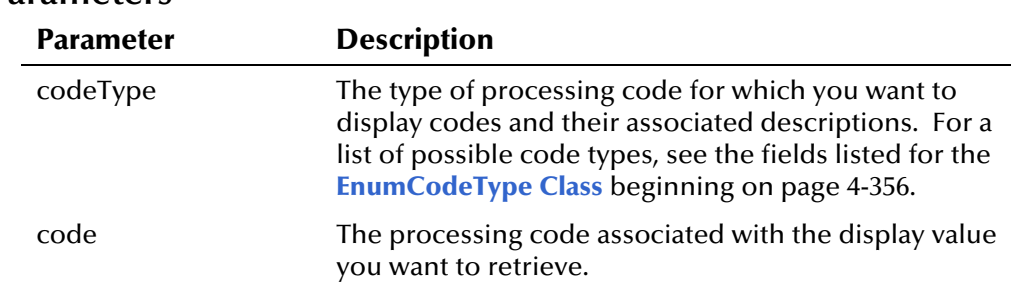

### **Parameters**

## **Return Value**

The **getDisplayValue** method returns one of these values:

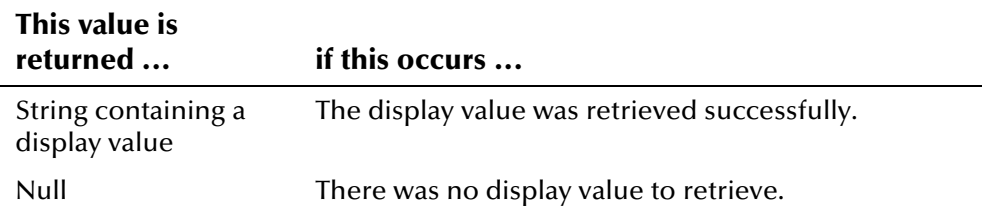

#### **Throws**

The **getDisplayValue** method throws the following exceptions:

- **EiException Class**
- **java.sql.SQLException**

## **Example**

The example below displays the display value associated with the specified processing code type and processing code. The example initializes the variable **ect**, retrieves an instance of EiServer, and then defines the variables **type** and **code** as the user-defined variables *code\_type* and *proc\_code*. It then checks the value of **type** against the possible options and calls **EnumCodeType** to retrieve the enumeration of the type.

The example then calls **getInstance** in the CodeLookup class, and calls **getDisplayValue** to retrieve the display description associated with the code and code type specified. Finally, the example displays the given processing code and its display value.

```
... 
EnumCodeType ect = null;
   EiServer eiServer = new EiServer("EiServer.properties"); 
    String type = code\_type;
    String code = proc\_code; if (type.equals("sex")) 
       ect = EnumCodeType.GENDER; 
     else if (type.equals("mstatus")) 
       ect = EnumCodeType.MARITAL_STATUS; 
     else if (type.equals("title")) 
     ect = EnumCodeType.TITLE;
     else if (type.equals("suffix")) 
       ect = EnumCodeType.SUFFIX; 
     ... 
    if (ect != null) {
       CodeLookup codeLookup = CodeLookup.getInstance(eiServer); 
       String display = codeLookup.getDisplayValue(ect, code); 
       System.out.println("Code:" + code + " Display:" + display); 
   } else { 
       System.out.println(" Required Parameter Missing"); 
   } 
...
```
## **getInstance**

#### **Description**

The **getInstance** method retrieves the single instance of the CodeLookup class for the given EiServer object, maintaining a singleton pattern so database results are stored for servicing subsequent lookups.

#### **Syntax**

public static CodeLookup getInstance(EiServer eiServer)

#### **Parameters**

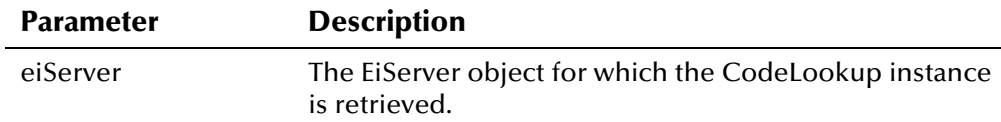

## **Return Value**

The **getInstance** method returns the following value:

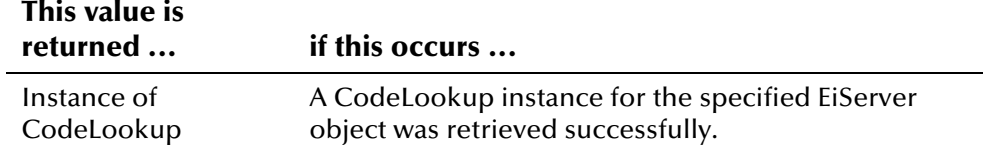

### **Throws**

The **getInstance** method throws the following exceptions:

▪ **java.sql.SQLException**

## **Additional Information**

For more information about the **[EiServer Class](#page-396-0)**, see page 4-[319.](#page-396-0)

## **Example**

For an example of how **getInstance** in the CodeLookup class can be used, see the example for **[getCodeDisplayPairs](#page-178-0)** on page 4-[101.](#page-178-1) 

# **ControlKey Class**

## **Description**

The **ControlKey** class provides access to the control key information as defined in e\*Index Administrator. This information is stored in the database table *ui\_control*.

## **Properties**

The **ControlKey** class has the following properties:

- Public class
- Extends **java.lang.Object**

java.lang.Object

com.stc.eIndex.active.person.ControlKey

## **Constructor**

None.

## **Methods**

The method included in the **ControlKey** class is described in detail on the following page:

- **[getCheckSumLength](#page-185-0)** on page 4-[108](#page-185-0)
- **[getCountry](#page-186-0)** on page 4[-109](#page-186-0)
- **[getDateFormat](#page-187-0)** on page 4-[110](#page-187-0)
- **[getDobSearchRange](#page-188-0)** on page 4[-111](#page-188-0)
- **[getDuplicateSearchLimit](#page-189-0)** on page 4[-112](#page-189-0)
- **[getDuplicateThreshold](#page-190-0)** on page 4[-113](#page-190-0)
- **[getEndTime](#page-191-0)** on page 4-[114](#page-191-0)
- **[getExactSearchLength](#page-192-0)** on page 4[-115](#page-192-0)
- **[getInstance](#page-193-0)** on page 4-[116](#page-193-0)
- **[getMatchThreshold](#page-194-0)** on page 4[-117](#page-194-0)
- **[getMaximumThreshold](#page-195-0)** on page 4-[118](#page-195-0)
- **[getMinimumThreshold](#page-196-0)** on page 4-[119](#page-196-0)
- **[getStartTime](#page-197-0)** on page 4-[120](#page-197-0)
- **[getUidLength](#page-198-0)** on page 4[-121](#page-198-0)
- **[isAllowNumericEnabled](#page-199-0)** on page 4-[122](#page-199-0)
- **[isAssumeMatchEnabled](#page-200-0)** on page 4-[123](#page-200-0)
- **[isAuditOnOff](#page-201-0)** on page 4-[124](#page-201-0)
- **[isBlankOnUpdateEnabled](#page-202-0)** on page 4-[125](#page-202-0)
- **[isDobYearRequired](#page-203-0)** on page 4-[126](#page-203-0)
- **[isDuplicateCheckEnabled](#page-204-0)** on page 4-[127](#page-204-0)
- **[isExtensiveSearchEnabled](#page-205-0)** on page 4-[128](#page-205-0)
- **[isMixedCaseEnabled](#page-206-0)** on page 4-[129](#page-206-0)
- **[isOneExactMatchEnabled](#page-207-0)** on page 4-[130](#page-207-0)
- **[isSameFacilityReport](#page-208-0)** on page 4-[131](#page-208-0)
- **[isSeeDeactivatedEnabled](#page-209-0)** on page 4-[132](#page-209-0)
- **[isSeeMergedEnabled](#page-210-0)** on page 4-[133](#page-210-0)
- **[isShortIdEnabled](#page-211-0)** on page 4-[134](#page-211-0)

## **Inherited Methods**

The **ControlKey** class inherits these methods from **java.lang.Object** (see your Java documentation for more information):

- **equals**
- **getClass**
- **hashCode**
- **notify**
- **notifyAll**
- **toString**
- **wait**

## **For More Information**

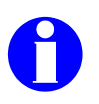

Other SeeBeyond publications may help you to learn how the control keys provided with e\*Index determine processing rules.

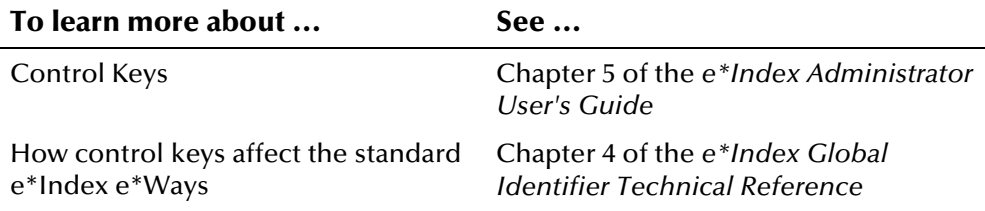

## <span id="page-185-0"></span>**getCheckSumLength**

## **Description**

The **getCheckSumLength** method retrieves the value of the CKSUMLEN control key, which controls the length of the check sum value for the UIDs created by e\*Index.

#### **Syntax**

public int getCheckSumLength()

#### **Parameters**

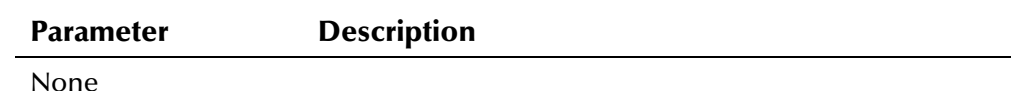

## **Return Value**

The **getCheckSumLength** method returns one of the following values:

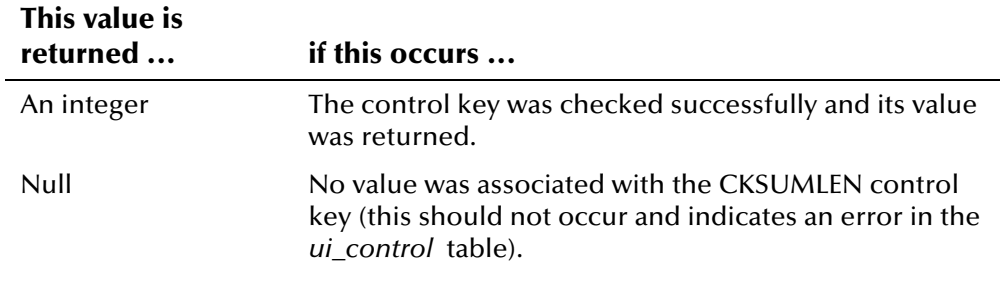

### **Throws**

None

## **Example**

The following sample gets a new instance of EiServer and ControlKey. It then calls **getCheckSumLength** to retrieve the value for the CKSUMLEN control key.

```
 EiServer eiServer = new EiServer("EiServer.properties"); 
 ControlKey contrlKey = ControlKey.getInstance(eiServer); 
 String checksum = contrlKey.getCheckSumLength(); 
 System.out.println("Checksum Length: " + checksum);
```
## <span id="page-186-0"></span>**getCountry**

## **Description**

The **getCountry** method retrieves the value of the COUNTRY control key, which controls country-specific attributes of e\*Index.

#### **Syntax**

public java.lang.String getCountry()

#### **Parameters**

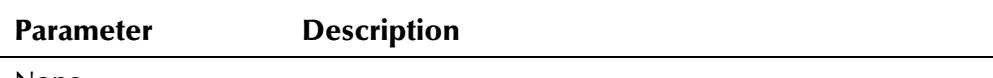

None

## **Return Value**

The **getCountry** method returns one of the following values:

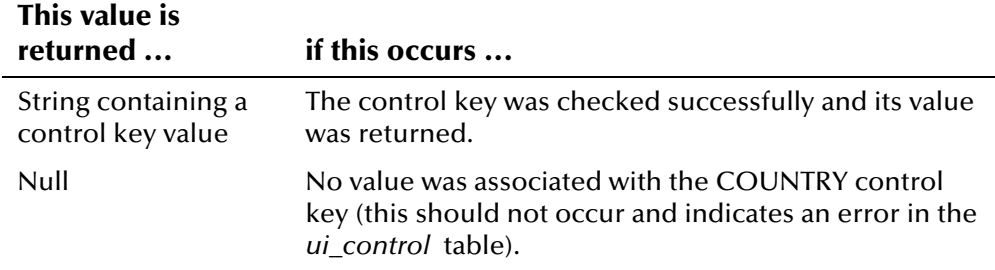

#### **Throws**

None

### **Example**

The following sample gets a new instance of EiServer and ControlKey. It then calls **getCountry** to retrieve the value for the COUNTRY control key.

```
 EiServer eiServer = new EiServer("EiServer.properties"); 
 ControlKey contrlKey = ControlKey.getInstance(eiServer); 
String country = contrlKey.getCounty();
 System.out.println("Country: " + country);
```
## <span id="page-187-0"></span>**getDateFormat**

#### **Description**

The **getDateFormat** method retrieves the value of the DATEFRMT control key. This control key determines the format in which dates are displayed (for example, MMDDYYYY, DDMMYYYY, and so on).

#### **Syntax**

public java.lang.String getDateFormat()

#### **Parameters**

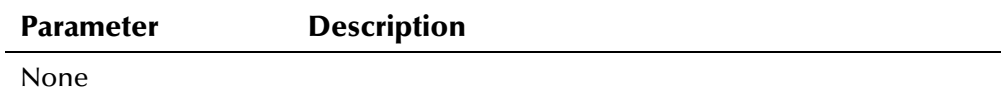

#### **Return Value**

The **getDateFormat** method returns one of the following values:

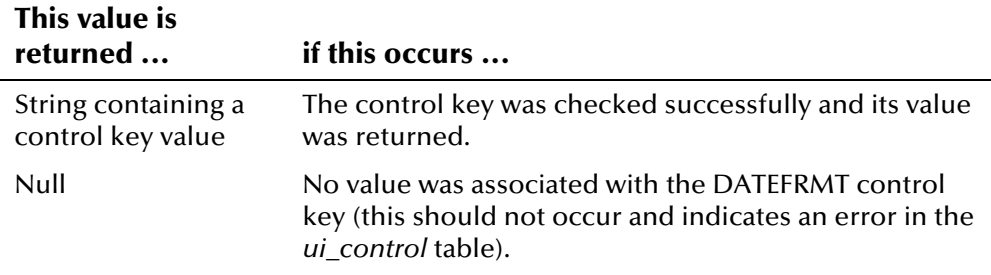

#### **Throws**

None.

#### **Example**

The following sample gets a new instance of EiServer and ControlKey. It then calls **getDateFormat** to retrieve the value for the DATEFRMT control key.

```
 EiServer eiServer = new EiServer("EiServer.properties"); 
ControlKey contrlKey = Controller, getInstance(eiserver);String dateFormat = contrlKey.getDateFormat()
 System.out.println("Date format: " + dateFormat);
```
## <span id="page-188-0"></span>**getDobSearchRange**

#### **Description**

The **getDobSearchRange** method retrieves the value of the SRCHDOB control key, which specifies a range of years around the year of birth to include in a search.

#### **Syntax**

public int getDobSearchRange()

#### **Parameters**

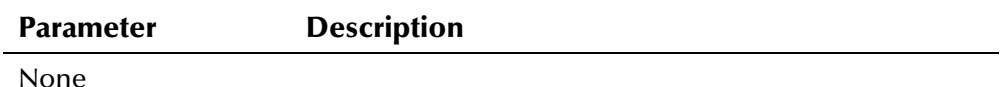

#### **Return Value**

The **getDobSearchRange** method returns one of the following values:

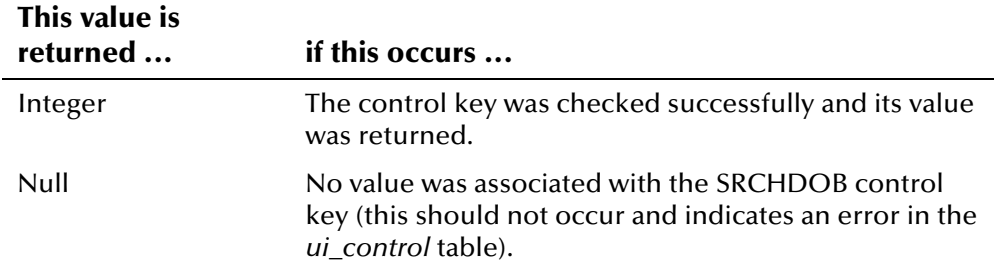

#### **Throws**

None.

#### **Example**

The following sample gets a new instance of EiServer and ControlKey. It then calls **getDobSearchRange** to retrieve the value for the SRCHDOB control key.

```
 EiServer eiServer = new EiServer("EiServer.properties"); 
 ControlKey contrlKey = ControlKey.getInstance(eiServer); 
 int range = contrlKey.getDobSearchRange() 
 System.out.println("DOB range: " + );
```
## <span id="page-189-0"></span>**getDuplicateSearchLimit**

## **Description**

The **getDuplicateSearchLimit** method retrieves the value of the PDSRCHLMT control key, which limits the number of records that can be returned by a potential duplicate search.

#### **Syntax**

```
public int getDuplicateSearchLimit ()
```
#### **Parameters**

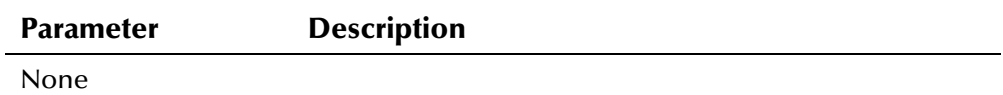

#### **Return Value**

The **getDuplicateSearchLimit** method returns one of the following values:

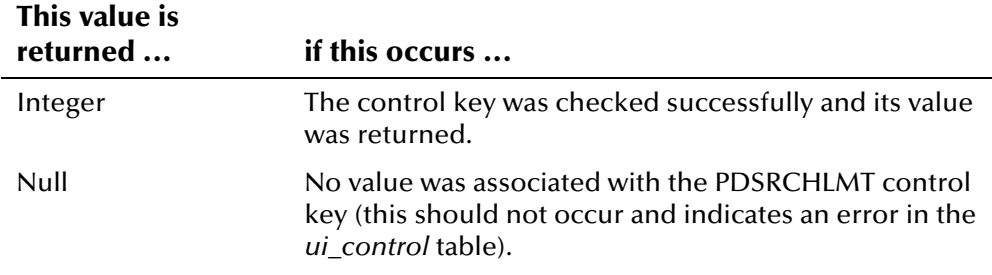

#### **Throws**

None.

## **Example**

The following sample gets a new instance of EiServer and ControlKey. It then calls **getDuplicateSearchLimit** to retrieve the value for the PDSRCHLMT control key.

```
 EiServer eiServer = new EiServer("EiServer.properties"); 
 ControlKey contrlKey = ControlKey.getInstance(eiServer); 
 int dupLimit = contrlKey.getDuplicateSearchLimit(); 
 System.out.println("Dup limit: " + dupLimit);
```
## <span id="page-190-0"></span>**getDuplicateThreshold**

## **Description**

The **getDuplicateThreshold** method retrieves the value of the DUPTHRES control key, which specifies the lowest matching weight at which two records are considered potential duplicates of one another.

#### **Syntax**

public float getDuplicateThreshold()

#### **Parameters**

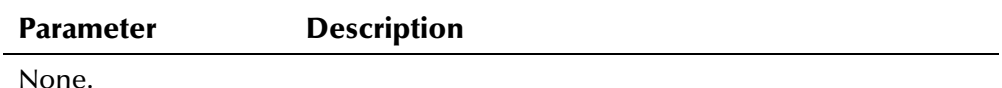

#### **Return Value**

The **getDuplicateThreshold** method returns one of the following values:

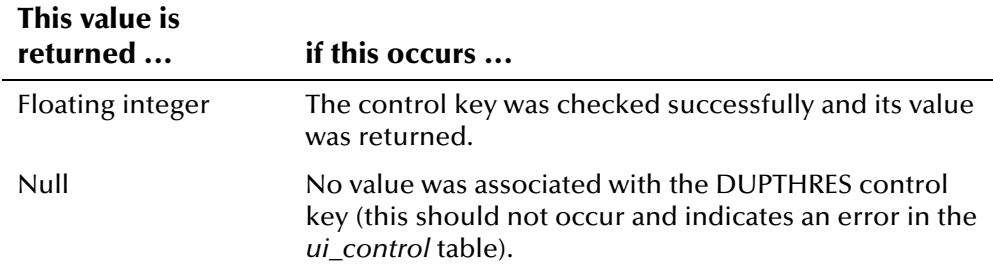

#### **Throws**

None.

## **Example**

The following sample gets a new instance of EiServer and ControlKey. It then calls **getDuplicateThreshold** to retrieve the value for the DUPTHRES control key.

```
 EiServer eiServer = new EiServer("EiServer.properties"); 
 ControlKey contrlKey = ControlKey.getInstance(eiServer); 
 float dupThresh = contrlKey.getDuplicateThreshold(); 
 System.out.println("Dup thresh: " + dupThresh);
```
## <span id="page-191-0"></span>**getEndTime**

## **Description**

The **getEndTime** method retrieves the value of the ENDTIME control key, which specifies a default value for the "End Time" criteria for audit trail and potential duplicate searches.

#### **Syntax**

```
public java.lang.String getEndTime()
```
#### **Parameters**

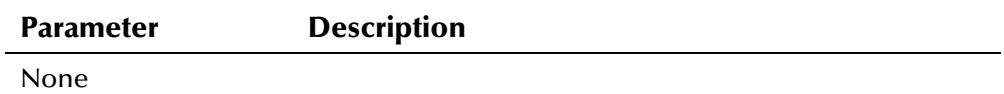

#### **Return Value**

The **getEndTime** method returns one of the following values:

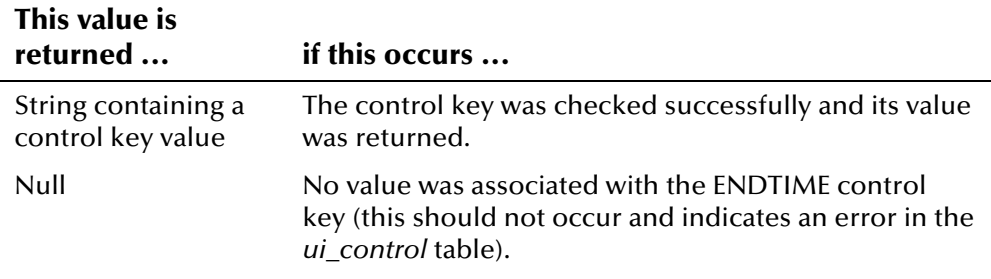

### **Throws**

None.

## **Example**

The following sample gets a new instance of EiServer and ControlKey. It then calls **getEndTime** to retrieve the value for the ENDTIME control key.

```
 EiServer eiServer = new EiServer("EiServer.properties"); 
 ControlKey contrlKey = ControlKey.getInstance(eiServer); 
 String endTime = contrlKey.getEndTime() 
 System.out.println("end time: " + endTime);
```
## <span id="page-192-0"></span>**getExactSearchLength**

## **Description**

The **getExactSearchLength** method retrieves the value of the LNEXCTSRCH control key, which specifies the maximum number of letters that can be entered into the last name field in order to perform an exact match search against the criteria.

#### **Syntax**

public int getExactSearchLength()

#### **Parameters**

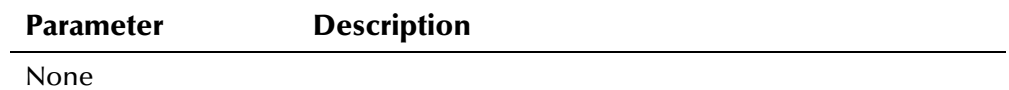

### **Return Value**

The **getExactSearchLength** method returns one of the following values:

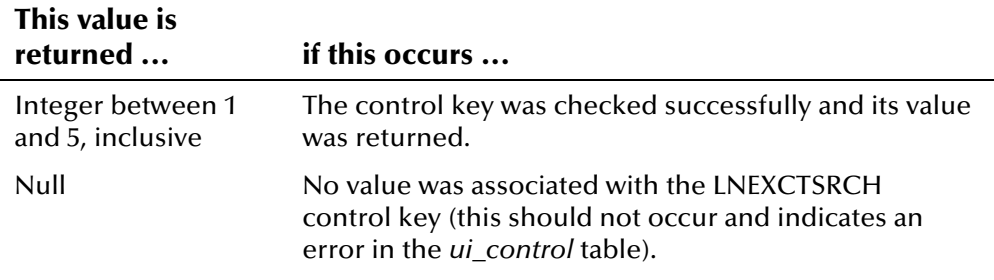

### **Throws**

None.

## **Example**

The following sample gets a new instance of EiServer and ControlKey. It then calls **getExactSearchLength** to retrieve the value for the LNEXCTSRCH control key.

```
 EiServer eiServer = new EiServer("EiServer.properties"); 
 ControlKey contrlKey = ControlKey.getInstance(eiServer); 
 int length = contrlKey.getExactSearchLength(); 
 System.out.println("Exact last name search: " + length);
```
## <span id="page-193-0"></span>**getInstance**

## **Description**

The **getInstance** method retrieves the single instance of the ControlKey class for the given **EiServer** object. This method is directly instantiated in a singleton pattern so database results are stored for servicing subsequent code lookups. This ensures that every transaction performed during a session uses the same control key configuration information.

### **Syntax**

public static ControlKey getInstance(EiServer eiServer)

#### **Parameters**

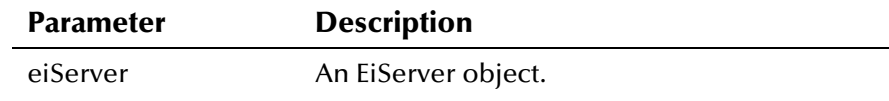

## **Return Value**

The **getInstance** method returns one of the following values:

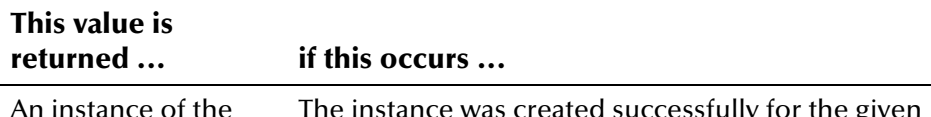

An instance of the ControlKey class ror ure gi EiServer object.

#### **Throws**

None.

## **Example**

The following sample gets a new instance of EiServer and ControlKey. It the calls **ControlKey.getInstance(eiServer)** and to create an instance of the ControlKey class for the specified EiServer object.

```
 EiServer eiServer = new EiServer("EiServer.properties"); 
 ControlKey contrlKey = ControlKey.getInstance(eiServer); 
int uid = contr1Key.getUidLength();
 System.out.println("UID Length: " + uid);
```
## <span id="page-194-0"></span>**getMatchThreshold**

### **Description**

The **getMatchThreshold** method retrieves the value of the MATCHTHRES control key, which specifies the minimum matching weight at which two records are automatically merged.

#### **Syntax**

public float getMatchThreshold()

#### **Parameters**

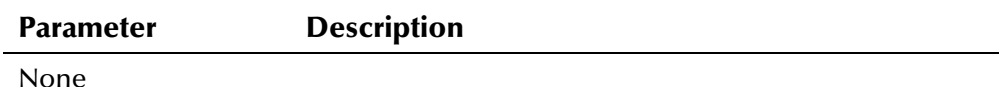

#### **Return Value**

The **getMatchThreshold** method returns one of the following values:

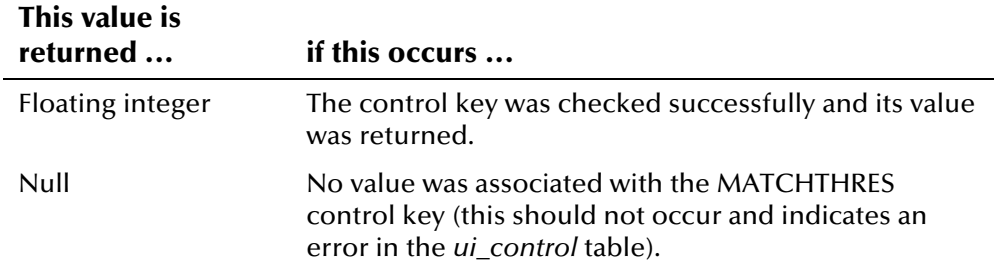

### **Throws**

None.

#### **Example**

The following sample gets a new instance of EiServer and ControlKey. It then calls **getMatchThreshold** to retrieve the value for the MATCHTHRES control key.

```
 EiServer eiServer = new EiServer("EiServer.properties"); 
 ControlKey contrlKey = ControlKey.getInstance(eiServer); 
float match = contrlKey.getMatchThreshold();
 System.out.println("Match thresh: " + match);
```
## <span id="page-195-0"></span>**getMaximumThreshold**

### **Description**

The **getMaximumThreshold** method retrieves the value of the MAXPROB control key, which specifies the largest matching weight value to be used.

#### **Syntax**

```
public float getMaximumThreshold()
```
#### **Parameters**

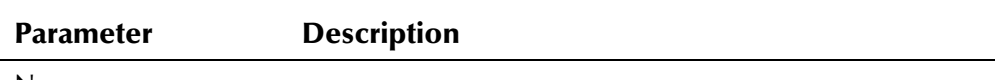

None

### **Return Value**

The **getMaximumThreshold** method returns one of the following values:

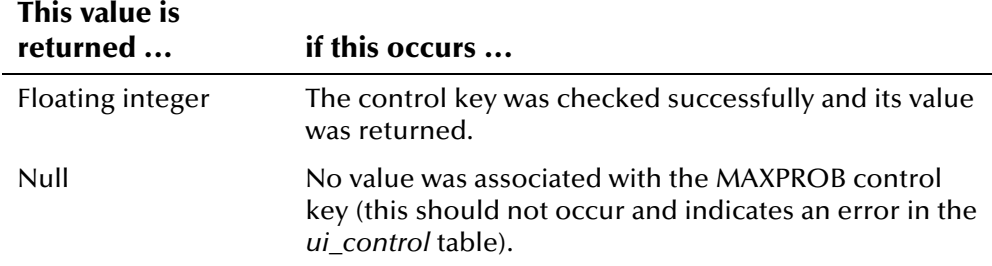

#### **Throws**

None.

### **Example**

The following sample gets a new instance of EiServer and ControlKey. It then calls **getMaximumThreshold** to retrieve the value for the MAXPROB control key.

```
 EiServer eiServer = new EiServer("EiServer.properties"); 
 ControlKey contrlKey = ControlKey.getInstance(eiServer); 
 float max = contrlKey.getMaximumThreshold(); 
 System.out.println("Max thresh: " + max);
```
## <span id="page-196-0"></span>**getMinimumThreshold**

### **Description**

The **getMinimumThreshold** method retrieves the value of the THRESHOLD control key, which specifies the minimum matching weight for records returned from a search.

#### **Syntax**

public float getMinimumThreshold()

#### **Parameters**

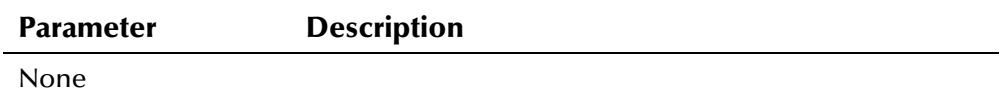

#### **Return Value**

The **getMinimumThreshold** method returns one of the following values:

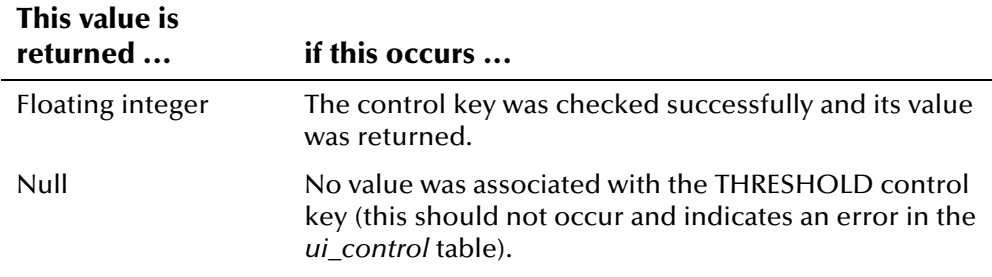

### **Throws**

None.

#### **Example**

The following sample gets a new instance of EiServer and ControlKey. It then calls **getMinimumThreshold** to retrieve the value for the THRESHOLD control key.

```
 EiServer eiServer = new EiServer("EiServer.properties"); 
 ControlKey contrlKey = ControlKey.getInstance(eiServer); 
 float min = contrlKey.getMinimumThreshold(); 
 System.out.println("Min thresh: " + min);
```
## <span id="page-197-0"></span>**getStartTime**

### **Description**

The **getStartTime** method retrieves the value of the STARTTIME control key, which specifies the default value for the "Start Time" criteria for an audit trail or potential duplicate search.

#### **Syntax**

```
public java.lang.String getStartTime()
```
#### **Parameters**

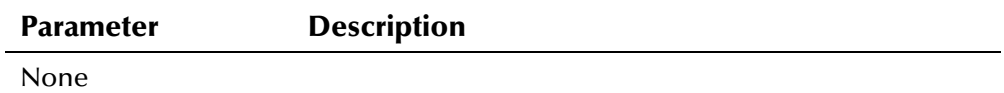

#### **Return Value**

The **getStartTime** method returns one of the following values:

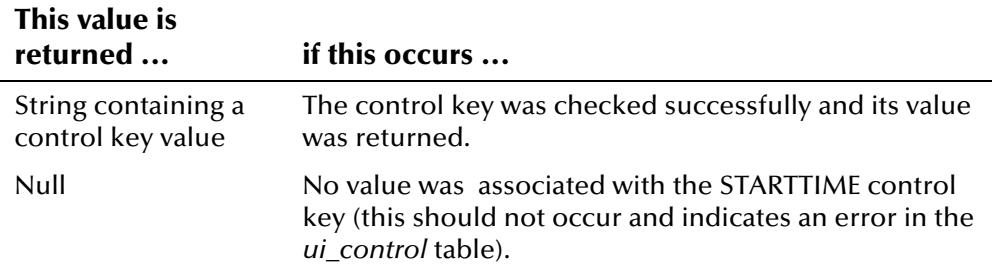

#### **Throws**

None.

#### **Example**

The following sample gets a new instance of EiServer and ControlKey. It then calls **getStartTime** to retrieve the value for the STARTTIME control key.

```
 EiServer eiServer = new EiServer("EiServer.properties"); 
 ControlKey contrlKey = ControlKey.getInstance(eiServer); 
 String startTime = contrlKey.getStartTime(); 
 System.out.println("start time: " + startTime);
```
## <span id="page-198-0"></span>**getUidLength**

## **Description**

The **getUidLength** method retrieves the value of the UIDLENGTH control key, which specifies the length of the unique identifier assigned by e\*Index.

#### **Syntax**

public int getUidLength()

#### **Parameters**

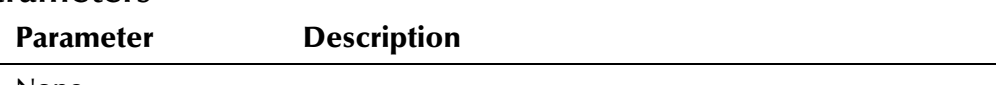

None

### **Return Value**

The **getUidLength** method returns one of the following values:

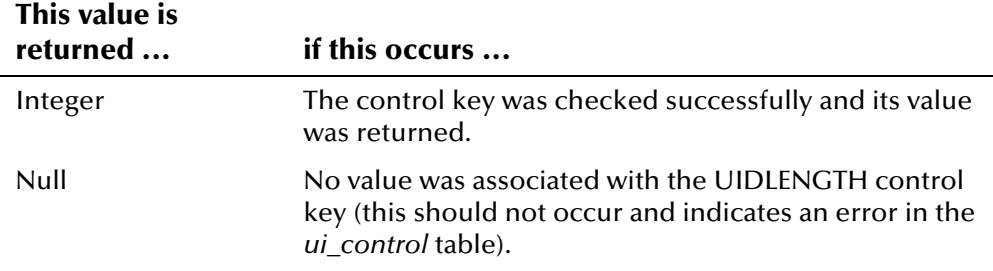

#### **Throws**

None.

## **Example**

The following sample gets a new instance of EiServer and ControlKey. It then calls **getUidLength** to retrieve the value for the UIDLENGTH control key.

```
 EiServer eiServer = new EiServer("EiServer.properties"); 
 ControlKey contrlKey = ControlKey.getInstance(eiServer); 
int uid = contr1Key.getUidLength();
 System.out.println("UID Length: " + uid);
```
## <span id="page-199-0"></span>**isAllowNumericEnabled**

### **Description**

The **isAllowNumericEnabled** method retrieves the value of the ALLOWNUM control key, which specifies whether numeric characters are allowed in the **Last Name** and **First Name** fields.

#### **Syntax**

```
public boolean isAllowNumericEnabled()
```
#### **Parameters**

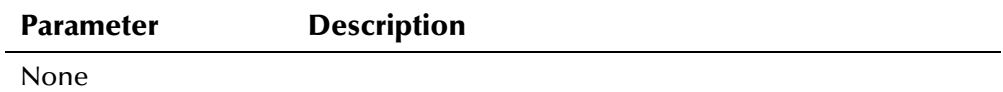

### **Return Value**

The **isAllowNumericEnabled** method returns one of the following Boolean values:

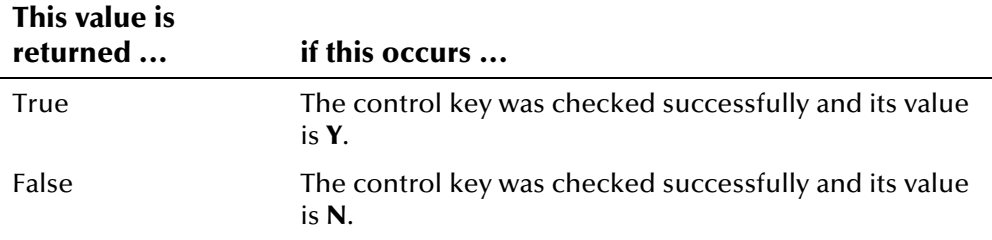

#### **Throws**

None.

#### **Example**

The following sample gets a new instance of EiServer and ControlKey, and then initializes the Boolean variable **rc**. It then calls **isAllowNumericEnabled**  to retrieve the Boolean value for the ALLOWNUM control key.

```
 EiServer eiServer = new EiServer("EiServer.properties"); 
 ControlKey contrlKey = ControlKey.getInstance(eiServer); 
boolean rc = false;
 rc = contrlKey.isAllowNumericEnabled(); 
 if (rc) 
     System.out.println("Allow numeric: YES"); 
 else 
     System.out.println("Allow numeric: NO");
```
## <span id="page-200-0"></span>**isAssumeMatchEnabled**

### **Description**

The **isAssumeMatchEnabled** method retrieves the value of the ASSMTCH control key, which specifies whether e\*Index performs an automatic merge when the matching weight between two records is equal to or greater than the MATCHTHRES value.

#### **Syntax**

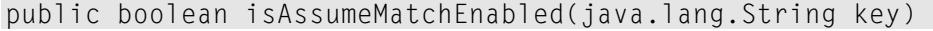

#### **Parameters**

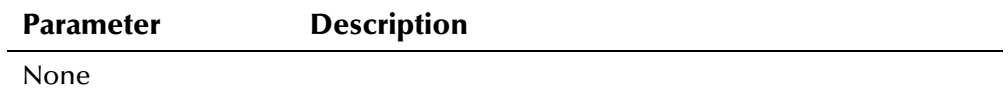

#### **Return Value**

The **isAssumeMatchEnabled** method returns one of the following Boolean values:

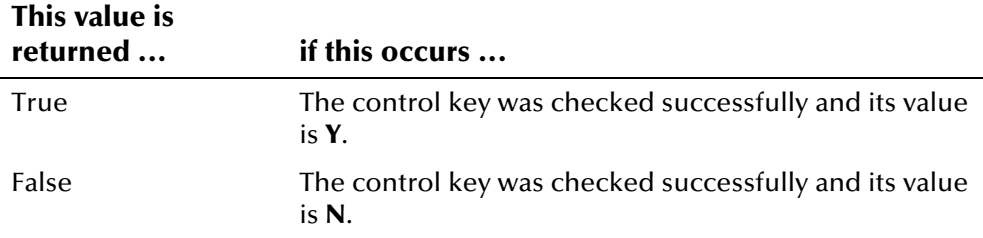

#### **Throws**

None.

## **Example**

The following sample gets a new instance of EiServer and ControlKey, and then initializes the Boolean variable **rc**. It then calls **isAssumeMatchEnabled**  to retrieve the Boolean value for the ASSMTCH control key.

```
 EiServer eiServer = new EiServer("EiServer.properties"); 
 ControlKey contrlKey = ControlKey.getInstance(eiServer); 
boolean rc = false; rc = contrlKey.isAssumeMatchEnabled(); 
 if (rc) 
     System.out.println("Assume match: YES"); 
 else 
     System.out.println("Assume match: NO");
```
## <span id="page-201-0"></span>**isAuditOnOff**

## **Description**

The **isAuditOnOff** method retrieves the value of the AUDITONOFF control key, which specifies whether to display the length of time required to perform each transaction.

#### **Syntax**

public boolean isAuditOnOff()

#### **Parameters**

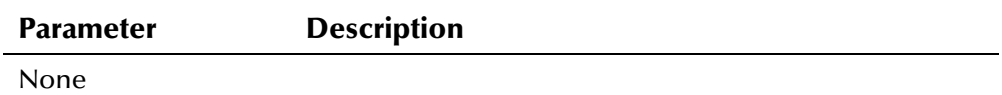

#### **Return Value**

The **isAuditOnOff** method returns one of the following Boolean values:

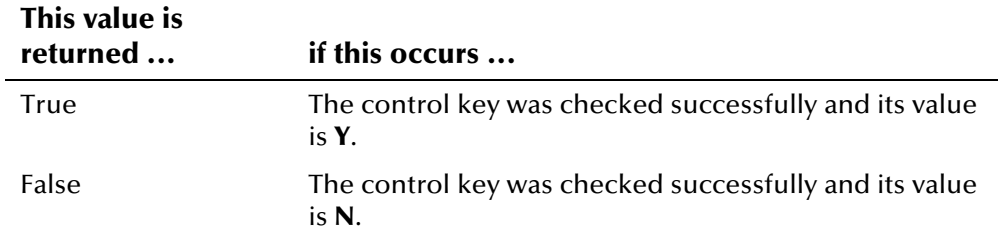

### **Throws**

None.

## **Example**

The following sample gets a new instance of EiServer and ControlKey, and then initializes the Boolean variable **rc**. It then calls **isAuditOnOff** to retrieve the Boolean value for the AUDITONOFF control key.

```
 EiServer eiServer = new EiServer("EiServer.properties"); 
 ControlKey contrlKey = ControlKey.getInstance(eiServer); 
boolean rc = false;
 rc = contrlKey.isAuditOnOff(); 
 if (rc) 
     System.out.println("Audit On: YES"); 
 else 
     System.out.println("Audit On: NO");
```
## <span id="page-202-0"></span>**isBlankOnUpdateEnabled**

### **Description**

The **isBlankOnUpdateEnabled** method retrieves the value of the BLNKONUPDT control key, which specifies whether a blank field should overwrite an existing value during an update transaction.

#### **Syntax**

public boolean isBlankOnUpdateEnabled()

#### **Parameters**

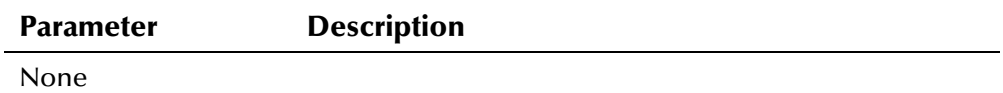

#### **Return Value**

The **isBlankOnUpdateEnabled** method returns one of the following Boolean values:

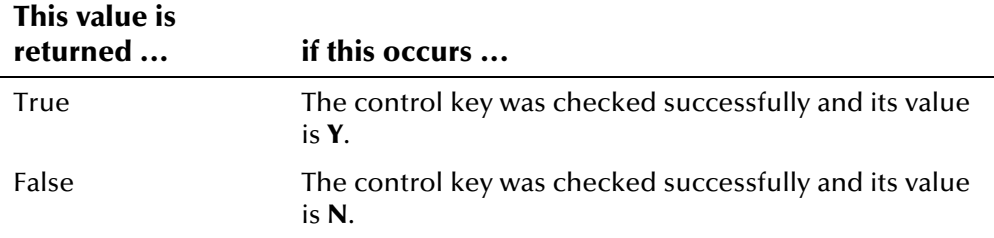

#### **Throws**

None.

#### **Example**

The following sample gets a new instance of EiServer and ControlKey, and then initializes the Boolean variable **rc**. It then calls **isBlankOnUpdateEnabled** to retrieve the Boolean value for the BLNKONUPDT control key.

```
 EiServer eiServer = new EiServer("EiServer.properties"); 
 ControlKey contrlKey = ControlKey.getInstance(eiServer); 
boolean rc = false; rc = contrlKey.isBlankOnUpdateEnabled(); 
 if (rc) 
     System.out.println("Update On: YES"); 
 else 
     System.out.println("Update On: NO");
```
## <span id="page-203-0"></span>**isDobYearRequired**

### **Description**

The **isDobYearRequired** method retrieves the value of the DOBYYREQ control key, which specifies whether a year of birth is required in order to perform a demographic search.

#### **Syntax**

public boolean isDobYearRequired()

#### **Parameters**

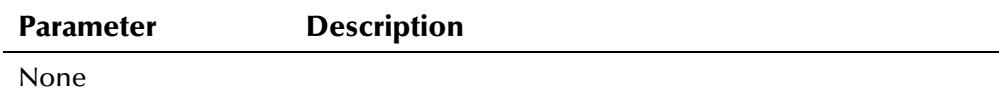

#### **Return Value**

The **isDobYearRequired** method returns one of the following Boolean values:

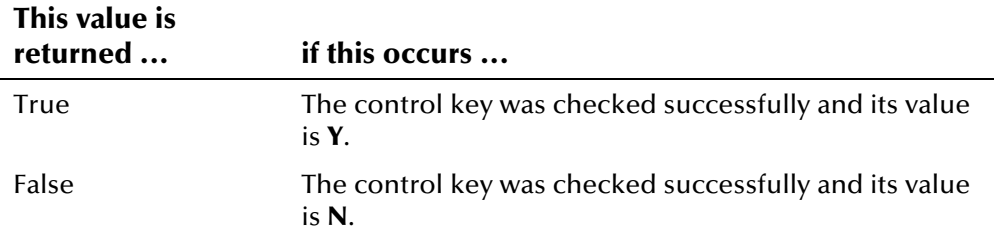

#### **Throws**

None.

#### **Example**

The following sample gets a new instance of EiServer and ControlKey, and then initializes the Boolean variable **rc**. It then calls **isDobYearRequired** to retrieve the Boolean value for the DOBYYREQ control key.

```
 EiServer eiServer = new EiServer("EiServer.properties"); 
 ControlKey contrlKey = ControlKey.getInstance(eiServer); 
boolean rc = false; rc = contrlKey.isDobYearRequired(); 
 if (rc) 
     System.out.println("DOB year required: YES"); 
 else 
    System.out.println("DOB year required: NO");
```
## <span id="page-204-0"></span>**isDuplicateCheckEnabled**

## **Description**

The **isDuplicateCheckEnabled** method retrieves the value of the DUPCHK control key, which specifies whether a check for potential duplicates is performed each time a key field in a record is updated.

#### **Syntax**

public boolean isDuplicateCheckEnabled()

#### **Parameters**

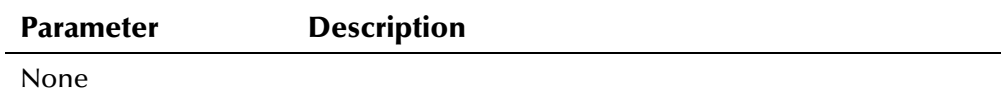

#### **Return Value**

The **isDuplicateCheckEnabled** method returns one of the following Boolean values:

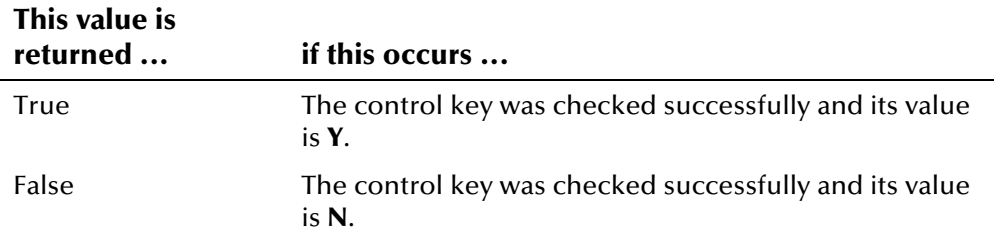

#### **Throws**

None.

## **Example**

The following sample gets a new instance of EiServer and ControlKey, and then initializes the Boolean variable **rc**. It calls **isDuplicateCheckEnabled** to retrieve the Boolean value for the DUPCHK control key.

```
 EiServer eiServer = new EiServer("EiServer.properties"); 
 ControlKey contrlKey = ControlKey.getInstance(eiServer); 
boolean rc = false;
 rc = contrlKey.isDuplicateCheckEnabled(); 
 if (rc) 
     System.out.println("Duplicate check: YES"); 
 else 
     System.out.println("Duplicate Check: NO");
```
## <span id="page-205-0"></span>**isExtensiveSearchEnabled**

### **Description**

The **isExtensiveSearchEnabled** method retrieves the value of the EXTNSVSRCH control key, which specifies whether searches include alias names.

#### **Syntax**

public boolean isExtensiveSearchEnabled()

#### **Parameters**

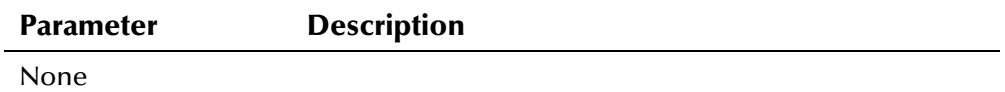

#### **Return Value**

The **isExtensiveSearchEnabled** method returns one of the following Boolean values:

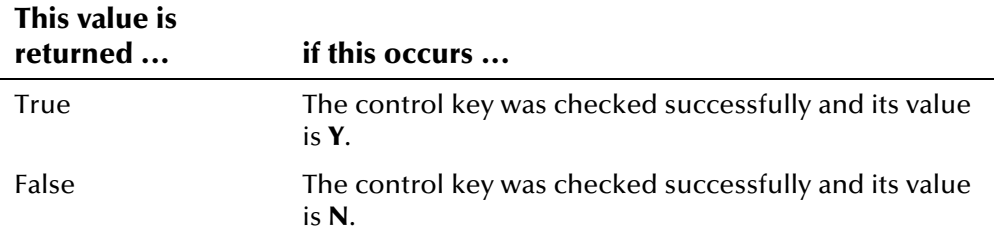

#### **Throws**

None.

#### **Example**

The following sample gets a new instance of EiServer and ControlKey, and then initializes the Boolean variable **rc**. It then calls **isExtensiveSearchEnabled** to retrieve the Boolean value for the EXTNSVSRCH control key.

```
 EiServer eiServer = new EiServer("EiServer.properties"); 
 ControlKey contrlKey = ControlKey.getInstance(eiServer); 
boolean rc = false; rc = contrlKey.isExtensiveSearchEnabled(); 
 if (rc) 
     System.out.println("Extensive search: YES"); 
 else 
     System.out.println("Extensive search: NO");
```
## <span id="page-206-0"></span>**isMixedCaseEnabled**

### **Description**

The **isMixedCaseEnabled** method retrieves the value of the MIXEDCASE control key, which specifies whether data can be entered in mixed case into the e\*Index GUIs.

#### **Syntax**

public boolean isMixedCaseEnabled()

#### **Parameters**

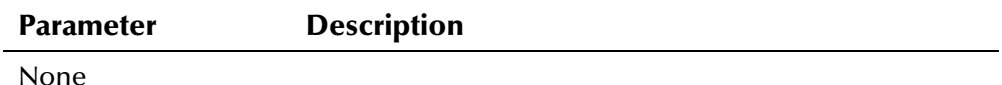

**Return Value** 

The **isMixedCaseEnabled** method returns one of the following Boolean values:

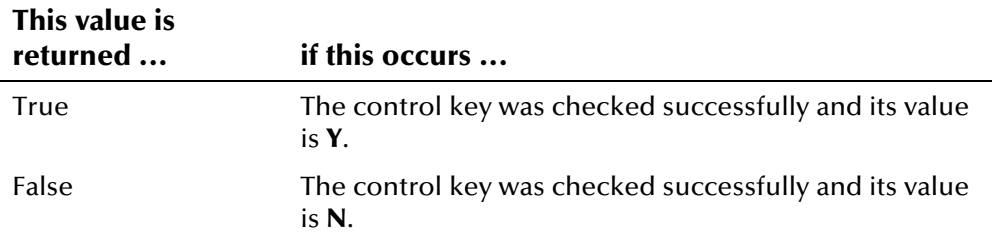

#### **Throws**

None.

#### **Example**

The following sample gets a new instance of EiServer and ControlKey, and then initializes the Boolean variable **rc**. It then calls **isMixedCaseEnabled** to retrieve the Boolean value for the MIXEDCASE control key.

```
 EiServer eiServer = new EiServer("EiServer.properties"); 
 ControlKey contrlKey = ControlKey.getInstance(eiServer); 
boolean rc = false;
 rc = contrlKey.isMixedCaseEnabled(); 
 if (rc) 
     System.out.println("Mixed case: YES"); 
 else 
     System.out.println("Mixed case: NO");
```
## <span id="page-207-0"></span>**isOneExactMatchEnabled**

## **Description**

The **isOneExactMatchEnabled** method retrieves the value of the 1XACTMTCH control key, which specifies whether the record with the highest matching probability weight over the match threshold will be automatically merged with the new record (when there are multiple records over the match threshold).

#### **Syntax**

public boolean isOneExactMatchEnabled()

#### **Parameters**

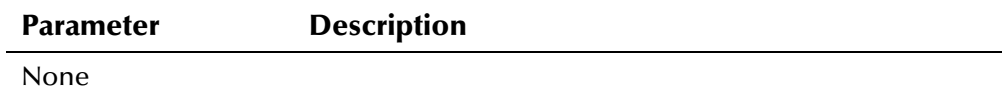

## **Return Value**

The **isOneExactMatchEnabled** method returns one of the following Boolean values:

## **This value is**

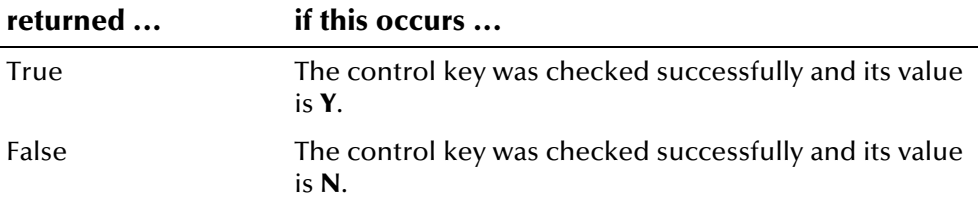

### **Throws**

None.

## **Example**

The following sample gets a new instance of EiServer and ControlKey, and then initializes the Boolean variable **rc**. It calls **isOneExactMatchEnabled** to retrieve the Boolean value for the 1XACTMTCH control key.

```
 EiServer eiServer = new EiServer("EiServer.properties"); 
 ControlKey contrlKey = ControlKey.getInstance(eiServer); 
boolean rc = false; rc = contrlKey.isOneExactMatchEnabled(); 
 if (rc) 
     System.out.println("One Exact match: YES"); 
 else 
     System.out.println("One Exact match: NO");
```
## <span id="page-208-0"></span>**isSameFacilityReportEnabled**

### **Description**

The **isSameFacilityReportEnabled** method retrieves the value of the SMEFACREP control key, which specifies whether a record is kept of person records that are flagged as duplicates from the same system.

#### **Syntax**

public boolean isSameFacilityReportEnabled()

#### **Parameters**

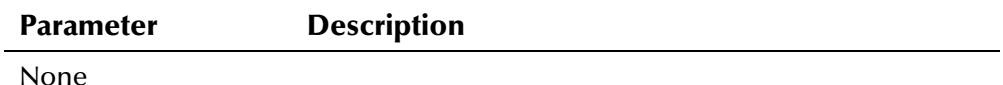

#### **Return Value**

The **isSameFacilityReportEnabled** method returns one of the following Boolean values:

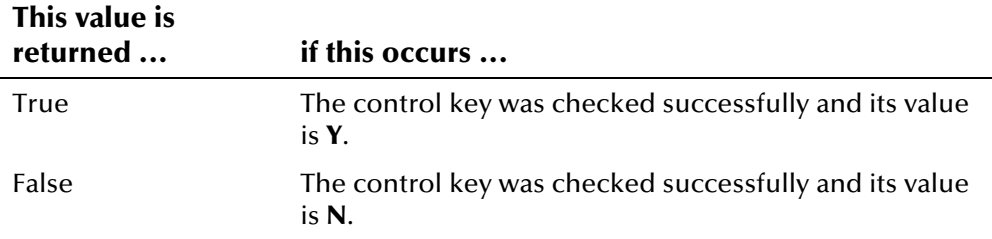

#### **Throws**

None.

#### **Example**

The following sample gets a new instance of EiServer and ControlKey, and then initializes the Boolean variable **rc**. It calls **isSameFacilityReportEnabled** to retrieve the Boolean value for the SMEFACREP control key.

```
 EiServer eiServer = new EiServer("EiServer.properties"); 
 ControlKey contrlKey = ControlKey.getInstance(eiServer); 
boolean rc = false;
 rc = contrlKey.isSameFacilityReportEnabled(); 
 if (rc) 
     System.out.println("One Exact match: YES"); 
 else 
     System.out.println("One Exact match: NO");
```
## <span id="page-209-0"></span>**isSeeDeactivatedEnabled**

### **Description**

The **isSeeDeactivatedEnabled** method retrieves the value of the SEEDEACTIV control key, which specifies whether deactivated person records are returned for a search.

#### **Syntax**

public boolean isSeeDeactivatedEnabled()

#### **Parameters**

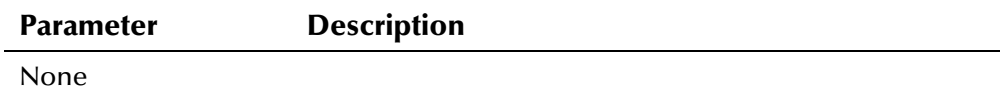

#### **Return Value**

The **isSeeDeactivatedEnabled** method returns one of the following Boolean values:

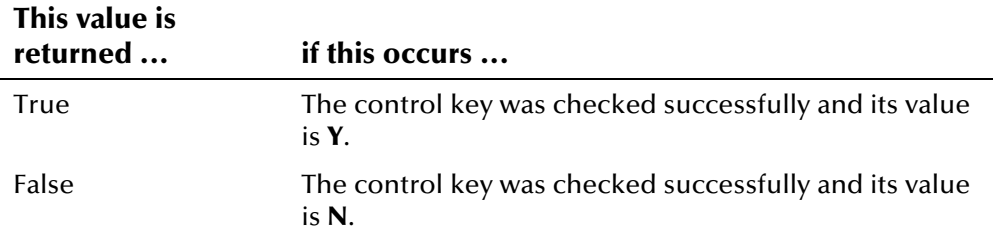

#### **Throws**

None.

#### **Example**

The following sample gets a new instance of EiServer and ControlKey, and then initializes the Boolean variable **rc**. It calls **isSeeDeactivatedEnabled** to retrieve the Boolean value for the SEEDEACTIV control key.

```
 EiServer eiServer = new EiServer("EiServer.properties"); 
 ControlKey contrlKey = ControlKey.getInstance(eiServer); 
boolean rc = false;
 rc = contrlKey.isSeeDeactivatedEnabled(); 
 if (rc) 
     System.out.println("See Deactivated: YES"); 
 else 
     System.out.println("See Deactivated: NO");
```
## <span id="page-210-0"></span>**isSeeMergedEnabled**

### **Description**

The **isSeeMergedEnabled** method retrieves the value of the SEEMERGED control key, which specifies whether records with a status of "Merged" are returned from a search.

#### **Syntax**

public boolean isSeeMergedEnabled()

#### **Parameters**

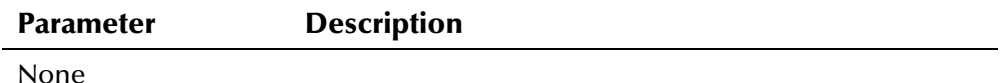

#### **Return Value**

The **isSeeMergedEnabled** method returns one of the following Boolean values:

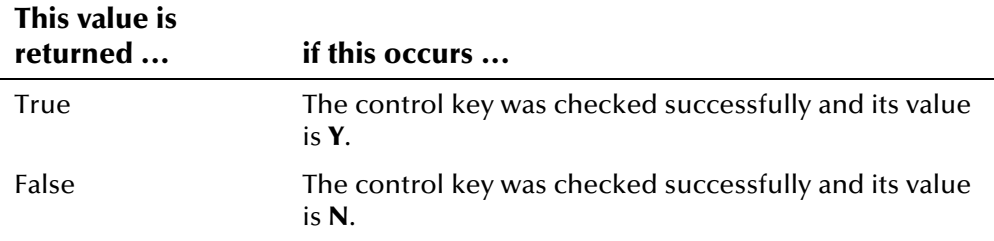

#### **Throws**

None.

#### **Example**

The following sample gets a new instance of EiServer and ControlKey, and then initializes the Boolean variable **rc**. It then calls **isSeeMergedEnabled** to retrieve the Boolean value for the SEEMERGED control key.

```
 EiServer eiServer = new EiServer("EiServer.properties"); 
 ControlKey contrlKey = ControlKey.getInstance(eiServer); 
boolean rc = false;
 rc = contrlKey.isSeeMergedEnabled(); 
 if (rc) 
     System.out.println("See Merged: YES"); 
 else 
     System.out.println("See Merged: NO");
```
## <span id="page-211-0"></span>**isShortIdEnabled**

## **Description**

The **isShortIdEnabled** method retrieves the value of the SHORTID control key, which specifies whether the SSN field can be shorter than the value specified in the country-specific options in e\*Index Administrator.

#### **Syntax**

public boolean isShortIdEnabled()

#### **Parameters**

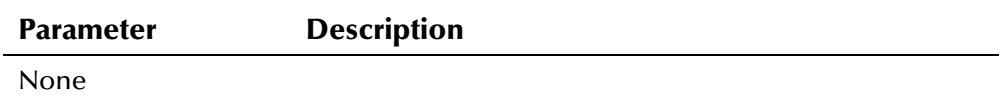

#### **Return Value**

The **isShortIdEnabled** method returns one of the following Boolean values:

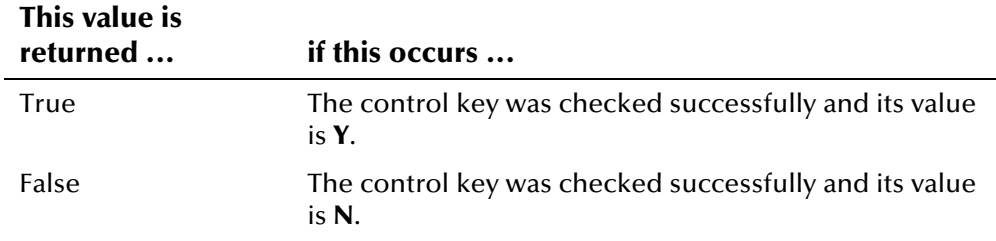

### **Throws**

None.

## **Example**

The following sample gets a new instance of EiServer and ControlKey, and then initializes the Boolean variable **rc**. It then calls **isShortIdEnabled** to retrieve the Boolean value for the SHORTID control key.

```
 EiServer eiServer = new EiServer("EiServer.properties"); 
 ControlKey contrlKey = ControlKey.getInstance(eiServer); 
boolean rc = false;
 rc = contrlKey.isShortIdEnabled(); 
 if (rc) 
     System.out.println("Short ID: YES"); 
 else 
     System.out.println("Short ID: NO");
```
## **CountryOption Class**

## **Description**

The **CountryOption** class represents the country-specific information stored in the *ui\_misc\_option* table. This information is defined in the Country Specific Option function of e\*Index Administrator.

### **Properties**

The **CountryOption** class has the following properties:

- Public class
- Extends **com.stc.eIndex.active.core.DataObject**

java.lang.Object

com.stc.eIndex.active.core.DataObject

com.stc.eIndex.active.person.CountryOption

## **Constructor**

None.

#### **Methods**

The methods included in the **CountryOption** class are described in detail on the following pages:

- **[getControlType](#page-213-0)** on page 4-[136](#page-213-0)
- **[getCountryCode](#page-214-0)** on page 4-[137](#page-214-0)
- **[getOptionName](#page-215-0)** on page 4-[138](#page-215-0)
- **[getValue](#page-216-0)** on page 4-[139](#page-216-0)

#### **Inherited Methods**

The **CountryOption** class inherits these methods from **com.stc.eIndex.active.core.DataObject**:

▪ **toString** 

The **CountryOption** class also inherits these methods from **java.lang.Object**  (see your Java documentation for more information):

- **equals**
- **getClass**
- **hashCode**
- **notify**
- **notifyAll**
- **wait**

## <span id="page-213-0"></span>**getControlType**

## **Description**

The **getControlType** method retrieves the value of the **controlType** field in a country-specific attribute. You can use this method to display control type code for a specific record in *ui\_misc\_option*.

#### **Syntax**

public java.lang.String getControlType()

#### **Parameters**

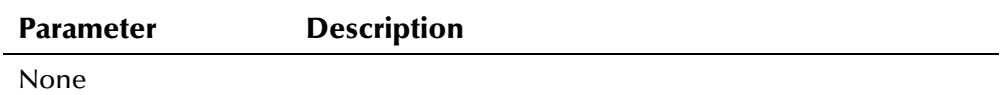

#### **Return Value**

The **getControlType** method returns the following value:

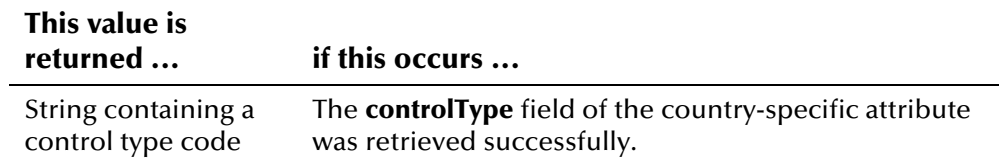

#### **Throws**

None.

## <span id="page-213-1"></span>**Example**

The following example obtains an instance of EiServer and CountryOptionLookup. It then checks the input (*option\_type*) to retrieve the enumeration for the corresponding field. The example calls **getOptionSet** in the CountryOptionLookup class to retrieve a vector of definitions for the specified control type. It then calls the '**get**' methods in the CountryOption class to display information about each record returned in the vector.

```
... 
 EiServer eiServer = new EiServer("EiServer.properties"); 
 CountryOptionLookup col = CountryOptionLookup.getInstance(eiServer); 
EnumCountryOption controlType = null; String field = option_type; 
 if (field.equals("address")) 
     controlType = EnumCountryOption.ADDRESS_SEARCH; 
 else if (field.equals("column")) 
     controlType = EnumCountryOption.COLUMN_FORMAT; 
 else if (field.equals("tabs")) 
     controlType = EnumCountryOption.TAB_LABEL; 
 else if (field.equals("groups")) 
     controlType = EnumCountryOption.GROUP_LABEL; 
 else if (field.equals("summary")) 
     controlType = EnumCountryOption.SUMMARY_TAB; 
 Vector vector = col.getOptionSet(controlType); 
Enumeration optionSet = vector.e1ements();
 while (optionSet.hasMoreElements()) { 
    CountryOption option = (CountryOption)optionSet.nextElement(); 
    System.out.println("Control Type: " + option.getControlType()); 
   System.out.println("Country Code: " + option.getCountryCode());
    System.out.println("Option Name: " + option.getOptionName()); 
    System.out.println("Option Value: " + option.getValue()); 
 } 
...
```
## <span id="page-214-0"></span>**getCountryCode**

## **Description**

The **getCountryCode** method retrieves the value of the **countryCode** field for country-specific attributes. You can use this method to display the county code for a specific record in *ui\_misc\_option*.

## **Syntax**

public java.lang.String getCountryCode()

## **Parameters**

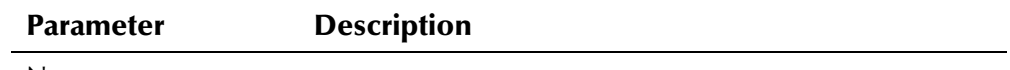

None

## **Return Value**

The **getCountryCode** method returns the following value:

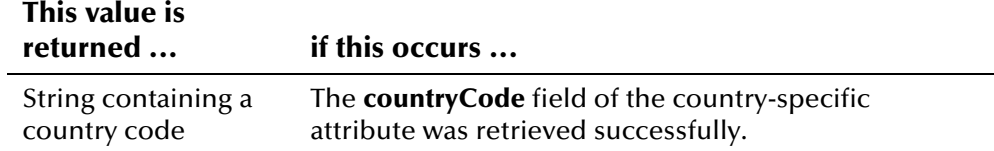

#### **Throws**

None.

### **Example**

To see an example of how **getCountryCode** can be used, see the example for **[getControlType](#page-213-0)** beginning on page 4-[136.](#page-213-1)

## <span id="page-215-0"></span>**getOptionName**

## **Description**

The **getOptionName** method retrieves the value of the **optionName** field in a country-specific attribute. You can use this method to display the name of a country-specific attribute.

#### **Syntax**

public java.lang.String getOptionName()

### **Parameters**

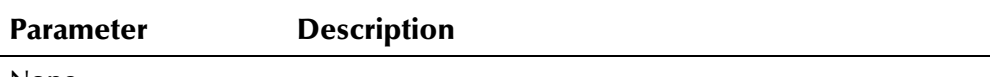

None

### **Return Value**

The **getOptionName** method returns the following value:

### **This value is**

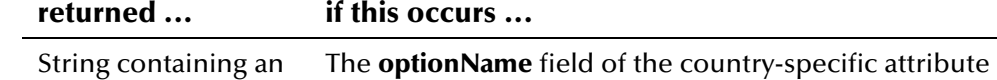

option name

# was retrieved successfully.

#### **Throws**

None.
To see an example of how **getOptionName** can be used, see the example for **[getControlType](#page-213-0)** beginning on page 4-[136.](#page-213-1)

# **getValue**

## **Description**

The **getValue** method retrieves the value of the **value** field in a countryspecific attribute. You can use this method to display the value defined for the attribute.

### **Syntax**

```
public java.lang.String getValue()
```
#### **Parameters**

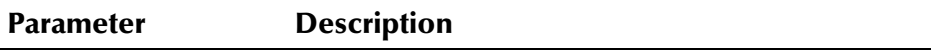

None

## **Return Value**

The **getValue** method returns the following value:

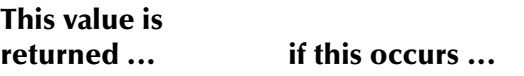

String containing the The **value** field of the country-specific attribute was value of the specified attribute retrieved successfully.

### **Throws**

None.

## **Example**

To see an example of how **getValue** can be used, see the example for **[getControlType](#page-213-0)** beginning on page 4-[136.](#page-213-1)

# **CountryOptionLookup**

# **Description**

The **CountryOptionLookup** class looks up country-specific attribute information by control type or it looks up the value of a country-specific attribute by control type, country, and option name.

## **Properties**

The **CountryOptionLookup** class has the following properties:

- Public class
- Extends **java.lang.Object**

java.lang.Object

com.stc.eIndex.active.person.CountryOptionLookup

## **Constructor**

None.

## **Methods**

The methods included in the **CountryOptionLookup** class are described in detail on the following pages:

- **[getInstance](#page-218-0)** on page 4-[141](#page-218-0)
- **[getOptionSet](#page-218-1)** on page 4-[141](#page-218-1)
- **[lookupOptionValue](#page-219-0)** on page 4-[142](#page-219-0)

## **Inherited Methods**

The **CountryOptionLookup** class also inherits these methods from **java.lang.Object** (see your Java documentation for more information):

- **equals**
- **getClass**
- **hashCode**
- **notify**
- **notifyAll**
- **toString**
- **wait**

# <span id="page-218-0"></span>**getInstance**

# **Description**

The **getInstance** method retrieves a static instance of the CountryOptionLookup class for the given EiServer object.

### **Syntax**

```
public static CountryOptionLookup getInstance(EiServer 
eiServer)
```
### **Parameters**

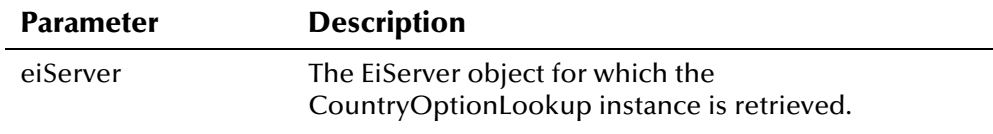

# **Return Value**

The **getInstance** method returns the following value:

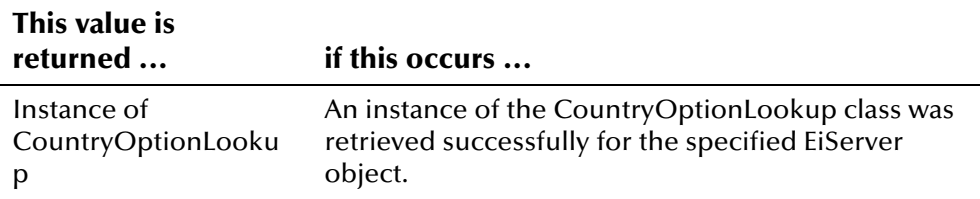

## **Throws**

The **getInstance** method throws the following exceptions:

- **[EiException Class](#page-580-0)**
- **java.sql.SQL**

# **Additional Information**

For more information about the **[EiServer Class](#page-396-0)**, see page 4-[319.](#page-396-0)

# **Example**

To see an example of how **getInstance** can be used, see the example for **[getControlType](#page-213-0)** beginning on page 4-[136.](#page-213-1)

# <span id="page-218-1"></span>**getOptionSet**

# **Description**

The **getOptionSet** method retrieves country-specific information for the specified control type. Control types are the categories of country-specific attributes, such as tab labels, address parsing, group labels, and so on.

```
public java.util.Vector getOptionSet(EnumCountryOption 
controlType)
```
### **Parameters**

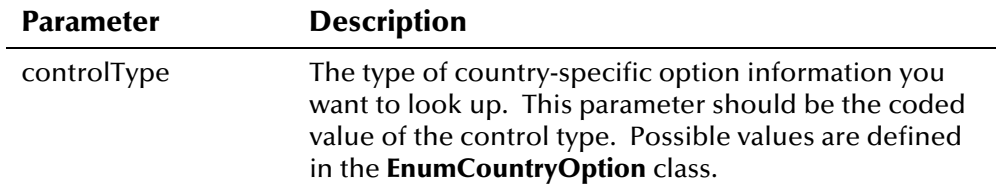

## **Return Value**

The **getOptionSet** method returns the following value:

## **This value is**

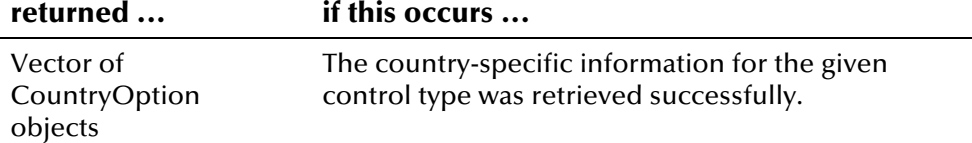

## **Throws**

The **getOptionSet** method throws the following exceptions:

- **EiException Class**
- **java.sql.SQL**

### **Example**

To see an example of how **getOptionSet** can be used, see the example for **[getControlType](#page-213-0)** beginning on page 4-[136.](#page-213-1)

# <span id="page-219-0"></span>**lookupOptionValue**

## **Description**

The **lookupOptionValue** method retrieves the value of a country-specific attribute given the control type and option name. The value is retrieved for the country defined by the COUNTRY control key. The value is retrieved from the hash table.

## **Syntax**

public java.lang.String lookupOptionValue(EnumCountryOption controlType, java.lang.String optionName)

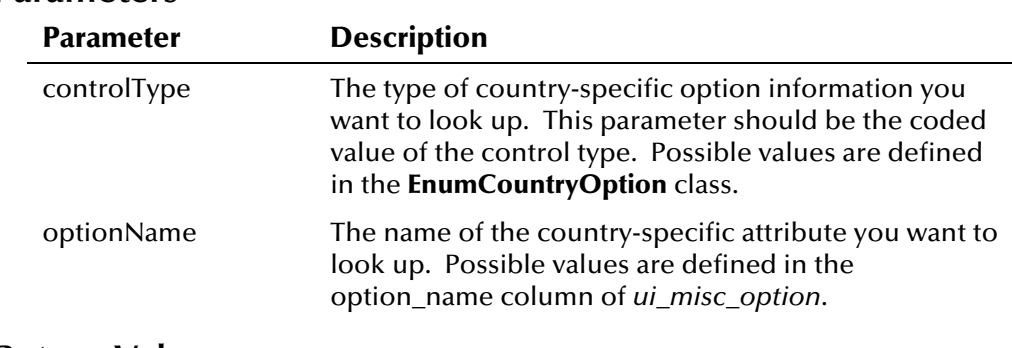

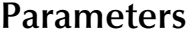

## **Return Value**

The **lookupOptionValue** method returns the following value:

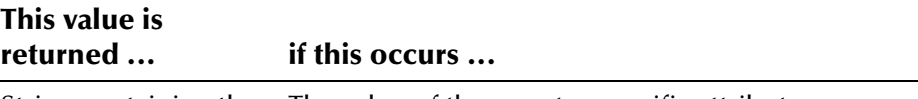

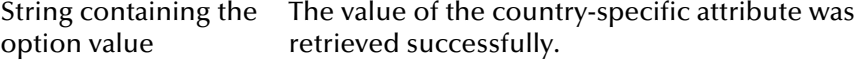

## **Throws**

 $\overline{\phantom{a}}$ 

The **lookupOptionValue** method throws the following exceptions:

- **EiException Class**
- **java.sql.SQL**

## **Example**

The following example obtains an instance of EiServer and CountryOptionLookup. It then retrieves an enumeration for the TAB\_LABEL control type and calls **lookupOptionValue** to retrieve the value associated with the specified option name (*option\_name*).

```
... 
 EiServer eiServer = new EiServer("EiServer.properties"); 
 CountryOptionLookup lookup = CountryOptionLookup.getInstance(eiServer); 
 EnumCountryOption conType = EnumCountryOption.TAB_LABEL; 
String value = lookup.lookupOptionValue(conType, option_name);
...
```
# **Demographics Class**

## **Description**

The **Demographics** class represents the demographic information of a person record. The field values in this class can be modified after initialization.

# **Properties**

The **Demographics** class has the following properties:

- Public class
- Direct known subclasses: **com.stc.eIndex.active.person.Person** and **com.stc.eIndex.active.person.SearchParameters**
- Extends **com.stc.eIndex.active.person.DemographicsRO**

java.lang.Object

com.stc.eIndex.active.core.DataObject

com.stc.eIndex.active.person.DemographicsRO

com.stc.eIndex.active.person.Demographics

### **Constructor**

The **Demographics** class has one constructor, which is described on the following page:

▪ **[Demographics](#page-224-0)** on page 4-[147](#page-224-0)

## **Methods**

The methods included in the **Demographics** class are described in detail on the following pages:

- **[clearAll](#page-225-0)** on page 4[-148](#page-225-0)
- **[copyDemographics](#page-226-0)** on page 4-[149](#page-226-0)
- **[setCitizenship](#page-227-0)** on page 4[-150](#page-227-0)
- **[setClass1](#page-227-1)** on page 4-[150](#page-227-2)
- **[setClass2](#page-228-0)** on page 4-[151](#page-228-1)
- **[setClass3](#page-228-2)** on page 4-[151](#page-228-3)
- **[setClass4](#page-229-0)** on page 4-[152](#page-229-0)
- **[setClass5](#page-230-0)** on page 4-[153](#page-230-0)
- **[setDate1](#page-230-1)** on page 4-[153](#page-230-1)
- **[setDate2](#page-231-0)** on page 4-[154](#page-231-0)
- **[setDate3](#page-232-0)** on page 4-[155](#page-232-0)
- **[setDate4](#page-232-1)** on page 4-[155](#page-232-1)
- **[setDate5](#page-233-0)** on page 4-[156](#page-233-0)
- **[setDateOfDeath](#page-233-1)** on page 4-[156](#page-233-1)
- **[setDeath](#page-234-0)** on page 4-[157](#page-234-0)
- **[setDeathCertificate](#page-235-0)** on page 4-[158](#page-235-0)
- **[setDistrictOf Residence](#page-235-1)** on page 4-[158](#page-235-1)
- **[setDob](#page-236-0)** on page 4-[159](#page-236-0)
- **[setDriversLicenseNumber](#page-237-0)** on page 4[-160](#page-237-0)
- **[setDriversLicenseState](#page-237-1)** on page 4-[160](#page-237-1)
- **[setEthnic](#page-238-0)** on page 4-[161](#page-238-0)
- **[setFatherName](#page-239-0)** on page 4-[162](#page-239-0)
- **[setFirstName](#page-239-1)** on page 4-[162](#page-239-1)
- **[setGender](#page-240-0)** on page 4-[163](#page-240-0)
- **[setLanguage](#page-241-0)** on page 4-[164](#page-241-0)
- **[setLastName](#page-241-1)** on page 4-[164](#page-241-1)
- **[setLgaCode](#page-242-0)** on page 4-[165](#page-242-0)
- **[setMaidenName](#page-242-1)** on page 4-[165](#page-242-1)
- **[setMaritalStatus](#page-243-0)** on page 4-[166](#page-243-0)
- **[setMiddleName](#page-244-0)** on page 4-[167](#page-244-0)
- **[setMilitaryBranch](#page-244-1)** on page 4-[167](#page-244-1)
- **[setMilitaryRank](#page-245-0)** on page 4-[168](#page-245-0)
- **[setMilitaryStatus](#page-246-0)** on page 4[-169](#page-246-0)
- **[setMotherMaidenName](#page-246-1)** on page 4-[169](#page-246-1)
- **[setMotherName](#page-247-0)** on page 4-[170](#page-247-0)
- **[setNationality](#page-248-0)** on page 4-[171](#page-248-0)
- **[setPensionExpirationDate](#page-248-1)** on page 4-[171](#page-248-1)
- **[setPensionNumber](#page-249-0)** on page 4-[172](#page-249-0)
- **[setPersonCategoryCode](#page-250-0)** on page 4[-173](#page-250-0)
- **[setPobCity](#page-250-1)** on page 4-[173](#page-250-1)
- **[setPobCountry](#page-251-0)** on page 4-[174](#page-251-0)
- **[setPobState](#page-252-0)** on page 4-[175](#page-252-0)
- **[setRace](#page-252-1)** on page 4-[175](#page-252-1)
- **[setReligion](#page-253-0)** on page 4-[176](#page-253-0)
- **[setRepatriationNumber](#page-254-0)** on page 4-[177](#page-254-0)
- **[setSpouseName](#page-254-1)** on page 4[-177](#page-254-1)
- **[setSsn](#page-255-0)** on page 4-[178](#page-255-0)
- **[setString1](#page-256-0)** on page 4[-179](#page-256-0)
- **[setString10](#page-256-1)** on page 4-[179](#page-256-1)
- **[setString2](#page-257-0)** on page 4[-180](#page-257-0)
- **[setString3](#page-257-1)** on page 4[-180](#page-257-1)
- **[setString4](#page-258-0)** on page 4[-181](#page-258-0)
- **[setString5](#page-259-0)** on page 4[-182](#page-259-1)
- **[setString6](#page-259-2)** on page 4[-183](#page-260-0)
- **[setString7](#page-260-1)** on page 4[-183](#page-260-2)
- **[setString8](#page-261-0)** on page 4[-184](#page-261-1)
- **[setString9](#page-261-2)** on page 4[-185](#page-262-0)
- **[setSuffix](#page-262-1)** on page 4-[185](#page-262-1)
- **[setTitle](#page-262-2)** on page 4-[185](#page-262-2)
- **[setVeteranStatus](#page-263-0)** on page 4-[186](#page-263-0)
- **[setVipFlag](#page-264-0)** on page 4-[187](#page-264-0)

## **Inherited Methods**

The **Demographics** class inherits all methods defined in the class **[DemographicsRO Class](#page-319-0)** (see page 4-[242 f](#page-319-0)or information about these Java methods).

The **Demographics** class also inherits these methods from **com.stc.eIndex.active.core.DataObject**:

▪ **toString** 

The **Demographics** class also inherits these methods from **java.lang.Object**  (see your Java documentation for more information):

- **equals**
- **getClass**
- **hashCode**
- **notify**
- **notifyAll**
- **wait**

# <span id="page-224-0"></span>**Demographics**

# **Description**

The **Demographics** constructor method creates a new Demographic object containing the demographic information for a person record. This method can take either zero or one parameters. If given zero parameters, the constructor creates a new Demographic object, which can then be populated by the methods in this class. If given one parameter, a Demographic object, the constructor can be used to copy demographic information.

### **Syntax**

```
public Demographics()
```
*or* 

public Demographics(Demographics demo)

## **Parameters**

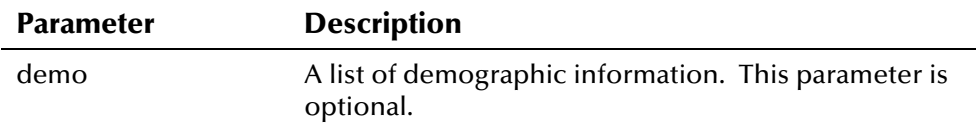

## **Return Value**

The **Demographics** constructor method returns the following value:

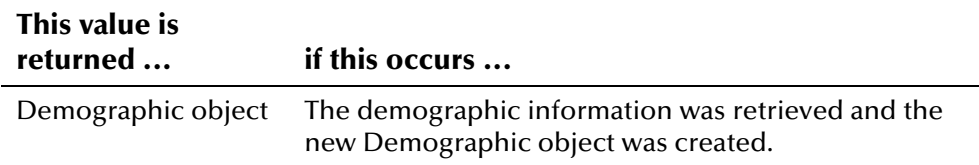

## **Throws**

None.

## <span id="page-224-1"></span>**Example**

The following example creates an empty Demographic object **demo**, and then fills the object with demographic information using the '**set**' methods in the Demographics class. Once the Demographic object is created, the example copies the information into a second Demographics object, **demo2**.

Finally, all the properties in the original Demographics object, **demo**, are cleared by a call to **clearAll** so the object can be re-used.

```
... 
 Demographics demo = new Demographics(); 
     demo.setLastName(last_name);
     demo.setFirstName(first_name);
      demo.setMiddleName(middle_name); 
     demo.setSpouseName(spouse_name);
     demo.setMotherName(mother_name);
     demo.setFatherName(father_name);
     demo.setMaidenName(maiden_name);
     demo.setMotherMaidenName(mother_maiden_name);
     demo.setGender(gender_code);
      demo.setDob(date_of_birth); 
      demo... 
 Demographics demo2 = new Demographics(demo); 
 demo.clearAll(); 
...
```
# <span id="page-225-0"></span>**clearAll**

## **Description**

The **clearAll** method resets all demographic fields to uninitialized status. If you re-use a Demographic object, use this method to clear the demographic fields before each use.

### **Syntax**

public void clearAll()

### **Parameters**

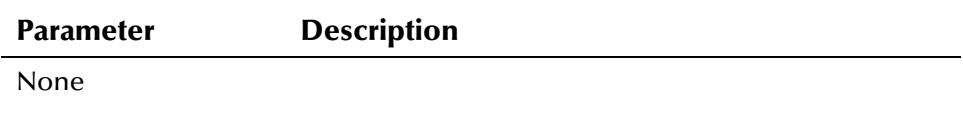

## **Return Value**

None.

### **Throws**

None.

# **Example**

For an example of how **clearAll** can be used, see the example for **[Demographics](#page-224-0)** on page 4-[147.](#page-224-1) 

# <span id="page-226-0"></span>**copyDemographics**

## **Description**

The **copyDemographics** method copies the demographic elements of another Demographics object to a new Demographics object. Since the **Demographics** and **Person** classes inherit from the **DemographicsRO** class, any of the three classes can be passed as a parameter to this function.

### **Syntax**

public void copyDemographics(DemographicsRO demo)

*or* 

public void copyDemographics(Demographics demo)

*or* 

public void copyDemographics(Person demo)

### **Parameters**

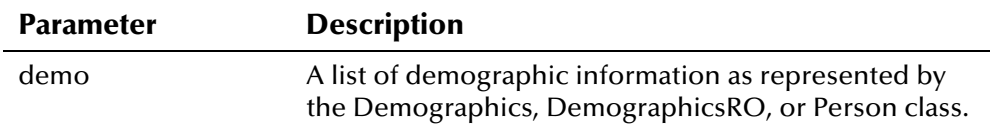

## **Return Value**

None.

### **Throws**

None.

## **Example**

The following example creates a Demographics object **demo**, and then populates its properties using the '**set**' methods. It then creates a new Demographics object, **demo2**, and calls **copyDemographics** to copy the information from **demo** to **demo2**.

```
Demographics demo = new Demographics();
    demo.setLastName(last_name);
     demo.../* Populating property values */ 
     Demographics demo2 = new Demographics();
      demo2.copyDemographics(demo); 
...
```
# <span id="page-227-0"></span>**setCitizenship**

## **Description**

The **setCitizenship** method is the setter for the **citizenship** field. Use this method to populate the citizenship field in a Demographics object.

### **Syntax**

public void setCitizenship(java.lang.String citizenship)

## **Parameters**

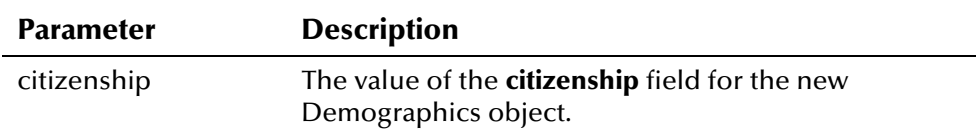

## **Return Value**

None.

### **Throws**

The **setCitizenship** method throws the following exception:

▪ **[EiException Class](#page-580-0)** 

### **Example**

To see an example of how the '**set**' methods can be used to populate a Demographics object, see the example for **[Demographics](#page-224-0)** on page 4-[147.](#page-224-1) 

# <span id="page-227-1"></span>**setClass1**

## <span id="page-227-2"></span>**Description**

The **setClass1** method is the setter for the **class1** field. Use this method to populate the class1 field in a Demographics object.

### **Syntax**

public void setClass1(java.lang.String class1)

## **Parameters**

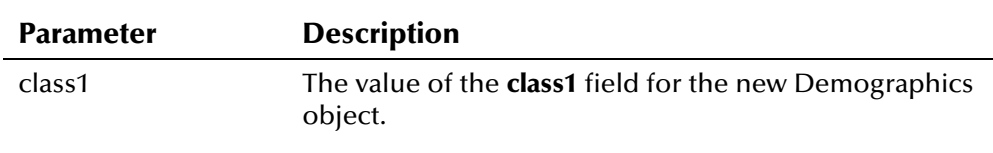

# **Return Value**

None.

## **Throws**

The **setClass1** method throws the following exception:

▪ **[EiException Class](#page-580-0)** 

## **Example**

To see an example of how the '**set**' methods can be used to populate a Demographics object, see the example for **[Demographics](#page-224-0)** on page 4-[147.](#page-224-1) 

# <span id="page-228-0"></span>**setClass2**

## <span id="page-228-1"></span>**Description**

The **setClass2** method is the setter for the **class2** field. Use this method to populate the class2 field in a Demographics object.

### **Syntax**

public void setClass2(java.lang.String class2)

### **Parameters**

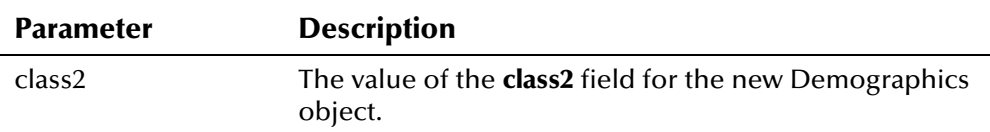

## **Return Value**

None.

### **Throws**

The **setClass2** method throws the following exception:

#### ▪ **[EiException Class](#page-580-0)**

### **Example**

To see an example of how the '**set**' methods can be used to populate a Demographics object, see the example for **[Demographics](#page-224-0)** on page 4-[147.](#page-224-1) 

# <span id="page-228-2"></span>**setClass3**

## <span id="page-228-3"></span>**Description**

The **setClass3** method is the setter for the **class3** field. Use this method to populate the class3 field in a Demographics object.

public void setClass3(java.lang.String class3)

### **Parameters**

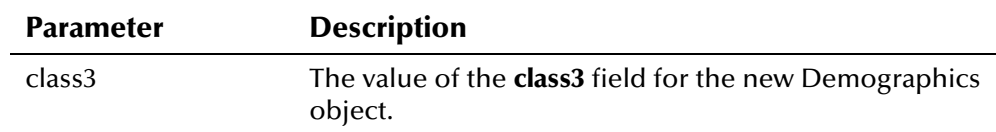

## **Return Value**

None.

## **Throws**

The **setClass3** method throws the following exception:

#### ▪ **[EiException Class](#page-580-0)**

## **Example**

To see an example of how the '**set**' methods can be used to populate a Demographics object, see the example for **[Demographics](#page-224-0)** on page 4-[147.](#page-224-1) 

# <span id="page-229-0"></span>**setClass4**

## **Description**

The **setClass4** method is the setter for the **class4** field. Use this method to populate the class4 field in a Demographics object.

## **Syntax**

```
public void setClass4(java.lang.String class4)
```
### **Parameters**

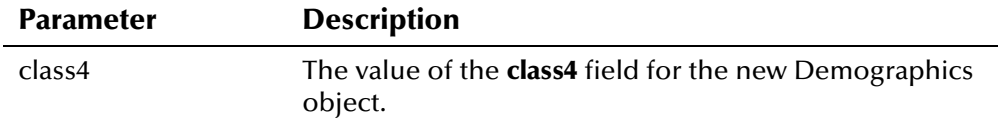

## **Return Value**

None.

## **Throws**

The **setClass4** method throws the following exception:

To see an example of how the '**set**' methods can be used to populate a Demographics object, see the example for **[Demographics](#page-224-0)** on page 4-[147.](#page-224-1) 

# <span id="page-230-0"></span>**setClass5**

### **Description**

The **setClass5** method is the setter for the **class5** field. Use this method to populate the class5 field in a Demographics object.

#### **Syntax**

public void setClass5(java.lang.String class5)

### **Parameters**

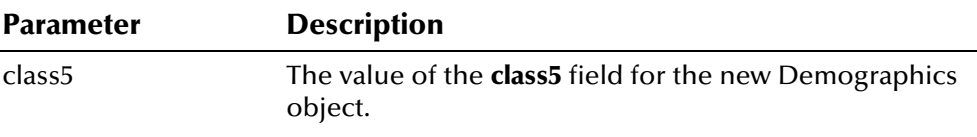

# **Return Value**

None.

#### **Throws**

The **setClass5** method throws the following exception:

▪ **[EiException Class](#page-580-0)** 

#### **Example**

To see an example of how the '**set**' methods can be used to populate a Demographics object, see the example for **[Demographics](#page-224-0)** on page 4-[147.](#page-224-1) 

## <span id="page-230-1"></span>**setDate1**

### **Description**

The **setDate1** method is the setter for the **date1** field. Use this method to populate the date1 field in a Demographics object.

#### **Syntax**

```
public void setDate1(java.sql.Date date1)
```
### **Parameters**

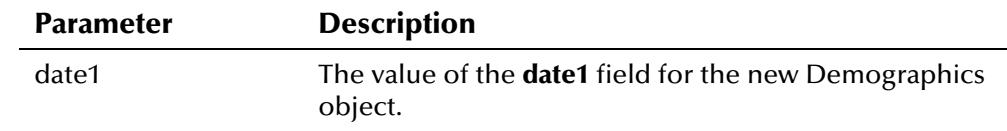

## **Return Value**

None.

### **Throws**

The **setDate1** method throws the following exception:

▪ **[EiException Class](#page-580-0)** 

### **Example**

To see an example of how the '**set**' methods can be used to populate a Demographics object, see the example for **[Demographics](#page-224-0)** on page 4-[147.](#page-224-1) 

### <span id="page-231-0"></span>**setDate2**

## **Description**

The **setDate2** method is the setter for the **date2** field. Use this method to populate the date2 field in a Demographics object.

#### **Syntax**

public void setDate2(java.sql.Date date2)

### **Parameters**

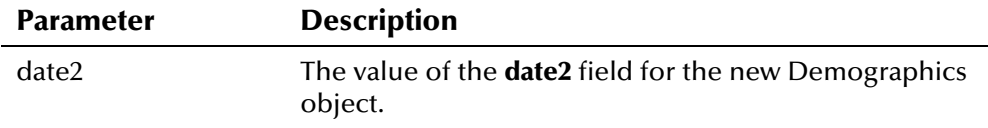

## **Return Value**

None.

#### **Throws**

The **setDate2** method throws the following exception:

▪ **[EiException Class](#page-580-0)** 

### **Example**

To see an example of how the '**set**' methods can be used to populate a Demographics object, see the example for **[Demographics](#page-224-0)** on page 4-[147.](#page-224-1) 

# <span id="page-232-0"></span>**setDate3**

## **Description**

The **setDate3** method is the setter for the **date3** field. Use this method to populate the date3 field in a Demographics object.

### **Syntax**

public void setDate3(java.sql.Date date3)

## **Parameters**

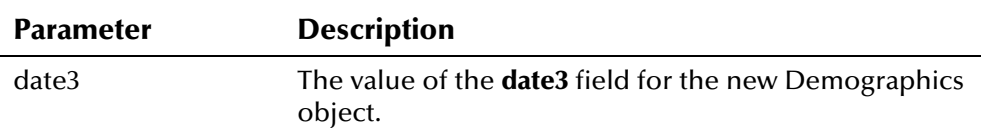

## **Return Value**

None.

### **Throws**

The **setDate3** method throws the following exception:

▪ **[EiException Class](#page-580-0)** 

## **Example**

To see an example of how the '**set**' methods can be used to populate a Demographics object, see the example for **[Demographics](#page-224-0)** on page 4-[147.](#page-224-1) 

# <span id="page-232-1"></span>**setDate4**

## **Description**

The **setDate4** method is the setter for the **date4** field. Use this method to populate the date4 field in a Demographics object.

### **Syntax**

public void setDate4(java.sql.Date date4)

## **Parameters**

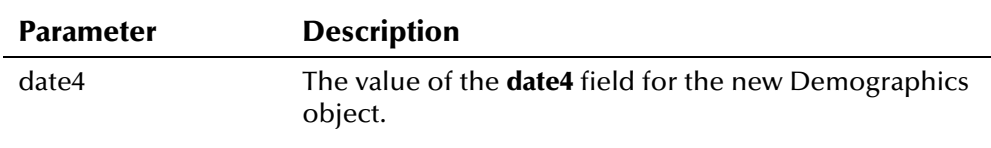

# **Return Value**

None.

## **Throws**

The **setDate4** method throws the following exception:

▪ **[EiException Class](#page-580-0)** 

## **Example**

To see an example of how the '**set**' methods can be used to populate a Demographics object, see the example for **[Demographics](#page-224-0)** on page 4-[147.](#page-224-1) 

# <span id="page-233-0"></span>**setDate5**

## **Description**

The **setDate5** method is the setter for the **date5** field. Use this method to populate the date5 field in a Demographics object.

### **Syntax**

public void setDate5(java.sql.Date date5)

### **Parameters**

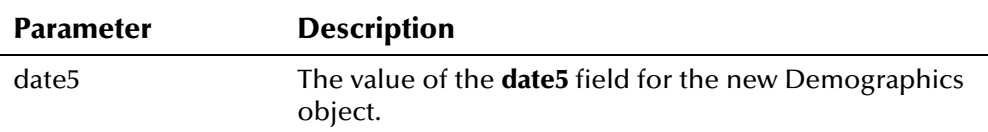

### **Return Value**

None.

### **Throws**

The **setDate5** method throws the following exception:

#### ▪ **[EiException Class](#page-580-0)**

### **Example**

To see an example of how the '**set**' methods can be used to populate a Demographics object, see the example for **[Demographics](#page-224-0)** on page 4-[147.](#page-224-1) 

# <span id="page-233-1"></span>**setDateOfDeath**

## **Description**

The **setDateOfDeath** method is the setter for the **dateOfDeath** field. Use this method to populate the date of death field in a Demographics object.

```
public void setDateOfDeath(java.sql.Date dateOfDeath)
```
### **Parameters**

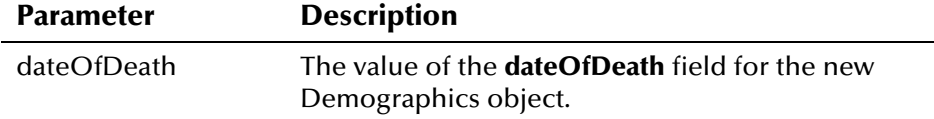

## **Return Value**

None.

### **Throws**

The **setDateOfDeath** method throws the following exception:

#### ▪ **[EiException Class](#page-580-0)**

### **Example**

To see an example of how the '**set**' methods can be used to populate a Demographics object, see the example for **[Demographics](#page-224-0)** on page 4-[147.](#page-224-1) 

# <span id="page-234-0"></span>**setDeath**

## **Description**

The **setDeath** method is the setter for the **death** field. Use this method to populate the death indicator in a Demographics object.

### **Syntax**

public void setDeath(java.lang.String death)

### **Parameters**

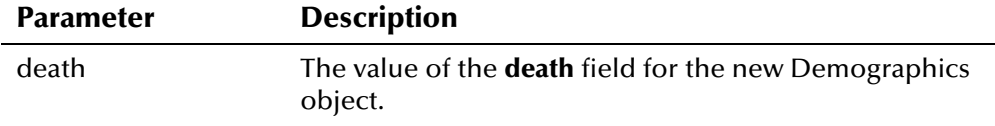

## **Return Value**

None.

## **Throws**

The **setDeath** method throws the following exception:

To see an example of how the '**set**' methods can be used to populate a Demographics object, see the example for **[Demographics](#page-224-0)** on page 4-[147.](#page-224-1) 

# <span id="page-235-0"></span>**setDeathCertificate**

## **Description**

The **setDeathCertificate** method is the setter for the **deathCertificate** field. Use this method to populate the death certificate indicator in a Demographics object.

### **Syntax**

public void setDeath(java.lang.String deathCertificate)

### **Parameters**

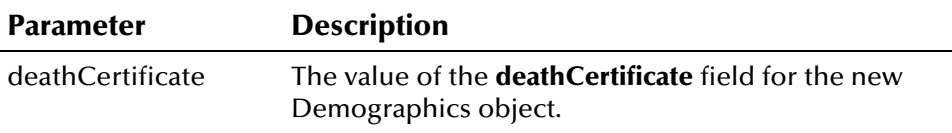

## **Return Value**

None.

### **Throws**

The **setDeathCertificate** method throws the following exception:

▪ **[EiException Class](#page-580-0)** 

### **Example**

To see an example of how the '**set**' methods can be used to populate a Demographics object, see the example for **[Demographics](#page-224-0)** on page 4-[147.](#page-224-1) 

# <span id="page-235-1"></span>**setDistrictOf Residence**

## **Description**

The **setDistrictOfResidence** method is the setter for the **districtOfResidence** field. Use this method to populate the district of residence (DOR) in a Demographics object.

```
public void setDistrictOfResidence(java.lang.String 
districtOfResidence)
```
### **Parameters**

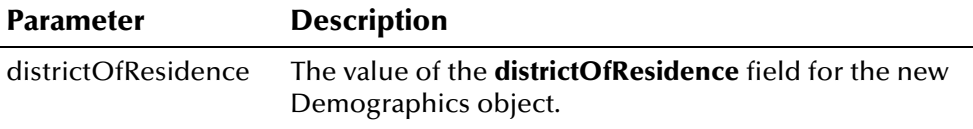

## **Return Value**

None.

### **Throws**

The **setDistrictOfResidence** method throws the following exception:

▪ **[EiException Class](#page-580-0)** 

### **Example**

To see an example of how the '**set**' methods can be used to populate a Demographics object, see the example for **[Demographics](#page-224-0)** on page 4-[147.](#page-224-1) 

# <span id="page-236-0"></span>**setDob**

## **Description**

The **setDob** method is the setter for the **dob** field. Use this method to populate the date of birth in a Demographics object.

#### **Syntax**

```
public void setDob(java.sql.Date dob)
```
### **Parameters**

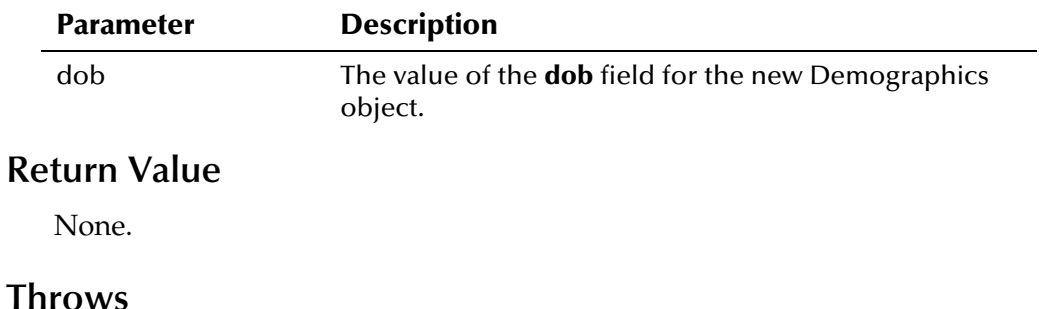

The **setDob** method throws the following exception:

To see an example of how the '**set**' methods can be used to populate a Demographics object, see the example for **[Demographics](#page-224-0)** on page 4-[147.](#page-224-1) 

# <span id="page-237-0"></span>**setDriversLicenseNumber**

## **Description**

The **setDriversLicenseNumber** method is the setter for the **driversLicenseNumber** field. Use this method to populate the drivers license in a Demographics object.

### **Syntax**

```
public void setDriversLicenseNumber(java.lang.String
driversLicenseNumber)
```
### **Parameters**

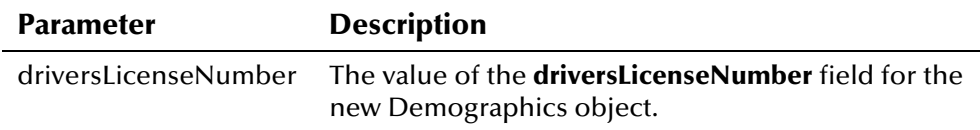

### **Return Value**

None.

### **Throws**

The **setDriversLicenseNumber** method throws the following exception:

▪ **[EiException Class](#page-580-0)** 

## **Example**

To see an example of how the '**set**' methods can be used to populate a Demographics object, see the example for **[Demographics](#page-224-0)** on page 4-[147.](#page-224-1) 

# <span id="page-237-1"></span>**setDriversLicenseState**

## **Description**

The **setDriversLicenseState** method is the setter for the **driversLicenseState** field. Use this method to populate the state that issued the drivers license in a Demographics object.

```
public void setDriversLicenseState(java.lang.String 
driversLicenseState)
```
### **Parameters**

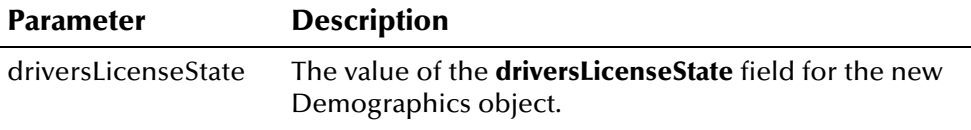

## **Return Value**

None.

### **Throws**

The **setDriversLicenseState** method throws the following exception:

▪ **[EiException Class](#page-580-0)** 

### **Example**

To see an example of how the '**set**' methods can be used to populate a Demographics object, see the example for **[Demographics](#page-224-0)** on page 4-[147.](#page-224-1) 

# <span id="page-238-0"></span>**setEthnic**

## **Description**

The **setEthnic** method is the setter for the **ethnic** field. Use this method to populate the ethnic group in a Demographics object.

#### **Syntax**

public void setEthnic(java.lang.String ethnic)

### **Parameters**

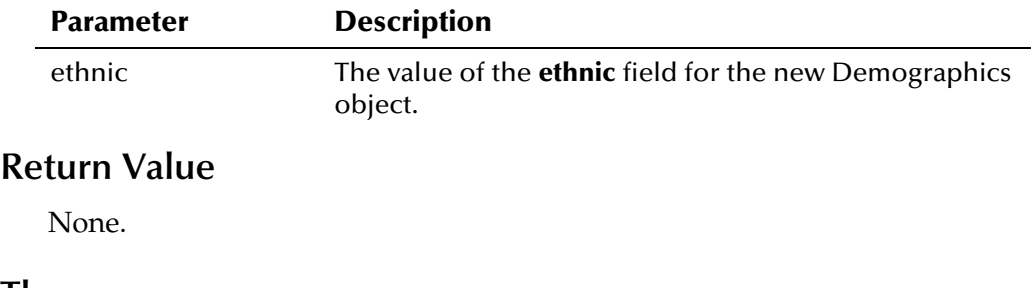

# **Throws**

The **setEthnic** method throws the following exception:

To see an example of how the '**set**' methods can be used to populate a Demographics object, see the example for **[Demographics](#page-224-0)** on page 4-[147.](#page-224-1) 

# <span id="page-239-0"></span>**setFatherName**

### **Description**

The **setFatherName** method is the setter for the **fatherName** field. Use this method to populate the father name in a Demographics object.

#### **Syntax**

public void setFatherName(java.lang.String fatherName)

### **Parameters**

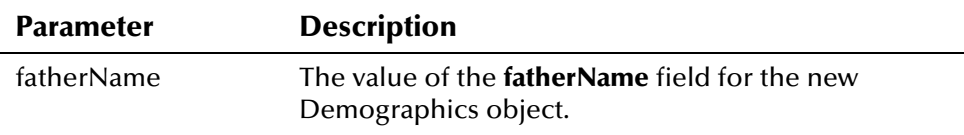

# **Return Value**

None.

#### **Throws**

The **setFatherName** method throws the following exception:

▪ **[EiException](#page-580-0) Class**

#### **Example**

Demographics object*,* see the example for **Demographics** on page 4-147. To see an example of how the '**set**' methods can be used to populate a

# <span id="page-239-1"></span>**setFirstName**

#### **Description**

The **setFirstName** method is the setter for the **firstName** field. Use this method to populate the first name in a Demographics object.

#### **Syntax**

public void setFirstName(java.lang.String firstName)

### **Parameters**

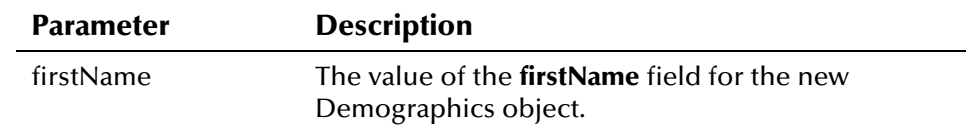

## **Return Value**

None.

### **Throws**

The **setFirstName** method throws the following exception:

▪ **[EiException](#page-580-0) Class**

### **Example**

Demographics object*,* see the example for **Demographics** on page 4-147. To see an example of how the '**set**' methods can be used to populate a

# <span id="page-240-0"></span>**setGender**

## **Description**

The **setGender** method is the setter for the **gender** field. Use this method to populate the gender in a Demographics object.

#### **Syntax**

public void setGender(java.lang.String gender)

### **Parameters**

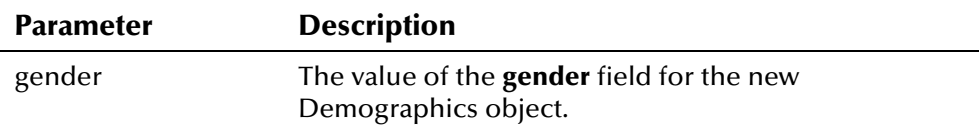

## **Return Value**

None.

## **Throws**

The **setGender** method throws the following exception:

▪ **[EiException](#page-580-0) Class**

## **Example**

Demographics object*,* see the example for **Demographics** on page 4-147. To see an example of how the '**set**' methods can be used to populate a

# <span id="page-241-0"></span>**setLanguage**

## **Description**

The **setLanguage** method is the setter for the **language** field. Use this method to populate the language in a Demographics object.

### **Syntax**

public void setLanguage(java.lang.String language)

### **Parameters**

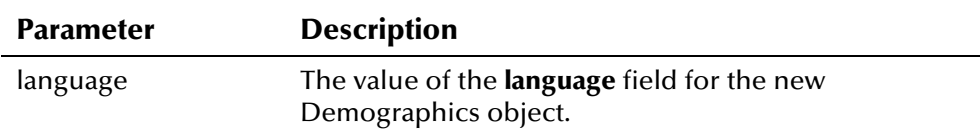

## **Return Value**

None.

### **Throws**

The **setLanguage** method throws the following exception:

▪ **[EiException Class](#page-580-0)** 

### **Example**

Demographics object*,* see the example for **Demographics** on page 4-147. To see an example of how the '**set**' methods can be used to populate a

# <span id="page-241-1"></span>**setLastName**

## **Description**

The **setLastName** method is the setter for the **lastName** field. Use this method to populate the last name in a Demographics object.

## **Syntax**

public void setLastName(java.lang.String lastName)

## **Parameters**

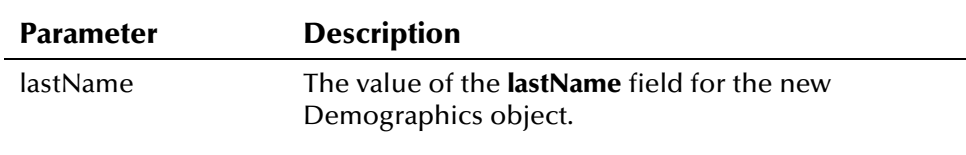

# **Return Value**

None.

## **Throws**

The **setLastName** method throws the following exception:

▪ **[EiException](#page-580-0) Class**

### **Example**

Demographics object*,* see the example for **Demographics** on page 4-147. To see an example of how the '**set**' methods can be used to populate a

# <span id="page-242-0"></span>**setLgaCode**

## **Description**

The **setLgaCode** method is the setter for the **lgaCode** field. Use this method to populate the LGA code in a Demographics object.

#### **Syntax**

public void setLgaCode(java.lang.String lgaCode)

### **Parameters**

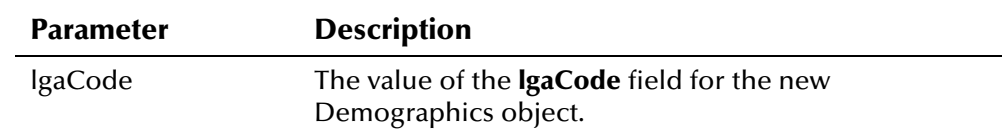

### **Return Value**

None.

### **Throws**

The **setLgaCode** method throws the following exception:

▪ **[EiException](#page-580-0) Class**

### **Example**

Demographics object*,* see the example for **Demographics** on page 4-147. To see an example of how the '**set**' methods can be used to populate a

# <span id="page-242-1"></span>**setMaidenName**

### **Description**

The **setMaidenName** method is the setter for the **maidenName** field. Use this method to populate the maiden name in a Demographics object.

public void setMaidenName(java.lang.String maidenName)

### **Parameters**

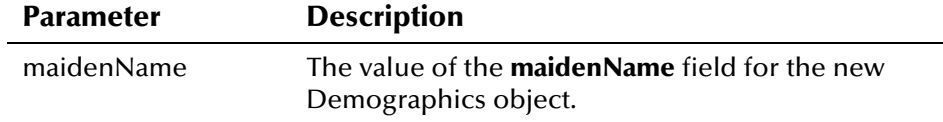

## **Return Value**

None.

## **Throws**

The **setMaidenName** method throws the following exception:

#### ▪ **[EiException Class](#page-580-0)**

### **Example**

Demographics object*,* see the example for **Demographics** on page 4-147. To see an example of how the '**set**' methods can be used to populate a

# <span id="page-243-0"></span>**setMaritalStatus**

## **Description**

The **setMaritalStatus** method is the setter for the **maritalStatus** field. Use this method to populate the marital status in a Demographics object.

### **Syntax**

public void setMaritalStatus(java.lang.String maritalStatus)

### **Parameters**

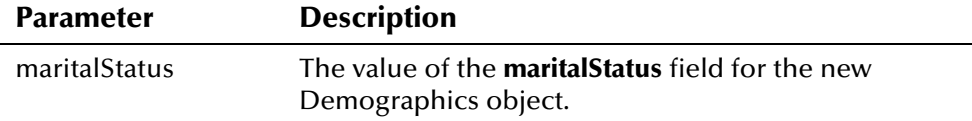

## **Return Value**

None.

## **Throws**

The **setMaritalStatus** method throws the following exception:

To see an example of how the '**set**' methods can be used to populate a Demographics object, see the example for **[Demographics](#page-224-0)** on page 4-[147.](#page-224-1) 

# <span id="page-244-0"></span>**setMiddleName**

## **Description**

The **setMiddleName** method is the setter for the **middleName** field. Use this method to populate the middle name or initial of the name in a Demographics object.

## **Syntax**

public void setMiddleName(java.lang.String middleName)

### **Parameters**

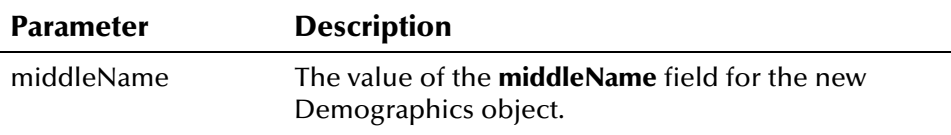

## **Return Value**

None.

## **Throws**

The **setMiddleName** method throws the following exception:

▪ **[EiException](#page-580-0) Class**

## **Example**

Demographics object*,* see the example for **Demographics** on page 4-147. To see an example of how the '**set**' methods can be used to populate a

# <span id="page-244-1"></span>**setMilitaryBranch**

## **Description**

The **setMilitaryBranch** method is the setter for the **militaryBranch** field. Use this method to populate the military branch of the person represented in a Demographics object.

### **Syntax**

public void setMilitaryBranch(java.lang.String militaryBranch)

### **Parameters**

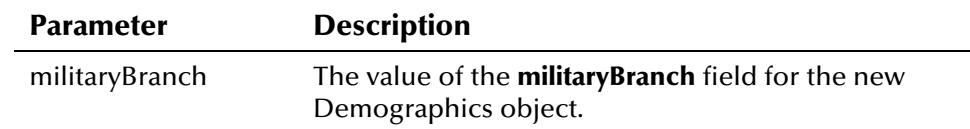

## **Return Value**

None.

### **Throws**

The **setMilitaryBranch** method throws the following exception:

▪ **[EiException](#page-580-0) Class**

### **Example**

To see an example of how the '**set**' methods can be used to populate a Demographics object, see the example for **[Demographics](#page-224-0)** on page 4-[147.](#page-224-1) 

# <span id="page-245-0"></span>**setMilitaryRank**

## **Description**

The **setMilitaryRank** method is the setter for the **militaryRank** field. Use this method to populate the military rank of the person represented in a Demographics object.

### **Syntax**

```
public void setMilitaryRank(java.lang.String militaryRank)
```
### **Parameters**

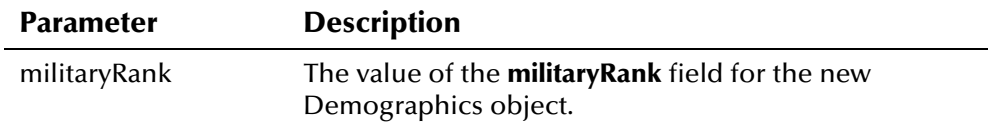

## **Return Value**

None.

### **Throws**

The **setMilitaryRank** method throws the following exception:

To see an example of how the '**set**' methods can be used to populate a Demographics object, see the example for **[Demographics](#page-224-0)** on page 4-[147.](#page-224-1) 

# <span id="page-246-0"></span>**setMilitaryStatus**

## **Description**

The **setMilitaryStatus** method is the setter for the **militaryStatus** field. Use this method to populate the military status of the person represented in a Demographics object.

#### **Syntax**

public void setMilitaryStatus(java.lang.String militaryStatus)

#### **Parameters**

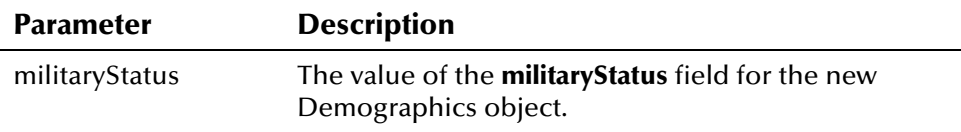

## **Return Value**

None.

### **Throws**

The **setMilitaryStatus** method throws the following exception:

▪ **[EiException](#page-580-0) Class**

### **Example**

Demographics object*,* see the example for **Demographics** on page 4-147. To see an example of how the '**set**' methods can be used to populate a

# <span id="page-246-1"></span>**setMotherMaidenName**

#### **Description**

The **setMotherMaidenName** method is the setter for the **motherMaidenName** field. Use this method to populate the mother's maiden name in a Demographics object.

```
public void setMotherMaidenName(java.lang.String
motherMaidenName)
```
## **Parameters**

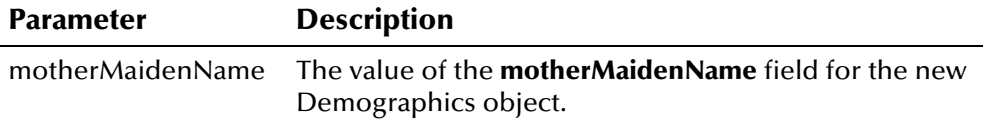

## **Return Value**

None.

## **Throws**

The **setMotherMaidenName** method throws the following exception:

▪ **[EiException](#page-580-0) Class**

## **Example**

Demographics object*,* see the example for **Demographics** on page 4-147. To see an example of how the '**set**' methods can be used to populate a

# <span id="page-247-0"></span>**setMotherName**

## **Description**

The **setMotherName** method is the setter for the **motherName** field. Use this method to populate the mother's name in a Demographics object.

### **Syntax**

public void setMotherName(java.lang.String motherName)

### **Parameters**

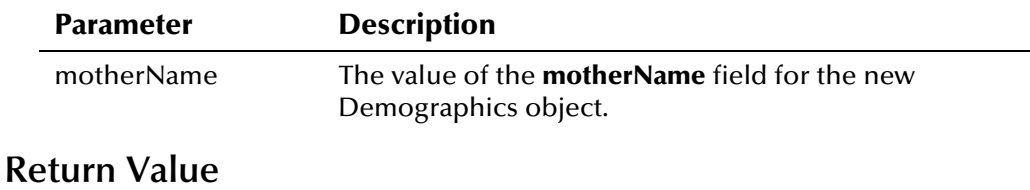

None.

## **Throws**

The **setMotherName** method throws the following exception:

To see an example of how the '**set**' methods can be used to populate a Demographics object, see the example for **[Demographics](#page-224-0)** on page 4-[147.](#page-224-1) 

# <span id="page-248-0"></span>**setNationality**

### **Description**

The **setNationality** method is the setter for the **nationality** field. Use this method to populate the nationality in a Demographics object.

#### **Syntax**

public void setNationality(java.lang.String nationality)

### **Parameters**

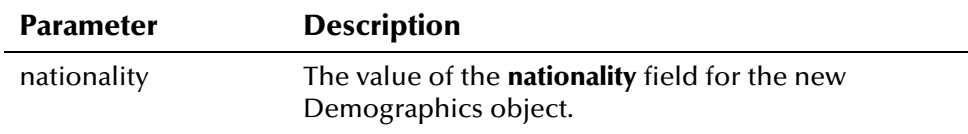

# **Return Value**

None.

#### **Throws**

The **setNationality** method throws the following exception:

▪ **[EiException](#page-580-0) Class**

#### **Example**

Demographics object*,* see the example for **Demographics** on page 4-147. To see an example of how the '**set**' methods can be used to populate a

# <span id="page-248-1"></span>**setPensionExpirationDate**

### **Description**

The **setPensionExpirationDate** method is the setter for the **pensionExpirationDate** field. Use this method to populate the expiration date in a Demographics object.

#### **Syntax**

```
public void setPensionExpirationDate(java.lang.String
pensionExpirationDate)
```
### **Parameters**

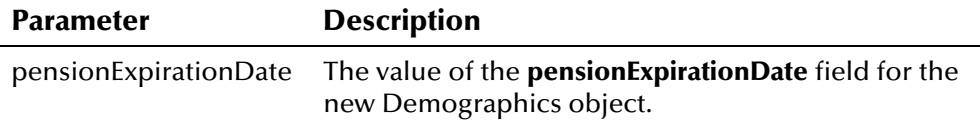

## **Return Value**

None.

### **Throws**

The **setPensionExpirationDate** method throws the following exception:

▪ **[EiException](#page-580-0) Class**

### **Example**

Demographics object*,* see the example for **Demographics** on page 4-147. To see an example of how the '**set**' methods can be used to populate a

# <span id="page-249-0"></span>**setPensionNumber**

### **Description**

The **setPensionNumber** method is the setter for the **pensionNumber** field. Use this method to populate the pension number in a Demographics object.

#### **Syntax**

public void setPensionNumber(java.lang.String pensionNumber)

### **Parameters**

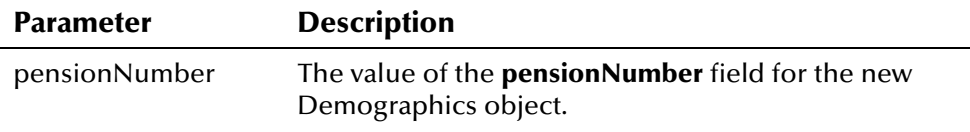

### **Return Value**

None.

### **Throws**

The **setPensionNumber** method throws the following exception:

▪ **[EiException](#page-580-0) Class**

## **Example**

Demographics object*,* see the example for **Demographics** on page 4-147. To see an example of how the '**set**' methods can be used to populate a

# <span id="page-250-0"></span>**setPersonCategoryCode**

## **Description**

The **setPersonCategoryCode** method is the setter for the **personCategoryCode** field. Use this method to populate the person category in a Demographics object.

#### **Syntax**

```
public void setPersonCategoryCode(java.lang.String
personCategoryCode)
```
#### **Parameters**

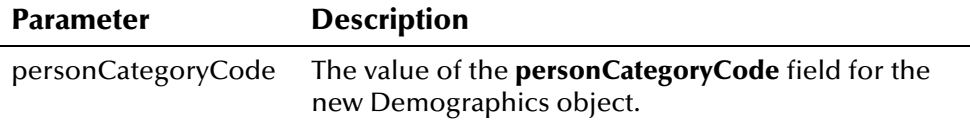

## **Return Value**

None.

### **Throws**

The **setPersonCategoryCode** method throws the following exception:

▪ **[EiException](#page-580-0) Class**

#### **Example**

Demographics object*,* see the example for **Demographics** on page 4-147. To see an example of how the '**set**' methods can be used to populate a

# <span id="page-250-1"></span>**setPobCity**

# **Description**

The **setPobCity** method is the setter for the **pobCity** field. Use this method to populate the city of birth in a Demographics object.

#### **Syntax**

public void setPobCity(java.lang.String pobCity)

### **Parameters**

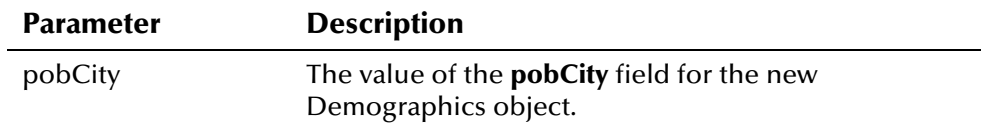

## **Return Value**

None.

## **Throws**

The **setPobCity** method throws the following exception:

▪ **[EiException Class](#page-580-0)** 

### **Example**

Demographics object*,* see the example for **Demographics** on page 4-147. To see an example of how the '**set**' methods can be used to populate a

# <span id="page-251-0"></span>**setPobCountry**

## **Description**

The **setPobCountry** method is the setter for the **pobCountry** field. Use this method to populate the country of birth in a Demographics object.

#### **Syntax**

public void setPobCountry(java.lang.String pobCountry)

### **Parameters**

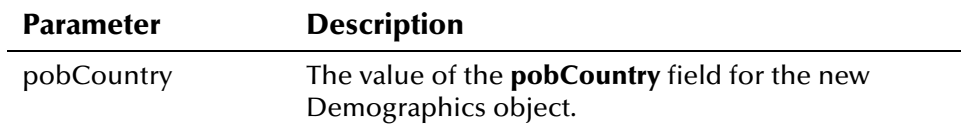

### **Return Value**

None.

#### **Throws**

The **setCountry** method throws the following exception:

▪ **[EiException](#page-580-0) Class**

### **Example**

Demographics object*,* see the example for **Demographics** on page 4-147. To see an example of how the '**set**' methods can be used to populate a
## **setPobState**

### **Description**

The **setPobState** method is the setter for the **pobState** field. Use this method to populate the state of birth in a Demographics object.

#### **Syntax**

public void setPobState(java.lang.String pobState)

### **Parameters**

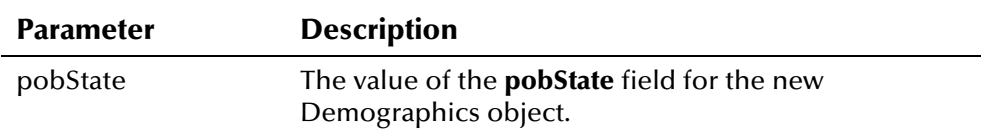

### **Return Value**

None.

#### **Throws**

The **setPobState** method throws the following exception:

▪ **[EiException Class](#page-580-0)** 

#### **Example**

Demographics object*,* see the example for **Demographics** on page 4-147. To see an example of how the '**set**' methods can be used to populate a

## **setRace**

### **Description**

The **setRace** method is the setter for the **race** field. Use this method to populate the race in a Demographics object.

#### **Syntax**

public void setRace(java.lang.String race)

### **Parameters**

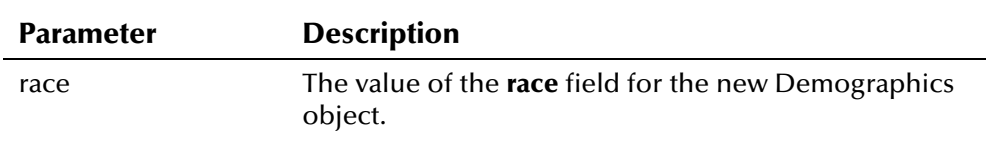

### **Return Value**

None.

### **Throws**

The **setRace** method throws the following exception:

▪ **[EiException](#page-580-0) Class**

### **Example**

Demographics object*,* see the example for **Demographics** on page 4-147. To see an example of how the '**set**' methods can be used to populate a

## **setReligion**

### **Description**

The **setReligion** method is the setter for the **religion** field. Use this method to populate the religious denomination in a Demographics object.

#### **Syntax**

public void setReligion(java.lang.String religion)

#### **Parameters**

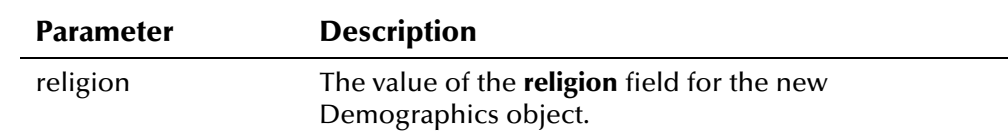

### **Return Value**

None.

### **Throws**

The **setReligion** method throws the following exception:

#### ▪ **[EiException](#page-580-0) Class**

#### **Example**

Demographics object*,* see the example for **Demographics** on page 4-147. To see an example of how the '**set**' methods can be used to populate a

## **setRepatriationNumber**

### **Description**

The **setRepatriationNumber** method is the setter for the **repatriationNumber** field. Use this method to populate the repatriation number in a Demographics object.

#### **Syntax**

```
public void setRepatriationNumber(java.lang.String
repatriationNumber)
```
#### **Parameters**

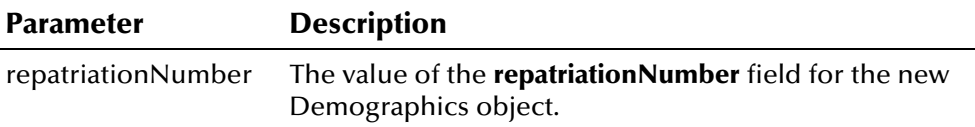

#### **Return Value**

None.

#### **Throws**

The **setRepatriationNumber** method throws the following exception:

▪ **[EiException](#page-580-0) Class**

#### **Example**

To see an example of how the '**set**' methods can be used to populate a Demographics object, see the example for **[Demographics](#page-224-0)** on page 4-[147.](#page-224-1) 

### **setSpouseName**

### **Description**

The **setSpouseName** method is the setter for the **spouseName** field. Use this method to populate the name of the spouse in a Demographics object.

#### **Syntax**

public void setSpouseName(java.lang.String spouseName)

#### **Parameters**

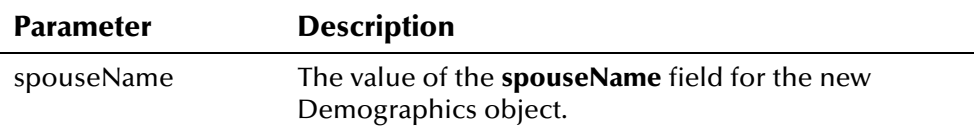

### **Return Value**

None.

#### **Throws**

The **setSpouseName** method throws the following exception:

▪ **[EiException](#page-580-0) Class**

### **Example**

Demographics object*,* see the example for **Demographics** on page 4-147. To see an example of how the '**set**' methods can be used to populate a

### **setSsn**

### **Description**

The **setSsn** method is the setter for the **ssn** field. Use this method to populate the social security number in a Demographics object.

### **Syntax**

public void setSsn(Ssn ssn)

#### **Parameters**

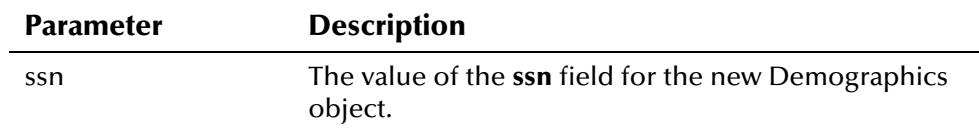

### **Return Value**

None.

#### **Throws**

The **setSsn** method throws the following exception:

▪ **[EiException](#page-580-0) Class**

### **Additional Information**

For more information about the Ssn Class*[,](#page-555-0)* see page 4-478.

### **Example**

Demographics object*,* see the example for **Demographics** on page 4-147. To see an example of how the '**set**' methods can be used to populate a

## **setString1**

### **Description**

The **setString1** method is the setter for the **string1** field. Use this method to populate the value of the string1 field in a Demographics object.

#### **Syntax**

public void setString1(java.lang.String string1)

### **Parameters**

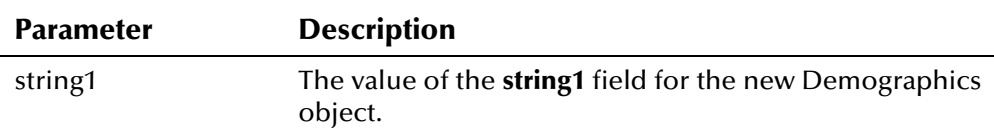

### **Return Value**

None.

### **Throws**

The **setString1** method throws the following exception:

▪ **[EiException](#page-580-0) Class**

### **Example**

Demographics object*,* see the example for **Demographics** on page 4-147. To see an example of how the '**set**' methods can be used to populate a

## **setString10**

### **Description**

The **setString10** method is the setter for the **string10** field. Use this method to populate the value of the string10 field in a Demographics object.

### **Syntax**

public void setString10(java.lang.String string10)

### **Parameters**

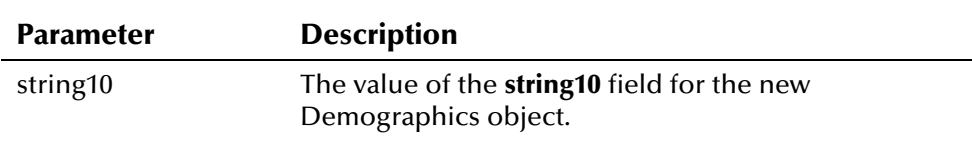

## **Return Value**

None.

### **Throws**

The **setString10** method throws the following exception:

▪ **[EiException](#page-580-0) Class**

### **Example**

Demographics object*,* see the example for **Demographics** on page 4-147. To see an example of how the '**set**' methods can be used to populate a

## **setString2**

### **Description**

The **setString2** method is the setter for the **string2** field. Use this method to populate the value of the string2 field in a Demographics object.

#### **Syntax**

public void setString2(java.lang.String string2)

#### **Parameters**

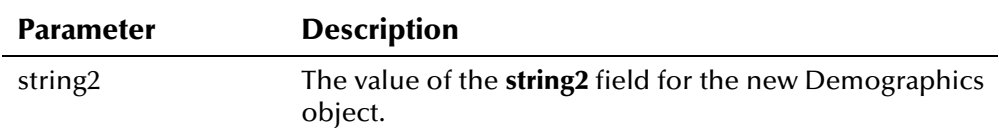

### **Return Value**

None.

#### **Throws**

The **setString2** method throws the following exception:

#### ▪ **[EiException](#page-580-0) Class**

#### **Example**

Demographics object*,* see the example for **Demographics** on page 4-147. To see an example of how the '**set**' methods can be used to populate a

## **setString3**

### **Description**

The **setString3** method is the setter for the **string3** field. Use this method to populate the value of the string3 field in a Demographics object.

#### **Syntax**

public void setString3(java.lang.String string3)

#### **Parameters**

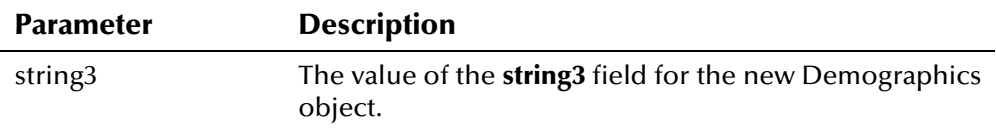

### **Return Value**

None.

### **Throws**

The **setString3** method throws the following exception:

#### ▪ **[EiException](#page-580-0) Class**

#### **Example**

Demographics object*,* see the example for **Demographics** on page 4-147. To see an example of how the '**set**' methods can be used to populate a

## **setString4**

### **Description**

The **setString4** method is the setter for the **string4** field. Use this method to populate the value of the string4 field in a Demographics object.

#### **Syntax**

public void setString4(java.lang.String string4)

### **Parameters**

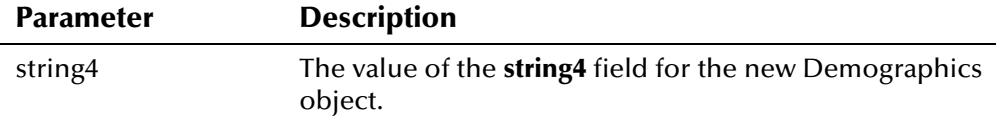

#### **Return Value**

None.

### **Throws**

The **setString4** method throws the following exception:

▪ **[EiException](#page-580-0) Class**

### **Example**

To see an example of how the '**set**' methods can be used to populate a Demographics object, see the example for **[Demographics](#page-224-0)** on page 4-[147.](#page-224-1) 

## **setString5**

### **Description**

The **setString5** method is the setter for the **string5** field. Use this method to populate the value of the string5 field in a Demographics object.

#### **Syntax**

public void setString5(java.lang.String string5)

#### **Parameters**

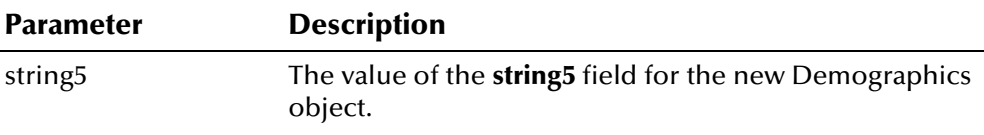

### **Return Value**

None.

#### **Throws**

The **setString5** method throws the following exception:

▪ **[EiException](#page-580-0) Class**

#### **Example**

Demographics object*,* see the example for **Demographics** on page 4-147. To see an example of how the '**set**' methods can be used to populate a

## **setString6**

#### **Description**

The **setString6** method is the setter for the **string6** field. Use this method to populate the value of the string6 field in a Demographics object.

#### **Syntax**

```
public void setString6(java.lang.String string6)
```
#### **Parameters**

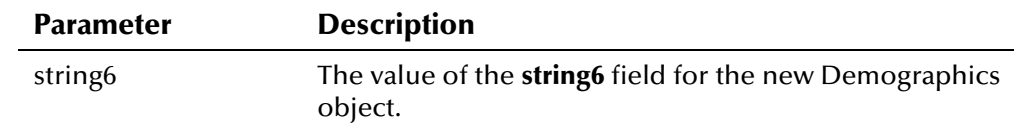

### **Return Value**

None.

#### **Throws**

The **setString6** method throws the following exception:

▪ **[EiException](#page-580-0) Class**

#### **Example**

Demographics object*,* see the example for **Demographics** on page 4-147. To see an example of how the '**set**' methods can be used to populate a

## **setString7**

### **Description**

The **setString7** method is the setter for the **string7** field. Use this method to populate the value of the string7 field in a Demographics object.

#### **Syntax**

public void setString7(java.lang.String string7)

#### **Parameters**

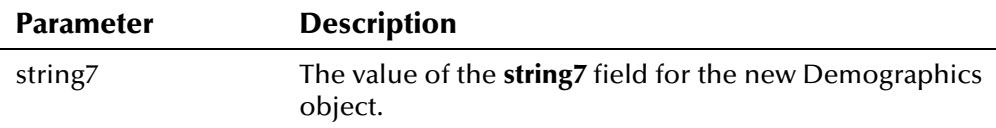

### **Return Value**

None.

#### **Throws**

The **setString7** method throws the following exception:

▪ **[EiException](#page-580-0) Class**

#### **Example**

Demographics object*,* see the example for **Demographics** on page 4-147. To see an example of how the '**set**' methods can be used to populate a

## **setString8**

### **Description**

The **setString8** method is the setter for the **string8** field. Use this method to populate the value of the string8 field in a Demographics object.

#### **Syntax**

public void setString8(java.lang.String string8)

### **Parameters**

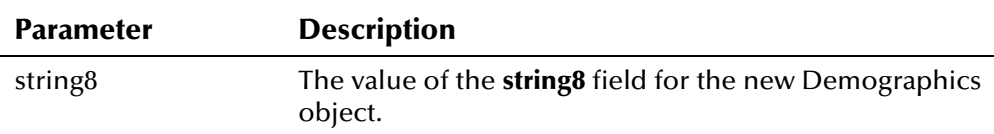

#### **Return Value**

None.

### **Throws**

The **setString8** method throws the following exception:

▪ **[EiException](#page-580-0) Class**

#### **Example**

Demographics object*,* see the example for **Demographics** on page 4-147. To see an example of how the '**set**' methods can be used to populate a

## **setString9**

### **Description**

The **setString9** method is the setter for the **string9** field. Use this method to populate the value of the string9 field in a Demographics object.

### **Syntax**

public void setString9(java.lang.String string9)

### **Parameters**

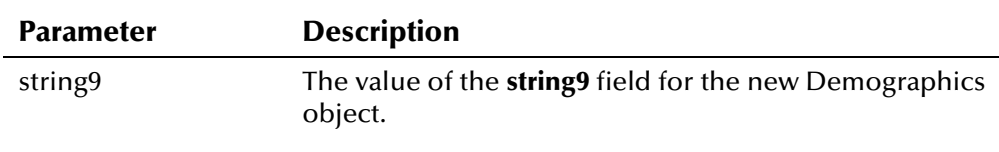

### **Return Value**

None.

#### **Throws**

The **setString9** method throws the following exception:

▪ **[EiException](#page-580-0) Class**

#### **Example**

Demographics object*,* see the example for **Demographics** on page 4-147. To see an example of how the '**set**' methods can be used to populate a

### **setSuffix**

### **Description**

The **setSuffix** method is the setter for the **suffix** field. Use this method to populate the suffix to the name in a Demographics object.

#### **Syntax**

public void setSuffix(java.lang.String suffix)

#### **Parameters**

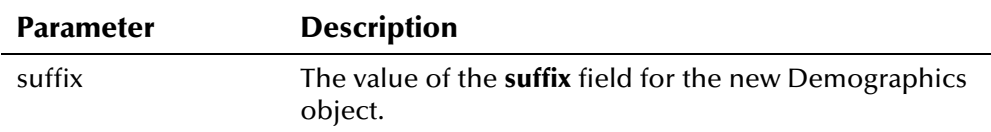

### **Return Value**

None.

#### **Throws**

The **setSuffix** method throws the following exception:

#### ▪ **[EiException](#page-580-0) Class**

#### **Example**

Demographics object*,* see the example for **Demographics** on page 4-147. To see an example of how the '**set**' methods can be used to populate a

## **setTitle**

### **Description**

The **setTitle** method is the setter for the **title** field. Use this method to populate the title to the name in a Demographics object.

#### **Syntax**

public void setTitle(java.lang.String title)

#### **Parameters**

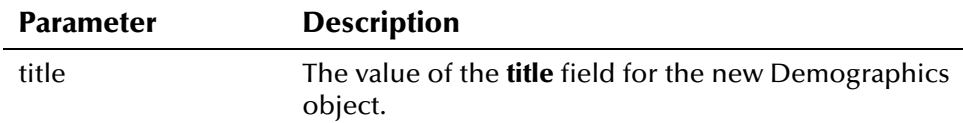

### **Return Value**

None.

### **Throws**

The **setTitle** method throws the following exception:

#### ▪ **[EiException](#page-580-0) Class**

#### **Example**

Demographics object*,* see the example for **Demographics** on page 4-147. To see an example of how the '**set**' methods can be used to populate a

## **setVeteranStatus**

### **Description**

The **setVeteranStatus** method is the setter for the **veteranStatus** field. Use this method to populate the veteran status in a Demographics object.

#### **Syntax**

public void setVeteranStatus(java.lang.String veteranStatus)

#### **Parameters**

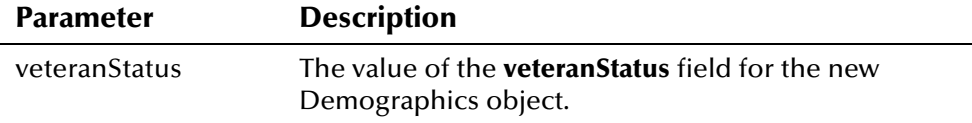

### **Return Value**

None.

### **Throws**

The **setVeteranStatus** method throws the following exception:

▪ **[EiException](#page-580-0) Class**

### **Example**

To see an example of how the '**set**' methods can be used to populate a Demographics object, see the example for **[Demographics](#page-224-0)** on page 4-[147.](#page-224-1) 

## **setVipFlag**

### **Description**

The **setVipFlag** method is the setter for the **vipFlag** field. Use this method to populate the VIP status of the person represented in a Demographics object.

#### **Syntax**

public void setVipFlag(java.lang.String vipFlag)

#### **Parameters**

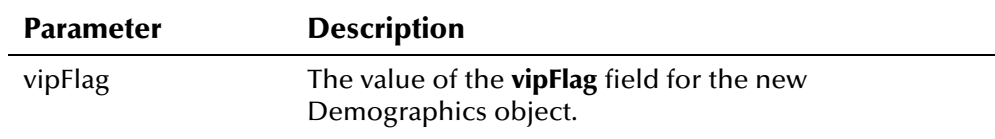

## **Return Value**

None.

### **Throws**

The **setVipFlag** method throws the following exception:

▪ **[EiException](#page-580-0) Class**

### **Example**

Demographics object*,* see the example for **Demographics** on page 4-147. To see an example of how the '**set**' methods can be used to populate a

# **DemographicsResultRO Class**

## **Description**

The **DemographicsResultRO** class represents a set of a person's demographic data. This data is returned as a result of an alphanumeric, phonetic, or general search, which all return a PersonSearchResult object representing a set of DemographicsResultRO objects. Once you retrieve a DemographicsResultRO object, you can use its UID to load the entire Person object, or you can call **getDemographics** (in PersonBO) to retrieve a DemographicsRO object. The Person object can be modified; the DemographicsRO object is read-only. Field values for the DemographicsResultRO class cannot be changed once initialized.

*Important! While the methods in the DemographicsResultRO class allow you to retrieve most demographic fields, the fields you can retrieve are limited by the configurable query (for more information, see chapter 5 in the* e\*Index Administrator User's Guide*). You can only access a field in a DemographicsResultRO object if it is selected in the configurable query. Attempting to access fields not defined in the configurable query will result in a runtime exception, which aborts the thread and signals a fatal application error.* 

## **Properties**

The **DemographicsResultRO** class has the following properties:

- Public class
- Implements **java.lang.Comparable**
- Extends **com.stc.eIndex.active.core.DynamicDataObject**

java.lang.Object

com.stc.eIndex.active.core.DynamicDataObject

com.stc.eIndex.active.person.DemographicsResultRO

### **Constructor**

None**.** 

### **Methods**

The methods included in the **DemographicsResultRO** class are described in detail on the following pages:

- **[compareTo](#page-268-0)** on page 4-191
- **•** [getCitizenship](#page-268-1) on page 4-191
- **•** [getClass1](#page-269-0) on page 4-192
- **[getClass2](#page-269-2)** on page 4[-192](#page-269-2)
- **[getClass3](#page-270-0)** on page 4[-193](#page-270-0)
- **[getClass4](#page-271-0)** on page 4[-194](#page-271-0)
- **external 195 in page 4-195**
- **•** [getComparisonScore](#page-273-0) on page 4-196
- **•** [getDate1](#page-273-1) on page 4-196
- **[getDate2](#page-274-0)** on page 4[-197](#page-274-0)
- **[getDate3](#page-275-0)** on page 4[-198](#page-275-0)
- **•** [getDate4](#page-276-0) on page 4-199
- **•** [getDate5](#page-276-1) on page 4-199
- **[getDateOfDeath](#page-277-0)** on page 4-[200](#page-277-0)
- **[getDeath](#page-278-0)** on page 4-[201](#page-278-0)
- **•** [getDeathCertificate](#page-279-0) on page 4-202
- **•** [getDistrictOfResidence](#page-280-0) on page 4-203
- **•** [getDob](#page-280-1) on page 4-2[03](#page-280-1)
- **•** [getDriversLicenseNumber](#page-281-0) on page 4-204
- **[getDriversLicenseState](#page-282-0)** on page 4-[205](#page-282-0)
- **e** [getEthnic](#page-283-0) on page 4-206
- **•** [getFatherName](#page-284-0) on page 4-207
- **[getFirstName](#page-284-1)** on page 4-[207](#page-284-1)
- **•** [getGender](#page-286-0) on page 4-2[09](#page-286-0)
- **•** [getLastName](#page-287-0) on page 4-2[10](#page-287-0)
- **[getLgaCode](#page-288-0)** on page 4[-211](#page-288-0)
- **•** [getMaidenName](#page-289-0) on page 4-212
- **•** [getMaritalStatus](#page-289-1) on page 4-212
- **•** [getMiddleName](#page-290-0) on page 4-213
- **•** [getMilitaryBranch](#page-291-0) on page 4-214
- **[getMilitaryRank](#page-292-0)** on page 4[-215](#page-292-0)
- **•** [getMilitaryStatus](#page-293-0) on page 4-216
- **•** [getMotherMaidenName](#page-293-1) on page 4-216
- **•** [getNationality](#page-294-0) on page 4-217
- **•** [getPensionExpirationDate](#page-295-0) on page 4-218
- **•** [getPensionNumber](#page-296-0) on page 4-219
- **•** [getPersonCategoryCode](#page-297-0) on page 4-220
- **•** [getPobCity](#page-297-1) on page 4-220
- **•** [getPobCountry](#page-298-0) on page 4-221
- **•** [getPobState](#page-299-0) on page 4-222
- **[getRace](#page-300-0)** on page 4-[223](#page-300-0)
- **•** [getReligion](#page-301-0) on page 4-224
- **•** [getRepatriationNumber](#page-301-1) on page 4-224
- **•** [getSpouseName](#page-302-0) on page 4-225
- **[getSsn](#page-303-0)** on page 4-2[26](#page-303-0)
- **e** [getStatus](#page-304-0) on page 4-227
- **[getString1](#page-305-0)** on page 4-[228](#page-305-0)
- **[getString10](#page-305-1)** on page 4-[228](#page-305-1)
- **e** [getString2](#page-306-0) on page 4-229
- **[getString3](#page-307-0)** on page 4-[230](#page-307-0)
- **[getString4](#page-308-0)** on page 4-[231](#page-308-0)
- **•** getString<sub>5</sub> on page 4-232
- **•** [getString6](#page-309-1) on page 4-232
- **e** [getString7](#page-310-0) on page 4-233
- **•** [getString8](#page-311-0) on page 4-234
- **e** getString<sup>9</sup> on page 4-235
- **[getSuffix](#page-313-0)** on page 4-[236](#page-313-0)
- **[getTitle](#page-313-1)** on page 4-[236](#page-313-1)
- **extUid** on page 4-237
- **•** [getVeteranStatus](#page-315-0) on page 4-238
- **[getVipFlag](#page-316-0)** on page 4-[239](#page-316-0)
- **[toString](#page-317-0)** on page 4-[240](#page-317-0)

#### **Inherited Methods**

The **DemographicsResultRO** class inherits these methods from **java.lang.Object** (see your Java documentation for more information):

- **equals**
- **getClass**
- **hashCode**
- **notify**
- **notifyAll**
- **toString**
- **wait**

## <span id="page-268-0"></span>**compareTo**

### **Description**

The **compareTo** method compares two Demographics objects based on their probabilistic matching weights. This method is only used internally by the API to rank matching records returned from a search.

## <span id="page-268-1"></span>**getCitizenship**

### **Description**

The **getCitizenship** method retrieves the value of a record's **citizenship** field. Use this method to display the citizenship for a person record returned from a demographic search.

### **Syntax**

public java.lang.String getCitizenship()

#### **Parameters**

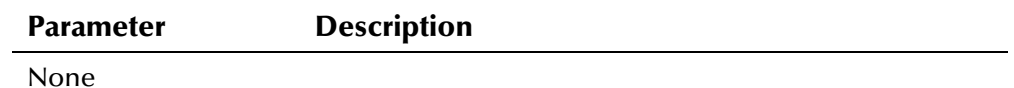

### **Return Value**

The **getCitizenship** method returns one of the following values:

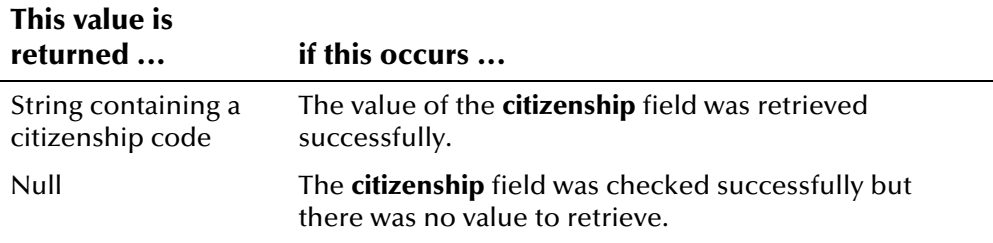

#### **Throws**

None.

## **Example**

To see an example of how the '**get**' methods in the DemographicsResultRO Class can [b](#page-284-1)e used, see the example for **getFirstName** beginning on page 4-[208.](#page-285-0)

## <span id="page-269-0"></span>**getClass1**

### **Description**

The **getClass1** method retrieves the value of a record's **class1** field. Use this method to display the value of the **class1** field in a person record returned from a demographic search.

#### **Syntax**

```
public java.lang.String getClass1()
```
#### **Parameters**

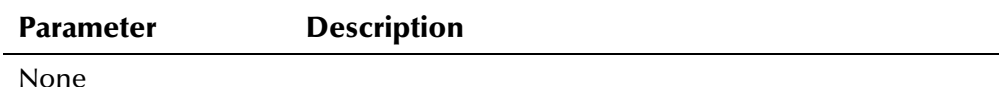

#### **Return Value**

The **getClass1** method returns one of the following values:

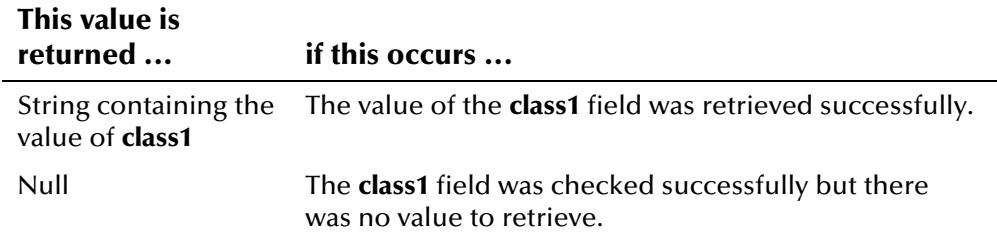

#### <span id="page-269-1"></span>**Throws**

None.

### **Example**

To see an example of how the '**get**' methods in the DemographicsResultRO Class can be used, see the example for **[getFirstName](#page-284-1)** beginning on page 4-[208.](#page-285-0)

## <span id="page-269-2"></span>**getClass2**

### **Description**

The **getClass2** method retrieves the value of a record's **class2** field. Use this method to display the value of the **class2** field in a person record returned from a demographic search.

#### **Syntax**

```
public java.lang.String getClass2()
```
### **Parameters**

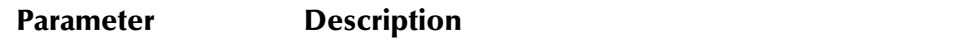

None

### **Return Value**

The **getClass2** method returns one of the following values:

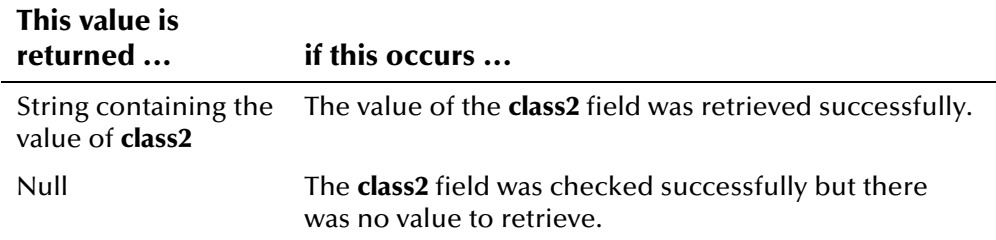

### **Throws**

None.

### **Example**

To see an example of how the '**get**' methods in the DemographicsResultRO Class can [b](#page-284-1)e used, see the example for **getFirstName** beginning on page 4-[208.](#page-285-0)

## <span id="page-270-0"></span>**getClass3**

#### **Description**

The **getClass3** method retrieves the value of a record's **class3** field. Use this method to display the value of the **class3** field in a person record returned from a demographic search.

#### **Syntax**

```
public java.lang.String getClass3()
```
#### **Parameters**

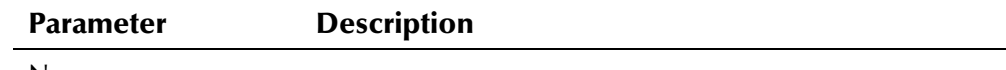

None

### **Return Value**

The **getClass3** method returns one of the following values:

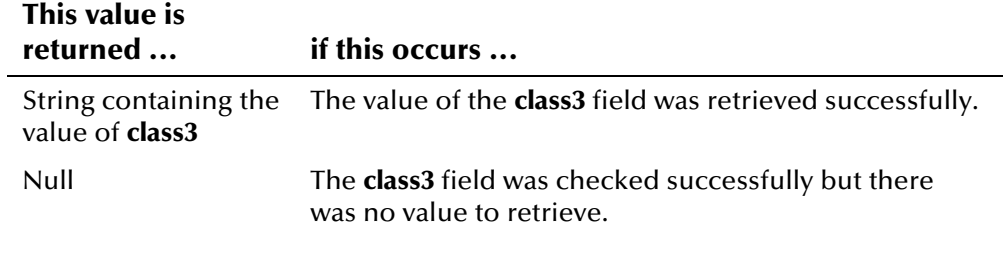

### **Throws**

None.

### **Example**

To see an example of how the '**get**' methods in the DemographicsResultRO Class can [b](#page-284-1)e used, see the example for **getFirstName** beginning on page 4-[208.](#page-285-0)

# <span id="page-271-0"></span>**getClass4**

### **Description**

The **getClass4** method retrieves the value of a record's **class4** field. Use this method to display the value of the **class4** field in a person record returned from a demographic search.

#### **Syntax**

public java.lang.String getClass4()

#### **Parameters**

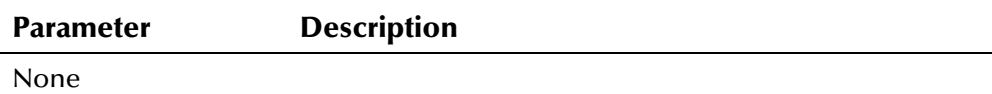

### **Return Value**

The **getClass4** method returns one of the following values:

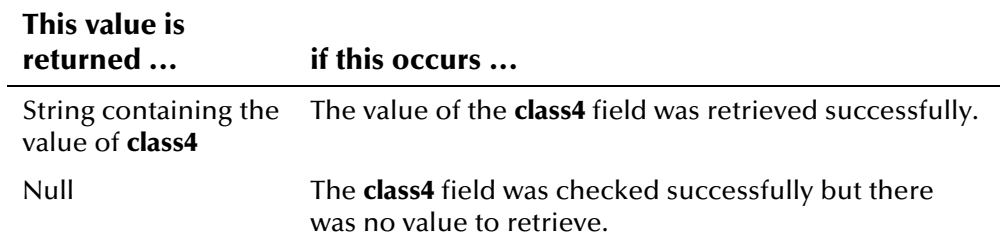

#### **Throws**

None.

### **Example**

To see an example of how the '**get**' methods in the DemographicsResultRO Class can [b](#page-284-1)e used*,* see the example for **getFirstName** beginning on page 4-[208.](#page-285-0)

## <span id="page-272-0"></span>**getClass5**

### **Description**

The **getClass5** method retrieves the value of a record's **class5** field. Use this method to display the value of the **class5** field in a person record returned from a demographic search.

#### **Syntax**

public java.lang.String getClass5()

#### **Parameters**

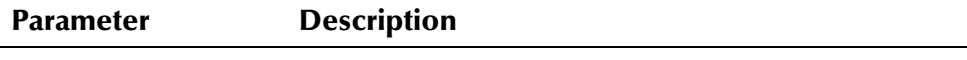

None

### **Return Value**

The **getClass5** method returns one of the following values:

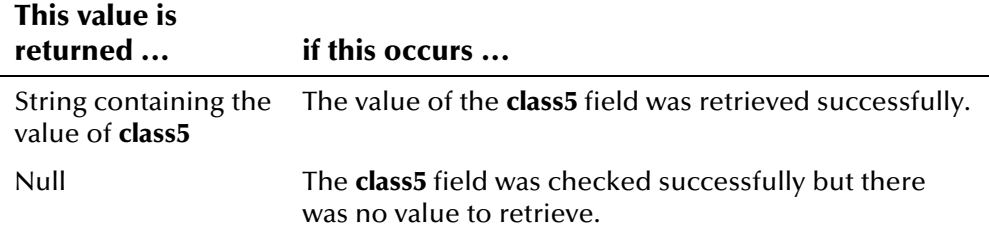

#### **Throws**

None.

#### **Example**

To see an example of how the '**get**' methods in the DemographicsResultRO Class can [b](#page-284-1)e used*,* see the example for **getFirstName** beginning on page 4-[208.](#page-285-0)

## <span id="page-273-0"></span>**getComparisonScore**

#### **Description**

The **getComparisonScore** method retrieves the value of the **comparisonScore** property. This value represents the matching probability weight between the search criteria and each record returned by the search.

#### **Syntax**

public float getComparisonScore()

#### **Parameters**

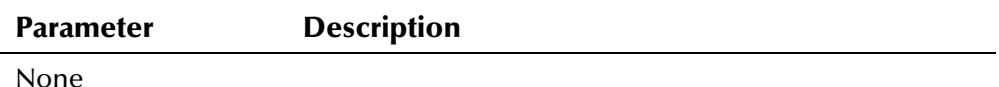

#### **Return Value**

The **getComparisonScore** method returns one of the following values:

# **This value is returned ... if this occurs ...**

Float representing the matching weight The **comparisonScore** property was retrieved successfully.

#### **Throws**

None.

#### **Example**

To see an example of how **getComparisonScore** can be used, see the example for **[getFirstName](#page-284-1)** beginning on page 4-[208.](#page-285-0)

### <span id="page-273-1"></span>**getDate1**

### **Description**

The **getDate1** method retrieves the value of a record's **date1** field. Use this method to display the value of the **date1** field in a person record returned from a demographic search.

#### **Syntax**

public java.sql.Date getDate1()

#### **Parameters**

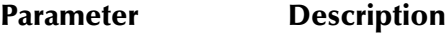

None

### **Return Value**

The **getDate1** method returns one of the following values:

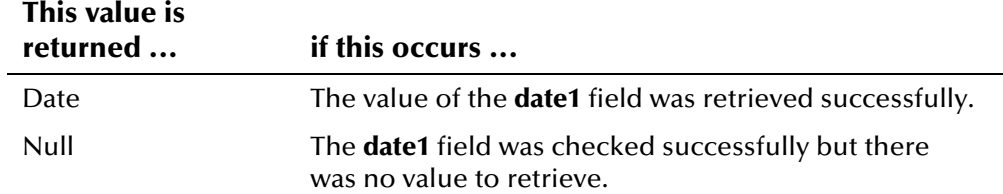

### **Throws**

None.

### **Example**

To see an example of how the '**get**' methods in the DemographicsResultRO Class can [b](#page-284-1)e used, see the example for **getFirstName** beginning on page 4-[208.](#page-285-0)

## <span id="page-274-0"></span>**getDate2**

### **Description**

The **getDate2** method retrieves the value of a record's **date2** field. Use this method to display the value of the **date2** field in a person record returned from a demographic search.

### **Syntax**

public java.sql.Date getDate2()

#### **Parameters**

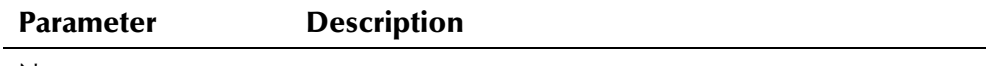

None

### **Return Value**

The **getDate2** method returns one of the following values:

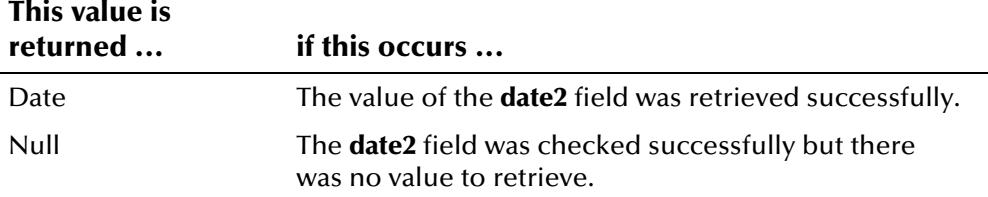

### **Throws**

None.

### **Example**

To see an example of how the '**get**' methods in the DemographicsResultRO Class can [b](#page-284-1)e used*,* see the example for **getFirstName** beginning on page 4-[208.](#page-285-0)

## <span id="page-275-0"></span>**getDate3**

### **Description**

The **getDate3** method retrieves the value of a record's **date3** field. Use this method to display the value of the **date3** field in a person record returned from a demographic search.

### **Syntax**

public java.sql.Date getDate3()

#### **Parameters**

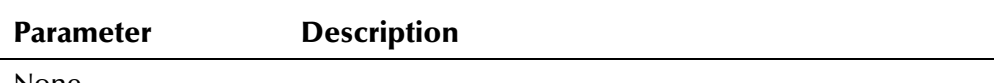

None

### **Return Value**

The **getDate3** method returns one of the following values:

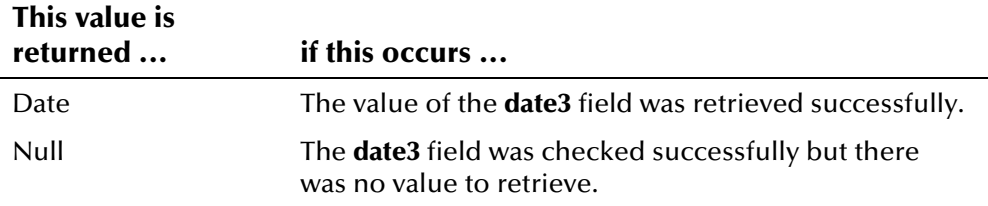

### **Throws**

None.

### **Example**

To see an example of how the '**get**' methods in the DemographicsResultRO Class can [b](#page-284-1)e used*,* see the example for **getFirstName** beginning on page 4-[208.](#page-285-0)

## <span id="page-276-0"></span>**getDate4**

### **Description**

The **getDate4** method retrieves the value of a record's **date4** field. Use this method to display the value of the **date4** field in a person record returned from a demographic search.

#### **Syntax**

public java.sql.Date getDate4()

#### **Parameters**

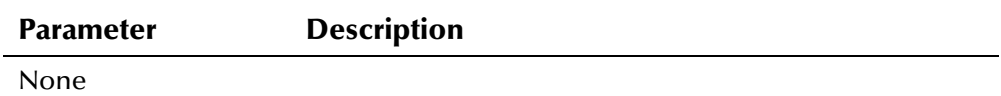

#### **Return Value**

The **getDate4** method returns one of the following values:

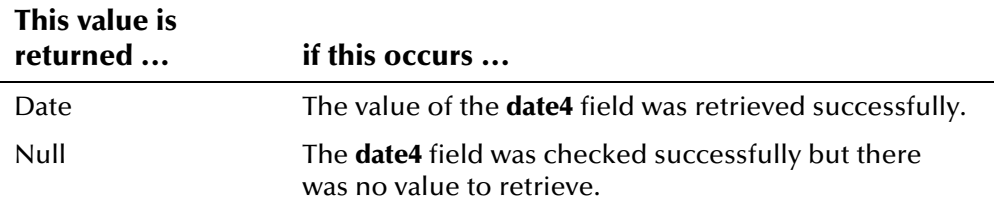

#### **Throws**

None.

### **Example**

To see an example of how the '**get**' methods in the DemographicsResultRO Class can [b](#page-284-1)e used*,* see the example for **getFirstName** beginning on page 4-[208.](#page-285-0)

## <span id="page-276-1"></span>**getDate5**

#### **Description**

The **getDate5** method retrieves the value of a record's **date5** field. Use this method to display the value of the **date5** field in a person record returned from a demographic search.

#### **Syntax**

```
public java.sql.Date getDate5()
```
### **Parameters**

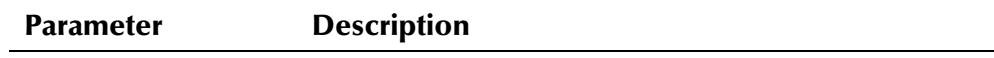

None

### **Return Value**

The **getDate5** method returns one of the following values:

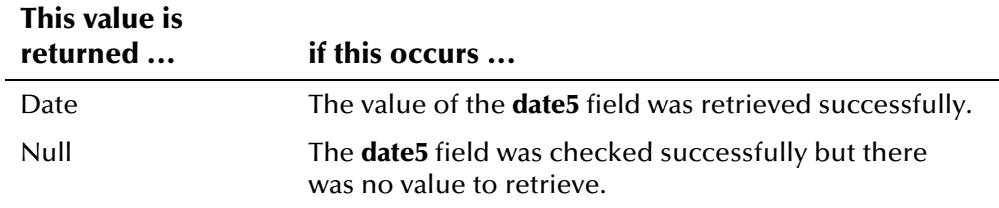

#### **Throws**

None.

### **Example**

To see an example of how the '**get**' methods in the DemographicsResultRO Class can [b](#page-284-1)e used, see the example for **getFirstName** beginning on page 4-[208.](#page-285-0)

## <span id="page-277-0"></span>**getDateOfDeath**

### **Description**

The **getDateOfDeath** method retrieves the value of a record's **dateOfDeath** field. Use this method to display the date of death for a person record returned from a demographic search.

#### **Syntax**

public java.sql.Date getDateOfDeath()

#### **Parameters**

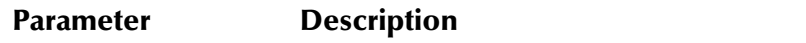

None

### **Return Value**

The **getDateOfDeath** method returns one of the following values:

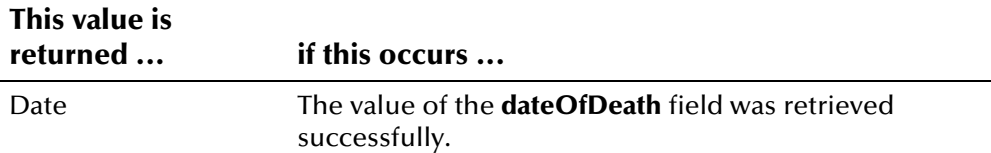

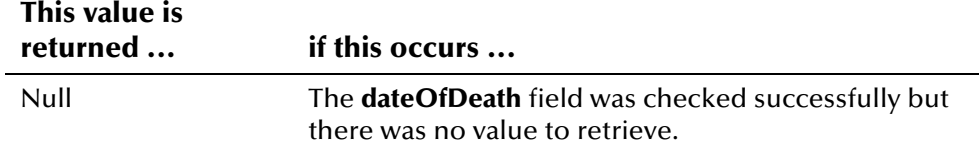

#### **Throws**

None.

### **Example**

To see an example of how the '**get**' methods in the DemographicsResultRO Class can [b](#page-284-1)e used, see the example for **getFirstName** beginning on page 4-[208.](#page-285-0)

## <span id="page-278-0"></span>**getDeath**

### **Description**

The **getDeath** method retrieves the value of a record's **death** field. Use this method to display the value of the value of the **death** field in a person record returned from a demographic search.

#### **Syntax**

public java.lang.String getDeath()

#### **Parameters**

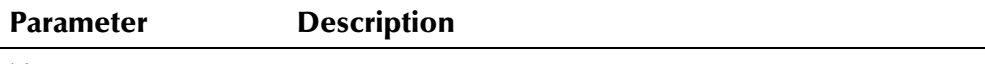

None

### **Return Value**

The **getDeath** method returns one of the following values:

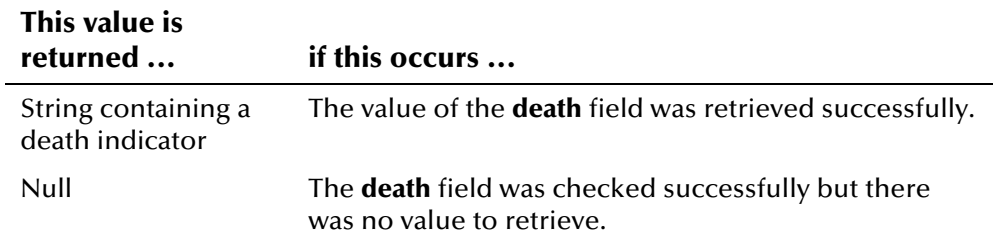

#### **Throws**

None.

### **Example**

To see an example of how the '**get**' methods in the DemographicsResultRO Class can [b](#page-284-1)e used*,* see the example for **getFirstName** beginning on page 4-[208.](#page-285-0)

## <span id="page-279-0"></span>**getDeathCertificate**

### **Description**

The **getDeathCertificate** method retrieves the value of a record's **deathCertificate** field. Use this method to display the death certificate number for a person record returned from a demographic search.

#### **Syntax**

public java.lang.String getDeathCertificate()

#### **Parameters**

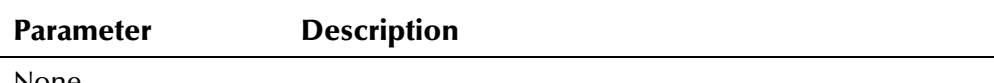

None

### **Return Value**

The **getDeathCertificate** method returns one of the following values:

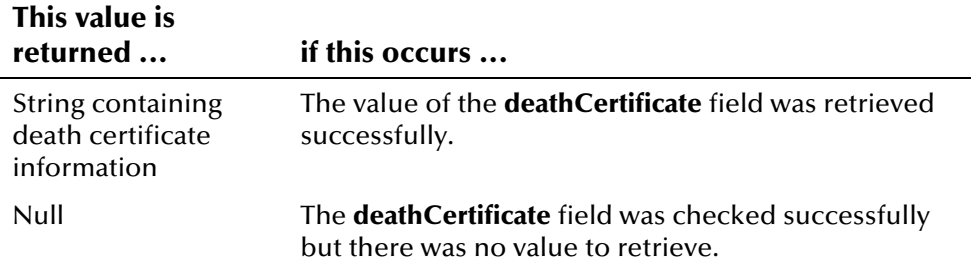

#### **Throws**

None.

### **Example**

To see an example of how the '**get**' methods in the DemographicsResultRO Class can [b](#page-284-1)e used*,* see the example for **getFirstName** beginning on page 4-[208.](#page-285-0)

## <span id="page-280-0"></span>**getDistrictOfResidence**

### **Description**

The **getDistrictOfResidence** method retrieves the value of a record's **districtOfResidence** field. Use this method to display the district of residence (DOR) for a person record returned from a demographic search.

#### **Syntax**

public java.lang.String getDistrictOfResidence()

#### **Parameters**

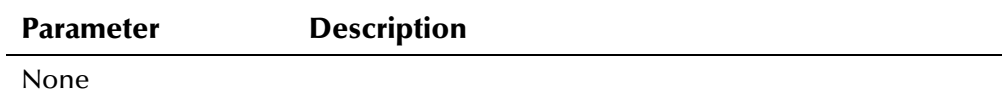

#### **Return Value**

The **getDistrictOfResidence** method returns one of the following values:

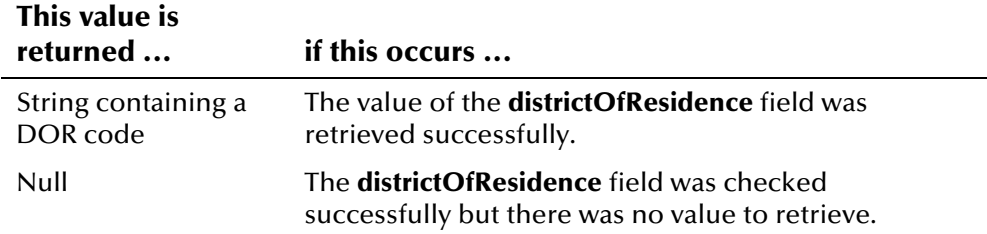

### **Throws**

None.

### **Example**

To see an example of how the '**get**' methods in the DemographicsResultRO Class can [b](#page-284-1)e used*,* see the example for **getFirstName** beginning on page 4-[208.](#page-285-0)

## <span id="page-280-1"></span>**getDob**

#### **Description**

The **getDob** method retrieves the value of a record's **dob** field. Use this method to display the date of birth for a person record returned from a demographic search.

#### **Syntax**

```
public java.sql.Date getDob()
```
### **Parameters**

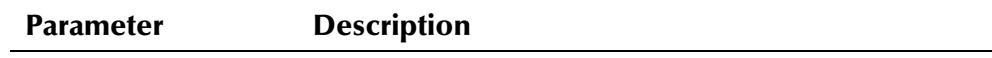

None

### **Return Value**

The **getDob** method returns one of the following values:

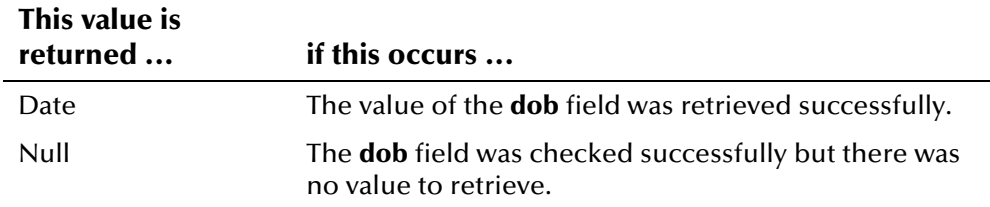

#### **Throws**

None.

### **Example**

To see an example of how the '**get**' methods in the DemographicsResultRO Class can [b](#page-284-1)e used, see the example for **getFirstName** beginning on page 4-[208.](#page-285-0)

## <span id="page-281-0"></span>**getDriversLicenseNumber**

### **Description**

The **getDriversLicenseNumber** method retrieves the value of a record's **driversLicenseNumber** field. Use this method to display the driver license number for a person record returned from a demographic search.

### **Syntax**

public java.lang.String getDriversLicenseNumber()

#### **Parameters**

#### **Parameter Description**

None

### **Return Value**

The **getDriversLicenseNumber** method returns one of the following values:

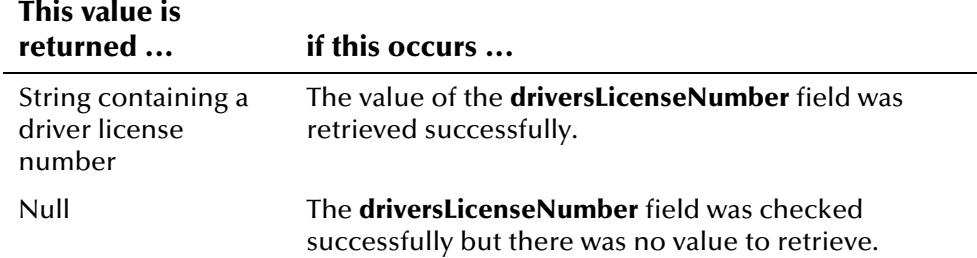

#### **Throws**

None.

#### **Example**

To see an example of how the '**get**' methods in the DemographicsResultRO Class can [b](#page-284-1)e used, see the example for **getFirstName** beginning on page 4-[208.](#page-285-0)

## <span id="page-282-0"></span>**getDriversLicenseState**

### **Description**

The **getDriversLicenseState** method retrieves the value of a record's **driversLicenseState** field. Use this method to display state that issued the driver license for a person record returned from a demographic search.

#### **Syntax**

public java.lang.String getDriversLicenseState()

### **Parameters**

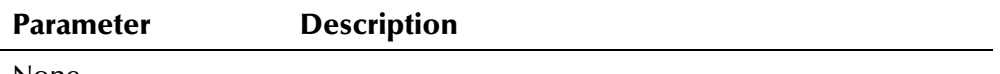

None

### **Return Value**

The **getDriversLicenseState** method returns one of the following values:

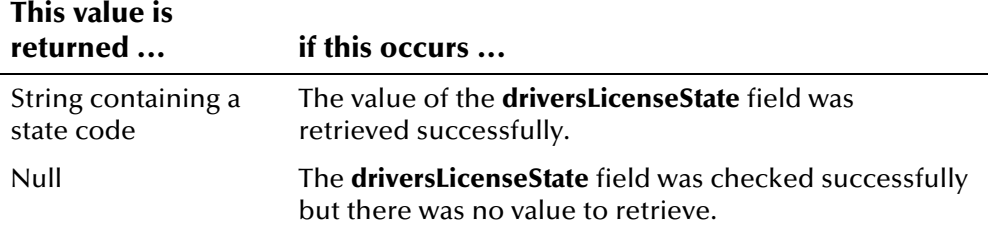

#### **Throws**

None.

### **Example**

To see an example of how the '**get**' methods in the DemographicsResultRO Class can [b](#page-284-1)e used*,* see the example for **getFirstName** beginning on page 4-[208.](#page-285-0)

# <span id="page-283-0"></span>**getEthnic**

### **Description**

The **getEthnic** method retrieves the value of a record's **ethnic** field. Use this method to display the ethnicity for a person record returned from a demographic search.

#### **Syntax**

public java.lang.String getEthnic()

#### **Parameters**

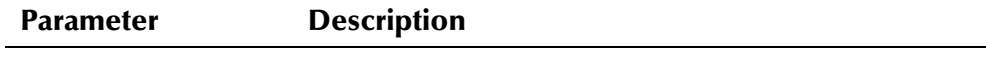

None

#### **Return Value**

The **getEthnic** method returns one of the following values:

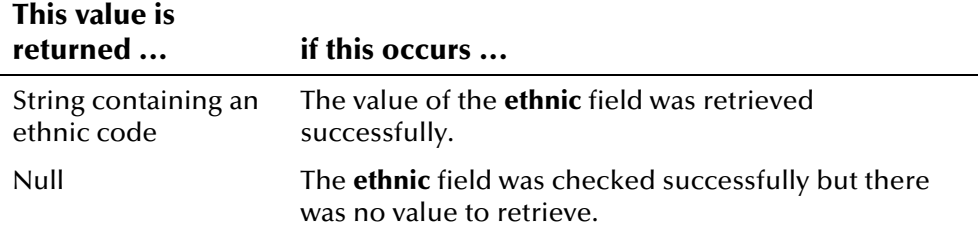

#### **Throws**

None.

#### **Example**

Class can [b](#page-284-1)e used*,* see the example for **getFirstName** beginning on page To see an example of how the '**get**' methods in the DemographicsResultRO 4-[208.](#page-285-0)

## <span id="page-284-0"></span>**getFatherName**

### **Description**

The **getFatherName** method retrieves the value of a record's **fatherName** field. Use this method to display the father's name for a person record returned from a demographic search.

#### **Syntax**

public java.lang.String getFatherName()

#### **Parameters**

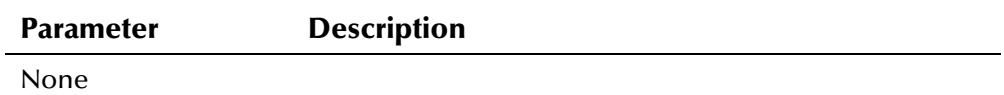

#### **Return Value**

The **getFatherName** method returns one of the following values:

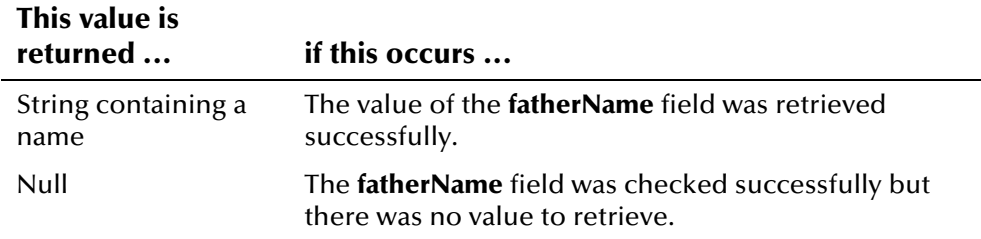

### **Throws**

None.

### **Example**

To see an example of how the '**get**' methods in the DemographicsResultRO Class can be used, see the example for **[getFirstName](#page-284-1)** beginning on page 4-[208.](#page-285-0)

## <span id="page-284-1"></span>**getFirstName**

### **Description**

The **getFirstName** method retrieves the value of a record's **firstName** field. Use this method to display the first name in a person record returned from a demographic search.

### **Syntax**

public java.lang.String getFirstName()

### **Parameters**

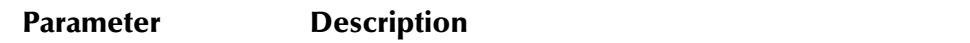

None

### **Return Value**

The **getFirstName** method returns one of the following values:

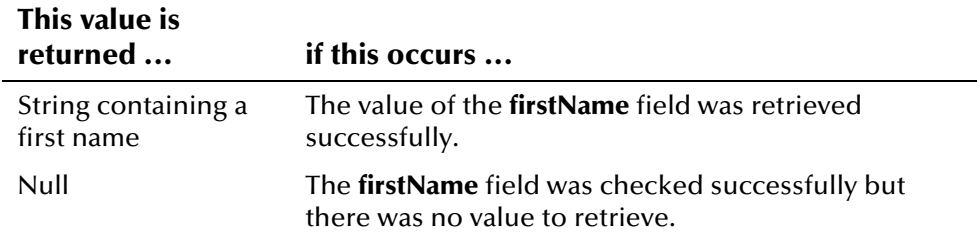

### **Throws**

None.

### <span id="page-285-0"></span>**Example**

The example on the following page performs an alphanumeric search, returning the resulting records in a PersonSearchResult object named **psr**. Each record in **psr** is a DemographicsResultRO object, represented by the variable **dr**. Once the search is performed, the example scrolls through each record in **psr**, and calls the '**get**' methods in the DemographicsResultRO class to retrieve and print the individual properties for each **dr** object.

```
.../* Instantiating EiServer and creating 
      SearchParameters object searchParams */ 
PersonSearchResult psr = null;
DemographicsResultRO dr = null;
 psr = personBO.searchAlpha(searchParams); 
 SimpleDateFormat sdf = new SimpleDateFormat("MM/dd/yyyy"); 
 if (psr==null) { 
   System.out.println("No matching records."); 
 } else { 
   while(psr.hasNext()) { 
    dr = psr.next(); String dob = sdf.format(dr.getDob()); 
      CodeLookup cl = CodeLookup.getInstance(eiServer); 
      String display = cl.getDisplayValue(EnumCodeType.GENDER,dr.getGender()); 
     System.out.println("UID: " + dr.getUid());
      System.out.println("First Name: " + dr.getFirstName()); 
      System.out.println("Middle Name: " + dr.getMiddleName()); 
     System.out.println("Last Name: " + dr.getLastName());
     System.out.println("Gender: " + display);
     System.out.println("SSN: " + dr.getSsn());
     System.out.println("Date of Birth: " + dob);
      System.out.println("Street Address 1: " + dr.getAddressStreet1()); 
     System.out.println("Status: " + dr.getStatus());
      System.out.println ... 
          /* Displaying remaining property values using the 'get' methods */ 
     System.out.println("Matching Weight: " + dr.getComparisonScore());
...
```
## <span id="page-286-0"></span>**getGender**

### **Description**

The **getGender** method retrieves the value of a record's **gender** field. Use this method to display the gender field in a person record returned from a demographic search.

#### **Syntax**

public java.lang.String getGender()

#### **Parameters**

**Parameter Description**

None

### **Return Value**

The **getGender** method returns one of the following values:

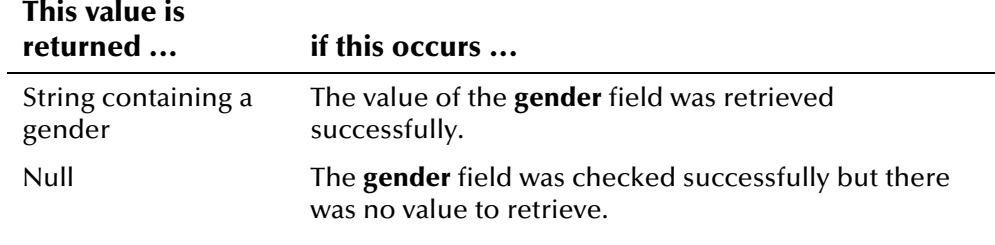

### **Throws**

None.

### **Example**

To see an example of how the '**get**' methods in the DemographicsResultRO Class can [b](#page-284-1)e used, see the example for **getFirstName** beginning on page 4-[208.](#page-285-0)

# <span id="page-287-0"></span>**getLastName**

#### **Description**

The **getLastName** method retrieves the value of a record's **lastName** field. Use this method to display the last name in a person record returned from a demographic search.

#### **Syntax**

public java.lang.String getLastName()

#### **Parameters**

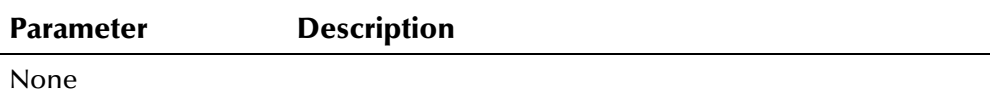

### **Return Value**

The **getLastName** method returns one of the following values:

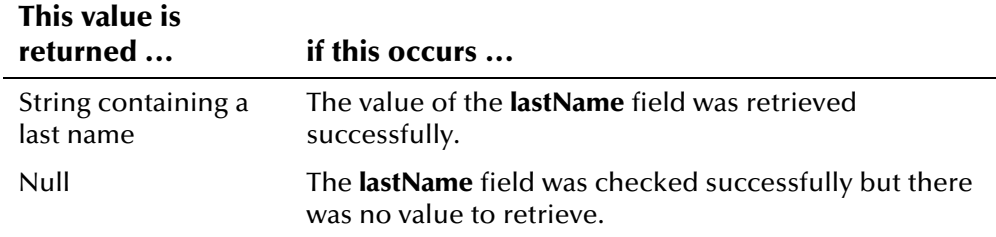
None.

## **Example**

To see an example of how the '**get**' methods in the DemographicsResultRO Class can [b](#page-284-0)e used*,* see the example for **getFirstName** beginning on page 4-[208.](#page-285-0)

# **getLgaCode**

### **Description**

The **getLgaCode** method retrieves the value of a record's **lgaCode** field. Use this method to display the LGA code for a person record returned from a demographic search.

#### **Syntax**

public java.lang.String getLgaCode()

#### **Parameters**

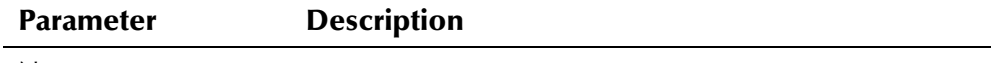

None

#### **Return Value**

The **getLgaCode** method returns one of the following values:

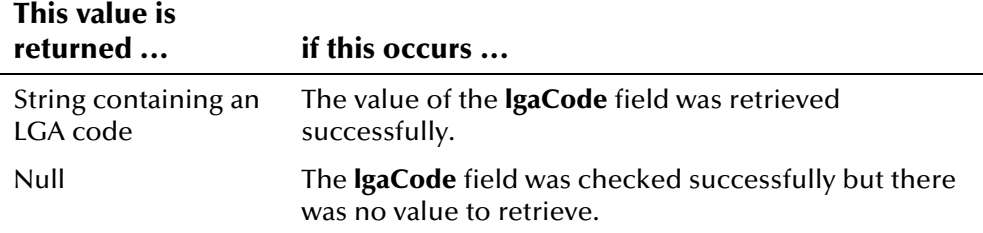

#### **Throws**

None.

#### **Example**

# **getMaidenName**

## **Description**

The **getMaidenName** method retrieves the value of a record's **maidenName** field. Use this method to display the maiden name for a person record returned from a demographic search.

#### **Syntax**

public java.lang.String getMaidenName()

#### **Parameters**

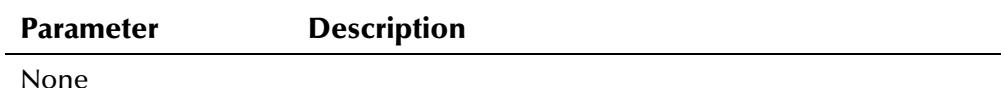

#### **Return Value**

The **getMaidenName** method returns one of the following values:

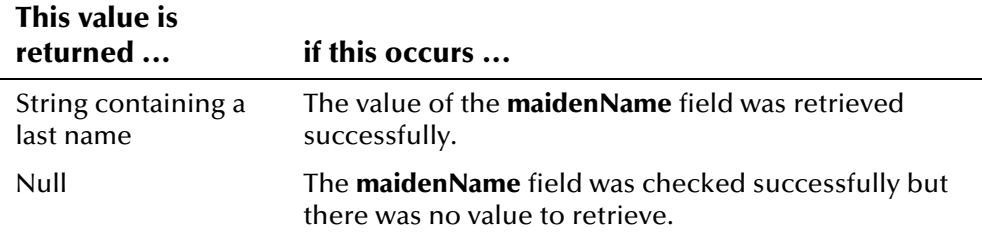

### **Throws**

None.

## **Example**

To see an example of how the '**get**' methods in the DemographicsResultRO Class can [b](#page-284-0)e used*,* see the example for **getFirstName** beginning on page 4-[208.](#page-285-0)

## **getMaritalStatus**

## **Description**

The **getMaritalStatus** method retrieves the value of a record's **maritalStatus** field. Use this method to display the marital status for a person record returned from a demographic search.

#### **Syntax**

public java.lang.String getMaritalStatus()

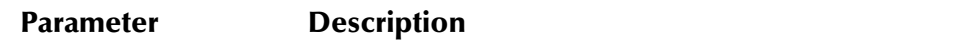

None

## **Return Value**

The **getMaritalStatus** method returns one of the following values:

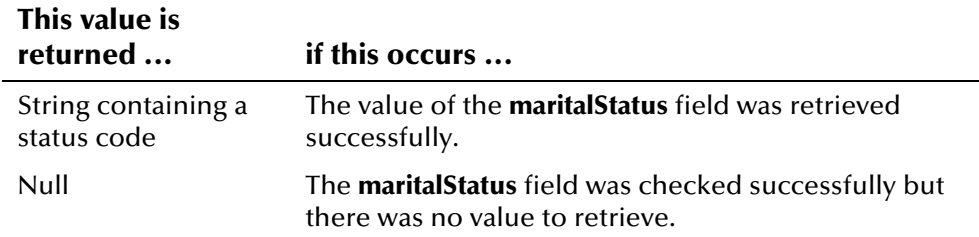

## **Throws**

None.

### **Example**

To see an example of how the '**get**' methods in the DemographicsResultRO Class can be used, see the example for **[getFirstName](#page-284-0)** beginning on page 4-[208.](#page-285-0)

# **getMiddleName**

## **Description**

The **getMiddleName** method retrieves the value of a record's **middleName**  field. Use this method to display the middle name or initial in a person record returned from a demographic search.

## **Syntax**

public java.lang.String getMiddleName()

#### **Parameters**

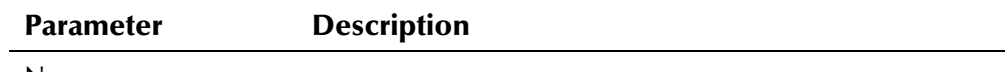

None

## **Return Value**

The **getMiddleName** method returns one of the following values:

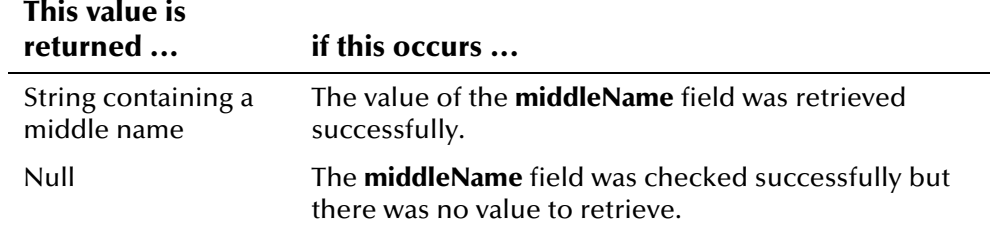

## **Throws**

None.

### **Example**

To see an example of how the '**get**' methods in the DemographicsResultRO Class can [b](#page-284-0)e used, see the example for **getFirstName** beginning on page 4-[208.](#page-285-0)

# **getMilitaryBranch**

### **Description**

The **getMilitaryBranch** method retrieves the value of a record's **militaryBranch** field. Use this method to display the military branch for a person record returned from a demographic search.

#### **Syntax**

```
public java.lang.String getMilitaryBranch()
```
#### **Parameters**

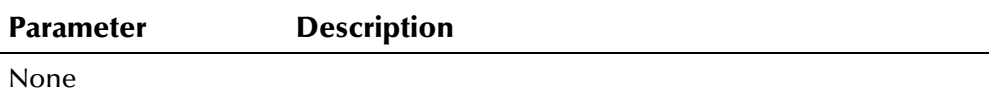

## **Return Value**

The **getMilitaryBranch** method returns one of the following values:

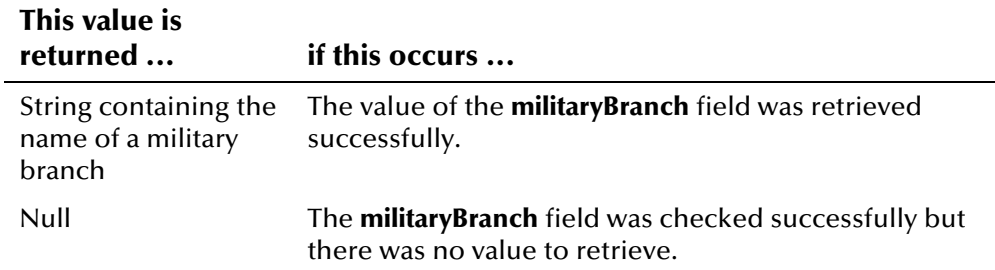

None.

## **Example**

To see an example of how the '**get**' methods in the DemographicsResultRO Class can [b](#page-284-0)e used*,* see the example for **getFirstName** beginning on page 4-[208.](#page-285-0)

# **getMilitaryRank**

## **Description**

The **getMilitaryRank** method retrieves the value of a record's **militaryRank** field. Use this method to display the military rank for a person record returned from a demographic search.

#### **Syntax**

public java.lang.String getMilitaryRank()

#### **Parameters**

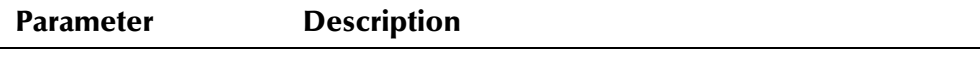

None

#### **Return Value**

The **getMilitaryRank** method returns one of the following values:

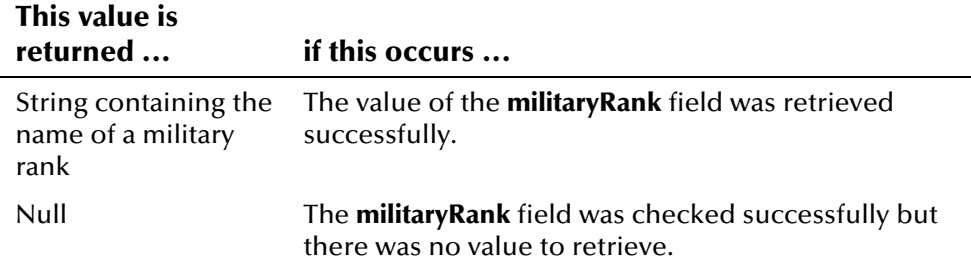

#### **Throws**

None.

## **Example**

Class can [b](#page-284-0)e used*,* see the example for **getFirstName** beginning on page To see an example of how the '**get**' methods in the DemographicsResultRO 4-[208.](#page-285-0)

# **getMilitaryStatus**

## **Description**

The **getMilitaryStatus** method retrieves the value of a record's **militaryStatus** field. Use this method to display the military status for a person record returned from a demographic search.

#### **Syntax**

public java.lang.String getMilitaryStatus()

#### **Parameters**

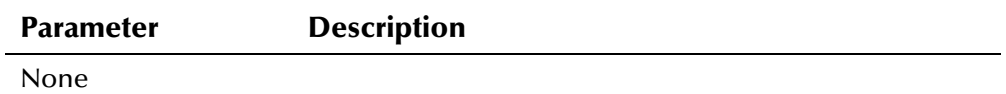

#### **Return Value**

The **getMilitaryStatus** method returns one of the following values:

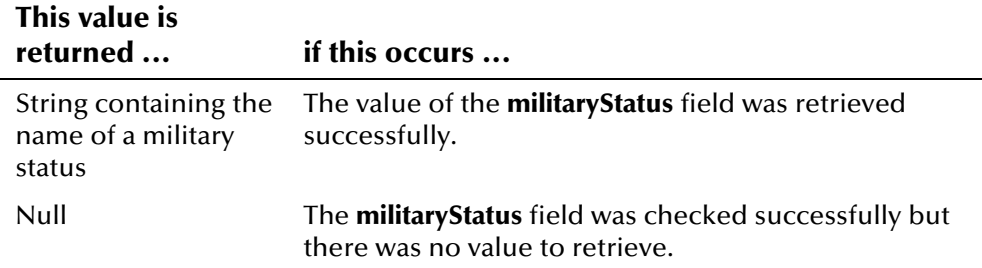

## **Throws**

None.

## **Example**

To see an example of how the '**get**' methods in the DemographicsResultRO Class can [b](#page-284-0)e used*,* see the example for **getFirstName** beginning on page 4-[208.](#page-285-0)

# **getMotherMaidenName**

## **Description**

The **getMotherMaidenName** method retrieves the value of a record's **motherMaidenName** field. Use this method to display the mother's maiden name for a person record returned from a demographic search.

#### **Syntax**

public java.lang.String getMotherMaidenName()

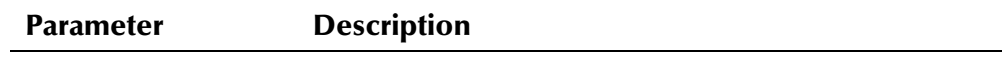

None

## **Return Value**

The **getMotherMaidenName** method returns one of the following values:

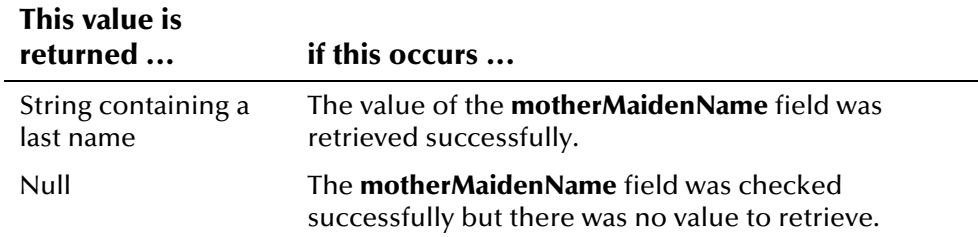

## **Throws**

None.

### **Example**

To see an example of how the '**get**' methods in the DemographicsResultRO Class can be used, see the example for **[getFirstName](#page-284-0)** beginning on page 4-[208.](#page-285-0)

# **getNationality**

## **Description**

The **getNationality** method retrieves the value of a record's **nationality** field. Use this method to display the nationality for a person record returned from a demographic search.

## **Syntax**

public java.lang.String getNationality()

#### **Parameters**

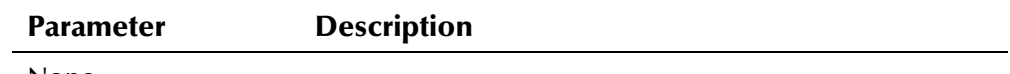

None

## **Return Value**

The **getNationality** method returns one of the following values:

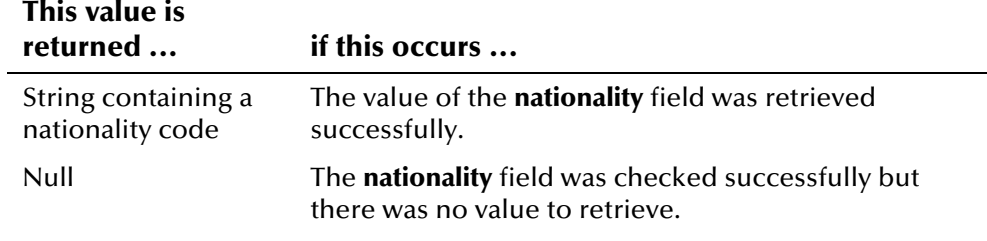

### **Throws**

None.

### **Example**

To see an example of how the '**get**' methods in the DemographicsResultRO Class can be used, see the example for **[getFirstName](#page-284-0)** beginning on page 4-[208.](#page-285-0)

# **getPensionExpirationDate**

#### **Description**

The **getPensionExpirationDate** method retrieves the value of a record's **pensionExpirationDate** field. Use this method to display the expiration date of a pension for a person record returned from a demographic search.

#### **Syntax**

public java.sql.Date getPensionExpirationDate()

#### **Parameters**

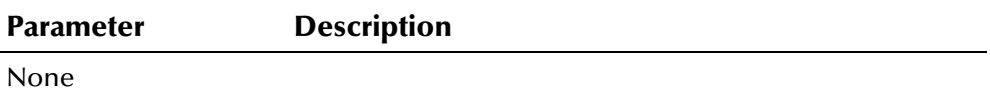

#### **Return Value**

The **getPensionExpirationDate** method returns one of the following values:

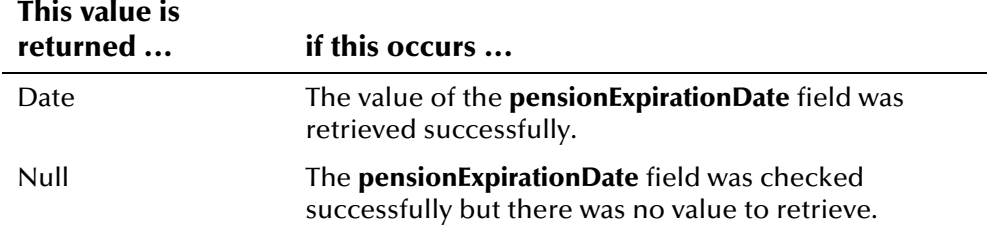

None.

## **Example**

Class can [b](#page-284-0)e used*,* see the example for **getFirstName** beginning on page To see an example of how the '**get**' methods in the DemographicsResultRO 4-[208.](#page-285-0)

## **getPensionNumber**

### **Description**

The **getPensionNumber** method retrieves the value of a record's **pensionNumber** field. Use this method to display the pension number for a person record returned from a demographic search.

#### **Syntax**

public java.lang.String getPensionNumber()

#### **Parameters**

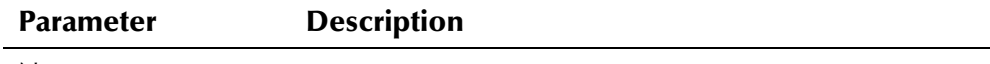

None

#### **Return Value**

The **getPensionNumber** method returns one of the following values:

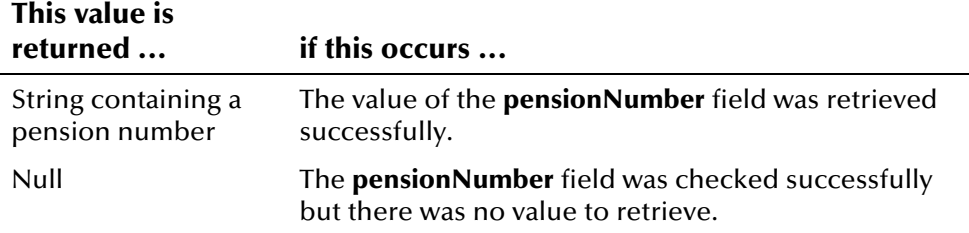

#### **Throws**

None.

#### **Example**

# **getPersonCategoryCode**

## **Description**

The **getPersonCategoryCode** method retrieves the value of a record's **personCategoryCode** field. Use this method to display the person category code assigned to a person record returned from a demographic search.

#### **Syntax**

public java.lang.String getPersonCategoryCode()

#### **Parameters**

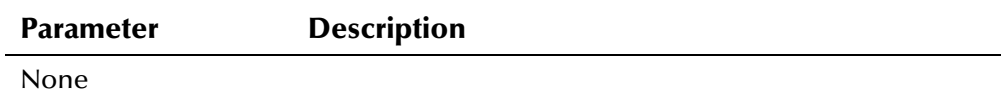

#### **Return Value**

The **getPersonCategoryCode** method returns one of the following values:

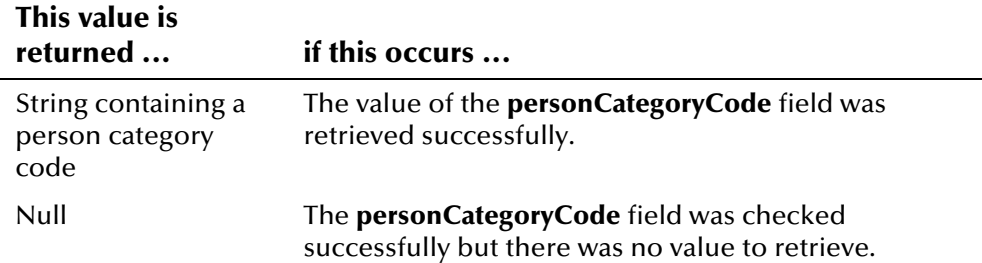

## **Throws**

None.

## **Example**

To see an example of how the '**get**' methods in the DemographicsResultRO Class can [b](#page-284-0)e used*,* see the example for **getFirstName** beginning on page 4-[208.](#page-285-0)

# **getPobCity**

## **Description**

The **getPobCity** method retrieves the value of a record's **pobCity** field. Use this method to display the city of birth for a person record returned from a demographic search.

#### **Syntax**

public java.lang.String getPobCity()

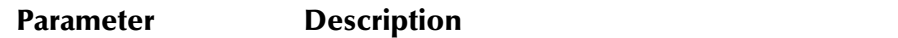

None

## **Return Value**

The **getPobCity** method returns one of the following values:

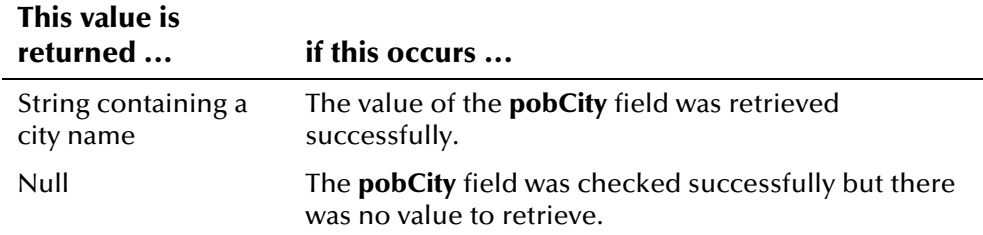

## **Throws**

None.

### **Example**

To see an example of how the '**get**' methods in the DemographicsResultRO Class can [b](#page-284-0)e used, see the example for **getFirstName** beginning on page 4-[208.](#page-285-0)

# **getPobCountry**

## **Description**

The **getPobCountry** method retrieves the value of a record's **pobCountry** field. Use this method to display the country of birth for a person record returned from a demographic search.

## **Syntax**

public java.lang.String getPobCountry()

#### **Parameters**

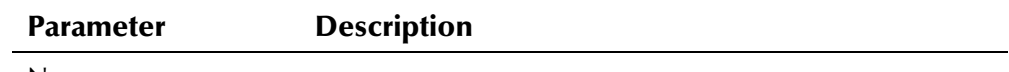

None

## **Return Value**

The **getPobCountry** method returns one of the following values:

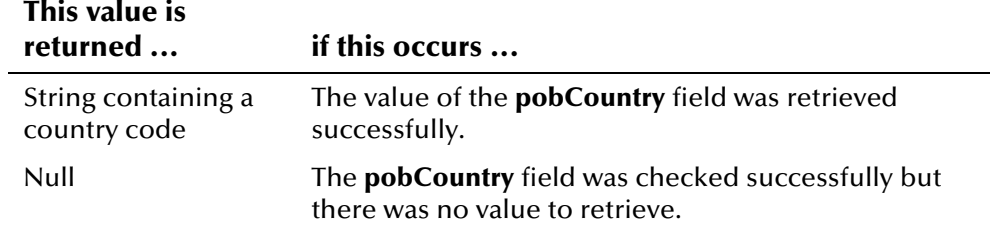

## **Throws**

None.

#### **Example**

To see an example of how the '**get**' methods in the DemographicsResultRO Class can [b](#page-284-0)e used, see the example for **getFirstName** beginning on page 4-[208.](#page-285-0)

## **getPobState**

### **Description**

The **getPobState** method retrieves the value of a record's **pobState** field. Use this method to display the state of birth for a person record returned from a demographic search.

#### **Syntax**

public java.lang.String getPobState()

#### **Parameters**

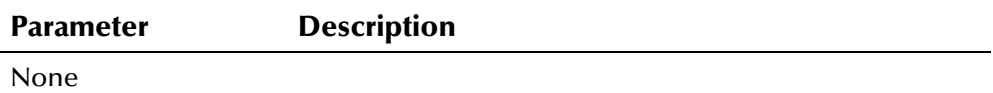

## **Return Value**

The **getPobState** method returns one of the following values:

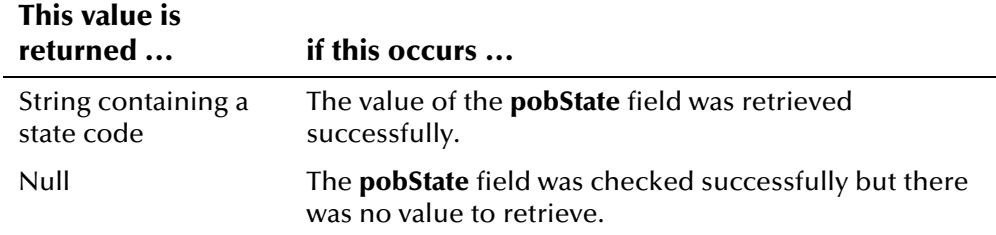

None.

## **Example**

To see an example of how the '**get**' methods in the DemographicsResultRO Class can [b](#page-284-0)e used*,* see the example for **getFirstName** beginning on page 4-[208.](#page-285-0)

## **getRace**

### **Description**

The **getRace** method retrieves the value of a record's **race** field. Use this method to display the race for a person record returned from a demographic search.

#### **Syntax**

public java.lang.String getRace()

#### **Parameters**

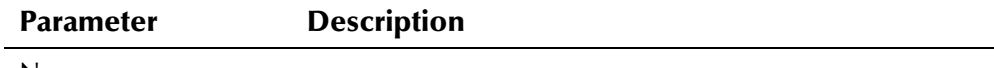

None

#### **Return Value**

The **getRace** method returns one of the following values:

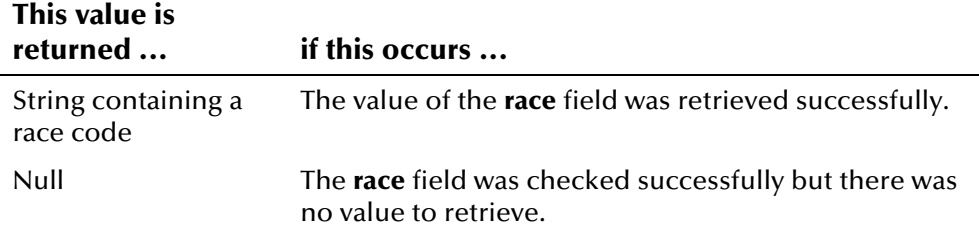

#### **Throws**

None.

#### **Example**

# **getReligion**

## **Description**

The **getReligion** method retrieves the value of a record's **religion** field. Use this method to display the religion for a person record returned from a demographic search.

#### **Syntax**

public java.lang.String getReligion()

#### **Parameters**

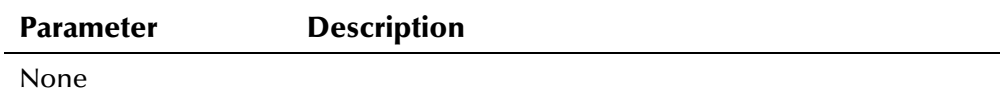

#### **Return Value**

The **getReligion** method returns one of the following values:

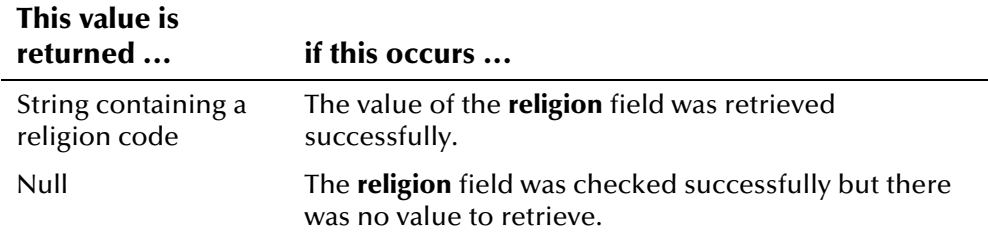

## **Throws**

None.

## **Example**

Class can [b](#page-284-0)e used*,* see the example for **getFirstName** beginning on page To see an example of how the '**get**' methods in the DemographicsResultRO 4-[208.](#page-285-0)

# **getRepatriationNumber**

## **Description**

The **getRepatriationNumber** method retrieves the value of a record's **repatriationNumber** field. Use this method to display the repatriation number for a person record returned from a demographic search.

#### **Syntax**

public java.lang.String getRepatriationNumber()

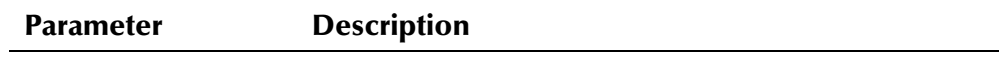

None

## **Return Value**

The **getRepatriationNumber** method returns one of the following values:

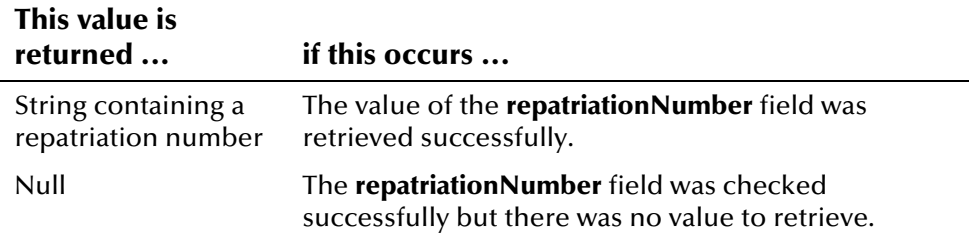

## **Throws**

None.

### **Example**

To see an example of how the '**get**' methods in the DemographicsResultRO Class can [b](#page-284-0)e used, see the example for **getFirstName** beginning on page 4-[208.](#page-285-0)

## **getSpouseName**

## **Description**

The **getSpouseName** method retrieves the value of a record's **spouseName** field. Use this method to display the spouse's name for a person record returned from a demographic search.

#### **Syntax**

public java.lang.String getSpouseName()

#### **Parameters**

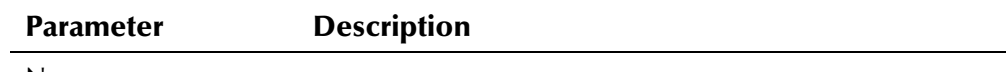

None

## **Return Value**

The **getSpouseName** method returns one of the following values:

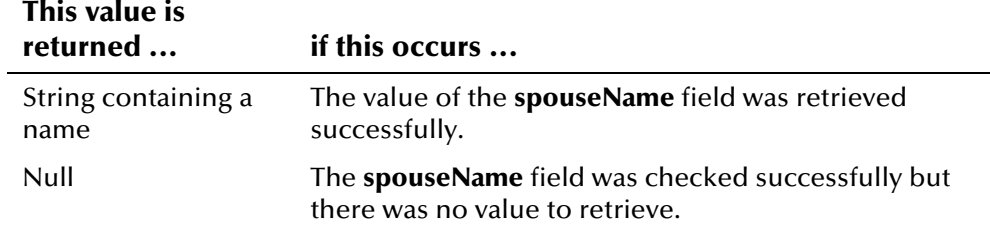

## **Throws**

None.

#### **Example**

To see an example of how the '**get**' methods in the DemographicsResultRO Class can [b](#page-284-0)e used, see the example for **getFirstName** beginning on page 4-[208.](#page-285-0)

## **getSsn**

### **Description**

The **getSsn** method retrieves the value of the record's **ssn** field. Use this method to display the social security number in a person record returned from a demographic search.

#### **Syntax**

```
public Ssn getSsn()
```
#### **Parameters**

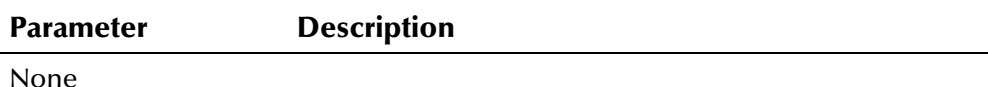

#### **Return Value**

The **getSsn** method returns one of the following values:

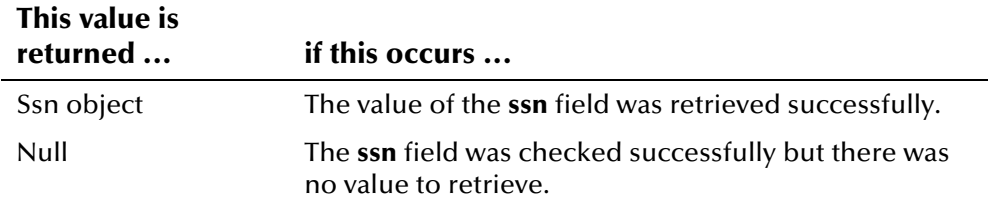

None.

## **Example**

To see an example of how the '**get**' methods in the DemographicsResultRO Class can [b](#page-284-0)e used*,* see the example for **getFirstName** beginning on page 4-[208.](#page-285-0)

## **getStatus**

### **Description**

The **getStatus** method retrieves an enumeration of the record's **status** field. Use this method to display the status of a person record returned from a demographic search.

#### **Syntax**

public EnumPersonStatus getStatus()

#### **Parameters**

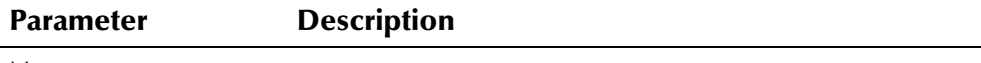

None

#### **Return Value**

The **getStatus** method returns one of the following values:

## **This value is**

**returned ... if this occurs ...** 

EnumPersonStatus object The value of the **status** field was retrieved successfully.

#### **Throws**

None.

#### **Example**

# **getString1**

## **Description**

The **getString1** method retrieves the value of a record's **string1** field. Use this method to display the value of the **string1** field for a person record returned from a demographic search.

### **Syntax**

public java.lang.String getString1()

#### **Parameters**

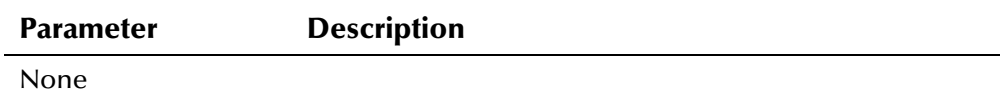

#### **Return Value**

The **getString1** method returns one of the following values:

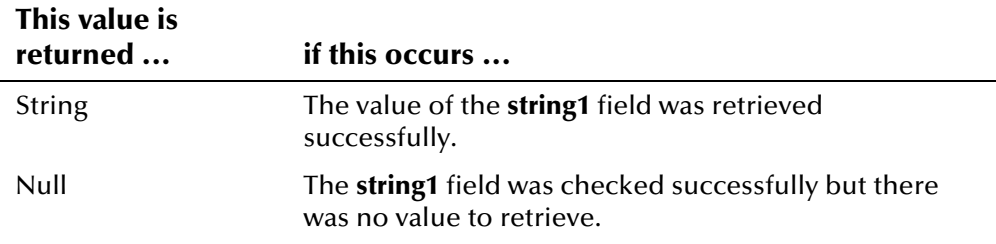

## **Throws**

None.

## **Example**

To see an example of how the '**get**' methods in the DemographicsResultRO Class can [b](#page-284-0)e used*,* see the example for **getFirstName** beginning on page 4-[208.](#page-285-0)

# **getString10**

## **Description**

The **getString10** method retrieves the value of a record's **string10** field. Use this method to display the value of the **string10** field for a person record returned from a demographic search.

## **Syntax**

public java.lang.String getString10()

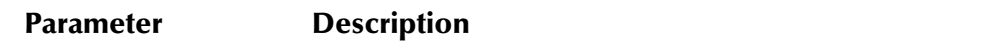

None

## **Return Value**

The **getString10** method returns one of the following values:

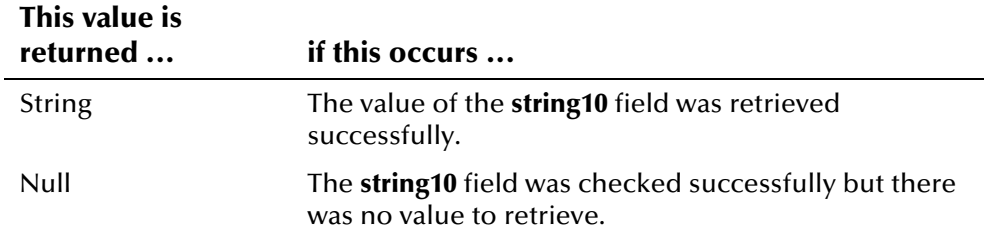

### **Throws**

None.

### **Example**

To see an example of how the '**get**' methods in the DemographicsResultRO Class can be used, see the example for **[getFirstName](#page-284-0)** beginning on page 4-[208.](#page-285-0)

# **getString2**

## **Description**

The **getString2** method retrieves the value of a record's **string2** field. Use this method to display the value of the **string2** field for a person record returned from a demographic search.

#### **Syntax**

```
public java.lang.String getString2()
```
#### **Parameters**

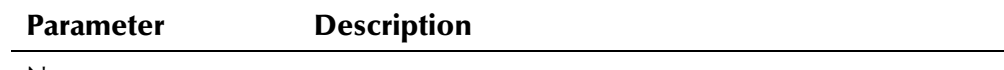

None

## **Return Value**

The **getString2** method returns one of the following values:

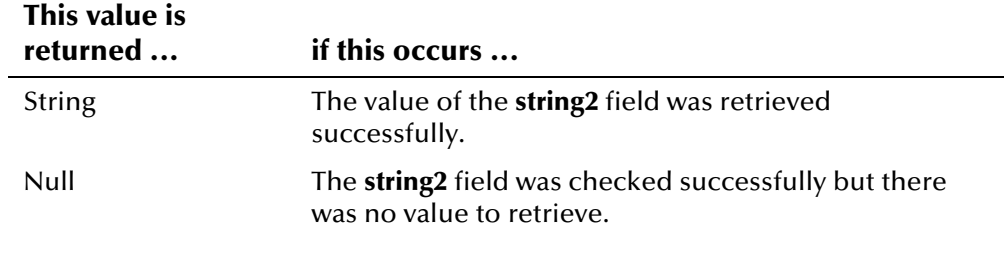

## **Throws**

None.

### **Example**

To see an example of how the '**get**' methods in the DemographicsResultRO Class can [b](#page-284-0)e used, see the example for **getFirstName** beginning on page 4-[208.](#page-285-0)

# **getString3**

### **Description**

The **getString3** method retrieves the value of a record's **string3** field. Use this method to display the value of the **string3** field for a person record returned from a demographic search.

#### **Syntax**

public java.lang.String getString3()

#### **Parameters**

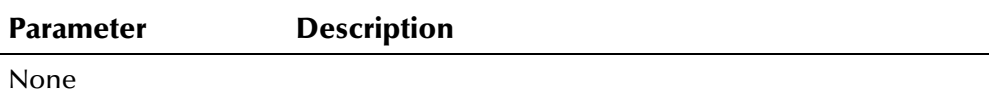

## **Return Value**

The **getString3** method returns one of the following values:

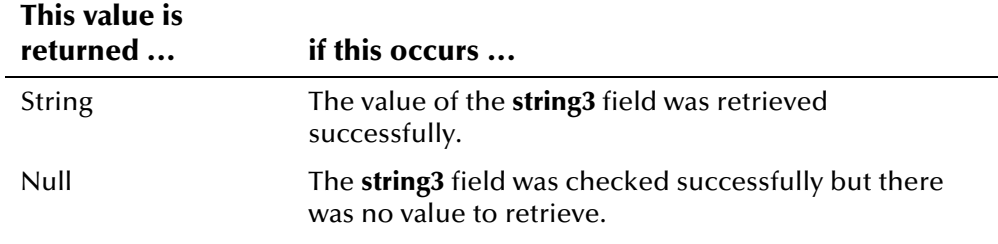

None.

## **Example**

To see an example of how the '**get**' methods in the DemographicsResultRO Class can [b](#page-284-0)e used*,* see the example for **getFirstName** beginning on page 4-[208.](#page-285-0)

## **getString4**

### **Description**

The **getString4** method retrieves the value of a record's **string4** field. Use this method to display the value of the **string4** field for a person record returned from a demographic search.

#### **Syntax**

public java.lang.String getString4()

#### **Parameters**

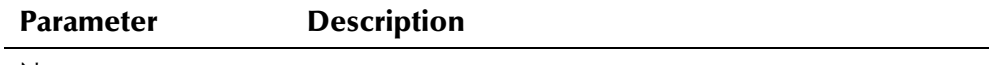

None

#### **Return Value**

The **getString4** method returns one of the following values:

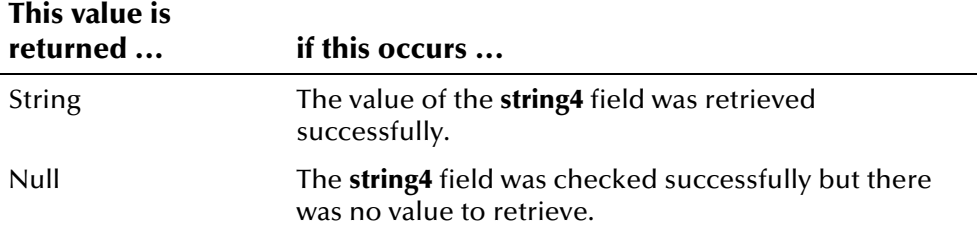

#### **Throws**

None.

## **Example**

# **getString5**

## **Description**

The **getString5** method retrieves the value of a record's **string5** field. Use this method to display the value of the **string5** field for a person record returned from a demographic search.

#### **Syntax**

public java.lang.String getString5()

#### **Parameters**

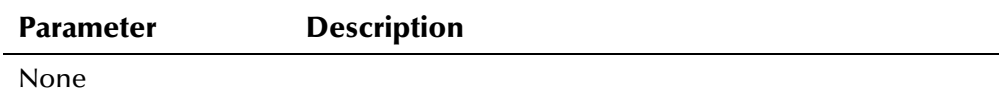

#### **Return Value**

The **getString5** method returns one of the following values:

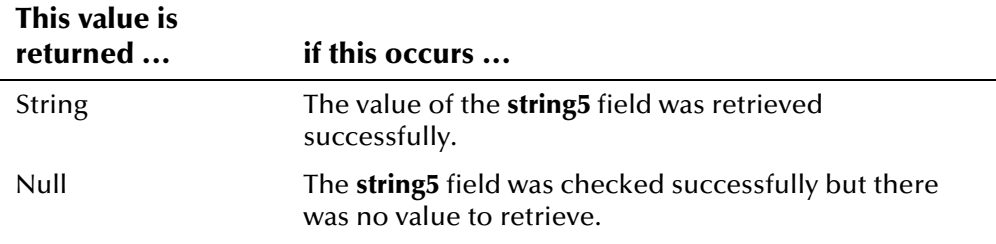

## **Throws**

None.

## **Example**

To see an example of how the '**get**' methods in the DemographicsResultRO Class can [b](#page-284-0)e used*,* see the example for **getFirstName** beginning on page 4-[208.](#page-285-0)

# **getString6**

## **Description**

The **getString6** method retrieves the value of a record's **string6** field. Use this method to display the value of the **string6** field for a person record returned from a demographic search.

## **Syntax**

```
public java.lang.String getString6()
```
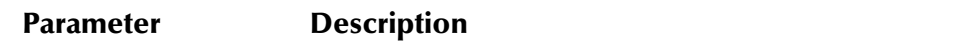

None

## **Return Value**

The **getString6** method returns one of the following values:

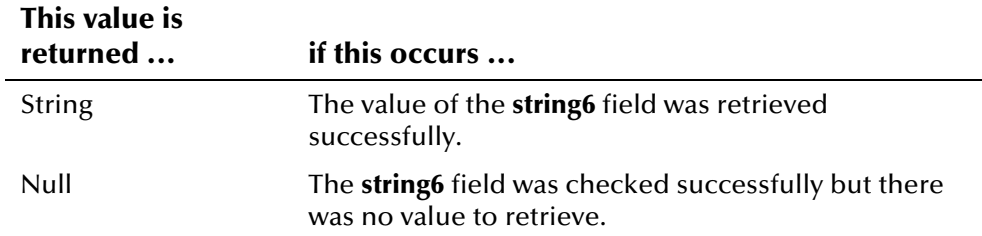

### **Throws**

None.

### **Example**

To see an example of how the '**get**' methods in the DemographicsResultRO Class can [b](#page-284-0)e used, see the example for **getFirstName** beginning on page 4-[208.](#page-285-0)

# **getString7**

## **Description**

The **getString7** method retrieves the value of a record's **string7** field. Use this method to display the value of the **string7** field for a person record returned from a demographic search.

#### **Syntax**

```
public java.lang.String getString7()
```
#### **Parameters**

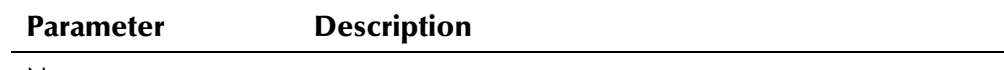

None

## **Return Value**

The **getString7** method returns one of the following values:

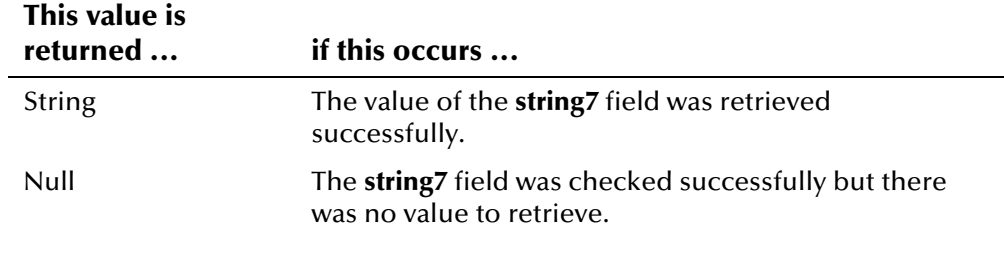

## **Throws**

None.

### **Example**

To see an example of how the '**get**' methods in the DemographicsResultRO Class can be used, see the example for **[getFirstName](#page-284-0)** beginning on page 4-[208.](#page-285-0)

# **getString8**

### **Description**

The **getString8** method retrieves the value of a record's **string8** field. Use this method to display the value of the **string8** field for a person record returned from a demographic search.

#### **Syntax**

public java.lang.String getString8()

#### **Parameters**

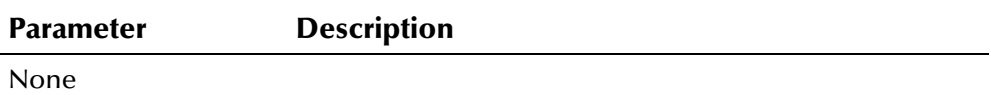

## **Return Value**

The **getString8** method returns one of the following values:

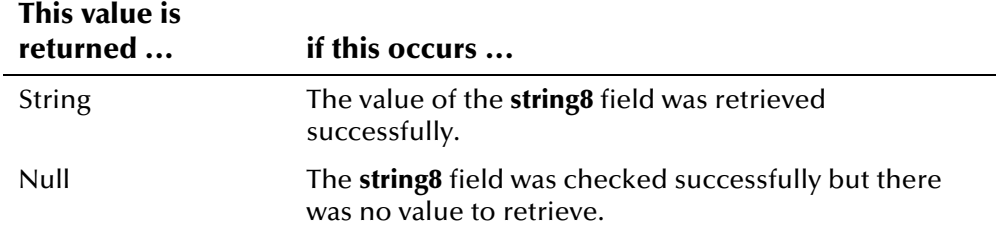

None.

## **Example**

To see an example of how the '**get**' methods in the DemographicsResultRO Class can [b](#page-284-0)e used*,* see the example for **getFirstName** beginning on page 4-[208.](#page-285-0)

# **getString9**

### **Description**

The **getString9** method retrieves the value of a record's **string9** field. Use this method to display the value of the **string9** field for a person record returned from a demographic search.

#### **Syntax**

public java.lang.String getString9()

#### **Parameters**

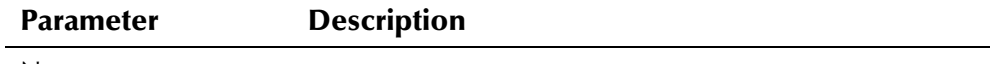

None

#### **Return Value**

The **getString9** method returns one of the following values:

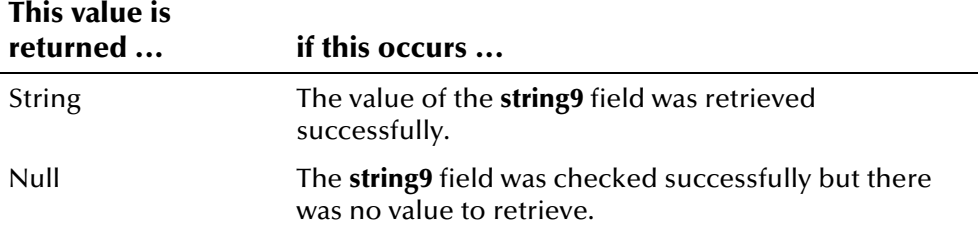

#### **Throws**

None.

#### **Example**

# **getSuffix**

## **Description**

The **getSuffix** method retrieves the value of a record's **suffix** field. Use this method to display the suffix for a person record returned from a demographic search.

#### **Syntax**

public java.lang.String getSuffix()

#### **Parameters**

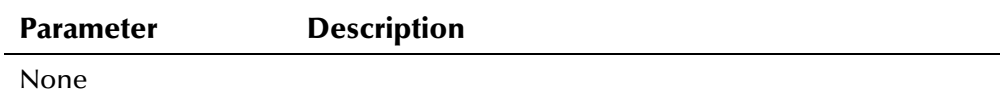

#### **Return Value**

The **getSuffix** method returns one of the following values:

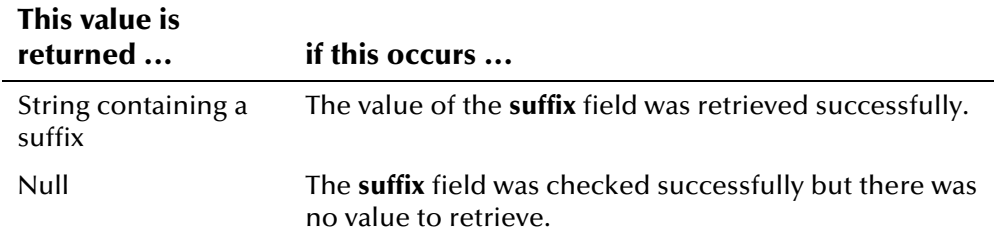

## **Throws**

None.

## **Example**

To see an example of how the '**get**' methods in the DemographicsResultRO Class can [b](#page-284-0)e used*,* see the example for **getFirstName** beginning on page 4-[208.](#page-285-0)

## **getTitle**

## **Description**

The **getTitle** method retrieves the value of a record's **title** field. Use this method to display the title for a person record returned from a demographic search.

#### **Syntax**

```
public java.lang.String getTitle()
```
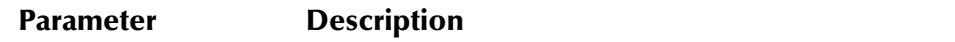

None

## **Return Value**

The **getTitle** method returns one of the following values:

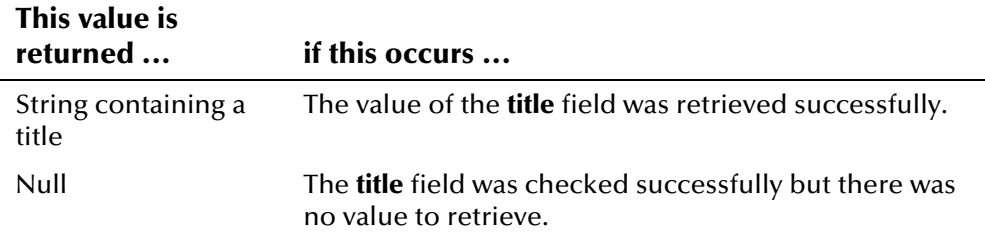

### **Throws**

None.

#### **Example**

Class can [b](#page-284-0)e used*,* see the example for **getFirstName** beginning on page To see an example of how the '**get**' methods in the DemographicsResultRO 4-[208.](#page-285-0)

# **getUid**

### **Description**

The **getUid** method retrieves the value of the record's **uid** field. Use this method to display the UID of a person record returned from a demographic search.

#### **Syntax**

```
public Uid getUid()
```
#### **Parameters**

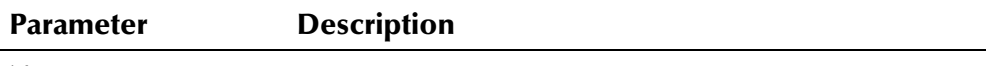

None

## **Return Value**

The **getUid** method returns one of the following values:

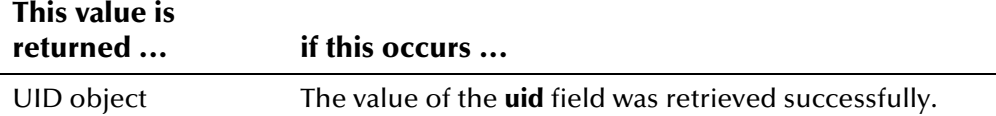

None.

## **Additional Information**

For more information about the **[Uid Class](#page-570-0)**, see page 4-[493.](#page-570-0)

## **Example**

Class can [b](#page-284-0)e used*,* see the example for **getFirstName** beginning on page To see an example of how the '**get**' methods in the DemographicsResultRO 4-[208.](#page-285-0)

# **getVeteranStatus**

## **Description**

The **getVeteranStatus** method retrieves the value of a record's **veteranStatus** field. Use this method to display the veteran status for a person record returned from a demographic search.

### **Syntax**

public java.lang.String getVeteranStatus()

#### **Parameters**

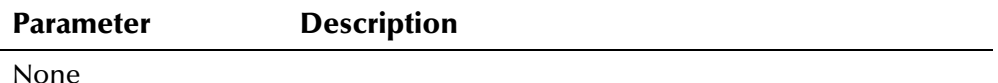

## **Return Value**

The **getVeteranStatus** method returns one of the following values:

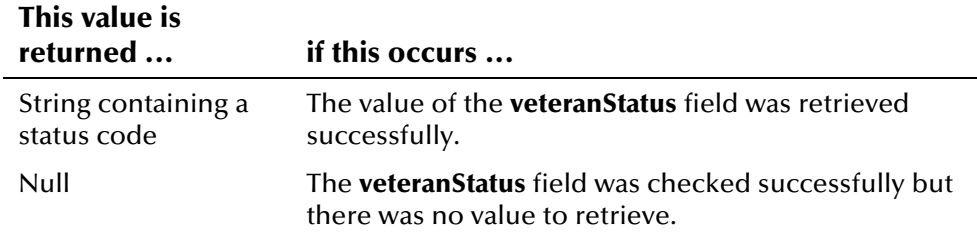

## **Throws**

None.

## **Example**

To see an example of how the '**get**' methods in the DemographicsResultRO Class can [b](#page-284-0)e used*,* see the example for **getFirstName** beginning on page 4-[208.](#page-285-0)

# **getVipFlag**

## **Description**

The **getVipFlag** method retrieves the value of a record's **vipFlag** field. Use this method to display the VIP status for a person record returned from a demographic search.

### **Syntax**

public java.lang.String getVipFlag()

#### **Parameters**

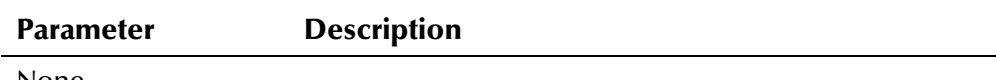

None

### **Return Value**

The **getVipFlag** method returns one of the following values:

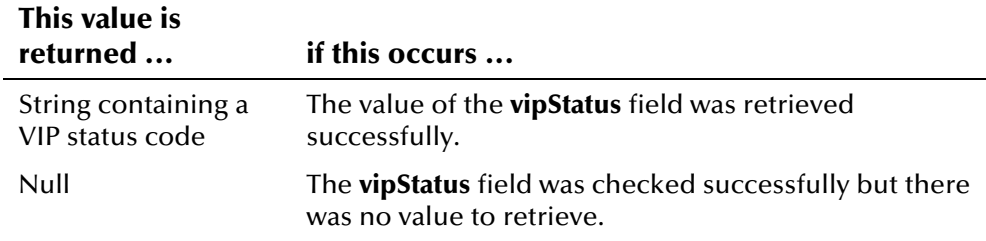

#### **Throws**

None.

## **Example**

# **toString**

## **Description**

The **toString** method retrieves a comma-delimited representation of the instance.

### **Syntax**

```
public java.lang.String toString()
```
#### **Parameters**

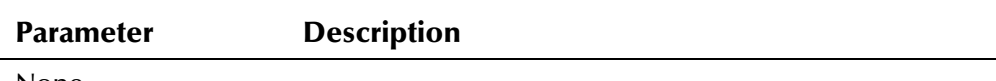

None

## **Return Value**

The **toString** method returns the following value:

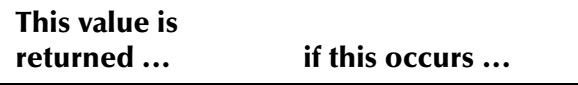

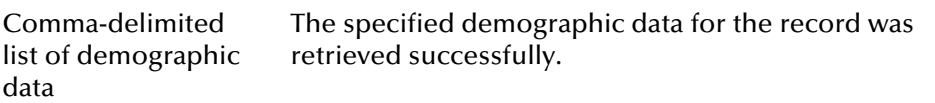

## **Throws**

None.

## **Additional Information**

Overrides:

▪ **toString** in the **java.lang.Object** class (see your Java documentation for more information about this method)

## **Example**

The following example performs an alphanumeric search, returning the resulting records in a PersonSearchResult object named **psr**. Each record in **psr** is a DemographicsResultRO object, represented by the variable **dr**. Once the search is performed, the example scrolls through each record in **psr**, and calls the **toString** method in the DemographicsResultRO class to retrieve and print a comma-delimited string for each **dr** object. The list below illustrates the result of calling **toString**.

```
1000000002,ELIZABETH,WARREN,null,12/12/1950,F,222112222,M,8.32 
1000000003,ELIZABETH,WARREN,J,05/14/1960,F,777444777,M,8.32 
1000000006,ELIZABETH,WARREN,M,05/14/1960,F,null,A,8.32
```

```
.../* Instantiating EiServer and creating 
      SearchParameters object searchParams */ 
PersonSearchResult psr = null;
DemographicsResultRO dr = null;
 psr = personBO.searchAlpha(searchParams); 
 SimpleDateFormat sdf = new SimpleDateFormat("MM/dd/yyyy"); 
 if (psr==null) { 
   System.out.println("No matching records."); 
 } else { 
   while(psr.next()) { 
     dr = psr.getResultRow(); 
      System.out.println(dr.toString()); 
...
```
# **DemographicsRO Class**

## **Description**

The **DemographicsRO** class represents the demographic data in a person record. Field values for this class cannot be changed once initialized

## **Properties**

The **DemographicsRO** class has the following properties:

- Public class
- Extends **java.lang.Object**

java.lang.Object

com.stc.eIndex.active.core.DataObject

com.stc.eIndex.active.person.DemographicsRO

## **Constructor**

None.

## **Methods**

The methods included in the **DemographicsRO** class are described in detail on the following pages:

- **•** [getCitizenship](#page-322-0) on page 4-245
- **extending 1** [getClass1](#page-323-0) on page 4-246
- **•** [getClass2](#page-324-0) on page 4-2[47](#page-324-0)
- **•** [getClass3](#page-325-0) on page 4-2[48](#page-325-0)
- **•** [getClass4](#page-326-0) on page 4-2[49](#page-326-0)
- **•** [getClass5](#page-326-1) on page 4-2[49](#page-326-1)
- [getDate1](#page-327-0) on page 4-250
- **[getDate2](#page-328-0)** on page 4[-251](#page-328-0)
- **[getDate3](#page-328-1)** on page 4[-251](#page-328-1)
- **[getDate4](#page-329-0)** on page 4[-252](#page-329-0)
- **[getDate5](#page-330-0)** on page 4[-253](#page-330-0)
- **[getDateOfDeath](#page-331-0)** on page 4-[254](#page-331-0)
- **•** [getDeath](#page-331-1) on page 4-2[54](#page-331-1)
- **P** [getDeathCertificate](#page-332-0) on page 4-255
- **•** [getDistrictOfResidence](#page-333-0) on page 4-256
- **•** [getDob](#page-334-0) on page 4-2[57](#page-334-0)
- **•** [getDriversLicenseNumber](#page-334-1) on page 4-257
- **•** [getDriversLicenseState](#page-335-0) on page 4-258
- **•** [getEthnic](#page-336-0) on page 4-2[59](#page-336-0)
- **•** [getFatherName](#page-337-0) on page 4-2[60](#page-337-0)
- **•** [getFirstName](#page-337-1) on page 4-2[60](#page-337-1)
- **extender** on page 4-261
- **•** [getLanguage](#page-339-0) on page 4-[262](#page-339-0)
- **•** [getLastName](#page-339-1) on page 4-2[62](#page-339-1)
- **•** [getLgaCode](#page-340-0) on page 4-2[63](#page-340-0)
- **•** [getMaidenName](#page-341-0) on page 4-2[64](#page-341-0)
- **•** [getMaritalStatus](#page-342-0) on page 4-2[65](#page-342-0)
- **•** [getMiddleName](#page-343-0) on page 4-2[66](#page-343-0)
- **•** [getMilitaryBranch](#page-343-1) on page 4-266
- **•** [getMilitaryRank](#page-344-0) on page 4-267
- **•** [getMilitaryStatus](#page-345-0) on page 4-268
- **•** [getMotherMaidenName](#page-346-0) on page 4-2[69](#page-346-0)
- **[getMotherName](#page-347-0)** on page 4-
- **•** [getNationality](#page-347-1) on page 4-270
- **•** [getPensionExpirationDate](#page-348-0) on page 4-271
- **•** [getPensionNumber](#page-349-0) on page 4-272
- **P** [getPersonCategoryCode](#page-350-0) on page 4-273
- **•** [getPobCity](#page-350-1) on page 4-2[73](#page-350-1)
- **•** [getPobCountry](#page-351-0) on page 4-274
- **•** [getPobState](#page-352-0) on page 4-2[75](#page-352-0)
- **[getRace](#page-353-0)** on page 4-[276](#page-353-1)
- **•** [getReligion](#page-353-1) on page 4-2[76](#page-353-1)
- **•** [getRepatriationNumber](#page-354-0) on page 4-277
- **•** [getSpouseName](#page-355-0) on page 4-2[78](#page-355-0)
- **[getSsn](#page-356-0)** on page 4-2[79](#page-356-0)
- **•** [getStatus](#page-356-1) on page 4-2[79](#page-356-1)
- **•** [getString1](#page-357-0) on page 4-280
- **•** [getString10](#page-358-0) on page 4-281
- **•** [getString2](#page-359-0) on page 4-282
- **[getString3](#page-359-1)** on page 4-[282](#page-359-1)
- **[getString4](#page-360-0)** on page 4-[283](#page-360-0)
- **•** getString<sub>5</sub> on page 4-284
- **•** [getString6](#page-361-1) on page 4-284
- **[getString7](#page-362-0)** on page 4-[285](#page-362-0)
- **•** [getString8](#page-363-0) on page 4-286
- **•** [getString9](#page-364-0) on page 4-287
- **•** [getSuffix](#page-364-1) on page 4-2[87](#page-364-1)
- **example 3 In page 4-2[88](#page-365-0)**
- **•** [getVeteranStatus](#page-366-0) on page 4-2[89](#page-366-0)
- **•** [getVipFlag](#page-367-0) on page 4-2[90](#page-367-0)

## **Inherited Methods**

The **DemographicsRO** class inherits this method from **com.stc.eIndex.active.core.DataObject**:

▪ **toString** 

The **DemographicsRO** class inherits these methods from **java.lang.Object**  (see your Java documentation for more information):

- **equals**
- **getClass**
- **hashCode**
- **notify**
- **notifyAll**
- **wait**

# <span id="page-322-0"></span>**getCitizenship**

## **Description**

The **getCitizenship** method retrieves the value of a record's **citizenship** field. Use this method to display a member's citizenship.

#### **Syntax**

public java.lang.String getCitizenship()

#### **Parameters**

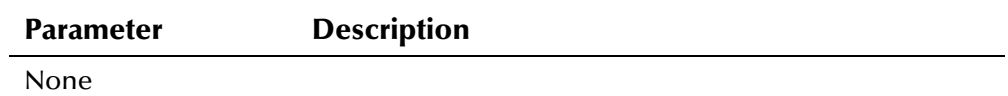

## **Return Value**

The **getCitizenship** method returns one of the following values:

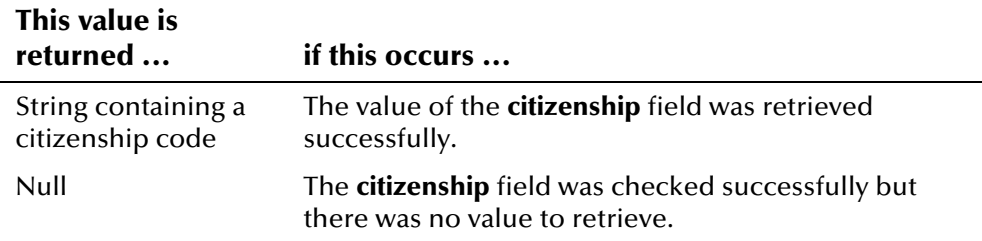

## **Throws**

None.

## **Example**

The example on the following page performs an alphanumeric search based on predefined criteria, and then displays each field for the matching records. The example gets a PersonBO instance, and then initializes the variables **psr** (the search results object), **dr** (the DemographicsResultRO objects in **psr**), and **demo** (a DemographicsRO object). The example then performs the alphanumeric search and scrolls through the DemographicsResultRO objects in **psr**. For each record, the UID is obtained and values for each field are displayed. Typically, you would only display the fields for the selected DemographicsResultRO record rather than all records returned from a search.

```
.../* Instantiating EiServer and creating 
       SearchParameters object searchParams */
PersonBO personBO = eiServer.getEiBOFactory().getPersonBOInstance(); 
 PersonSearchResult psr = null;
 DemographicsResultRO dr = null;
 DemographicsRO demo = null; psr = personBO.searchAlpha(searchParams); 
  SimpleDateFormat sdf = new SimpleDateFormat("MM/dd/yyyy"); 
 if (psr==null) { 
   System.out.println("No matching records."); 
 } else { 
   while(psr.hasNext()) { 
     dr = psr.next();Uid uid = dr.getUid();
      demo = personBO.getDemographics(uid); 
        String dob = sdf.format(demo.getDob()); 
        System.out.println("First Name: " + demo.getFirstName()); 
        System.out.println("Last Name: " + demo.getLastName()); 
        System.out.println("Middle Name: " + demo.getMiddleName()); 
        System.out.println("Gender: " + get.Gender); 
       System.out.println("SSN: " + demo.getSsn());
        System.out.println("Maiden Name: " + demo.getMaidenName()); 
        System.out.println("Mother Maiden: " + demo.getMotherMaidenName()); 
        System.out.println("Date of Birth: " + dob); 
        System.out.println("City of Birth: " + demo.getPobCity()); 
       System.out.println("Status: " + demo.getStatus());
        System.out.println("MaritalStatus: " + demo.getMaritalStatus()); 
       System.out.println("Race: " + demo.getRace)));
        System.out.println("Suffix: " + demo.getSuffix()); 
        System.out.println("Title: " + demo.getTitle()); 
        System.out.println("String 1: " + demo.getString1()); 
       System.out.println("Class 2: " + demo.getClass2());
        System.out.println("LGA Code: " + demo.getLgaCode()); 
        System.out.println("Military Branch: " + demo.getMilitaryBranch()); 
...
```
# <span id="page-323-0"></span>**getClass1**

## **Description**

The **getClass1** method retrieves the value of a record's **class1** field. Use this method to display the value of the **class1** field.

#### **Syntax**

public java.lang.String getClass1()

e\*Index Active Integration
### **Parameters**

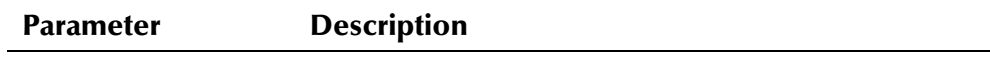

None

## **Return Value**

The **getClass1** method returns one of the following values:

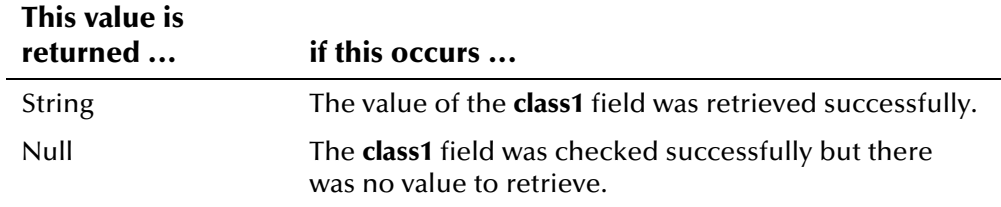

#### **Throws**

None.

### **Example**

To see an example of how the '**get**' methods in the DemographicsRO class can be used, see the example for **[getCitizenship](#page-322-0)** beginning on page 4-[245.](#page-322-1)

# **getClass2**

## **Description**

The **getClass2** method retrieves the value of a record's **class2** field. Use this method to display the value of the **class2** field

#### **Syntax**

public java.lang.String getClass2()

## **Parameters**

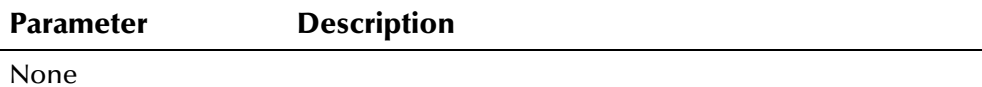

## **Return Value**

The **getClass2** method returns one of the following values:

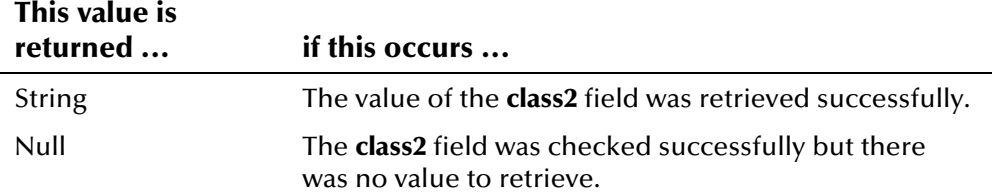

None.

## **Example**

To see an example of how the '**get**' methods in the DemographicsRO class can be used, see the example for **[getCitizenship](#page-322-0)** beginning on page 4-[245.](#page-322-1)

## **getClass3**

## **Description**

The **getClass3** method retrieves the value of a record's **class3** field. Use this method to display the value of the **class3** field.

### **Syntax**

public java.lang.String getClass3()

#### **Parameters**

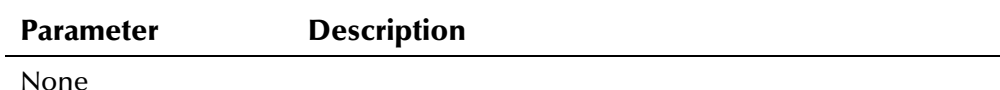

## **Return Value**

The **getClass3** method returns one of the following values:

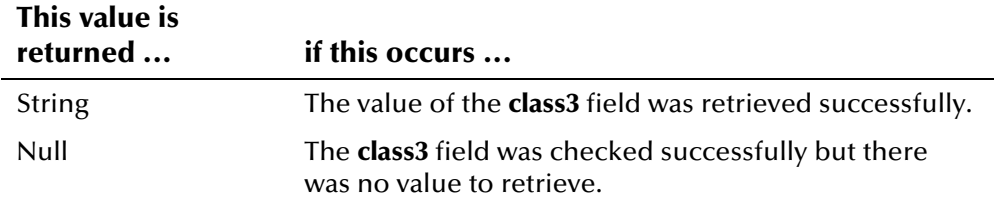

#### **Throws**

None.

#### **Example**

## **getClass4**

## **Description**

The **getClass4** method retrieves the value of a record's **class4** field. Use this method to display the value of the **class4** field.

#### **Syntax**

```
public java.lang.String getClass4()
```
#### **Parameters**

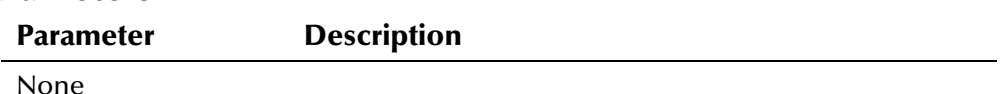

## **Return Value**

The **getClass4** method returns one of the following values:

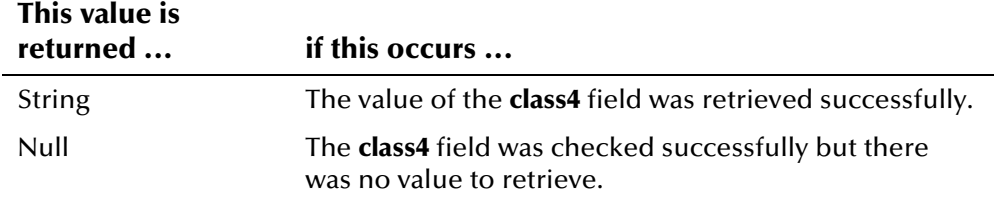

### **Throws**

None.

## **Example**

To see an example of how the '**get**' methods in the DemographicsRO class can be used, see the example for **[getCitizenship](#page-322-0)** beginning on page 4-[245.](#page-322-1)

## **getClass5**

## **Description**

The **getClass5** method retrieves the value of a record's **class5** field. Use this method to display the value of the **class5** field.

## **Syntax**

public java.lang.String getClass5()

#### **Parameters**

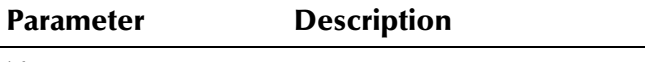

None

The **getClass5** method returns one of the following values:

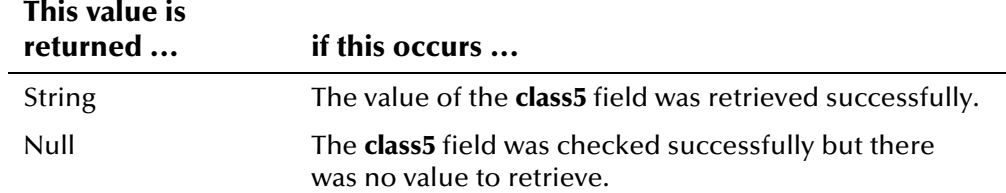

### **Throws**

None.

### **Example**

To see an example of how the '**get**' methods in the DemographicsRO class can be used, see the example for **[getCitizenship](#page-322-0)** beginning on page 4-[245.](#page-322-1)

## **getDate1**

## **Description**

The **getDate1** method retrieves the value of a record's **date1** field. Use this method to display the value of the **date1** field.

#### **Syntax**

public java.sql.Date getDate1()

#### **Parameters**

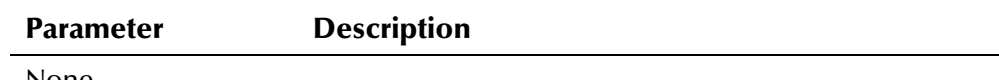

#### None

## **Return Value**

The **getDate1** method returns one of the following values:

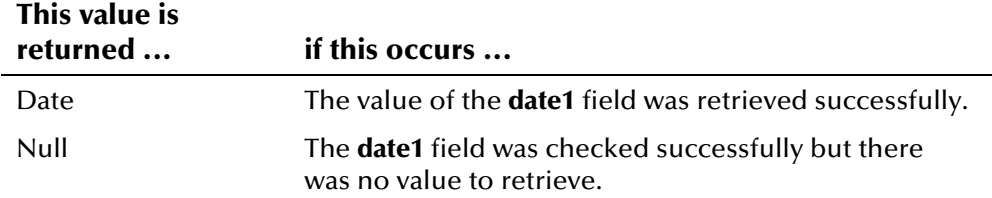

### **Throws**

None.

## **Example**

be used*,* see the example for **getCitizenship** beginning on page 4-[245.](#page-322-1) To see an example of how the '**get**' methods in the DemographicsRO class can

## **getDate2**

### **Description**

The **getDate2** method retrieves the value of a record's **date2** field. Use this method to display the value of the **date2** field.

#### **Syntax**

public java.sql.Date getDate2()

#### **Parameters**

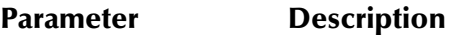

None

## **Return Value**

The **getDate2** method returns one of the following values:

#### **This value is**

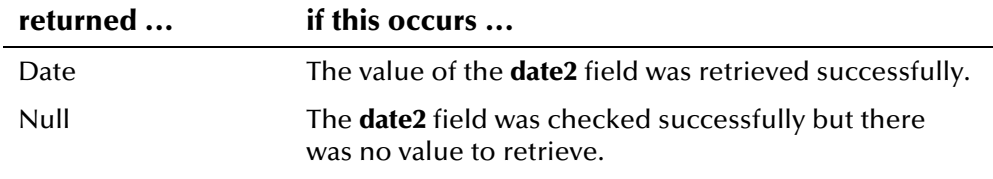

### **Throws**

None.

### **Example**

To see an example of how the '**get**' methods in the DemographicsRO class can be used, see the example for **[getCitizenship](#page-322-0)** beginning on page 4-[245.](#page-322-1)

## **getDate3**

## **Description**

The **getDate3** method retrieves the value of a record's **date3** field. Use this method to display the value of the **date3** field.

#### **Syntax**

public java.sql.Date getDate3()

#### **Parameters**

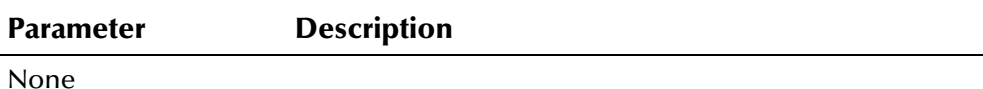

#### **Return Value**

The **getDate3** method returns one of the following values:

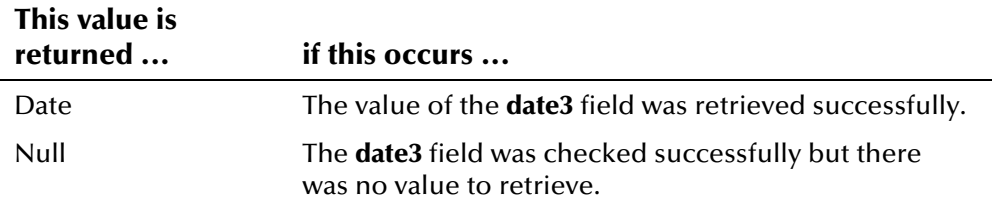

#### **Throws**

None.

## **Example**

To see an example of how the '**get**' methods in the DemographicsRO class can be used, see the example for **[getCitizenship](#page-322-0)** beginning on page 4-[245.](#page-322-1)

## **getDate4**

#### **Description**

The **getDate4** method retrieves the value of a record's **date4** field. Use this method to display the value of the **date4** field.

#### **Syntax**

```
public java.sql.Date getDate4()
```
#### **Parameters**

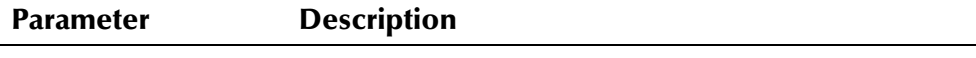

None

### **Return Value**

The **getDate4** method returns one of the following values:

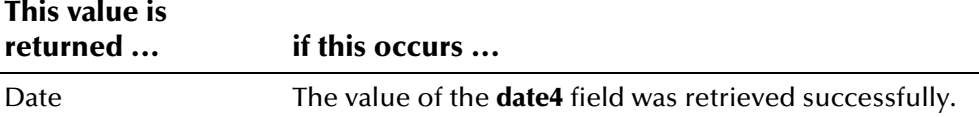

 $\overline{a}$ 

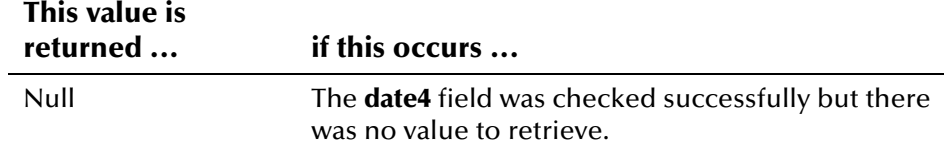

None.

#### **Example**

To see an example of how the '**get**' methods in the DemographicsRO class can be used, see the example for **[getCitizenship](#page-322-0)** beginning on page 4-[245.](#page-322-1)

## **getDate5**

### **Description**

The **getDate5** method retrieves the value of a record's **date5** field. Use this method to display the value of the **date5** field.

#### **Syntax**

public java.sql.Date getDate5()

#### **Parameters**

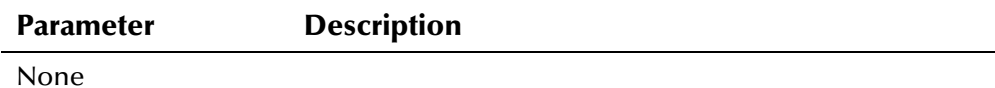

#### **Return Value**

The **getDate5** method returns one of the following values:

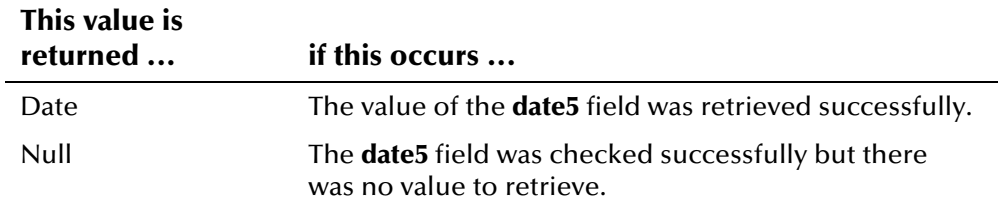

#### **Throws**

None.

## **Example**

be used*,* see the example for **getCitizenship** beginning on page 4-[245.](#page-322-1) To see an example of how the '**get**' methods in the DemographicsRO class can

## **getDateOfDeath**

## **Description**

The **getDateOfDeath** method retrieves the value of a record's **dateOfDeath** field. Use this method to display a member's date of death.

#### **Syntax**

public java.sql.Date getDateOfDeath()

#### **Parameters**

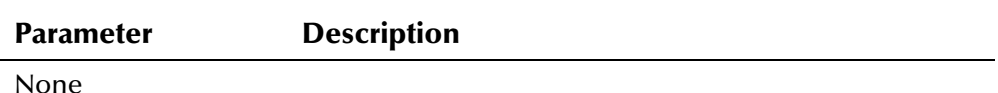

### **Return Value**

The **getDateOfDeath** method returns one of the following values:

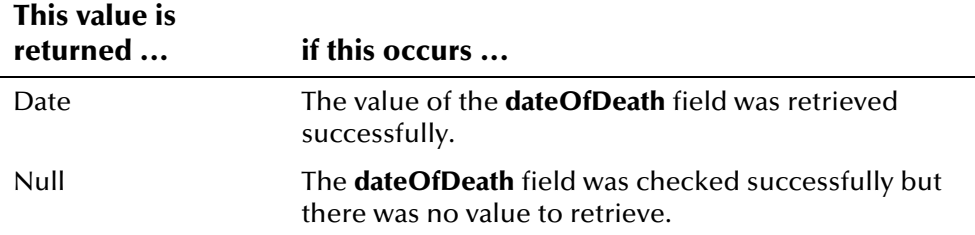

#### **Throws**

None.

## **Example**

To see an example of how the '**get**' methods in the DemographicsRO class can be used, see the example for **[getCitizenship](#page-322-0)** beginning on page 4-[245.](#page-322-1)

## **getDeath**

## **Description**

The **getDeath** method retrieves the value of a record's **death** field. Use this method to display the value of the death indicator in a person record.

#### **Syntax**

public java.lang.String getDeath()

#### **Parameters**

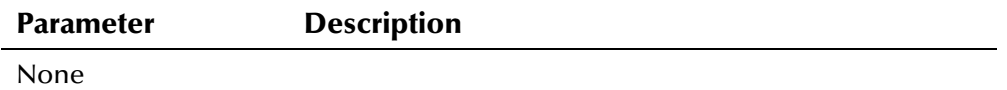

The **getDeath** method returns one of the following values:

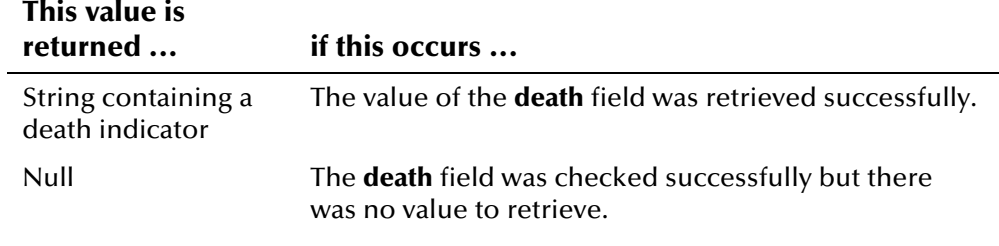

## **Throws**

None.

#### **Example**

To see an example of how the '**get**' methods in the DemographicsRO class can be used, see the example for **[getCitizenship](#page-322-0)** beginning on page 4-[245.](#page-322-1)

# **getDeathCertificate**

### **Description**

The **getDeathCertificate** method retrieves the value of a record's **deathCertificate** field. Use this method to display a member's death certificate number.

#### **Syntax**

public java.lang.String getDeathCertificate()

#### **Parameters**

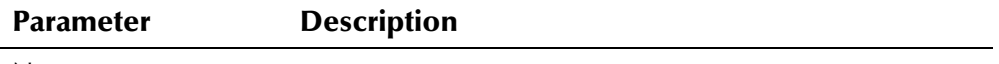

None

## **Return Value**

The **getDeathCertificate** method returns one of the following values:

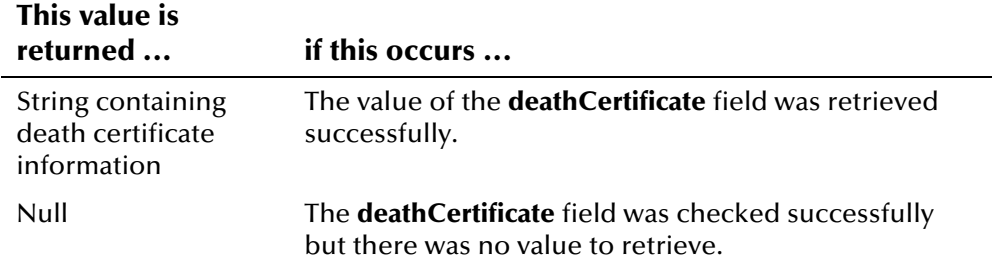

None.

## **Example**

To see an example of how the '**get**' methods in the DemographicsRO class can be used, see the example for **[getCitizenship](#page-322-0)** beginning on page 4-[245.](#page-322-1)

## **getDistrictOfResidence**

### **Description**

The **getDistrictOfResidence** method retrieves the value of a record's **districtOfResidence** field. Use this method to display a member's district of residence (DOR).

#### **Syntax**

public java.lang.String getDistrictOfResidence()

#### **Parameters**

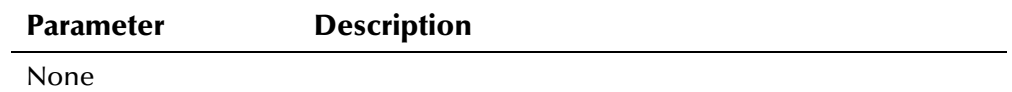

#### **Return Value**

The **getDistrictOfResidence** method returns one of the following values:

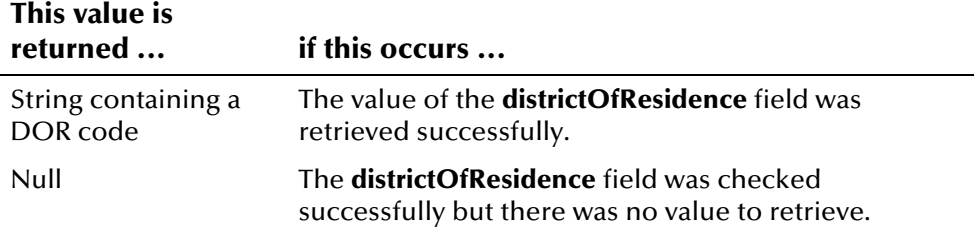

#### **Throws**

None.

## **Example**

## **getDob**

## **Description**

The **getDob** method retrieves the value of a record's **dob** field. Use this method to display a member's date of birth.

#### **Syntax**

```
public java.sql.Date getDob()
```
#### **Parameters**

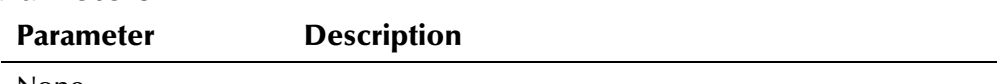

None

## **Return Value**

The **getDob** method returns one of the following values:

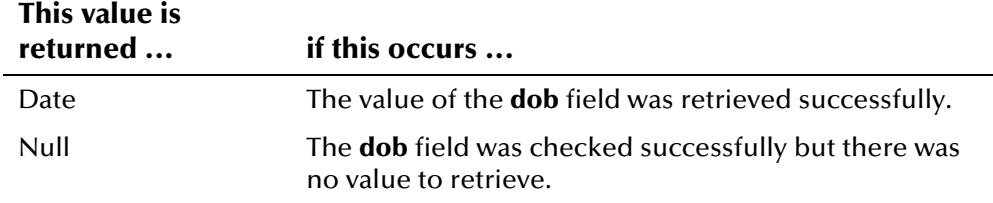

### **Throws**

None.

## **Example**

To see an example of how the '**get**' methods in the DemographicsRO class can be used, see the example for **[getCitizenship](#page-322-0)** beginning on page 4-[245.](#page-322-1)

## **getDriversLicenseNumber**

## **Description**

The **getDriversLicenseNumber** method retrieves the value of a record's **driversLicenseNumber** field. Use this method to display a member's driver license number.

#### **Syntax**

public java.lang.String getDriversLicenseNumber()

#### **Parameters**

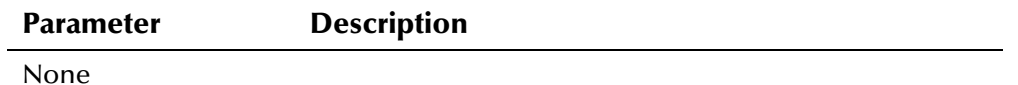

The **getDriversLicenseNumber** method returns one of the following values:

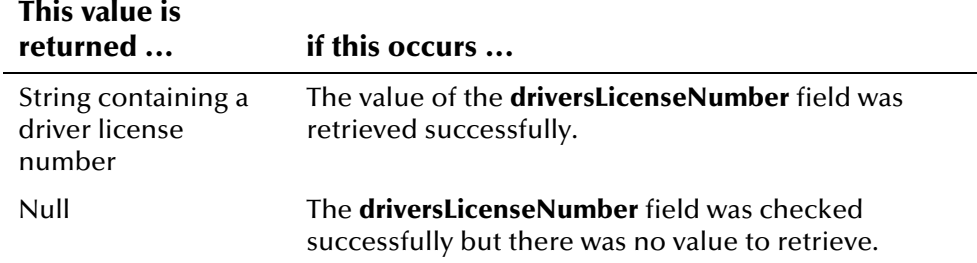

#### **Throws**

None.

#### **Example**

be used*,* see the example for **getCitizenship** beginning on page 4-[245.](#page-322-1) To see an example of how the '**get**' methods in the DemographicsRO class can

## **getDriversLicenseState**

### **Description**

The **getDriversLicenseState** method retrieves the value of a record's **driversLicenseState** field. Use this method to display state that issued a member's driver license.

#### **Syntax**

public java.lang.String getDriversLicenseState()

#### **Parameters**

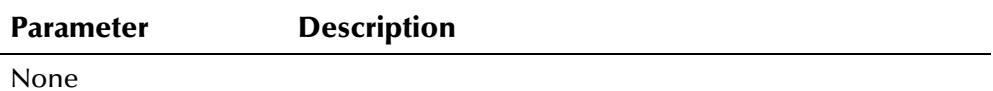

## **Return Value**

The **getDriversLicenseState** method returns one of the following values:

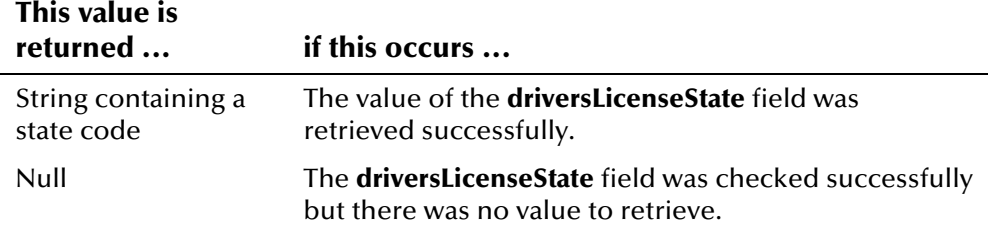

None.

## **Example**

To see an example of how the '**get**' methods in the DemographicsRO class can be used, see the example for **[getCitizenship](#page-322-0)** beginning on page 4-[245.](#page-322-1)

# **getEthnic**

## **Description**

The **getEthnic** method retrieves the value of a record's **ethnic** field. Use this method to display the ethnicity specified in a person record.

#### **Syntax**

public java.lang.String getEthnic()

#### **Parameters**

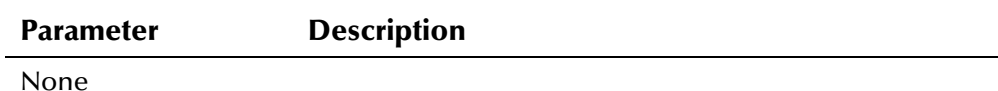

## **Return Value**

The **getEthnic** method returns one of the following values:

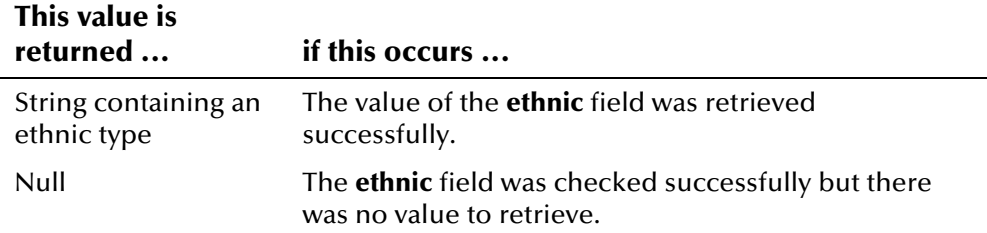

#### **Throws**

None.

### **Example**

## **getFatherName**

## **Description**

The **getFatherName** method retrieves the value of a record's **fatherName** field. Use this method to display the father's name in a person record.

### **Syntax**

```
public java.lang.String getFatherName()
```
#### **Parameters**

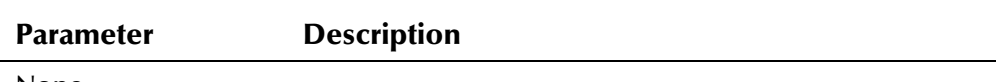

None

## **Return Value**

The **getFatherName** method returns one of the following values:

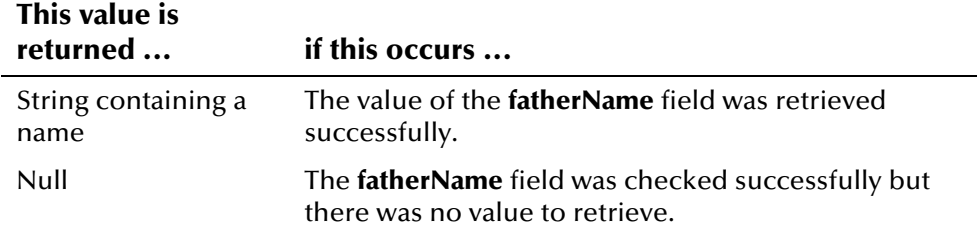

## **Throws**

None.

## **Example**

To see an example of how the '**get**' methods in the DemographicsRO class can be used, see the example for **[getCitizenship](#page-322-0)** beginning on page 4-[245.](#page-322-1)

## **getFirstName**

## **Description**

The **getFirstName** method retrieves the value of a record's **firstName** field. Use this method to display the first name in a person record.

## **Syntax**

public java.lang.String getFirstName()

#### **Parameters**

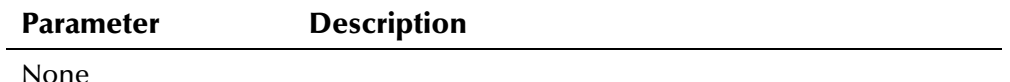

The **getFirstName** method returns one of the following values:

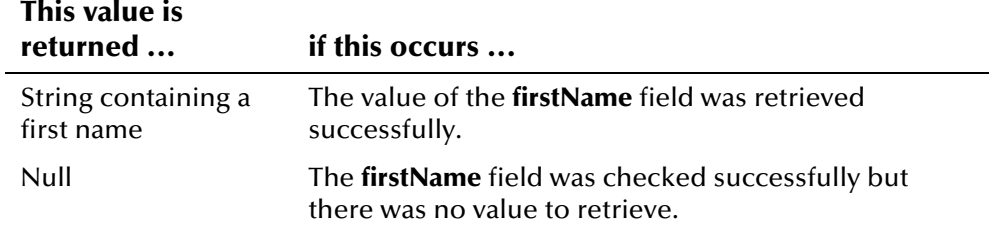

## **Throws**

None.

#### **Example**

To see an example of how the '**get**' methods in the DemographicsRO class can be used, see the example for **[getCitizenship](#page-322-0)** beginning on page 4-[245.](#page-322-1)

# **getGender**

## **Description**

The **getGender** method retrieves the value of a record's **gender** field. Use this method to display the gender specified in a person record.

#### **Syntax**

public java.lang.String getGender()

### **Parameters**

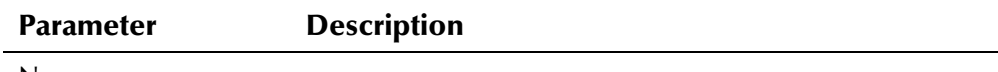

None

## **Return Value**

The **getGender** method returns one of the following values:

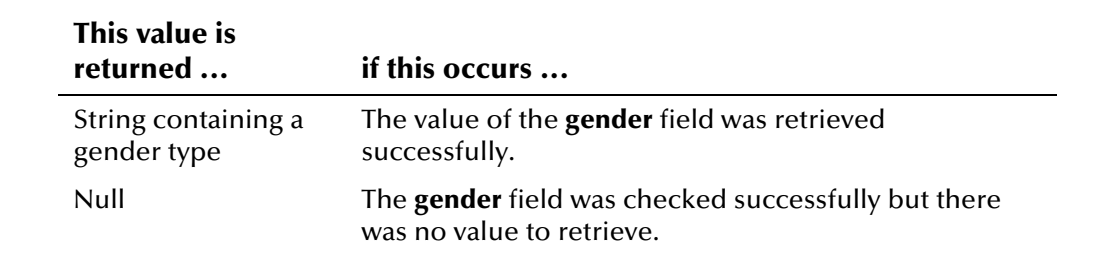

## **Throws**

None.

## **Example**

To see an example of how the '**get**' methods in the DemographicsRO class can be used, see the example for **[getCitizenship](#page-322-0)** beginning on page 4-[245.](#page-322-1)

## **getLanguage**

### **Description**

The **getLanguage** method retrieves the value of a record's **language** field. Use this method to display the language specified in a person record.

#### **Syntax**

public java.lang.String getLanguage()

#### **Parameters**

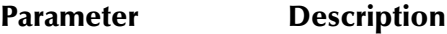

None

## **Return Value**

The **getLanguage** method returns one of the following values:

## **This value is**

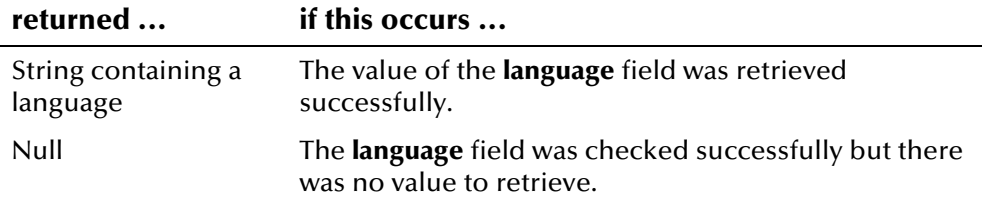

#### **Throws**

None.

#### **Example**

To see an example of how the '**get**' methods in the DemographicsRO class can be used, see the example for **[getCitizenship](#page-322-0)** beginning on page 4-[245.](#page-322-1)

## **getLastName**

#### **Description**

The **getLastName** method retrieves the value of a record's **lastName** field. Use this method to display a last name in a person record.

#### **Syntax**

public java.lang.String getLastName()

#### **Parameters**

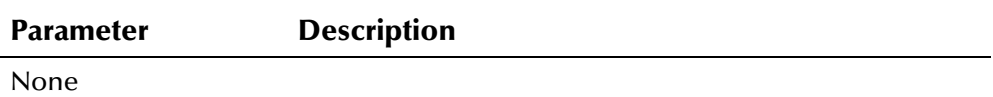

### **Return Value**

The **getLastName** method returns one of the following values:

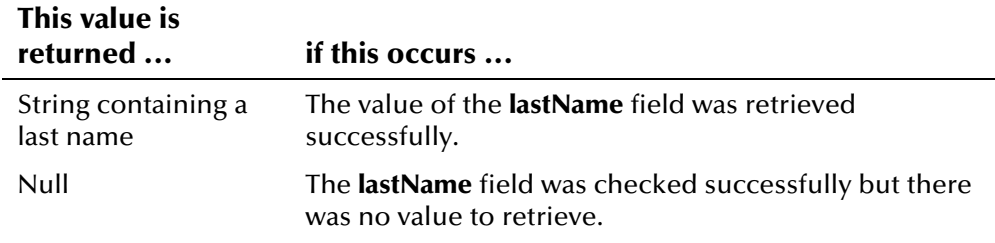

#### **Throws**

None.

## **Example**

To see an example of how the '**get**' methods in the DemographicsRO class can be used, see the example for **[getCitizenship](#page-322-0)** beginning on page 4-[245.](#page-322-1)

## **getLgaCode**

### **Description**

The **getLgaCode** method retrieves the value of a record's **lgaCode** field. Use this method to display a member's LGA code.

#### **Syntax**

public java.lang.String getLgaCode()

#### **Parameters**

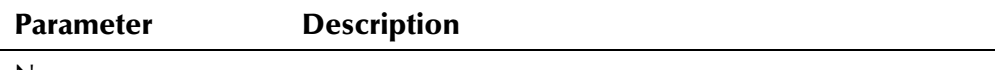

None

The **getLgaCode** method returns one of the following values:

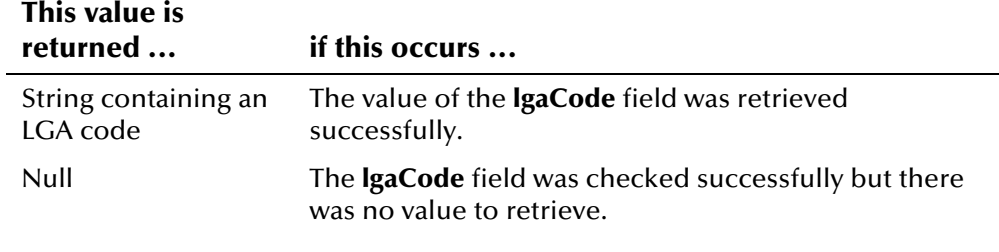

## **Throws**

None.

#### **Example**

be used*,* see the example for **getCitizenship** beginning on page 4-[245.](#page-322-1) To see an example of how the '**get**' methods in the DemographicsRO class can

# **getMaidenName**

### **Description**

The **getMaidenName** method retrieves the value of a record's **maidenName** field. Use this method to display the maiden name in a person record.

#### **Syntax**

public java.lang.String getMaidenName()

### **Parameters**

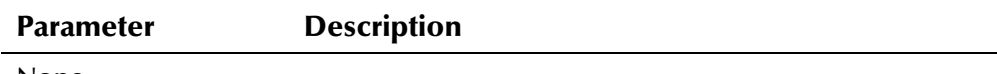

None

## **Return Value**

The **getMaidenName** method returns one of the following values:

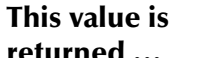

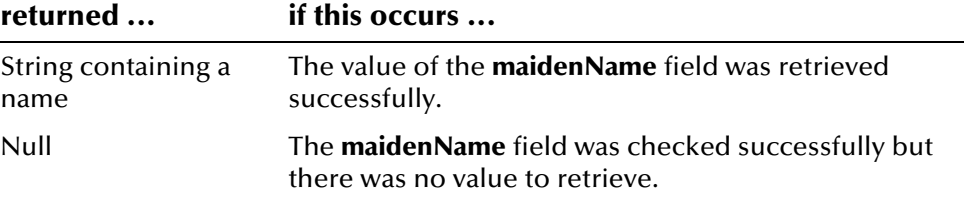

## **Throws**

None.

## **Example**

To see an example of how the '**get**' methods in the DemographicsRO class can be used, see the example for **[getCitizenship](#page-322-0)** beginning on page 4-[245.](#page-322-1)

## **getMaritalStatus**

### **Description**

The **getMaritalStatus** method retrieves the value of a record's **maritalStatus** field. Use this method to display the marital status specified in a person record.

#### **Syntax**

```
public java.lang.String getMaritalStatus()
```
#### **Parameters**

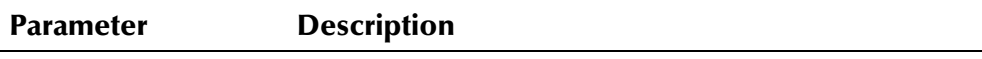

None

## **Return Value**

The **getMaritalStatus** method returns one of the following values:

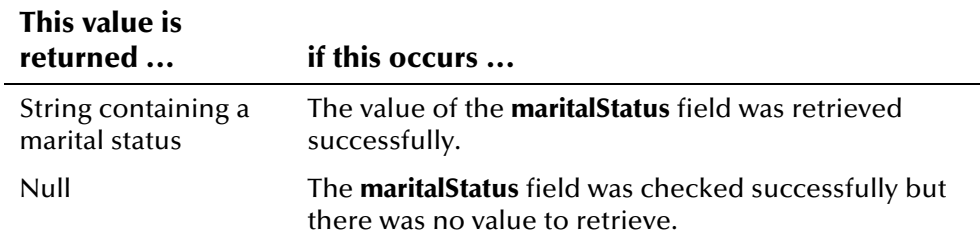

## **Throws**

None.

## **Example**

## **getMiddleName**

## **Description**

The **getMiddleName** method retrieves the value of a record's **middleName** field. Use this method to display the middle name or initial in a person record.

#### **Syntax**

public java.lang.String getMiddleName()

#### **Parameters**

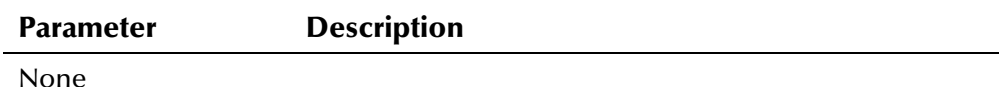

#### **Return Value**

The **getMiddleName** method returns one of the following values:

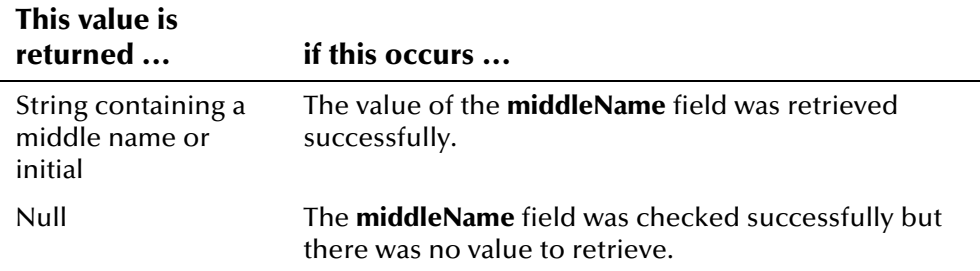

#### **Throws**

None.

## **Example**

To see an example of how the '**get**' methods in the DemographicsRO class can be used, see the example for **[getCitizenship](#page-322-0)** beginning on page 4-[245.](#page-322-1)

## **getMilitaryBranch**

## **Description**

The **getMilitaryBranch** method retrieves the value of a record's **militaryBranch** field. Use this method to display the military branch specified in a person record.

### **Syntax**

public java.lang.String getMilitaryBranch()

### **Parameters**

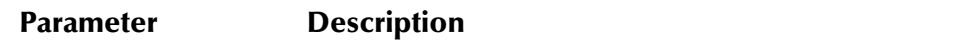

None

## **Return Value**

The **getMilitaryBranch** method returns one of the following values:

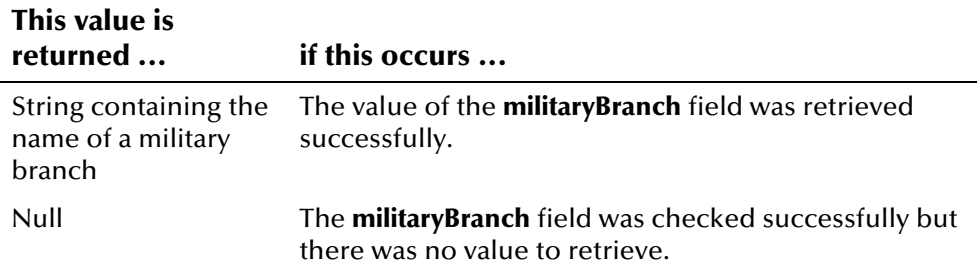

### **Throws**

None.

## **Example**

To see an example of how the '**get**' methods in the DemographicsRO class can be used, see the example for **[getCitizenship](#page-322-0)** beginning on page 4-[245.](#page-322-1)

## **getMilitaryRank**

## **Description**

The **getMilitaryRank** method retrieves the value of a record's **militaryRank** field. Use this method to display the military rank specified in a person record.

#### **Syntax**

public java.lang.String getMilitaryRank()

#### **Parameters**

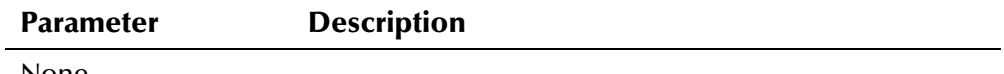

None

The **getMilitaryRank** method returns one of the following values:

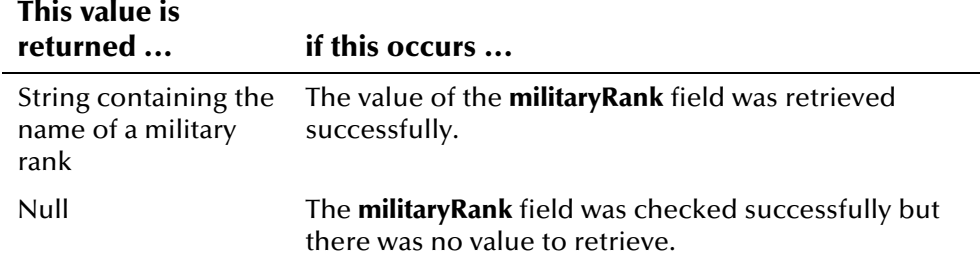

#### **Throws**

None.

#### **Example**

be used*,* see the example for **getCitizenship** beginning on page 4-[245.](#page-322-1) To see an example of how the '**get**' methods in the DemographicsRO class can

## **getMilitaryStatus**

#### **Description**

The **getMilitaryStatus** method retrieves the value of a record's **militaryStatus** field. Use this method to display the military status specified in a person record.

## **Syntax**

public java.lang.String getMilitaryStatus()

#### **Parameters**

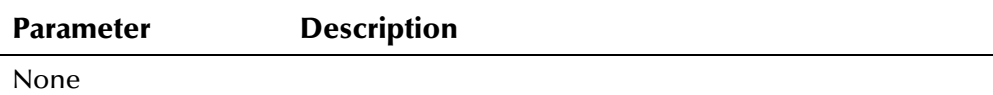

## **Return Value**

The **getMilitaryStatus** method returns one of the following values:

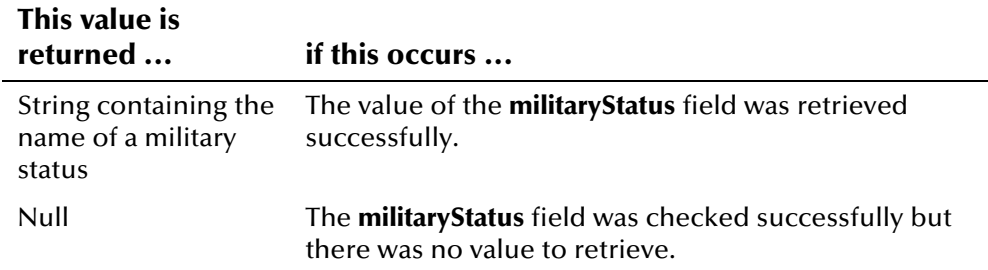

None.

## **Example**

To see an example of how the '**get**' methods in the DemographicsRO class can be used, see the example for **[getCitizenship](#page-322-0)** beginning on page 4-[245.](#page-322-1)

## **getMotherMaidenName**

### **Description**

The **getMotherMaidenName** method retrieves the value of a record's **motherMaidenName** field. Use this method to display the mother's maiden name in a person record.

#### **Syntax**

public java.lang.String getMotherMaidenName()

### **Parameters**

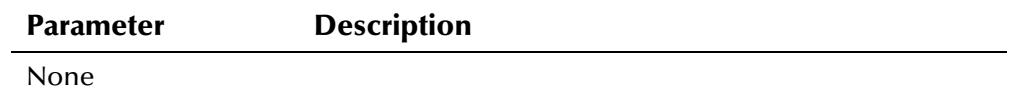

#### **Return Value**

The **getMotherMaidenName** method returns one of the following values:

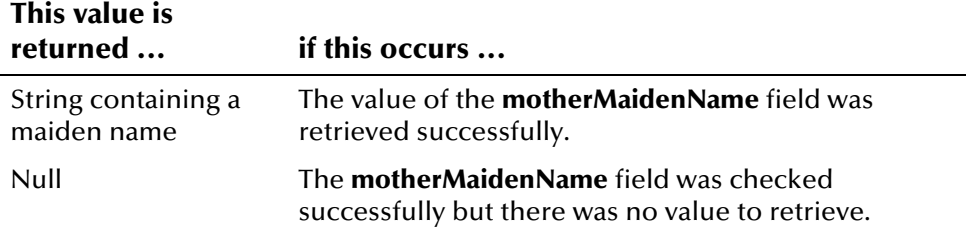

#### **Throws**

None.

## **Example**

## **getMotherName**

## **Description**

The **getMotherName** method retrieves the value of a record's **motherName** field. Use this method to display the mother's name in a person record.

#### **Syntax**

```
public java.lang.String getMotherName()
```
#### **Parameters**

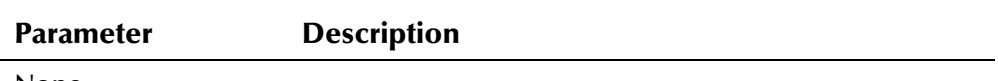

None

## **Return Value**

The **getMotherName** method returns one of the following values:

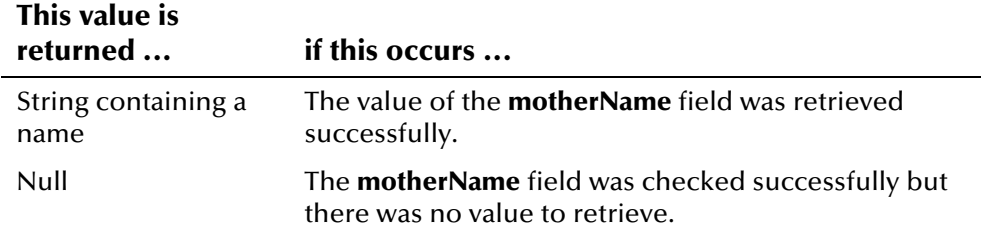

## **Throws**

None.

## **Example**

To see an example of how the '**get**' methods in the DemographicsRO class can be used, see the example for **[getCitizenship](#page-322-0)** beginning on page 4-[245.](#page-322-1)

## **getNationality**

## **Description**

The **getNationality** method retrieves the value of a record's **nationality** field. Use this method to display a member's nationality.

#### **Syntax**

public java.lang.String getNationality()

#### **Parameters**

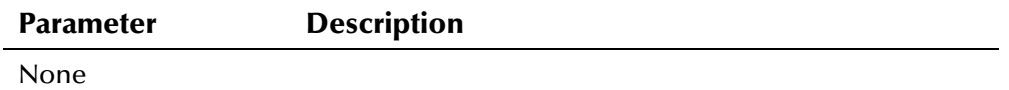

e\*Index Active Integration

The **getNationality** method returns one of the following values:

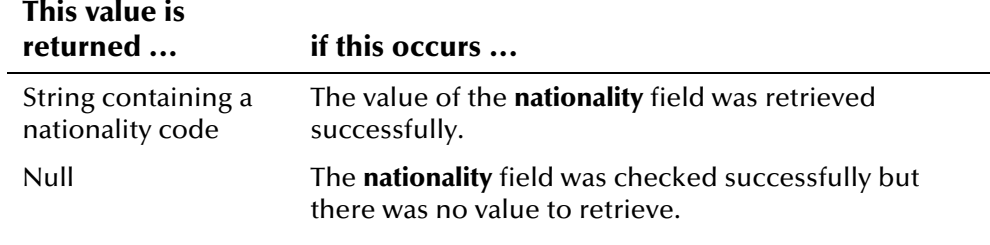

## **Throws**

None.

### **Example**

To see an example of how the '**get**' methods in the DemographicsRO class can be used, see the example for **[getCitizenship](#page-322-0)** beginning on page 4-[245.](#page-322-1)

## **getPensionExpirationDate**

### **Description**

The **getPensionExpirationDate** method retrieves the value of a record's **pensionExpirationDate** field. Use this method to display the expiration date of a member's pension.

#### **Syntax**

public java.sql.Date getPensionExpirationDate()

#### **Parameters**

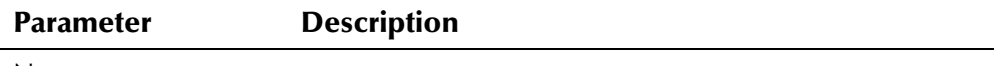

None

## **Return Value**

The **getPensionExpirationDate** method returns one of the following values:

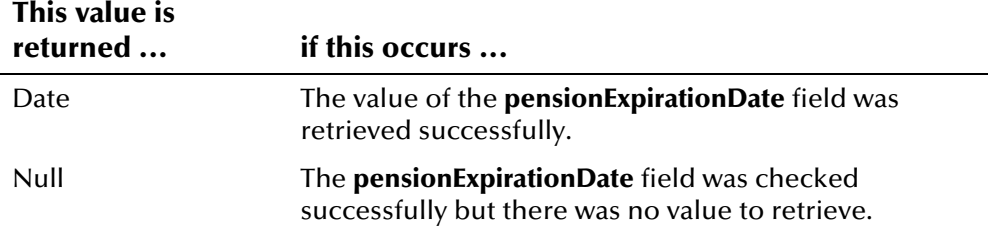

None.

## **Example**

To see an example of how the '**get**' methods in the DemographicsRO class can be used, see the example for **[getCitizenship](#page-322-0)** beginning on page 4-[245.](#page-322-1)

## **getPensionNumber**

### **Description**

The **getPensionNumber** method retrieves the value of a record's **pensionNumber** field. Use this method to display a member's pension number.

#### **Syntax**

public java.lang.String getPensionNumber()

#### **Parameters**

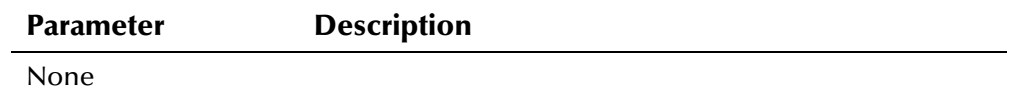

#### **Return Value**

The **getPensionNumber** method returns one of the following values:

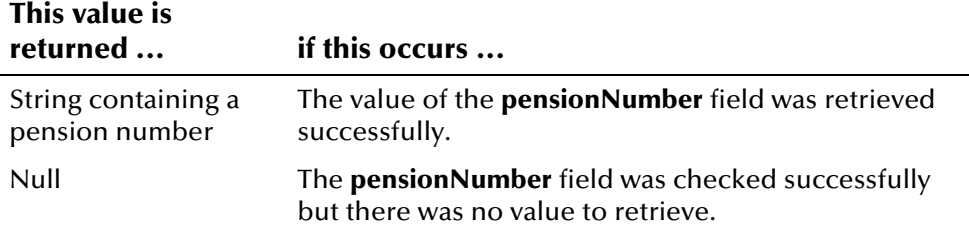

#### **Throws**

None.

## **Example**

## **getPersonCategoryCode**

## **Description**

The **getPersonCategoryCode** method retrieves the value of a record's **personCategoryCode** field. Use this method to display the person category code assigned to a member.

#### **Syntax**

public java.lang.String getPersonCategoryCode()

#### **Parameters**

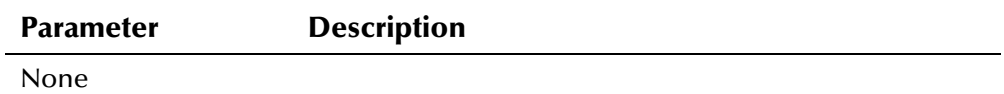

#### **Return Value**

The **getPersonCategoryCode** method returns one of the following values:

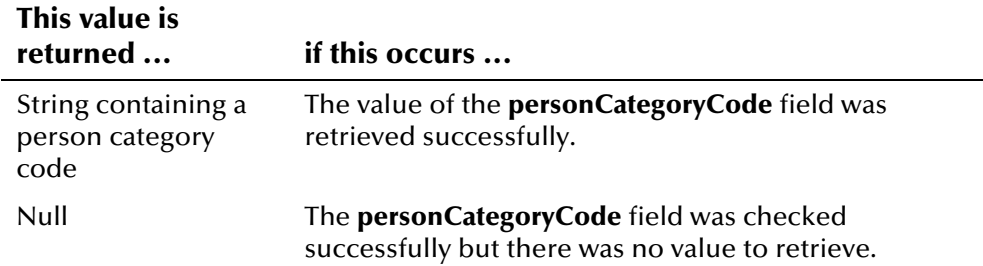

#### **Throws**

None.

## **Example**

be used*,* see the example for **getCitizenship** beginning on page 4-[245.](#page-322-1) To see an example of how the '**get**' methods in the DemographicsRO class can

## **getPobCity**

## **Description**

The **getPobCity** method retrieves the value of a record's **pobCity** field. Use this method to display the city of birth in a person record.

#### **Syntax**

```
public java.lang.String getPobCity()
```
### **Parameters**

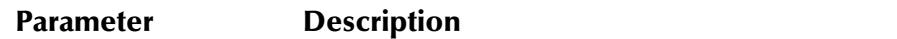

None

## **Return Value**

The **getPobCity** method returns one of the following values:

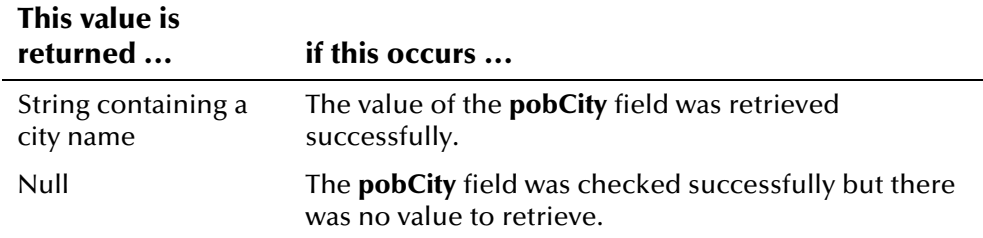

## **Throws**

None.

### **Example**

To see an example of how the '**get**' methods in the DemographicsRO class can be used, see the example for **[getCitizenship](#page-322-0)** beginning on page 4-[245.](#page-322-1)

## **getPobCountry**

## **Description**

The **getPobCountry** method retrieves the value of a record's **pobCountry** field. Use this method to display the country of birth in a person record.

#### **Syntax**

public java.lang.String getPobCountry()

### **Parameters**

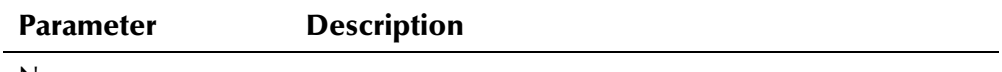

None

## **Return Value**

The **getPobCountry** method returns one of the following values:

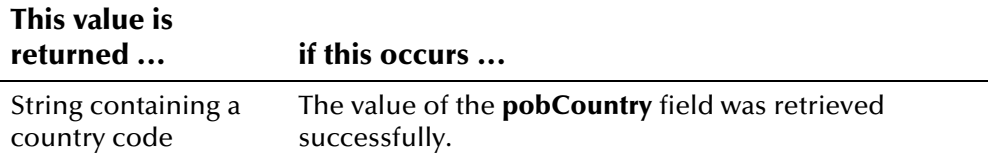

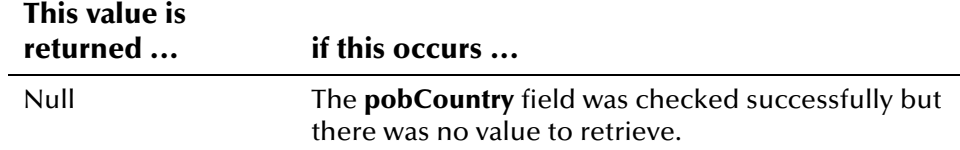

None.

#### **Example**

To see an example of how the '**get**' methods in the DemographicsRO class can be used, see the example for **[getCitizenship](#page-322-0)** beginning on page 4-[245.](#page-322-1)

## **getPobState**

### **Description**

The **getPobState** method retrieves the value of a record's **pobState** field. Use this method to display the state of birth in a person record.

#### **Syntax**

public java.lang.String getPobState()

#### **Parameters**

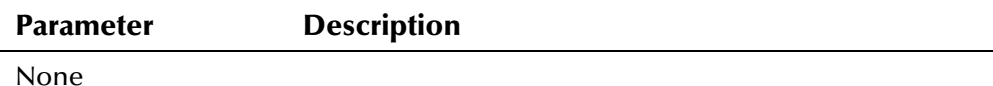

## **Return Value**

The **getPobState** method returns one of the following values:

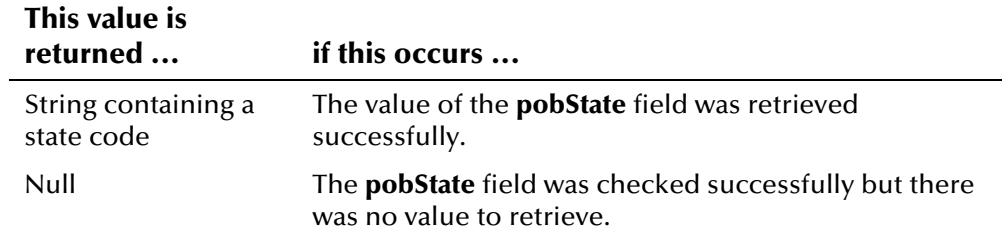

## **Throws**

None.

## **Example**

## **getRace**

## **Description**

The **getRace** method retrieves the value of a record's **race** field. Use this method to display the race specified in a person record.

#### **Syntax**

```
public java.lang.String getRace()
```
#### **Parameters**

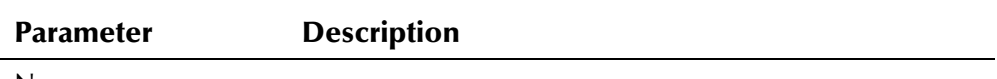

None

### **Return Value**

The **getRace** method returns one of the following values:

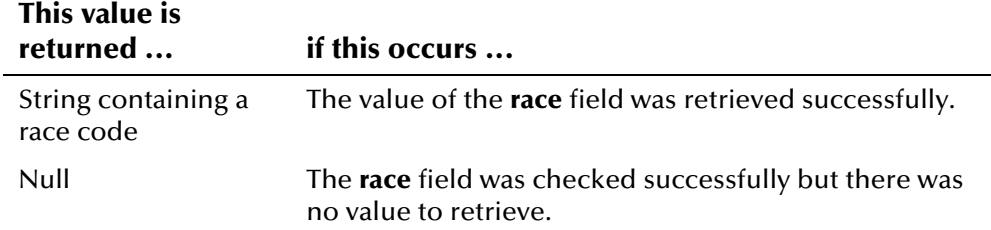

#### **Throws**

None.

#### **Example**

To see an example of how the '**get**' methods in the DemographicsRO class can be used, see the example for **[getCitizenship](#page-322-0)** beginning on page 4-[245.](#page-322-1)

## **getReligion**

### **Description**

The **getReligion** method retrieves the value of a record's **religion** field. Use this method to display the religion specified in a person record.

#### **Syntax**

public java.lang.String getReligion()

#### **Parameters**

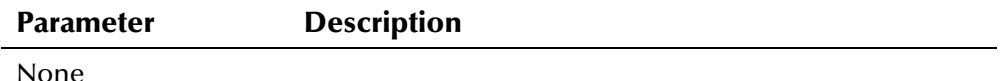

e\*Index Active Integration

The **getReligion** method returns one of the following values:

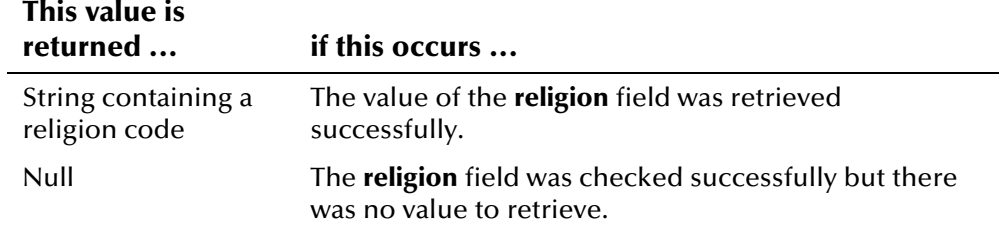

## **Throws**

None.

#### **Example**

To see an example of how the '**get**' methods in the DemographicsRO class can be used, see the example for **[getCitizenship](#page-322-0)** beginning on page 4-[245.](#page-322-1)

## **getRepatriationNumber**

#### **Description**

The **getRepatriationNumber** method retrieves the value of a record's **repatriationNumber** field. Use this method to display a member's repatriation number.

#### **Syntax**

public java.lang.String getRepatriationNumber()

#### **Parameters**

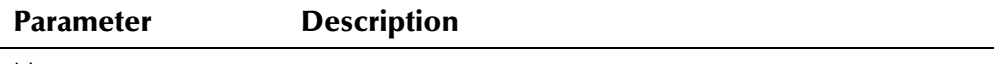

None

## **Return Value**

The **getRepatriationNumber** method returns one of the following values:

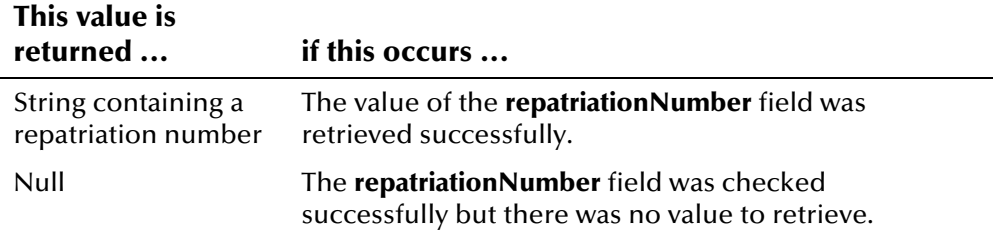

None.

## **Example**

To see an example of how the '**get**' methods in the DemographicsRO class can be used, see the example for **[getCitizenship](#page-322-0)** beginning on page 4-[245.](#page-322-1)

## **getSpouseName**

## **Description**

The **getSpouseName** method retrieves the value of a record's **spouseName** field. Use this method to display the spouse name in a person record.

### **Syntax**

public java.lang.String getSpouseName()

#### **Parameters**

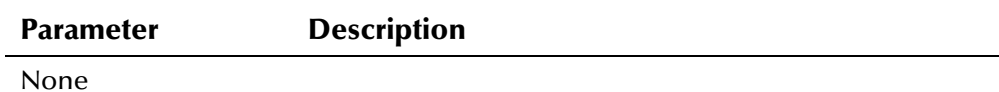

## **Return Value**

The **getSpouseName** method returns one of the following values:

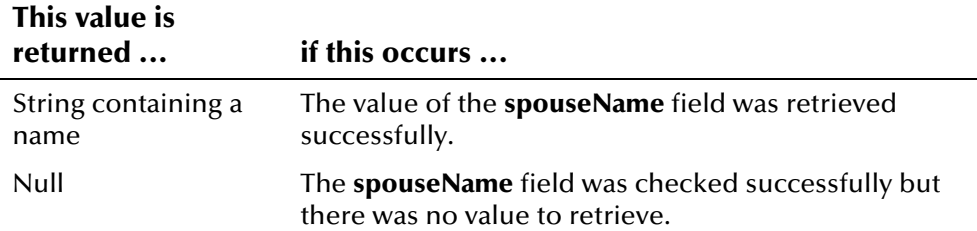

#### **Throws**

None.

### **Example**

be used*,* see the example for **getCitizenship** beginning on page 4-[245.](#page-322-1) To see an example of how the '**get**' methods in the DemographicsRO class can

## **getSsn**

## **Description**

The **getSsn** method retrieves the value of a record's **ssn** field. Use this method to display the social security number associated with a person record.

#### **Syntax**

public Ssn getSsn()

#### **Parameters**

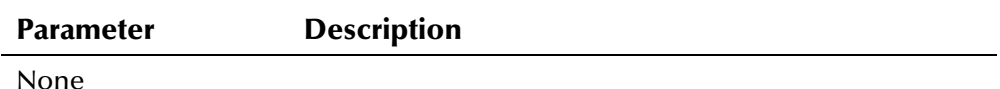

#### **Return Value**

The **getSsn** method returns one of the following values:

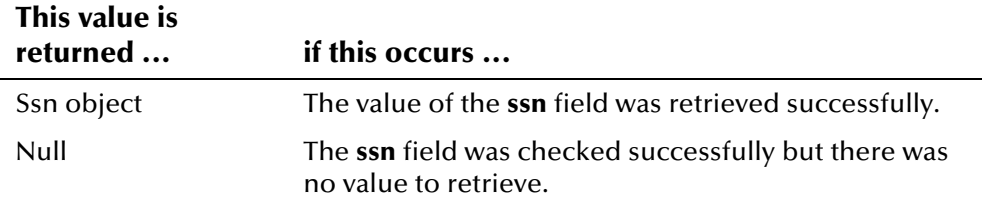

#### **Throws**

None.

## **Additional Information**

For more information about the **[Ssn Class](#page-555-0)**, see page 4-[475.](#page-555-0) 

#### **Example**

be used*,* see the example for **getCitizenship** beginning on page 4-[245.](#page-322-1) To see an example of how the '**get**' methods in the DemographicsRO class can

## **getStatus**

## **Description**

The **getStatus** method retrieves the value of a record's **status** field. Use this method to display the status of a person record.

#### **Syntax**

```
public EnumPersonStatus getStatus()
```
e\*Index Active Integration

#### **Parameters**

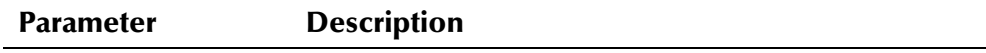

None

## **Return Value**

The **getStatus** method returns one of the following values:

#### **This value is returned ... if this occurs ...**

EnumPersonStatus object The value of the **status** field was retrieved successfully.

#### **Throws**

None.

#### **Example**

To see an example of how the '**get**' methods in the DemographicsRO class can be used, see the example for **[getCitizenship](#page-322-0)** beginning on page 4-[245.](#page-322-1)

## **getString1**

## **Description**

The **getString1** method retrieves the value of a record's **string1** field. Use this method to display the value of the **string1** field.

#### **Syntax**

public java.lang.String getString1()

#### **Parameters**

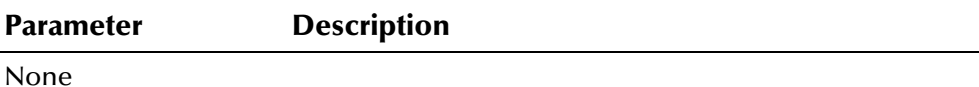

# **Return Value**

The **getString1** method returns one of the following values:

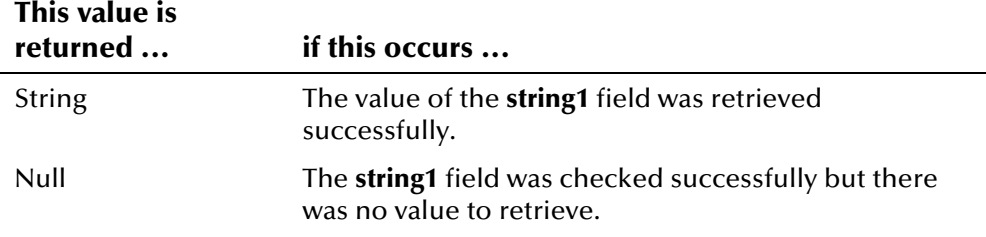

None.

## **Example**

To see an example of how the '**get**' methods in the DemographicsRO class can be used, see the example for **[getCitizenship](#page-322-0)** beginning on page 4-[245.](#page-322-1)

## **getString10**

## **Description**

The **getString10** method retrieves the value of a record's **string10** field. Use this method to display the value of the **string10** field.

#### **Syntax**

public java.lang.String getString10()

#### **Parameters**

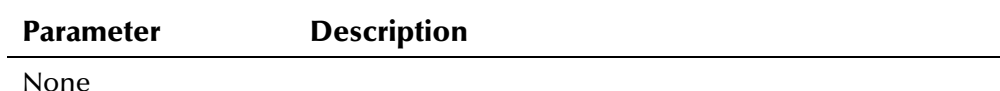

## **Return Value**

The **getString10** method returns one of the following values:

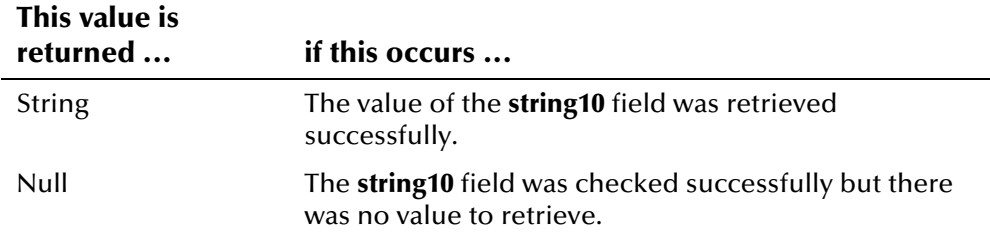

#### **Throws**

None.

### **Example**

## **getString2**

## **Description**

The **getString2** method retrieves the value of a record's **string2** field. Use this method to display the value of the **string2** field.

#### **Syntax**

```
public java.lang.String getString2()
```
#### **Parameters**

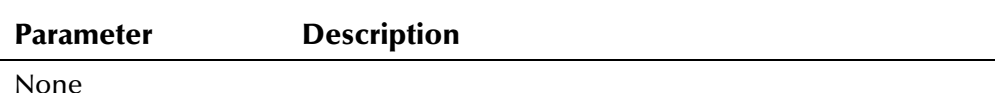

# **Return Value**

The **getString2** method returns one of the following values:

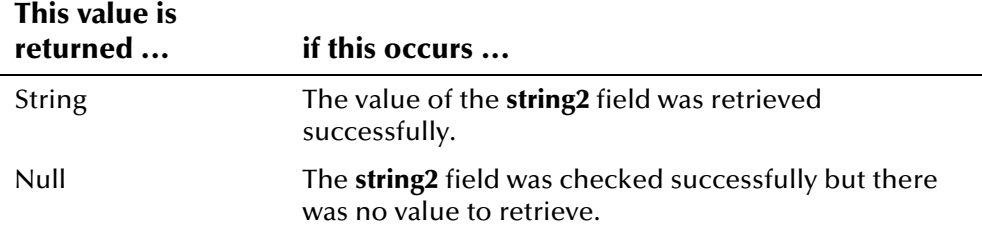

#### **Throws**

None.

#### **Example**

To see an example of how the '**get**' methods in the DemographicsRO class can be used, see the example for **[getCitizenship](#page-322-0)** beginning on page 4-[245.](#page-322-1)

## **getString3**

## **Description**

The **getString3** method retrieves the value of a record's **string3** field. Use this method to display the value of the **string3** field.

#### **Syntax**

public java.lang.String getString3()

#### **Parameters**

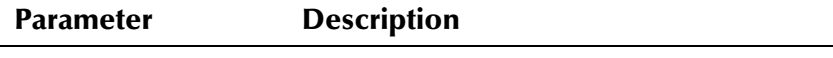

```
None
```
# **Return Value**

The **getString3** method returns one of the following values:

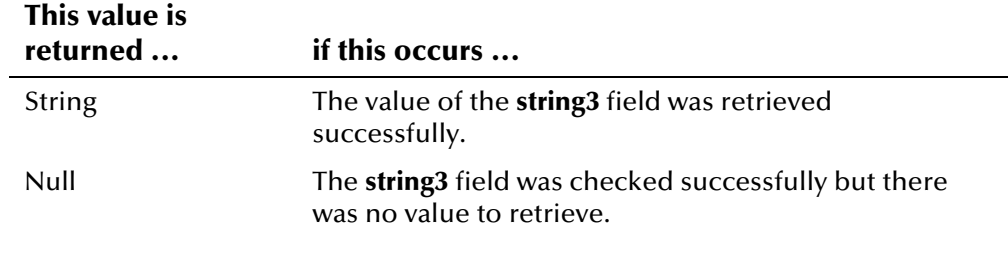

# **Throws**

None.

### **Example**

To see an example of how the '**get**' methods in the DemographicsRO class can be used, see the example for **[getCitizenship](#page-322-0)** beginning on page 4-[245.](#page-322-1)

# **getString4**

# **Description**

The **getString4** method retrieves the value of a record's **string4** field. Use this method to display the value of the **string4** field.

#### **Syntax**

```
public java.lang.String getString4()
```
# **Parameters**

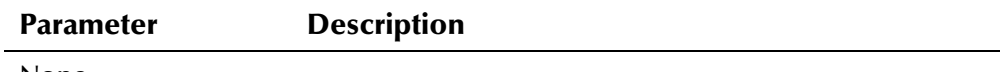

None

# **Return Value**

The **getString4** method returns one of the following values:

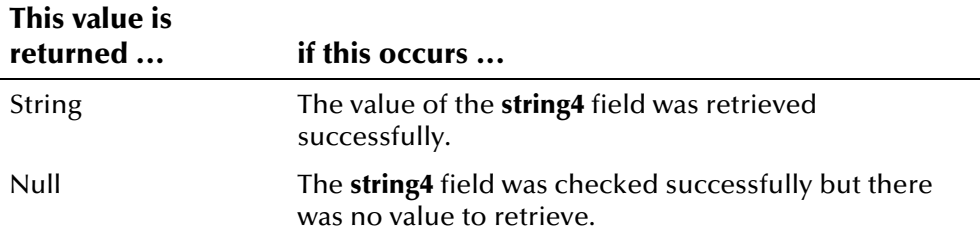

# **Throws**

None.

# **Example**

To see an example of how the '**get**' methods in the DemographicsRO class can be used, see the example for **[getCitizenship](#page-322-0)** beginning on page 4-[245.](#page-322-1)

# **getString5**

### **Description**

The **getString5** method retrieves the value of a record's **string5** field. Use this method to display the value of the **string5** field.

#### **Syntax**

public java.lang.String getString5()

#### **Parameters**

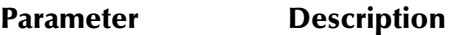

None

# **Return Value**

The **getString5** method returns one of the following values:

#### **This value is**

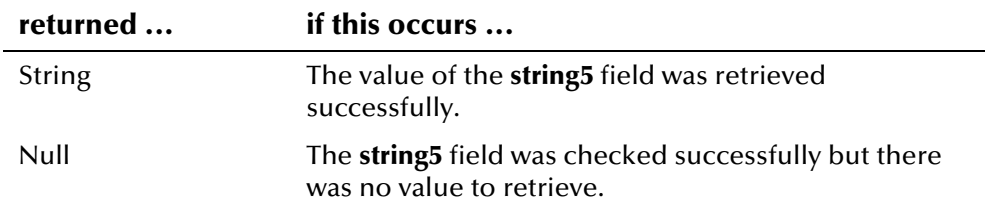

#### **Throws**

None.

### **Example**

To see an example of how the '**get**' methods in the DemographicsRO class can be used, see the example for **[getCitizenship](#page-322-0)** beginning on page 4-[245.](#page-322-1)

# **getString6**

### **Description**

The **getString6** method retrieves the value of a record's **string6** field. Use this method to display the value of the **string6** field.

#### **Syntax**

public java.lang.String getString6()

#### **Parameters**

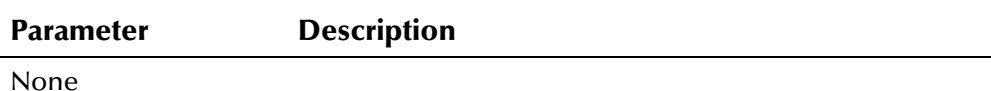

### **Return Value**

The **getString6** method returns one of the following values:

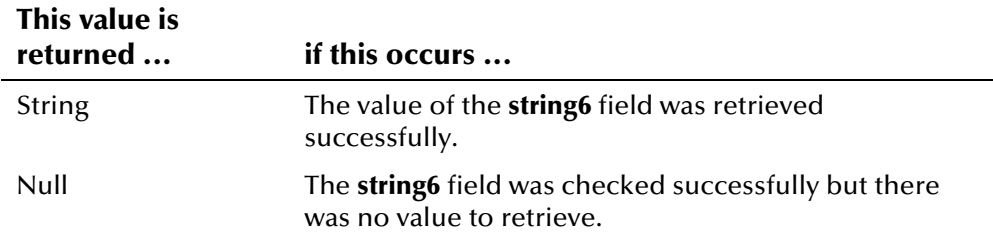

#### **Throws**

None.

## **Example**

To see an example of how the '**get**' methods in the DemographicsRO class can be used, see the example for **[getCitizenship](#page-322-0)** beginning on page 4-[245.](#page-322-1)

# **getString7**

# **Description**

The **getString7** method retrieves the value of a record's **string7** field. Use this method to display the value of the **string7** field.

#### **Syntax**

public java.lang.String getString7()

#### **Parameters**

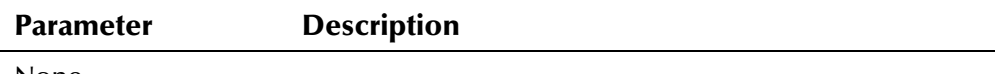

None

# **Return Value**

The **getString7** method returns one of the following values:

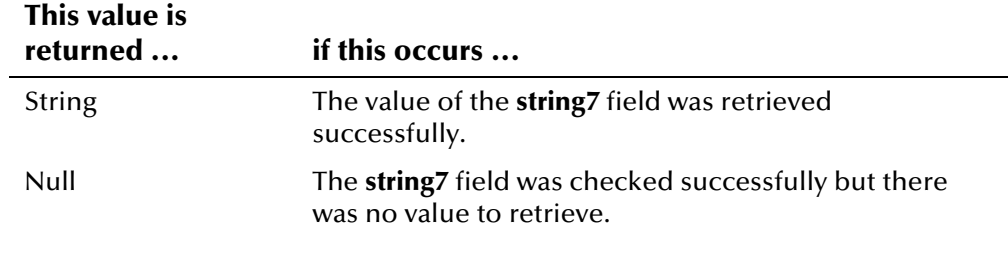

# **Throws**

None.

### **Example**

To see an example of how the '**get**' methods in the DemographicsRO class can be used, see the example for **[getCitizenship](#page-322-0)** beginning on page 4-[245.](#page-322-1)

# **getString8**

# **Description**

The **getString8** method retrieves the value of a record's **string8** field. Use this method to display the value of the **string8** field.

#### **Syntax**

public java.lang.String getString8()

# **Parameters**

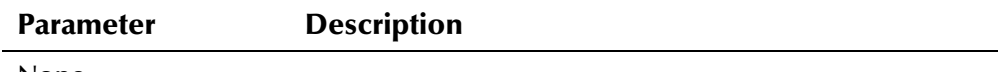

None

# **Return Value**

The **getString8** method returns one of the following values:

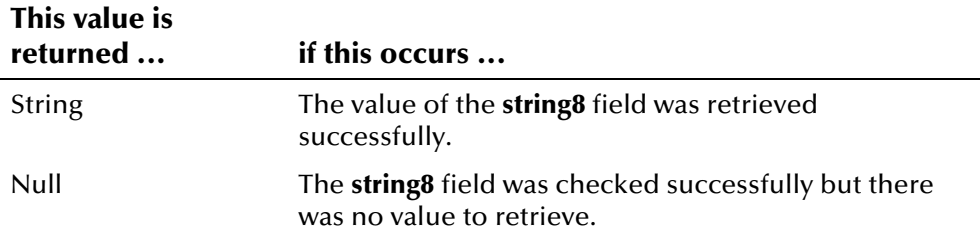

# **Throws**

None.

# **Example**

To see an example of how the '**get**' methods in the DemographicsRO class can be used, see the example for **[getCitizenship](#page-322-0)** beginning on page 4-[245.](#page-322-1)

# **getString9**

### **Description**

The **getString9** method retrieves the value of a record's **string9** field. Use this method to display the value of the **string9** field.

#### **Syntax**

public java.lang.String getString9()

#### **Parameters**

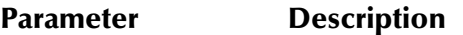

None

# **Return Value**

The **getString9** method returns one of the following values:

#### **This value is**

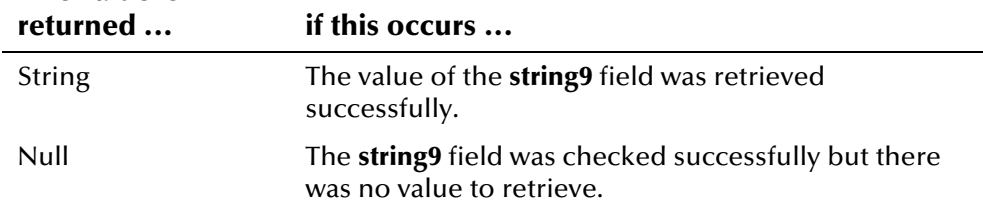

#### **Throws**

None.

### **Example**

To see an example of how the '**get**' methods in the DemographicsRO class can be used, see the example for **[getCitizenship](#page-322-0)** beginning on page 4-[245.](#page-322-1)

# **getSuffix**

## **Description**

The **getSuffix** method retrieves the value of a record's **suffix** field. Use this method to display the suffix specified in a person record.

#### **Syntax**

public java.lang.String getSuffix()

#### **Parameters**

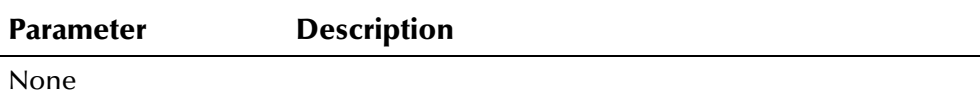

### **Return Value**

The **getSuffix** method returns one of the following values:

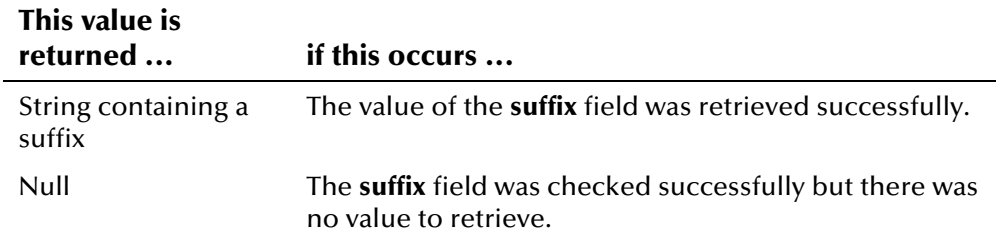

#### **Throws**

None.

## **Example**

To see an example of how the '**get**' methods in the DemographicsRO class can be used, see the example for **[getCitizenship](#page-322-0)** beginning on page 4-[245.](#page-322-1)

# **getTitle**

# **Description**

The **getTitle** method retrieves the value of a record's **title** field. Use this method to display the title specified in a person record.

#### **Syntax**

public java.lang.String getTitle()

#### **Parameters**

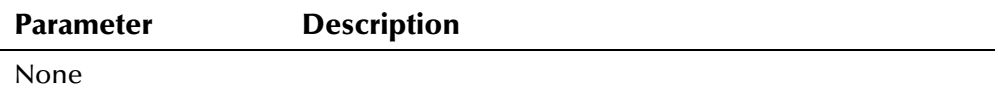

# **Return Value**

The **getTitle** method returns one of the following values:

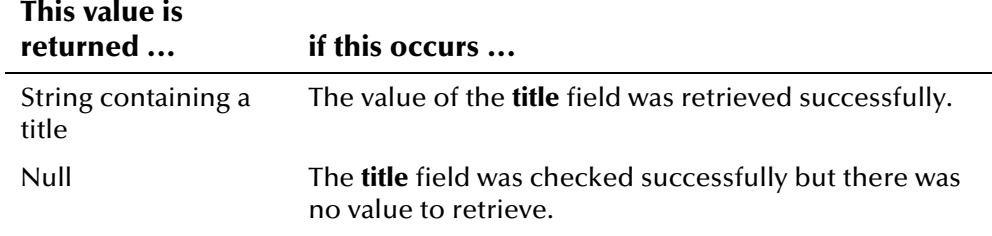

# **Throws**

None.

#### **Example**

be used*,* see the example for **getCitizenship** beginning on page 4-[245.](#page-322-1) To see an example of how the '**get**' methods in the DemographicsRO class can

# **getVeteranStatus**

### **Description**

The **getVeteranStatus** method retrieves the value of a record's **veteranStatus** field. Use this method to display the veteran status in a person record.

#### **Syntax**

```
public java.lang.String getVeteranStatus()
```
### **Parameters**

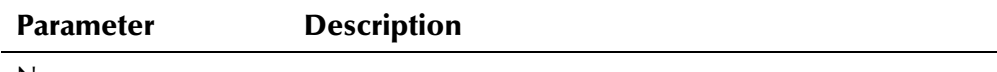

None

### **Return Value**

The **getVeteranStatus** method returns one of the following values:

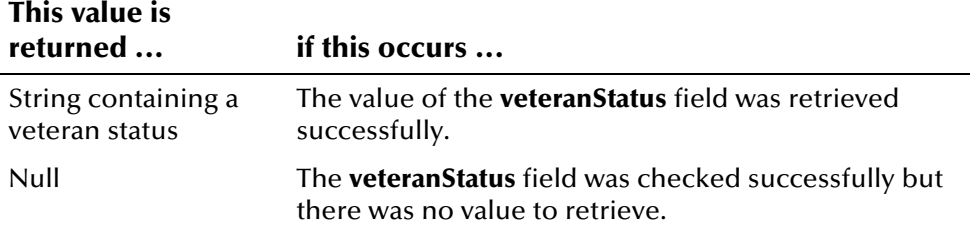

# **Throws**

None.

# **Example**

To see an example of how the '**get**' methods in the DemographicsRO class can be used, see the example for **[getCitizenship](#page-322-0)** beginning on page 4-[245.](#page-322-1)

# **getVipFlag**

# **Description**

The **getVipFlag** method retrieves the value of a record's **vipFlag** field. Use this method to display the VIP flag in a person record.

#### **Syntax**

public java.lang.String getVipFlag()

#### **Parameters**

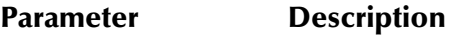

None

## **Return Value**

The **getVipFlag** method returns one of the following values:

#### **This value is**

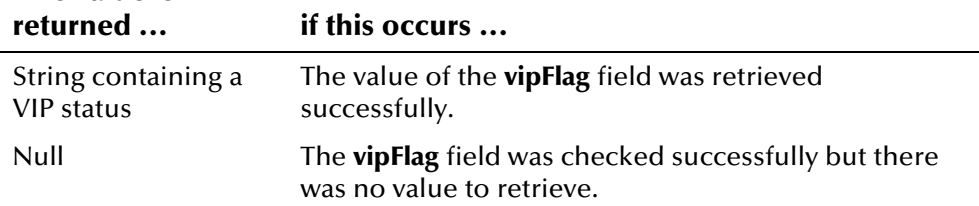

#### **Throws**

None.

# **Example**

To see an example of how the '**get**' methods in the DemographicsRO class can be used, see the example for **[getCitizenship](#page-322-0)** beginning on page 4-[245.](#page-322-1)

# **EiBOFactory Class**

# **Description**

The **EiBOFactory** class is the factory for EiSystem, Person, and LocalId business objects. A factory class is used to construct objects of these types in order to maintain singleton patterns for the objects.

# **Properties**

The **EiBOFactory** class has the following properties:

- Public class
- Extends **java.lang.Object**

java.lang.Object

com.stc.eIndex.active.person.EiBOFactory

#### **Constructor**

None.

### **Methods**

The methods included in the **EiBOFactory** class are described in detail on the following pages:

- **[getEiSystemBOInstance](#page-369-0)** on page 4-[292](#page-369-0)
- **[getLocalIdBOInstance](#page-370-0)** on page 4-[293](#page-370-1)
- **[getPersonBOInstance](#page-371-0)** on page 4-[294](#page-371-0)

#### **Inherited Methods**

The **EiBOFactory** class inherits these methods from **java.lang.Object** (see your Java documentation for more information):

- **equals**
- **getClass**
- **hashCode**
- **notify**
- **notifyAll**
- **toString**
- **wait**

# <span id="page-369-0"></span>**getEiSystemBOInstance**

# **Description**

The **getEiSystemBOInstance** method returns a single instance of the EiSystemBO class, maintaining a singleton pattern. The EiSystemBO class is thread-safe and stateless, so there is no need for multiple instances.

#### **Syntax**

public EiSystemBO getEiSystemBOInstance()

#### **Parameters**

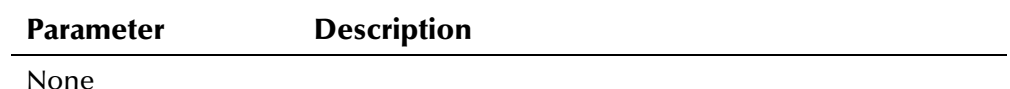

# **Return Value**

The **getEiSystemBOInstance** method returns one of the following values:

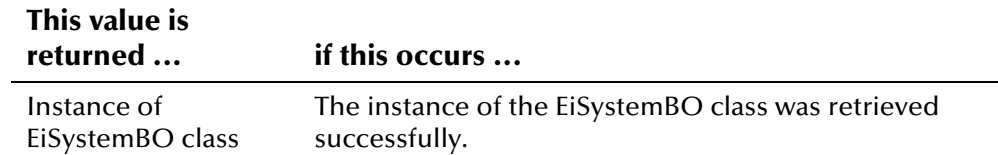

#### **Throws**

None.

# **Example**

The sample below retrieves a new instance of EiServer, and then calls **getEiSystemBOInstance** to retrieve a new instance of the EiSystemBO class.

```
... 
 EiServer eiServer = new EiServer("EiServer.properties"); 
 EiSystemBO systemBO = 
      eiServer.getEiBOFactory().getEiSystemBOInstance(); 
...
```
# <span id="page-370-0"></span>**getLocalIdBOInstance**

# **Description**

The **getLocalIdBOInstance** method returns a single instance of the LocalIdBO class, maintaining a singleton pattern. The LocalIdBO class is thread-safe and stateless, so there is no need for multiple instances.

#### **Syntax**

```
public LocalIdBO getLocalIdBOInstance()
```
#### **Parameters**

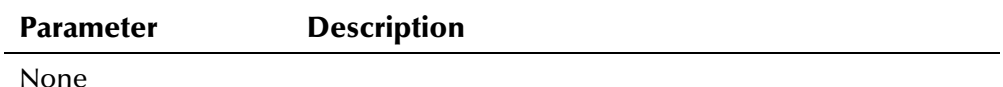

#### **Return Value**

The **getLocalIdBOInstance** method returns one of the following values:

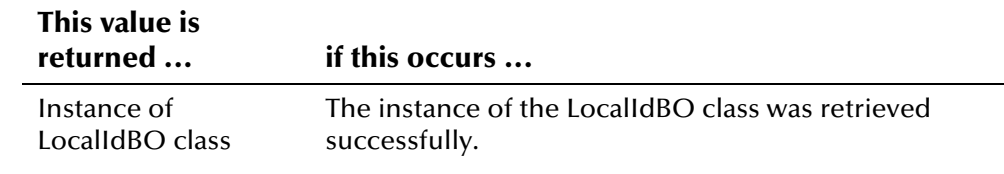

#### **Throws**

None.

# <span id="page-370-1"></span>**Example**

The sample below retrieves a new instance of EiServer, and then calls **getLocalIdBOInstance** to retrieve a new instance of the LocalIdBO class.

```
... 
 EiServer eiServer = new EiServer("EiServer.properties"); 
LocalIdBO localIdBO = eiServer.getEiBOFactory().getLocalIdBOInstance();
...
```
# <span id="page-371-0"></span>**getPersonBOInstance**

# **Description**

The **getPersonBOInstance** method returns a single instance of the PersonBO class, maintaining a singleton pattern. The PersonBO class it thread-safe and stateless, so there is no need for multiple instances.

#### **Syntax**

```
public PersonBO getPersonBOInstance()
```
#### **Parameters**

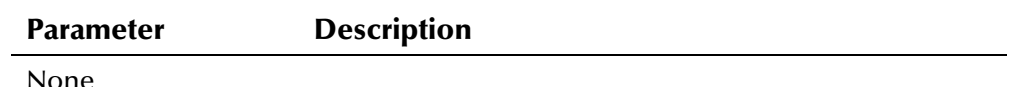

# **Return Value**

The **getPersonBOInstance** method returns one of the following values:

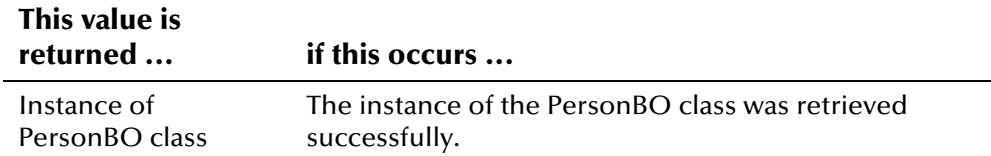

### **Throws**

The **getPersonBOInstance** method throws the following exceptions:

- **[EiException](#page-580-0) Class**
- **java.sql.SQLException**

# **Example**

The sample below retrieves a new instance of EiServer, and then calls **getPersonBOInstance** to retrieve a new instance of the PersonBO class.

```
... 
 EiServer eiServer = new EiServer("EiServer.properties"); 
PersonBO personBO = eiServer.getEiBOFactory().getPersonBOInstance();
...
```
# **EiConnection Class**

# **Description**

The **EiConnection** class wraps the standard JDBC connection class and provides services for statement caching and tracing.

# **Properties**

The **EiConnection** class has the following properties:

- Public class
- Implements **java.sql.Connection**
- Extends **java.lang.Object**

java.lang.Object

com.stc.eIndex.active.person.EiConnection

# **Constructor**

None.

# **Methods**

The methods included in the **EiConnection** class are described in detail on the pages listed below. For more information about these methods, see your Java documentation for the **java.sql.Connection** interface.

- **• [clearWarnings](#page-374-0)** on page 4-297
- **[close](#page-374-1)** on page 4-[297](#page-374-1)
- **[commit](#page-375-0)** on page 4-298
- **[createStatement](#page-376-0)** on page 4-299
- **•** [getAutoCommit](#page-377-0) on page 4-300
- **[getCatalog](#page-377-1)** on page 4[-300](#page-377-1)
- **exter 5 Index** 5 appear 1 appear 1 appear 1 appear 1 appear 1 appear 1 appear 1 appear 1 appear 1 appear 1 appear 1 appear 1 appear 1 appear 1 appear 1 appear 1 appear 1 appear 1 appear 1 appear 1 appear 1 appear 1 appear
- **[getMetaData](#page-379-0)** on page 4-[302](#page-379-0)
- **[getStartTransactionStatement](#page-380-0)** on page 4-[303](#page-380-0)
- **[getTransactionIsolation](#page-380-1)** on page 4-[303](#page-380-1)
- **[getTypeMap](#page-381-0)** on page 4-[304](#page-381-0)
- **[getWarnings](#page-382-0)** on page 4-[305](#page-382-0)
- **[isClosed](#page-382-1)** on page 4-[305](#page-382-1)
- **E** [isReadOnly](#page-384-0) on page 4-307
- **[nativeSQL](#page-385-0)** on page 4-308
- **• [prepareCall](#page-385-1)** on page 4-308
- **PrepareStatement** on page 4-309
- **[rollback](#page-388-0)** on page 4-[311](#page-388-0)
- **•** [setAutoCommit](#page-389-0) on page 4-312
- **•** [setCatalog](#page-389-1) on page 4-312
- **E** [setReadOnly](#page-390-0) on page 4-313
- **[setTransactionIsolation\(\)](#page-391-0)** on page 4-[314](#page-391-0)
- **•** [setTypeMap](#page-391-1) on page 4-314

# **Inherited Methods**

The **EiConnection** class inherits these methods from **java.lang.Object** (see your Java documentation for more information):

- **equals**
- **getClass**
- **hashCode**
- **notify**
- **notifyAll**
- **toString**
- **wait**

The **EiConnection** class inherits these methods from **java.sql.Connection**  (see your Java documentation for more information):

- **transaction\_none**
- **transaction\_read\_committed**
- **transaction\_read\_uncommitted**
- **transaction\_repeatable\_read**
- **transaction\_serializable**

# <span id="page-374-0"></span>**clearWarnings**

# **Description**

The **clearWarnings** method clears all warnings reported for the specified EiConnection object.

#### **Syntax**

public void clearWarnings()

#### **Parameters**

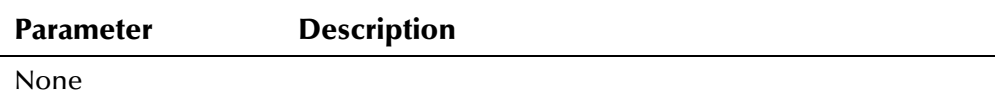

# **Return Value**

None.

#### **Throws**

The **clearWarnings** method throws the following exception:

▪ **java.sql.SQLException** 

# **Additional Information**

Specified By:

▪ **clearWarnings** in interface **java.sql.Connection**

# <span id="page-374-1"></span>**close**

# **Description**

The **close** method closes the logical connection to the database immediately.

#### **Syntax**

public void close()

#### **Parameters**

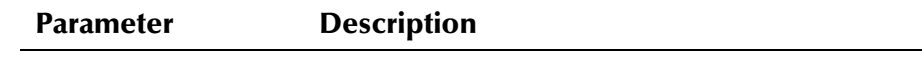

None

#### **Return Value**

None.

## **Throws**

The **close** method throws the following exception:

▪ **java.sql.SQLException** 

# **Additional Information**

Specified By:

▪ **close** in interface **java.sql.Connection**

# **Example**

The following example opens a new EiConnection **con**, and then calls **close** to close the connection.

```
 eiServer = new EiServer("EiServer.properties"); 
   con = eiServer.getConnection(); 
   ... 
  con.close(); 
...
```
# <span id="page-375-0"></span>**commit**

### **Description**

The **commit** method commits the current transaction to the database. It then releases the database locks, if any, held by the current connection. Only call this method when auto-commit is disabled.

#### **Syntax**

public void commit()

#### **Parameters**

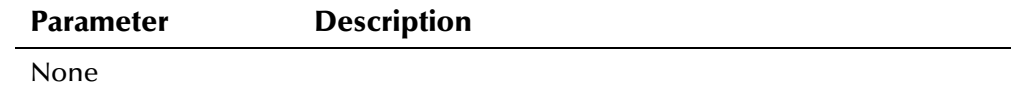

# **Return Value**

None.

# **Throws**

The **commit** method throws the following exception:

▪ **java.sql.SQLException** 

# **Additional Information**

Specified By:

▪ **commit** in interface **java.sql.Connection**

# <span id="page-376-0"></span>**createStatement**

# **Description**

The **createStatement** method creates a SQL statement object to use in a database query.

#### **Syntax**

public java.sql.Statement createStatement()

*or* 

public java.sql.Statement createStatement(int p1, int p2)

#### **Parameters**

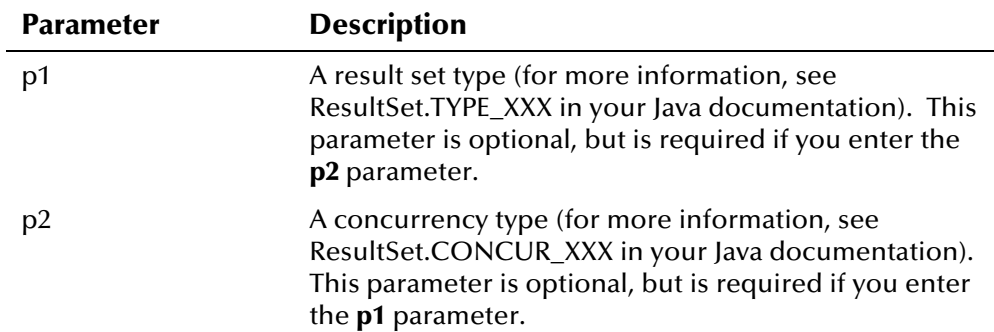

# **Return Value**

The **createStatement** method returns the following value:

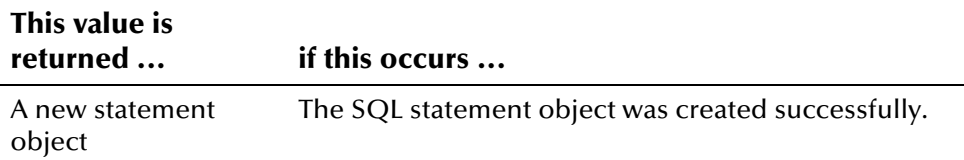

#### **Throws**

The **createStatement** method throws the following exception:

▪ **java.sql.SQLException** 

# **Additional Information**

Specified By:

▪ **createStatement** in interface **java.sql.Connection**

# <span id="page-377-0"></span>**getAutoCommit**

# **Description**

The **getAutoCommit** method checks whether or not auto-commit is enabled. By default, auto-commit is set to false.

#### **Syntax**

public boolean getAutoCommit()

#### **Parameters**

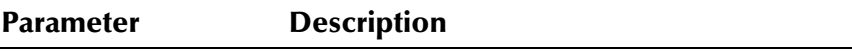

None

# **Return Value**

The **getAutoCommit** method returns one of the following Boolean values:

# **This value is**

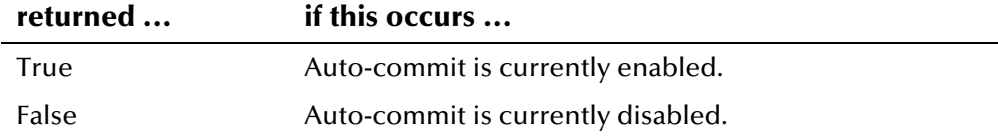

#### **Throws**

The **getAutoCommit** method throws the following exception:

▪ **java.sql.SQLException** 

# **Additional Information**

Specified By:

▪ **getAutoCommit** in interface **java.sql.Connection**

# <span id="page-377-1"></span>**getCatalog**

# **Description**

The **getCatalog** method retrieves the catalog name of the EiConnection object.

#### **Syntax**

public java.lang.String getCatalog()

#### **Parameters**

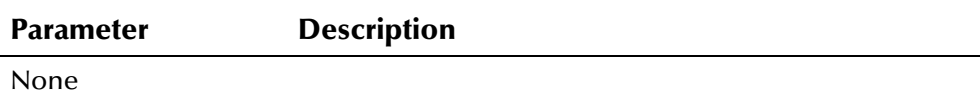

# **Return Value**

The **getCatalog** method returns one of the following values:

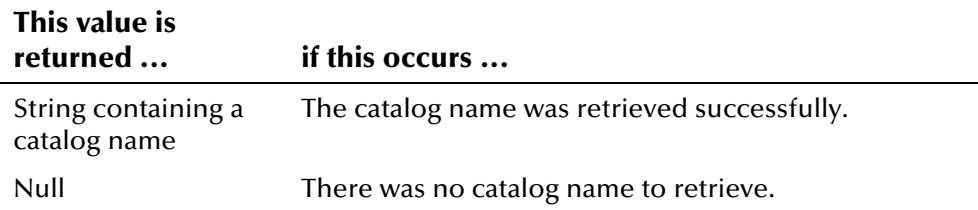

# **Throws**

The **getCatalog** method throws the following exception:

▪ **java.sql.SQLException** 

# **Additional Information**

Specified By:

▪ **getCatalog** in interface **java.sql.Connection**

# <span id="page-378-0"></span>**getEiServer**

# **Description**

The **getEiServer** method retrieves a handle to the EiServer object that created the current connection.

#### **Syntax**

public EiServer getEiServer()

#### **Parameters**

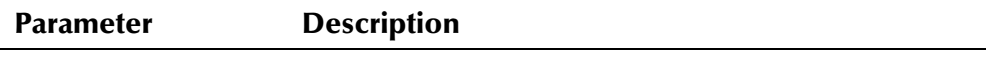

None

# **Return Value**

The **getEiServer** method returns one of the following values:

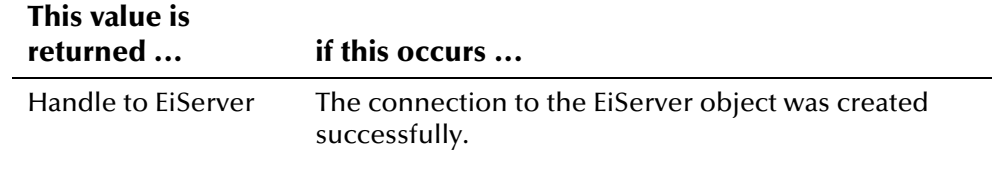

### **Throws**

None.

# <span id="page-379-0"></span>**getMetaData**

### **Description**

The **getMetaData** method retrieves metadata for the e\*Index database, which supplies information about the database attributes.

#### **Syntax**

public java.sql.DatabaseMetaData getMetaData()

#### **Parameters**

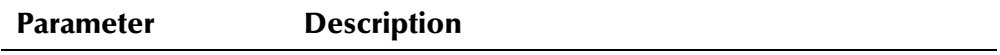

None

# **Return Value**

The **getMetaData** method returns the following value:

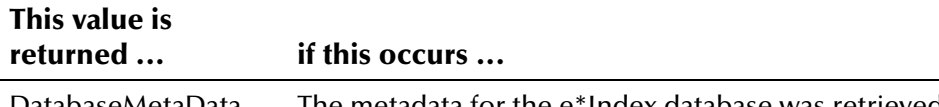

DatabaseMetaData object The metadata for the e\*Index database was retrieved successfully.

# **Throws**

The **getMetaData** method throws the following exception:

▪ **java.sql.SQLException** 

# **Additional Information**

Specified By:

▪ **getMetaData** in interface **java.sql.Connection**

# **Example**

The following example retrieves a new instance of the EiServer class, and then retrieves a new connection to the database. It then calls **getMetaData** and **getDatabaseProductName** to retrieve database information. Finally, the sample calls **prepareStatement** to select the database name.

```
... 
 eiServer = new EiServer("EiServer.properties"); 
 con = eiServer.getConnection(); 
 if (con != null) { 
   System.out.println("Database Type: " + 
                         con.getMetaData().getDatabaseProductName()); 
    PreparedStatement ps = con.prepareStatement("select name from v$database"); 
    ResultSet rs = ps.executeQuery(); 
...
```
# <span id="page-380-0"></span>**getStartTransactionStatement**

# **Description**

The **getStartTransactionStatement** method returns a handle to the start transaction stored procedure. This method is used internally, and should not be used in your Java programs.

# <span id="page-380-1"></span>**getTransactionIsolation**

# **Description**

The **getTransactionIsolation** method retrieves the transaction isolation level for the EiConnection object.

#### **Syntax**

public int getTransactionIsolation()

#### **Parameters**

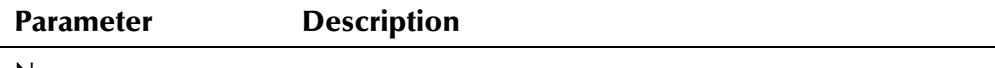

None

# **Return Value**

The **getTransactionIsolation** method returns the following value:

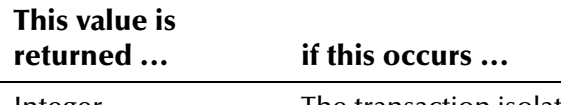

Integer The transaction isolation level was retrieved successfully.

#### **Throws**

The **getTransactionIsolation** method throws the following exception:

▪ **java.sql.SQLException** 

# **Additional Information**

Specified By:

▪ **getTransactionIsolation** in interface **java.sql.Connection**

# <span id="page-381-0"></span>**getTypeMap**

### **Description**

The **getTypeMap** method retrieves the type map for the given EiConnection object.

#### **Syntax**

public java.util.Map getTypeMap()

#### **Parameters**

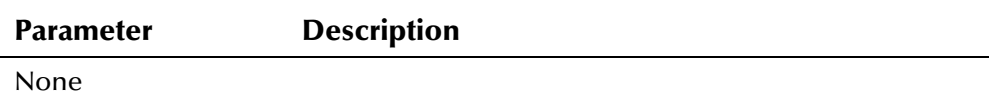

# **Return Value**

The **getTypeMap** method returns the following value:

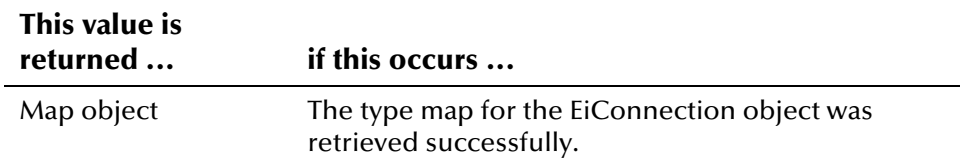

# **Throws**

The **getTypeMap** method throws the following exception:

▪ **java.sql.SQLException** 

# **Additional Information**

Specified By:

▪ **getTypeMap** in interface **java.sql.Connection** 

# <span id="page-382-0"></span>**getWarnings**

# **Description**

The **getWarnings** method retrieves the first warning written by the current EiConnection.

#### **Syntax**

public java.sql.SQLWarning getWarnings()

#### **Parameters**

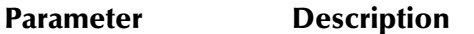

None

### **Return Value**

The **getWarnings** method returns one of the following values:

#### **This value is**

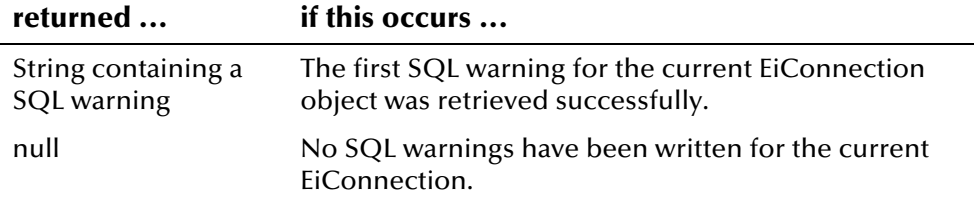

### **Throws**

The **getWarnings** method throws the following exception:

▪ **java.sql.SQLException** 

# **Additional Information**

Specified By:

▪ **getWarnings** in interface **java.sql.Connection**

# <span id="page-382-1"></span>**isClosed**

# **Description**

The **isClosed** method checks whether the connection is closed.

#### **Syntax**

public boolean isClosed()

#### **Parameters**

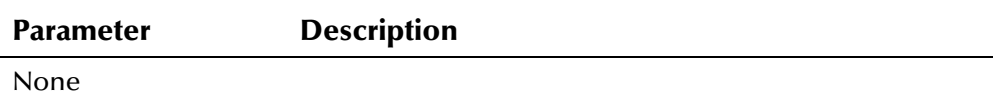

# **Return Value**

The **isClosed** method returns one of the following Boolean values:

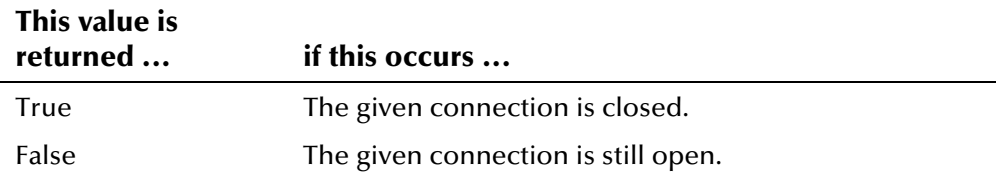

#### **Throws**

The **isClosed** method throws the following exception:

▪ **java.sql.SQLException** 

# **Additional Information**

Specified By:

▪ **isClosed** in interface **java.sql.Connection**

# **Example**

The following example checks whether the EiConnection is closed, and prints a warning if the connection is closed.

```
... 
   eiServer = new EiServer("EiServer.properties"); 
  con = eiServer.getConnection();
   ... 
  boolean c = con.isClosed();
   if (c) 
       System.out.println("WARNING! Connection is closed."); 
   else 
       ...
```
# <span id="page-384-0"></span>**isReadOnly**

# **Description**

The **isReadOnly** method checks whether the connection EiConnection is read-only.

#### **Syntax**

```
public boolean isReadOnly()
```
#### **Parameters**

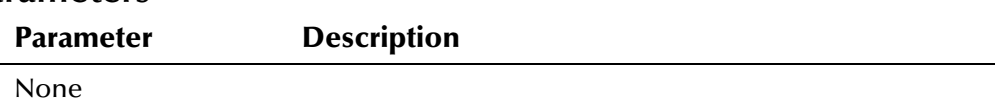

# **Return Value**

The **isReadOnly** method returns one of the following Boolean values:

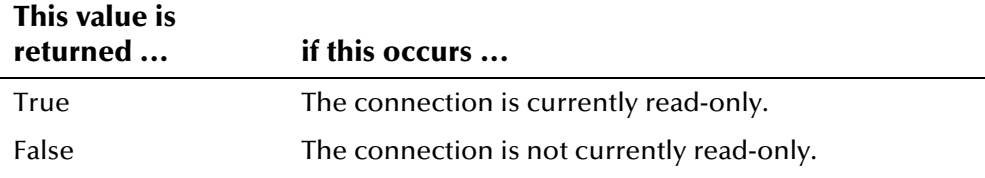

### **Throws**

The **isReadOnly** method throws the following exception:

▪ **java.sql.SQLException** 

# **Additional Information**

Specified By:

▪ **isReadOnly** in interface **java.sql.Connection**

# **Example**

The following example calls **isReadOnly** to check if the EiConnection **con** is in read-only mode. If **con** is read-only, it calls **setReadyOnly** to change the mode.

```
... 
   con = eiServer.getConnection(); 
    boolean ro = con.isReadOnly(); 
   if (ro) 
        con.setReadOnly(false); 
    else 
        ... /* Continue processing */
...
```
# <span id="page-385-0"></span>**nativeSQL**

# **Description**

The **nativeSQL** method converts the specified SQL statement into native SQL.

#### **Syntax**

```
public java.lang.String nativeSQL(java.lang.String p1)
```
#### **Parameters**

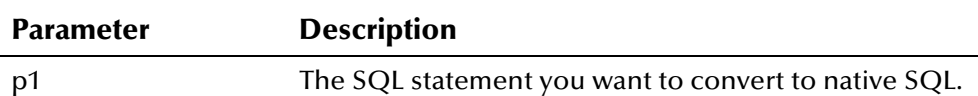

# **Return Value**

The **nativeSQL** method returns one of the following values:

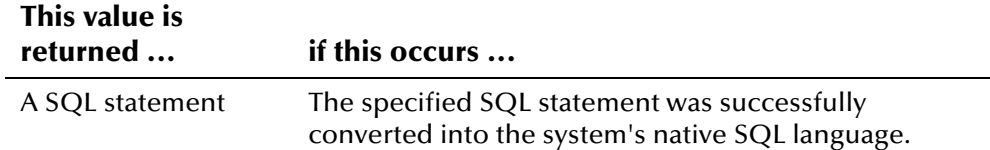

# **Throws**

The **nativeSQL** method throws the following exception:

▪ **java.sql.SQLException** 

# **Additional Information**

Specified By:

▪ **nativeSQL** in interface **java.sql.Connection**

# <span id="page-385-1"></span>**prepareCall**

# **Description**

The **prepareCall** method creates a CallableStatement object, which can then be used to execute stored procedures.

#### **Syntax**

```
public java.sql.CallableStatement prepareCall(java.lang.String
p1)
```
#### *or*

```
public java.sql.CallableStatement prepareCall(java.lang.String
p1, int p2, int p3)
```
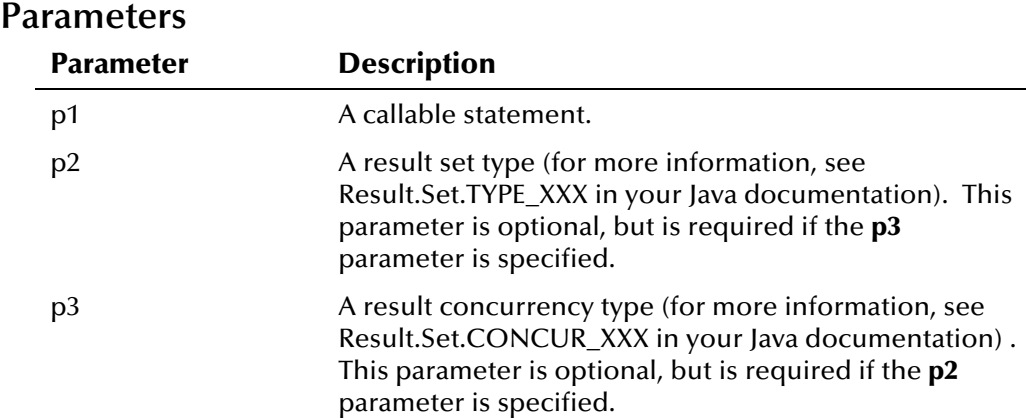

# **Return Value**

The **prepareCall** method returns the following value:

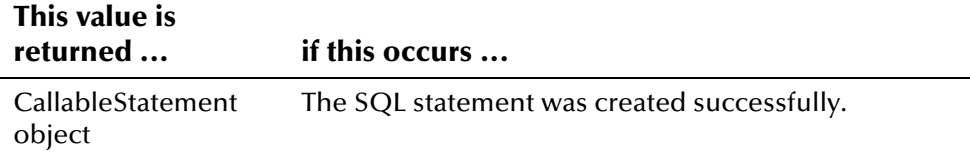

### **Throws**

The **prepareCall** method throws the following exception:

▪ **java.sql.SQLException** 

# **Additional Information**

Specified By:

▪ **prepareCall** in interface **java.sql.Connection**

# <span id="page-386-0"></span>**prepareStatement**

# **Description**

The **prepareStatement** method creates a PreparedStatement object.

#### **Syntax**

```
public java.sql.PreparedStatement 
prepareStatement(java.lang.String p1)
```
*Note: prepareStatement has two other possible forms. It can take either a PredefinedStatement object or a RuntimeStatement object. However these objects are only available internally and cannot be used in calls to prepareStatement***.**

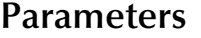

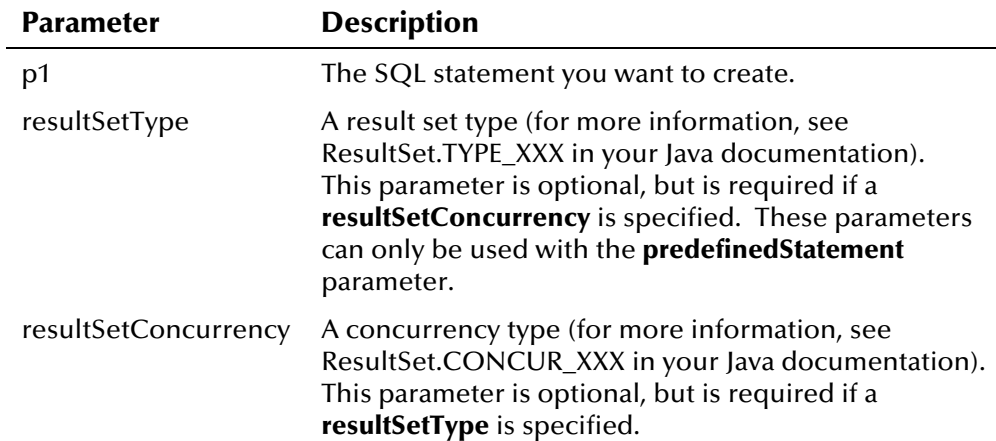

# **Return Value**

The **prepareStatement** method returns the following value:

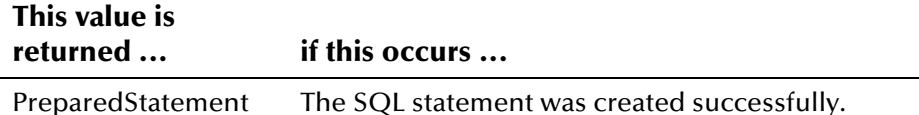

PreparedStatement object The SQL statement was created successfully.

### **Throws**

The **prepareStatement** method throws the following exception:

▪ **java.sql.SQLException** 

# **Additional Information**

Specified By:

▪ **prepareStatement** in interface **java.sql.Connection**

# **Example**

The following sample retrieves a new instance of the EiServer class, and then retrieves a new connection to the database. It then calls **getMetaData** and **getDatabaseProductName** to retrieve database information. Finally, the sample calls **prepareStatement** to select the database name and **executeQuery** to run the SQL statement against the database.

```
... 
 eiServer = new EiServer("EiServer.properties"); 
 con = eiServer.getConnection(); 
 if (con != null) { 
   System.out.println("Database Type: " + 
                         con.getMetaData().getDatabaseProductName()); 
    PreparedStatement ps = con.prepareStatement("select name from v$database"); 
   ResultSet rs = ps.executeQuery();
   if (rs.next()) { 
        System.out.println("Database Name: " + rs.getString(1)); 
    } else { 
        throw new EiException("Error fetching selection."); 
...
```
# <span id="page-388-0"></span>**rollback**

### **Description**

The **rollback** method rolls back the current transaction, reversing any changes to the database. This method also releases database locks, if any, held by the current connection. Only call this method if auto-commit is not enabled.

#### **Syntax**

public void rollback()

#### **Parameters**

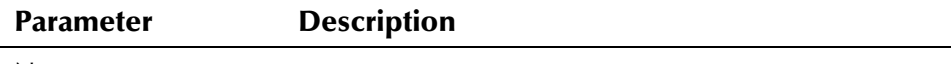

None

#### **Return Value**

None.

#### **Throws**

The **rollback** method throws the following exception:

▪ **java.sql.SQLException** 

## **Additional Information**

Specified By:

▪ **rollback** in interface **java.sql.Connection**

# <span id="page-389-0"></span>**setAutoCommit**

# **Description**

The **setAutoCommit** method specifies whether auto-commit is enabled. By default, auto-commit is set to false.

#### **Syntax**

public void setAutoCommit(boolean p1)

#### **Parameters**

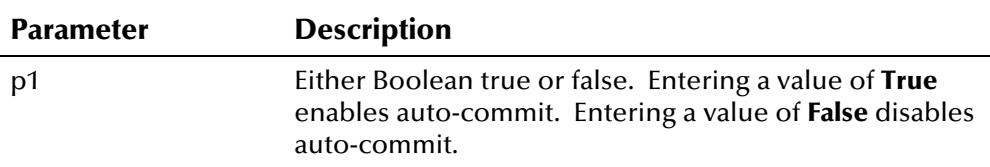

# **Return Value**

None.

### **Throws**

The **setAutoCommit** method throws the following exception:

▪ **java.sql.SQLException** 

# **Additional Information**

Specified By:

▪ **setAutoCommit** in interface **java.sql.Connection**

# <span id="page-389-1"></span>**setCatalog**

# **Description**

The **setCatalog** method is the setter method for the catalog name for the EiConnection object.

#### **Syntax**

public void setCatalog(java.lang.String p1)

#### **Parameters**

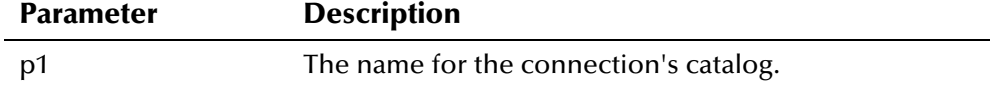

# **Return Value**

None.

# **Throws**

The **setCatalog** method throws the following exception:

▪ **java.sql.SQLException** 

# **Additional Information**

Specified By:

▪ **setCatalog** in interface **java.sql.Connection**

# <span id="page-390-0"></span>**setReadOnly**

# **Description**

The **setReadOnly** method specifies that the connection is read-only.

### **Syntax**

public void setReadOnly(boolean p1)

#### **Parameters**

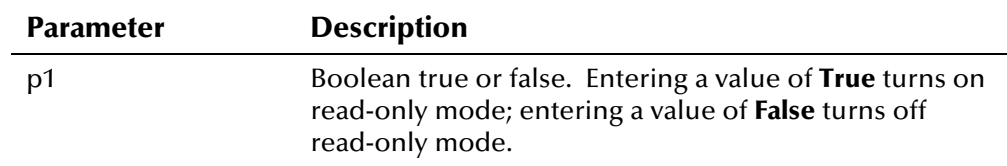

# **Return Value**

None.

# **Throws**

The **setReadOnly** method throws the following exception:

▪ **java.sql.SQLException** 

# **Additional Information**

Specified By:

▪ **setReadOnly** in interface **java.sql.Connection**

### **Example**

The following example calls **isReadOnly** to check if the EiConnection **con** is in read-only mode. If **con** is read-only, it calls **setReadyOnly** to change the mode.

```
... 
  con = eiServer.getConnection();
   boolean ro = con.isReadOnly(); if (ro) 
        con.setReadOnly(false); 
    else 
       ... /* Continue processing */
...
```
# <span id="page-391-0"></span>**setTransactionIsolation()**

#### **Description**

The **setTransactionIsolation** method changes the transaction isolation level to the specified level.

#### **Syntax**

public void setTransactionIsolation(int p1)

### **Parameters**

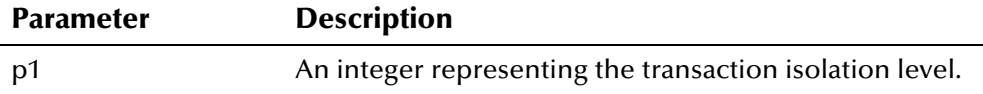

### **Return Value**

None.

#### **Throws**

The **setTransactionIsolation** method throws the following exception:

▪ **java.sql.SQLException** 

### **Additional Information**

Specified By:

▪ **setTransactionIsolation** in interface **java.sql.Connection**

# <span id="page-391-1"></span>**setTypeMap**

### **Description**

The **setTypeMap** method specifies the type map for the connection.

#### **Syntax**

public void setTypeMap(java.util.Map p1)

# **Parameters**

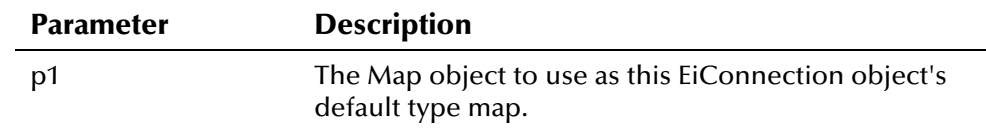

# **Return Value**

None.

# **Throws**

The **setTypeMap** method throws the following exception:

▪ **java.sql.SQLException** 

# **Additional Information**

Specified By:

▪ **setTypeMap** in interface **java.sql.Connection**

# **EiNull Interface**

# **Description**

The **EiNull** interface allows you set fields to null and override existing values with null values during a person update. The fields in this class specify the data type of the field being set to null.

## **Properties**

The **EiNull** interface has the following properties:

- Public interface
- interface com.stc.eIndex.active.person.EiNull

#### **Constructor**

None.

## **Fields**

The fields included in the **EiNull** interface are described in detail on the following pages:

- **[BOOLEAN](#page-394-0)** on page 4-317
- **[FLOAT](#page-394-1)** on page 4-317
- **[LONG](#page-394-2)** on page 4-317
- **[SQL\\_DATE](#page-394-3)** on page 4[-317](#page-394-3)
- **[STRING](#page-395-0)** on page 4-318
- **[TIMESTAMP](#page-395-1)** on page 4-318

#### **Methods**

None.

# **Inherited Methods**

None.

# <span id="page-394-0"></span>**BOOLEAN**

#### **Description**

The **BOOLEAN** field specifies that the field you are setting to null is of the Boolean data type.

#### **Syntax**

public static final java.lang.Boolean BOOLEAN

# <span id="page-394-1"></span>**FLOAT**

### **Description**

The **FLOAT** field specifies that the field you are setting to null is of the Float data type.

#### **Syntax**

public static final java.lang.Float FLOAT

# <span id="page-394-2"></span>**LONG**

### **Description**

The **LONG** field specifies that the field you are setting to null is of the Long data type.

#### **Syntax**

public static final java.lang.Long LONG

# <span id="page-394-3"></span>**SQL\_DATE**

#### **Description**

The **SQL\_DATE** field specifies that the field you are setting to null is of the sql.date data type.

#### **Syntax**

```
public static final java.sql.Date DATE
```
# <span id="page-395-0"></span>**STRING**

# **Description**

The **STRING** field specifies that the field you are setting to null is of the String data type.

#### **Syntax**

public static final java.lang.String STRING

# <span id="page-395-1"></span>**TIMESTAMP**

# **Description**

The **TIMESTAMP** field specifies that the field you are setting to null is of the Timestamp data type.

### **Syntax**

public static final java.sql.Timestamp TIMESTAMP
# **EiServer Class**

## **Description**

The **EiServer** class is a container class for all singleton classes in the API. The constructor method for this class can either read a properties file for configuration and runtime information, or it can take the information from a Properties object that has been loaded with the appropriate information. The properties file for the sample code is named **EiServer.properties**. The path to the properties file you use must be defined in the **CLASSPATH** environment variable. If you use a Properties object instead of the properties file, this path does not need to be defined. The EiServer class must be instantiated before any other operation using the Active Integration APIs takes place.

## **Properties**

The **EiServer** class has the following properties:

- Public class
- Extends **java.lang.Object**

java.lang.Object

com.stc.eIndex.active.person.EiServer

## **Constructor**

The **Ei[Server](#page-398-0)** class has one [cons](#page-398-0)tructor, which is described on the following page:

▪ **EiServer** on page 4-321

### **Methods**

The m[ethods in](#page-399-0)cluded in [the](#page-399-0) **EiServer** class are described in detail on the followi[ng pages:](#page-400-0) 

- equals [on page 4-3](#page-400-1)22
- **[getConnection](#page-401-0)** on page 4-3[23](#page-401-0)
- [getDbTimestamp](#page-402-0) on page [4-323](#page-402-0)
- **[getEiBOFactor](#page-403-0)y** on pag[e 4-32](#page-403-0)4
- **[getLogicalN](#page-404-0)ame** on [page](#page-404-0) 4-325
- **getProperties** on page 4-326
- **hashCode** on page 4-327

# **Inherited Methods**

The **EiServer** class inherits these methods from **java.lang.Object** (see your Java documentation for more information):

- **getClass**
- **hashCode**
- **notify**
- **notifyAll**
- **wait**

## <span id="page-398-0"></span>**EiServer**

## **Description**

The **EiServer** constructor method instantiates a new EiServer object based on the configuration of the specified property file or based on the properties information contained in a Properties object.

#### **Syntax**

public EiServer(java.lang.String propertyFileName)

*or*

```
public EiServer(java.util.Properties properties)
```
#### **Parameters**

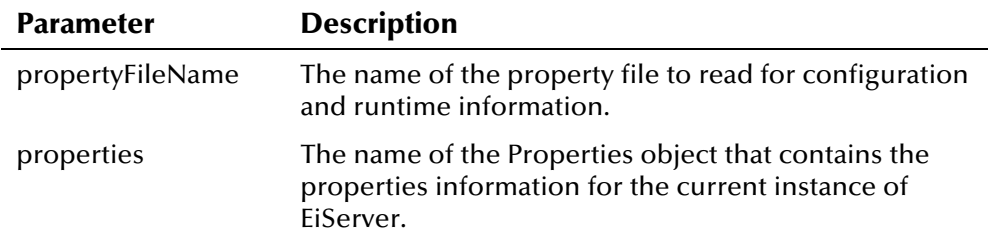

## **Return Value**

The **EiServer** method returns one of the following values:

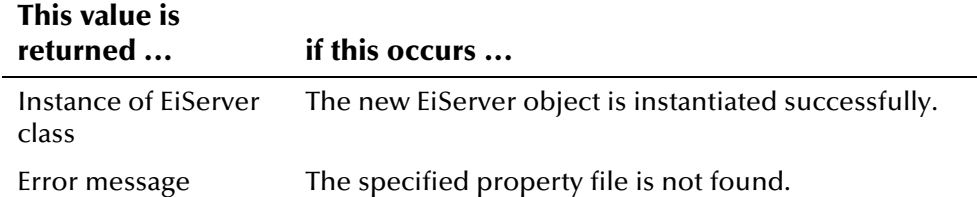

#### **Throws**

None.

### **Example**

The following sample calls **EiServer** to retrieve a new instance of the EiServer class based on the property file named **EiServer.properties**. You must call **EiServer** to instantiate the EiServer class before calling any other e\*Index methods. The sample then calls **getConnection** to obtain a connection to the database.

```
EiServer eiServer = new EiServer("EiServer.properties") 
con = eiServer.getConnection();
```
## <span id="page-399-0"></span>**equals**

## **Description**

The **equals** method compares one object with another to see whether any fields are different.

#### **Syntax**

```
public boolean equals(java.lang.Object obj)
```
#### **Parameters**

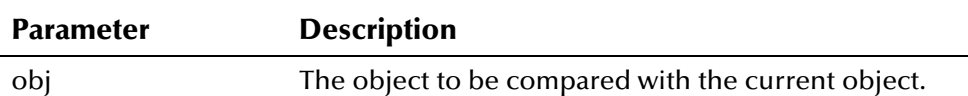

## **Return Value**

The **equals** method returns one of the following Boolean values:

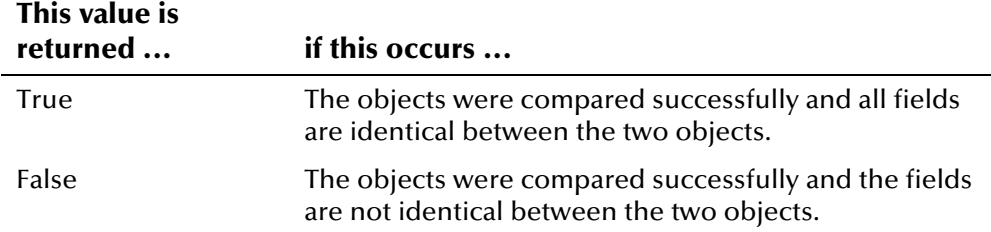

### **Throws**

None.

## **Additional Information**

Overrides:

▪ **equals** in the **java.lang.Object** class (see your Java documentation for more information about this method)

## **Example**

The following example obtains an instance of EiServer named **eiServer**. It then obtains a new instance of EiServer, **newServer**, by calling **lookupEiServer** to find the instance of EiServer connected to the database whose logical name is **E451**. The example calls **equals** to check if the two objects are the same.

```
... 
 EiServer eiServer = new EiServer("EiServer.properties"); 
 EiServer newServer = eiServer.lookupEiServer("E451"); 
 if (eiServer.equals(newServer)) { 
...
```
## <span id="page-400-0"></span>**getConnection**

## **Description**

The **getConnection** method returns a connection to the e\*Index database from the connection pool.

#### **Syntax**

```
public EiConnection getConnection()
```
#### **Parameters**

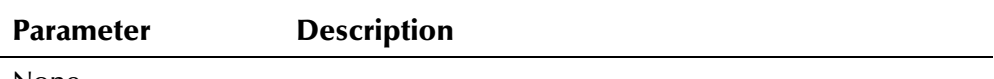

None

## **Return Value**

The **getConnection** method returns the following value:

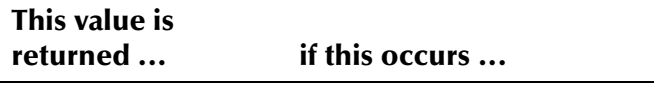

Connection to the database The connection to the database is made successfully.

## **Throws**

The **getConnection** method throws the following exception:

▪ **java.sql.SQLException** 

## **Example**

The following sample calls **EiServer** to retrieve a new instance of the EiServer class based on the property file named **EiServer.properties**. The sample then calls **getConnection** to obtain a connection to the database.

```
EiServer eiServer = new EiServer("EiServer.properties") 
con = eiServer.getConnection();
```
# <span id="page-400-1"></span>**getDbTimestamp**

## **Description**

The **getDbTimestamp** method retrieves the current date and time from the e\*Index database.

#### **Syntax**

public java.sql.Timestamp getDbTimestamp()

#### **Parameters**

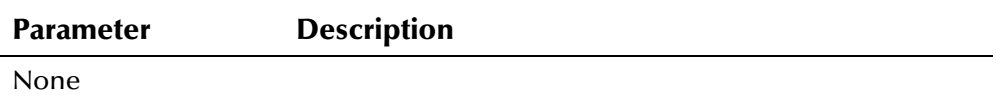

#### **Return Value**

The **getDbTimestamp** method returns the following value:

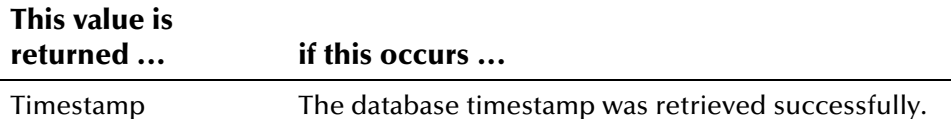

#### **Throws**

None.

#### **Example**

The following example illustrates how to use the **getDbTimestamp** when creating an Audit object. The '**set**' methods are called to fill the Audit object with audit information, and **getDbTimestamp** is called within the call to **setTimestamp** in order to create a timestamp for the Audit object.

```
...
```
...

```
Audit audit = new Audit();
  audit.setUserId(user_id);
   audit.setFunct(function); 
   audit.setDetail(function_description); 
   audit.setTimestamp(eiServer.getDbTimestamp());
```
## <span id="page-401-0"></span>**getEiBOFactory**

### **Description**

The **getEiBOFactory** method retrieves the business object factory for the current instance of EiServer.

#### **Syntax**

```
public EiBOFactory getEiBOFactory()
```
#### **Parameters**

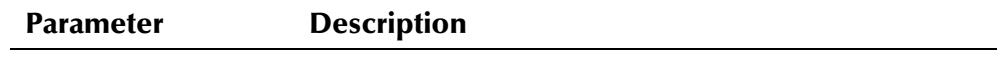

None

## **Return Value**

The **getEiBOFactory** method returns the following value:

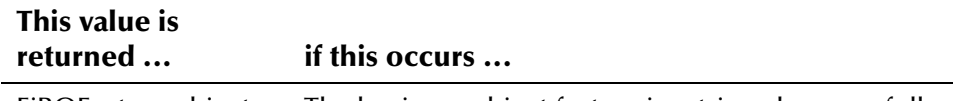

EiBOFactory object The business object factory is retrieved successfully.

#### **Throws**

None.

## **Example**

The following sample calls **EiServer** to retrieve a new instance of the EiServer class based on the property file named **EiServer.properties**. The sample then calls **getEiBOFactory** to retrieve a factory object so a PersonBO object instance can be retrieved.

```
 EiServer eiServer = new EiServer("EiServer.properties"); 
 PersonBO personBO = eiServer.getEiBOFactory().getPersonBOInstance();
```
## <span id="page-402-0"></span>**getLogicalName**

## **Description**

The **getLogicalName** method retrieves the logical name specified in the properties file being used for the current instance of EiServer. Each instance of EiServer must have a unique logical name.

### **Syntax**

```
public java.lang.String getLogicalName()
```
## **Parameters**

```
Parameter Description
```
None

## **Return Value**

The **getLogicalName** method returns the following value:

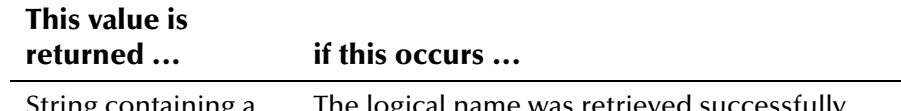

String containing a logical name The logical name was retrieved successfully.

#### **Throws**

None.

## **Example**

The following example obtains a new instance of EiServer named **eiServer**, and then calls **getLogicalName** to retrieve the logical name defined for **eiServer**.

```
 EiServer eiServer = new EiServer("EiServer.properties"); 
 String name = eiServer.getLogicalName()); 
...
```
## <span id="page-403-0"></span>**getProperties**

...

#### **Description**

The **getProperties** method retrieves the property information from the Java properties file for the current instance of EiServer.

#### **Syntax**

 $\overline{a}$ 

```
public java.util.Properties getProperties()
```
### **Parameters**

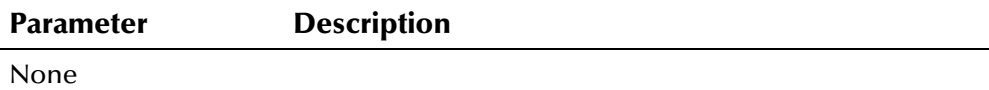

### **Return Value**

The **getProperties** method returns the following value:

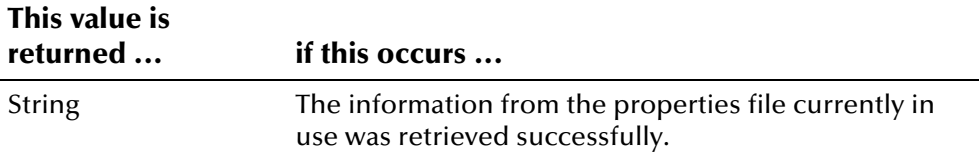

### **Throws**

None.

## **Example**

The following example obtains a new instance of EiServer, and then calls **getProperties** to display a string listing the parameters and parameter values from the properties file currently in use. Each parameter and value pair is delimited by a comma.

```
 EiServer eiServer = new EiServer("EiServer.properties"); 
 System.out.println(newServer.getProperties()); 
...
```
## <span id="page-404-0"></span>**hashCode**

...

### **Description**

The **hashCode** method returns a hash code value for the specified object.

#### **Syntax**

public int hashCode()

### **Parameters**

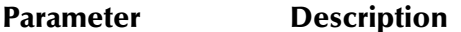

None

## **Return Value**

The **hashCode** method returns the following value:

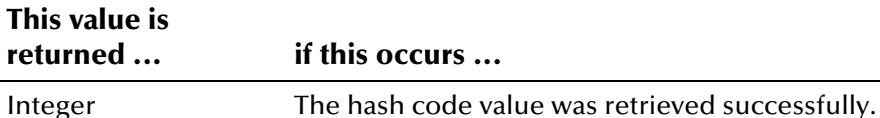

#### **Throws**

None.

## **Additional Information**

#### Overrides:

▪ **hashCode** in the **java.lang.Object** class (see your Java documentation for more information about this method)

# **EiSystem Class**

## **Description**

The **EiSystem** class represents a system object that contains information about a specific system. This information is stored in the database in the *ui\_facility* table.

## **Properties**

The **EiSystem** class has the following properties:

- Public class
- Extends **com.stc.eIndex.active.core.DataObject**

java.lang.Object

com.stc.eIndex.active.core.DataObject

com.stc.eIndex.active.person.EiSystem

## **Constructor**

None.

## **Methods**

The methods included in the **EiSystem** class are described in detail on the following pages:

- **[getAddress1](#page-407-0)** on page 4-[330](#page-407-0)
- **[getAddress2](#page-408-0)** on page 4-[331](#page-408-0)
- **[getAllowLessIdLength](#page-409-0)** on page 4-[332](#page-409-0)
- **[getCity](#page-410-0)** on page 4[-333](#page-410-0)
- **[getCountry](#page-410-1)** on page 4[-333](#page-410-1)
- **•** [getCounty](#page-411-0) on page 4-334
- **[getCreateDate](#page-412-0)** on page 4-[335](#page-412-0)
- **•** [getDescription](#page-413-0) on page 4-336
- **[getIdLength](#page-414-0)** on page 4-[337](#page-414-0)
- **E** [getLocalIdFormat](#page-414-1) on page 4-337
- **E** [getNextLocalId](#page-415-0) on page 4-338
- **[getRegionCode](#page-416-0)**  on page 4-[339](#page-416-0)
- **[getState](#page-417-0)** on page 4-[340](#page-417-0)
- **[getStatus](#page-417-1)** on page 4-[340](#page-417-1)
- **[getSystemCode](#page-418-0)** on page 4-[341](#page-418-0)
- **[getZip](#page-419-0)** on page 4-342
- **[getZipExt](#page-420-0)** on page 4-[343](#page-420-0)
- **ExternatMatch on page 4-344**
- **[isLocalIdMaskEnabled](#page-422-0)** on page 4-[345](#page-422-0)
- **[isSystemMaskEnabled](#page-423-0)** on page 4-[346](#page-423-0)

## **Inherited Methods**

The **EiSystem** class inherits this method from **com.stc.eIndex.active.core.DataObject**:

▪ **toString** 

The **EiSystem** class inherits these methods from **java.lang.Object** (see your Java documentation for more information):

- **equals**
- **getClass**
- **hashCode**
- **notify**
- **notifyAll**
- **wait**

# <span id="page-407-0"></span>**getAddress1**

## **Description**

The **getAddress1** method retrieves the value of a system's **address1** field. Use this method to display the first line of a street address in a system record.

### **Syntax**

```
public java.lang.String getAddress1()
```
### **Parameters**

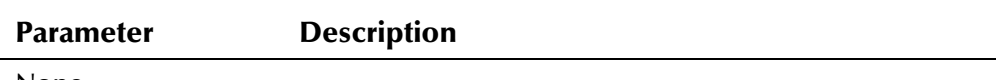

None

## **Return Value**

The **getAddress1** method returns one of the following values:

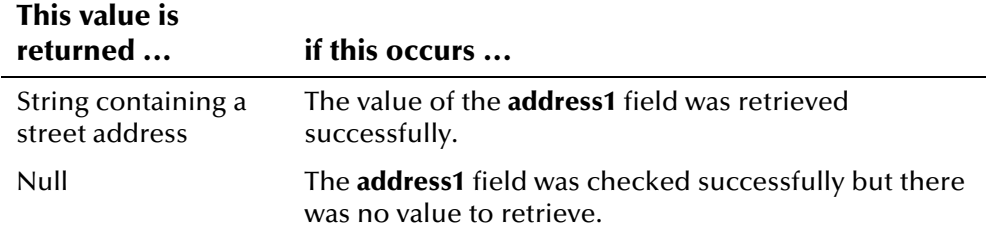

## **Throws**

None.

## <span id="page-407-1"></span>**Example**

The following example retrieves a new instance of EiServer and a new instance of the EiSystemBO class. It then calls **getSystem** to retrieve the information associated with the system code **SBYN**. The example then displays each field associated with system **SBYN**.

```
 EiServer eiServer = new EiServer("EiServer.properties"); 
 EiSystemBO systemBO = eiServer.getEiBOFactory().getEiSystemBOInstance(); 
 EiSystem sys = systemBO.getSystem("SBYN"); 
 System.out.println("SYSTEM CODE: " + sys.getSystemCode()); 
 System.out.println("SYSTEM DESCRIPTION: " + sys.getDescription()); 
 System.out.println("REGION CODE: " + sys.getRegionCode()); 
System.out.println("ADDRESS 1: " + sys.getAddress1());
System.out.println("ADDRESS 2: " + sys.getAddress2());
 System.out.println("CITY: " + sys.getCity()); 
System.out.println("STATE: " + sys.getState());
 System.out.println("ZIP CODE: " + sys.getZip() + "-" + sys.getZipExt()); 
 System.out.println("COUNTY: " + sys.getCounty()); 
System.out.println("COUNTRY: " + sys.getCountry());
 System.out.println("LOCAL ID LENGTH: " + sys.getIdLength()); 
 System.out.println("ALLOW SHORTER ID?: " + sys.getAllowLessIdLength()); 
System.out.println("LOCAL ID FORMAT: " + sys.getLocalIdFormat());
 System.out.println("NEXT LOCAL ID: " + sys.getNextLocalId()); 
 System.out.println("SYSTEM STATUS: " + sys.getStatus()); 
 System.out.println("MASK SYSTEM NAME?: " + sys.isSystemMaskEnabled()); 
 System.out.println("MASK LOCAL ID?: " + sys.isLocalIdMaskEnabled()); 
 System.out.println("CREATE DATE: " + sys.getCreateDate());
```
## <span id="page-408-0"></span>**getAddress2**

#### **Description**

The **getAddress2** method retrieves the value of a system's **address2** field. Use this method to display the second line of a street address in a system record.

#### **Syntax**

public java.lang.String getAddress1()

#### **Parameters**

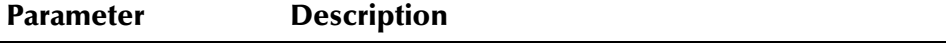

None

### **Return Value**

The **getAddress2** method returns one of the following values:

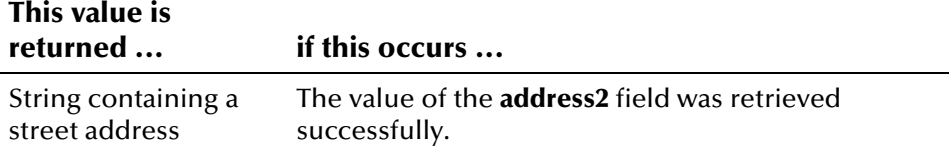

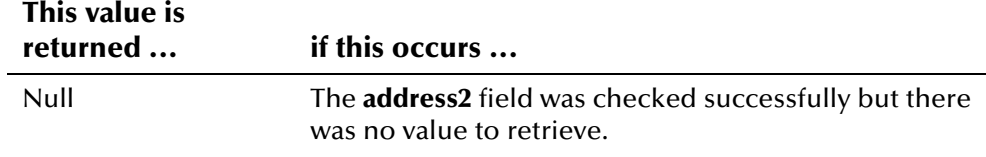

#### **Throws**

None.

## **Example**

To see an example of how **getAddress2** can be used, see the example for **[getAddress1](#page-407-0)** beginning on page 4-[330.](#page-407-1)

# <span id="page-409-0"></span>**getAllowLessIdLength**

## **Description**

The **getAllowLessIdLength** method returns a Boolean value indicating whether you can enter a local ID for the specified system that has fewer characters than indicated in the **idLength** field.

### **Syntax**

public boolean getAllowLessIdLength()

### **Parameters**

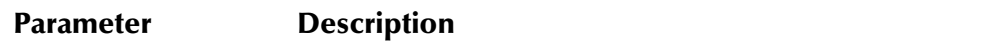

None

## **Return Value**

The **getAllowLessIdLength** method returns one of the following Boolean values:

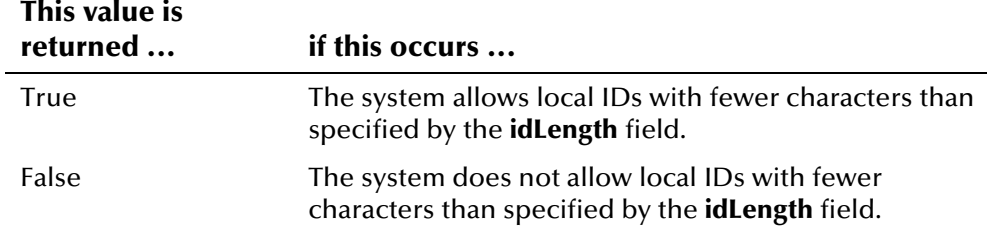

## **Throws**

None.

## **Example**

To see an example of how **getAllowLessIdLength** can be used, see the example for **[getAddress1](#page-407-0)** beginning on page 4-[330.](#page-407-1)

## <span id="page-410-0"></span>**getCity**

## **Description**

The **getCity** method retrieves the value of a system's **city** field. Use this method to display the city in which a system is located.

#### **Syntax**

public java.lang.String getCity()

#### **Parameters**

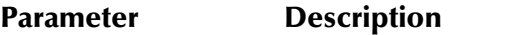

None

## **Return Value**

The **getCity** method returns one of the following values:

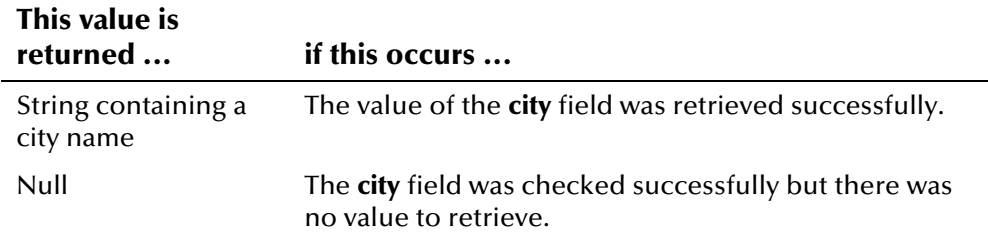

#### **Throws**

None.

#### **Example**

To see an example of how **getCity** can be used, see the example for **[getAddress1](#page-407-0)** beginning on page 4-[330.](#page-407-1)

## <span id="page-410-1"></span>**getCountry**

## **Description**

The **getCountry** method retrieves the value of a system's **country** field. Use this method to display the country in which a system is located.

#### **Syntax**

public java.lang.String getCountry()

#### **Parameters**

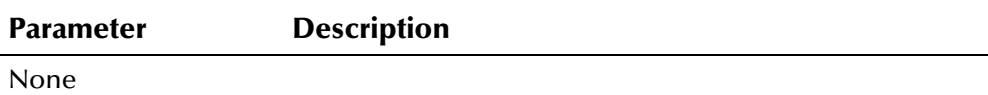

#### **Return Value**

The **getCountry** method returns one of the following values:

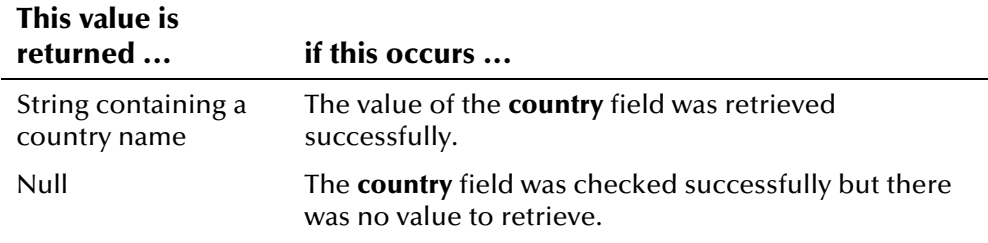

#### **Throws**

None.

## **Example**

To see an example of how **getCountry** can be used, see the example for **[getAddress1](#page-407-0)** beginning on page 4-[330.](#page-407-1)

## <span id="page-411-0"></span>**getCounty**

## **Description**

The **getCounty** method retrieves the value of a system's **county** field. Use this method to display the county in which a system is located.

#### **Syntax**

public java.lang.String getCounty()

#### **Parameters**

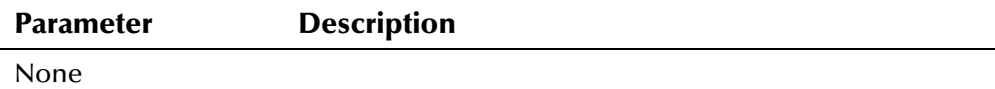

## **Return Value**

The **getCounty** method returns one of the following values:

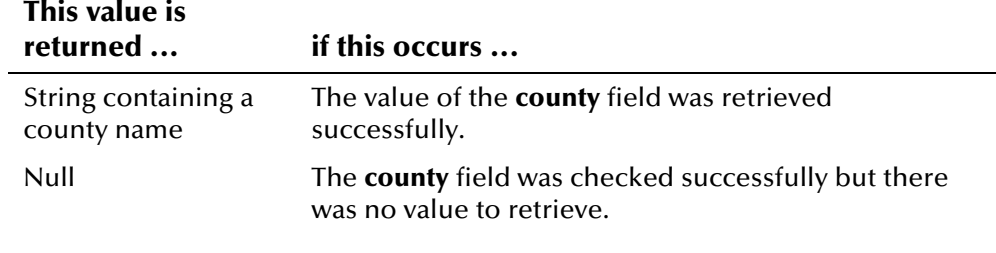

## **Throws**

None.

#### **Example**

To see an example of how **getCounty** can be used, see the example for **[getAddress1](#page-407-0)** beginning on page 4-[330.](#page-407-1)

## <span id="page-412-0"></span>**getCreateDate**

#### **Description**

The **getCreateDate** method retrieves the value of a system's **createDate** field. Use this method to display the date on which a system record was created or was last updated.

#### **Syntax**

public java.sql.Timestamp getCreateDate()

#### **Parameters**

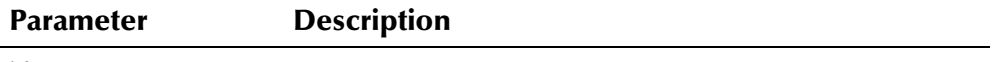

None

### **Return Value**

The **getCreateDate** method returns one of the following values:

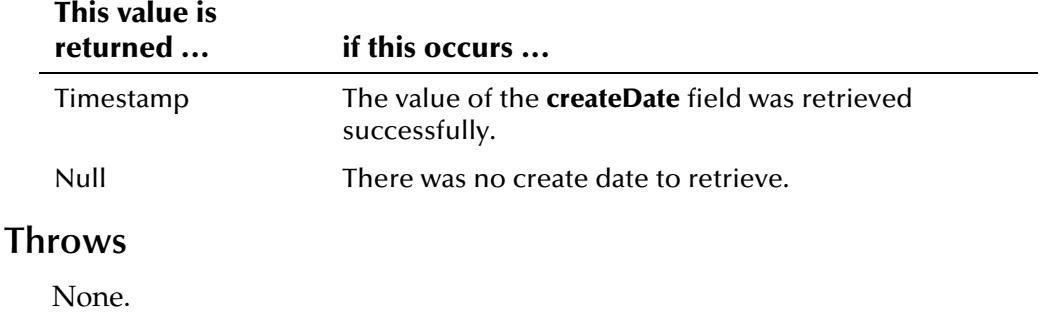

## **Example**

To see an example of how **getCreateDate** can be used, see the example for **[getAddress1](#page-407-0)** beginning on page 4-[330.](#page-407-1) 

## <span id="page-413-0"></span>**getDescription**

## **Description**

The **getDescription** method retrieves the value of a system's **description** field. Use this method to display a description of a system.

#### **Syntax**

public java.lang.String getDescription()

#### **Parameters**

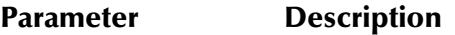

None

## **Return Value**

The **getDescription** method returns one of the following values:

#### **This value is**

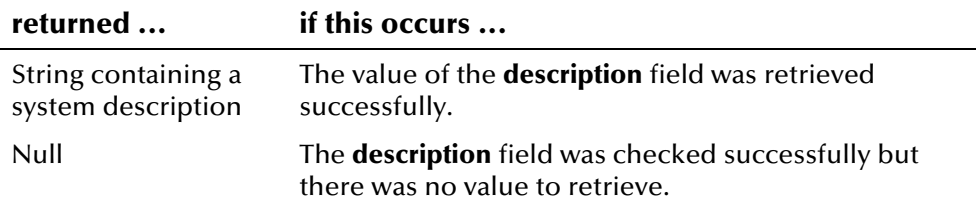

### **Throws**

None.

### **Example**

To see an example of how **getDescription** can be used, see the example for **[getAddress1](#page-407-0)** beginning on page 4-[330.](#page-407-1)

# <span id="page-414-0"></span>**getIdLength**

## **Description**

The **getIdLength** method retrieves the value of a system's **idLength** field. Use this method to display the preferred length for local ID's in a specific system.

#### **Syntax**

public int getIdLength()

#### **Parameters**

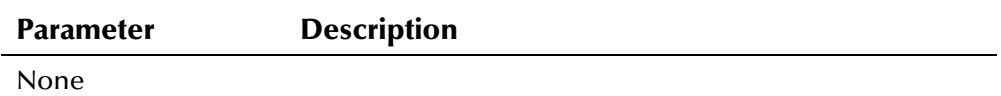

#### **Return Value**

The **getIdLength** method returns one of the following values:

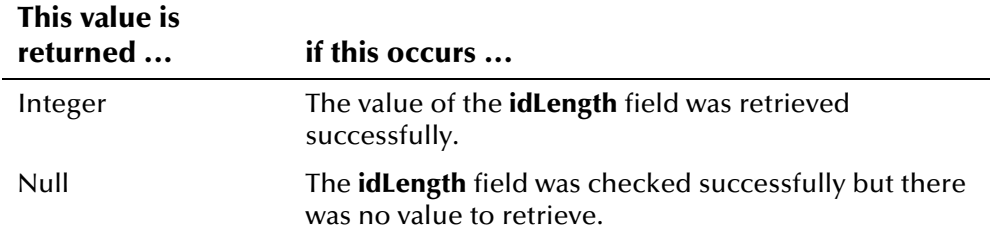

## **Throws**

None.

### **Example**

**[getAddress1](#page-407-0)** beginning on page 4-[330.](#page-407-1) To see an example of how **getDescription** can be used, see the example for

## <span id="page-414-1"></span>**getLocalIdFormat**

## **Description**

The **getLocalIdFormat** method retrieves the value of a system's **localIdFormat** field. Use this method to display the format in which local ID's for a system are displayed. Local ID formats are expressed by a series of characters: **!** (allows upper case alphanumeric characters ), **@** (allows numeric characters), **#** (allows numeric characters), **A** (allows alphanumeric characters), or **X** (allows any character type).

#### **Syntax**

public java.lang.String getLocalIdFormat()

#### **Parameters**

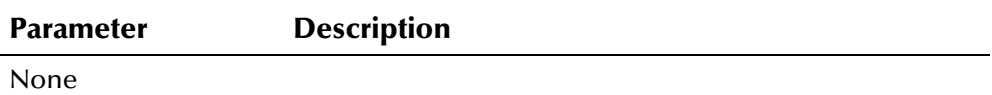

### **Return Value**

The **getLocalIdFormat** method returns one of the following values:

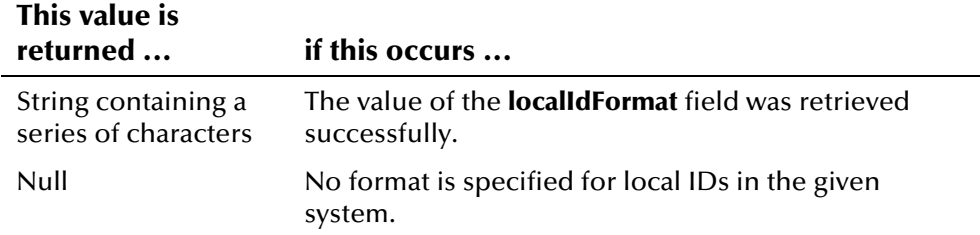

#### **Throws**

None.

## **Example**

To see an example of how **getLocalIdFormat** can be used, see the example for **[getAddress1](#page-407-0)** beginning on page 4-[330.](#page-407-1)

## <span id="page-415-0"></span>**getNextLocalId**

#### **Description**

The **getNextLocalId** method retrieves the value of a system's **nextLocalId** field. Use this method to display the next local ID specified for a system, if any.

*Note: The next local ID is specified in the database table* ui\_local\_id\_generator*. This table is described in chapter 3 of this guide.* 

#### **Syntax**

public java.lang.String getNextLocalId()

#### **Parameters**

**Parameter Description** 

None

## **Return Value**

The **getNextLocalId** method returns one of the following values:

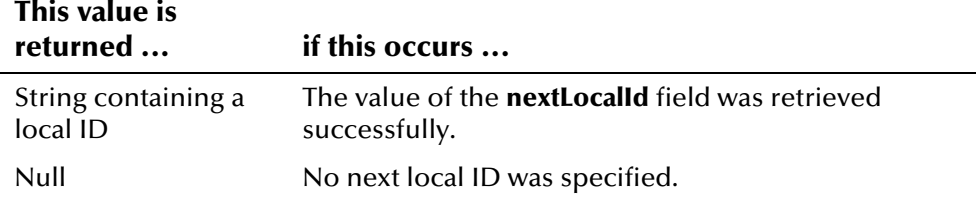

### **Throws**

None.

## **Example**

**[getAddress1](#page-407-0)** beginning on page 4-[330.](#page-407-1) To see an example of how **getNextLocalId** can be used, see the example for

## <span id="page-416-0"></span>**getRegionCode**

## **Description**

The **getRegionCode** method retrieves the value of a system's **regionCode** field. Use this method to display the processing code for the region in which a system is located.

#### **Syntax**

public java.lang.String getRegionCode()

## **Parameters**

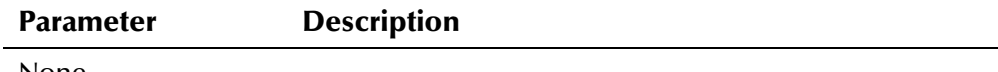

None

### **Return Value**

The **getRegionCode** method returns one of the following values:

#### **This value is**

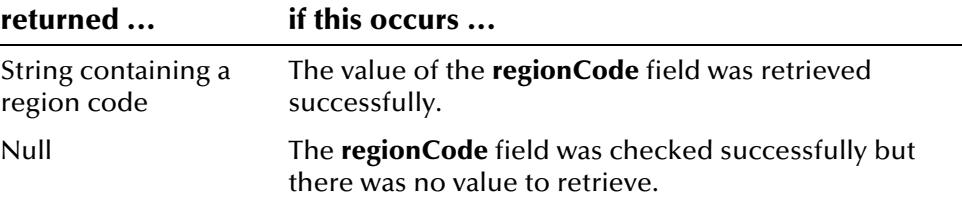

## **Throws**

None.

## **Example**

To see an example of how **getRegionCode** can be used, see the example for **[getAddress1](#page-407-0)** beginning on page 4-[330.](#page-407-1)

## <span id="page-417-0"></span>**getState**

## **Description**

The **getState** method retrieves the value of a system's **state** field. Use this method to display the state in which a system is located.

#### **Syntax**

public java.lang.String getState()

#### **Parameters**

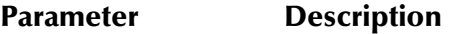

None

## **Return Value**

The **getState** method returns one of the following values:

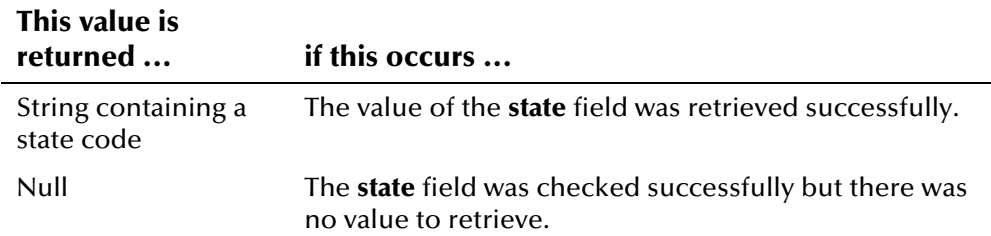

#### **Throws**

None.

### **Example**

To see an example of how **getState** can be used, see the example for **[getAddress1](#page-407-0)** beginning on page 4-[330.](#page-407-1)

## <span id="page-417-1"></span>**getStatus**

## **Description**

The **getStatus** method retrieves the value of a system's **status** field. Use this method to display a system's status.

#### **Syntax**

public java.lang.String getStatus()

#### **Parameters**

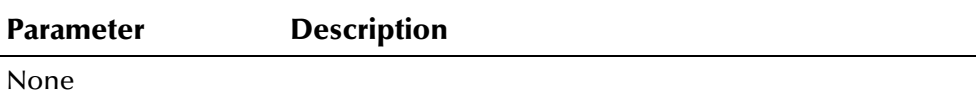

### **Return Value**

The **getStatus** method returns one of the following values:

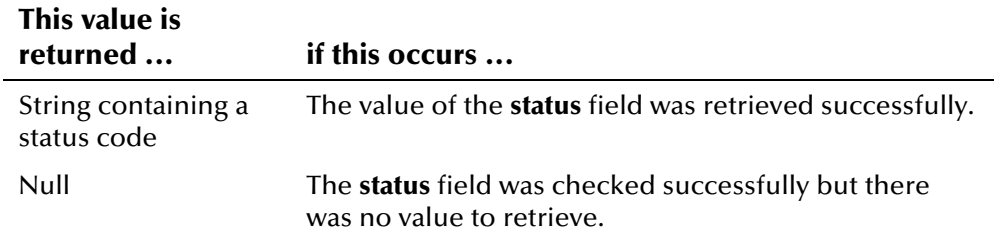

### **Throws**

None.

## **Example**

To see an example of how **getStatus** can be used, see the example for **[getAddress1](#page-407-0)** beginning on page 4-[330.](#page-407-1)

## <span id="page-418-0"></span>**getSystemCode**

## **Description**

The **getSystemCode** method retrieves the value of a system's **systemCode** field. Use this method to display the processing code of a system.

#### **Syntax**

public java.lang.String getSystemCode()

#### **Parameters**

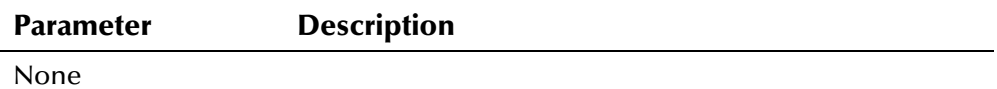

## **Return Value**

The **getSystemCode** method returns one of the following values:

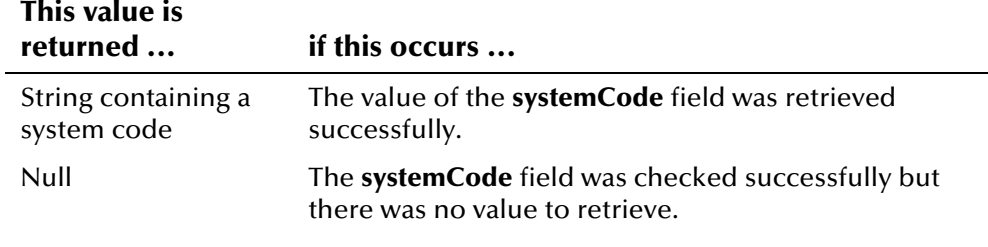

## **Throws**

None.

#### **Example**

To see an example of how **getSystemCode** can be used, see the example for **[getAddress1](#page-407-0)** beginning on page 4-[330.](#page-407-1)

## <span id="page-419-0"></span>**getZip**

## **Description**

The **getZip** method retrieves the value of a system's **zip** field. Use this method to display the zip code for a system's address.

#### **Syntax**

public java.lang.String getZip()

## **Parameters**

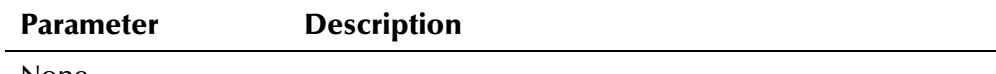

None

## **Return Value**

The **getZip** method returns one of the following values:

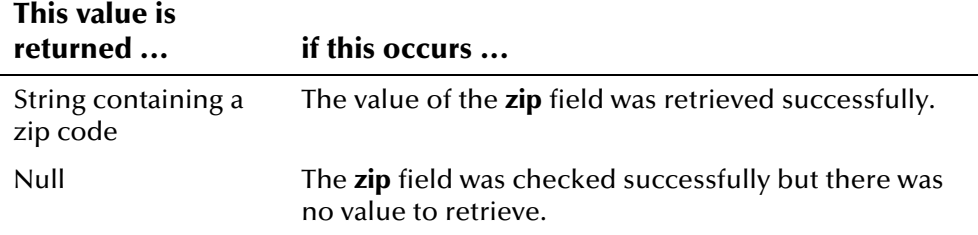

### **Throws**

None.

## **Example**

To see an example of how **getZip** can be used, see the example for **[getAddress1](#page-407-0)** beginning on page 4-[330.](#page-407-1)

## <span id="page-420-0"></span>**getZipExt**

## **Description**

The **getZipExt** method retrieves the value of a system's **zipExt** field. Use this method to display the zip code extension of a system's address.

#### **Syntax**

public java.lang.String getZipExt()

#### **Parameters**

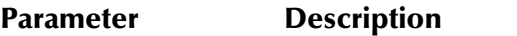

None

## **Return Value**

The **getZipExt** method returns one of the following values:

#### **This value is returned ... if this occurs ...**  String containing a zip code extension The value of the **zipExt** field was retrieved successfully. Null The **zipExt** field was checked successfully but there was no value to retrieve.

### **Throws**

None.

### **Example**

To see an example of how **getZipExt** can be used, see the example for **[getAddress1](#page-407-0)** beginning on page 4-[330.](#page-407-1)

# <span id="page-421-0"></span>**isFormatMatch**

## **Description**

The **isFormatMatch** method retrieves a Boolean true or false, indicating whether the format of a local ID matches the required format for the associated system.

### **Syntax**

```
public boolean isFormatMatch(java.lang.String id, boolean 
matchLessLength)
```
### **Parameters**

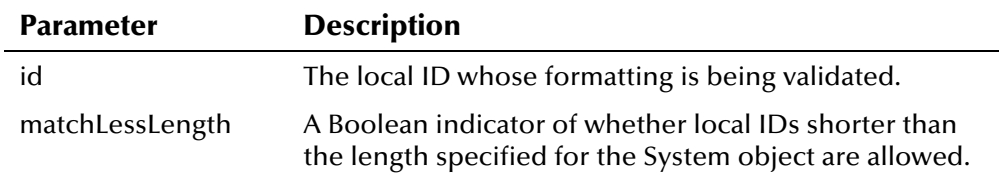

## **Return Value**

The **isFormatMatch** method returns one of the following Boolean values:

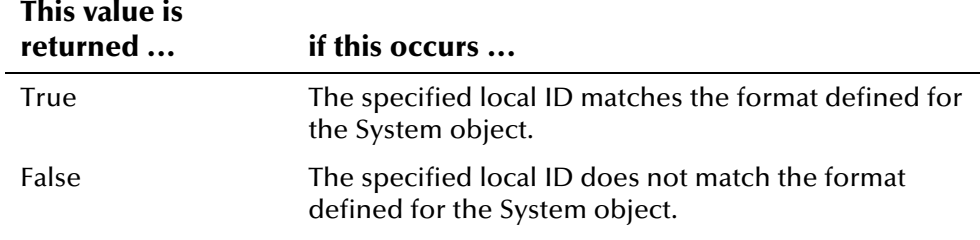

## **Throws**

None.

## **Example**

The following example calls the **LocalId** constructor method to create a new LocalId object based on the system and local ID specified. It then calls **getAllowLessIdLength** to check if local IDs of variable lengths are allowed, and calls **isFormatMatch** to compare the given local ID with the required format. If the local ID passes the validation, a new local ID record is added. If it fails, an error message is displayed.

```
... 
LocalId lid = new LocalId(system_code, local_id);
 EiSystem sys = systemBO.getSystem(system_code); 
 boolean length = sys.getAllowLessIdLength(); 
 if(!sys.isFormatMatch(local_id, length)) { 
      System.out.println("WRONG FORMAT FOR LOCAL ID."); 
 } else { 
      personBO.addLocalId(person, lid); 
 } 
...
```
## <span id="page-422-0"></span>**isLocalIdMaskEnabled**

#### **Description**

The **isLocalIdMaskEnabled** method retrieves a Boolean true or false, indicating whether the local ID mask function is enabled for a system.

*Note: For more information about local ID masking, see chapter 4 of the* e\*Index Administrator User's Guide*.* 

#### **Syntax**

public boolean isLocalIdMaskEnabled()

#### **Parameters**

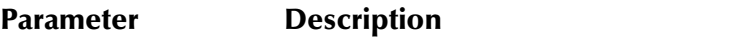

None

## **Return Value**

The **isLocalIdMaskEnabled** method returns one of the following Boolean values:

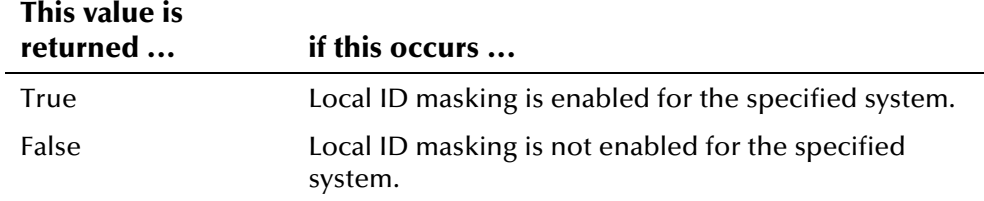

### **Throws**

None.

## **Example**

The following example retrieves new instances of EiServer, PersonBO, and EiSystemBO. It then loads a Person object with person information from the e\*Index database, and creates an enumeration of the associated LocalId objects. For each local ID record in the enumeration, the example calls **getSystem** to create an EiSystem object containing information about the associated system. It then calls **isSystemMaskEnabled** and **isLocalIdMaskEnabled** to determine whether to display system and local ID information.

```
 EiServer eiServer = new EiServer("EiServer.properties"); 
 PersonBO personBO = eiServer.getEiBOFactory().getPersonBOInstance(); 
 EiSystemBO eiSys = eiServer.getEiBOFactory().getEiSystemBOInstance(); 
 Uid uid = new Uid("1000000001"); 
Person person = new Person();
 personBO.loadPerson(uid, person); 
Enumeration e = person.getLocalIdEnumeration(); while (e.hasMoreElements()) { 
     LocalId id = (LocalId)e.nextElement();
     String code = id.getSystemCode();
      if (code.equals("OLD #")) { 
         System.out.println("MERGED UID: " + id.getLocalId());
      }else { 
          EiSystem system = eiSys.getSystem(code); 
          if (system.isSystemMaskEnabled()) { 
              System.out.println("**********"); 
          }else { 
              System.out.println("SYSTEM: " + system.getSystemCode()); 
 } 
          if (system.isLocalIdMaskEnabled()) { 
              System.out.println("**********"); 
          }else { 
              System.out.println("LOCAL ID: " + id.getLocalId()); 
          } 
      } 
 }
```
## <span id="page-423-0"></span>**isSystemMaskEnabled**

## **Description**

The **isSystemMaskEnabled** method returns a Boolean value that indicates whether the system name is hidden for the specified system.

*Note: For more information about system name masking, see chapter 4 of the*  e\*Index Administrator User's Guide*.* 

#### **Syntax**

public boolean isSystemMaskEnabled()

### **Parameters**

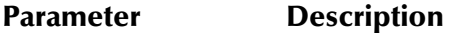

None

## **Return Value**

The **isSystemMaskEnabled** method returns one of the following Boolean values:

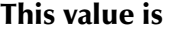

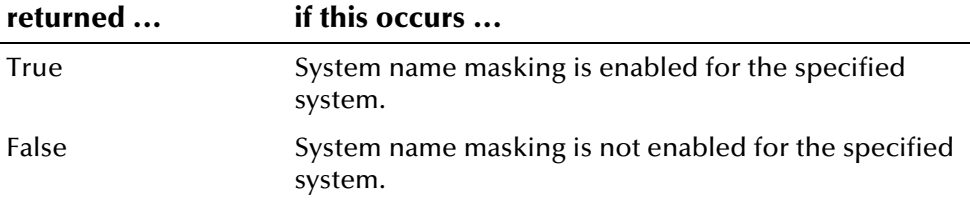

## **Throws**

None.

## **Example**

To see an example of how **isSystemMaskEnabled** can be used, see the example for **[isLocalIdMaskEnabled](#page-422-0)** on page 4[-345.](#page-422-0)

# **EiSystemBO Class**

## **Description**

The **EiSystemBO** class is the business object class for the **EiSystem** class. This class contains methods that you use to retrieve information from the *ui\_facility* table in the database.

## **Properties**

The **EiSystemBO** class has the following properties:

- Public class
- Extends **java.lang.Object**

java.lang.Object

com.stc.eIndex.active.person.EiSystemBO

## **Constructor**

None.

## **Methods**

The methods included in the **EiSystemBO** class are described in detail on the following pages:

- **e** [getSystem](#page-426-0) on page 4-349
- **•** [getSystemDescription](#page-427-0) on page 4-350
- **•** [getSystemEnumeration](#page-428-0) on page 4-351

### **Inherited Methods**

The **EiSystemBO** class inherits these methods from **java.lang.Object** (see your Java documentation for more information):

- **equals**
- **getClass**
- **hashCode**
- **notify**
- **notifyAll**
- **toString**
- **wait**

## <span id="page-426-0"></span>**getSystem**

## **Description**

The **getSystem** method returns an EiSystem object from the database given the system code.

#### **Syntax**

```
public EiSystem getSystem(java.lang.String systemCode)
```
#### **Parameters**

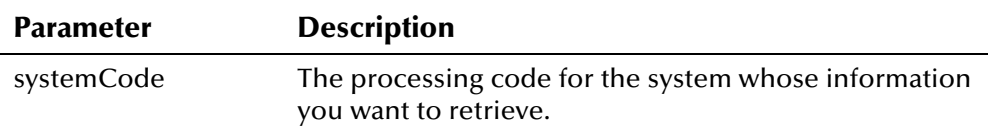

## **Return Value**

The **getSystem** method returns one of the following values:

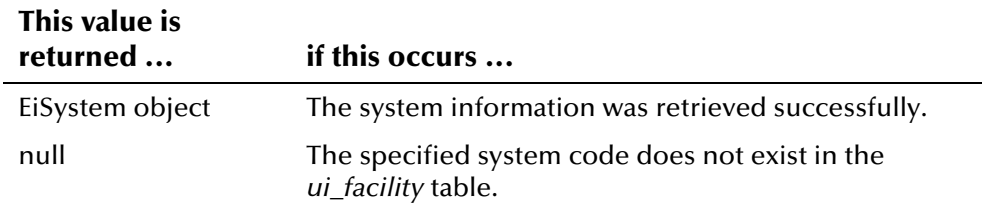

### **Throws**

None.

### **Example**

The following example retrieves a new instance of EiServer and a new instance of the EiSystemBO class. It then calls **getSystem** to retrieve the information associated with the system code specified by the variable *system\_code*. The system fields are delimited by commas, as shown below.

```
CBC,CAPE BURR CENTER,A,1259 SHORELINE DRIVE,null,CAPE 
BURR,CT,09876,null,CAPE BURR,USA,SOUTH CENTRAL,2002-05-01 
17:23:05.0,11,false,###-###-###-##,false,null,true
```

```
 EiServer eiServer = new EiServer("EiServer.properties"); 
 EiSystemBO system = 
     eiServer.getEiBOFactory().getEiSystemBOInstance(); 
 System.out.println(systemBO.getSystem(system_code));
```
# <span id="page-427-0"></span>**getSystemDescription**

## **Description**

The **getSystemDescription** method retrieves the system description associated with the specified system code.

#### **Syntax**

```
public java.lang.String getSystemDescription(java.lang.String
systemCode)
```
#### **Parameters**

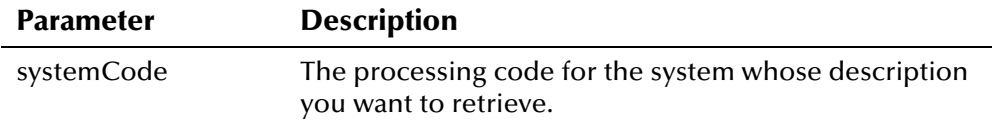

## **Return Value**

The **getSystemDescription** method returns one of the following values:

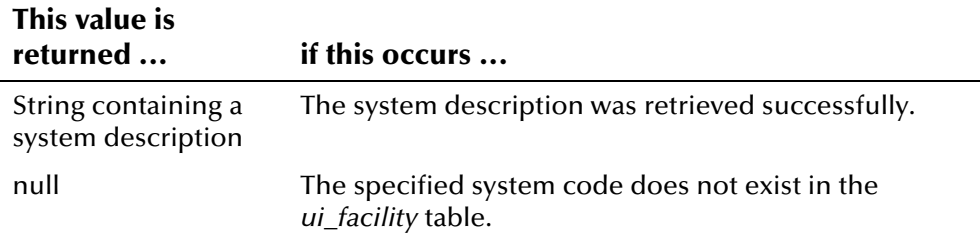

### **Throws**

The **getSystemDescription** method throws the following exception:

▪ **[EiException](#page-580-0) Class**

#### **Example**

The following example retrieves a new instance of EiServer and a new instance of the EiSystemBO class. It then calls **getSystemDescription** to retrieve the description associated with the system code **SBYN**. In this case, the return value is **SeeBeyond**.

```
 EiServer eiServer = new EiServer("EiServer.properties"); 
 EiSystemBO system = 
     eiServer.getEiBOFactory().getEiSystemBOInstance(); 
 System.out.println(systemBO.getSystemDescription("SBYN"));
```
## <span id="page-428-0"></span>**getSystemEnumeration**

## **Description**

The **getSystemEnumeration** method retrieves a list of all systems that are stored in the *ui\_facility* table.

#### **Syntax**

```
public java.util.Enumeration getSystemEnumeration()
```
#### **Parameters**

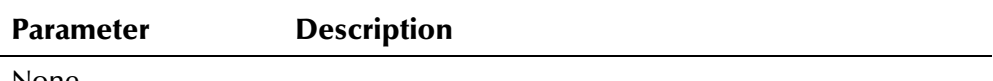

None

## **Return Value**

The **getSystemEnumeration** method returns one of the following values:

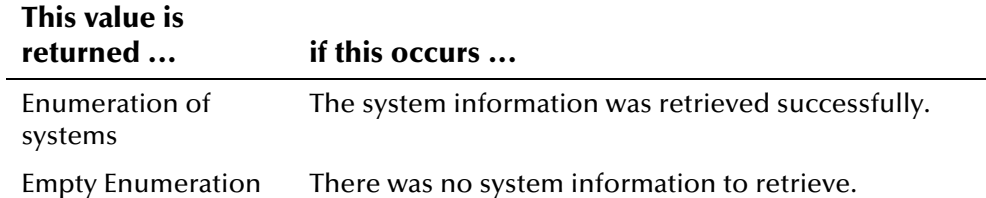

#### **Throws**

None.

## **Example**

The following example retrieves a new instance of EiServer and a new instance of the EiSystemBO class. It then defines an enumeration, **e**, and calls **getSystemEnumeration** to retrieve a list of system information. System fields are delimited by commas, as shown below.

```
SBYN,SeeBeyond,A,404 Huntington Dr,null,Monrovia,CA,91016, 
null,Los Angeles,null,Western,2001-08-01 15:14:20.0,10, 
false,AA#-###-####,false,null,false 
CBC,Cape Burr Center,A,1259 Shoreline Drive,null,Cape 
Burr,CT,09876,null,Cape Burr,USA,South Central,2002-05-01 
17:23:05.0,11,false,###-###-###-##,false,null,true
```

```
 EiServer eiServer = new EiServer("EiServer.properties"); 
 EiSystemBO system = eiServer.getEiBOFactory().getEiSystemBOInstance(); 
Enumeration e = systemB0.getSystemEnumeration();
 while (e.hasMoreElements()) 
    System.out.println(e.nextElement());
     ...
```
# **EnumCodeType Class**

## **Description**

The **EnumCodeType** class defines the code types and represents the enumerations used by **com.stc.eIndex.active.person.CodeLookup**.

## **Properties**

The **EnumCodeType** class has the following properties:

- Public class
- Extends **java.lang.Object**

java.lang.Object

com.stc.eIndex.active.person.EnumCodeType

## **Constructor**

None.

## **Fields**

The fields included in the **EnumCodeType** class are described on the following pages:

- **[ADDRESS\\_TYPE](#page-431-0)** on page 4-[354](#page-431-0)
- **[CITIZENSHIP](#page-431-1)** on page 4-[354](#page-431-1)
- **[COUNTRY](#page-431-2)** on page 4-[354](#page-431-3)
- **[DEPT](#page-431-4)** on page 4-354
- **[DISTRICT\\_OF\\_RESIDENCE](#page-432-0)** on page 4-[354](#page-432-1)
- **[DRIVER\\_LICENSE\\_ISSUER](#page-432-2)** on page 4-[355](#page-432-3)
- **[ETHNICITY](#page-432-4)** on page 4-[355](#page-432-5)
- **[EVENT](#page-432-6)** on page 4-[355](#page-432-7)
- **[EVENT\\_NOTIFICATION](#page-433-0)** on page 4-[355](#page-433-1)
- **[GENDER](#page-433-2)** on page 4-[356](#page-433-3)
- **[LANGUAGE](#page-433-4)** on page 4-[356](#page-433-5)
- **[MARITAL\\_STATUS](#page-433-6)** on page 4[-356](#page-433-7)
- **[NATIONALITY](#page-434-0)** on page 4[-356](#page-434-1)
- **[PERSON\\_CATEGORY](#page-434-2)** on page 4-357
- **[PERSON\\_STATUS](#page-434-4)** on page 4-357
- **[PHONE\\_TYPE](#page-434-6)** on page 4-357
- **[RACE](#page-435-0)** on page 4-[358](#page-435-0)
- **[REGION](#page-435-1)** on page 4-[358](#page-435-2)
- **[RELIGION](#page-435-3)** on page 4-358
- **[STATE](#page-435-5)** on page 4[-358](#page-435-6)
- **[SUFFIX](#page-436-0)** on page 4-[358](#page-436-1)
- **[SYSTEM](#page-436-2)** on page 4-[359](#page-436-3)
- **[TITLE](#page-436-4)** on page 4-359
- **[VETERAN\\_STATUS](#page-436-6)** on page 4-3[59](#page-436-7)
- **[VIP](#page-437-0)** on page 4-359

*Note: For a sample of how these fields can be used in your Java programs, see the*  sample for the getDisplayValue method in the CodeLookup class (beginning on *page 4[-102\)](#page-179-1).* 

## **Methods**

None.

## **Inherited Methods**

The **EnumCodeType** class inherits these methods from **java.lang.Object** (see your Java documentation for more information):

- **equals**
- **getClass**
- **hashCode**
- **notify**
- **notifyAll**
- **toString**
- **wait**

# <span id="page-431-0"></span>**ADDRESS\_TYPE**

## **Description**

The **ADDRESS\_TYPE** field specifies that the CodeLookup class should look up the data elements in the *stc\_common\_detail* table that represent address types.

## **Syntax**

public static final EnumCodeType ADDRESS\_TYPE

# <span id="page-431-1"></span>**CITIZENSHIP**

## **Description**

The **CITIZENSHIP** field specifies that the CodeLookup class should look up the data elements in the *stc\_common\_detail* table that represent citizenships.

## **Syntax**

public static final EnumCodeType CITIZENSHIP

# <span id="page-431-2"></span>**COUNTRY**

## <span id="page-431-3"></span>**Description**

The **COUNTRY** field specifies that the CodeLookup class should look up the data elements in the *stc\_common\_detail* table that represent countries.

## **Syntax**

<span id="page-431-5"></span>public static final EnumCodeType COUNTRY

## <span id="page-431-4"></span>**DEPT**

## **Description**

The **DEPT** field specifies that the CodeLookup class should look up the data elements in the *stc\_common\_detail* table that represent departments.

### **Syntax**

public static final EnumCodeType DEPT
# **DISTRICT\_OF\_RESIDENCE**

## **Description**

The **DISTRICT\_OF\_RESIDENCE** field specifies that the CodeLookup class should look up the data elements in the *stc\_common\_detail* table that represent DORs.

#### **Syntax**

public static final EnumCodeType DISTRICT\_OF\_RESIDENCE

# **DRIVER\_LICENSE\_ISSUER**

## **Description**

The **DRIVER\_LICENSE\_ISSUER** field specifies that the CodeLookup class should look up the data elements in the *stc\_common\_detail* table that represent states or organizations that issue driver licenses.

## **Syntax**

public static final EnumCodeType DRIVER\_LICENSE\_ISSUER

# **ETHNICITY**

## **Description**

The **ETHNICITY** field specifies that the CodeLookup class should look up the data elements in the *stc\_common\_detail* table that represent ethnicities.

## **Syntax**

public static final EnumCodeType ETHNICITY

# **EVENT**

## **Description**

The **EVENT** field specifies that the CodeLookup class should look up the data elements in the *stc\_common\_detail* table that represent events.

#### **Syntax**

public static final EnumCodeType EVENT

# **EVENT\_NOTIFICATION**

## **Description**

The **EVENT\_NOTIFICATION** field specifies that the CodeLookup class should look up the data elements in the *stc\_common\_detail* table that represent events of notification.

#### **Syntax**

public static final EnumCodeType EVENT\_NOTIFICATION

# **GENDER**

#### **Description**

The **GENDER** field specifies that the CodeLookup class should look up the data elements in the *stc\_common\_detail* table that represent genders.

#### **Syntax**

public static final EnumCodeType GENDER

# **LANGUAGE**

## **Description**

The **LANGUAGE** field specifies that the CodeLookup class should look up the data elements in the *stc\_common\_detail* table that represent languages.

#### **Syntax**

public static final EnumCodeType LANGUAGE

# **MARITAL\_STATUS**

## **Description**

The **MARITAL\_STATUS** field specifies that the CodeLookup class should look up the data elements in the *stc\_common\_detail* table that represent marital statuses.

#### **Syntax**

public static final EnumCodeType MARITAL\_STATUS

# **NATIONALITY**

## **Description**

The **NATIONALITY** field specifies that the CodeLookup class should look up the data elements in the *stc\_common\_detail* table that represent nationalities.

#### **Syntax**

public static final EnumCodeType NATIONALITY

# **PERSON\_CATEGORY**

#### **Description**

The **PERSON\_CATEGORY** field specifies that the CodeLookup class should look up the data elements in the *stc\_common\_detail* table that represent person categories.

#### **Syntax**

public static final EnumCodeType PERSON\_CATEGORY

# **PERSON\_STATUS**

## **Description**

The **PERSON\_STATUS** field specifies that the CodeLookup class should look up the data elements in the *stc\_common\_detail* table that represent member statuses.

#### **Syntax**

```
public static final EnumCodeType PERSON_STATUS
```
# **PHONE\_TYPE**

## **Description**

The **PHONE\_TYPE** field specifies that the CodeLookup class should look up the data elements in the *stc\_common\_detail* table that represent telephone number types.

#### **Syntax**

public static final EnumCodeType PHONE\_TYPE

# **RACE**

## **Description**

The **RACE** field specifies that the CodeLookup class should look up the data elements in the *stc\_common\_detail* table that represent races.

#### **Syntax**

public static final EnumCodeType RACE

# **REGION**

#### **Description**

The **REGION** field specifies that the CodeLookup class should look up the data elements in the *stc\_common\_detail* table that represent regions.

#### **Syntax**

public static final EnumCodeType REGION

# **RELIGION**

#### **Description**

The **RELIGION** field specifies that the CodeLookup class should look up the data elements in the *stc\_common\_detail* table that represent religions.

#### **Syntax**

public static final EnumCodeType RELIGION

# **STATE**

## **Description**

The **STATE** field specifies that the CodeLookup class should look up the data elements in the *stc\_common\_detail* table that represent states.

#### **Syntax**

public static final EnumCodeType STATE

# **SUFFIX**

## **Description**

The **SUFFIX** field specifies that the CodeLookup class should look up the data elements in the *stc\_common\_detail* table that represent suffixes.

#### **Syntax**

public static final EnumCodeType SUFFIX

# **SYSTEM**

#### **Description**

The **SYSTEM** field specifies that the CodeLookup class should look up the data elements in the *stc\_common\_detail* table that represent source applications.

#### **Syntax**

public static final EnumCodeType SYSTEM

# **TITLE**

#### **Description**

The **TITLE** field specifies that the CodeLookup class should look up the data elements in the *stc\_common\_detail* table that represent titles.

#### **Syntax**

public static final EnumCodeType TITLE

## **VETERAN\_STATUS**

#### **Description**

The **VETERAN\_STATUS** field specifies that the CodeLookup class should look up the data elements in the *stc\_common\_detail* table that represent veteran statuses.

#### **Syntax**

public static final EnumCodeType VETERAN\_STATUS

# **VIP**

# **Description**

The **VIP** field specifies that the CodeLookup class should look up the data elements in the *stc\_common\_detail* table that represent VIP flags.

#### **Syntax**

public static final EnumCodeType VIP

# **EnumCountryOption**

# **Description**

The **EnumCountryOption** class represents an enumeration of countryspecific option definitions used by the **CountryOptionLookup c**lass to retrieve information about country-specific attributes. For an example of how to use the fields in this class, see the example code for **[getCountryCode](#page-214-0)** beginning on page 4-[137.](#page-214-0) 

## **Properties**

The **EnumCountryOption** class has the following properties:

- Public class
- Extends **java.lang.Object**

java.lang.Object

com.stc.eIndex.active.person.EnumLocalIdStatus

## **Constructor**

None.

## **Fields**

The fields included in the **EnumCountryOption** class are described in detail on the following pages:

- **EXECUTE: [ADDRESS\\_SEARCH](#page-440-0)** on page 4-3[63](#page-440-0)
- **[COLUMN\\_FORMAT](#page-440-1)** on page 4-3[63](#page-440-1)
- **[GROUP\\_LABEL](#page-440-2)** on page 4-3[63](#page-440-2)
- **[SUMMARY\\_TAB](#page-440-3)** on page 4-3[63](#page-440-3)
- **[TAB\\_LABEL](#page-441-0)** on page 4-3[64](#page-441-0)

# **Methods**

None.

# **Inherited Methods**

The **EnumCountryOption** class inherits these methods from **java.lang.Object** (see your Java documentation for more information):

- **equals**
- **getClass**
- **hashCode**
- **notify**
- **notifyAll**
- **toString**
- **wait**

# <span id="page-440-0"></span>**ADDRESS\_SEARCH**

# **Description**

The **ADDRESS\_SEARCH** field specifies that the CountryOptionLookup class should look up country-specific attributes for the *address search* control type.

#### **Syntax**

public static final EnumCountryOption ADDRESS\_SEARCH

# <span id="page-440-1"></span>**COLUMN\_FORMAT**

## **Description**

The **COLUMN\_FORMAT** field specifies that the CountryOptionLookup class should look up country-specific attributes for the *column format* control type.

## **Syntax**

public static final EnumCountryOption COLUMN\_FORMAT

# <span id="page-440-2"></span>**GROUP\_LABEL**

# **Description**

The **GROUP\_LABEL** field specifies that the CountryOptionLookup class should look up country-specific attributes for the *group label* control type.

# **Syntax**

```
public static final EnumCountryOption GROUP_LABEL
```
# <span id="page-440-3"></span>**SUMMARY\_TAB**

# **Description**

The **SUMMARY\_TAB** field specifies that the CountryOptionLookup class should look up country-specific attributes for the *summary tab* control type.

## **Syntax**

public static final EnumCountryOption SUMMARY\_TAB

# <span id="page-441-0"></span>**TAB\_LABEL**

# **Description**

The **TAB\_LABEL** field specifies that the CountryOptionLookup class should look up country-specific attributes for the *tab label* control type.

#### **Syntax**

public static final EnumCountryOption TAB\_LABEL

# <span id="page-442-0"></span>**EnumLocalIdStatus Class**

## **Description**

The **EnumLocalIdStatus** class represents the enumerations used by the **getStatus** method in the LocalId class to retrieve the status of local ID records.

#### **Properties**

The **EnumLocalIdStatus** class has the following properties:

- Public class
- Extends **java.lang.Object**

java.lang.Object

com.stc.eIndex.active.person.EnumLocalIdStatus

#### **Constructor**

None.

## **Fields**

The fields included in the **EnumLocalIdStatus** class are described in detail on the following pages:

- **[ACTIVE](#page-446-0)** on page 4-3[69](#page-446-0)
- **[DEACTIVATED](#page-446-1)** on page 4-3[69](#page-446-1)
- **EXECED** on page 4-[370](#page-447-0)

#### **Methods**

The method included in the **EnumLocalIdStatus** class is described in detail on the following page:

- **[getCode](#page-444-0)** on page 4-[367](#page-444-0)
- **Exercise 1367**<br> **e** [getEnumeration](#page-444-1) on page 4-367
- **[toString](#page-445-0)** on page 4-368

# **Inherited Methods**

The **EnumLocalIdStatus** class inherits these methods from **java.lang.Object**  (see your Java documentation for more information):

- **equals**
- **getClass**
- **hashCode**
- **notify**
- **notifyAll**
- **toString**
- **wait**

# <span id="page-444-0"></span>**getCode**

## **Description**

The **getCode** method retrieves the database code for the status enumeration of a local ID (as defined in e\*Index Administrator's Control Key Maintenance function).

#### **Syntax**

public java.lang.String getCode()

#### **Parameters**

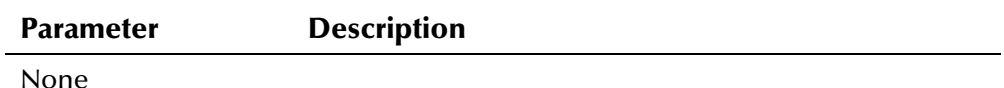

#### **Return Value**

The **getCode** method returns one of the following values:

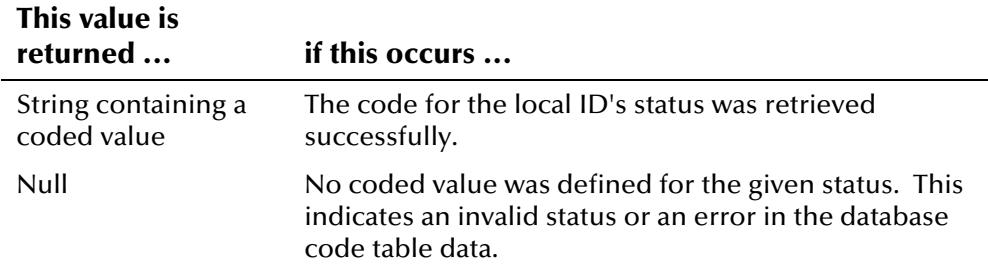

## **Throws**

None.

## **Example**

To see how **getCode** can be used*,* see the example for **getLocalId** in the LocalId class on page 4-[380.](#page-457-0) This sample retrieves a person's local ID records, and lists the individual elements in each record. **getCode** is used in conjunction with **LocalId.getStatus** to retrieve the code represented by the local ID status enumeration.

# <span id="page-444-1"></span>**getEnumeration**

## **Description**

The **getEnumeration** method retrieves the enumeration of the specified status code.

#### **Syntax**

public static EnumLocalIdStatus getEnumeration(java.lang.String code)

#### **Parameters**

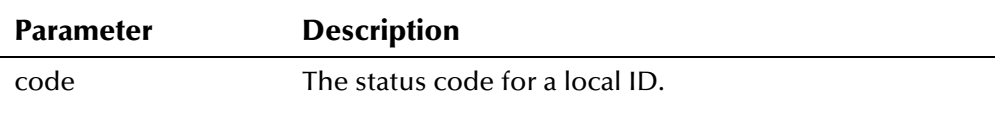

## **Return Value**

The **getEnumeration** method returns the following value:

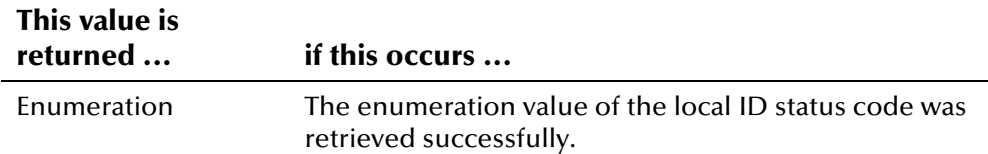

#### **Throws**

The **getEnumeration** method throws the following exception:

▪ **[EiException](#page-580-0) Class**

## **Example**

The following example searches for a UID given a system, local ID, and local ID status. It first retrieves an instance of EiServer and PersonBO, and then calls **getEnumeration** to retrieve the enumeration of the specified status. the example then looks up the UID based on the local ID and system you specified, and the enumeration retrieved for the status.

```
... 
 EiServer eiServer = new EiServer("EiServer.properties"); 
 PersonBO personBO = eiServer.getEiBOFactory().getPersonBOInstance(); 
 EnumLocalIdStatus enum = EnumLocalIdStatus.getEnumeration(status); 
Uid uid = personBO.lookupUid(system_code, local_id, enum);
...
```
# <span id="page-445-0"></span>**toString**

# **Description**

The **toString** method returns a string representation of the local ID status enumeration.

#### **Syntax**

public java.lang.String toString()

#### **Parameters**

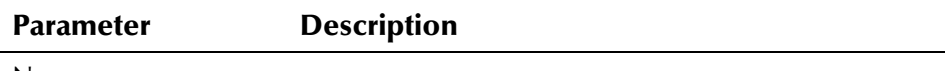

None

#### **Return Value**

The **toString** method returns the following value:

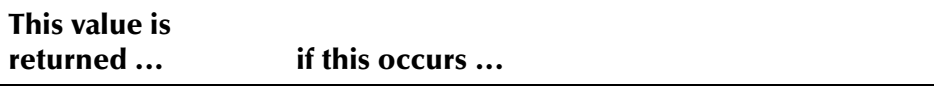

String containing a status The local ID status string was retrieved successfully.

#### **Throws**

None.

# **Additional Information**

Overrides:

▪ **toString** in the **java.lang.Object** class (see your Java documentation for more information about this method)

# <span id="page-446-0"></span>**ACTIVE**

#### **Description**

The **ACTIVE** field is used to retrieve an enumeration for the local ID status **A** (active).

#### **Syntax**

```
public static final EnumLocalIdStatus ACTIVE
```
# <span id="page-446-1"></span>**DEACTIVATED**

#### **Description**

The **DEACTIVATED** field is used to retrieve an enumeration for the local ID status **D** (deactivated).

#### **Syntax**

public static final EnumLocalIdStatus DEACTIVATED

# <span id="page-447-0"></span>**MERGED**

# **Description**

The **MERGED** field is used to retrieve an enumeration for the local ID status **M** (merged).

#### **Syntax**

public static final EnumLocalIdStatus MERGED

# **EnumPersonStatus Class**

## **Description**

The **EnumPersonStatus** class represents the enumerations used by the **getStatus** method in the DemographicsRO class to retrieve the status of person records.

#### **Properties**

The **EnumPersonStatus** class has the following properties:

- Public class
- Extends **java.lang.Object**

java.lang.Object

com.stc.eIndex.active.person.EnumPersonStatus

#### **Constructor**

None.

## **Fields**

The fields included in the **EnumPersonStatus** class are described in detail on the following pages:

- **[ACTIVE](#page-451-0)** on page 4-3[74](#page-451-0)
- **[DEACTIVATED](#page-451-1)** on page 4-[374](#page-451-1)
- **EXECED** on page 4-[375](#page-452-0)

#### **Methods**

The method included in the **EnumPersonStatus** class is described in detail on the following page:

- **Exercise 3 rate:** BetEnumeration on page 4-373
- **[toString](#page-450-1)** on page 4-373

# **Inherited Methods**

The **EnumPersonStatus** class inherits these methods from **java.lang.Object**  (see your Java documentation for more information):

- **equals**
- **getClass**
- **hashCode**
- **notify**
- **notifyAll**
- **toString**
- **wait**

# <span id="page-450-0"></span>**getEnumeration**

## **Description**

The **getEnumeration** method retrieves the enumeration value of the specified status code.

#### **Syntax**

public static EnumPersonStatus getEnumeration(java.lang.String code)

#### **Parameters**

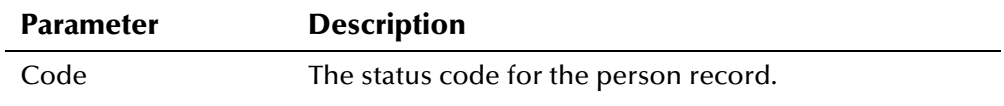

# **Return Value**

The **getEnumeration** method returns one of the following values:

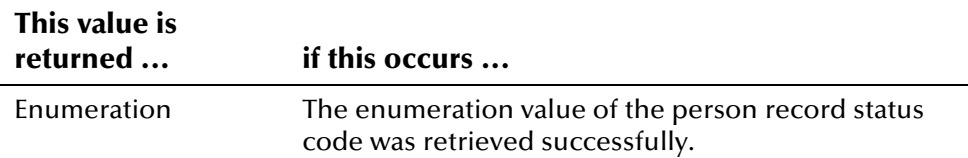

## **Throws**

The **getEnumeration** method throws the following exception:

▪ **[EiException](#page-580-0) Class**

# <span id="page-450-1"></span>**toString**

# **Description**

The **toString** method returns a string representation of the status.

## **Syntax**

public java.lang.String toString()

## **Parameters**

**Parameter Description**

None

# **Return Value**

The **toString** method returns the following value:

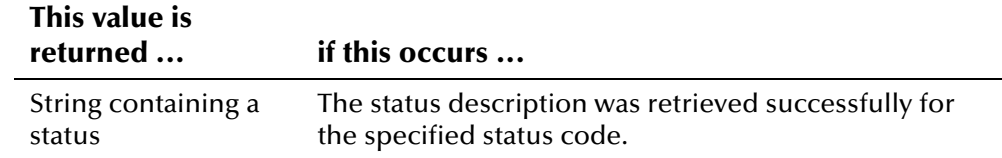

#### **Throws**

None.

# **Additional Information**

Overrides:

▪ **toString** in the **java.lang.Object** class (see your Java documentation for more information about this method)

# <span id="page-451-0"></span>**ACTIVE**

## **Description**

The **ACTIVE** field is used to retrieve the enumeration value for the person record status code **A** (active).

#### **Syntax**

public static final EnumPersonStatus ACTIVE

# <span id="page-451-1"></span>**DEACTIVATED**

## **Description**

The **DEACTIVATED** field is used to retrieve the enumeration value for the person record status code **D** (deactivated).

#### **Syntax**

public static final EnumPersonStatus DEACTIVATED

# <span id="page-452-0"></span>**MERGED**

# **Description**

The **MERGED** field is used to retrieve the enumeration value for the person record status code **M** (merged).

#### **Syntax**

public static final EnumPersonStatus MERGED

# <span id="page-453-0"></span>**LocalId Class**

## **Description**

The **LocalId** class represents a local ID record associated with a person record.

## **Properties**

The **LocalId** class has the following properties:

- Public class
- Extends **com.stc.eIndex.active.person.PersonDependent**

java.lang.Object

com.stc.eIndex.active.core.DataObject

com.stc.eIndex.active.person.PersonDependent

com.stc.eIndex.active.person.LocalId

## **Constructor**

The **LocalId** class has one constructor, which is described in detail of the following page:

**• [LocalId](#page-455-0)** on page 4-3[78](#page-456-1)

## **Methods**

The methods included in the **LocalId** class are described in detail on the following pages:

- **[equals](#page-456-1)** on page4-379
- **e** [getLocalId](#page-456-0) on page 4-379
- **•** [getStatus](#page-458-0) on page 4-3[81](#page-458-0)
- **•** [getSystemCode](#page-458-1) on page 4-3[81](#page-458-1)
- **[getUid](#page-459-0)** on page 4-3[82](#page-459-0)

# **Inherited Methods**

The **LocalId** class inherits these methods from **com.stc.eIndex.active.core.DataObject**:

▪ **toString**

The **LocalId** class inherits these methods from **java.lang.Object** (see your Java documentation for more information):

- **getClass**
- **hashCode**
- $\blacksquare$ **notify**
- **notifyAll**
- **toString**
- **wait**

# <span id="page-455-0"></span>**LocalId**

## **Description**

The **LocalId** constructor method creates a new Local ID object.

#### **Syntax**

```
public LocalID(java.lang.String systemCode, java.lang.String 
localId)
```
#### **Parameters**

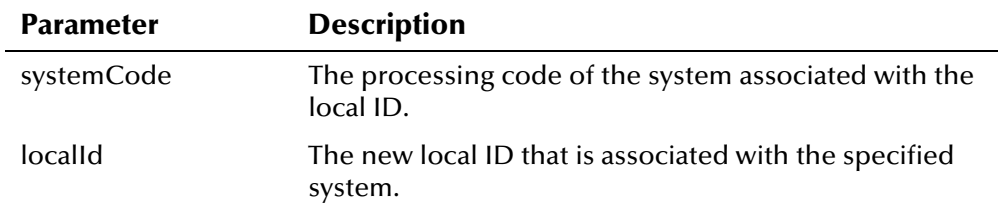

## **Return Value**

The **LocalId** method returns the following value:

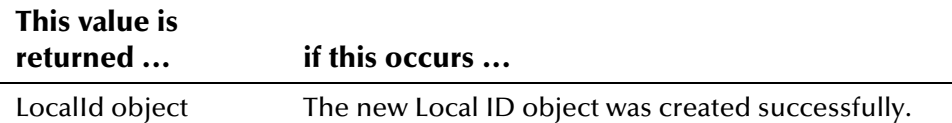

#### **Throws**

The **LocalId** method throws the following exception:

▪ **[EiException](#page-580-0) Class**

#### **Example**

The following example calls the **LocalId** constructor method to create a new LocalId object based on the system and local ID specified. It then calls **hasLocalId** to see if the specified Person object is already associated with the local ID and system pair. If the Person object is not associated with the new local ID and system, **addLocalId** is called to add the new local ID and system pair to the Person object.

```
... 
     LocalId lid = new LocalId(system_code, local_id);
      if (!personBO.hasLocalId(person,lid)) 
          personBO.addLocalId(person, lid); 
...
```
# <span id="page-456-1"></span>**equals**

# **Description**

The **equals** method checks if two local ID and system pairs are identical.

#### **Syntax**

public boolean equals(java.lang.Object obj)

#### **Parameters**

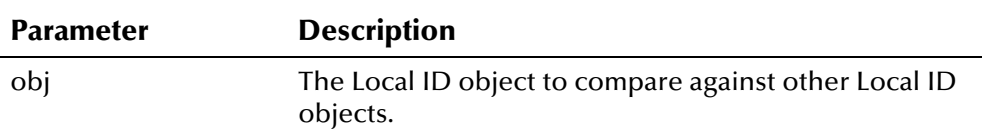

## **Return Value**

The **equals** method returns one of the following Boolean values:

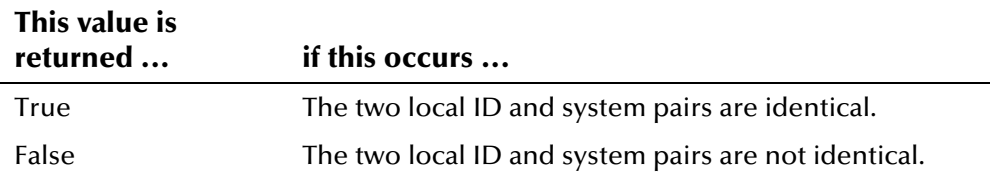

#### **Throws**

None.

# **Additional Information**

Overrides:

▪ **equals** in the **java.lang.Object** class (see your Java documentation for more information about this method)

# <span id="page-456-0"></span>**getLocalId**

## **Description**

The **getLocalId** method retrieves the local identifier of the local ID and system record. You can use this method to display the value of the **localId**  field.

#### **Syntax**

```
public java.lang.String getLocalId()
```
#### **Parameters**

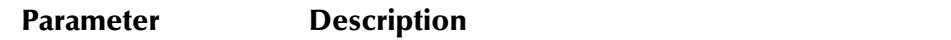

None

### **Return Value**

The **getLocalId** method returns the following value:

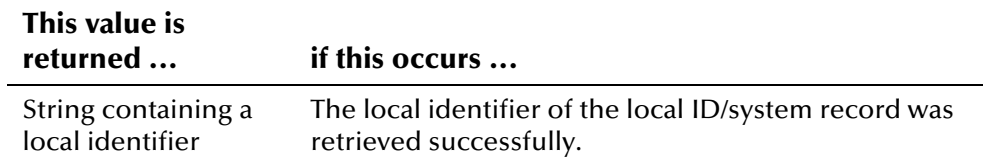

#### **Throws**

None.

## <span id="page-457-0"></span>**Example**

The example below creates a new Person object, and then looks up the UID for a given system, local ID, and status (as specified by *system\_code*, *local\_id*, and *status*). It then calls **loadPerson** to retrieve all of the information associated with that UID, and calls **getLocalIdEnumeration** to obtain a list of all system and local ID pairs associated with the person record.

The sample retrieves the individual fields from each local ID record by calling the '**get**' methods in the LocalId class.

```
... 
Person person = new Person();
EnumLocalIdStatus enum = EnumLocalIdStatus.getEnumeration(status);
 Uid uid = personBO.lookupUid(system_code,local_id,enum); 
 personBO.loadPerson(uid, person); 
Enumeration lid = person.getLocalIdEnumeration(); while (lid.hasMoreElements()) { 
   LocalId id = (LocalId)lid.nextElement();
     String idDate = sdf.format(id.getCreateDate()); 
     System.out.println(" UID: " + id.getUid()); 
     System.out.println(" System: " + id.getSystemCode()); 
    System.out.println(" ID: " + id.getLocalId());
    System.out.println(" Status: " + id.getStatus().getCode()); 
...
```
# <span id="page-458-0"></span>**getStatus**

#### **Description**

The **getStatus** retrieves a handle to the enumeration that represents the status of the local ID record. You can use this method in conjunction with **getCode** the EnumLocalIdStatus class to display the value of the **status** field.

#### **Syntax**

```
public EnumLocalIdStatus getStatus()
```
#### **Parameters**

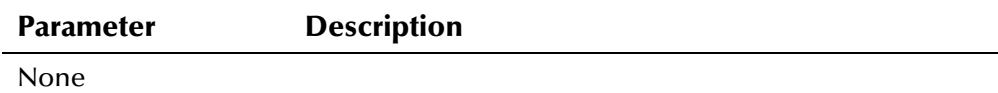

#### **Return Value**

The **getStatus** method returns the following value:

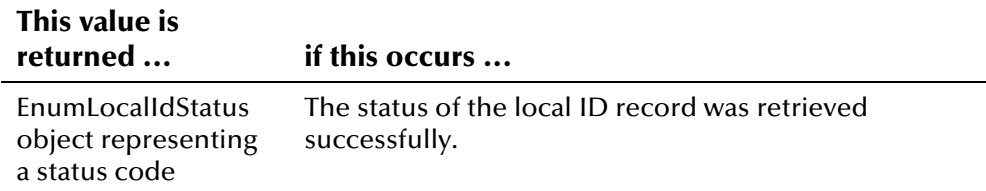

#### **Throws**

None.

#### **Example**

**[getLocalId](#page-456-0)** on page 4-[380.](#page-457-0) Note that in this example, **getStatus** is used in To see an example of how **getStatus** can be used, see the example for conjunction with **getCode** from the EnumLocalIdStatus class. **getStatus**  retrieves a handle to the enumeration, and **getCode** retrieves the actual status code.

# <span id="page-458-1"></span>**getSystemCode**

#### **Description**

The **getSystemCode** method retrieves the processing code for the system associated with a local identifier. You can use this method to display the system code in a local ID record.

#### **Syntax**

public java.lang.String getSystemCode()

#### **Parameters**

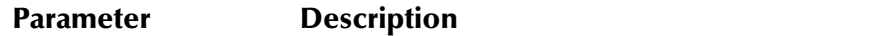

None

#### **Return Value**

The **getSystemCode** method returns the following value:

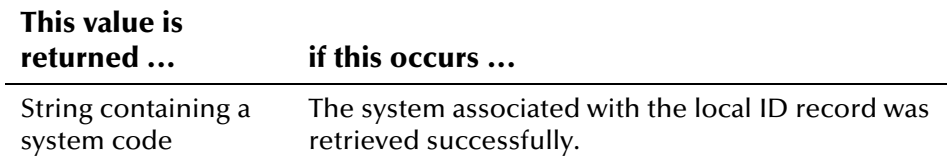

#### **Throws**

None.

#### **Example**

To see an example of how **getSystemCode** can be used, see the example for **[getLocalId](#page-456-0)** on page 4-[380.](#page-457-0) 

# <span id="page-459-0"></span>**getUid**

#### **Description**

The **getUid** method retrieves the UID associated with a local ID and system record. You can use this method to display the UID associated with a local ID record.

#### **Syntax**

public Uid getUid()

#### **Parameters**

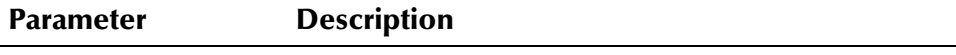

None

#### **Return Value**

The **getUid** method returns the following value:

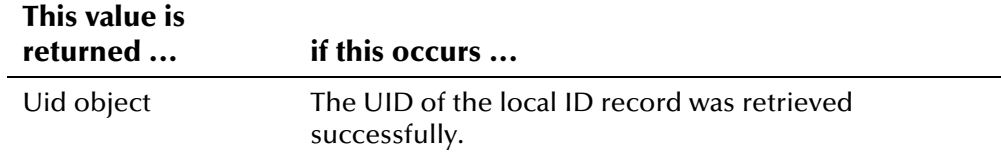

# **Throws**

None.

# **Additional Information**

For more information about the **[Uid Class](#page-570-0)**, see page 4-[482.](#page-570-0)

## **Example**

**[getLocalId](#page-456-0)** on page 4-[380.](#page-457-0)  To see an example of how **getUid** can be used, see the example for

# **LocalIdBO Class**

## **Description**

The **LocalIdBO** class is the local ID business object class and represents the status of a given local ID and system pair for a specific record.

## **Properties**

The **LocalIdBO** class has the following properties:

- Public class
- Extends **java.lang.Object**

java.lang.Object

com.stc.eIndex.active.person.LocalIdBO

## **Constructor**

None.

#### **Methods**

The methods included in the **LocalIdBO** class are described in detail on the following pages:

- **[getLocalIdEnumeration](#page-462-0)** on page 4-[385](#page-462-0)
- **E** is Active on page 4-3[86](#page-463-1)
- **E** [isDeactivated](#page-464-0) on page 4-3[87](#page-464-0)
- **E** [isMerged](#page-465-0) on page 4-3[88](#page-465-0)
- **The [lookupLocalId](#page-466-0) on page 4-389**

## **Inherited Methods**

The **LocalIdBO** class inherits these methods from **java.lang.Object** (see your Java documentation for more information):

- **equals**
- **getClass**
- **hashCode**
- **notify**
- **notifyAll**
- **toString**
- **wait**

# <span id="page-462-0"></span>**getLocalIdEnumeration**

## **Description**

The **getLocalIdEnumeration** method retrieves an enumeration of the local ID records associated with the specified UID. You can also specify the local ID status for the lookup.

#### **Syntax**

public java.util.Enumeration getLocalIdEnumeration(Uid uid)

*or* 

public java.util.Enumeration getLocalIdEnumeration(Uid uid, EnumLocalIdStatus localIdStatus)

#### **Parameters**

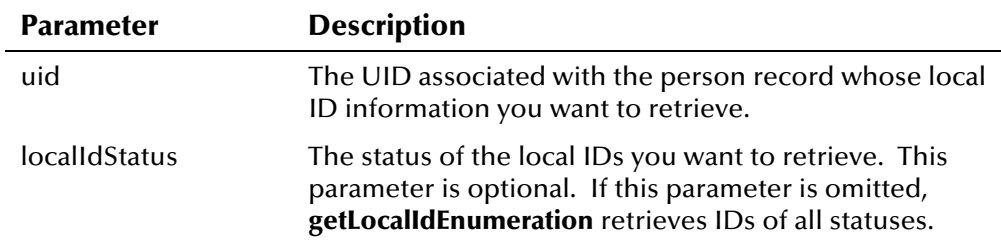

## **Return Value**

The **getLocalIdEnumeration** method returns the following value:

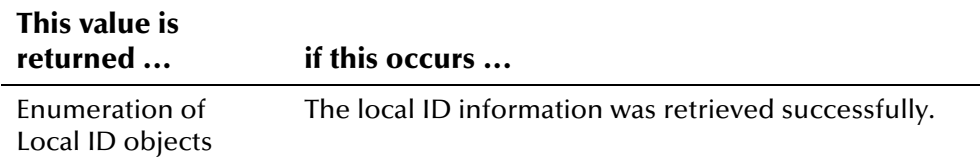

## **Throws**

The **getLocalIdEnumeration** method throws the following exceptions:

- **[EiException](#page-580-0) Class**
- java.sql.SQLException

#### **Example**

The example below instantiates EiServer and LocalIdBO, and then defines the variable **uid**. It then calls **getLocalIdEnumeration** in the LocalIdBO class to obtain a list of all Local ID records associated with the given UID. It scrolls through the records using **hasMoreElements** and **nextElement**.

```
... 
 EiServer eiServer = new EiServer("EiServer.properties"); 
LocalIdBO localIdBO = eiServer.getEiBOFactory().getLocalIdBOInstance();
 Uid uid = new Uid("1000000108"); 
  Enumeration lid = localIdBO.getLocalIdEnumeration(uid); 
 while (lid.hasMoreElements()) { 
     LocalId id = (LocalId)lid.nextElement();
...
```
# <span id="page-463-0"></span>**isActive**

#### **Description**

The **isActive** method determines whether a given local ID and system pair is active.

#### **Syntax**

public boolean isActive(LocalId localId)

#### **Parameters**

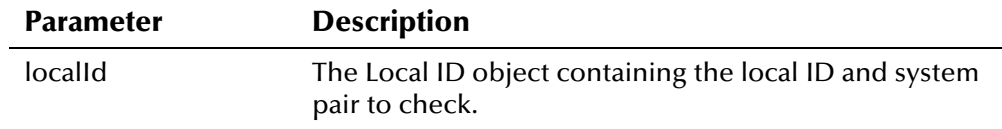

## **Return Value**

The **isActive** method returns one of the following Boolean values:

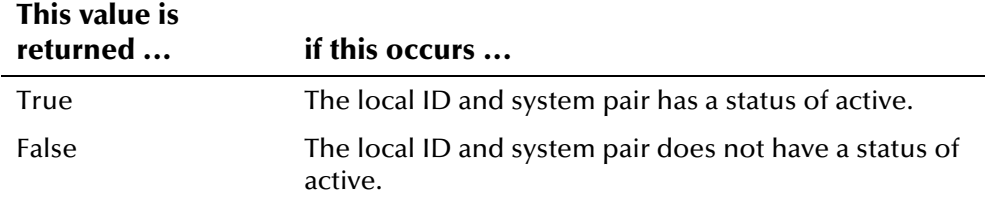

#### <span id="page-463-1"></span>**Throws**

The **isActive** method throws the following exception:

▪ **[EiException](#page-580-0) Class**

## **Additional Information**

For more information about the LocalId Class[,](#page-453-0) see page 4-[376.](#page-453-0)

## <span id="page-464-1"></span>**Example**

The example on the following page calls **loadPerson** to populate the Person object named **person**. It then retrieves an enumeration of local ID records associated with that person. The example scrolls through the resulting LocalId objects to determine whether each local ID is active, merged, or deactivated. In this example, the results are displayed on the screen. You can use the results of the calls to **isActive**, **isMerged**, and **isDeactivated** to determine how to process a local ID record. For example, if a local ID is deactivated, it cannot be modified; or if a person record has only one active local ID remaining, that local ID cannot be deactivated.

```
... /* Getting class instances, getting new
        Person object person, and defining 
        Uid object uid. */ 
LocalIdBO localId = eiServer.getEiBOFactory().getLocalIdBOInstance();
 personBO.loadPerson(uid, person); 
Enumeration e = person.getLocalIdEnumeration(); while (e.hasMoreElements()) { 
    LocalId id = (LocalId)e.nextElement();
     String lid = id.getLocalId();
     boolean a = localIdBO.isActive(id); boolean m = localIdBO.isMerged(id); 
     boolean d = localIdBO.isDeactivated(id); if (a){ 
          System.out.println("Local ID " + lid + " is Active."); 
      } else if (m){ 
          System.out.println("Local ID " + lid + " is Merged."); 
      } else if (d) { 
          System.out.println("Local ID " + lid + " is Deactivated."); 
      } 
 } 
...
```
# <span id="page-464-0"></span>**isDeactivated**

#### **Description**

The **isDeactivated** method determines whether a given local ID and system pair has been deactivated.

#### **Syntax**

public boolean isDeactivated(LocalId localId)

## **Parameters**

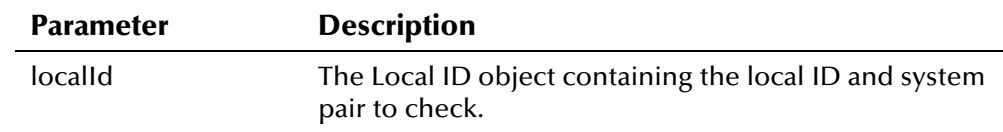

# **Return Value**

The **isDeactivated** method returns one of the following values:

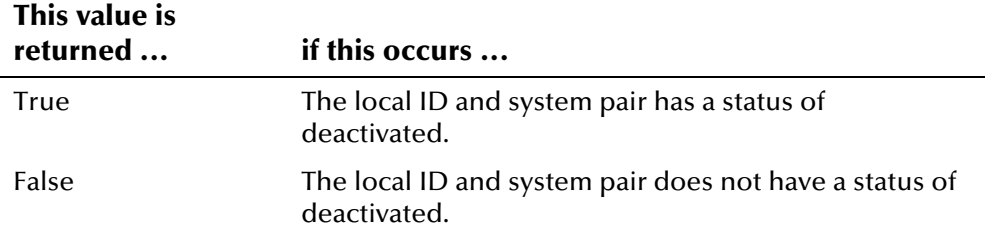

#### **Throws**

The **isDeactivated** method throws the following exception:

▪ **[EiException](#page-580-0) Class**

#### **Additional Information**

For more information about the **LocalId Class**[,](#page-453-0) see page 4-[376.](#page-453-0)

#### **Example**

**[isActive](#page-463-0)** beginning on page 4[-387.](#page-464-1)  To see an example of how **isDeactivated** can be used, see the example for

# <span id="page-465-0"></span>**isMerged**

#### **Description**

The **isMerged** method determines whether a given local ID and system pair has been merged.

#### **Syntax**

public boolean isMerged(LocalId localId)

#### **Parameters**

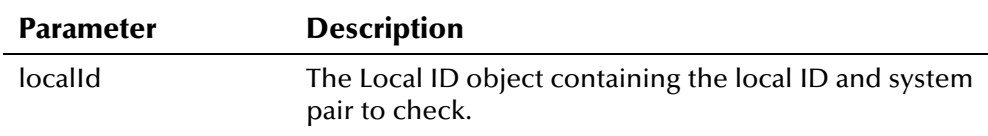

#### **Return Value**

The **isMerged** method returns one of the following values:

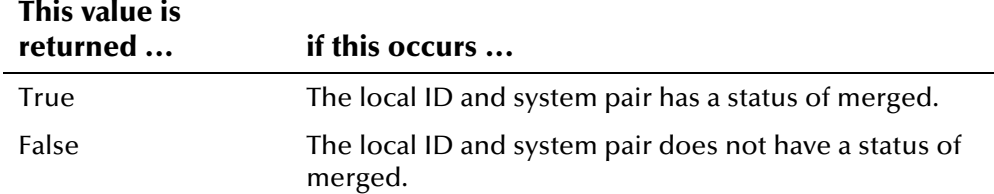

#### **Throws**

The **isMerged** method throws the following exception:

▪ **[EiException](#page-580-0) Class**

#### **Additional Information**

For more information about the LocalId Class[,](#page-453-0) see page 4-[319.](#page-453-0)

#### **Example**

**[isActive](#page-463-0)** beginning on page 4[-387.](#page-464-1)  To see an example of how **isMerged** can be used, see the example for

# <span id="page-466-0"></span>**lookupLocalId**

#### **Description**

The **lookupLocalId** method retrieves an enumeration of local ID records in a specific system that are associated with the same person record as the given system and local ID. This function looks up the UID for the source system and local ID, and retrieves local IDs associated with that UID that were assigned by the target system. You can optionally specify a status for the local IDs returned by the lookup process. If you don't specify a status, only IDs with a merged or deactivated status are returned.

#### **Syntax**

```
public java.util.Enumeration lookupLocalId(java.lang.String 
sourceSystem, java.lang.String lid, java.lang.String 
targetSystem, EnumLocalIdStatus status)
```
*or*

```
public java.util.Enumeration lookupLocalId(java.lang.String 
sourceSystem, java.lang.String lid, java.lang.String 
targetSystem, EnumLocalIdStatus status)
```
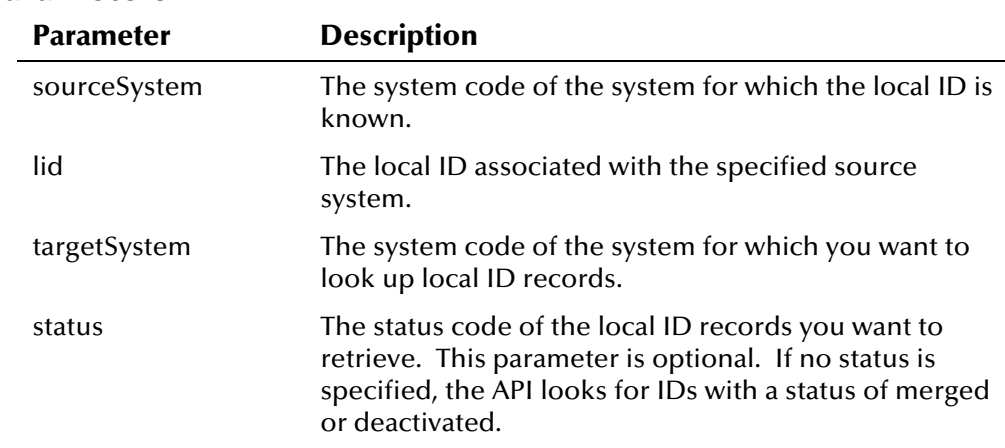

#### **Parameters**

## **Return Value**

The **lookupLocalId** method returns the following value:

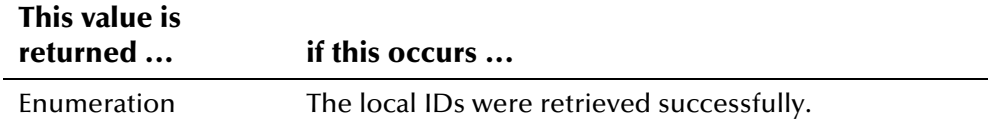

#### **Throws**

The **lookupLocalId** method throws the following exceptions:

- **[EiException](#page-580-0) Class**
- **java.sql.SQLException**

# **Additional Information**

For more information about the EnumLocalIdStatus Class[,](#page-442-0) see page 4-365.

# **Example**

The following example instantiates EiServer and LocalIdBO, and then defines the variable **uid**. It then calls **lookupLocalId** in the LocalIdBO class to obtain a list of all local ID records that are associated with the UID of the given local ID and system pair, that were assigned by the target system, and that are of the specified status. It scrolls through the records using **hasMoreElements**  and **nextElement**.
```
... 
 EiServer eiServer = new EiServer("EiServer.properties"); 
LocalIdBO localIdBO = eiServer.getEiBOFactory().getLocalIdBOInstance();
 Uid uid = new Uid("1000000108"); 
  EnumLocalIdStatus status = EnumLocalIdStatus.getEnumeration(status); 
  Enumeration lid = localIdBO.lookupLocalId(sourceSystem, lid, 
  targetSystem, status); 
 while (lid.hasMoreElements()) 
    LocalId id = (LocalId)lid.nextElement();
      ...
```
# **LocalIdGenerator Class**

## **Description**

The **LocalIdGenerator** class provides a method of generating the next local ID for the specified system.

## **Properties**

The **LocalIdGenerator** class has the following properties:

- Public class
- Extends **java.lang.Object**

java.lang.Object

com.stc.eIndex.active.person.LocalIdGenerator

## **Constructor**

None.

## **Methods**

The methods included in the **LocalIdGenerator** class are described in detail on the following pages:

- **extending to the set of the set of the set of the set of the set of the set of the set of the set of the set of the set of the set of the set of the set of the set of the set of the set of the set of the set of the set of**
- **e** [getNextLocalId](#page-470-1) on page 4-393

## **Inherited Methods**

The **LocalIdGenerator** class inherits these methods from **java.lang.Object**  (see your Java documentation for more information):

- **equals**
- **getClass**
- **hashCode**
- **notify**
- **notifyAll**
- **toString**
- **wait**

# <span id="page-470-0"></span>**getInstance**

## **Description**

The **getInstance** method retrieves the single instance of the LocalIdGenerator class for the given EiServer object.

#### **Syntax**

public static LocalIdGenerator getInstance(EiServer eiServer)

#### **Parameters**

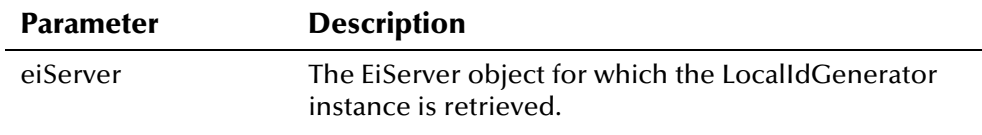

## **Return Value**

The **getInstance** method returns the following value:

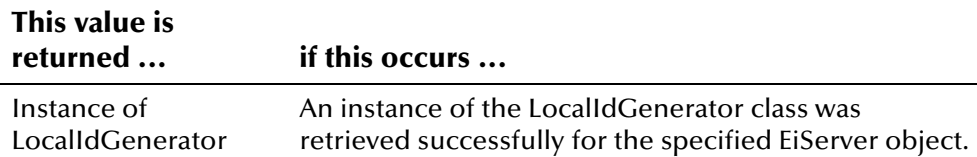

#### **Throws**

None.

## **Additional Information**

For more information about the **[EiServer Class](#page-396-0)**, see page 4-[319.](#page-396-0)

## **Example**

used*,* see the example for **getNextLocalId** on page 4-[394.](#page-471-0) To see a sample of how **getInstance** in the LocalIdGenerator class can be

# <span id="page-470-1"></span>**getNextLocalId**

#### **Description**

The **getNextLocalId** method retrieves the next available local identifier for the given system.

#### **Syntax**

```
public java.lang.String getNextLocalId(java.lang.String
systemCode)
```
#### **Parameters**

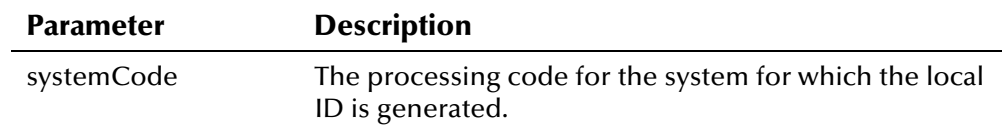

## **Return Value**

The **getNextLocalId** method returns the following value:

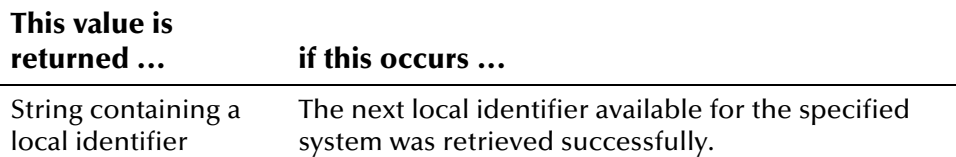

#### **Throws**

The **getNextLocalId** method throws the following exceptions. When the local ID number reaches the number specified in the max\_no column in *ui\_local\_id\_generator*, the error message **Next local ID exceeds its defined upper bound.** is returned and an exception is thrown.

- **[EiException](#page-580-0) Class**
- **java.sql.SQLException**

## <span id="page-471-0"></span>**Example**

The following example retrieves an instance of EiServer and an instance of LocalIdGenerator for EiServer. It then calls **getNextLocalId** and passes the specified system code as the parameter. If the specified system code is valid, **getNextLocalId** returns the next local ID. If the specified system is invalid, **getNextLocalId** returns null. If no system is passed in, the output for this example is **Require Parameter Missing**.

```
 EiServer eiServer = new EiServer("EiServer.properties"); 
 LocalIdGenerator lidGen = LocalIdGenerator.getInstance(eiServer); 
String LID = lidGen.getNextLocalId(system_code);
 System.out.println(" Next Local ID (" + system_code + "): " + LID);
```
# <span id="page-472-0"></span>**Person Class**

## **Description**

The **Person** class represents a person record and its associated data, such as demographic, alias, local ID, address, telephone, and miscellaneous information. A person record can have several associated local ID, alias, telephone, address, and non-unique ID records.

## **Properties**

The **Person** class has the following properties:

- Public class
- Extends **com.stc.eIndex.active.person.Demographics**

java.lang.Object

com.stc.eIndex.active.core.dataObject

com.stc.eIndex.active.person.DemographicsRO

com.stc.eIndex.active.person.Demographics

com.stc.eIndex.active.person.Person

#### **Constructor**

The **Person** class has one constructor, which is described on the following page:

**[Person](#page-474-0)** on page 4-[397](#page-474-0)

#### **Methods**

The methods included in the **Person** class are described in detail on the following pages:

- **• [clearAll](#page-475-0)** on page 4-3[98](#page-475-0)
- **•** [getAddressEnumeration](#page-476-0) on page 4-399
- **•** [getAliasEnumeration](#page-477-0) on page 4-4[00](#page-477-0)
- **•** [getAuxIdEnumeration](#page-478-0) on page 4-401
- **•** [getDemographics](#page-479-0) on page 4-4[02](#page-479-0)
- **•** [getLocalIdEnumeration](#page-479-1) on page 4-4[02](#page-479-1)
- **•** [getPhoneEnumeration](#page-481-0) on page 4-404
- **[getUid](#page-482-0)** on page 4-4[05](#page-482-0)
- **•** [setDemographics](#page-482-1) on page 4-4[05](#page-482-1)

## **Inherited Methods**

The **Person** class inherits all the methods from the classes **[Demographics](#page-224-0)** (except for **clearAll**) and DemographicsRO Class (for more information, see the class descriptions on page 4-[89](#page-221-0) and 4[-242\)](#page-319-0).

The **Person** class inherits these methods from **com.stc.eIndex.active.core.DataObject**:

▪ **toString** 

The **Person** class also inherits these methods from **java.lang.Object** (see your Java documentation for more information):

- **equals**
- **getClass**
- **hashCode**
- **notify**
- **notifyAll**
- **wait**

#### <span id="page-474-0"></span>**Person**

#### **Description**

The **Person** constructor method creates a new Person object. You can then populate the Person object through different methods, including calls to the Demographics '**set**' methods, **person.setDemographics**, **personBO.addAlias**, **personBO.addLocalId**, and so on.

#### **Syntax**

public Person()

#### **Parameters**

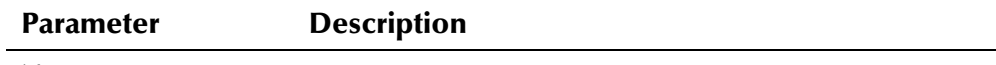

None

## **Return Value**

The **Person** method returns one of the following values:

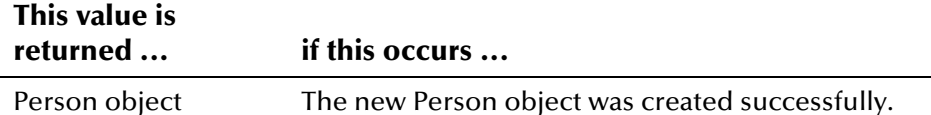

#### **Throws**

None.

#### **Example**

The following example gets a new instance of EiServer and PersonBO, and then creates a new Person object. The example uses the '**set**' methods (inherited from the Demographics class) to set the values in the new Person object.

```
... 
  EiServer eiServer = new EiServer("EiServer.properties"); 
  PersonBO personBO = eiServer.getEiBOFactory().getPersonBOInstance(); 
 Person person = new Person();
    person.setFirstName(first_name); 
   person.setLastname(last_name);
    \ldots /* Populating the Person object using setter methods */
```
# <span id="page-475-0"></span>**clearAll**

## **Description**

The **clearAll** method clears all demographic fields as well as any dependent objects for a Person object, allowing you to re-use the object.

#### **Syntax**

public void clearAll()

#### **Parameters**

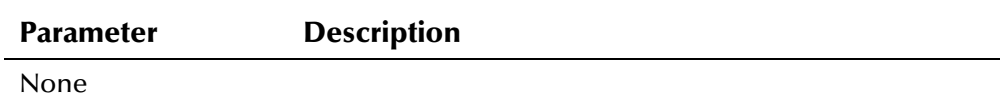

#### **Return Value**

None.

#### **Throws**

None.

## **Additional Information**

Overrides:

▪ **[clearAll](#page-225-0)** in the **[Demographics](#page-224-0)** class (described on page 4-[148\)](#page-225-0)

#### **Example**

The following example gets a new instance of EiServer and PersonBO, and then creates a new Person object **person**. The example uses the '**set**' methods (inherited from the Demographics class) to set the values in the new Person object. After processing the Person object, the example calls **clearAll** to clear the properties of the object.

```
... 
  EiServer eiServer = new EiServer("EiServer.properties"); 
  PersonBO personBO = eiServer.getEiBOFactory().getPersonBOInstance(); 
 Person person = new Person();
    person.setFirstName(first_name); 
    person.setLastname(last_name); 
    ... /* Populating the Person object using setter methods */
 ... 
  person.clearAll(); 
...
```
e\*Index Active Integration

# <span id="page-476-0"></span>**getAddressEnumeration**

## **Description**

The **getAddressEnumeration** method retrieves an enumeration of the addresses associated with the specified Person object.

#### **Syntax**

public java.util.Enumeration getAddressEnumeration()

#### **Parameters**

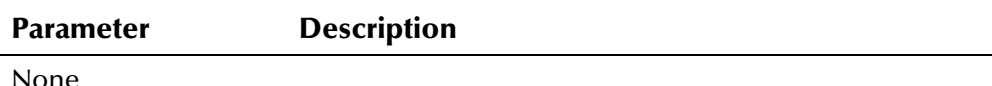

## **Return Value**

The **getAddressEnumeration** method returns the following value:

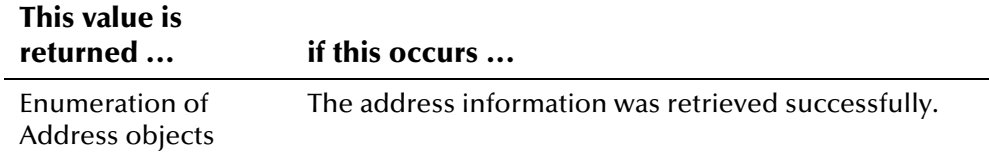

*Note: The getAddressEnumeration method never returns null. If there are no addresses found, getAddressEnumeration returns an empty enumeration.* 

#### **Throws**

None.

## **Example**

The example below creates a new Person object, and then looks up the UID for the given system, local ID, and status (as specified by *system\_code*, *local\_id*, and *status*). It then calls **loadPerson** to retrieve all of the information associated with that UID, and calls **getAddressEnumeration** to obtain a list of all addresses associated with the person record. It scrolls through the records using **hasMoreElements** and **nextElement**.

```
... 
Person person = new Person():
 EnumLocalIdStatus enum = EnumLocalIdStatus.getEnumeration(status); 
Uid uid = personBO.lookupUid(system_code, local_id, enum);
 personBO.loadPerson(uid, person); 
Enumeration a = person.getAddressEnumeration(); while (a.hasMoreElements()) { 
     Address ad = (Address)a.nextElement();
      ...
```
# <span id="page-477-0"></span>**getAliasEnumeration**

## **Description**

The **getAliasEnumeration** method retrieves an enumeration of the aliases associated with the specified Person object.

#### **Syntax**

```
public java.util.Enumeration getAliasEnumeration()
```
#### **Parameters**

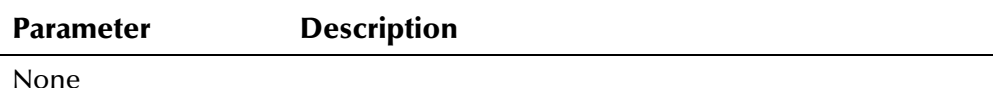

#### **Return Value**

The **getAliasEnumeration** method returns the following value:

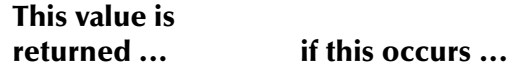

Enumeration of Alias The alias information was retrieved successfully. objects

*Note: The getAliasEnumeration method never returns null. If there are no aliases for a person object, getAliasEnumeration returns an empty enumeration.* 

#### **Throws**

None.

## **Example**

The example below creates a new Person object, and then looks up the UID for the given system, local ID, and status (as specified by *system\_code*, *local\_id*, and *status*). It then calls **loadPerson** to retrieve all of the information associated with that UID, and calls **getAliasEnumeration** to obtain a list of all alias names associated with the person record. It scrolls through the records using **hasMoreElements** and **nextElement**.

```
... 
Person person = new Person():
 EnumLocalIdStatus enum = EnumLocalIdStatus.getEnumeration(status); 
Uid uid = personBO.lookupUid(system_code, local_id, enum);
 personBO.loadPerson(uid, person); 
Enumeration a = person.getAlliasEnumeration(); while (a.hasMoreElements()) { 
      Alias an = (Alias)a.nextElement(); 
      ...
```
# <span id="page-478-0"></span>**getAuxIdEnumeration**

## **Description**

The **getAuxIdEnumeration** method retrieves an enumeration of the nonunique IDs (also known as *auxiliary IDs*) associated with a Person object.

#### **Syntax**

public java.util.Enumeration getAuxIdEnumeration()

#### **Parameters**

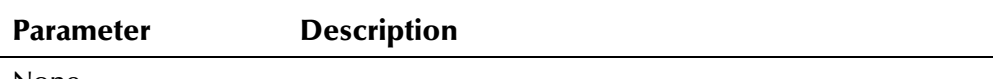

None

## **Return Value**

The **getAuxIdEnumeration** method returns the following value:

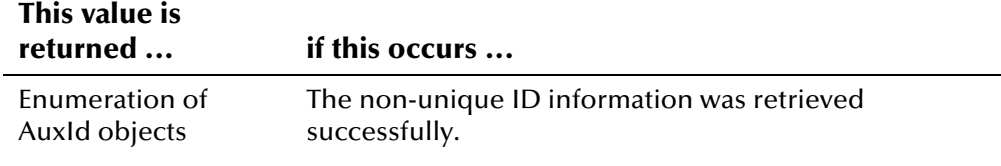

*Note: The getAuxIdEnumeration method never returns null. If no non-unique IDs are found, getAuxIdEnumeration returns an empty enumeration.* 

#### **Throws**

None.

## **Example**

The example below creates a new Person object, and then looks up the UID for the given system, local ID, and status (as specified by *system\_code*, *local\_id*, and *status*). It then calls **loadPerson** to retrieve all of the information associated with that UID, and calls **getAuxIdEnumeration** to obtain a list of all non-unique IDs associated with the person record. It scrolls through the records using **hasMoreElements** and **nextElement**.

```
... 
Person person = new Person():
 EnumLocalIdStatus enum = EnumLocalIdStatus.getEnumeration(status); 
Uid uid = personBO.lookupUid(system_code, local_id, enum);
 personBO.loadPerson(uid, person); 
Enumeration x = person.getAuxIdEnumeration(); while (x.hasMoreElements()) { 
     AuxId aux = (AuxId)x.nextElement();
      ...
```
# <span id="page-479-0"></span>**getDemographics**

## **Description**

The **getDemographics** method retrieves a DemographicsRO object for a Person object without having to instantiate a new Person object. Used with the **setDemographics** method, the **getDemographics** method can be used to modify the demographic properties of the person record. The DemographicsRO object returned by **getDemographics** can be modified.

#### **Syntax**

public Demographics getDemographics()

#### **Parameters**

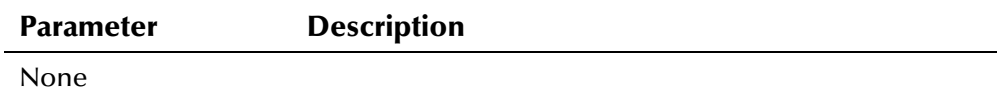

## **Return Value**

The **getDemographics** method returns the following value:

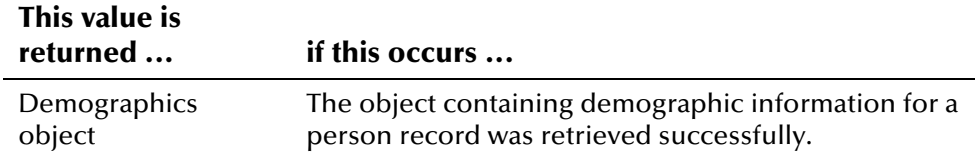

#### **Throws**

The **getDemographics** method throws the following exception:

▪ **[EiException](#page-580-0) Class**

## **Additional Information**

For more information about the **Demographics Class**[,](#page-221-1) see page 4-[144.](#page-221-1)

## **Example**

**setDemographics** code for [b](#page-482-1)eginning on page 4-[406.](#page-483-0) To see an example of how **getDemographics** can be used, see the sample

# <span id="page-479-1"></span>**getLocalIdEnumeration**

#### **Description**

The **getLocalIdEnumeration** method retrieves an enumeration of the local ID and system pairs associated with the specified Person object.

#### **Syntax**

public java.util.Enumeration getLocalIdEnumeration()

## **Parameters**

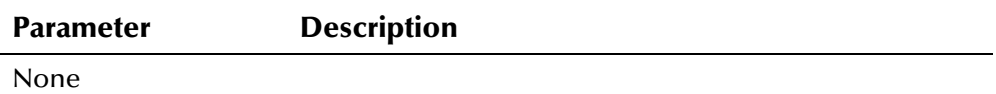

#### **Return Value**

The **getLocalIdEnumeration** method returns the following value:

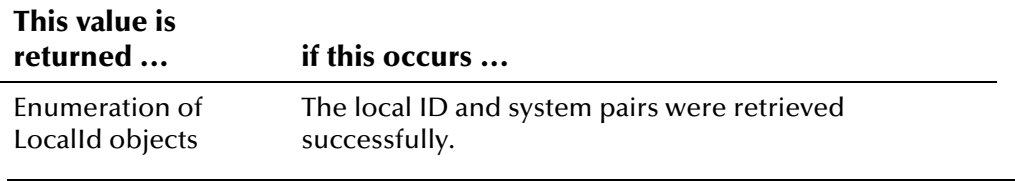

*Note: The getLocalIdEnumeration method never returns null.* 

#### **Throws**

None.

#### **Example**

The example below creates a new Person object, and then looks up the UID for the given system, local ID, and status (as specified by *system\_code*, *local\_id*, and *status*). It then calls **loadPerson** to retrieve all of the information associated with that UID, and calls **getLocalIdEnumeration** to obtain a list of all local ID and system pairs associated with the person record. It scrolls through the records using **hasMoreElements** and **nextElement**.

```
... 
Person person = new Person();
 EnumLocalIdStatus enum = EnumLocalIdStatus.getEnumeration(status); 
 Uid uid = personBO.lookupUid(system_code,local_id,enum); 
 personBO.loadPerson(uid, person); 
Enumeration l = person.getLocalIdEnumeration();while (1.hasMoreElements()) {
     LocalId lid = (LocalId)lid.nextElement(); 
      ...
```
# <span id="page-481-0"></span>**getPhoneEnumeration**

## **Description**

The **getPhoneEnumeration** method retrieves an enumeration of the telephone numbers associated with the specified Person object.

#### **Syntax**

public java.util.Enumeration getPhoneEnumeration()

#### **Parameters**

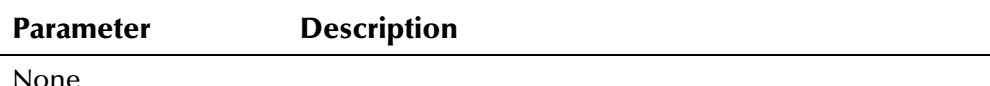

## **Return Value**

The **getPhoneEnumeration** method returns the following value:

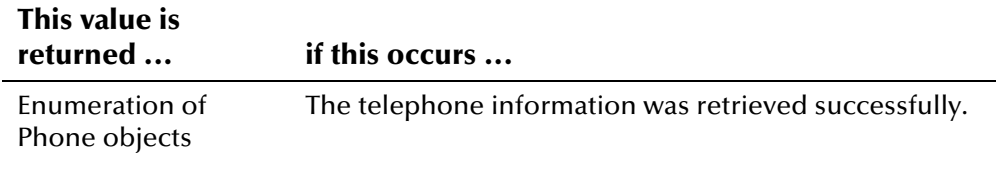

*Note: The getPhoneEnumeration method never returns null. If there are no telephone numbers found, getPhoneEnumeration returns an empty enumeration.* 

#### **Throws**

None.

#### **Example**

The example below creates a new Person object, and then looks up the UID for the given system, local ID, and status (as specified by *system\_code*, *local\_id*, and *status*). It then calls **loadPerson** to retrieve all of the information associated with that UID, and calls **getPhoneEnumeration** to obtain a list of all telephone numbers associated with the person record. It scrolls through the records using **hasMoreElements** and **nextElement**.

```
... 
Person person = new Person();
 EnumLocalIdStatus enum = EnumLocalIdStatus.getEnumeration(status); 
Uid uid = personBO.lookupUid(system_code, local_id, enum);
 personBO.loadPerson(uid, person); 
Enumeration p = person.getPhoneFunction(); while (p.hasMoreElements()) { 
     Phone ph = (Phone)p.nextElement();
      ...
```
# <span id="page-482-0"></span>**getUid**

## **Description**

The **getUid** retrieves the UID for the specified Person object.

## **Syntax**

public Uid getUid()

#### **Parameters**

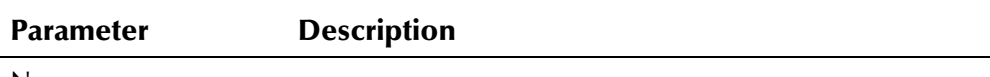

None

## **Return Value**

The **getUid** method returns one of the following values:

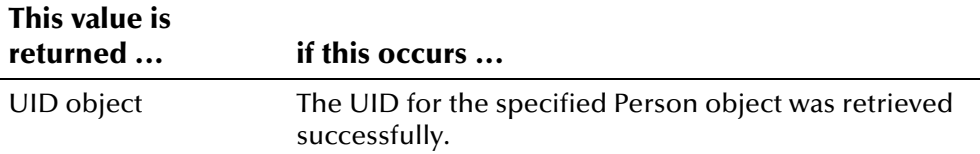

## **Throws**

None.

# <span id="page-482-1"></span>**setDemographics**

## **Description**

The **setDemographics** method sets the demographics contained in a Person object. You can used this method to set the fields retrieved by **getDemographics** for the Person object. This method performs a field-byfield copy of all demographic fields.

## **Syntax**

public void setDemographics(Demographics demographics)

## **Parameters**

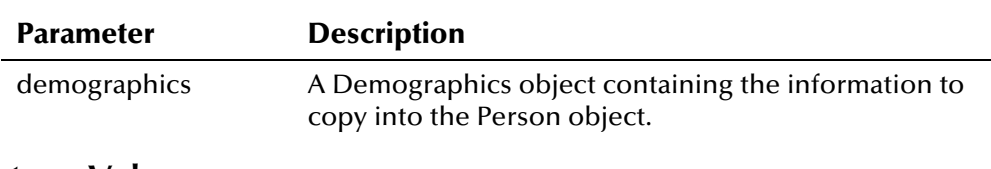

## **Return Value**

None.

## **Throws**

The **setDemographics** method throws the following exception:

**[EiException](#page-580-0) Class** 

## **Additional Information**

## **Demographics Class For more information about the [,](#page-221-1) see page 4-[144.](#page-221-1)Example**

<span id="page-483-0"></span>The following example obtains instances of EiServer and PersonBO, and then looks up a person object by local ID, system, and status. It calls **loadPerson**  to load the person information, and calls **getDemographics** to retrieve the demographics associated with the Person object. It then calls the '**set**' methods in the Demographics class to update property information, and calls **setDemographics** to update the new information in the Person object. **updatePerson** is called to update the information in the e\*Index database.

```
... 
 EiServer eiServer = new EiServer("EiServer.properties"); 
 PersonBO personBO = eiServer.getEiBOFactory().getPersonBOInstance(); 
 EnumLocalIdStatus enum = EnumLocalIdStatus.getEnumeration(status); 
Uid uid = personBO.lookupUid(system_code, local_id, enum);
 personBO.loadPerson(uid, person); 
Demographics demo1 = person.getDemographies();
    demo1.setLastName(last_name);
    demo1.setFirstName(first_name):
    demo1.setMiddleName(middle_name);
     demo1.setGender(gender_code); 
     ... /* Setting remaining demographic properties */
 person.setDemographics(demo1); 
Transaction trans = new Transaction(userId, system, source,
   department, terminalId);
 boolean updatePerformed = personBO.updatePerson(person, trans); 
...
```
# **PersonBO Class**

## **Description**

The **PersonBO** class is the business object class for the **Person** class. This class contains the methods that you use to search for and process data in the e\*Index database.

## **Properties**

The **PersonBO** class has the following properties:

- Public class
- Extends **java.lang.Object**

java.lang.Object

com.stc.eIndex.active.person.PersonBO

## **Constructor**

None.

## **Methods**

The methods included in the **PersonBO** class are described in detail on the following pages:

- **[addAddress](#page-486-0)** on page 4-409
- **[addAlias](#page-487-0)** on page 4-410
- **[addAudit](#page-488-0)** on page 4-411
- **[addAuxId](#page-490-0)** on page 4-413
- **[addLocalId](#page-491-0)** on page 4[-414](#page-491-0)
- **[addPerson](#page-492-0)** on page 4-415
- **[addPhone](#page-493-0)** on page 4-416
- **[addPredefinedComment](#page-495-0)** on page 4-4[18](#page-495-1)
- **[addUserDefinedComment](#page-496-0)** on page 4-419
- **•** [getActiveUid](#page-497-0) on page 4-4[20](#page-497-0)
- **•** [getDemographics](#page-498-0) on page 4-421
- **[hasAlias](#page-500-0)** on page 4-[423](#page-500-0)
- **[hasAddress](#page-499-0)** on page 4-422
- **[hasAuxId](#page-500-1)** on page 4-423
- **•** has Local Id on page 4-424
- **[hasPhone](#page-502-0)** on page 4-425
- **Exercise 15 is ActivePerson** on page 4-426
- **Example 23 is Deactivated Person** on page 4-4[28](#page-505-0)
- **[loadPerson](#page-507-0)** on page 4-[430](#page-507-0)
- **•** [lookupUid](#page-508-0) on page 4-431
- **ProcessPerson** on page 4-4[33](#page-510-0)
- **E** [searchAlpha](#page-512-0) on page 4-4[35](#page-512-0)
- **E** [searchGeneral](#page-514-0) on page 4-437
- **E** search Phonetic on page 4-438
- **[uidLookupByAuxId](#page-516-0) on page 4-439**
- **[updatePerson](#page-518-0)** on page 4-441

## **Inherited Methods**

The **PersonBO** class inherits these methods from **java.lang.Object** (see your Java documentation for more information):

- **equals**
- **getClass**
- **hashCode**
- **Notify**
- **notifyAll**
- **toString**
- **wait**

# <span id="page-486-0"></span>**addAddress**

## **Description**

The **addAddress** method adds a new address to a Person object. Before adding an address to an existing record, you should call **hasAddress** to verify that the person record does not already have an address of the same type.

#### **Syntax**

public void addAddress(Person person, Address address)

#### **Parameters**

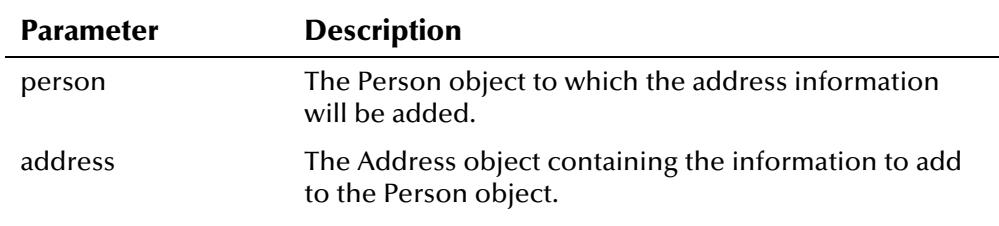

## **Return Value**

None.

## **Throws**

The **addAddress** method throws the following exception:

▪ **[EiException](#page-580-0) Class**

## **Additional Information**

For more information about the Person Class[,](#page-472-0) see page 4-[395.](#page-472-0) For more information about the A**ddress Class**[,](#page-110-0) see page 4-[33.](#page-110-0)

## **Example**

The following example loads a Person object from the database and then creates a new Address object (**add**) of the type specified by the variable *address\_type*. It then sets the address information using the '**set**' methods in the Address class. The example checks if the Person object is already associated with an address type equal to the address type of **add**. If there is no address of the same type, the new Address object is added to the Person object. If there is an address of the same type, the example retrieves an enumeration of address records associated with the Person object and checks each address in the enumeration to find the address record whose type matches that of the new Address object **add**. When that address record is found, **equals** is called to see if the two Address objects are identical. If they are not identical, the existing record is updated with the information from **add**. If they are identical, no processing is performed.

```
... 
Person person = new Person();
 personBO.loadPerson(new Uid(uid_number), person); 
Address add = new Address(address type);
    add.setAddress1(street_address1); 
   add.setAddress2(street_address2);
    add.setAddress3(street_address3); 
   add.setAddress4(street_address4);
    add.setCity(city); 
    add.setStateOrProvince(state); 
    add.setCounty(county); 
    add.setPostalCode(zip_code); 
    add.setPostalCodeExt(zip_code_extension); 
    add.setCountry(country); 
 if (personBO.hasAddress(person,add)) { 
    Enumeration enum = person.getAddressEnumeration(); 
    if (enum.hasMoreElements()) { 
      while (enum.hasMoreElements()) { 
        Address exist_add = (Address)enum.nextElement(); 
        if (exist_add.getAddressType().equals(add.getAddressType())) { 
          boolean a equals = (exist add.equals(add));
           if (!a_equals) { 
              exist_add.setAddress1(add.getAddress1()); 
              exist_add.setAddress2(add.getAddress2()); 
             exist add.setAddress3(add.getAddress3());
              exist_add.setAddress4(add.getAddress4()); 
              exist_add.setCity(add.getCity()); 
              exist_add.setStateOrProvince(add.getStateOrProvince()); 
              exist_add.setCounty(add.getCounty()); 
              exist_add.setPostalCode(add.getPostalCode()); 
              exist_add.setPostalCodeExt(add.getPostalCodeExt()); 
              exist_add.setCountry(add.getCountry()); 
 } 
        } 
      } 
    } 
 } else { 
   personBO.addAddress(person,add); 
 } 
  ...
```
# <span id="page-487-0"></span>**addAlias**

## **Description**

The **addAlias** method adds an alias name to a person record. Before adding an alias to an existing record, you should call **hasAlias** to verify that the alias name is not already associated with that record.

#### **Syntax**

```
public void addAlias(Person person, Alias alias)
```
#### **Parameters**

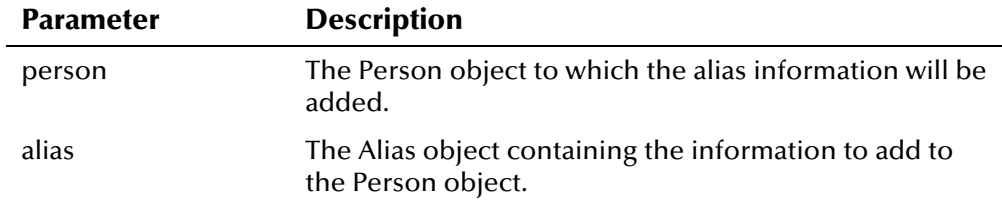

## **Return Value**

None.

#### **Throws**

The **addAlias** method throws the following exception:

▪ **[EiException Class](#page-580-0)** 

## **Additional Information**

For more information about the Person Class[,](#page-472-0) see page 4-[395.](#page-472-0) For more information about the Ali**as Class**[,](#page-135-0) see page 4-58.

## <span id="page-488-1"></span>**Example**

The following example creates a new Alias object with the specified last, first, and middle names (specified by the variables *last\_name*, *first\_name*, and *middle\_name*). It then calls **hasAlias** to see if the specified Person object is already associated with the new alias information. If the Person object is not associated with the alias, **addAlias** is called to add the new alias information to the Person object.

```
... 
  Alias a = new Alias(last_name,first_name,middle_name); 
  if (!personBO.hasAlias(person,a)) { 
       personBO.addAlias(person, a); 
...
```
# <span id="page-488-0"></span>**addAudit**

## **Description**

The **addAudit** method adds an audit log entry to a person record.

#### **Syntax**

```
public void addAudit(Person person, Audit audit)
```
#### **Parameters**

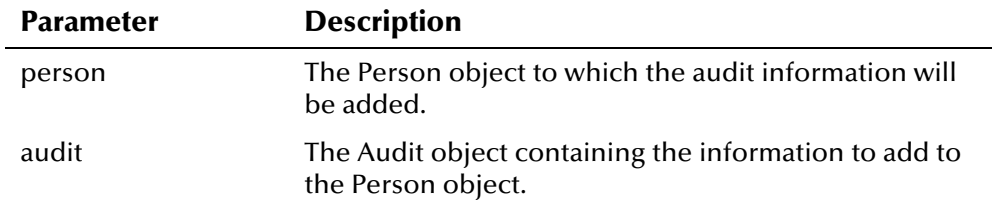

## **Return Value**

None.

#### **Throws**

The **addAudit** method throws the following exception:

▪ **[EiException](#page-580-0) Class**

## **Additional Information**

For more information about the Person Class[,](#page-472-0) see page 4-[395.](#page-472-0) For more information about the **Audit Class**[,](#page-147-0) see page 4[-70.](#page-147-0)

## **Example**

The following example creates and populates a new Person object. Before calling **addPerson**, a new Audit object is created and populated with information from the user application, and then **addAudit** is called to add the Audit record to the Person object.

```
... 
Person person = new Person();
\frac{1}{2} Populating the person object using setter methods \frac{1}{2}Audit audit = new Audit();
     audit.setUserId(application_user_id);
      audit.setFunct(function); 
      audit.setDetail(function_detail); 
      audit.setTimestamp(eiServer.getDbTimestamp()); 
 personBO.addAudit(person, audit); 
...
```
## <span id="page-490-0"></span>**addAuxId**

## **Description**

The **addAuxId** method adds a non-unique (auxiliary) ID to a person record. Before adding a non-unique ID to an existing record, call **hasAuxId** to verify that the ID is not already associated with that record.

#### **Syntax**

public void addAuxId(Person person, AuxId auxId)

#### **Parameters**

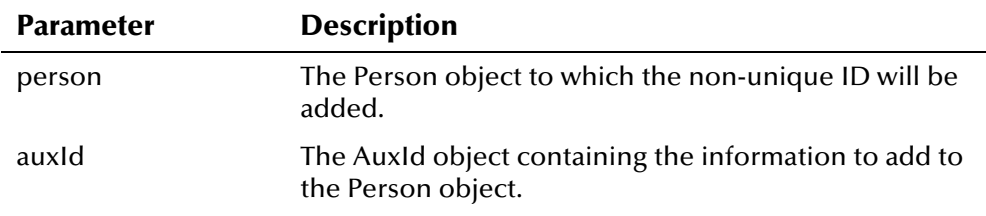

## **Return Value**

None.

## **Throws**

The **addAuxId** method throws the following exception:

▪ **[EiException](#page-580-0) Class**

## **Additional Information**

For more information about the Person Class[,](#page-472-0) see page 4-[395.](#page-472-0) For more information about the **AuxId Class**[,](#page-158-0) see page 4-81.

## <span id="page-490-1"></span>**Example**

The following example creates and populates a new Person object. It then creates a new AuxId object with the specified non-unique ID type and number. The example calls **hasAuxId** to check if the Person object already contains a matching AuxId object. If a matching AuxId object is not found, **addAuxId** is called to add the new AuxId object to the Person object.

```
... 
Person person = new Person();
 /* Populating the person object using setter methods */ 
AuxId a = new AuxId(id_type, id_number); if (!personBO.hasAuxId(person,a)) { 
      personBO.addAuxId(person, a); 
...
```
# <span id="page-491-0"></span>**addLocalId**

## **Description**

The **addLocalId** method adds a local ID and system record to a person record. Before adding a local ID to an existing record, you should call **hasLocalId** to verify that the local ID is not already associated with that record.

#### **Syntax**

```
public void addLocalId(Person person, LocalId localId)
```
#### **Parameters**

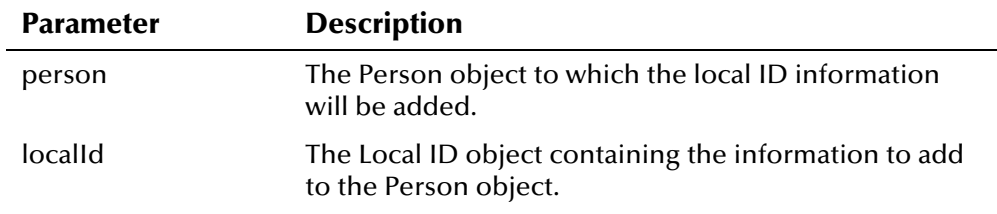

## **Return Value**

None.

## **Throws**

The **addLocalId** method throws the following exception:

▪ **[EiException](#page-580-0) Class**

## **Additional Information**

For more information about the **[Person Class](#page-472-0)**, see page 4-[395.](#page-472-0) For more information about the **[LocalId Class](#page-453-0)**, see page 4-[376.](#page-453-0)

## <span id="page-491-1"></span>**Example**

The following example creates a new LocalId object with system code and local ID specified by the variables *system* and *local\_id*. It then calls **hasLocalId** to see if the specified Person object is already associated with the local ID and system pair. If the Person object is not associated with the new local ID and system, **addLocalId** is called to add the new local ID and system pair to the Person object.

```
... 
     LocalId lid = new LocalId(system, local_id);
      if (!personBO.hasLocalId(person,lid)) 
          personBO.addLocalId(person, lid); 
...
```
## <span id="page-492-0"></span>**addPerson**

## **Description**

The **addPerson** method adds a new person record to the e\*Index database. You can specify whether the method should perform a potential duplicate check when adding the record.

#### **Syntax**

```
public Uid addPerson(Person person, Transaction trans,
boolean checkForDuplicates)
```
#### **Parameters**

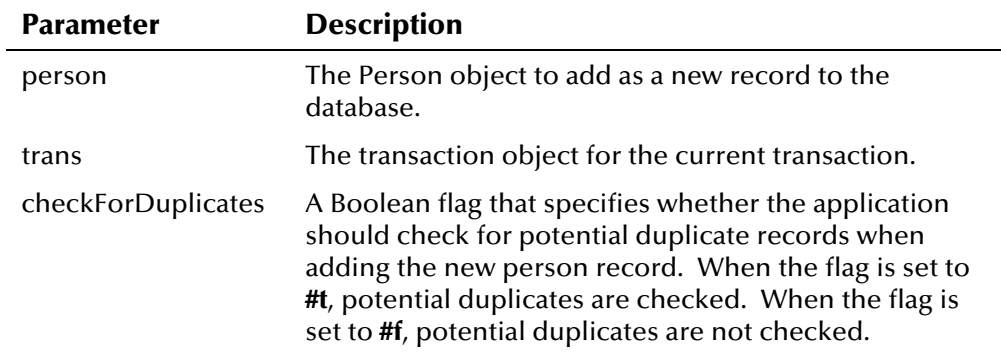

## **Return Value**

The **addPerson** method returns one of the following values:

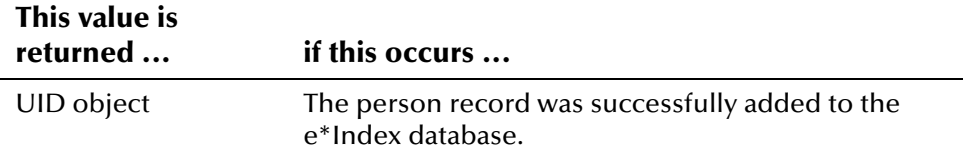

## **Throws**

The **addPerson** method throws the following exceptions:

- **EiException Class**
- **java.sql.SQLException**

## **Additional Information**

For more information about the <mark>Person Class</mark>[,](#page-472-0) see page 4-[395.](#page-472-0) For more information about the Transaction Class[,](#page-559-0) see page 4-482.

## **Example**

The following example gets instances of EiServer and PersonBO, and then creates a new Person object named **person**. The example calls the '**set**' methods (inherited from Demographics) to populate the demographic fields in **person**, and then creates a new LocalId object **lid** to populate local ID

information in **person**. The example then creates a new Transaction object **trans**, and calls **addPerson** to insert a new record into the database.

```
... 
 EiServer eiServer = new EiServer("EiServer.properties"); 
PersonBO personBO = eiServer.getEiBOFactory().getPersonBOInstance();
Person person = new Person();
     person.setLastName(last_name); 
     person.setFirstName(first_name); 
     person.setMiddleName(middle_name); 
     ... /* Setting person properties */
   LocalId lid = new LocalId(system, id);
    personBO.addLocalId(person, lid); 
   Transaction trans = new Transaction(userId, system, function,
    source, department, terminalId);
   boolean dupchkFlag = false; Uid uid = personBO.addPerson(person, trans, dupchkFlag); 
...
```
# <span id="page-493-0"></span>**addPhone**

#### **Description**

The **addPhone** method adds a telephone number to a person record. Before adding a telephone number to an existing record, you should call **hasPhone** to verify that the number is not already associated with that record.

#### **Syntax**

public void addPhone(Person person, Phone phone)

#### **Parameters**

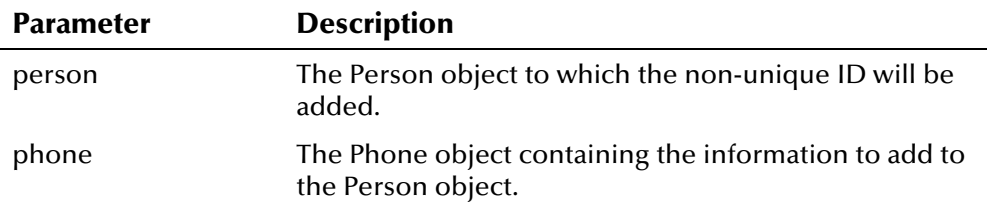

## **Return Value**

None.

#### **Throws**

The **addPhone** method throws the following exception:

**[EiException](#page-580-0) Class** 

## **Additional Information**

For more information about the <mark>Person Class</mark>[,](#page-472-0) see page 4-[395.](#page-472-0) For more information about the Phone Class[,](#page-529-0) see page 4-[452.](#page-529-0)

#### <span id="page-494-0"></span>**Example**

The following example loads a Person object from the database and then creates a new Phone object (**ph**) of the type specified by the variable *phone\_type*. It then sets the phone information using the '**set**' methods in the Phone class. The example checks if the Person object is already associated with a phone type equal to the phone type of **add**. If there is no matching phone type, the new Phone object is added to the Person object. If there is a matching phone type, the example retrieves an enumeration of phone records associated with the Person object and checks each record in the enumeration to find one whose type matches that of the new Phone object. When that record is found, **equals** is called to see if the two Phone objects are identical. If they are not identical, the existing record is updated with the information from **ph**. If they are identical, no processing is performed.

```
... 
Person person = new Person();
 personBO.loadPerson(new Uid(uid_number), person); 
Phone ph = new Phone(phone\_type); ph.setPhoneNumber(phone_number); 
    ph.setPhoneExtension(phone_extension); 
 if (personBO.hasPhone(person,ph)) { 
    Enumeration enum = person.getPhoneEnumeration(); 
    if (enum.hasMoreElements()) { 
       while (enum.hasMoreElements()) { 
         Phone exist\_ph = (Phone)enum.nextElement();
          if (exist_ph.getPhoneType().equals(ph.getPhoneType())) { 
            boolean equals = (exist_ph.equals(ph));
             if (!equals) { 
                exist_ph.setPhoneNumber(ph.getPhoneNumber()); 
                exist_ph.setPhoneExtension(ph.getPhoneExtension()); } 
 } 
 } 
   } 
 } else { 
      personBO.addPhone(person,ph); } 
...
```
# <span id="page-495-0"></span>**addPredefinedComment**

#### **Description**

The **addPredefinedComment** method adds predefined comment to a person record.

#### **Syntax**

```
public void addPredefinedComment(Person person, 
java.lang.String predefinedMsgCode)
```
#### **Parameters**

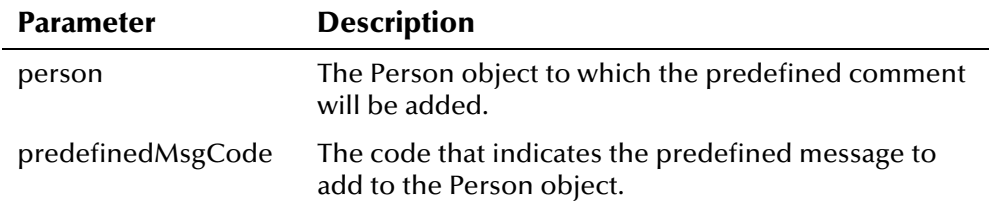

## **Return Value**

None.

#### **Throws**

The **addPredefinedComment** method throws the following exception:

▪ **[EiException](#page-580-0) Class**

## <span id="page-495-1"></span>**Additional Information**

For more information about the **[Person Class](#page-472-0)**, see page 4-[395.](#page-472-0)

## **Example**

The following example creates and populates a new Person object, and then defines the variable *msgCode* as the predefined message code **REV**. It then calls **addPredefinedComment** to add the predefined message to the Person object.

```
... 
Person person = new Person();
.../* Populating person record */
String msgCode = "REV";
 personBO.addPredefinedComment(person, predefinedMsgCode); 
...
```
# <span id="page-496-0"></span>**addUserDefinedComment**

## **Description**

The **addUserDefinedComment** method adds free-text comment to a person record.

#### **Syntax**

public void addPredefinedComment(Person person, java.lang.String comment)

#### **Parameters**

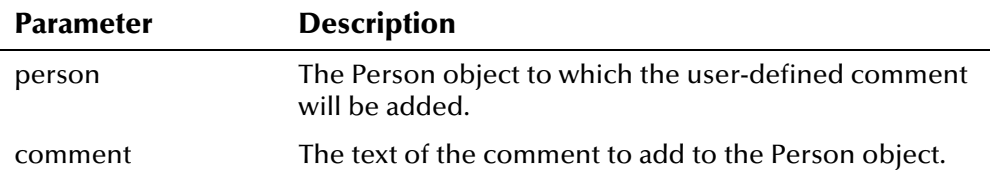

## **Return Value**

None.

#### **Throws**

The **addUserDefinedComment** method throws the following exception:

▪ **[EiException](#page-580-0) Class**

#### **Additional Information**

For more information about the Person Class[,](#page-472-0) see page 4-[395.](#page-472-0)

#### **Example**

The following example creates and populates a new Person object, and then defines the variable *comment* as user-entered text. It then calls **addUserDefinedComment** to add the message to the Person object.

```
... 
Person person = new Person();
.../* Populating person record */ 
 String comment = "Record is flagged for deactivation."; 
 personBO.addUserDefinedComment(person, comment); 
...
```
# <span id="page-497-0"></span>**getActiveUid**

## **Description**

The **getActiveUid** method follows a merge path for a specific record, and retrieves the active person record for the given UID. If the person record associated with the given UID has a merged status, this method allows you to retrieve the active record.

#### **Syntax**

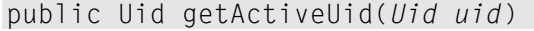

#### **Parameters**

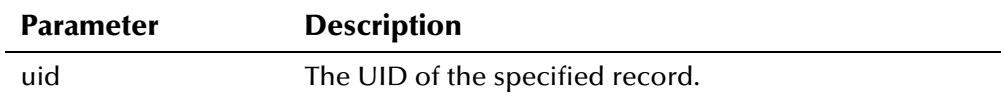

#### **Return Value**

The **getActiveUid** method returns one of the following values:

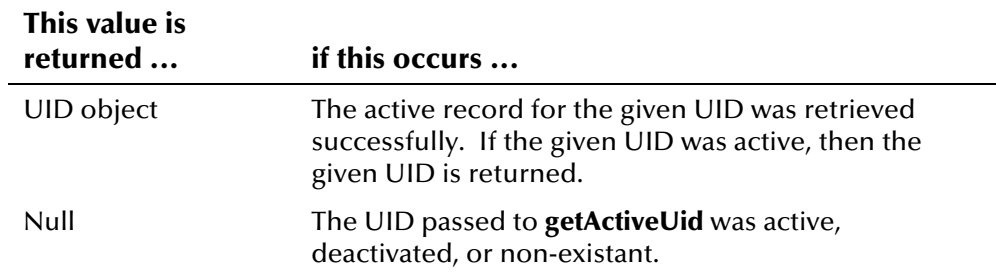

#### **Throws**

The **ge[tActiveUid](#page-580-0)** method throws the following exceptions:

- **EiException Class**
- **java.sql.SQLException**

## <span id="page-497-1"></span>**Additional Information**

For more information about the **Uid Class**, see page 4-493.

## **Example**

The following example retrieves the active UID associated with the specified UID. First it retrieves an instance of the EiServer and PersonBO classes, and then creates a new Uid object. The sample then calls **getActiveUid** to lookup the active UID associated with the UID that was entered as a parameter. Once you retrieve the active UID, you can use it to perform actions against the active record, such as updating demographic information. In this example, **getDemographics** is called after **getActiveUid** to retrieve the demographic information for the active UID.

```
... 
 EiServer eiServer = new EiServer("EiServer.properties"); 
 PersonBO personBO = eiServer.getEiBOFactory().getPersonBOInstance(); 
 Uid uid = new Uid("1000005917"); 
 DemographicsRO person; 
      Uid uid = personBO.getActiveUid(uid); 
      person = personBO.getDemographics(uid); 
...
```
# <span id="page-498-0"></span>**getDemographics**

## **Description**

The **getDemographics** method retrieves the demographic information for the person record associated with the given UID, returning a DemographicsRO object. The method performs this function without needing to instantiate a new Person object.

#### **Syntax**

public DemographicsRO getDemographics(Uid uid)

#### **Parameters**

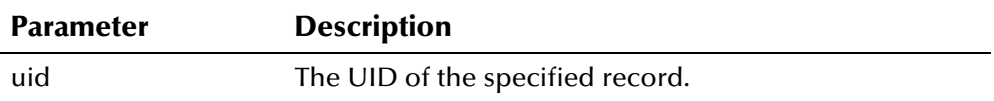

## **Return Value**

The **getDemographics** method returns one of the following values:

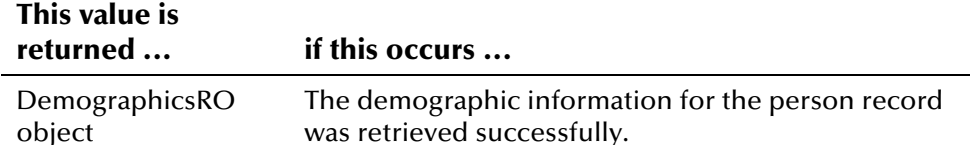

#### **Throws**

The **getDemographics** method throws the following exceptions:

- **[EiException](#page-580-0) Class**
- **java.sql.SQLException**

#### **Additional Information**

For more information about the Ui**d Class**[,](#page-570-0) see page 4-[493.](#page-570-0)

## **Example**

To see an example of how **getDemographics** in the **PersonBO** class can be used, see the example provided for **[getActiveUid](#page-497-0)** on page 4[-420.](#page-497-1) 

## <span id="page-499-0"></span>**hasAddress**

#### **Description**

The **hasAddress** method determines if the given address already exists for the specified Person object.

#### **Syntax**

public boolean hasAddress(Person person, Address address)

#### **Parameters**

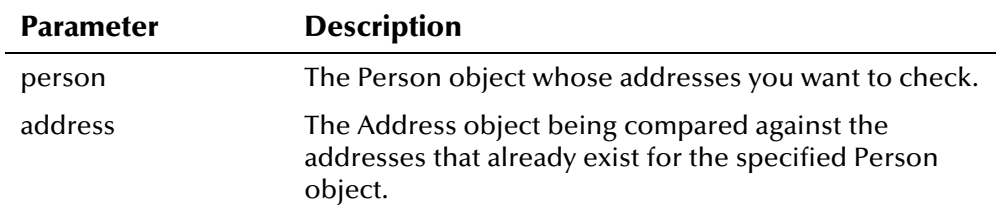

## **Return Value**

The **hasAddress** method returns one of the following Boolean values:

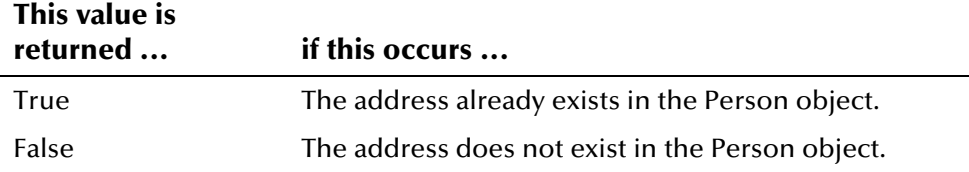

#### **Throws**

The **hasAddress** method throws the following exceptions:

▪ **[EiException](#page-580-0) Class**

## **Additional Information**

For more information about the Person Class[,](#page-472-0) see page 4-[395.](#page-472-0) For more information about the A**ddress Class**[,](#page-110-0) see page 4-[33.](#page-110-0)

## **Example**

the example pr[o](#page-486-0)vided for **addAddress** on page 4-[409.](#page-486-0) To see an example of how **hasAddress** in the **PersonBO** class can be used, see

## <span id="page-500-0"></span>**hasAlias**

## **Description**

The **hasAlias** method determines if the given alias name already exists for the specified Person object.

#### **Syntax**

```
public boolean hasAlias(Person person, Alias alias)
```
## **Parameters**

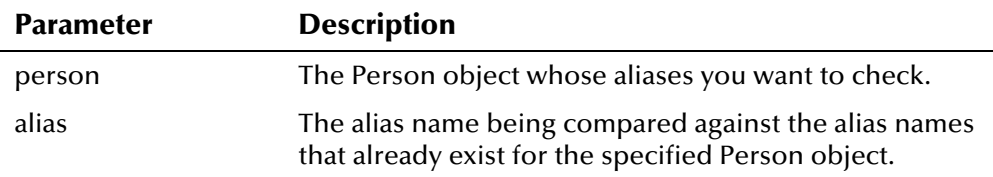

## **Return Value**

The **hasAlias** method returns one of the following Boolean values:

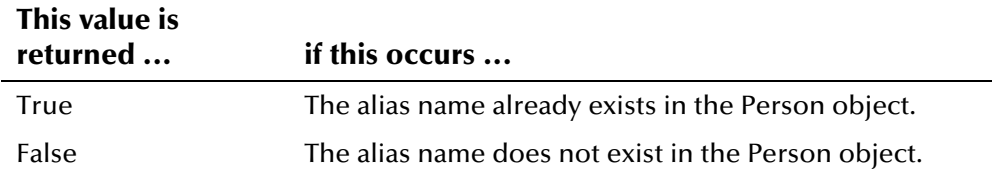

#### **Throws**

The **hasAlias** method throws the following exceptions:

▪ **[EiException](#page-580-0) Class**

## **Additional Information**

For more information about the Person Class[,](#page-472-0) see page 4-[395.](#page-472-0) For more information about the Alias Class[,](#page-135-0) see page 4-58.

#### **Example**

the example pr[o](#page-487-0)vided for **addAlias** on page 4-[411.](#page-488-1) To see an example of how **hasAlias** in the **PersonBO** class can be used, see

## <span id="page-500-1"></span>**hasAuxId**

#### **Description**

The **hasAuxId** method determines if the given non-unique ID already exists for the specified Person object.

#### **Syntax**

```
public boolean hasAuxId(Person person, AuxId auxId)
```
#### **Parameters**

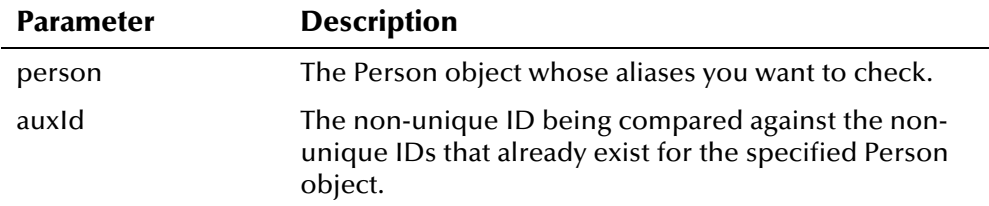

#### **Return Value**

The **hasAuxId** method returns one of the following Boolean values:

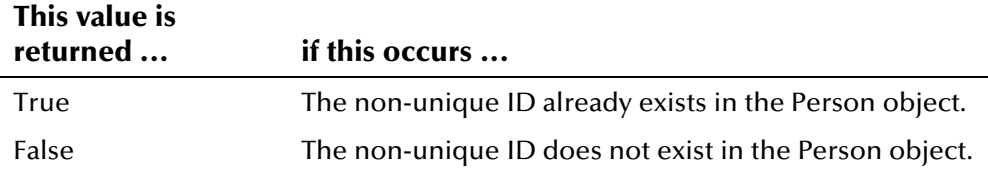

## **Throws**

The **hasAuxId** method throws the following exceptions:

▪ **[EiException](#page-580-0) Class**

## **Additional Information**

For more information about the Person Class[,](#page-472-0) see page 4-[395.](#page-472-0) For more information about the **AuxId Class**[,](#page-158-0) see page 4-81.

## **Example**

the example provided for **addAuxId** on page 4-413. To see an example of how **hasAuxId** in the **PersonBO** class can be used, see

# <span id="page-501-0"></span>**hasLocalId**

## **Description**

The **hasLocalId** method determines if the given local ID and system pair already exists for the specified Person object.

#### **Syntax**

public boolean hasLocalId(Person person, LocalId localId)

## **Parameters**

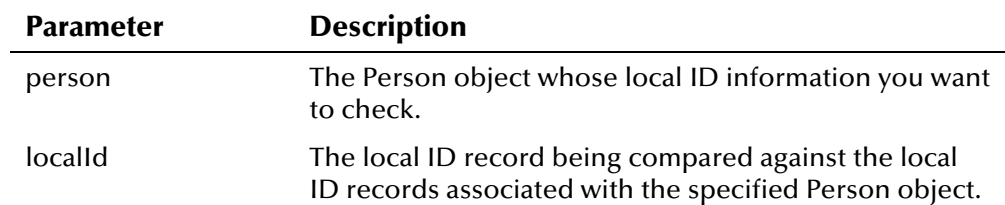

#### **Return Value**

The **hasLocalId** method returns one of the following Boolean values:

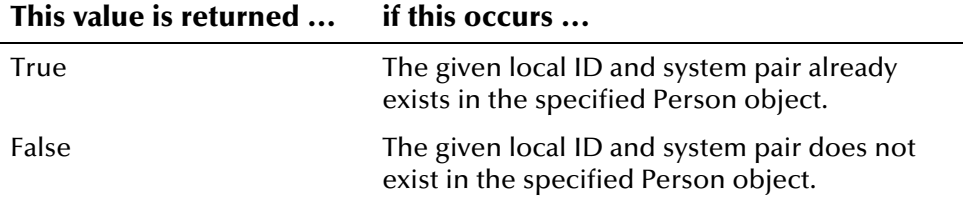

#### **Throws**

The **hasLocalId** method throws the following exceptions:

▪ **[EiException](#page-580-0) Class**

## **Additional Information**

For more information about the Person Class[,](#page-472-0) see page 4-[395.](#page-472-0) For more information about the LocalId Class[,](#page-453-0) see page 4-[376.](#page-453-0)

#### **Example**

the example provided for **addLocalId** on page 4-[414.](#page-491-1) To see an example of how **hasLocalId** in the **PersonBO** class can be used, see

# <span id="page-502-0"></span>**hasPhone**

## **Description**

The **hasPhone** method determines if the given telephone number already exists for the specified Person object.

#### **Syntax**

public boolean hasPhone(Person person, Phone phone)

#### **Parameters**

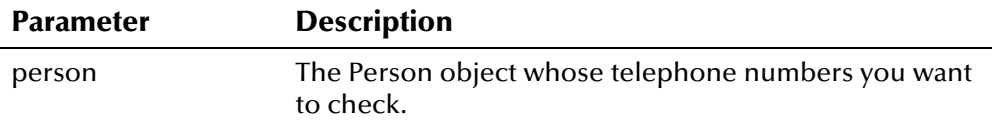

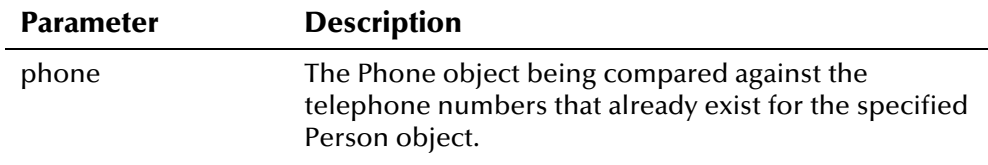

## **Return Value**

The **hasPhone** method returns one of the following Boolean values:

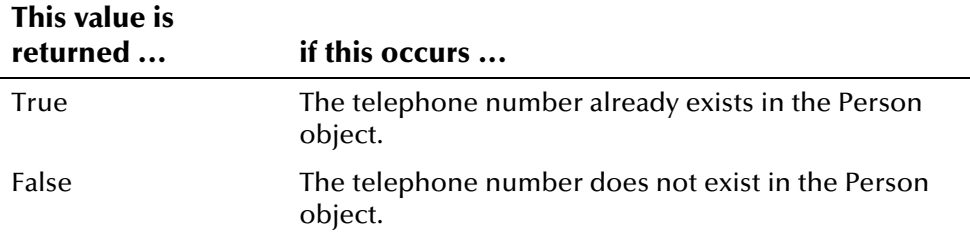

#### **Throws**

The **hasPhone** method throws the following exceptions:

▪ **[EiException](#page-580-0) Class**

## **Additional Information**

For more information about the <mark>Person Class</mark>[,](#page-472-0) see page 4-[395.](#page-472-0) For more information about the Phone Class[,](#page-529-0) see page 4-[452.](#page-529-0)

#### **Example**

the example provided for **addPhone** on page 4-[417.](#page-494-0) To see an example of how **hasPhone** in the **PersonBO** class can be used, see

## <span id="page-503-0"></span>**isActivePerson**

## **Description**

The **isActivePerson** method checks to see if the specified person record is active.

#### **Syntax**

public boolean isActivePerson(Person person)

#### **Parameters**

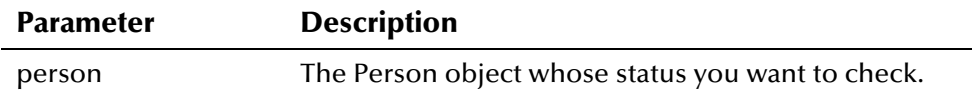
The **isActivePerson** method returns one of the following Boolean values:

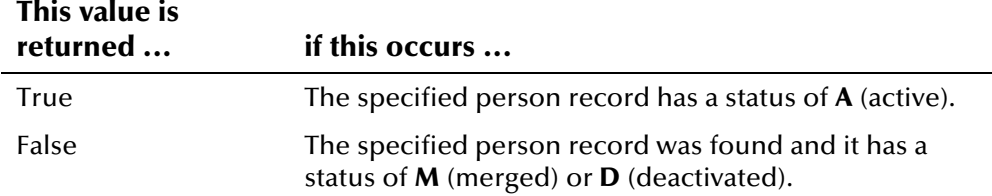

### **Throws**

The **isActivePerson** method throws the following exception:

▪ **[EiException](#page-580-0) Class**

# <span id="page-504-0"></span>**Additional Information**

For more information about the **[Person Class](#page-472-0)**, see page 4-[395.](#page-472-0)

## **Example**

In the following example, **psr** represents a PersonSearchResult object returned from a demographic search, and **dr** represents the DemographicsResultRO objects included in **psr**. After the search is performed, the example scrolls through and loads each returned record, and calls **isActivePerson**, **isMergedPerson**, and **isDeactivatedPerson** to determine the status of each record. For active records, the UID and demographic information is displayed. For merged and deactivated records, the UID is displayed along with a message stating the record's status.

```
EiServer eiServer = new EiServer("EiServer.properties"); 
PersonBO personBO = eiServer.getEiBOFactory().getPersonBOInstance();
ControlKey contrlKey = ControlKey.getInstance(eiServer); 
.../* defining search parameters in object searchParams */ 
PersonSearchResult psr = null;
DemographicsResultRO dr = null; psr = personBO.searchAlpha(sp); 
 System.out.println("Matching Records: " + psr.size()); 
 if (psr==null) { 
    System.out.println("No matching records."); 
 } else { 
   while(psr.next()) { 
      dr = psr.getResultRow(); 
     Uid uid = dr.getUid();
     Person person = new Person();
      personBO.loadPerson(uid, person); 
      boolean active = personBO.isActivePerson(person); 
      boolean merge = personBO.isMergedPerson(person); 
      boolean deact = personBO.isDeactivatedPerson(person); 
      if (active){ 
        System.out.println("UID: " + uid + " Demographics: " + dr); 
      } else if (merge){ 
        System.out.println("Record with Uid: " +uid + " is Merged."); 
      } else if (deact){ 
        System.out.println("Record with Uid: " +uid + " is Deactivated."); 
      } 
   } 
  } 
   ...
```
# **isDeactivatedPerson**

#### **Description**

The **isDeactivatedPerson** method checks to see if the specified person record has been deactivated in the e\*Index database.

#### **Syntax**

public boolean isDeactivatedPerson(Person person)

#### **Parameters**

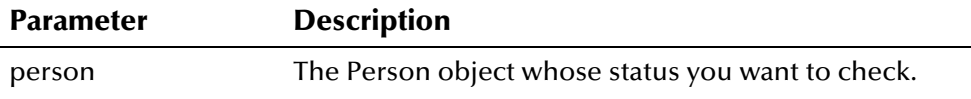

The **isDeactivatedPerson** method returns one of the following Boolean values:

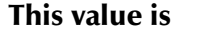

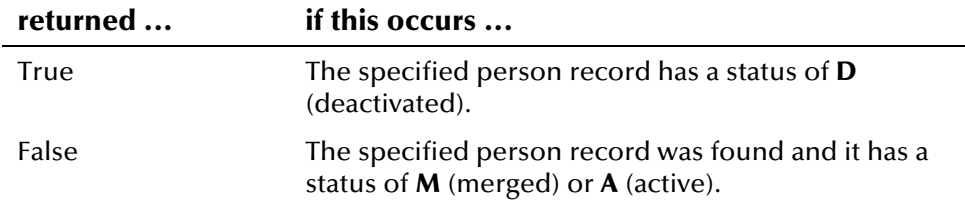

#### **Throws**

The **isDeactivatedPerson** method throws the following exception:

▪ **[EiException Class](#page-580-0)**

## **Additional Information**

For more information about the **[Person Class](#page-472-0)**, see page 4-[395.](#page-472-0)

### **Example**

**[isActivePerson](#page-503-0)** on page 4-[427.](#page-504-0)  For an example of how **isDeactivatedPerson** can be used, see the example for

# **isMergedPerson**

#### **Description**

The **isMergedPerson** method checks to see if the specified person record has been merged into another record.

#### **Syntax**

public boolean isMergedPerson(Person person)

#### **Parameters**

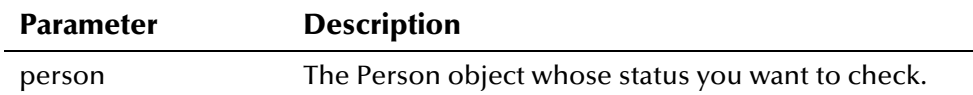

The **isMergedPerson** method returns one of the following Boolean values:

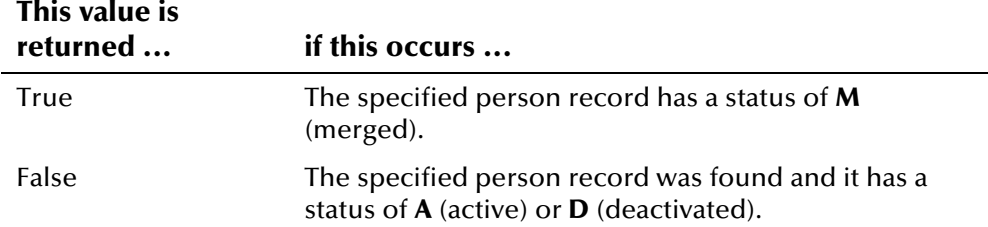

# **Throws**

The **isMergedPerson** method throws the following exception:

▪ **[EiException](#page-580-0) Class**

# **Additional Information**

For more information about the Person Class[,](#page-472-0) see page 4-[395.](#page-472-0)

### **Example**

**[isActivePerson](#page-503-0)** on page 4-[427.](#page-504-0)  For an example of how **isMergedPerson** can be used, see the example for

# **loadPerson**

## **Description**

The **loadPerson** method populates a Person object with the information associated with a person record in the database. Once you load a Person object, you can display and perform updates to the person information.

#### **Syntax**

public void loadPerson(Uid uid, Person person)

### **Parameters**

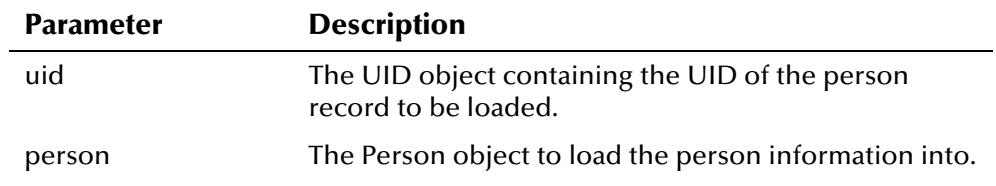

# **Return Value**

None.

### **Throws**

The **loadPerson** method throws the following exception:

- **[EiException](#page-580-0) Class**
- **java.sql.SQLException**

### **Additional Information**

For more information about the **[Uid Class](#page-570-0)**, see page 4-[493.](#page-570-0) For more information about the **[Person Class](#page-472-0)**, see page 4-[395.](#page-472-0)

## **Example**

The following example gets a new instance of EiServer and Person BO, and then creates a new Person object named **person**. The example calls **lookupUid** to find a UID based on a user-specified system, local ID, and status combination. It then calls **loadPerson** to populate **person** with demographic, alias, and local ID information.

```
... 
 EiServer eiServer = new EiServer("EiServer.properties"); 
PersonBO personBO = eiServer.getEiBOFactory().getPersonBOInstance();
 Person person = new Person(); 
 EnumLocalIdStatus status = EnumLocalIdStatus.getEnumeration(status); 
Uid uid = personBO.lookupUid(system_name,local_id,status);
 personBO.loadPerson(uid, person); 
...
```
# **lookupUid**

## **Description**

The **lookupUid** method searches for a record's UID based on the criteria specified. You can specify one of two different combinations of criteria:

- Social security number (SSN)
- Local ID, system, and status

#### **Syntax**

public java.util.Enumeration lookupUid(Ssn ssn)

*or* 

```
public Uid lookupUid(java.lang.String systemCode, 
java.lang.String localId, EnumLocalIdStatus status)
```
e\*Index Active Integration

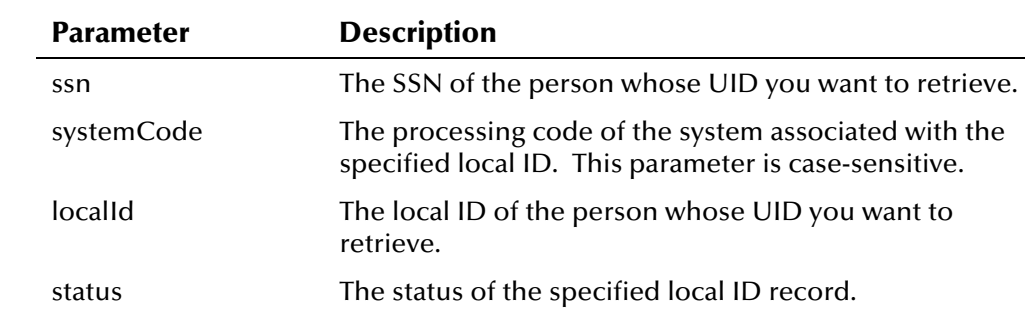

### **Parameters**

### **Return Value**

The **lookupUid** method returns one of the following values:

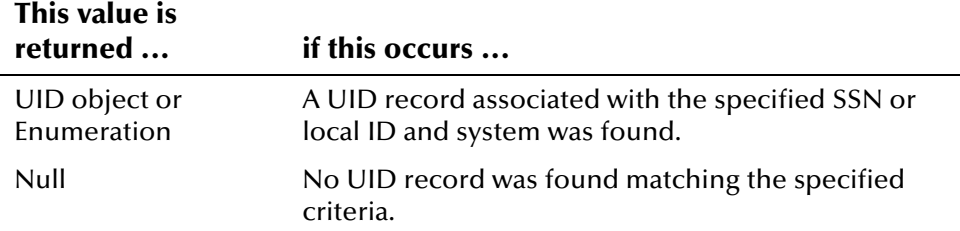

### **Throws**

The **lookupUid** method throws the following exceptions:

- **[EiException](#page-580-0) Class**
- **java.sql.SQLException**

# **Additional Information**

For more information about the **[Ssn Class](#page-555-0)**, see page 4-[478.](#page-555-0) For more information about the **[Uid Class](#page-570-0)**, see page 4-[493.](#page-570-0)

## **Example**

The following example calls **LookupUid** to search for a UID based on the local ID, system, and local ID status specified. The example retrieves an instance of EiServer and PersonBO, and then defines status using a call to **getEnumeration** to obtain the enumeration value of the specified status. It calls **lookupUid** to find the person record, and displays the resulting UID.

```
... 
 EiServer eiServer = new EiServer("EiServer.properties"); 
 PersonBO personBO = eiServer.getEiBOFactory().getPersonBOInstance(); 
EnumLocalIdStatus status = EnumLocalIdStatus.getEnumeration(status);
Uid uid = personB0.lookupUid(system_name.local_id,status);
 System.out.println("Uid found via Local Id search: " + uid); 
...
```
The following is similar to the previous example except it searches for the UID record using the person's social security number.

```
... 
 EiServer eiServer = new EiServer("EiServer.properties"); 
 PersonBO personBO = eiServer.getEiBOFactory().getPersonBOInstance(); 
Enumeration e = personB0.lookupUid(new Ssn(social_security_number));
 System.out.println("UIDs found via SSN search:"); 
 while (e.hasMoreElements()) { 
    System.out.println(e.nextElement());
...
```
# **processPerson**

## **Description**

The **processPerson** method adds a new person record to the e\*Index database or updates an existing record. The logic used to perform the add or update transaction is based on standard e\*Index processing, which is described in "About Inbound Event Processing Logic" in Chapter 2 of the *e\*Index Global Identifier Technical Reference*.

## **Syntax**

public Uid processPerson(Person person, Transaction trans)

#### **Parameters**

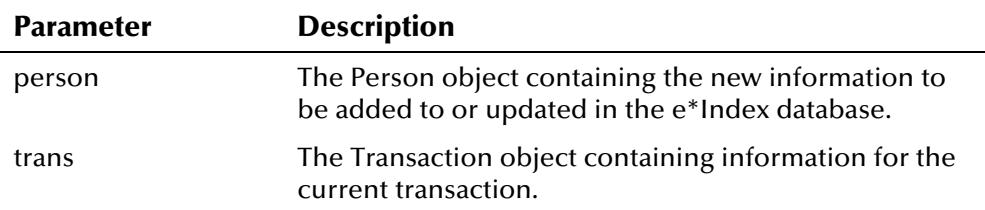

The **processPerson** method returns the following value:

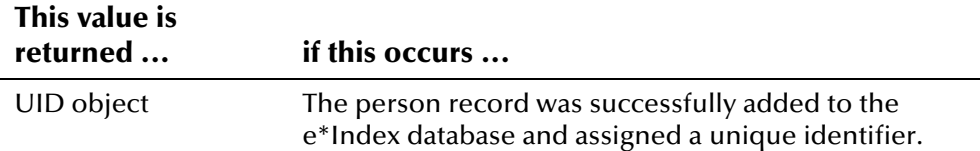

#### **Throws**

The **processPerson** method throws the following exceptions:

- **[EiException](#page-580-0) Class**
- **java.sql.SQLException**

## **Additional Information**

For more information about the <mark>Person Class</mark>[,](#page-472-0) see page 4-[395.](#page-472-0) For more information about the Transaction Class[,](#page-559-0) see page 4-482.

## **Example**

The following example gets instances of EiServer and PersonBO, and then creates a new Person object named **person**. The example calls the '**set**' methods (inherited from Demographics) to populate the demographic fields in **person**, and then creates a new LocalId object **lid** to populate local ID information in **person**. The example then creates a new Transaction object **trans**, and calls **processPerson** to either insert a new record into the database or update an existing record in the database (following standard e\*Index processing logic).

```
... 
 EiServer eiServer = new EiServer("EiServer.properties"); 
PersonBO personBO = eiServer.getEiBOFactory().getPersonBOInstance();
Person person = new Person();
     person.setLastName(last_name);
      person.setFirstName(first_name); 
      person.setMiddleName(middle_name); 
      ... /* Setting person properties */
LocalId lid = new LocalId(system, id);
     personBO.addLocalId(person, lid); 
Transaction trans = new Transaction(userId, system, source,
      department, terminalId);
 Uid uid = personBO.processPerson(person, trans); 
...
```
# **searchAlpha**

# **Description**

The **searchAlpha** method performs an alphanumeric search against the e\*Index database based on the specified search criteria. This method performs an exact search on last names when the length of the specified last name is equal to or less than the value of the LNEXTSRCH control key. Otherwise, it performs a partial search on last names. If the SEEMERGED and SEEDEACTIVATED control keys are set to **N**, this search only returns active records. For more information about the LNEXTSRCH control key, see chapter 5 of the *e\*Index Administrator User's Guide*. For more information about standard alphanumeric searches, see chapter 3 of the *e\*Index Global Identifier User's Guide.* 

#### **Syntax**

public PersonSearchResult searchAlpha(SearchParameters searchParms)

#### **Parameters**

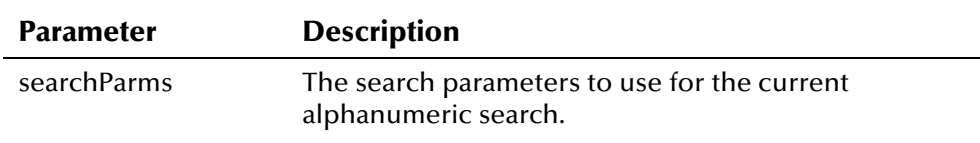

# **Return Value**

The **searchAlpha** method returns one of the following values:

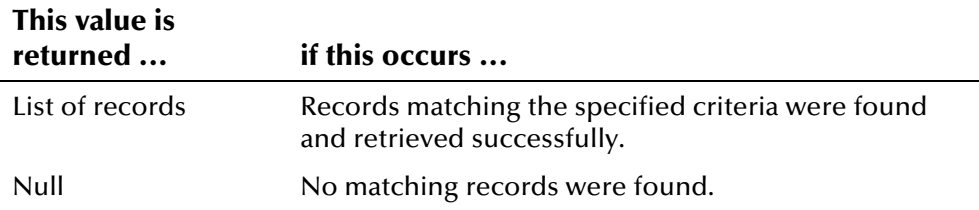

#### **Throws**

The **se[archAlpha](#page-580-0)** method throws the following exceptions:

- **EiException Class**
- java.sql.SQLException

## **Additional Information**

For more information about the **SearchParameters Class**, see page 4-470.

## **Example**

The following example performs an alphanumeric search based on the search criteria you specify. First the example gets an instance of EiServer and defines a SimpleDateFormat variable **sdf**. It then defines the variable **sp** as a

new SearchParameters object. The example checks the arguments entered and sets the values using the '**set**' calls in SearchParameters (in this case, the symbol **%** indicates a null value). Once the object **sp** is populated, the example gets a new PersonBO instance, and initializes the variables **psr** and **dr** (of the type PersonSearchResult and DemographicsResultRO, respectively). **searchAlpha** is called using the parameters that were populated into the SearchParameters object **sp**. The search criteria are displayed using the '**get**' calls in SearchParameters and then the results of the search are displayed, using the DemographicsResult object **dr** to get the UID of each record. To see other ways to implement a search, see **PersonSearch.java** in the sample code provided with the Java API. This file is located in **/<home\_dir>/sample/com/stc/eIndex/active/sample**.

```
 EiServer eiServer = new EiServer("EiServer.properties"); 
 SimpleDateFormat sdf = new SimpleDateFormat("yyyyMMdd"); 
SearchParameters sp = new SearchParameters();
      sp.setLastName(last_name);
       sp.setFirstName(first_name); 
      sp.setMiddleName(middle_name);
       sp.setGender(gender); 
       sp.setDob(new java.sql.Date(sdf.parse(date_of_birth).getTime())); 
       sp.setSsn(new Ssn(social_security_number)); 
       sp.setMotherMaidenName(mother_maiden_name); 
       sp.setMaidenName(maiden_name); 
    PersonBO personBO = eiServer.getEiBOFactory().getPersonBOInstance(); 
   PersonSearchResult psr = null;
   DemographicsResultRO dr = null; psr = personBO.searchAlpha(sp); 
    System.out.println("SEARCH CRITERIA USED:"); 
    System.out.println(" Name: " + sp.getLastName() + ", " 
         + sp.getFirstName() + " " + sp.getMiddleName() + " - Gender: " 
         + sp.getGender() + " - DOB: " + sp.getDob() + " Mother's MN: " 
         + sp.getMotherMaidenName() + " - Mother's Name: " 
         + sp.getMaidenName()); 
      if (sp.getSsn() := null) System.out.println(" SSN: " + sp.getSsn().toString()); 
       else 
           System.out.println(" SSN: null");
    System.out.println("MATCHING RECORDS: "); 
     while(psr.hasNext()) 
     dr = psr.next(); System.out.println("UID:" + dr.getUid() + " Demographics: " + dr); 
...
```
# **searchGeneral**

# **Description**

The **searchGeneral** method performs a general, alphanumeric search against the e\*Index database based on the specified search criteria. For a general search, you can use any combination of data as long as one data element is stored in an indexed database column. The search criteria for a general search can contain wildcards. To indicate a wildcard, enter a percent sign (%). If the SEEMERGED and SEEDEACTIVATED control keys are set to **N**, this search only returns active records. For more information about general searches, see chapter 3 of the *e\*Index Global Identifier User's Guide*.

#### **Syntax**

```
public PersonSearchResult searchGeneral(SearchParameters 
searchParms)
```
#### **Parameters**

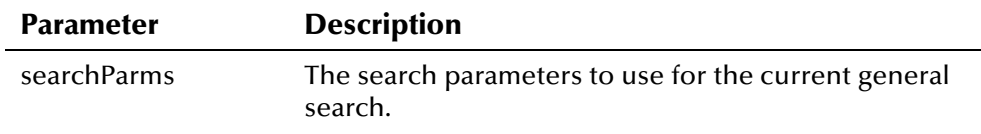

# **Return Value**

The **searchGeneral** method returns one of the following values:

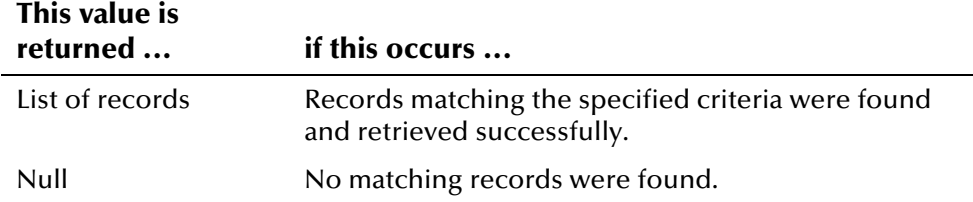

#### **Throws**

The **se[archGeneral](#page-580-0)** method throws the following exceptions:

- **EiException Class**
- java.sql.SQLException

# **Additional Information**

For more information about the **SearchParameters Class**, see page 4-470.

## **Example**

The following example performs a general search based on the search criteria you specify. First the example gets an instance of EiServer and defines a SimpleDateFormat variable **sdf**. It then defines the variable **sp** as a new SearchParameters object. The example checks the arguments entered and sets the values using the '**set**' calls in SearchParameters (in this case, the

symbol **%** indicates a null value). Once the object **sp** is populated, the example gets a new PersonBO instance, and initializes the variables **psr** and **dr** (of the type PersonSearchResult and DemographicsResultRO, respectively). **searchGeneral** is called using the parameters that were populated into the SearchParameters object **sp**. The search criteria are displayed using the '**get**' calls in SearchParameters and then the results of the search are displayed, using the DemographicsResult object **dr** to get the UID of each record.

```
 EiServer eiServer = new EiServer("EiServer.properties"); 
  SimpleDateFormat sdf = new SimpleDateFormat("yyyyMMdd"); 
 SearchParameters sp = new SearchParameters();
     sp.setLastName("WARREN"); 
     sp.setFirstName("ELIZABETH"); 
     sp.setMaritalStatus("M"); 
     sp.setSpouseName("DAVID"); 
      ... /* Setting remaining SearchParameters properties.*/ 
  PersonBO personBO = eiServer.getEiBOFactory().getPersonBOInstance(); 
  PersonSearchResult psr = psr = personBO.searchGeneral(sp); 
  System.out.println("MATCHING RECORDS: "); 
  if (psr==null) { 
      System.out.println("No Results"); 
  } else { 
      while (psr.next()) { 
           System.out.println(psr.getResultRow()); 
      } 
  } 
...
```
# **searchPhonetic**

## **Description**

The **searchPhonetic** method performs a phonetic search against the e\*Index database based on the specified search criteria. Remember that the possible parameters you can use in a phonetic search are limited to specific combinations. If the SEEMERGED and SEEDEACTIVATED control keys are set to **N**, this search only returns active records. For more information about the possible combinations, see chapter 3 of the *e\*Index Global Identifier User's Guide*.

#### **Syntax**

```
public PersonSearchResult searchPhonetic(SearchParameters 
searchParms)
```
#### **Parameters**

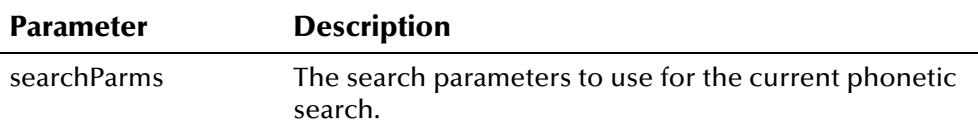

# **Return Value**

The **searchPhonetic** method returns one of the following values:

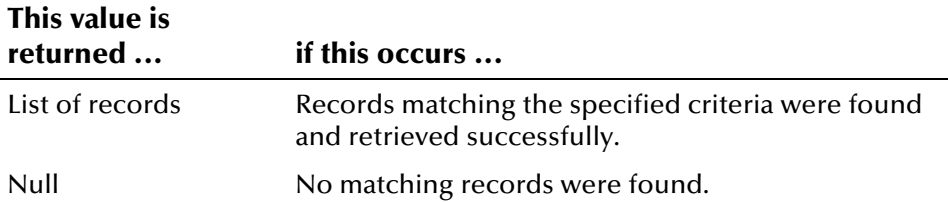

#### **Throws**

The **searchPhonetic** method throws the following exceptions:

- **EiException Class**
- **java.sql.SQLException**

# **Additional Information**

For more information about the **SearchParameters Class**, see page 4-470.

## **Example**

**searchPhonetic** is called in the same manner as **searchAlpha**. For more information, see the example for **searchAlpha** on page 4-435. An example is also provided in **PersonSearch.java** in the e\*Index sample Java files. This file is located in **/<home\_dir>/sample/com/stc/eIndex/active/sample**.

# **uidLookupByAuxId**

## **Description**

The **uidLookupByAuxId** method searches the database for UIDs associated with the non-unique ID and type specified. For more information about nonunique ID searches, see chapter 3 of the *e\*Index Global Identifier User's Guide*.

#### **Syntax**

public java.util.Enumeration uidLookupByAuxId(java.lang.String auxIdType, java.lang.String auxId)

#### **Parameters**

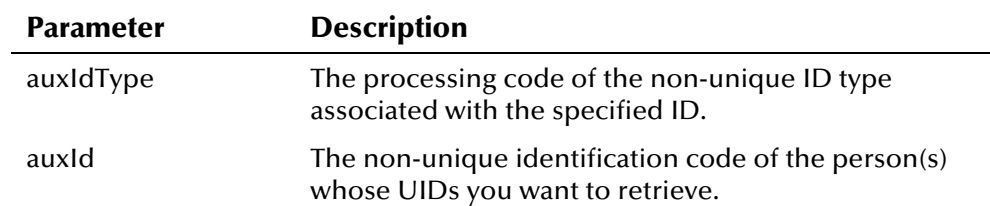

### **Return Value**

The **uidLookupByAuxId** method returns one of the following values:

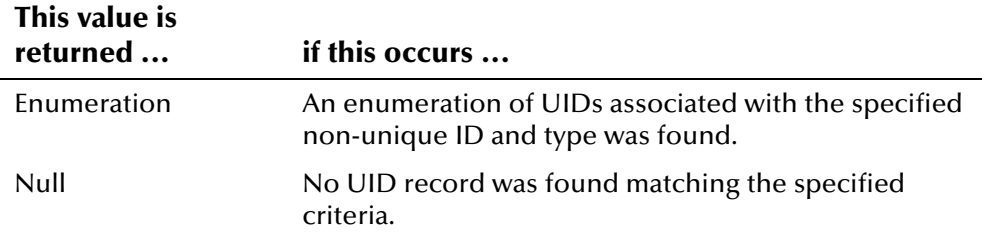

#### **Throws**

The **uidLookupByAuxId** method throws the following exceptions:

- **[EiException](#page-580-0) Class**
- **java.sql.SQLException**

## **Additional Information**

For more information about the Uid Class[,](#page-570-0) see page 4-[493.](#page-570-0)

# **Example**

The following example calls **uidLookupByAuxId** to search for UIDs based on the ID type and ID specified (*id\_type* and *id\_number*). The example retrieves an instance of EiServer and PersonBO, and calls **uidLookupByAuxId** to retrieve an enumeration of UIDs.

```
... 
 EiServer eiServer = new EiServer("EiServer.properties"); 
 PersonBO personBO = eiServer.getEiBOFactory().getPersonBOInstance(); 
Enumeration enum = personBO.uidLookupByAuxId(id\_type, id\_number);
    while (enum.hasMoreElements()) { 
        Uid uid = (Uid)enum.nextElement(); 
    }...
```
# **updatePerson**

# **Description**

The **updatePerson** method updates an existing person record in the database. If the DUPCHK control key is enabled and a key search field is modified, **updatePerson** performs a duplicate check upon updating the person record.

#### **Syntax**

public boolean **updatePerson**(Person person, Transaction trans)

#### **Parameters**

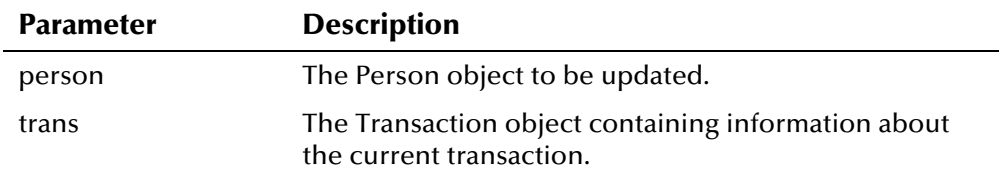

## **Return Value**

The **updatePerson** method returns one of the following Boolean values:

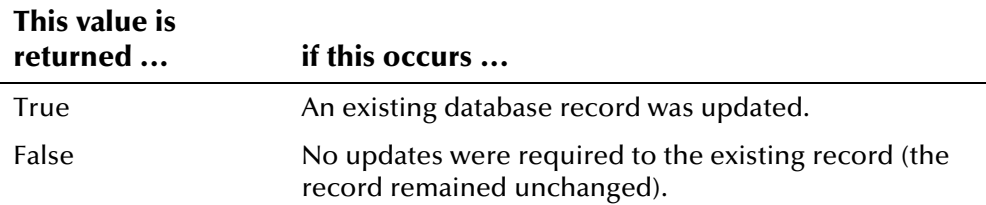

## **Throws**

The **updatePerson** method throws the following exceptions:

- **[EiException](#page-580-0) Class**
- **java.sql.SQLException**

# **Additional Information**

For more information about the <mark>Person Class</mark>[,](#page-472-0) see page 4-[395.](#page-472-0) For more information about the Transaction Class[,](#page-559-0) see page 4-482.

## **Example**

The following example gets instances of EiServer and PersonBO, and then creates a new Person object named **person**. The example then loads the person record to be updated, and calls '**set**' methods to populate the new values for the demographic fields. It creates a new LocalId object **lid** to add new local ID information to the record. The example then creates a new Transaction object **trans**, and calls **updatePerson** to update the loaded Person object in the database.

```
... 
 EiServer eiServer = new EiServer("EiServer.properties"); 
PersonBO personBO = eiServer.getEiBOFactory().getPersonBOInstance();
Person person = new Person();
 personBO.loadPerson(new Uid(UID_number), person); 
    person.setLastName(last_name);
     person.setFirstName(first_name); 
     person.setMiddleName(middle_name); 
     ... /* Setting new person properties */
    LocalId lid = new LocalId(system, id);
     personBO.addLocalId(person, lid); 
    Transaction transaction trans = new Transaction(userId, system,source, department, terminalId);
     boolean update = personBO.updatePerson(person, trans); 
     if (update) 
         System.out.println("Record was updated."); 
     else 
         System.out.println("No updates required."); 
...
```
# **PersonSearchResult Class**

# **Description**

The **PersonSearchResult** class represents a set of DemographicsResultRO objects returned as a result of a demographic search. This object maintains a cursor pointing to the current row of data. Initially, the cursor is positioned before the first row, and the **next** method moves the cursor to the next row. When there are no more rows in the object, **next** returns false so it can be used in a **while** loop to iterate through the result set. You can also reposition the pointer using the **previous**, **first**, **last**, and **setResultRow** methods.

# **Properties**

The **PersonSearchResult** class has the following properties:

- Public final class
- Extends **java.lang.Object**

java.lang.Object

com.stc.eIndex.active.person.PersonSearchResult

## **Constructor**

None.

## **Methods**

The methods included in the **PersonSearchResult** class are described in detail on the following pages:

- **[first](#page-522-0)** on page 4-4[45](#page-522-0)
- **•** [getResultRow](#page-522-1) on page 4-4[45](#page-522-1)
- **a** [last](#page-523-0) on page 4-4[46](#page-523-0)
- **[next](#page-524-0)** on page 4-[447](#page-524-0)
- **• [previous](#page-525-0)** on page 4-4[48](#page-525-0)
- **•** [setResultRow](#page-526-0) on page 4-4[49](#page-526-0)
- **[size](#page-527-0)** on page 4-4[50](#page-527-0)

# **Inherited Methods**

The **PersonSearchResult** class inherits these methods from **java.lang.Object**  (see your Java documentation for more information):

- **equals**
- **getClass**
- **hashCode**
- **notify**
- **notifyAll**
- **toString**
- **wait**

# <span id="page-522-0"></span>**first**

# **Description**

The **first** method sets the pointer to the first record in a PersonSearchResult object. When a PersonSearchResult object is populated, the pointer is initially set to the first record. Use the set method to return the cursor to the first record once the pointer has been moved from the initial position.

### **Syntax**

public void first()

### **Parameters**

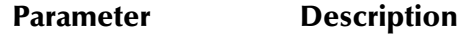

None

# **Return Value**

None.

## **Throws**

None.

### **Example**

The usage of the **first** method is similar to that of the **last** method. To see a sample of how **last** can be used in your Java programs, see the example for **[last](#page-523-0)** on page 4[-446.](#page-523-1) 

# <span id="page-522-1"></span>**getResultRow**

## **Description**

The **getResultRow** method retrieves the DemographicsResultRO object to which the cursor is currently pointing in the PersonSearchResult object.

#### **Syntax**

public DemographicsResultRO getResultRow()

#### **Parameters**

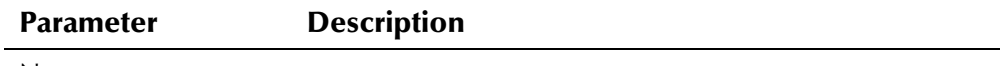

None

The **getResultRow** method returns the following value:

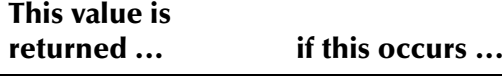

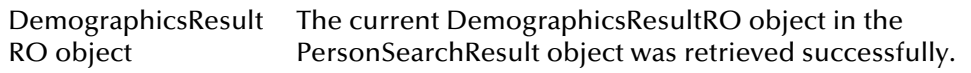

#### **Throws**

l,

The **getResultRow** method throws the following exception:

▪ **[EiException](#page-580-0) Class**

# **Additional Information**

For more information about the DemographicsRO Class[,](#page-319-0) see page 4-242.

### **Example**

see the example f[o](#page-524-0)r <mark>next</mark> on page 4-448. To see an example of how **getResultRow** can be used in your Java programs,

### <span id="page-523-0"></span>**last**

## **Description**

The **last** method sets the pointer to the last record in a PersonSearchResult object.

#### **Syntax**

```
public void last()
```
#### **Parameters**

**Parameter Description**

None

#### **Return Value**

None.

#### **Throws**

None.

#### <span id="page-523-1"></span>**Example**

The following example creates a new SearchParameters object **sp** and populates the object. It then initializes the variable **psr** (a PersonSearchResult object), and calls **searchAlpha** to perform a search. The example calls **last** to set the pointer to the last row in **psr** and calls **previous** to scroll through the records in reverse order. It calls **getResultRow** to display each record.

```
... 
SearchParameters sp = new SearchParameters();
 ... /* creating search parameters */
PersonSearchResult psr = null;
 psr = personBO.searchAlpha(sp); 
 if (psr==null) { 
      System.out.println("No matching records."); 
 } else { 
     psr.last(); 
     while (psr.previous()) { 
          System.out.println(psr.getResultRow()); 
  ...
```
### <span id="page-524-0"></span>**next**

### **Description**

The **next** method moves the pointer to the next row in a PersonSearchResult object and indicates whether the row is valid or the end of the PersonSearchResult object has been reached.

#### **Syntax**

```
public boolean next()
```
#### **Parameters**

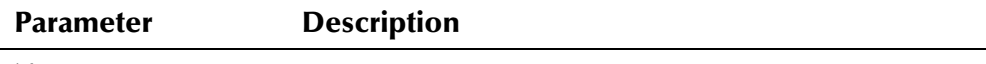

None

## **Return Value**

The **next** method returns one of the following Boolean values:

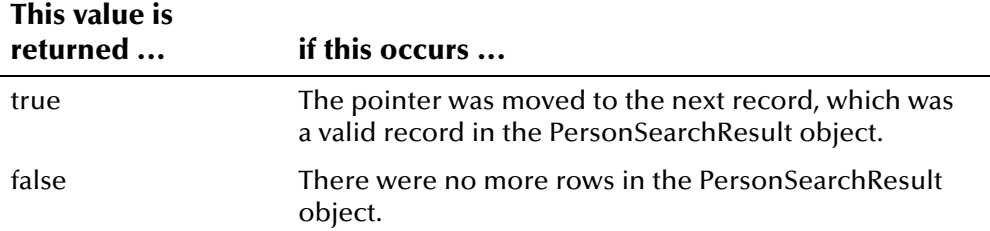

## **Throws**

None.

# <span id="page-525-1"></span>**Example**

The following example creates a new SearchParameters object **sp** and populates the object. It then initializes the variable **psr** (a PersonSearchResult object), and calls **searchAlpha** to perform a search. The example displays the records returned from the search, using **next** to scroll through the records in the object and **getResultRow** to display each record.

```
... 
SearchParameters sp = new SearchParameters();
... /* creating search parameters */
 PersonSearchResult psr = null; 
 psr = personBO.searchAlpha(sp); 
 if (psr==null) { 
      System.out.println("No matching records."); 
 } else { 
      while(psr.next()) { 
         System.out.println(psr.getResultRow());
  ...
```
# <span id="page-525-0"></span>**previous**

## **Description**

The **previous** method moves the pointer to the previous row in a PersonSearchResult object and indicates whether the row is valid or the beginning of the PersonSearchResult object has been reached.

#### **Syntax**

public boolean previous()

#### **Parameters**

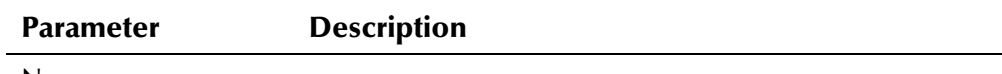

None

## **Return Value**

The **previous** method returns one of the following Boolean values:

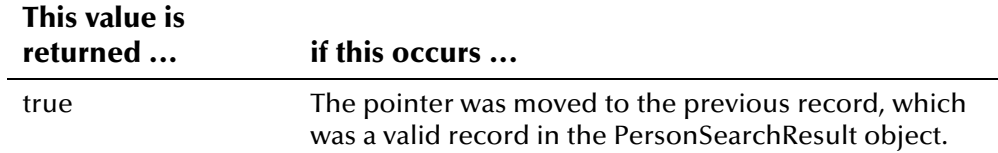

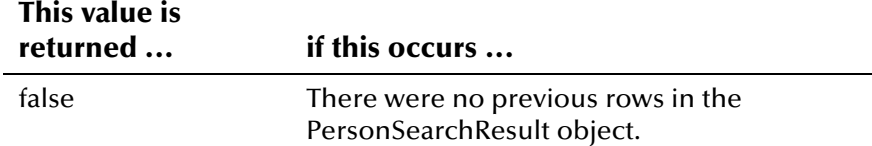

#### **Throws**

None.

### **Example**

To see a sample of how **previous** can be used in your Java programs, see the example for **[last](#page-523-0)** on page 4-[446.](#page-523-1)

# <span id="page-526-0"></span>**setResultRow**

### **Description**

The **setResultRow** method sets the pointer to the specified row number in a PersonSearchResult object. Rows are numbered beginning with one (1).

#### **Syntax**

public boolean setResultRow(int row)

#### **Parameters**

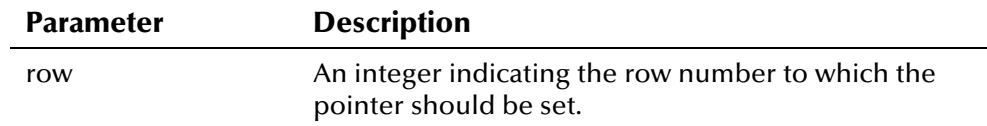

# **Return Value**

The **setResultRow** method returns one of the following Boolean values:

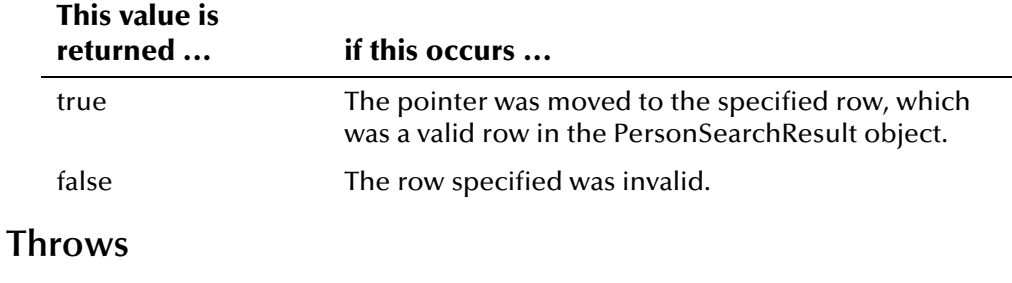

None.

# **Example**

...

The following example creates a new SearchParameters object **sp** and populates the object. It then initializes the variable **psr** (a PersonSearchResult object), and calls **searchAlpha** to perform a search on the criteria. The example then calls **size** to determine how many records are in the result set, and **setResultRow** to select the specified row number. It then displays the selected record.

```
SearchParameters sp = new SearchParameters();
... /* creating search parameters */
PersonSearchResult psr = null;
 psr = personBO.searchAlpha(sp); 
 if (psr==null) { 
     System.out.println("No matching records."); 
 } else { 
    int size = psr.size(); System.out.println(size + " records returned."); 
         psr.setResultRow(row_number); 
         System.out.println(psr.getResultRow()); 
 ...
```
# <span id="page-527-0"></span>**size**

# **Description**

The **size** method returns the number of rows contained in a PersonSearchResult object.

#### **Syntax**

public int size()

### **Parameters**

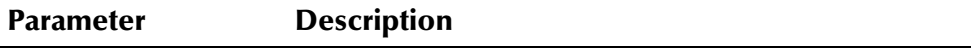

None

The **size** method returns the following value:

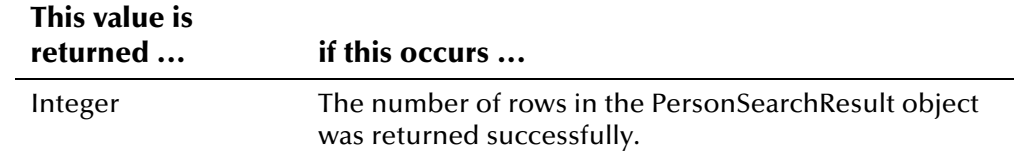

# **Throws**

None.

# **Example**

example for **setResultRow** on the previous page. To see a sample of how **size** can be used in your Java programs, see the

# **Phone Class**

# **Description**

The **Phone** class represents telephone information associated with a person record. To display each field in a Phone object, call the '**get**' methods defined in this class. To populate fields in a Phone object, call the '**set**' methods.

### **Properties**

The **Phone** class has the following properties:

- Public class
- Extends **com.stc.eIndex.active.person.PersonDependent**

java.lang.Object

com.stc.eIndex.active.core.DataObject

com.stc.eIndex.active.person.PersonDependent

com.stc.eIndex.active.person.Address

### **Constructor**

The **Phone** class has one constructor, which is described on the following page:

**[Phone](#page-531-0)** on page 4-454

## **Methods**

The methods included in the **Phone** class are described in detail on the following pages:

- **[equals](#page-532-0)** on page 4-455
- **•** [getPhoneExtension](#page-533-0) on page 4-456
- **•** [getPhoneNumber](#page-534-0) on page 4-457
- **•** [getPhoneType](#page-535-0) on page 4-458
- **extUid** on page 4-459
- [setPhoneExtension](#page-537-0) on page 4-460
- **•** [setPhoneNumber](#page-537-1) on page 4-460
- **[toString](#page-538-0)** on page 4-461

# **Inherited Methods**

The **Phone** class inherits these methods from **java.lang.Object** (see your Java documentation for more information):

- **getClass**
- **hashCode**
- **notify**
- **notifyAll**
- **wait**

# <span id="page-531-0"></span>**Phone**

### **Description**

The **Phone** method is the constructor method for the Phone class. Use this method to create objects containing a person's telephone information.

#### **Syntax**

public Phone(java.lang.String type)

#### **Parameters**

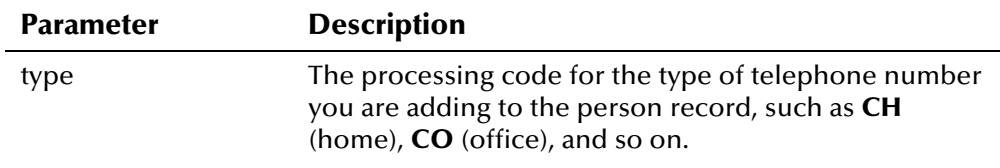

### **Return Value**

The **Phone** constructor method returns the following value:

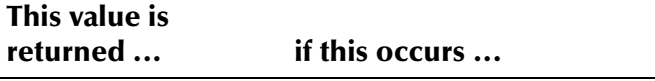

An object containing The Phone object was created successfully. telephone information

#### **Throws**

The **Phone** constructor throws the following exception:

▪ **[EiException](#page-580-0) Class**

#### <span id="page-531-1"></span>**Example**

The following example is excerpted from a sample used to create a new Person object and then add demographic, address, telephone, and local ID information to the new object. It retrieves new instances of EiServer and PersonBO, and creates an empty Person object. The example then creates a Demographics object to populate the demographic fields of the Person object, and an Address object to populate the address information. Finally, it creates an empty Phone object, and calls the '**set**' methods to fill the Phone object with telephone information. **addPhone** is called to add the Phone object to the Person object.

```
... 
 EiServer eiServer = new EiServer("EiServer.properties"); 
 PersonBO personBO = eiServer.getEiBOFactory().getPersonBOInstance(); 
Person person = new Person();
Demographics demo = new Demographics();
    demo.setLastName(last_name);
     demo.../* Populating property values */ 
 ... 
Address address = new Address("H");
     address.setAddress1(address_street1); 
     address.../* Populating property values */ 
 ... 
Phone ph = new Phone("CB");
    ph.setPhoneNumber(telephone_number);
     ph.setPhoneExtension(telephone_extension); 
 personBO.addPhone(person, phone); 
 ...
```
# <span id="page-532-0"></span>**equals**

#### **Description**

The **equals** method compares two Phone objects to see if they are identical.

#### **Syntax**

public boolean equals(java.lang.Object obj)

### **Parameters**

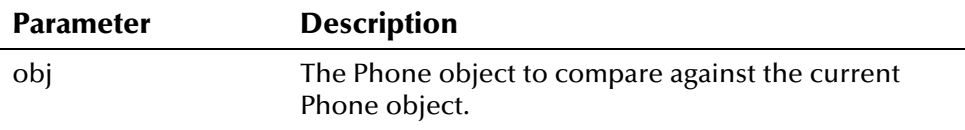

## **Return Value**

The **equals** method returns one of the following Boolean values:

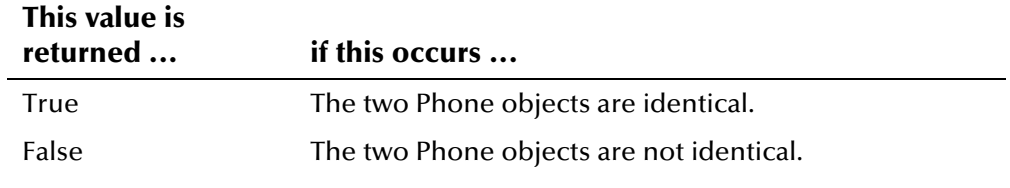

#### **Throws**

None.

# **Additional Information**

Overrides:

▪ **equals** in class java.lang.Object (see your Java documentation for more information)

#### **Example**

for the **addPhone** method on page 4-417. To see an example of how the **equals** methods can be used, see the example

# <span id="page-533-0"></span>**getPhoneExtension**

#### **Description**

The **getPhoneExtension** method retrieves the value of the **phoneExtension** field in a telephone record. You can use this method to display the extension to a telephone number in a Phone object.

#### **Syntax**

public java.lang.String getPhoneExtension()

#### **Parameters**

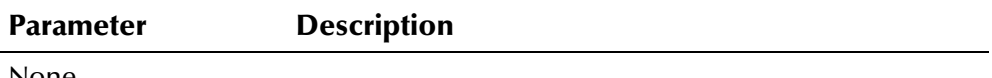

None

### **Return Value**

The **getPhoneExtension** method returns the following value:

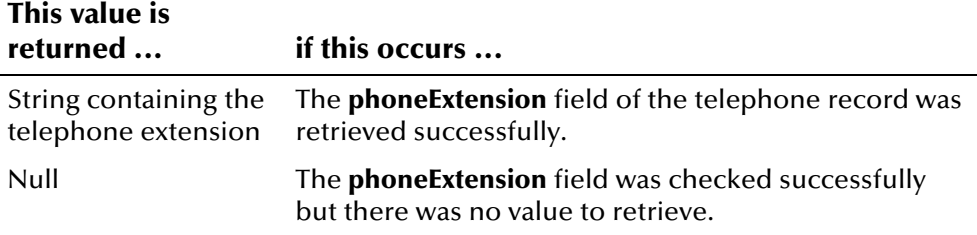

#### **Throws**

None.

#### <span id="page-533-1"></span>**Example**

The following example creates a new Person object, and then looks up the UID for the given system, local ID, and status (as specified by the userdefined *system\_code*, *local\_id*, and *status* variables). It then calls **loadPerson** to retrieve the information associated with that UID, and calls **getPhoneEnumeration** to retrieve a list of all telephone numbers associated

with the person record. The example calls **hasMoreElements** and **nextElement** to scroll through the enumeration, and calls the '**get**' methods in the Phone class to display the fields in each record. Note that the **getPhoneType** function retrieves the coded value of the phone type, so **getDisplayValue** in the CodeLookup class is called to translate the coded value to the display value.

```
... 
 EiServer eiServer = new EiServer("EiServer.properties"); 
PersonBO personBO = eiServer.getEiBOFactory().getPersonBOInstance();
Person person = new Person();
EnumLocalIdStatus enum = EnumLocalIdStatus, getEnumeration(status);
Uid uid = personBO.lookupUid(system, local_id, enum);
 personBO.loadPerson(uid, person); 
Enumeration p = person.getPhoneEnumeration(); while (p.hasMoreElements()) { 
    Phone ph = (Phone)p.nextElement();
    EnumCodeType codeType = EnumCodeType.PHONE_TYPE;String ptype = ph.getPhoneType();
      String display_value = codeLookup.getDisplayValue(codeType, ptype); 
     System.out.println(" UID: " + ph.getUid()); 
      System.out.println(" Phone Type: " + display_value); 
     System.out.println(" Phone Number: " + ph.getPhoneNumber()); 
     System.out.println(" Extension: " + ph.getPhoneExtension()); 
...
```
# <span id="page-534-0"></span>**getPhoneNumber**

## **Description**

The **getPhoneNumber** method retrieves the value of the **phoneNumber** field in a telephone record. You can use this method to display the telephone number in a Phone object.

#### **Syntax**

public java.lang.String getPhoneNumber()

#### **Parameters**

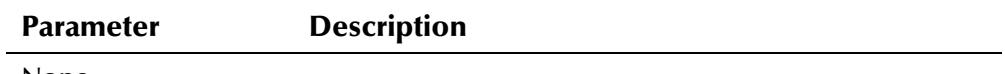

None

The **getPhoneNumber** method returns the following value:

#### **This value is returned ... if this occurs ...**

String containing the telephone number The **phoneNumber** field of the telephone record was retrieved successfully.

#### **Throws**

None.

#### **Example**

To see an example of how the '**get**' methods can be used to retrieve information from a Phone object, see the example for the **[getPhoneExtension](#page-533-0)** method on page 4-[456.](#page-533-1)

# <span id="page-535-0"></span>**getPhoneType**

#### **Description**

The **getPhoneType** method retrieves the value of the **phoneType** field in a telephone record. You can use this method to display the type of telephone number contained in a Phone object.

#### **Syntax**

public java.lang.String getPhoneType()

#### **Parameters**

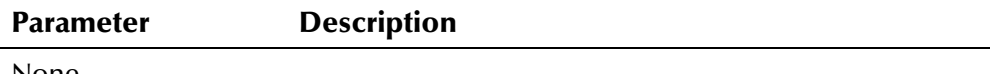

#### None

### **Return Value**

The **getPhoneType** method returns the following value:

#### **This value is returned ... if this occurs ...**

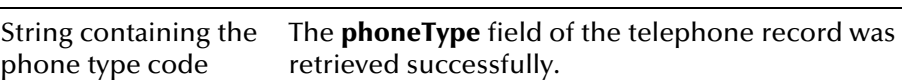

#### <span id="page-535-1"></span>**Throws**

None.

### **Example**

To see an example of how the '**get**' methods can be used to retrieve information from a Phone object, see the example for the **[getPhoneExtension](#page-533-0)** method on page 4-[456.](#page-533-1)

# <span id="page-536-0"></span>**getUid**

#### **Description**

The **getUid** method retrieves the value of the **uid** field for a telephone record. You can use this method to display the UID associated with a Phone object.

#### **Syntax**

public Uid getUid()

#### **Parameters**

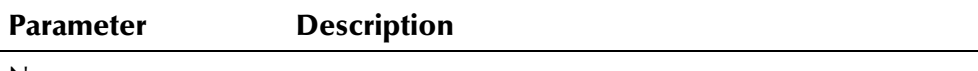

None

# **Return Value**

The **getUid** method returns the following value:

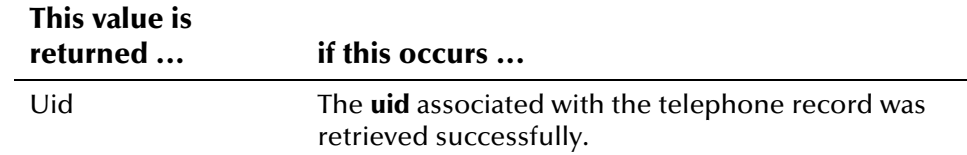

#### **Throws**

None.

### **Additional Information**

For more information about the **[Uid Class](#page-570-0)**, see page 4-[493.](#page-570-0)

#### **Example**

**[getPhoneExtension](#page-533-0)** information from a Phone object, see the example for the To see an example of how the '**get**' methods can be used to retrieve method on page 4-[456.](#page-533-1)

# <span id="page-537-0"></span>**setPhoneExtension**

#### **Description**

The **setPhoneExtension** method is the setter for the **phoneExtension** field. Use this method to populate the extension of a person's telephone number in a Phone object.

#### **Syntax**

public void setPhoneExtension(java.lang.String phoneExtension)

#### **Parameters**

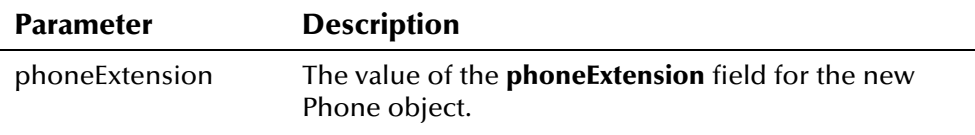

### **Return Value**

None.

#### **Throws**

The **setPhoneExtension** method throws the following exception:

▪ **[EiException](#page-580-0) Class**

#### **Example**

object*,* see the example for the Phone method on page 4-454. To see an example of how the '**set**' methods can be used to populate a Phone

# <span id="page-537-1"></span>**setPhoneNumber**

## **Description**

The **setPhoneNumber** method is the setter for the **phoneNumber** field. Use this method to populate a person's telephone number in a Phone object.

#### **Syntax**

 $\overline{a}$ 

public void setPhoneExtension(java.lang.String phoneNumber)

#### **Parameters**

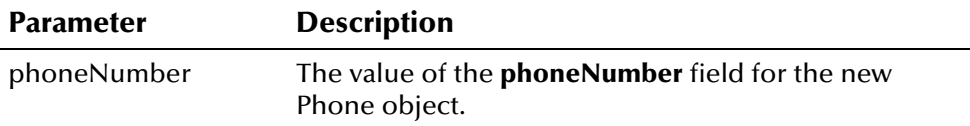

### **Return Value**

None.

#### **Throws**

The **setPhoneNumber** method throws the following exception:

▪ **[EiException](#page-580-0) Class**

#### **Example**

object*,* see the example for the Phone method on page 4-454. To see an example of how the '**set**' methods can be used to populate a Phone

# <span id="page-538-0"></span>**toString**

#### **Description**

The **toString** method returns a string representation of the Phone object.

#### **Syntax**

public java.lang.String toString()

#### **Parameters**

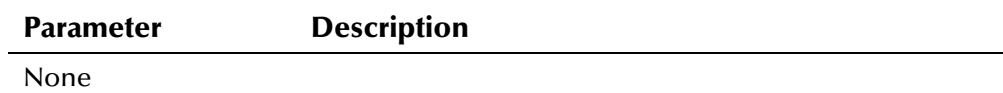

#### **Return Value**

The **toString** method returns the following value:

#### **This value is returned ... if this occurs ...**

String representing a The string representation was returned successfully. telephone record

#### <span id="page-538-1"></span>**Throws**

None.

## **Additional Information**

Overrides:

▪ **toString** in class **com.stc.eIndex.active.core.DataObject**

#### **Example**

The following example creates a new Person object, and then looks up the UID for the given system, local ID, and status (as specified by the userdefined *system\_code*, *local\_id*, and *status* variables). The example retrieves an enumeration of Phone objects associated with the loaded Person object, and scrolls through each telephone record using the **nextElement** and

**hasMoreElements** functions. It then calls the **toString** method to display a comma-delimited string representation of each telephone record. Each record is comma-delimited and surrounded by brackets as shown in the following example list.

```
[CB,9895551946,321] 
[CH,9895551313,null] 
[CC,3235557961,null]
```

```
... 
 EiServer eiServer = new EiServer("EiServer.properties"); 
 PersonBO personBO = eiServer.getEiBOFactory().getPersonBOInstance(); 
Person person = new Person();
Uid uid = personBO.lookupUid(system, local_id, status);
 personBO.loadPerson(uid, person); 
Enumeration p = person.getPhoneEnumeration(); while (p.hasMoreElements()) { 
     Phone ph = (Phone)p.nextElement();
      System.out.println(ph.toString()); 
...
```
# **PredefinedMsg Class**

## **Description**

The **PredefinedMsg** class represents the information in a predefined message, and is used by the PredefinedMsgRegistry class to look up message code and description pairs.

## **Properties**

The **PredefinedMsg** class has the following properties:

- Public class
- Extends **java.lang.Object**

java.lang.Object

com.stc.eIndex.active.person.PredefinedMsg

### **Constructor**

None

### **Methods**

The methods included in the **PredefinedMsg** class are described in detail on the following pages:

- **example 3 and 3 yetCode** on page 4-[464](#page-541-0)
- **•** [getDescription](#page-541-1) on page 4-4[64](#page-541-1)

## **Inherited Methods**

The **PredefinedMsg** class inherits these methods from **java.lang.Object** (see your Java documentation for more information):

- **equals**
- **getClass**
- **hashCode**
- **notify**
- **notifyAll**
- **toString**
- **wait**

## <span id="page-541-0"></span>**getCode**

## **Description**

The **getCode** method retrieves the code for a specific predefined message from the table *ui\_canned\_msg*. Use this method to display a predefined message code.

#### **Syntax**

public java.lang.String getCode()

#### **Parameters**

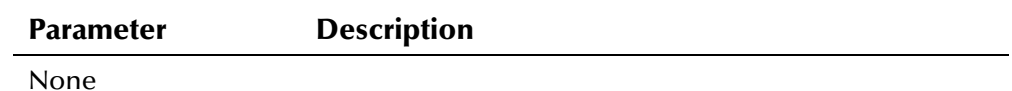

## **Return Value**

The **getCode** method returns one of the following values:

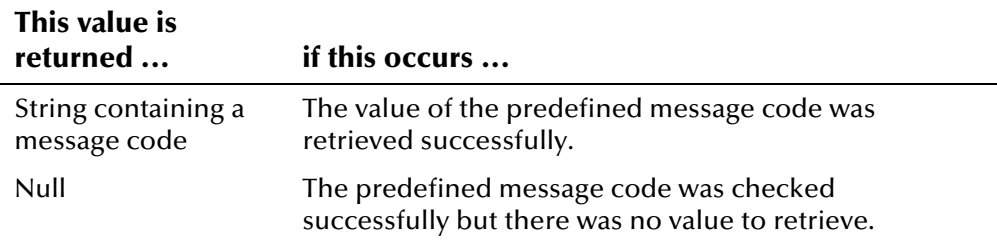

### **Throws**

None.

### **Example**

To see a sample of how **getDescription** can be used, see the example for **[getInstance](#page-544-0)** in the PredefinedMsgRegistry class beginning on page 4-[468.](#page-545-0)

## <span id="page-541-1"></span>**getDescription**

### **Description**

The **getDescription** method retrieves the message text that corresponds with a specific predefined message code from the table *ui\_canned\_msg*. Use this method to display a predefined message description.

#### **Syntax**

public java.lang.String getDescription()

## **Parameters**

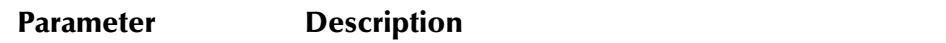

None

## **Return Value**

The **getDescription** method returns one of the following values:

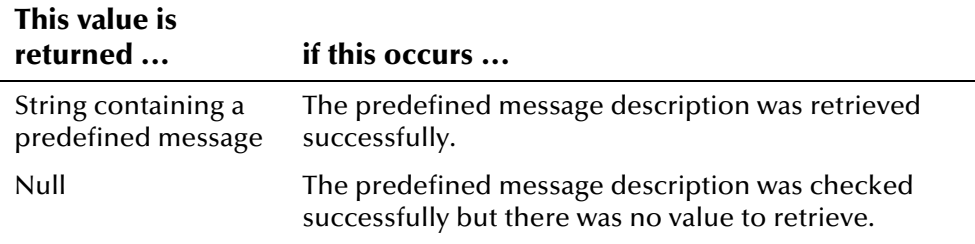

## **Throws**

None.

### **Example**

To see a sample of how **getDescription** can be used, see the example for **[getInstance](#page-544-0)** in the PredefinedMsgRegistry class beginning on page 4-[468.](#page-545-0)

# **PredefinedMsgRegistry Class**

## **Description**

The **PredefinedMsgRegistry** class is a utility class for looking up all predefined messages or for retrieving an enumeration of PredefinedMsgRegistry objects from *ui\_canned\_msg*. You can then use the methods in the PredefinedMsg class to retrieve the code and text for each message.

## **Properties**

The **PredefinedMsgRegistry** class has the following properties:

- Public class
- Extends **java.lang.Object**

java.lang.Object

com.stc.eIndex.active.person.PredefinedMsgRegistry

## **Constructor**

None

## **Methods**

The methods included in the **PredefinedMsgRegistry** class are described in detail on the following pages:

- **e** [getInstance](#page-544-0) on page 4-4[67](#page-544-0)
- **EXECUTE:** [getPredefinedMsgEnumeration](#page-545-1) on page 4-4[68](#page-545-1)

## **Inherited Methods**

The **PredefinedMsgRegistry** class inherits these methods from **java.lang.Object** (see your Java documentation for more information):

- **equals**
- **getClass**
- **hashCode**
- **notify**
- **notifyAll**
- **toString**
- **wait**

## <span id="page-544-0"></span>**getInstance**

## **Description**

The **getInstance** method retrieves the single instance of the PredefinedMsgRegistry class for the given EiServer object, maintaining a singleton pattern so database results are stored for servicing subsequent lookups.

#### **Syntax**

```
public static PredefinedMsgRegistry getInstance(EiServer 
eiServer)
```
#### **Parameters**

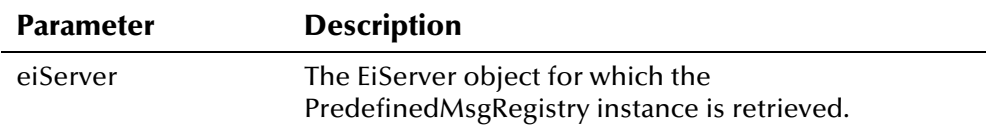

## **Return Value**

The **getInstance** method returns the following value:

#### **This value is returned ... if this occurs ...**  Instance of the PredefinedMsø The PredefinedMsgRegistry instance for the specified EiServer object was retrieved successfully.

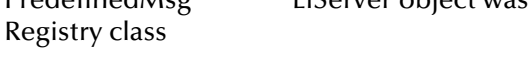

### **Throws**

None.

## **Additional Information**

For more information about the **[EiServer Class](#page-396-0)**, see page 4-[319.](#page-396-0)

## <span id="page-545-0"></span>**Example**

The following example retrieves an instance of the EiServer class and an instance of the PredefinedMsgRegistry class. It then retrieves an enumeration of predefined messages and scrolls through each message using the **hasMoreElements** and **nextElement** functions. **getCode** and **getDescription** in the PredefinedMsg Class are called to display the text for each message and their corresponding message codes.

```
... 
 EiServer eiServer = new EiServer("EiServer.properties"); 
 PredefinedMsgRegistry pm; 
 pm = PredefinedMsgRegistry.getInstance(eiServer); 
 Enumeration e = pm.getPredefinedMsgEnumeration(); 
 if (e != null) { 
    while (e.hasMoreElements()) { 
      PredefinedMsg m = (PredefinedMsg)e.nextElement(); 
      System.out.println("Message Code: " + m.getCode()); 
      System.out.println("Message: " + m.getDescription()); 
    } 
 } 
...
```
## <span id="page-545-1"></span>**getPredefinedMsgEnumeration**

### **Description**

The **getPredefinedMsgEnumeration** method retrieves an enumeration of PredefinedMsg objects. Use this method to display the available predefined message descriptions and codes.

#### **Syntax**

public java.util.Enumeration getPredefinedMsgEnumeration()

#### **Parameters**

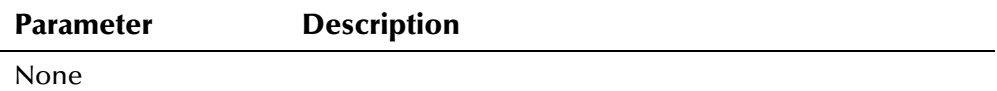

## **Return Value**

The **getPredefinedMsgEnumeration** method returns one of the following values:

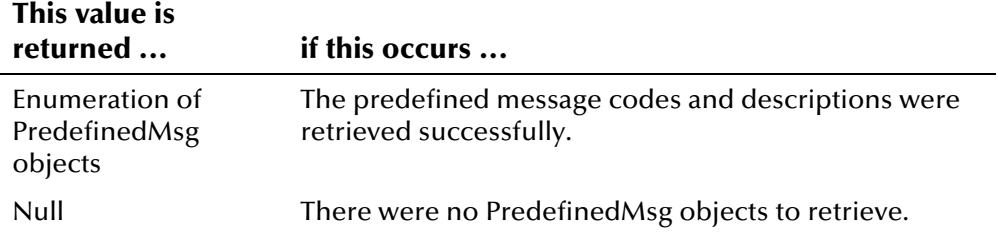

#### **Throws**

None.

## **Example**

To see a sample of how **getPredefinedMsgEnumeration** can be used, see the example for **[getInstance](#page-544-0)** beginning on page 4-[468.](#page-545-0) 

# **SearchParameters Class**

## **Description**

The **SearchParameters** class is an object representing the search parameters that are passed to the PersonBO **searchAlpha, searchGeneral**, and **searchPhonetic** functions.

#### **Properties**

The **SearchParameters** class has the following properties:

- Public class
- Extends **com.stc.eIndex.active.person.Demographics**

java.lang.Object

com.stc.eIndex.active.core.DataObject

com.stc.eIndex.active.person.DemographicsRO

com.stc.eIndex.active.person.Demographics

com.stc.eIndex.active.person.SearchParameters

#### **Constructor**

The **SearchParameters** class has one constructor, which is described on the following page:

**• [SearchParameters](#page-549-0)** on page 4-4[72](#page-549-0)

#### **Methods**

The methods included in the **SearchParameters** class are described in detail on the following pages:

**•** [setUid](#page-550-0) on page 4-473

### **Inherited Methods**

**[DemographicsRO Class](#page-319-0)** (see page 4-[242 f](#page-319-0)or information about these Java methods) and all methods defined in the **Demographics Class** (see page 4-[144](#page-221-0) for information about these Java methods) . The **SearchParameters** class inherits all methods defined in the

The **SearchParameters** class inherits this method from **com.stc.eIndex.active.core.DataObject**:

▪ **toString**

The **SearchParameters** class inherits these methods from **java.lang.Object**  (see your Java documentation for more information):

- **equals**
- **getClass**
- **hashCode**
- **notify**
- **notifyAll**
- **wait**

## <span id="page-549-0"></span>**SearchParameters**

## **Description**

The **SearchParameters** constructor method constructs the search parameters for the **searchAlpha**, **searchGeneral**, and **searchPhonetic** functions in the PersonBO class. The SearchParameters method can take no parameters, one parameter, or eight parameters. If you call SearchParameters with no parameters, you open a new SearchParameters object that you can populate using the **set** methods defined in the **Demographics** class. If you call the method using one parameter, a DemographicsRO object, the DemographicsRO object is used to populate the demographic search fields in the SearchParameters object (this only populates the search fields defined for SearchParameters). Finally, you can call SearchParameters using the eight primary demographic search criteria fields as parameters.

#### **Syntax**

```
public SearchParameters()
```
*or* 

```
public SearchParameters(DemographicsRO demo)
```
*or*

```
public SearchParameters(java.lang.String lastName,
java.lang.String firstName, java.lang.String middleName, 
java.lang.String gender, java.sql.Date dob, Ssn ssn, 
java.lang.String motherMaidenName, java.lang.String maidenName)
```
### **Parameters**

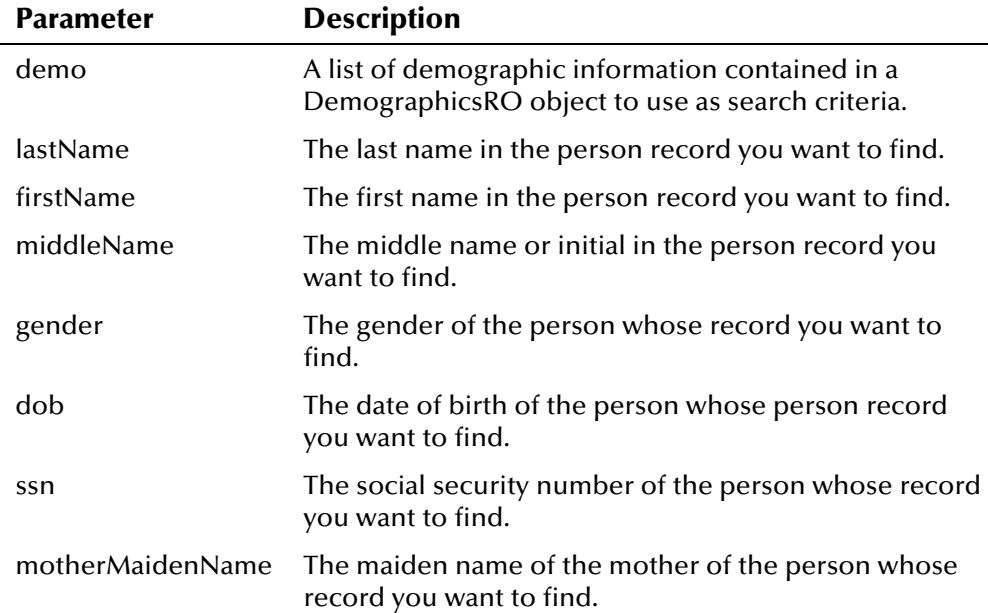

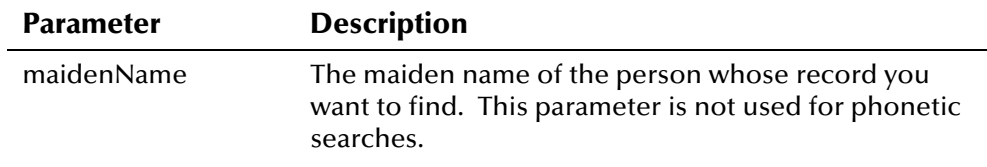

#### **Return Value**

The **SearchParameters** method returns the following value:

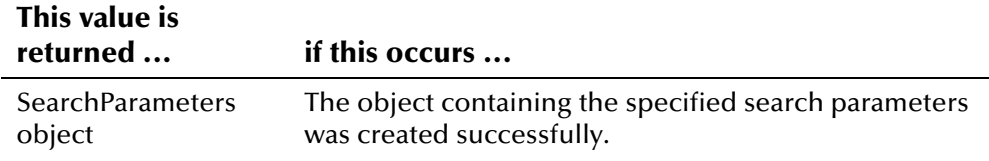

#### **Throws**

The **SearchParameters** method throws the following exception:

▪ **[EiException](#page-580-0) Class**

#### **Example**

for searchAlpha on pages 4-[435.](#page-512-1) An example is also provided in For examples of how you can implement **SearchParameters**, see the example **PersonSearch.java** in the e\*Index sample Java files. This file is located in **/<home\_dir>/sample/com/stc/eIndex/active/sample**.

## <span id="page-550-0"></span>**setUid**

### **Description**

The **setUid** method is the setter method for the **uid** field. Use this method to define the UID for the SearchParameters object when performing a General Search.

#### **Syntax**

public void setUid(Uid uid)

#### **Parameters**

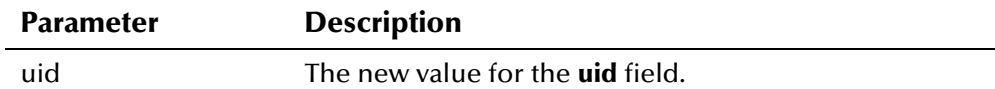

### **Return Value**

None.

## **Throws**

The **setUid** method throws the following exception:

▪ **[EiException](#page-580-0) Class**

## **Additional Information**

For more information about the Uid Class[,](#page-570-0) see page 4-[493.](#page-570-0)

## **Example**

The following example retrieves an instance of EiServer and PersonBO. It then creates a new SearchParameters object, **sp**, and populates it using '**set**' methods in the SearchParameters and Demographics classes. It then calls **searchGeneral** to perform a general alphanumeric search.

```
... 
   EiServer eiServer = new EiServer("EiServer.properties"); 
  PersonBO personBO = eiServer.getEiBOFactory().getPersonBOInstance(); 
  SearchParameters sp = new SearchParameters();
      sp.setUid("1001051005"); 
      sp.setLastName("WARREN"); 
      sp.setFirstName("ELIZABETH"); 
      sp.setMaritalStatus("M"); 
      sp.setSpouseName("DAVID"); 
   PersonSearchResult psr = psr = personBO.searchGeneral(sp); 
...
```
# **Security Class**

### **Description**

The **Security** class provides the security routines for your e\*Index active integration implementation.

### **Properties**

The **Security** class has the following properties:

- Public class
- Extends **java.lang.Object**

java.lang.Object

com.stc.eIndex.active.person.Security

## **Constructor**

None.

#### **Methods**

The methods included in the **Security** class is described in detail on the following page:

- **e** [getInstance](#page-553-0) on page 4-4[76](#page-553-0)
- **·** is User Valid on page 4-4[77](#page-554-0)

### **Inherited Methods**

The **Security** class inherits these methods from **java.lang.Object** (see your Java documentation for more information):

- **equals**
- **getClass**
- **hashCode**
- **notify**
- **notifyAll**
- **toString**
- **wait**

## <span id="page-553-0"></span>**getInstance**

### **Description**

The **getInstance** method retrieves the single instance of the Security class for the given EiServer object, maintaining a singleton pattern so database results are stored for servicing subsequent lookups.

#### **Syntax**

```
public static Security getInstance(EiServer eiServer)
```
#### **Parameters**

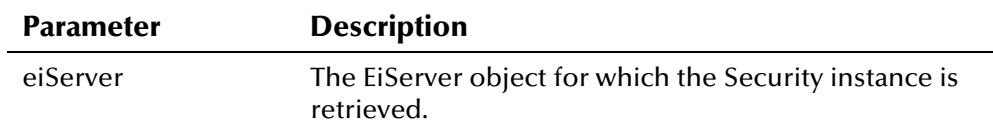

## **Return Value**

The **getInstance** method returns the following value:

#### **This value is**

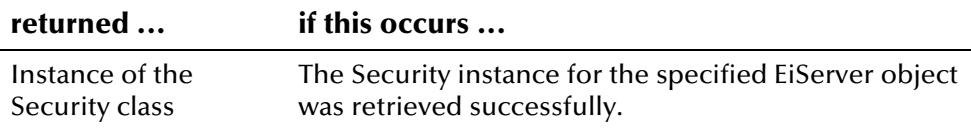

#### **Throws**

None.

## **Additional Information**

For more information about the **[EiServer Class](#page-396-0)**, see page 4-[319.](#page-396-0)

## **Example**

example for is**UserValid** on page 4-[477.](#page-554-1) To see a sample of how **getInstance** in the Security class can be used, see the

## <span id="page-553-1"></span>**isUserValid**

### **Description**

The **isUserValid** method checks the database to verify that the specified user login ID exists in the *stc\_user* table, and that the ID is currently active in the table.

#### **Syntax**

```
public boolean isUserValid(java.lang.String userID)
```
#### **Parameters**

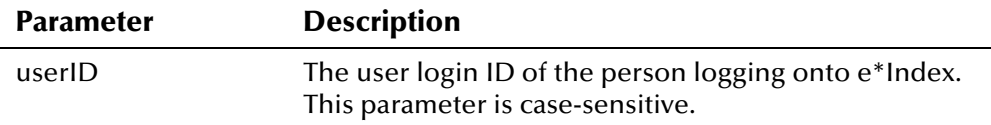

#### **Return Value**

The **isUserValid** method returns one of the following Boolean values:

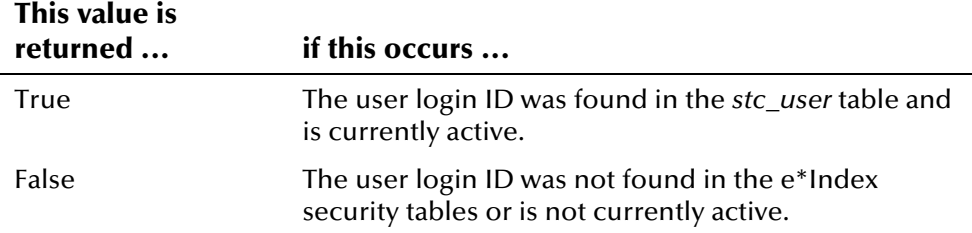

#### <span id="page-554-0"></span>**Throws**

The **isUserValid** method throws the following exceptions:

- **[EiException Class](#page-580-0)**
- **java.sql.SQLException**

### **Additional Information**

The **isUserValid** method does not verify the access permissions assigned to the user. It is assumed that each user of the applications you create require access to all functions provided.

## <span id="page-554-1"></span>**Example**

The following example retrieves an instance of the EiServer class and an instance of the Security class. It then calls **isUserValid** to find out if the user name provided is defined in the *user\_tbl* table in the e\*Index database. **isUserValid** returns Boolean true or false. Once the user is validated, you can define how processing should be handled.

```
 EiServer eiServer = new EiServer("EiServer.properties"); 
Security security = Security.getInstance(eiServer);
boolean valid = security.isUserValid(user_login_id);
System.out.println("Testing USER ID: " + user_login_id);
   if (valid) 
       ...
```
# **Ssn Class**

## **Description**

The **Ssn** class is a representation of a person's social security number. Use this class to insert a new social security number into a person record.

## **Properties**

The **Ssn** class has the following properties:

- Public class
- Extends **java.lang.Object**

java.lang.Object

com.stc.eIndex.active.person.Ssn

## **Constructor**

The **Ssn** class has one constructor, which is described on the following page:

**[Ssn](#page-556-0)** on page 4-4[79](#page-556-0)

## **Field**

The field included in the **Ssn** class is described on the following page:

**• [NULL](#page-558-0)** on page 4-4[81](#page-558-0)

### **Methods**

The methods included in the **Ssn** class are described in detail on the following pages:

- **[equals](#page-557-0)** on page 4-480
- **[toString](#page-557-1)** on page 4-4[80](#page-557-1)

## **Inherited Methods**

The **Ssn** class inherits these methods from **java.lang.Object** (see your Java documentation for more information):

- **getClass**
- **hashCode**
- **notify**
- **notifyAll**
- **wait**

## <span id="page-556-0"></span>**Ssn**

#### **Description**

The **Ssn** constructor method creates a new social security number object. Use this method to add a new social security number to a Person object, a SearchParameters object, and so on.

#### **Syntax**

```
public Ssn ssn(java.lang.String ssn)
```
#### **Parameters**

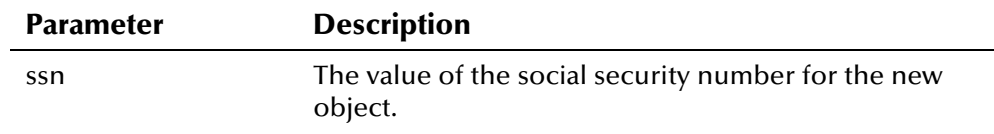

### **Return Value**

The **Ssn** method returns one of the following values:

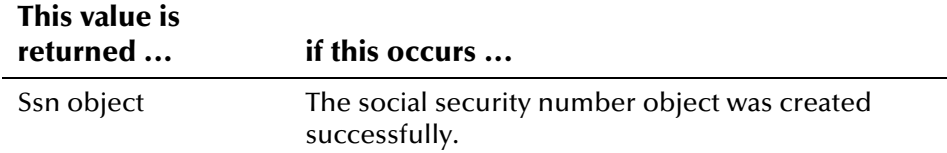

#### **Throws**

The **Ssn** method throws the following exception:

▪ **[EiException](#page-580-0) Class**

### **Example**

The following example creates a new SearchParameters object, **sp**, and then populates the search parameter fields using the '**set**' methods in SearchParameters. To set the SSN field, the example creates a new Ssn object by calling **getSsn (new Ssn(***social\_security\_number***))**.

```
... 
SearchParameters sp = new SearchParameters();
       sp.setLastName(last_name);
        sp.setFirstName(first_name); 
        sp.setMiddleName(middle_name); 
        sp.setGender(gender); 
        sp.setDob(sdf.parse(date_of_birth)); 
        sp.setSsn(new Ssn(social_security_number)); 
        sp.setMotherMaidenName(mother_maiden_name); 
        sp.setMaidenName(maiden_name); 
...
```
## <span id="page-557-0"></span>**equals**

## **Description**

The **equals** method compares two Ssn objects to see if they are identical.

#### **Syntax**

 $\overline{a}$ 

public boolean equals(java.lang.Object obj)

#### **Parameters**

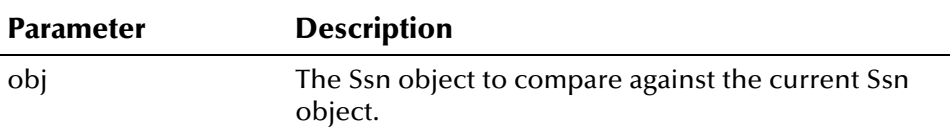

## **Return Value**

The **equals** method returns one of the following Boolean values:

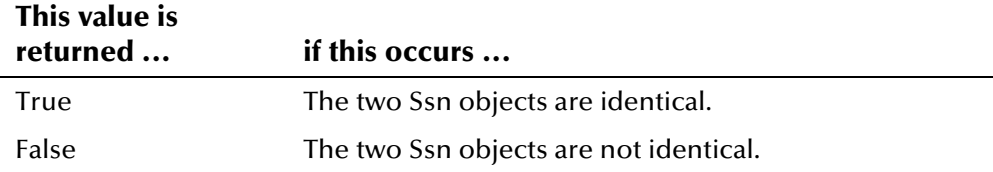

### **Throws**

None.

## **Additional Information**

Overrides:

▪ **equals** in class java.lang.Object (see your Java documentation for more information)

## <span id="page-557-1"></span>**toString**

#### **Description**

The **toString** method returns a string representation of the Ssn object.

#### **Syntax**

public java.lang.String toString()

#### **Parameters**

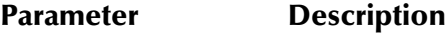

None

## **Return Value**

The **toString** method returns one of the following values:

#### **This value is returned ... if this occurs ...**

String containing an SSN The string representation was returned successfully.

#### **Throws**

None.

## **Additional Information**

Overrides:

▪ **toString** in class java.lang.Object (see your Java documentation for more information)

## <span id="page-558-0"></span>**NULL**

## **Description**

The **NULL** field specifies that the field to be set to null is of the type *Ssn*.

### **Syntax**

public static final Ssn **NULL** 

# **Transaction Class**

### **Description**

The **Transaction** class stores all transaction parameters, such as user ID, system, terminal ID, and so on.

## **Properties**

The **Transaction** class has the following properties:

- Public class
- Extends **com.stc.eIndex.active.core.DataObject**

java.lang.Object

com.stc.eIndex.active.core.DataObject

com.stc.eIndex.active.person.Transaction

#### **Constructor**

The **Transaction** class has one constructor, which is described on the following page:

**[Transaction](#page-561-0)** on page 4-4[84](#page-561-0)

#### **Methods**

The methods included in the **Transaction** class are described in detail on the following pages:

- **[equals](#page-562-0)** on page 4-485
- **•** [getDepartment](#page-563-0) on page 4-485
- **•** [getFunction](#page-564-0) on page 4-487
- **e** [getSource](#page-564-1) on page 4-487
- **•** [getSystem](#page-565-0) on page 4-488
- **•** [getTerminalId](#page-566-0) on page 4-489
- **•** [getTimestamp](#page-567-0) on page 4-490
- **e** [getUserId](#page-567-1) on page 4-490
- **[toString](#page-568-0)** on page 4-4[91](#page-568-0)

## **Inherited Methods**

The **Transaction** class inherits these methods from **java.lang.Object** (see your Java documentation for more information):

- **getClass**
- **hashCode**
- **notify**
- **notifyAll**
- **toString**
- **wait**

## <span id="page-561-0"></span>**Transaction**

## **Description**

The **Transaction** constructor method initiates a new transaction. You need to create a new transaction object before processing any person records with calls to **addPerson**, **processPerson**, or **updatePerson**.

#### **Syntax**

```
public Transaction(java.lang.String userId, java.lang.String 
system, java.lang.String source, java.lang.String department, 
java.lang.String terminalId)
```
#### **Parameters**

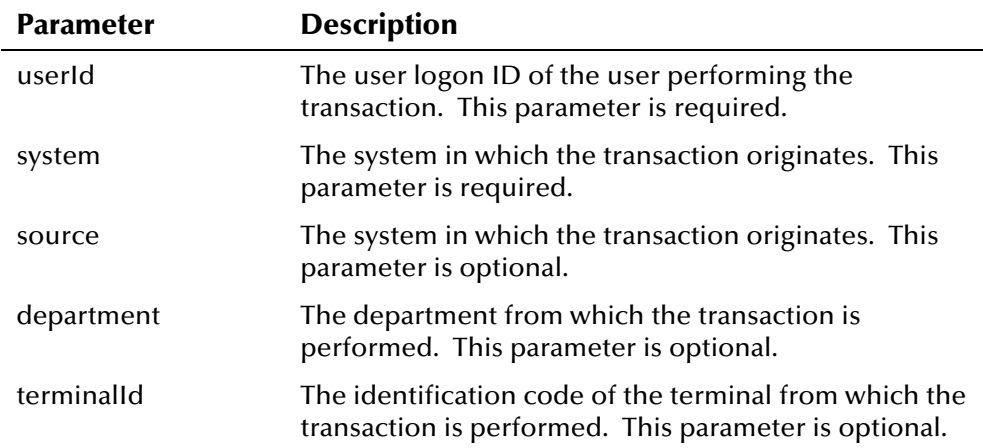

## **Return Value**

The **Transaction** method returns the following value:

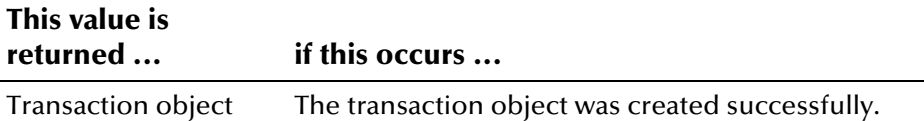

#### **Throws**

The **Transaction** method throws the following exception:

▪ **[EiException](#page-580-0) Class**

### <span id="page-561-1"></span>**Example**

The following example creates and populates a new Person object, and the creates a new Transaction object, **trans**, using parameters supplied by the user application. It then calls **addPerson** to complete the transaction, and calls the '**get**' methods in the Transaction class to display the transaction information.

```
... 
Person person = new Person;
  /* Populating person information... */ 
 Transaction trans = new Transaction(user_id, system, source, 
   department, terminal_id);
 boolean checkDuplicate = true; 
 Uid uid = personBO.addPerson(person, trans, checkDuplicate); 
   System.out.println("USER ID: " + trans.getUserId());
   System.out.println("SYSTEM: " + trans.getSystem());
 System.out.println("EVENT: " + trans.getFunction()); 
 System.out.println("SOURCE: " + trans.getSource()); 
    System.out.println("DEPARTMENT: " + trans.getDepartment()); 
    System.out.println("TERMINAL ID: " + trans.getTerminalId()); 
    System.out.println("CREATEDATE: " + trans.getTimestamp()); 
...
```
## <span id="page-562-0"></span>**equals**

### **Description**

The **equals** method compares two Transaction objects to see if they are identical.

#### **Syntax**

public boolean equals(java.lang.Object obj)

#### **Parameters**

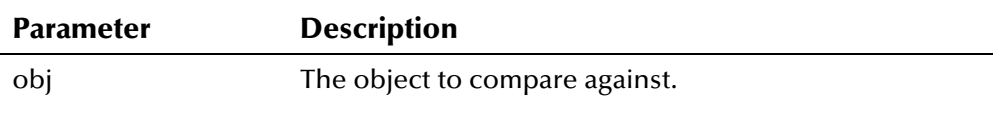

#### **Return Value**

The **equals** method returns one of the following Boolean values:

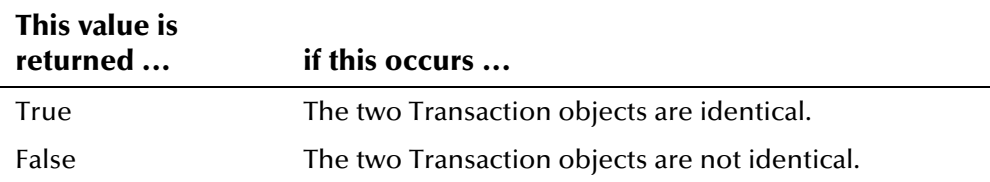

#### **Throws**

None.

## <span id="page-563-1"></span>**Additional Information**

Overrides:

▪ **equals** in class java.lang.Object (see your Java documentation for more information)

## <span id="page-563-0"></span>**getDepartment**

## **Description**

The **getDepartment** method retrieves the value of the **department** field for the transaction. This value represents the department from which the transaction originated. Use this method to display transaction information.

## **Syntax**

public java.lang.String getDepartment()

#### **Parameters**

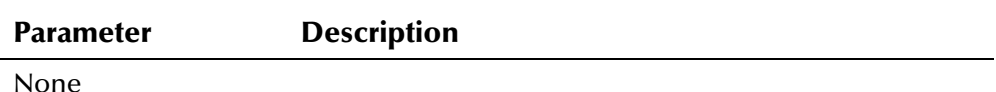

### **Return Value**

The **getDepartment** method returns one of the following values:

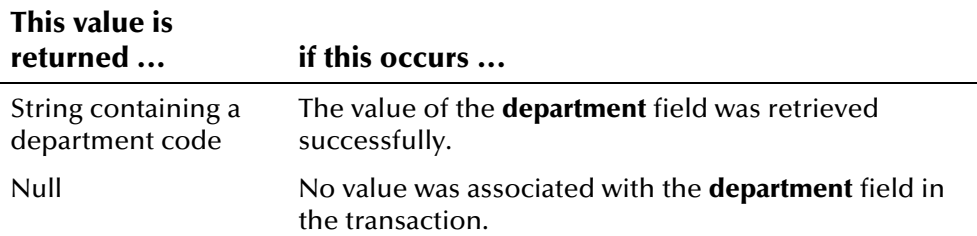

#### **Throws**

None.

### **Example**

For an example of how the **getDepartment** method can be used, see the example for **[Transaction](#page-561-0)** on page 4[-484.](#page-561-1) 

## <span id="page-564-0"></span>**getFunction**

## **Description**

The **getFunction** method retrieves the value of the **function** field for the transaction. This value represents the type of event that caused the transaction. Use this method to display transaction information after a record is processed. This method returns null prior to a transaction.

#### **Syntax**

public java.lang.String getFunction()

#### **Parameters**

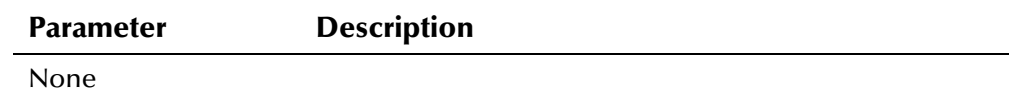

#### **Return Value**

The **getFunction** method returns one of the following values:

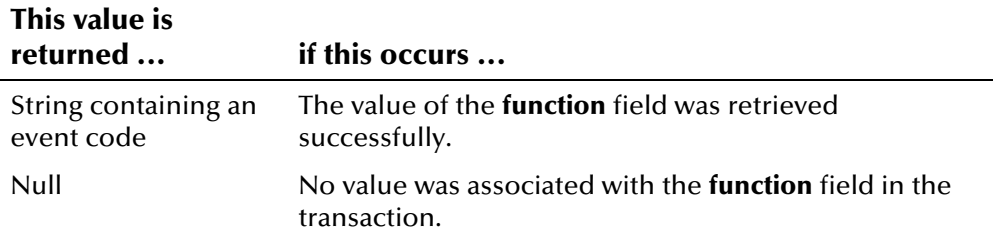

#### **Throws**

None.

### **Example**

For an example of how the **getFunction** method can be used, see the example for **[Transaction](#page-561-0)** on page 4-[484.](#page-561-1)

## <span id="page-564-1"></span>**getSource**

### **Description**

The **getSource** method retrieves the value of the **source** field for the transaction. This value represents the system from which the transaction originated. Use this method to display transaction information.

#### **Syntax**

public java.lang.String getSource()

#### **Parameters**

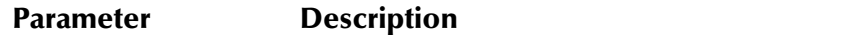

None

#### **Return Value**

The **getSource** method returns one of the following values:

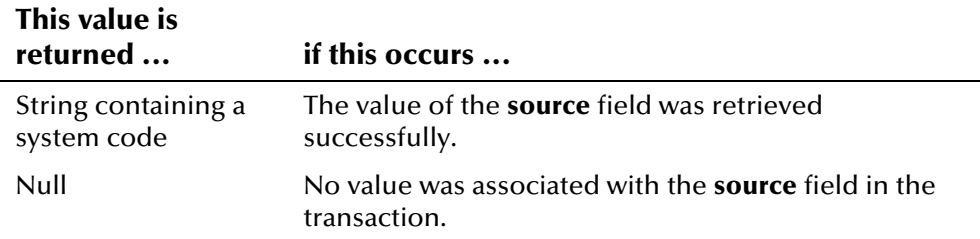

#### **Throws**

None.

#### **Example**

For an example of how the **getSource** method can be used, see the example for **[Transaction](#page-561-0)** on page 4-[484.](#page-561-1)

## <span id="page-565-0"></span>**getSystem**

### **Description**

The **getSystem** method retrieves the value of the **system** field for the transaction. This value represents the system from which the transaction originated. Use this method to display transaction information.

#### **Syntax**

public java.lang.String getSystem()

#### **Parameters**

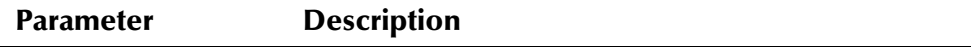

None

#### **Return Value**

The **getSystem** method returns the following value:

## **This value is returned ... if this occurs ...**

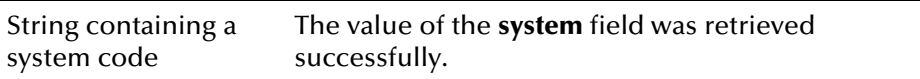

#### **Throws**

None.

### **Example**

For an example of how the **getSystem** method can be used, see the example for **[Transaction](#page-561-0)** on page 4-[484.](#page-561-1)

# <span id="page-566-0"></span>**getTerminalId**

#### **Description**

The **getTerminalId** method retrieves the value of the **terminalId** field for the transaction. This value represents the terminal at which the transaction was performed. Use this method to display transaction information.

#### **Syntax**

public java.lang.String getTerminalId()

#### **Parameters**

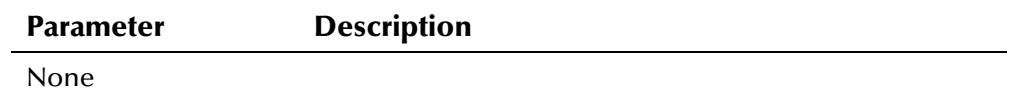

#### **Return Value**

The **getTerminalId** method returns one of the following values:

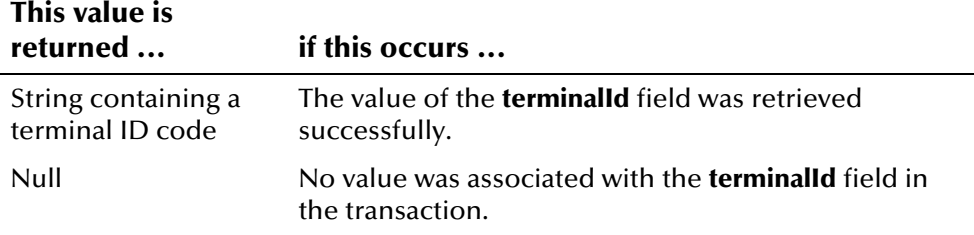

#### **Throws**

None.

#### **Example**

For an example of how the **getTerminalId** method can be used, see the example for **[Transaction](#page-561-0)** on page 4[-484.](#page-561-1) 

## <span id="page-567-0"></span>**getTimestamp**

#### **Description**

The **getTimestamp** method retrieves the value of the **timestamp** field for the transaction. This value represents the date and time the transaction was performed. Use this method to display transaction information.

#### **Syntax**

public java.sql.Timestamp getTimestamp()

#### **Parameters**

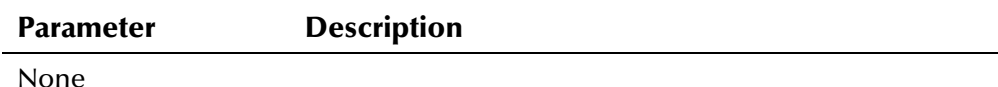

## **Return Value**

The **getTerminalId** method returns the following value:

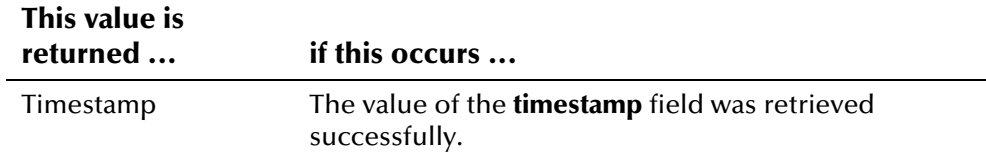

#### **Throws**

None.

#### **Example**

For an example of how the **getTimestamp** method can be used, see the example for **[Transaction](#page-561-0)** on page 4[-484.](#page-561-1) 

## <span id="page-567-1"></span>**getUserId**

#### **Description**

The **getUserId** method retrieves the value of the **userId** field for the transaction. This value represents the login ID of the user who performed the transaction. Use this method to display transaction information.

#### **Syntax**

public java.lang.String getUserId()

#### **Parameters**

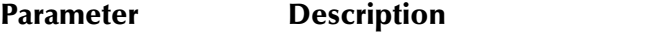

```
None
```
### **Return Value**

The **getUserId** method returns the following value:

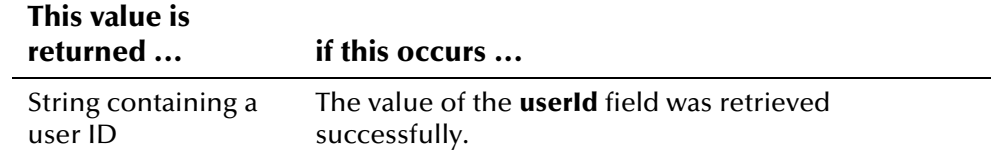

#### **Throws**

None.

#### **Example**

For an example of how the **getUserId** method can be used, see the example for **[Transaction](#page-561-0)** on page 4-[484.](#page-561-1)

## <span id="page-568-0"></span>**toString**

#### **Description**

The **toString** method provides a string representation of the transaction information, delimited by commas. Use this method to display transaction information.

#### **Syntax**

public java.lang.String toString()

#### **Parameters**

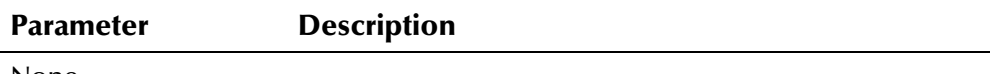

None

#### **Return Value**

The **toString** method returns the following value:

## **This value is**

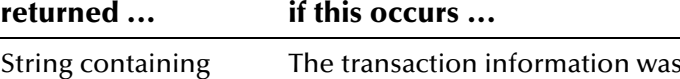

transaction data

#### tetrieved successfully.

#### **Throws**

None.

## **Additional Information**

Overrides:

▪ **toString** in **com.stc.eIndex.active.core.DataObject**

### **Example**

The following example creates a new Transaction object, **trans**, using parameters supplied by the user application. It then calls the **toString** method to display the transaction information. The following list illustrates the result of calling **toString**.

```
UI,SBYN,A04,SRC,RAD,RD2,null
```

```
... 
Transaction trans = new Transaction(user_id, system, source,
  department, terminal_id);
   System.out.println(trans.toString());
```
...

# <span id="page-570-0"></span>**Uid Class**

## **Description**

The **Uid** class is a representation of a UID, which is the unique identification code assigned by e\*Index.

## **Properties**

The **Uid** class has the following properties:

- Public class
- **Implements java.io.Serializable**
- Extends **java.lang.Object**

java.lang.Object

com.stc.eIndex.active.person.Uid

### **Constructor**

The **Uid** class has one constructor, which is described in detail on the page number listed below:

**[Uid](#page-571-0)** on page 4-4[94](#page-571-0)

### **Fields**

The fields included in the **Uid** class are described on the following pages:

▪ **[NULL](#page-573-0)** on page 4-[496](#page-573-0) 

### **Methods**

The method included in the **Uid** class is described in detail on the page number listed below:

- **[equals](#page-572-0)** on page 4-495
- **[toString](#page-572-1)** on page 4-4[96](#page-573-1)

## **Inherited Methods**

The **Uid** class inherits these methods from **java.lang.Object** (see your Java documentation for more information):

- **getClass**
- **hashCode**
- **notify**
- **notifyAll**
- **wait**

## <span id="page-571-0"></span>**Uid**

## **Description**

The **Uid** method is the constructor method for the UID class. Use this method to create objects containing a person's UID information.

#### **Syntax**

```
public Uid(java.lang.String uid) 
or
```

```
public Uid(long uid)
```
#### **Parameters**

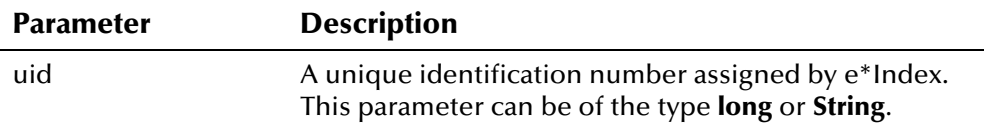

## **Return Value**

The **Uid** method returns the following value:

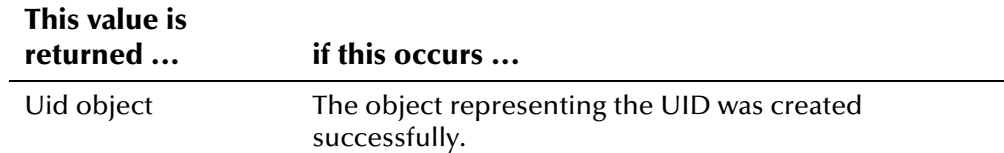

#### **Throws**

The **Uid** method throws the following exception:

▪ **[EiException](#page-580-0) Class**

### **Example**

The following example creates a new Person object named **person**, and then uses a UID (specified by the variable *UID\_number*) to retrieve the person information to load into **person**. It calls **Uid** to create the Uid object containing the UID to use.

```
... 
Person person = new Person();
 personBO.loadPerson(new Uid(UID_number), person); 
...
```
## <span id="page-572-0"></span>**equals**

### **Description**

The **equals** method compares two Uid objects to see if they are identical.

#### **Syntax**

 $\overline{a}$ 

public boolean equals(java.lang.Object obj)

#### **Parameters**

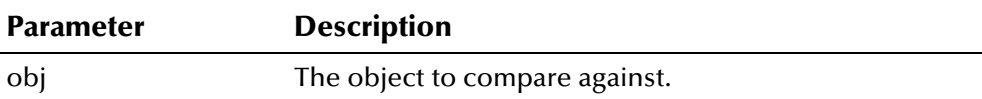

#### **Return Value**

The **equals** method returns one of the following Boolean values:

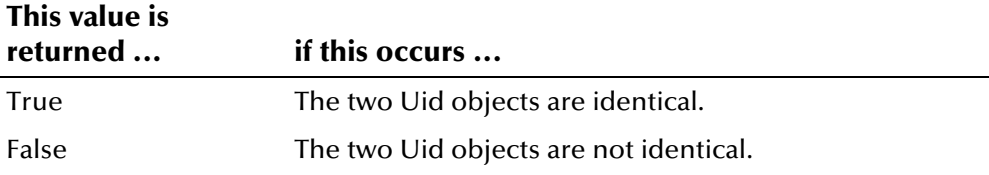

#### **Throws**

None.

## **Additional Information**

Overrides:

▪ **equals** in class java.lang.Object (see your Java documentation for more information)

## <span id="page-572-1"></span>**toString**

#### **Description**

The **toString** method retrieves a string representation of the Uid object.

#### **Syntax**

public java.lang.String toString()

#### **Parameters**

**Parameter Description**

None

## **Return Value**

The **toString** method returns the following value:

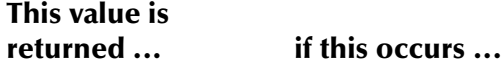

String containing a UID The string representation was retrieved successfully.

#### <span id="page-573-1"></span>**Throws**

None.

## **Additional Information**

Overrides:

▪ **toString** in the **java.lang.Object** class (see your Java documentation for more information about this method)

## <span id="page-573-0"></span>**NULL**

## **Description**

The **NULL** field specifies that the field to be set to null is of the type *Uid*.

### **Syntax**

public static final Uid **NULL**

# **ZipCodeLookup Class**

## **Description**

The **ZipCodeLookup** class is used to validate zip code values by looking up the city and state information based on the zip code and zip extension.

### **Properties**

The **ZipCodeLookup** class has the following properties:

- Public class
- Extends **java.lang.Object**

java.lang.Object

com.stc.eIndex.active.person.ZipCodeLookup

### **Constructor**

None.

### **Methods**

The methods included in the **ZipCodeLookup** class are described in detail on the following pages:

- **•** [getCityState](#page-575-0) on page 4-4[98](#page-575-0)
- **•** [getInstance](#page-576-0) on page 4-4[99](#page-576-0)

## **Inherited Methods**

The **ZipCodeLookup** class inherits these methods from **java.lang.Object** (see your Java documentation for more information):

- **equals**
- **getClass**
- **hashCode**
- **notify**
- **notifyAll**
- **toString**
- **wait**

## <span id="page-575-0"></span>**getCityState**

## **Description**

The **getCityState** method searches the city and state pairs for a given zip code and optionally the zip code extension, and returns a listing of CityState objects. This method can take just a zip code as a parameter or both the zip code and the zip code extension.

#### **Syntax**

```
public java.util.Enumeration getCityState(java.lang.String zip) 
or
```

```
public java.util.Enumeration getCityState(java.lang.String zip,
java.lang.String zipExt)
```
#### **Parameter**

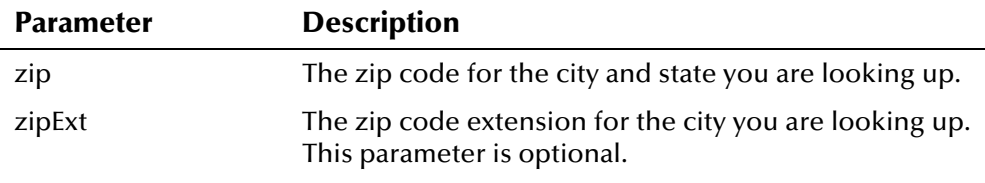

## **Return Value**

The **getCityState** method returns one of the following values:

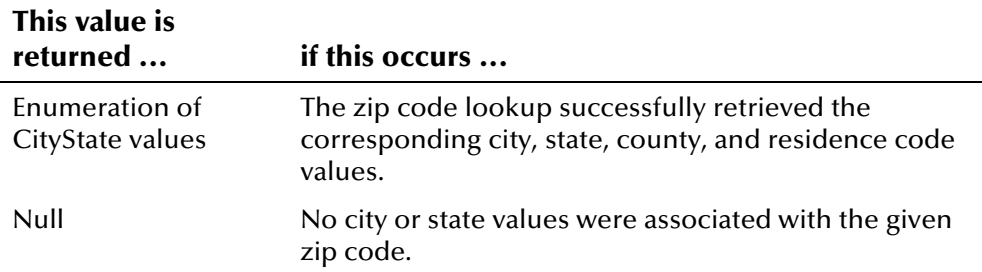

## **Throws**

The **getCityState** method throws the following exceptions:

- **[EiException](#page-580-0) Class**
- **java.sql.SQLException**

### **Example**

The following example looks up the city, state, county, and residence code associated with the specified zip code and, optionally, the zip code extension. First the sample defines the variables **cs** and **e**, and then gets an instance of EiServer and ZipCodeLookup. It then checks whether a zip code extension was included as a parameter in order to determine which syntax of the call to use, and then calls **zipCodeLookup** to retrieve a list of cities, states, counties,
and residence codes for the specified zip code and zip extension. Finally, the program calls **getCity**, **getState**, **getCounty**, and **getResidenceCode** to display the city, state, county, and residence code associated with the specified zip code and extension.

```
... 
 CityState cs; 
Enumeration e = null;
String zip = zip\_code;String zipext = zip\_code\_extension; EiServer eiServer = new EiServer("EiServer.properties"); 
   ZipCodeLookup zipCodeLookup = ZipCodeLookup.getInstance(eiServer); 
  if (zipext == "") {
     e = zipCodeLookup.getCityState(zip); 
   } else { 
     e = zipCodeLookup.getCityState(zip, zipext); 
   } 
   if (e != null) { 
     if (!e.hasMoreElements()) { 
        System.out.println("No matching records"); 
     } else { 
        while (e.hasMoreElements()) { 
          cs = (CityState)e.nextElement(); 
         System.out.println("City: " + cs.getCity());
         System.out.println("State: " + cs.getState());
         System.out.println("County: + cs.getCounty());
          System.out.println("Residence Code: " + cs.getResidenceCode()); 
     } 
   } 
 } 
...
```
## **getInstance**

#### **Description**

The **getInstance** method retrieves the single instance of the ZipCodeLookup class for the given EiServer object, maintaining a singleton pattern so database results are stored for servicing subsequent zip code lookups.

#### **Syntax**

public static ZipCodeLookup getInstance(EiServer eiServer)

## **Parameters**

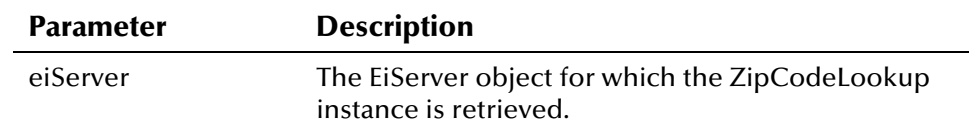

## **Return Value**

The **getInstance** method returns the following value:

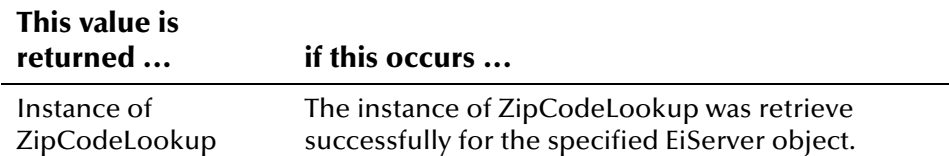

#### **Throws**

The **getInstance** method throws the following exceptions:

▪ **java.sql.SQLException**

## **Additional Information**

For more information about the EiServer Class[,](#page-396-0) see page 4-[319.](#page-396-0)

#### **Example**

To see how **getInstance** in the ZipCodeLookup class can be used, see the example code provided for **[getCityState](#page-575-0)** on page 4-[498.](#page-575-0)

## **Chapter 5**

# **Exception Package**

## **About this Chapter**

## **Overview**

This chapter provides a complete listing of Java classes and methods included in the **com.stc.eIndex.active.exception** package for e\*Index. It also includes an example of how the parent exception class can be used.

The following diagram illustrates each major topic in this chapter.

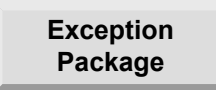

Learn about the Exception package provided in the Java APIs for e\*Index Active Integration

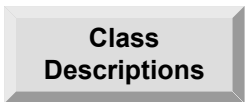

Learn about the implementation, syntax, and parameters of the classes and methods belonging to the Exception package

## **About the Exception Package**

## **Overview**

This section of the chapter provides the background information about the classes and methods provided in the package **com.stc.eIndex.active.exception**.

## **The Exception Package**

The Exception package includes the classes and methods you need to implement in order to define exception handling and error messages. Classes in this package provide exception handling for many errors, including invalid data, invalid parameters, unique key constrain violations, and so on. The classes in this package all implement **java.io.Serializable**, and are extensions of the **java.lang.Exception** class.For a complete list of the classes, and methods included in the Exception package, see Table 2-2 beginning on page 2-17.

## **Exception Classes**

There are two primary exception classes, **EiException**, and **EiRuntimeException**. The **EiException** class encloses several inner classes that can be used for specific processing errors. When you define an exception, you can also specify an error message to be displayed when the exception is thrown. Many of the Java methods included in the Person package create EiException objects when there is an error in processing.

## **EiException Class**

## **Description**

The **EiException** class is the parent exception class for most of the classes in the Exception package.

## **Properties**

The **EiException** class has the following properties:

- Public class
- Implements the **java.io.Serializable** interface
- Direct subclasses include **EiException.DataNotFound**, **EiException.DeleteRow**, **EiException.EmptyString**, **EiException.ExceedMaxStringLength**, **EiException.GeneralException**, **EiException.InvalidData**, **EiException.InvalidHistory**, **EiException.InvalidLocalIdStatus**, **EiException.InvalidParameter**, **EiException.InvalidPersonStatus**, **EiException.InvalidTimestamp**, **EiException.InvalidUid**, **EiException.InvalidUniqueKeyQuery**, **EiException.MatchException**, **EiException.NonUpdateableFieldModified**, **EiException.RequiredFieldIsNull**, **EiException.UniqueKeyException**, and **EiException.UpdateRow**
- Extends **java.lang.Exception**

java.lang.Object

-java.lang.Throwable

java.lang.Exception

com.stc.eIndex.active.exception.EiException

## **Constructor**

None.

## **Methods**

None.

## **Inherited Methods**

The **EiException** class inherits these methods from **java.lang.Throwable** (see your Java documentation for more information):

- **fillInStackTrace**
- **getLocalizedMessage**
- **getMessage**
- **printStackTrace**
- $\mathbf{E}^{\text{max}}$ **toString**

The **EiException** class inherits these methods from **java.lang.Object** (see your Java documentation for more information):

- **equals**
- **getClass**
- **hashCode**
- **notify**
- **notifyAll**
- **wait**

## **EiException.DataNotFound Class**

## **Description**

The **EiException.DataNotFound** class represents an exception thrown when required data cannot be found in the database.

## **Properties**

The **EiException.DataNotFound** class has the following properties:

- Public static class
- Implements the **java.io.Serializable** interface
- Enclosing class is **EiException**
- Extends **com.stc.eIndex.active.exception.EiException**

java.lang.Object

java.lang.Throwable

java.lang.Exception

com.stc.eIndex.active.exception.EiException

com.stc.eIndex.active.exception.EiException.DataNotFound

## **Constructor**

The **EiException.DataNotFound** class has one constructor, which is described on the following page:

▪ **[EiException.DataNotFound](#page-584-0)** on page 5[-7](#page-584-0)

#### **Methods**

None.

## **Inherited Classes**

The **EiException.DataNotFound** class inherits all of the inner classes in **EiException.**

The **EiException.DataNotFound** class inherits these methods from **java.lang.Throwable** (see your Java documentation for more information):

- **fillInStackTrace**
- **getLocalizedMessage**
- **getMessage**
- **printStackTrace**
- **toString**

The **EiException.DataNotFound** class also inherits these methods from **java.lang.Object** (see your Java documentation for more information):

- **equals**
- **getClass**
- **hashCode**
- **notify**
- **notifyAll**
- **wait**

## <span id="page-584-0"></span>**EiException.DataNotFound**

## **Description**

The **EiException.DataNotFound** constructor method creates an exception along with the specified error message.

#### **Syntax**

public EiException.DataNotFound(java.lang.String msg)

#### **Parameters**

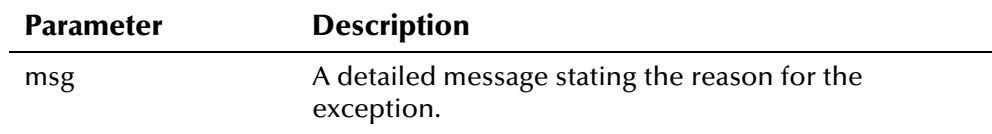

## **Return Value**

The **EiDataException** method returns the following value:

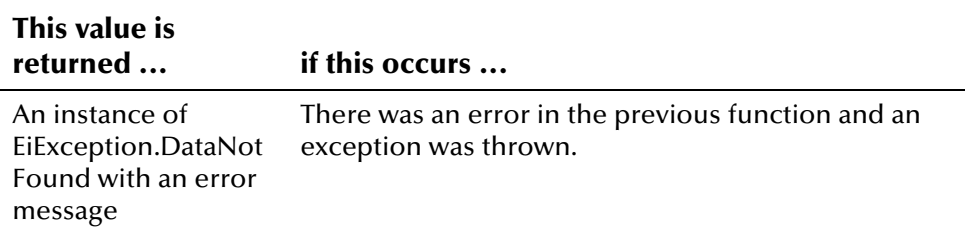

#### **Throws**

## **EiException.DeleteRow Class**

## **Description**

The **EiException.DeleteRow** class represents an exception thrown when a row that is being deleted cannot be deleted. This class is not currently being used.

#### **Properties**

The **EiException.DeleteRow** class has the following properties:

- Public static class
- Implements the **java.io.Serializable** interface
- Enclosing class is **EiException**
- Extends **com.stc.eIndex.active.exception.EiException**

java.lang.Object

java.lang.Throwable

java.lang.Exception

com.stc.eIndex.active.exception.EiException

com.stc.eIndex.active.exception.EiException.DeleteRow

## **Constructor**

The **EiException.DeleteRow** class has one constructor, which is described on the following page:

**[EiException.DeleteRow](#page-587-0) on page 5-10** 

#### **Methods**

None.

## **Inherited Classes**

The **EiException.DeleteRow** class inherits all of the inner classes in **EiException.**

The **EiException.DeleteRow** class inherits these methods from **java.lang.Throwable** (see your Java documentation for more information):

- **fillInStackTrace**
- **getLocalizedMessage**
- **getMessage**
- **printStackTrace**
- **toString**

The **EiException.DeleteRow** class also inherits these methods from **java.lang.Object** (see your Java documentation for more information):

- **equals**
- **getClass**
- **hashCode**
- **notify**
- **notifyAll**
- **wait**

## <span id="page-587-0"></span>**EiException.DeleteRow**

## **Description**

The **EiException.DeleteRow** constructor method creates an exception along with an error message.

## **Syntax**

public EiException.DeleteRow(java.lang.String tableName, int rowCount)

#### **Parameters**

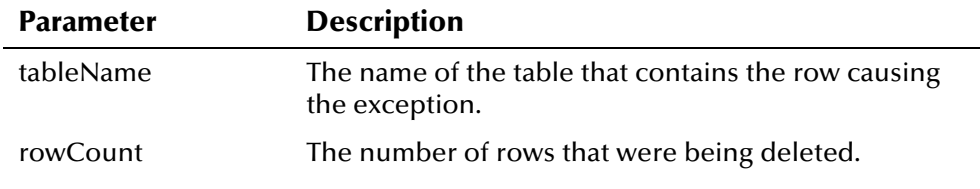

## **Return Value**

The **EiException.DeleteRow** method returns the following value:

## **This value is**

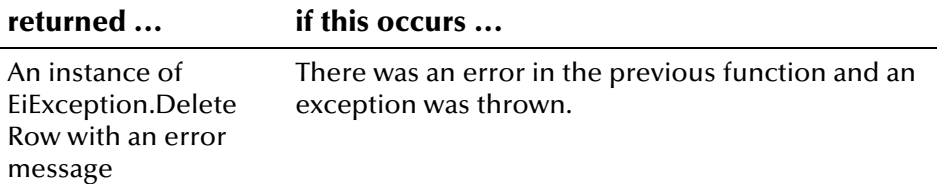

#### **Throws**

## **EiException.EmptyString Class**

## **Description**

The **EiException.EmptyString** class represents an exception thrown when an empty string is passed into a field that does not allow empty strings.

## **Properties**

The **EiException.EmptyString** class has the following properties:

- Public static class
- Implements the **java.io.Serializable** interface
- Enclosing class is **EiException**
- Extends **com.stc.eIndex.active.exception.EiException**

java.lang.Object

java.lang.Throwable

java.lang.Exception

com.stc.eIndex.active.exception.EiException

com.stc.eIndex.active.exception.EiException.EmptyString

## **Constructor**

The **EiException.EmptyString** class has one constructor, which is described on the following page:

▪ **[EiException.EmptyString](#page-590-0)** on page 5-[13](#page-590-0) 

## **Methods**

None.

## **Inherited Classes**

The **EiException.EmptyString** class inherits all of the inner classes in **EiException.**

The **EiException.EmptyString** class inherits these methods from **java.lang.Throwable** (see your Java documentation for more information):

- **fillInStackTrace**
- **getLocalizedMessage**
- **getMessage**
- **printStackTrace**
- **toString**

The **EiException.EmptyString** class also inherits these methods from **java.lang.Object** (see your Java documentation for more information):

- **equals**
- **getClass**
- **hashCode**
- **notify**
- **notifyAll**
- **wait**

## <span id="page-590-0"></span>**EiException.EmptyString**

## **Description**

The **EiException.EmptyString** constructor method creates an exception along with an error message.

#### **Syntax**

public EiException.EmptyString(java.lang.String fieldName, java.lang.String tableName)

#### **Parameters**

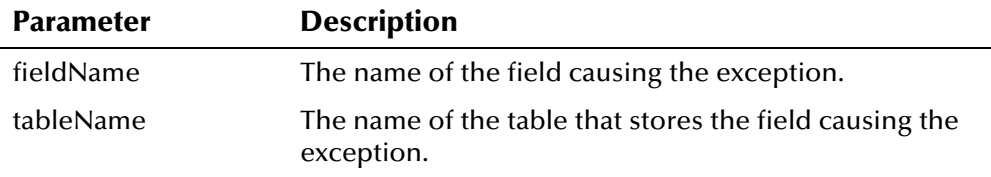

## **Return Value**

The **EiException.EmptyString** method returns the following value:

## **This value is**

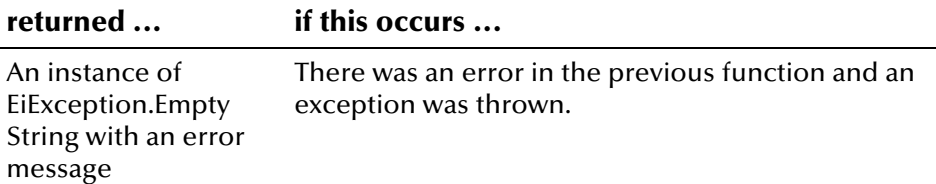

#### **Throws**

## **EiException.ExceedMaxStringLength Class**

## **Description**

The **EiException.ExceedMaxStringLength** class represents an exception thrown when a value entered into a field is longer than the allowed length for that field.

#### **Properties**

The **EiException.ExceedMaxStringLength** class has the following properties:

- Public static class
- Implements the **java.io.Serializable** interface
- Enclosing class is **EiException**
- Extends **com.stc.eIndex.active.exception.EiException**

java.lang.Object

java.lang.Throwable

java.lang.Exception

com.stc.eIndex.active.exception.EiException

com.stc.eIndex.active.exception.EiException. ExceedMaxStringLength

## **Constructor**

The **EiException.ExceedMaxStringLength** class has one constructor, which is described on the following page:

**[EiException.](#page-596-0)** on page 5-19

#### **Methods**

None.

#### **Inherited Classes**

The **EiException.ExceedMaxStringLength** class inherits all of the inner classes in **EiException.**

The **EiException.ExceedMaxStringLength** class inherits these methods from **java.lang.Throwable** (see your Java documentation for more information):

- **fillInStackTrace**
- **getLocalizedMessage**
- **getMessage**
- **printStackTrace**
- **toString**

The **EiException.ExceedMaxStringLength** class also inherits these methods from **java.lang.Object** (see your Java documentation for more information):

- **equals**
- **getClass**
- **hashCode**
- **notify**
- **notifyAll**
- **wait**

## **EiException.ExceedMaxStringLength**

## **Description**

The **EiException.ExceedMaxStringLength** constructor method creates an exception along with an error message.

#### **Syntax**

public EiException.ExceedMaxStringLength(java.lang.String fieldName, java.lang.String tableName, int maxLength, java.lang.String value)

#### **Parameters**

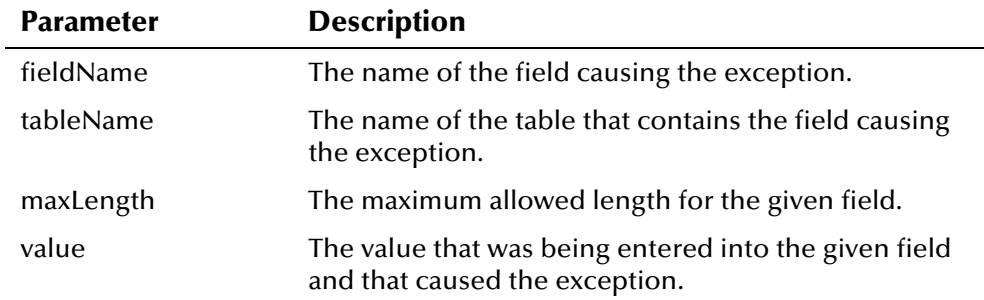

## **Return Value**

The **EiException.ExceedMaxStringLength** method returns the following value:

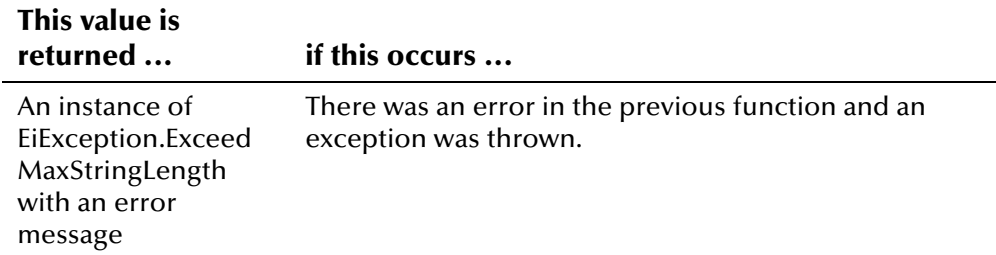

## **Throws**

## **EiException.GeneralException Class**

## **Description**

The **EiException.GeneralException** class represents an exception thrown when a general error occurs.

## **Properties**

The **EiException.GeneralException** class has the following properties:

- Public static class
- Implements the **java.io.Serializable** interface
- Enclosing class is **EiException**
- Extends **com.stc.eIndex.active.exception.EiException**

java.lang.Object

java.lang.Throwable

java.lang.Exception

com.stc.eIndex.active.exception.EiException

com.stc.eIndex.active.exception.EiException.GeneralException

#### **Constructor**

The **EiException.GeneralException** class has one constructor, which is described on the following page:

▪ **[EiException.GeneralException](#page-596-0)** on page 5-[19](#page-596-0) 

#### **Methods**

None.

#### **Inherited Classes**

The **EiException.GeneralException** class inherits all of the inner classes in **EiException.**

The **EiException.GeneralException** class inherits these methods from **java.lang.Throwable** (see your Java documentation for more information):

- **fillInStackTrace**
- **getLocalizedMessage**
- **getMessage**
- **printStackTrace**
- **toString**

The **EiException.GeneralException** class also inherits these methods from **java.lang.Object** (see your Java documentation for more information):

- **equals**
- **getClass**
- **hashCode**
- **notify**
- **notifyAll**
- **wait**

## <span id="page-596-0"></span>**EiException.GeneralException**

## **Description**

The **EiException.GeneralException** constructor method creates an exception along with the specified error message.

#### **Syntax**

```
public EiException.GeneralException(java.lang.String msg)
```
*or* 

public EiException.GeneralException(Exception e)

#### **Parameters**

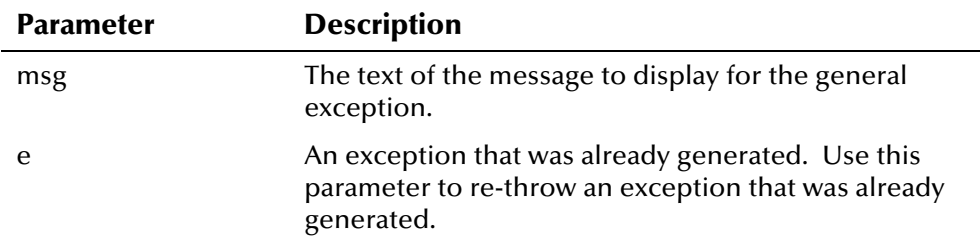

## **Return Value**

The **EiException.GeneralException** method returns the following value:

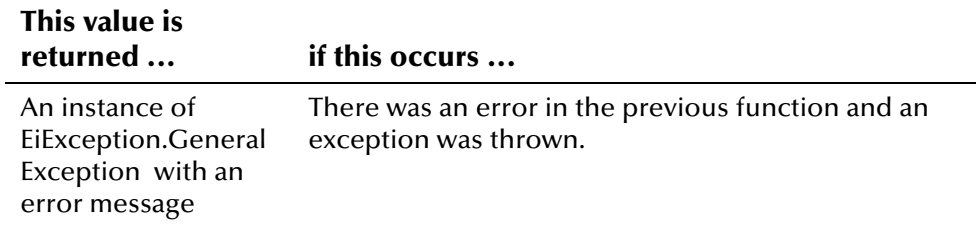

## **Throws**

## **EiException.InvalidData Class**

## **Description**

The **EiException.InvalidData** class represents an exception thrown when invalid data is passed into the database.

## **Properties**

The **EiException.InvalidData** class has the following properties:

- Public static class
- Implements the **java.io.Serializable** interface
- Enclosing class is **EiException**
- Extends **com.stc.eIndex.active.exception.EiException**

java.lang.Object

java.lang.Throwable

java.lang.Exception

com.stc.eIndex.active.exception.EiException

com.stc.eIndex.active.exception.EiException.InvalidData

## **Constructor**

The **EiException.InvalidData** class has one constructor, which is described on the following page:

▪ **[EiException.InvalidData](#page-599-0)** on page 5-[22](#page-599-0) 

#### **Methods**

None.

## **Inherited Classes**

The **EiException.InvalidData** class inherits all of the inner classes in **EiException.**

The **EiException.InvalidData** class inherits these methods from **java.lang.Throwable** (see your Java documentation for more information):

- **fillInStackTrace**
- **getLocalizedMessage**
- **getMessage**
- **printStackTrace**
- **toString**

The **EiException.GeneralException** class also inherits these methods from **java.lang.Object** (see your Java documentation for more information):

- **equals**
- **getClass**
- **hashCode**
- **notify**
- **notifyAll**
- **wait**

## <span id="page-599-0"></span>**EiException.InvalidData**

## **Description**

The **EiException.InvalidData** constructor method creates an exception along with the specified error message.

#### **Syntax**

public EiException. InvalidData(java. lang. String msg)

## **Parameters**

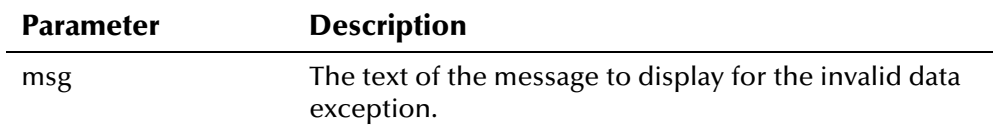

## **Return Value**

The **EiException.InvalidData** method returns the following value:

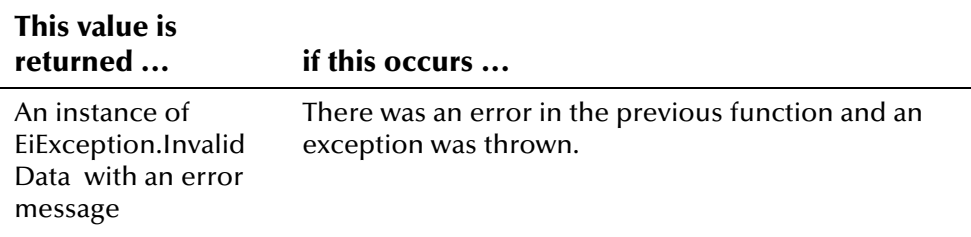

#### **Throws**

## **EiException.InvalidHistory Class**

## **Description**

The **EiException.InvalidHistory** class represents an exception thrown when audit trail is invalid. This class is not currently being used.

## **Properties**

The **EiException.InvalidHistory** class has the following properties:

- Public static class
- Implements the **java.io.Serializable** interface
- Enclosing class is **EiException**
- Extends **com.stc.eIndex.active.exception.EiException**

java.lang.Object

java.lang.Throwable

java.lang.Exception

com.stc.eIndex.active.exception.EiException

com.stc.eIndex.active.exception.EiException.InvalidHistory

## **Constructor**

The **EiException.InvalidHistory** class has one constructor, which is described on the following page:

▪ **[EiException.InvalidHistory](#page-602-0)** on page 5-[25](#page-602-0) 

#### **Methods**

None.

## **Inherited Classes**

The **EiException.InvalidHistory** class inherits all of the inner classes in **EiException.**

The **EiException.InvalidHistory** class inherits these methods from **java.lang.Throwable** (see your Java documentation for more information):

- **fillInStackTrace**
- **getLocalizedMessage**
- **getMessage**
- **printStackTrace**
- **toString**

The **EiException.InvalidHistory** class also inherits these methods from **java.lang.Object** (see your Java documentation for more information):

- **equals**
- **getClass**
- **hashCode**
- **notify**
- **notifyAll**
- **wait**

## <span id="page-602-0"></span>**EiException.InvalidHistory**

## **Description**

The **EiException.InvalidHistory** constructor method creates an exception along with the specified error message.

#### **Syntax**

public EiException. InvalidHistory(java. lang. String tableName, java.lang.String comment)

#### **Parameters**

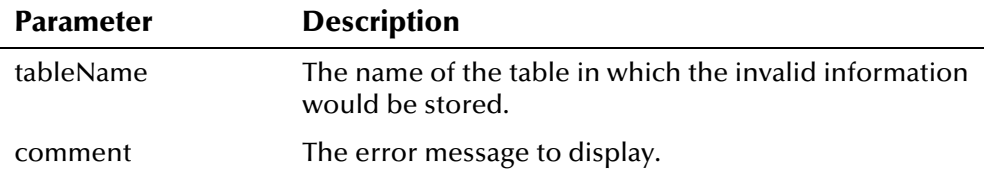

#### **Return Value**

The **EiException.InvalidHistory** method returns the following value:

#### **This value is returned ... if this occurs ...**

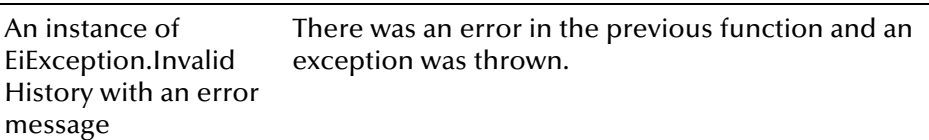

#### **Throws**

## **EiException.InvalidLocalIdStatus Class**

## **Description**

The **EiException.InvalidLocalIdStatus** class represents an exception thrown when the specified local ID status is not valid.

## **Properties**

The **EiException.InvalidLocalIdStatus** class has the following properties:

- Public static class
- Implements the **java.io.Serializable** interface
- Enclosing class is **EiException**
- Extends **com.stc.eIndex.active.exception.EiException**

java.lang.Object

java.lang.Throwable

java.lang.Exception

com.stc.eIndex.active.exception.EiException

com.stc.eIndex.active.exception.EiException.InvalidLocalIdStatus

## **Constructor**

The **EiException.InvalidLocalIdStatus** class has one constructor, which is described on the following page:

▪ **[EiException.InvalidLocalIdStatus](#page-605-0)** on page 5-[28](#page-605-0) 

#### **Methods**

None.

## **Inherited Classes**

The **EiException.InvalidLocalIdStatus** class inherits all of the inner classes in **EiException.**

The **EiException.InvalidLocalIdStatus** class inherits these methods from **java.lang.Throwable** (see your Java documentation for more information):

- **fillInStackTrace**
- **getLocalizedMessage**
- **getMessage**
- **printStackTrace**
- **toString**

The **EiException.InvalidLocalIdStatus** class also inherits these methods from **java.lang.Object** (see your Java documentation for more information):

- **equals**
- **getClass**
- **hashCode**
- **notify**
- **notifyAll**
- **wait**

## <span id="page-605-0"></span>**EiException.InvalidLocalIdStatus**

## **Description**

The **EiException.InvalidLocalIdStatus** constructor method creates an exception along with an error message.

#### **Syntax**

public EiException. InvalidLocalIdStatus(java.lang.String code)

## **Parameters**

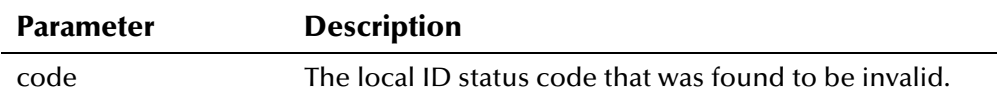

## **Return Value**

The **EiException.InvalidLocalIdStatus** method returns the following value:

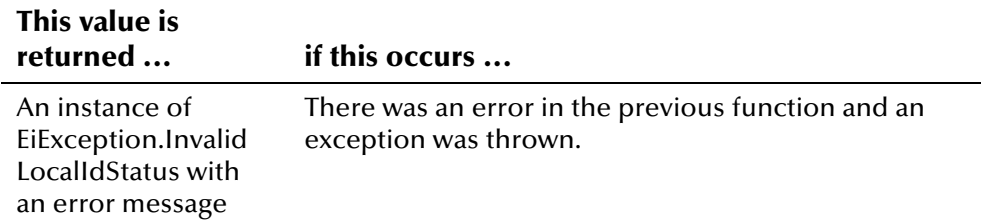

#### **Throws**

## **EiException.InvalidParameter Class**

## **Description**

The **EiException.InvalidParameter** class represents an exception thrown when one or more of the parameters passed into an API is not valid.

## **Properties**

The **EiException.InvalidParameter** class has the following properties:

- Public static class
- Implements the **java.io.Serializable** interface
- Enclosing class is **EiException**
- Extends **com.stc.eIndex.active.exception.EiException**

java.lang.Object

java.lang.Throwable

-java.lang.Exception

com.stc.eIndex.active.exception.EiException

com.stc.eIndex.active.exception.EiException.InvalidParameter

#### **Constructor**

The **EiException.InvalidParameter** class has one constructor, which is described on the following page:

▪ **[EiException.InvalidParameter](#page-608-0)** on page 5-[31](#page-608-0) 

#### **Methods**

None.

#### **Inherited Classes**

The **EiException.InvalidParameter** class inherits all of the inner classes in **EiException.**

The **EiException.InvalidParameter** class inherits these methods from **java.lang.Throwable** (see your Java documentation for more information):

- **fillInStackTrace**
- **getLocalizedMessage**
- **getMessage**
- **printStackTrace**
- **toString**

The **EiException.InvalidParameter** class also inherits these methods from **java.lang.Object** (see your Java documentation for more information):

- **equals**
- **getClass**
- **hashCode**
- **notify**
- **notifyAll**
- **wait**

## <span id="page-608-0"></span>**EiException.InvalidParameter**

## **Description**

The **EiException.InvalidParameter** constructor method creates an exception along with the specified error message.

#### **Syntax**

public EiException. InvalidParameter(java. lang. String comment)

#### **Parameters**

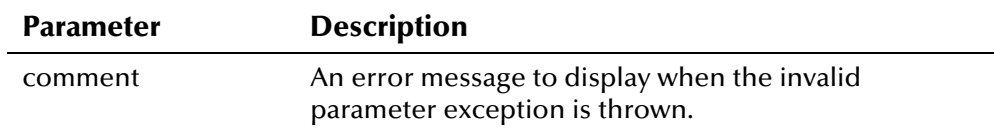

## **Return Value**

The **EiException.InvalidParameter** method returns the following value:

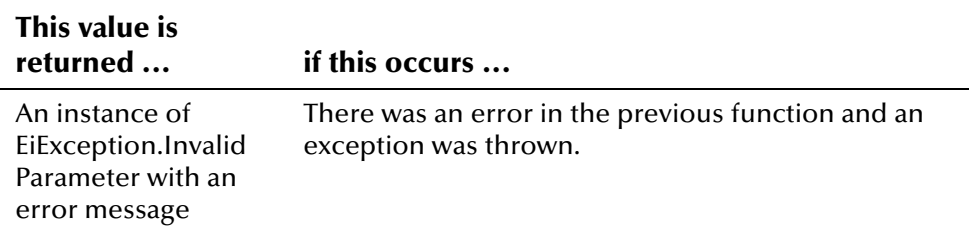

#### **Throws**

## **EiException.InvalidPersonStatus Class**

## **Description**

The **EiException.InvalidPersonStatus** class represents an exception thrown when the status specified for a person record is not valid.

## **Properties**

The **EiException.InvalidPersonStatus** class has the following properties:

- Public static class
- Implements the **java.io.Serializable** interface
- Enclosing class is **EiException**
- Extends **com.stc.eIndex.active.exception.EiException**

java.lang.Object

java.lang.Throwable

java.lang.Exception

com.stc.eIndex.active.exception.EiException

com.stc.eIndex.active.exception.EiException.InvalidPersonStatus

## **Constructor**

The **EiException.InvalidPersonStatus** class has one constructor, which is described on the following page:

▪ **[EiException.InvalidPersonStatus](#page-611-0)** on page 5[-34](#page-611-0) 

#### **Methods**

None.

## **Inherited Classes**

The **EiException.InvalidPersonStatus** class inherits all of the inner classes in **EiException.**

The **EiException.InvalidParameter** class inherits these methods from **java.lang.Throwable** (see your Java documentation for more information):

- **fillInStackTrace**
- **getLocalizedMessage**
- **getMessage**
- **printStackTrace**
- **toString**

The **EiException.InvalidPersonStatus** class also inherits these methods from **java.lang.Object** (see your Java documentation for more information):

- **equals**
- **getClass**
- **hashCode**
- **notify**
- **notifyAll**
- **wait**

## <span id="page-611-0"></span>**EiException.InvalidPersonStatus**

## **Description**

The **EiException.InvalidPersonStatus** constructor method creates an exception along with an error message.

#### **Syntax**

public EiException. InvalidPersonStatus(java. lang. String code)

#### **Parameters**

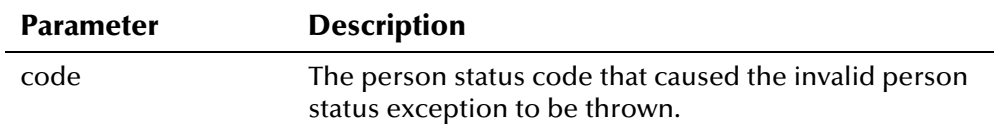

## **Return Value**

The **EiException.InvalidPersonStatus** method returns the following value:

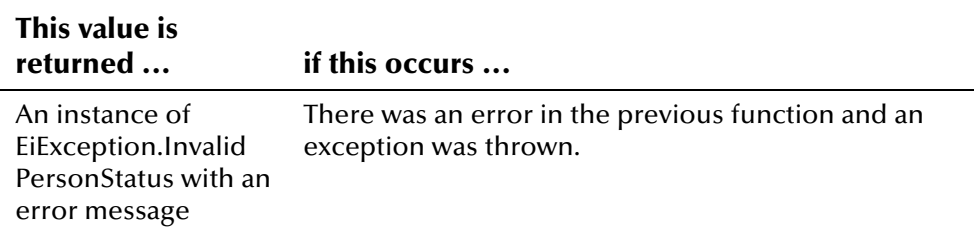

#### **Throws**
# **EiException.InvalidTimestamp Class**

## **Description**

The **EiException.InvalidTimestamp** class represents an exception thrown when a timestamp field is not valid.

## **Properties**

The **EiException.InvalidTimestamp** class has the following properties:

- Public static class
- Implements the **java.io.Serializable** interface
- Enclosing class is **EiException**
- Extends **com.stc.eIndex.active.exception.EiException**

java.lang.Object

java.lang.Throwable

java.lang.Exception

com.stc.eIndex.active.exception.EiException

com.stc.eIndex.active.exception.EiException.InvalidTimestamp

## **Constructor**

The **EiException.InvalidTimestamp** class has one constructor, which is described on the following page:

▪ **[EiException.InvalidTimestamp](#page-614-0)** on page 5-[37](#page-614-0) 

### **Methods**

None.

## **Inherited Classes**

The **EiException.InvalidTimestamp** class inherits all of the inner classes in **EiException.**

The **EiException.InvalidTimestamp** class inherits these methods from **java.lang.Throwable** (see your Java documentation for more information):

- **fillInStackTrace**
- **getLocalizedMessage**
- **getMessage**
- **printStackTrace**
- **toString**

The **EiException.InvalidTimestamp** class also inherits these methods from **java.lang.Object** (see your Java documentation for more information):

- **equals**
- **getClass**
- **hashCode**
- **notify**
- **notifyAll**
- **wait**

# <span id="page-614-0"></span>**EiException.InvalidTimestamp**

## **Description**

The **EiException.InvalidTimestamp** constructor method creates an exception along with an error message.

### **Syntax**

public EiException. InvalidTimestamp(java.lang.String tableName, java.lang.String timestamp, java.text.ParseException e)

### **Parameters**

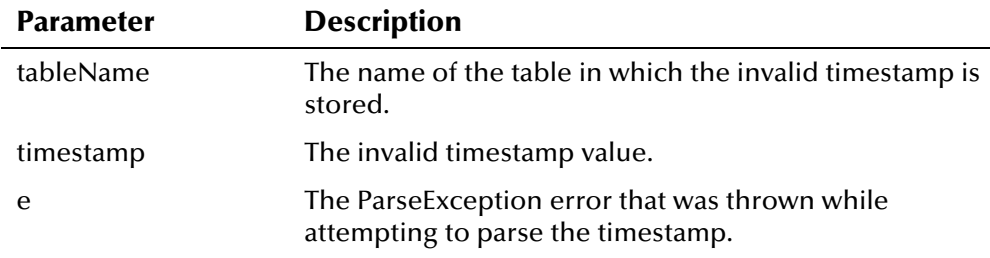

# **Return Value**

The **EiException.InvalidTimestamp** method returns the following value:

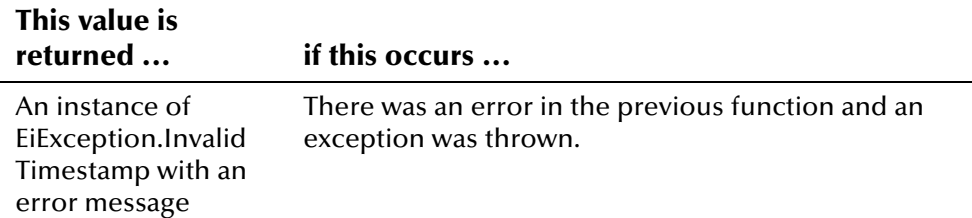

# **Throws**

# **EiException.InvalidUid Class**

## **Description**

The **EiException.InvalidUid** class represents an exception thrown when the specified UID is not a valid UID.

## **Properties**

The **EiException.InvalidUid** class has the following properties:

- Public static class
- Implements the **java.io.Serializable** interface
- Enclosing class is **EiException**
- Extends **com.stc.eIndex.active.exception.EiException**

java.lang.Object

java.lang.Throwable

java.lang.Exception

com.stc.eIndex.active.exception.EiException

com.stc.eIndex.active.exception.EiException.InvalidUid

### **Constructor**

The **EiException.InvalidUid** class has one constructor, which is described on the following page:

▪ **[EiException.InvalidUid](#page-617-0)** on page 5-[40](#page-617-0) 

### **Methods**

None.

### **Inherited Classes**

The **EiException.InvalidUid** class inherits all of the inner classes in **EiException.**

The **EiException.InvalidUid** class inherits these methods from **java.lang.Throwable** (see your Java documentation for more information):

- **fillInStackTrace**
- **getLocalizedMessage**
- **getMessage**
- **printStackTrace**
- **toString**

The **EiException.InvalidUid** class also inherits these methods from **java.lang.Object** (see your Java documentation for more information):

- **equals**
- **getClass**
- **hashCode**
- **notify**
- **notifyAll**
- **wait**

# <span id="page-617-0"></span>**EiException.InvalidUid**

## **Description**

The **EiException.InvalidUid** constructor method creates an exception along with an error message.

### **Syntax**

public EiException. InvalidUid(java. lang. String uid)

## **Parameters**

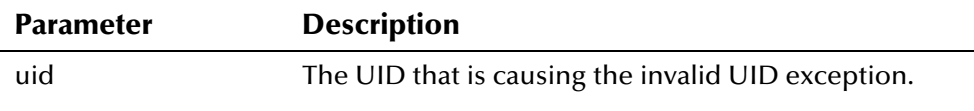

## **Return Value**

The **EiException.InvalidUid** method returns the following value:

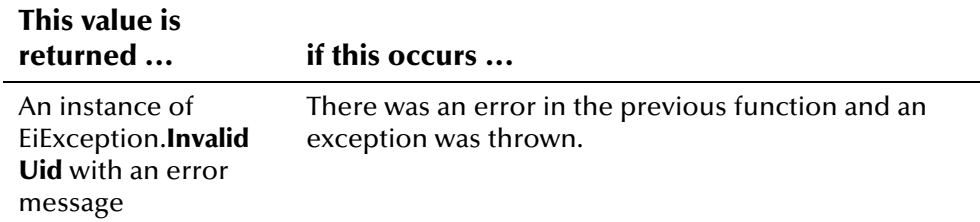

## **Throws**

# **EiException.InvalidUniqueKeyQuery Class**

# **Description**

The **EiException.InvalidUniqueKeyQuery** class represents an exception thrown when an invalid value is entered into a unique key field during a query. This class is not currently being used.

## **Properties**

The **EiException.InvalidUid** class has the following properties:

- Public static class
- Implements the **java.io.Serializable** interface
- Enclosing class is **EiException**
- Extends **com.stc.eIndex.active.exception.EiException**

java.lang.Object

java.lang.Throwable

java.lang.Exception

com.stc.eIndex.active.exception.EiException

com.stc.eIndex.active.exception.EiException. InvalidUniqueKeyQuery

## **Constructor**

The **EiException.InvalidUniqueKeyQuery** class has one constructor, which is described on the following page:

▪ **[EiException.InvalidUniqueKeyQuery](#page-620-0)** on page 5-[43](#page-620-0) 

### **Methods**

None.

## **Inherited Classes**

The **EiException.InvalidUniqueKeyQuery** class inherits all of the inner classes in **EiException.**

The **EiException.InvalidUniqueKeyQuery** class inherits these methods from **java.lang.Throwable** (see your Java documentation for more information):

- **fillInStackTrace**
- **getLocalizedMessage**
- **getMessage**
- **printStackTrace**
- **toString**

The **EiException.InvalidUniqueKeyQuery** class also inherits these methods from **java.lang.Object** (see your Java documentation for more information):

- **equals**
- **getClass**
- **hashCode**
- **notify**
- **notifyAll**
- **wait**

# <span id="page-620-0"></span>**EiException.InvalidUniqueKeyQuery**

## **Description**

The **EiException.InvalidUniqueKeyQuery** constructor method creates an exception along with an error message.

### **Syntax**

public EiException.InvalidUniqueKeyQuery(java.lang.String tableName)

### **Parameters**

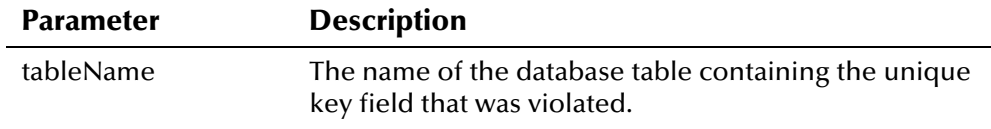

# **Return Value**

The **EiException.InvalidUniqueKeyQuery** method returns the following value:

# **This value is**

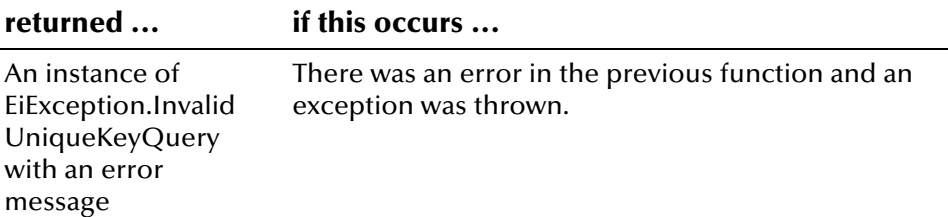

## **Throws**

# **EiException.MatchException Class**

# **Description**

The **EiException.MatchException** class represents an exception thrown when a Vality exception is thrown during the matching process.

# **Properties**

The **EiException.MatchException** class has the following properties:

- Public static class
- Implements the **java.io.Serializable** interface
- Enclosing class is **EiException**
- Extends **com.stc.eIndex.active.exception.EiException**

java.lang.Object

java.lang.Throwable

java.lang.Exception

com.stc.eIndex.active.exception.EiException

com.stc.eIndex.active.exception.EiException.MatchException

## **Constructor**

The **EiException.MatchException** class has one constructor, which is described on the following page:

▪ **[EiException.MatchException](#page-623-0)** on page 5[-46](#page-623-0) 

### **Methods**

None.

## **Inherited Classes**

The **EiException.MatchException** class inherits all of the inner classes in **EiException.**

The **EiException.MatchException** class inherits these methods from **java.lang.Throwable** (see your Java documentation for more information):

- **fillInStackTrace**
- **getLocalizedMessage**
- **getMessage**
- **printStackTrace**
- **toString**

The **EiException.MatchException** class also inherits these methods from **java.lang.Object** (see your Java documentation for more information):

- **equals**
- **getClass**
- **hashCode**
- **notify**
- **notifyAll**
- **wait**

# <span id="page-623-0"></span>**EiException.MatchException**

## **Description**

The **EiException.MatchException** constructor method creates an exception along with an error message.

#### **Syntax**

```
public EiException.MatchException(com.Vality.jwr.MatchException 
e)
```
### **Parameters**

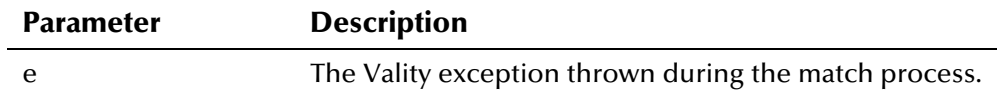

## **Return Value**

The **EiException.MatchException** method returns the following value:

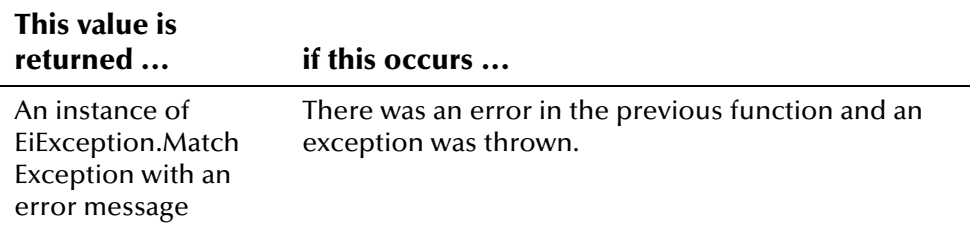

### **Throws**

# **EiException.NonUpdateableFieldModified Class**

# **Description**

The **EiException.NonUpdateableFieldModified** class represents an exception thrown when the value of a field that cannot be modified is changed during an update.

## **Properties**

The **EiException.NonUpdateableFieldModified** class has the following properties:

- Public static class
- Implements the **java.io.Serializable** interface
- Enclosing class is **EiException**
- Extends **com.stc.eIndex.active.exception.EiException**

java.lang.Object

java.lang.Throwable

java.lang.Exception

com.stc.eIndex.active.exception.EiException

com.stc.eIndex.active.exception.EiException.NonUpdateable FieldModified

## **Constructor**

The **EiException.NonUpdateableFieldModified** class has one constructor, which is described on the following page:

▪ **[EiException.NonUpdateableFieldModified](#page-626-0)** on page 5-[49](#page-626-0) 

### **Methods**

None.

## **Inherited Classes**

The **EiException.NonUpdateableFieldModified** class inherits all of the inner classes in **EiException.**

The **EiException.NonUpdateableFieldModified** class inherits these methods from **java.lang.Throwable** (see your Java documentation for more information):

- **fillInStackTrace**
- **getLocalizedMessage**
- **getMessage**
- **printStackTrace**
- **toString**

The **EiException.NonUpdateableFieldModified** class also inherits these methods from **java.lang.Object** (see your Java documentation for more information):

- **equals**
- **getClass**
- **hashCode**
- **notify**
- **notifyAll**
- **wait**

# <span id="page-626-0"></span>**EiException.NonUpdateableFieldModified**

## **Description**

The **EiException.NonUpdateableFieldModified** constructor method creates an exception along with an error message.

### **Syntax**

public EiException.NonUpdateableFieldModified(java.lang.String databaseColumn, java.lang.String tableName)

### **Parameters**

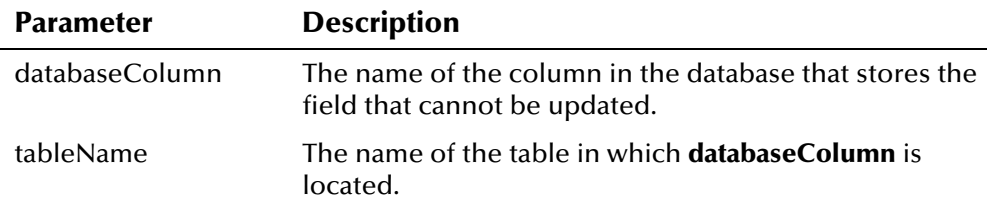

# **Return Value**

The **EiException.NonUpdateableFieldModified** method returns the following value:

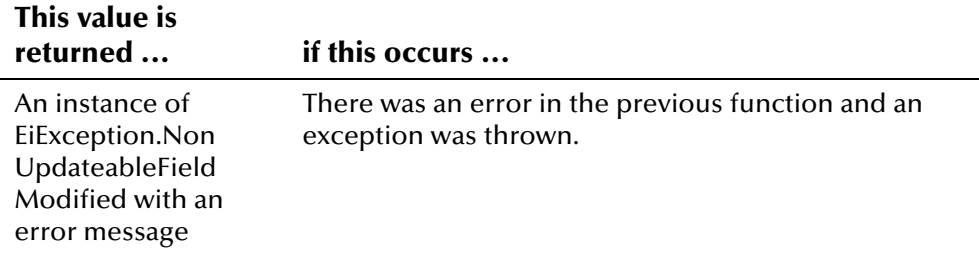

# **Throws**

# **EiException.RequiredFieldIsNull Class**

# **Description**

The **EiException.RequiredFieldIsNull** class represents an exception thrown when null is entered into a required field.

# **Properties**

The **EiException.RequiredFieldIsNull** class has the following properties:

- Public static class
- Implements the **java.io.Serializable** interface
- Enclosing class is **EiException**
- Extends **com.stc.eIndex.active.exception.EiException**

java.lang.Object

java.lang.Throwable

java.lang.Exception

com.stc.eIndex.active.exception.EiException

com.stc.eIndex.active.exception.EiException.RequiredFieldIsNull

## **Constructor**

The **EiException.RequiredFieldIsNull** class has one constructor, which is described on the following page:

▪ **[EiException.RequiredFieldIsNull](#page-629-0)** on page 5[-52](#page-629-0) 

### **Methods**

None.

## **Inherited Classes**

The **EiException.RequiredFieldIsNull** class inherits all of the inner classes in **EiException.**

The **EiException.RequiredFieldIsNull** class inherits these methods from **java.lang.Throwable** (see your Java documentation for more information):

- **fillInStackTrace**
- **getLocalizedMessage**
- **getMessage**
- **printStackTrace**
- **toString**

The **EiException.RequiredFieldIsNull** class also inherits these methods from **java.lang.Object** (see your Java documentation for more information):

- **equals**
- **getClass**
- **hashCode**
- **notify**
- **notifyAll**
- **wait**

# <span id="page-629-0"></span>**EiException.RequiredFieldIsNull**

## **Description**

The **EiException.RequiredFieldIsNull** constructor method creates an exception along with an error message.

#### **Syntax**

```
public EiException.RequiredFieldIsNull(java.lang.String 
databaseColumn, java.lang.String tableName)
```
### **Parameters**

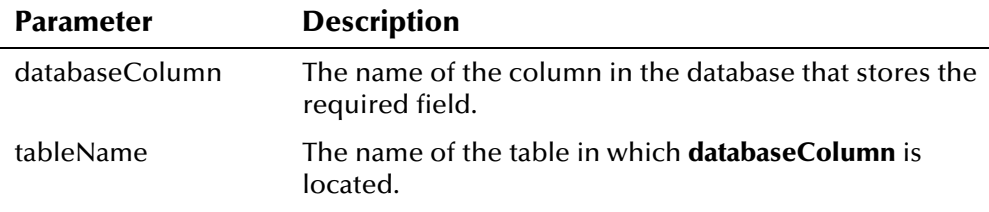

# **Return Value**

The **EiException.RequiredFieldIsNull** method returns the following value:

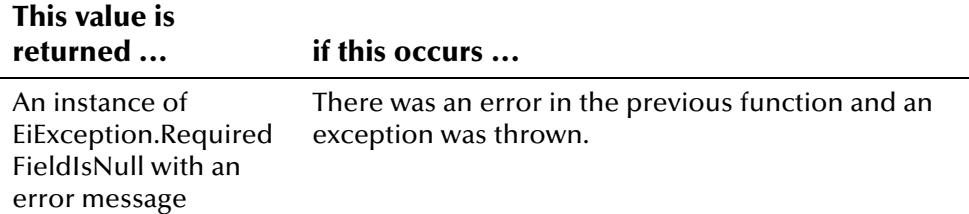

## **Throws**

# **EiException.UniqueKeyException Class**

# **Description**

The **EiException.UniqueKeyException** class represents an exception thrown when a unique key constraint is violated during an add or update transaction.

## **Properties**

The **EiException.UniqueKeyException** class has the following properties:

- Public static class
- Implements the **java.io.Serializable** interface
- Enclosing class is **EiException**
- Extends **com.stc.eIndex.active.exception.EiException**

java.lang.Object

java.lang.Throwable

java.lang.Exception

com.stc.eIndex.active.exception.EiException

com.stc.eIndex.active.exception.EiException.UniqueKey Exception

## **Constructor**

The **EiException.UniqueKeyException** class has one constructor, which is described on the following page:

▪ **[EiException.UniqueKeyException](#page-632-0)** on page 5-[55](#page-632-0) 

### **Methods**

None.

## **Inherited Classes**

The **EiException.UniqueKeyException** class inherits all of the inner classes in **EiException.**

The **EiException.UniqueKeyException** class inherits these methods from **java.lang.Throwable** (see your Java documentation for more information):

- **fillInStackTrace**
- **getLocalizedMessage**
- **getMessage**
- **printStackTrace**
- **toString**

The **EiException.UniqueKeyException** class also inherits these methods from **java.lang.Object** (see your Java documentation for more information):

- **equals**
- **getClass**
- **hashCode**
- **notify**
- **notifyAll**
- **wait**

# <span id="page-632-0"></span>**EiException.UniqueKeyException**

## **Description**

The **EiException.UniqueKeyException** constructor method creates an exception along with an error message.

#### **Syntax**

```
public EiException.UniqueKeyException(java.lang.String 
tableName)
```
#### **Parameters**

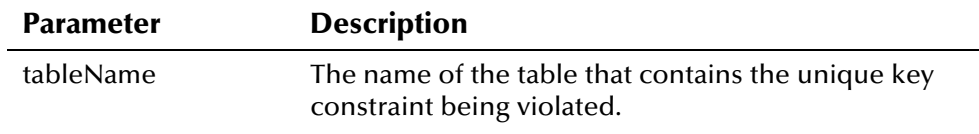

# **Return Value**

The **EiException.UniqueKeyException** method returns the following value:

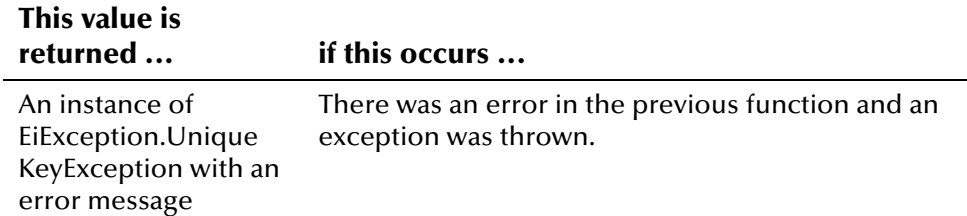

### **Throws**

# **EiException.UpdateRow Class**

# **Description**

The **EiException.UpdateRow** class represents an exception thrown when a an error occurs while updating a row in the database.

## **Properties**

The **EiException.UpdateRow** class has the following properties:

- Public static class
- Implements the **java.io.Serializable** interface
- Enclosing class is **EiException**
- Extends **com.stc.eIndex.active.exception.EiException**

java.lang.Object

java.lang.Throwable

java.lang.Exception

com.stc.eIndex.active.exception.EiException

com.stc.eIndex.active.exception.EiException.UpdateRow

## **Constructor**

The **EiException.UpdateRow** class has one constructor, which is described on the following page:

▪ **[EiException.](#page-635-0)** on page 5[-58](#page-635-0) 

### **Methods**

None.

## **Inherited Classes**

The **EiException.UpdateRow** class inherits all of the inner classes in **EiException.**

The **EiException.UpdateRow** class inherits these methods from **java.lang.Throwable** (see your Java documentation for more information):

- **fillInStackTrace**
- **getLocalizedMessage**
- **getMessage**
- **printStackTrace**
- **toString**

The **EiException.UpdateRow** class also inherits these methods from **java.lang.Object** (see your Java documentation for more information):

- **equals**
- **getClass**
- **hashCode**
- **notify**
- **notifyAll**
- **wait**

# <span id="page-635-0"></span>**EiException.UpdateRow**

## **Description**

The **EiException.UpdateRow** constructor method creates an exception along with an error message.

#### **Syntax**

public EiException.UpdateRow(java.lang.String tableName, int rowCount)

### **Parameters**

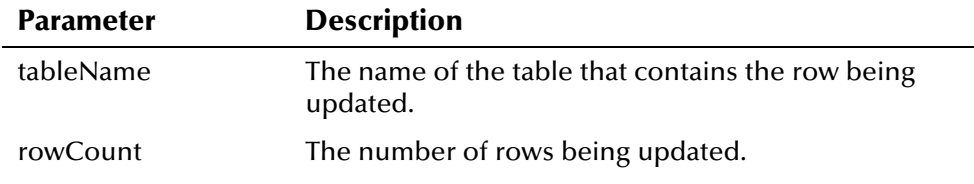

## **Return Value**

The **EiException.UpdateRow** method returns the following value:

#### **This value is returned ... if this occurs ...**

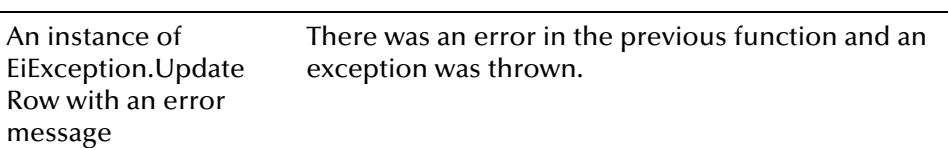

### **Throws**

# **EiRuntimeException Class**

## **Description**

The **EiRuntimeException** class represents a runtime exception thrown during processing.

## **Properties**

The **EiRuntimeException** class has the following properties:

- Public class
- Implements the **java.io.Serializable** interface
- Extends **com.stc.eIndex.active.exception.EiException**

java.lang.Object

java.lang.Throwable

java.lang.Exception

java.lang.RuntimeException

com.stc.eIndex.active.exception.EiRuntimeException

## **Constructor**

The **EiRuntimeException** class has one constructor, which is described on the following page:

**[EiRuntimeException](#page-638-0)** on page 5-61

### **Methods**

The **EiRuntimeException** class has one method, which is described on the following page:

**• [printStackTrace](#page-639-0)** on page 5-62

The **EiRuntimeException** class inherits these methods from **java.lang.Throwable** (see your Java documentation for more information):

- **fillInStackTrace**
- **getLocalizedMessage**
- **getMessage**
- **printStackTrace**
- **toString**

The **EiRuntimeException** class also inherits these methods from **java.lang.Object** (see your Java documentation for more information):

- **equals**
- **getClass**
- **hashCode**
- **notify**
- **notifyAll**
- **wait**

# <span id="page-638-0"></span>**EiRuntimeException**

## **Description**

The **EiRuntimeException** constructor method creates a runtime exception along with an error message.

#### **Syntax**

```
public EiRuntimeException(java.lang.String msg)
```
*or* 

```
public EiRuntimException(java.lang.Exception e)
```
### **Parameters**

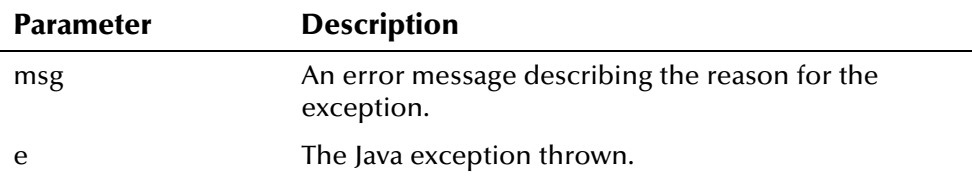

## **Return Value**

The **EiRuntimeException** method returns the following value:

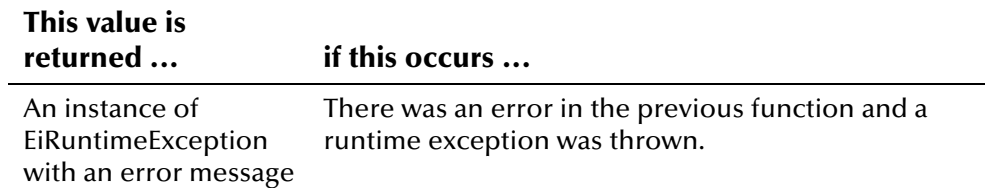

# **Throws**

# <span id="page-639-0"></span>**printStackTrace**

# **Description**

The **printStackTrace** method displays the exception and its back trace to the specified output.

### **Syntax**

public void printStackTrace()

# **Parameters**

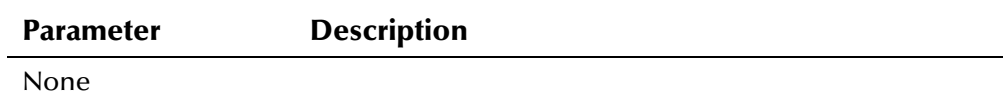

## **Return Value**

The **printStackTrace** method returns the following value:

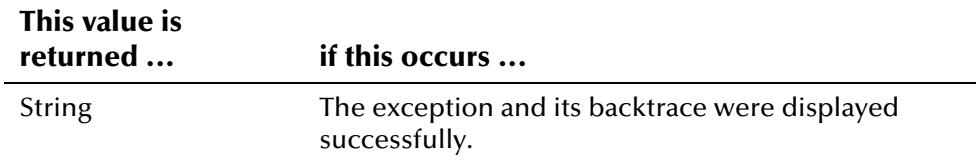

# **Throws**

None.

# **Additional Information**

Overrides:

▪ **printStackTrace** in class java.lang.Throwable (see your Java documentation for more information)